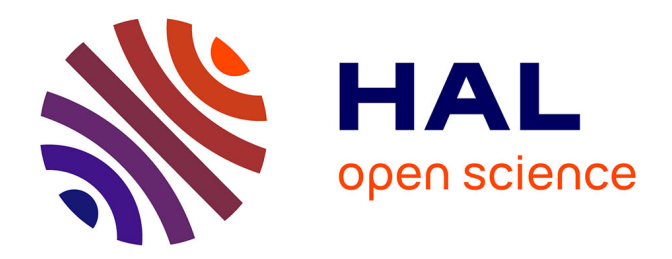

# **L'ENSEIGNEMENT DE LA PROPORTIONNALITÉ EN SEGPA Contraintes, spécificités, situations**

Samuel P. S. Voisin

## **To cite this version:**

Samuel P. S. Voisin. L'ENSEIGNEMENT DE LA PROPORTIONNALITÉ EN SEGPA Contraintes, spécificités, situations. Education. Université Victor Segalen - Bordeaux II, 2013. Français. NNT : . tel-00939795

# **HAL Id: tel-00939795 <https://theses.hal.science/tel-00939795>**

Submitted on 30 Jan 2014

**HAL** is a multi-disciplinary open access archive for the deposit and dissemination of scientific research documents, whether they are published or not. The documents may come from teaching and research institutions in France or abroad, or from public or private research centers.

L'archive ouverte pluridisciplinaire **HAL**, est destinée au dépôt et à la diffusion de documents scientifiques de niveau recherche, publiés ou non, émanant des établissements d'enseignement et de recherche français ou étrangers, des laboratoires publics ou privés.

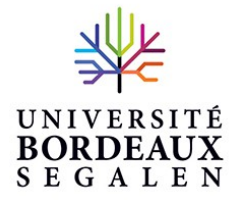

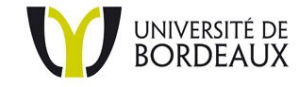

# **Université Victor Segalen Bordeaux 2**

Année 2013

Thèse n°2087

# THÈSE

pour le

# DOCTORAT DE L'UNIVERSITÉ BORDEAUX 2

**École doctorale Sociétés, Politique, Santé publique Mention : Sociétés, Politique, Santé publique Spécialité : Sciences de l'éducation**

### **Présentée et soutenue publiquement**

Le 17 décembre 2013

Par Voisin Samuel Né le 08 juin 1973 à Caen

# **L'ENSEIGNEMENT DE LA PROPORTIONNALITÉ EN SEGPA** Contraintes, spécificités, situations

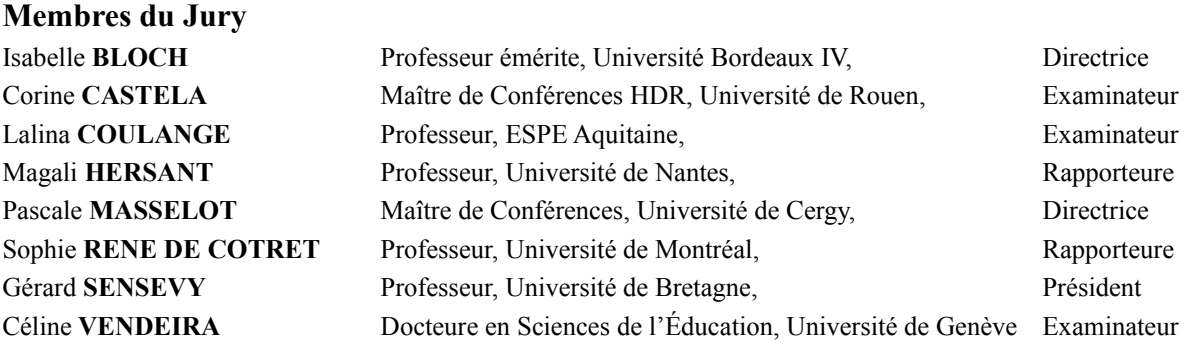

# <span id="page-2-0"></span>**REMERCIEMENTS**

Je remercie Marc Bailleul sans qui je n'aurais pas envisagé d'entreprendre un tel voyage initiatique. Marc, dès mon mémoire professionnel de deuxième année d'IUFM, tu as su m'intéresser à la didactique des mathématiques.

Je remercie Isabelle Bloch et Pascale Masselot qui ont accepté de diriger ce travail. Vos remarques m'ont permis de progresser, d'apprendre et de me transformer. Merci pour votre accueil, votre bienveillance et votre patience. En effet, il m'a fallu du temps pour comprendre la nature profonde d'un travail de thèse.

Je remercie Magali Hersant et Sophie René De Cotret d'avoir accepté d'être rapporteurs de cette thèse, et tous les membres du jury, en particulier Gérard Sensevy qui a accepté de le présider.

Je remercie Jean-Michel Gualbert qui m'a permis d'observer des enseignants et des élèves de SEGPA pendant leurs cours de mathématiques.

Je remercie Géraldine Hermilly, Sébastien Gemy et Thomas Delahaye qui m'ont ouvert les portes de leurs classes et ont accepté de me livrer leurs pratiques professionnelles et leurs conceptions sur l'enseignement des mathématiques. Je remercie particulièrement Thomas qui m'a fait confiance en se portant volontaire pour cette expérimentation. Ton implication dans ce projet est une réelle preuve d'amitié.

Je remercie mon amie, Anne-Sophie Fouenard, pour sa relecture et ses conseils pertinents. Je remercie ma mère qui m'a aidé dans ce laborieux travail de transcription de ces nombreuses séances filmées.

Mes pensées se tournent aussi vers ma famille, au sens large et vers mes amis que j'ai dû délaisser durant cette longue période.

J'adresse enfin mes remerciements à ma femme et à mes enfants qui m'ont encouragé pendant ces années et qui ont su se montrer patients et compréhensifs. Les étincelles de fierté présentes dans vos quatre paires d'yeux m'ont aidé à maintenir les miens ouverts durant ces longues nuits passées devant l'écran d'ordinateur. Merci à Thyl pour sa lucidité : « En fait, quand on comprend, la proportionnalité c'est facile ! ». Merci à Rachel pour ses encouragements : « T'arrête pas Papa t'es bien parti ! ». Merci à Romane pour m'avoir permis à plusieurs reprises de participer aux activités familiales : « Quand est-ce qu'on pourra faire une partie de sept familles tous les cinq ? ». Merci à Stéphanie pour son aide inconditionnelle et sans faille. Ton dévouement me va droit au cœur.

# <span id="page-3-1"></span>**SUMMARY**

### **The teaching of proportionality in special-needs secondary schools : constraints, specificities, situations.**

The purpose of this thesis is to investigate the teaching of proportionality to 11 to 16-year old pupils registered in special-needs schools including pupils with more severe learning disabilities.

Studies related to the teaching of mathematics have shown that the understanding of proportionality by pupils up to middle school age and more particularly by children with significant learning difficulties is often inappropriate.

In order to find out if an adjustment can be made without any impact on the knowledge requirements, we experimented a teaching plan concerning the learning of proportionality by children with special-needs in the context of our study.

We insist on the importance of the organization of the different types of knowledge within this teaching plan and also on the relevance of backgrounds and values of numerical didactical parameters.

Analysis of our observations is carried out with statistical implicative analysis, Theory of Didactical Situations and with the frame of the double approach used to analyse the practices of teachers.

The implementation of such a teaching plan requires, for teachers, mathematical knowledge. In order to reactivate this knowledge, we propose a symbolic scheme for each resolving technique applied to problems involving direct proportionality.

# <span id="page-3-0"></span>**KEY WORDS**

Proportionality, tables, SEGPA, ASH (special educational needs and disability act), adapted learning, Theory of Didactical Situations, double approach, statistical implicative analysis, CHIC software (Classification Hiérarchique Implicative and Cohésitive), techniques representations, background, mathematical relevance.

## <span id="page-4-1"></span>**RESUME**

#### **L'enseignement de la proportionnalité en SEGPA : contraintes, spécificités, situations.**

Cette thèse questionne l'enseignement de la proportionnalité à des élèves de 11 à 16 ans relevant de l'adaptation scolaire et de la scolarisation des élèves handicapés. Les travaux de didactique des mathématiques ont montré l'inaboutissement fréquent du projet d'appropriation de la proportionnalité auprès des élèves jusqu'au collège, et tout particulièrement en ASH.

Afin de savoir si une adaptation peut se faire sans dénaturer le savoir, nous proposons donc une progression sur l'enseignement de la proportionnalité en classe de Quatrième SEGPA.

Nous insistons sur l'importance de l'organisation des savoirs au sein de cette progression et sur la pertinence des contextes et des valeurs des variables didactiques numériques.

Les analyses de nos observations se font dans le cadre de l'analyse statistique implicative, de la Théorie des Situations Didactiques ainsi que de la double approche utilisée dans l'analyse des pratiques des enseignants.

La mise en œuvre de la progression construite nécessite pour les enseignants des connaissances mathématiques. Afin de réactiver ces connaissances, nous proposons des représentations symboliques qui illustrent les techniques de résolution de problèmes relevant de la proportionnalité simple.

# <span id="page-4-0"></span>**MOTS CLES**

Proportionnalité, tableaux, SEGPA (Section d'Enseignement Général et Professionnel Adapté), ASH (Adaptation scolaire et Scolarisation des élèves Handicapés), progression adaptée, Théorie des Situations Didactiques, double approche, analyse statistique implicative, Logiciel CHIC (Classification Hiérarchique Implicative et Cohésitive), représentations des techniques, contexte, pertinence mathématique.

# <span id="page-5-0"></span>**SOMMAIRE**

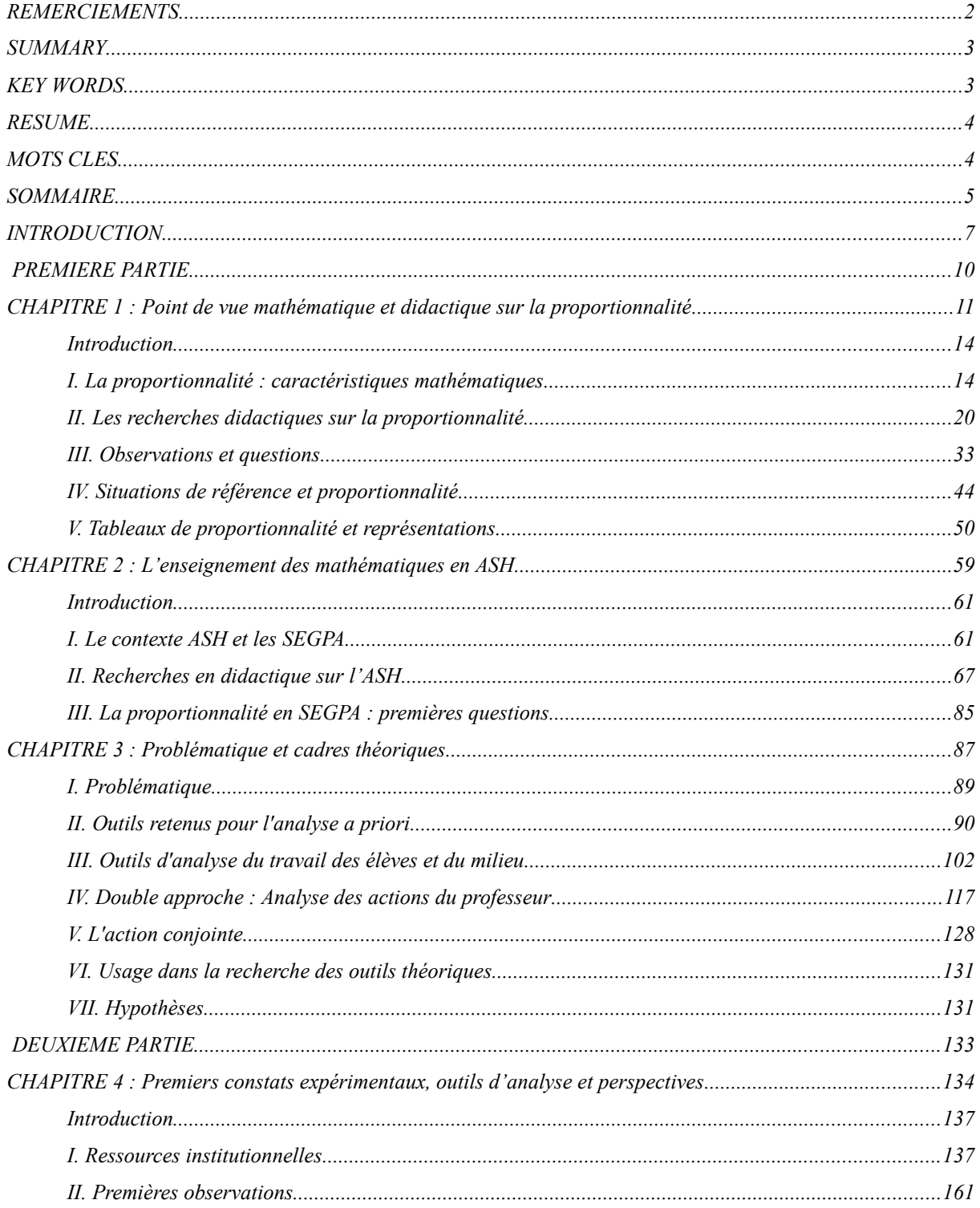

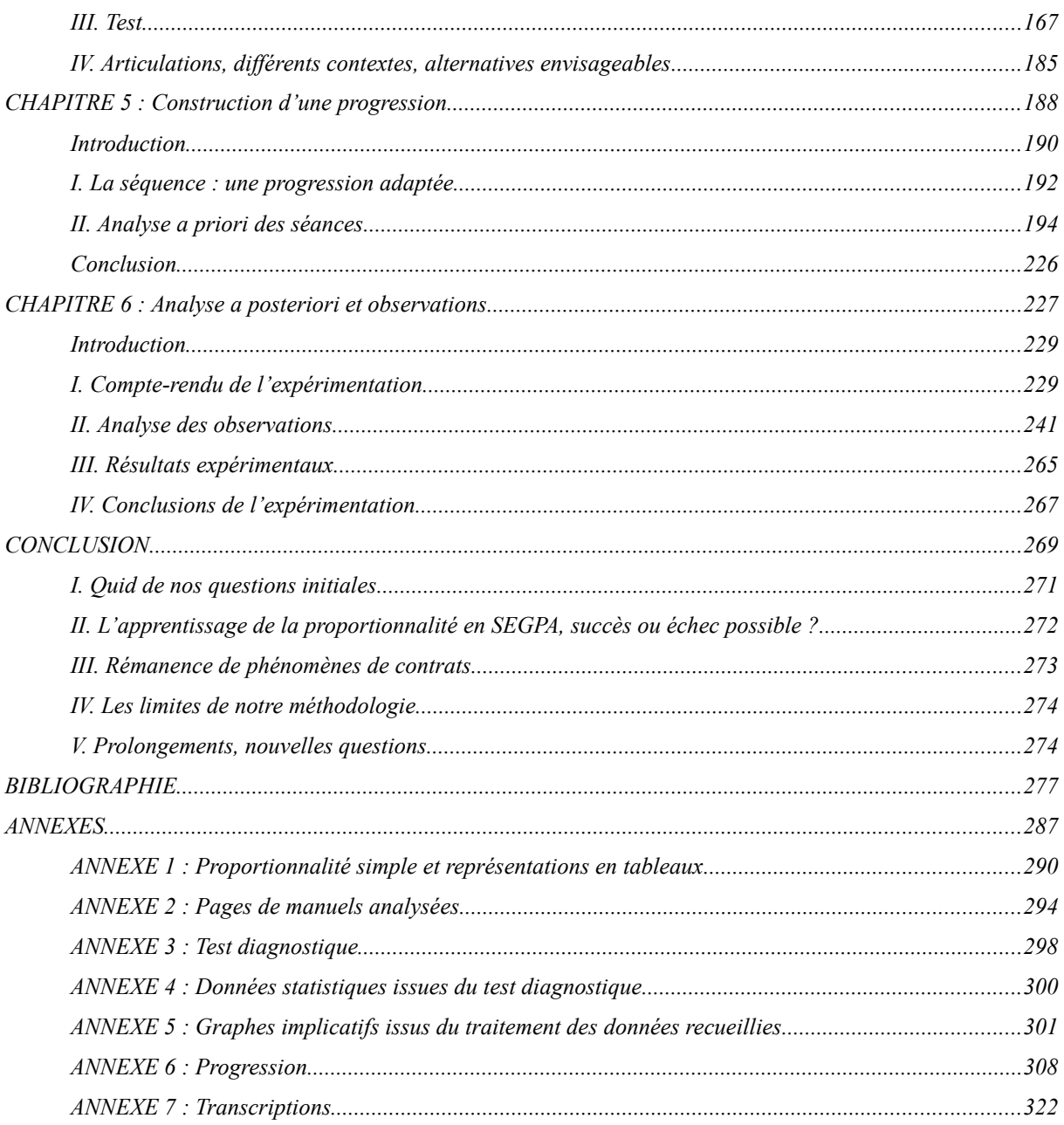

# <span id="page-7-0"></span>**INTRODUCTION**

Cette recherche est une étude menée en France sur l'enseignement de la proportionnalité en classes de SEGPA (Section d'Enseignement Général et Professionnel Adapté). Ces classes de SEGPA dépendent de l'ASH (Adaptation scolaire et Scolarisation des élèves Handicapés).

Les différents travaux en didactique des mathématiques et en sciences de l'éducation tout comme les évaluations montrent l'inaboutissement fréquent du projet d'appropriation de la proportionnalité auprès des élèves de l'école élémentaire jusqu'au collège. Les lacunes résistantes sur la multiplication, la non compréhension des problèmes de proportionnalité et de non proportionnalité et l'extrême difficulté des calculs de pourcentages sont autant de signes qui montrent les difficultés liées à l'apprentissage de la notion de proportionnalité.

Le public de SEGPA est en principe constitué d'élèves présentant des difficultés scolaires graves et durables ayant un retard d'au moins un an par rapport au cursus scolaire normal. Ils ne maîtrisent pas toutes les compétences et connaissances attendues à la fin du cycle des apprentissages fondamentaux et présentent *a fortiori* des lacunes importantes dans l'acquisition de celles prévues à l'issue du cycle des approfondissements. Cependant nous trouvons aussi dans les classes de SEGPA des élèves présentant des troubles du comportement, des troubles cognitifs graves ou encore des difficultés liées à la compréhension de la langue française.

A l'issue de leur scolarité au collège, les élèves de SEGPA sont très majoritairement orientés en CAP (Certificat d'Aptitude Professionnelle) ; c'est, en France, la formation diplômante de plus bas niveau (niveau V). Dans les référentiels de CAP ainsi que dans les métiers auxquels ils mènent, les compétences liées à la notion de proportionnalité sont nécessaires et omniprésentes.

Nous proposons d'organiser les contenus disciplinaires relatifs à la proportionnalité non pas du plus simple au plus complexe mais en adaptant les savoirs. Les situations complexes relatives à la proportionnalité se situent à la croisée des problèmes relevant des structures additives et multiplicatives. Elles amènent à mobiliser des connaissances anciennes qui ont été présentées par de nombreux intervenants.

Au vu des difficultés reconnues chez les élèves de SEGPA à s'approprier de nouveaux savoirs ou à réinvestir des savoirs plus anciens, nous nous posons des questions quant à l'enseignement de la proportionnalité dans ce cadre. Cet enseignement est néanmoins une nécessité sociale puisque le but institutionnel est l'insertion des élèves à situation de handicap (dont sont supposés faire partie les élèves de SEGPA, le handicap étant ici d'ordre cognitif).

Dans ce travail, nous entendons montrer comment des outils de la didactique peuvent permettre d'adapter un savoir scolaire à un type de classe spécifique.

Dans cette perspective, nous proposons une progression adaptée sur l'enseignement de la proportionnalité simple et directe. Il ne s'agit pas de réduire les tâches liées à la notion de proportionnalité mais davantage de les adapter à partir de situations proposées au collège. Nous proposons à la fois d'agir sur des variables didactiques et de faire référence à des contextes familiers aux élèves de SEGPA. Nous pensons que les élèves de SEGPA peuvent progresser dans cet apprentissage malgré leurs lacunes antérieures et ceci sans que le savoir en jeu ne soit dénaturé.

Cette thèse est composée de deux parties :

La première partie présente les cadres théoriques mobilisés.

Dans le chapitre 1, nous rappelons la structure mathématique de la proportionnalité et envisageons son enseignement dans notre contexte. Nous présentons le contexte à partir de nos premières observations et l'émergence de nos premières questions.

Le chapitre 2 précise le contexte de l'ASH. Nous présentons le contexte institutionnel français de l'enseignement adapté au collège et des travaux de recherches sur la didactique des mathématiques dans l'enseignement spécialisé.

Le chapitre 3 nous précisons les cadres et outils théoriques retenus pour notre recherche. Nous précisons la problématique en posant des questions sur le rapport aux savoirs que peuvent entretenir les élèves de SEGPA relativement aux opérations en général et sur la proportionnalité en particulier.

La deuxième partie, qui comporte les chapitres 4 à 6, rend compte de notre expérimentation.

Le chapitre 4 présente les premiers constats expérimentaux, complétés par des outils d'analyse et de perspectives. Les constats présentés sont établis à partir des analyses de manuels, des observations de séances ordinaires et de l'analyse des réponses à un test exploratoire.

Le chapitre 5 est consacré à la présentation de l'ingénierie didactique élaborée. Nous montrons comment nous nous appuyons sur les analyses effectuées afin de concevoir une progression de la proportionnalité en SEGPA. Nous en présentons la genèse, les raisons des choix et l'analyse *a priori*.

Le chapitre 6 présente les milieux effectifs auxquels les élèves ont été confrontés et l'analyse de la mise en œuvre de cette progression. Nous présentons les résultats de notre étude et dégageons des conclusions expérimentales.

Dans la conclusion nous formalisons les déductions relatives à nos hypothèses et à notre problématique et nous proposons des pistes de poursuite de ce travail.

Nous mobilisons des apports de la théorie des situations afin de mener au mieux différentes analyses. Ainsi, nous explicitons dans le chapitre 6 comment, à partir des observations de pratiques existantes, nous avons conçu une progression pour tester nos hypothèses. L'analyse *a posteriori* se fait aussi dans le cadre de la théorie des situations. Nous insistons sur les variables didactiques dans l'analyse *a priori* des séances qui composent notre progression. Nous faisons varier les valeurs de ces variables afin de confronter nos hypothèses à la contingence du milieu observé.

Pour résumer, la théorie des situations nous permet d'analyser un matériau issu d'observations naturalistes au travers de traces écrites d'élèves, de manuels de classe, de séances de professeur des écoles en poste dans l'ASH. Nous posons ensuite des hypothèses et construisons une progression qui nous permet de vérifier ces hypothèses.

Comment observer, relever et prendre en charge les potentialités et les lacunes des élèves de SEGPA en ce qui concerne la proportionnalité ? En amont, l'analyse *a priori* de notre progression nous permet une approche didactique et épistémologique de cette notion de proportionnalité. Nous nous appuyons ainsi sur les travaux de Vergnaud (1997), Comin (2000), Hersant (2001), Belmas (2001), Levain, Le Borgne et Simard (2006), Simard (2012) qui nous permettent d'étudier les cadres, les tâches et les procédures liés à la notion de proportionnalité au travers de nos premières observations.

Ensuite nous étayons notre recherche par des travaux concernant l'enseignement adapté et l'enseignement aux élèves en difficulté. Nous nous appuyons ainsi sur les travaux de Conne (2000), Bloch et Salin (2003), Favre (2003), Salin (2005), Bloch (2008), Giroux (2008), Assude, Pérez, Tambone et Vérillon (2012) concernant l'enseignement spécialisé. Nous empruntons également des conclusions à des travaux de recherches portant sur les ZEP (Zones d'Éducation Prioritaire), les REP (Réseau d'Éducation Prioritaire), les RAR (Réseau Ambition Réussite) telles que celles de Perrin-Glorian (1993), Peltier-Barbier (2004), Bloch (2011), Charles-Pézard, Butlen et Masselot (2012). Ces différents apports nous permettent de concevoir une progression adaptée à ce type de classes en tenant compte également des études sur les pratiques des professeurs. Nous proposons des représentations symboliques des techniques de recherche d'une quatrième proportionnelle. Dans notre recherche, ces représentations symboliques servent de rappel de cours à destination d'un enseignant et nous envisageons d'observer la transposition didactique de ces représentations.

Les cadres théoriques, d'une part la double approche (Robert 2005), et d'autre part, la TSD (Théorie des Situations Didactiques, Bloch et Gibel 2011) structurent notre analyse *a posteriori*. Nous croisons ces deux outils d'analyse selon l'avancement du temps didactique.

# <span id="page-10-0"></span> **PREMIERE PARTIE**

<span id="page-11-0"></span>**CHAPITRE 1 : Point de vue mathématique et didactique sur la proportionnalité**

# Sommaire du chapitre 1

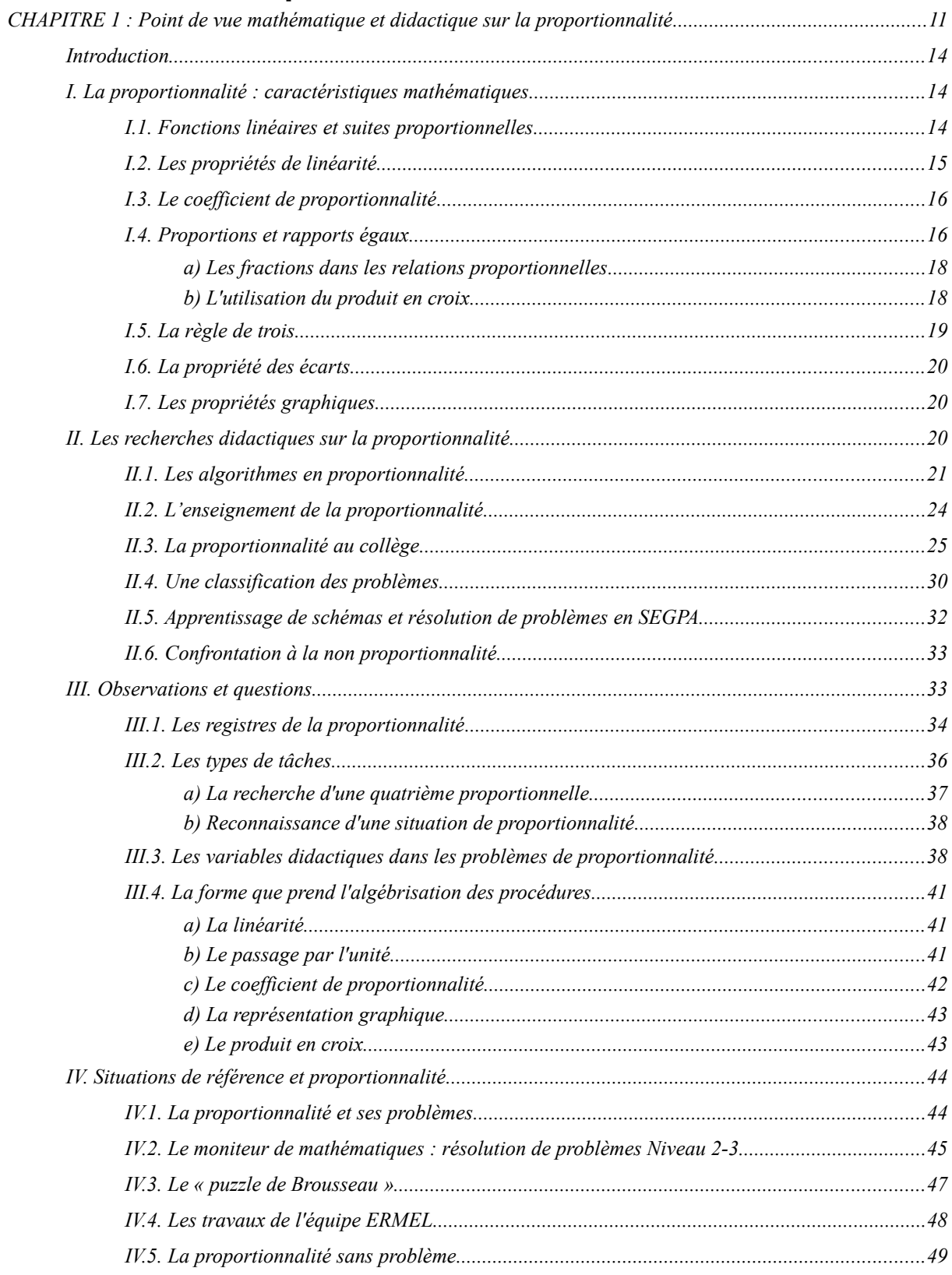

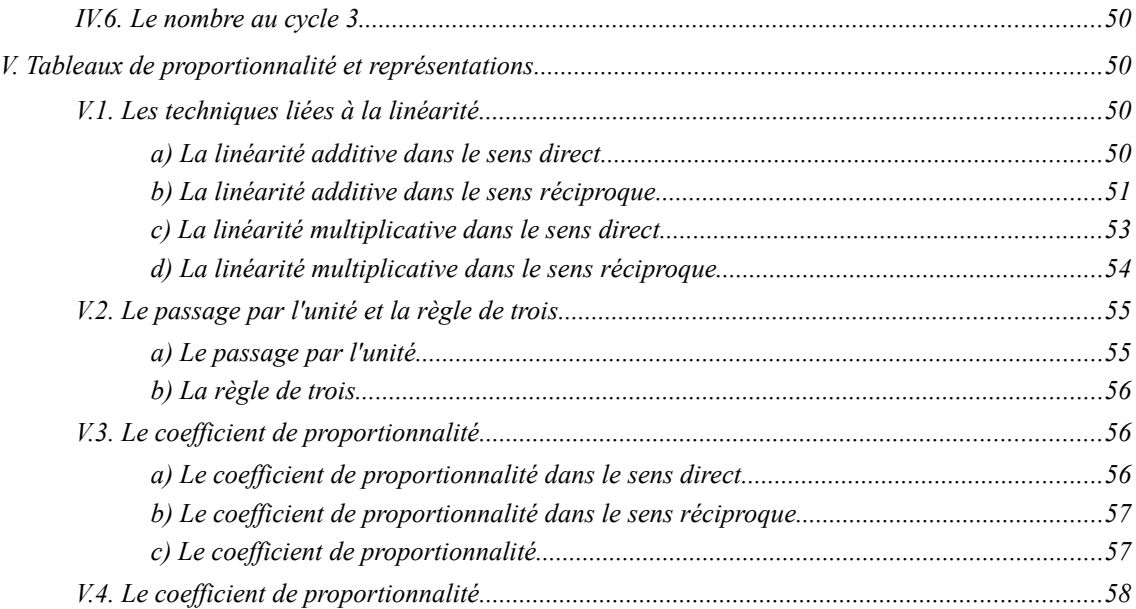

### <span id="page-14-1"></span>**Introduction**

Ce premier chapitre est consacré à la présentation des caractéristiques mathématiques de la proportionnalité et aux recherches en didactique des mathématiques concernant la proportionnalité. La présentation des recherches sur l'enseignement de la proportionnalité a pour but de poser les bases de notre travail. Puisque notre recherche pose la question de l'adaptation de l'enseignement de la proportionnalité en classe de SEGPA, nous devons analyser les différents travaux existants sur la proportionnalité et sur son enseignement. Nous distinguons les travaux qui relèvent de l'épistémologie et ceux qui relèvent de l'enseignement de la proportionnalité. L'épistémologie des mathématiques a pour but de réfléchir à ce que l'on fait réellement quand on fait des mathématiques. Pour effectuer cette analyse épistémologique nous nous référons aux travaux de Mopondi (1986), Levain et Vergnaud (1995), Comin (2000), Hersant (2001), Belmas (2001) et Simard (2012). Pour les travaux qui relèvent davantage de l'enseignement de la proportionnalité nous nous référons à des ouvrages à destination des enseignants tels que : *La proportionnalité et ses problèmes* de Boisnard, Houdebine, Julo, Kerboeuf et Merri, *Le moniteur de mathématiques* de Brégeon, Huguey, Péault, Dossat et Myx sous la direction de Vergnaud, *La proportionnalité sans problème* de Bonnet mais aussi aux ouvrages de l'équipe ERMEL.

A l'issue de cette revue d'ouvrages et de recherches, nous précisons le cadre retenu pour notre étude sur l'enseignement de la proportionnalité en SEGPA.

## <span id="page-14-0"></span>*I. La proportionnalité : caractéristiques mathématiques*

À la suite de la recherche menée par Comin (2000) sur la proportionnalité, nous revenons sur les éléments mathématiques fondamentaux qui structurent ce concept. Ces éléments constituent la base des données épistémologiques qui permettent de penser une reconstruction de l'enseignement de la proportionnalité en préservant le savoir et son utilité.

### <span id="page-14-2"></span>**I.1. Fonctions linéaires et suites proportionnelles**

Nous donnons une première définition mathématique de la proportionnalité qui s'applique au registre des cas discrets. Nous envisageons ensuite le registre des cas continus.

Deux suites  $(xi)_{i \in N \cap [1 : n]}$  et  $(yi = f (xi))_{i \in N \cap [1 : n]}$  de nombres réels sont proportionnelles si on peut passer de chaque terme de la première suite, au terme correspondant de la deuxième suite par un même opérateur multiplicatif. Cet opérateur est appelé coefficient de proportionnalité entre la première suite et la deuxième suite. La correspondance entre deux suites peut être représentée par un tableau permettant de visualiser les termes associés :

| ∼ |  | $\cdots$ | $\lambda_{n}$ |
|---|--|----------|---------------|
|   |  | $\cdots$ |               |

*<sup>1.</sup> tableau de suites proportionnelles*

Si deux suites  $(x_i)_{i \in N \cap [1, n]}$  et  $(y_i = f(x_i))_{i \in N \cap [1, n]}$  de nombres réels sont proportionnelles (*a* étant le coefficient de proportionnalité entre la première suite et la deuxième, il existe une fonction linéaire *f* vérifiant :

$$
f: \mathfrak{R} \to \mathfrak{R}
$$
  

$$
\forall i, 1 \le i \le n, \quad x_i \to y_i = a x_i
$$

La définition ci-dessus suffit dans des cas discrets. Il est important de rappeler que les propriétés de la linéarité additive d'une fonction impliquent la proportionnalité si et seulement si il s'agit d'une fonction continue dans  $\mathfrak{R}^1$  $\mathfrak{R}^1$ .

Les points qui suivent exposent les propriétés numériques liées à la notion de proportionnalité que nous retenons dans notre thèse. Ces propriétés sont étudiées, soit en référence à la théorie des proportions, soit en référence à la fonction linéaire. Ainsi *f* désigne une fonction linéaire et *a*, *k*, *xi* et *yi* sont des réels. Les propos qui suivent sont précisés afin de justifier, dans le chapitre 5, les choix retenus lors de la conception d'une progression adaptée à des élèves de SEGPA sur l'enseignement de la proportionnalité.

## <span id="page-15-0"></span>**I.2. Les propriétés de linéarité**

Le travail sur la proportionnalité repose sur un énoncé de base :

Toute fonction linéaire qui à *x* associe *ax* vérifie les propriétés de linéarité additive et multiplicative.

On nomme « linéarité additive » dans un sens direct et dans un sens réciproque les formulations et actions liées aux propriétés qui suivent : l'image par une fonction linéaire d'une somme est la somme des images pour ce qui est du sens direct et l'image d'une différence par une fonction linéaire est la différence des images pour le sens réciproque.

- $\forall x_1 \text{ et } x_2 \text{ réels}, f(x_1 + x_2) = f(x_1) + f(x_2)$
- $\forall x_1 \text{ et } x_2 \text{ réels}, f(x_1 x_2) = f(x_1) f(x_2)$ , ou encore :

 $∀ x_1$  et  $x_2$  réels,  $f(x_2) = f(x_1 + x_2) - f(x_1)$ 

De la même manière, la « linéarité multiplicative » dans un sens direct et dans un sens réciproque est composée des formulations et actions liées aux propriétés qui suivent : l'image par une fonction linéaire du produit d'un nombre par un scalaire est le produit de ce scalaire par l'image de ce nombre pour le sens direct et l'image par une fonction linéaire du quotient d'un nombre par un scalaire est le quotient de l'image de ce nombre par le scalaire pour le sens réciproque.

- $\forall x$  et *k* réels,  $f(kx) = kf(x)$ , où *k* est un scalaire
- $\forall x \text{ et } k \text{ réels, } k \text{ non null, } f(x : k) = f(x) : k \text{, ou encore : }$ ∀ *x* et *k* réels, *k* non nul, *f(x)* = *f(kx) : k*

<span id="page-15-1"></span><sup>1</sup> Pour une démonstration complète, nous renvoyons à l'article de Simard (2012)

### <span id="page-16-1"></span>**I.3. Le coefficient de proportionnalité**

Des tâches distinctes sont rattachées au coefficient de proportionnalité. Il peut s'agir de l'utilisation, dans le sens direct ou dans le sens réciproque, du coefficient de proportionnalité. Il peut s'agir de la détermination d'un coefficient de proportionnalité ou encore d'une combinaison de la recherche du coefficient de proportionnalité et des utilisations de celui-ci dans un sens direct ou dans un sens réciproque.

Dans la relation fonctionnelle  $f(x) = a x$ , *f* désigne une fonction linéaire de coefficient *a* non nul.

- Utiliser un coefficient de proportionnalité *a* dans le sens direct revient à calculer le produit de *a* par *x*. On donne *a* et *x*, on attend  $f(x)$  grâce à l'opération  $a \times x$ .
- Utiliser un coefficient de proportionnalité *a* dans le sens réciproque revient à calculer le quotient exact de  $f(x)$  par *a*. On donne  $f(x)$  et *a*, on attend *x* grâce à l'opération *f* ( *x*) *a* .
- Calculer un coefficient de proportionnalité *a* revient à calculer le quotient exact de *f(x)*

.

par *x*. On donne *f*(*x*) et *x* non nul, on attend *a* grâce à l'opération  $\frac{f(x)}{x}$ 

Il est possible de combiner ces tâches élémentaires afin de créer des tâches plus complexes. Par exemple déterminer un coefficient de proportionnalité puis utiliser ce coefficient de proportionnalité dans le sens direct ou dans le sens réciproque. On peut citer pour exemple de tâche plus complexe la règle de trois.

Si ce coefficient *a* est un nombre strictement positif, alors la proportionnalité respecte l'ordre. Si  $a > 0$ ,  $\forall x_1$  et  $x_2$ , si  $x_1 < x_2$  alors  $f(x_1) < f(x_2)$ .

Lorsque le coefficient est un nombre strictement supérieur à 1, la proportionnalité est associée à la notion d'agrandissement. Si a > 1 alors,  $\forall x > 0$ ,  $x < f(x)$ .

• Lorsque le coefficient est un nombre compris entre 0 et 1 exclus, la proportionnalité est associée à la notion de réduction. Si  $0 \le a \le 1$  alors,  $\forall x \ge 0$ ,  $x > f(x)$ .

Pour ce qui est des cas où le coefficient est négatif : si  $a < 0$ ,  $\forall x_1 \text{ et } x_2$ , si  $x_1 < x_2$  alors  $f(x_1)$  >  $f(x_2)$ . Ainsi les images sont rangées dans l'ordre inverse de celui des antécédents.

## <span id="page-16-0"></span>**I.4. Proportions et rapports égaux**

Jusqu'à l'apparition des Mathématiques modernes, dans les années 1970, en France, l'enseignement de la proportionnalité prenait appui sur les proportions. Comme en témoigne le « Cours de Mathématiques - seconde partie - Éléments de géométrie -Théorique et Pratique - Livre III - Des rapports et des proportions en général » rédigé par Charles-Étienne-Louis Camus en 1750, on trouve à partir de la page  $121<sup>2</sup>$  $121<sup>2</sup>$  $121<sup>2</sup>$ , un cours sur la comparaison des grandeurs. L'auteur expose quelques définitions. Dans une relation de comparaison de deux grandeurs, la première grandeur est nommée « antécédent » et la deuxième est nommée « conséquent ».

L'auteur précise ensuite que la comparaison peut s'effectuer de deux manières :

<span id="page-16-2"></span><sup>2</sup><http://gallica.bnf.fr/ark:/12148/bpt6k927247/f143.image>

La première consiste à considérer combien de fois l'une des grandeurs contient l'autre ou est contenue en elle. Dans cette comparaison qui s'effectue par différence, on cherche la quantité dont l'antécédent surpasse le conséquent. Cette comparaison se nomme rapport arithmétique.

La deuxième modalité de comparaison est la recherche du nombre de fois que l'antécédent contient le conséquent. La quantité de fois que l'une des grandeurs contient l'autre est nommée rapport géométrique ou raison géométrique. Ainsi, pour obtenir le rapport géométrique il est convenu de diviser l'antécédent par le conséquent. La formulation de la comparaison des deux grandeurs *A* (antécédent) et *B* (conséquent) prend les formes : *A* à *B* ou *A* : *B*. Dans cet ouvrage, on distingue la notation « : » de celle de la division qui est notée sous forme fractionnaire. L'auteur prend le soin de préciser que tout rapport entre deux grandeurs désignera un rapport géométrique. Toujours relativement à cette notion de rapport géométrique, l'auteur définit trois sous catégories : si l'antécédent est égal au conséquent, le rapport est dit d'égalité. Si l'antécédent est supérieur au conséquent, le rapport est dit de grande inégalité. Finalement, si l'antécédent est plus petit que le conséquent, le rapport est dit de petite inégalité.

L'auteur précise que deux rapports peuvent être égaux sans qu'ils aient des antécédents égaux et des conséquents égaux. Il suffit pour cela que les antécédents contiennent 'également' leurs conséquents. Entendons par là que les quotients dans les divisons des antécédents par leurs conséquents sont égaux.

L'auteur introduit ensuite les proportions. Lorsque l'on compare ensemble deux rapports égaux, leur comparaison se nomme proportion géométrique (ou simplement proportion), si les rapports géométriques sont égaux ; mais la comparaison se nomme proportion arithmétique si les rapports égaux sont arithmétiques

Prenons le temps d'un exemple.

Soit à étudier les comparaisons des rapports 9 à 2 et 18 à 4 et 17 à 10.

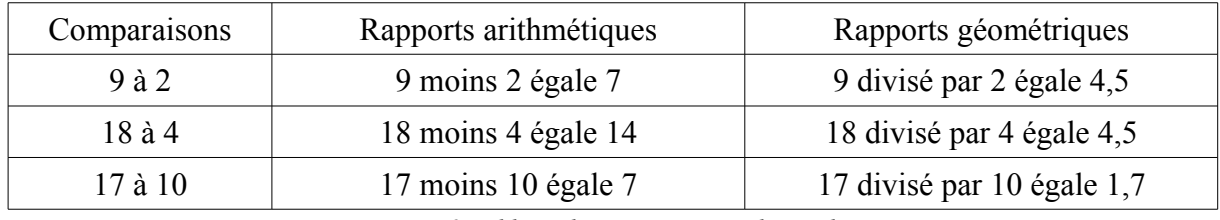

*2. tableau de comparaisons de nombres*

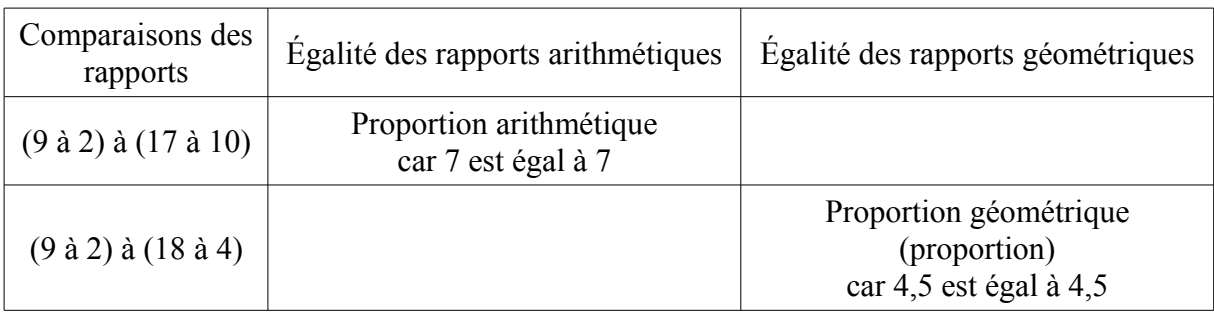

*3. tableau de comparaisons des rapports de nombres*

Les quatre termes de deux rapports égaux *A* à *B* et *C* à *D* que l'on compare pour faire une proportion peuvent être écrits de deux manières différentes  $A:B::C:D$  ou  $\frac{A}{B}$ *B*  $=\frac{C}{R}$ *D*

puisque ces rapports (au sens du quotient dans la division) sont égaux. Pour énoncer une telle proportion on dit que *A* est à *B* ce que *C* est à *D*. Le premier terme *A* et de le dernier terme *D* de la proportion se nomment extrêmes et le second terme *B* et le troisième terme *C* se nomment moyens.

Ces savoirs savants ont des incidences sur les pratiques actuelles dans la résolution de problèmes relevant de la proportionnalité. Les fractions servent comme outil dans les relations de suites proportionnelles et le produit en croix, qui est lié aux égalités de fractions, est une technique enseignée au collège.

#### <span id="page-18-1"></span>*a) Les fractions dans les relations proportionnelles*

Une situation de proportionnalité entre deux ensembles de nombres de même effectif peut être abordée dans l'ensemble des rationnels. Soit n un entier naturel strictement supérieur à 1. Soient deux suites  $(x_i)_{i \in N \cap [1,n]}$  et  $(y_i = f(x_i))_{i \in N \cap [1,n]}$ , l'égalité des rapports géométriques fait apparaître une proportion (géométrique). Ainsi la proportion obtenue dans l'égalité des rapports entre les *x*i (antécédents) et *y*i (conséquents) se traduit par une des écritures suivantes : «  $\frac{x_1}{x_2}$ *y*1  $=\frac{x_2}{x_1}$ *y*2  $=$   $\ldots = \frac{x_n}{x_n}$  $y_n$  » ou «  $x_1: y_1: : x_2: y_2: : ...: : x_n: y_n$  ». Si les rapports  $x_i$ :  $y_i$  sont égaux on dit désormais que ces suites sont proportionnelles et on privilégie l'écriture des rapports inverses par rattachement à une fonction linéaire «  $\frac{y_1}{y_2}$ *x*1  $=\frac{y_2}{x_1}$ *x*2  $= ... = \frac{y_n}{y_0}$  $\frac{y_n}{x_n}$  » traduisant l'égalité des rapports entre les *y*i (images) et *xi* (antécédents) et le coefficient de cette fonction.

### <span id="page-18-0"></span>*b) L'utilisation du produit en croix*

Pour tous «  $x_1$  ,  $y_1$  ,  $x_2$  et  $y_2$  » non nuls définissant une proportion notée «  $x_1: y_1: : x_2: y_2 \to y_1$  $\begin{array}{c} x_1 \\ y_2 \\ z_3 \end{array}$ *y*1  $=\frac{x_2}{x_1}$ *y*2 », on déduit l'égalité «  $x_1 \times y_2 = y_1 \times x_2$  » nommée produit des extrêmes et des moyens. Finalement,  $y_2$ =  $y_1 \times x_2$  $\frac{a}{x_1}$  ceci donne une forme appelée produit en croix.

Notons cependant que l'enseignement du produit en croix au collège a conduit fréquemment à une utilisation d'une technique unique et trop automatisée, et, à ce titre, ne permettant pas aux élèves l'appropriation d'une démarche et la construction d'un savoir. Des obstacles sont créés par la réduction à l'application d'une « recette ».

#### <span id="page-19-0"></span>**I.5. La règle de trois**

La règle de trois, enseignée dès l'école primaire de façon systématique jusqu'à la mise en place des programmes de 1970, est une succession de trois phrases homogènes comportant deux quantités (grandeurs) proportionnelles. La succession de ces phrases permet d'obtenir une quatrième proportionnelle à partir de trois données dont deux se réfèrent à la même grandeur et dont la troisième est de la même nature que la grandeur de la quatrième proportionnelle. Le principe de cette règle de trois est l'intercalation d'une phrase comportant l'unité se rapportant à la paire de nombres donnés concernant la même grandeur.

Hersant (2005) a retracé les usages liés à la règle de trois dans l'enseignement en France. Selon que les programmes se référaient à la théorie des rapports et des proportions ou à l'application linéaire. Derrière l'appellation « règle de trois », il peut se cacher plusieurs significations et plusieurs usages.

Dans la version qui suit, le passage de la première phrase à la deuxième nécessite une division des deux quantités afin d'obtenir l'unité pour la première grandeur. Ensuite une multiplication permet de passer de la deuxième phrase à la dernière phrase.

$$
\begin{array}{lll}\n\text{Si } x_1 \neq 0 \\
\text{Première phrase} & \text{Si } x_1 \text{ alors } y_1 \\
\text{Deuxième phrase} & \text{Si } 1 \text{ alors } y_1 : x_1 \text{ ou } \frac{y_1}{x_1} \\
\text{Troisième phrase} & \text{Si } x_2 \text{ alors } (y_1 : x_1) \times x_2 \text{ ou } \frac{y_1}{x_1} \times x_2\n\end{array}
$$

Dans la version ci-dessous, la règle de trois se réfère à la théorie des proportions. L'inconnue *y*<sup>2</sup> est égale au nombre qui lui correspond multiplié par le rapport direct des deux valeurs de la seconde quantité :

Si  $x_1 \neq 0$  Si  $x_1$  alors  $y_1$ 

Si 
$$
x_2
$$
 alors  $y_1 \times (x_2 : x_1)$  ou  $y_1 \times \frac{x_2}{x_1}$ 

Une autre possibilité est le recours au produit des extrêmes et des moyens :

 $\text{Si } x_1 \neq 0$ 

$$
\begin{array}{ll}\n\text{Si } x_1 & \text{alors } y_1 \\
\text{Si } & \text{al } (x_1, y_1) \\
\end{array}
$$

Si 
$$
x_2
$$
 alors  $(y_1 \times x_2)$  :  $x_1$  ou  $\frac{y_1 \times x_2}{x_1}$ 

Selon Hersant,

[...] dans le Leyssenne (CS, 1903), après avoir présenté la théorie des rapports et proportions dans le chapitre précédent, les auteurs remarquent que la technique de réduction à l'unité est la seule dont il faudrait parler pour se conformer aux programmes. Cependant, ils explicitent le lien initial entre « problèmes de règle de trois » et théorie des proportions et, après avoir présenté sur un exemple la technique de réduction à l'unité pour les problèmes de règle de trois simple sous la forme d'un discours en trois temps, ils proposent de retenir comme « règle » la technique des rapports.

(Hersant, Ibidem, p. 12).

Les problèmes dits de la règle de trois sont des problèmes de recherche de quatrième proportionnelle.

#### <span id="page-20-2"></span>**I.6. La propriété des écarts**

Soit n un entier naturel strictement supérieur à 4. Soient deux suites proportionnelles (*xi*)*<sup>i</sup>*∈*<sup>N</sup>* ∩[1 *; <sup>n</sup>*] et ( *yi*= *f* (*xi*))*<sup>i</sup>*∈*<sup>N</sup>* ∩[<sup>1</sup> *;n* ] , l'une étant définie par l'image de la première par une fonction linéaire *f*. Alors, à des écarts égaux entre les nombres de la première suite correspondent des écarts égaux entre les nombres de la deuxième suite (par exemple, si  $x_4 - x_3 = x_2 - x_1$  alors  $f(x_4) - f(x_3) = f(x_2) - f(x_1)$ .

La réciproque est fausse, il suffit de s'intéresser aux accroissements d'une fonction affine. Dans le cas de la fonction affine non linéaire, seuls les accroissements sont proportionnels. Il suffit d'ajouter la contrainte *f*(0) = 0 pour s'assurer d'une relation de proportionnalité entre la suite des  $(x_i)$  et celle des  $(f(x_i))$ .

#### <span id="page-20-1"></span>**I.7. Les propriétés graphiques**

Soient deux suites proportionnelles  $(x_i)_{i \in N \cap [1,n]}$  et  $(y_i = f(x_i))_{i \in N \cap [1,n]}$  et *f* la fonction linéaire associée. Nous considérons les couples de nombres formés par un nombre de la première suite et son image dans la deuxième :  $(x_1; y_1); (x_2; y_2); (x_3; y_3)...(x_n; y_n)$  et un repère (O, OI, OJ) du plan. Dans ce repère, les points correspondants à ces couples sont alignés avec l'origine.

Dans un cadre plus large, en prenant en compte la continuité de la fonction linéaire, la représentation graphique d'une fonction linéaire est une droite qui passe par l'origine.

Ce passage du discret au continu n'est présenté aux élèves du collège que sous l'aspect graphique. La tâche se résume à vérifier que l'on peut tracer une droite qui passe par tous les points. Ce n'est qu'en classe de Troisième que la représentation graphique d'une fonction linéaire est clairement explicitée comme étant une droite 'continue' et plus seulement un alignement.

## <span id="page-20-0"></span>*II. Les recherches didactiques sur la proportionnalité*

La proportionnalité a fait l'objet de recherches en didactique des mathématiques. Nous présentons dans ce paragraphe les thèses en didactique des mathématiques qui ont nourri notre travail : Pézard (1985), Mopondi (1986), Vergnaud (1997), Comin (2000), Hersant (2001), Belmas (2001).

En dehors de travaux des auteurs cités précédemment, travaux que nous allons détailler dans différentes parties de ce paragraphe, nous présentons brièvement quelques travaux qui ont une influence sur notre réflexion comme ceux de Levain, Le Borgne et Simard (2006), Simard (2012).

Dans sa thèse, Belmas (2001) a étudié l'apprentissage de la proportionnalité et les symbolisations chez des élèves en échec scolaire. Ses approches sont de trois ordres : analytique, didactique et pédagogique. Dans sa recherche il développe l'idée d'un apprentissage conceptuel de la proportionnalité qui ne se substitue pas à l'apprentissage des techniques mais se surajoute. Nous avons retenu cette réflexion lors de l'élaboration de notre progression.

[...] pendant de nombreuses années, la proportionnalité n'a été qu'un simple outil (la règle de trois, le tableau de proportionnalité) inscrit dans le prolongement des quatre opérations. Ce n'est que depuis peu que la proportionnalité est reconnue en tant qu'apprentissage conceptuel, mettant ainsi en évidence ses différentes facettes, son champ, à l'intérieur duquel apparaissent différents registres d'expression (numérique, algébrique, graphique, géométrique).

(Belmas, ibidem, p. 46).

Dans Petit *x* (74, 5-33), Adjiage expose un travail de recherche mené sur les notions de rationnel, de rapport et de proportionnalité. L'auteur se réfère à la typologie de Vergnaud (1983) sur les problèmes multiplicatifs et aux registres sémiotiques de Duval (1995). Concernant les fractions, Adjiage propose trois registres sémiotiques. Le registre 1 est celui des droites graduées, le registre 2 est celui des écritures fractionnaires et le registre 3 est celui des écritures décimales. L'expérimentation menée concerne des classes de Sixième et de Cinquième. Deux environnements logiciels ont été construits. ORATIO est consacré à l'introduction des rationnels et NovOra aux quotients d'entiers, au produit par un rationnel et à la proportionnalité. L'auteur précise que les notions sont bien inter-dépendantes.

Cette étude apporte en premier lieu une analyse « compacte » de la complexité d'un vaste champ englobant les notions de rationnel, de rapport et de proportionnalité du cycle 3 des écoles à la fin de la cinquième.

(Adjiage, ibidem, p. 30).

Nous ne souhaitons pas proposer ce type d'environnement à des élèves de SEGPA. En effet, nous nous interdisons tout travail avec ou sur des fractions. Ce positionnement résulte de l'analyse des observations naturalistes que nous avons menées afin de proposer une progression adaptée.

## <span id="page-21-0"></span>**II.1. Les algorithmes en proportionnalité**

L'enseignement de la proportionnalité a été conçu par Mopondi (1986) comme un support à l'étude du problème de sens dans la négociation didactique en vue de l'institutionnalisation d'un algorithme. Dans sa thèse, il a retenu trois algorithmes en proportionnalité, celui de la règle de trois, celui de vérification et celui de comparaison. Son expérimentation a concerné des élèves du cours moyen.

Selon Mopondi, l'algorithme de la règle de trois est un procédé qui consiste à calculer le quatrième terme d'une proportion quand les trois autres sont connus. Nous présentons les deux premiers algorithmes qu'il détaille dans sa thèse. En effet, nous faisons l'hypothèse que les élèves de SEGPA peuvent les mettre en œuvre dans les exercices retenus dans notre progression. Pour la compréhension de ces deux algorithmes, précisons que *a* et *c* sont considérés dans la même grandeur et que *b* et *x* ou *b* et *d* sont dans une autre grandeur.

Mopondi décompose son premier algorithme, celui de la règle de trois en neuf étapes :

1. Reconnaissance d'une proportionnalité.

2. On vous demande de calculer un nombre appartenant à un ensemble de mesures d'une grandeur à droite, *x* (l'autre est à gauche).

3. Vous connaissez déjà un nombre de cette grandeur à droite, *b*.

4. Vous avez deux nombres d'une autre grandeur à gauche, *a* et *c*.

- 5. Un de ces deux nombres correspond au nombre connu écrit en haut à droite, *a* -->-- *b*.
- 6. L'autre en bas à gauche, correspond au nombre qu'on demande de calculer,  $c \rightarrow z$ --  $x$ .

7. Vérifiez la même chose pour les renseignements du bas. Le nombre inconnu doit apparaître en dernier.

9. Dire en imaginant le sens et en contrôlant que ce qu'on dit a du sens et est vrai,

pour *a* il y a *b*

pour 1 il y a *a* fois moins que pour  $a: b$ *a*

pour *c* il y a *c* fois plus que pour  $1 : \frac{b \times c}{a}$ 

9 bis. Autant de fois *c* contient  $a: \frac{c}{a}$ *a*

Autant de fois il y aura *b* dans ce que je cherche :  $\frac{b \times c}{a}$ 

9 ter. Autant de fois *b* contient *a* :  $\frac{b}{a}$ *a*

> Autant de fois le nombre que je cherche contient le nombre  $c: b$  $\frac{b}{a} \times c$

(Mopondi, ibidem, p. 88-89).

Dans la neuvième étape, *a* et *c* sont dans la même grandeur et *b* et *x* dans une autre grandeur. La première procédure, décrite à l'étape 9 est un passage par l'unité. La deuxième procédure, décrite à l'étape 9 bis, relève de la recherche d'un facteur de linéarité multiplicative qui permet de passer de *a* à *c*. La dernière procédure, décrite à l'étape 9 ter, est une recherche puis une

utilisation du coefficient de proportionnalité  $\frac{b}{a}$ .

Le deuxième algorithme retenu par Mopondi est celui de vérification. La validation d'une relation de proportionnalité nécessite une vérification systématique. Si l'on se réfère aux proportions, chaque rapport doit être établi et seule l'égalité de tous les rapports justifiera la relation de proportionnalité.

1. Reconnaissance d'une proportionnalité.

2. On vous demande de voir si les rapports entre les mesures (ou des mesures) d'une même grandeur à gauche et les mesures correspondantes d'une autre même grandeur à droite sont égaux.

3. Vous connaissez deux nombres de la même grandeur à gauche, *a*.et *c*.

4. Vous connaissez deux nombres de la même grandeur à droite, *b* et *d*.

5. A chaque nombre à gauche correspond un nombre à droite.

*a* -->-- *b*

*c* -->-- *d*

6.Vous vérifiez que l'énoncé comprend le renseignement qui établit la correspondance entre les deux nombres du haut dans le bon sens.

- 7. Même vérification pour les nombres du bas.
- 8. Dire en imaginant le sens et en contrôlant que ce qu'on dit a du sens et est vrai, pour *a* il y a *b*

pour 1 il y a *a* fois moins que pour *a* : *b a* pour *c* il y a *d* pour 1 il y a *c* fois moins que pour *c* : *d c*  $\sin \frac{b}{a} = \frac{d}{c}$  $\frac{a}{c}$ , alors il y a proportionnalité. 8 bis. Autant de fois *c* contient  $a: \frac{c}{a}$ *a* Autant de fois *d* contient *b* :  $\frac{d}{dt}$ *b*  $\sin \frac{c}{a} = \frac{d}{b}$  $\frac{a}{b}$ , alors il y a proportionnalité. 8 ter. Autant de fois *b* contient *a* :  $\frac{b}{a}$ *a* Autant de fois *d* contient *c* : *d c*  $\sin \frac{b}{a} = \frac{d}{c}$  $\frac{a}{c}$ , alors il y a proportionnalité. (Mopondi, ibidem, p. 89-90).

Mopondi présente à l'étape 8 le passage par l'unité dans chacune des grandeurs. L'établissement de l'égalité des rapports permet de valider le caractère proportionnel de la situation. La linéarité multiplicative est présentée à l'étape 8 bis. Les rapports sont établis au sein d'une grandeur et au sein de l'autre grandeur. Enfin on trouve à l'étape 8 ter la justification par l'égalité des rapports constitués entre grandeurs.

Nous ne détaillons pas le troisième algorithme, celui de comparaison, mais il est régi par les mêmes étapes que celles de l'algorithme de validation. En cas d'inégalité des rapports, un des rapports est plus petit que l'autre. Il s'agit, ici, d'invalider toute relation proportionnelle dans une situation mettant en jeu des grandeurs.

Mopondi se réfère à la théorie de la dialectique outil/objet. Dans le cadre de son expérimentation au cours moyen, Mopondi étudie les techniques relevant de la proportionnalité, comme objet d'étude plutôt que comme outil.

[...] les algorithmes n'ont pas été institutionnalisés mais ils ont été enseignés. Ces algorithmes sont enseignés grâce à une procédure de résolution qui elle est institutionnalisée ; c'est la procédure de passage par l'unité. Cette procédure de passage par l'unité constitue une étape importante de chacun de ces trois algorithmes de la proportionnalité.

(Mopondi, ibidem, p. 284).

Par ailleurs, Mopondi a étudié l'efficacité des procédures de résolution et préconise l'appropriation par les élèves d'un éventail de procédures afin d'appréhender la nature des différentes situations relevant de la proportionnalité. Il précise enfin que l'utilisation de telle ou telle procédure est liée aux nombres mis en jeu dans les situations. Les rapports, qu'ils relèvent de la linéarité multiplicative ou du coefficient de proportionnalité, ont une influence sur l'utilisation d'une technique ou d'une autre selon qu'ils soient entiers, décimaux ou rationnels.

Il nous semble que la fréquence de l'utilisation d'une procédure de résolution dans une situation de proportionnalité et son efficacité sont liées à la grandeur des nombres concernés dans la situation, à leur parité et à l'appartenance à N ou Q d'un de leurs rapports. (Mopondi, ibidem, p. 284).

Les conclusions de son expérimentation nous mettent en garde quant à l'institutionnalisation de connaissances sur les tableaux de proportionnalité. Les tableaux de proportionnalité ne doivent pas être conçus comme des objets d'étude. Ce sont bien les procédures de résolution des exercices que nous nous proposons de faire étudier. Les tableaux ne constituent que des symboles, des supports à l'institutionnalisation des procédures relatives à la proportionnalité.

### <span id="page-24-0"></span>**II.2. L'enseignement de la proportionnalité**

Dans son texte de Petit *x* (89, 51-62), Simard expose deux références théoriques nécessaires à la compréhension de la notion de proportionnalité et de son développement dans la société et l'enseignement. La première fait appel à la théorie des proportions et la deuxième aux fonctions linéaires, ainsi que nous l'avons détaillé ci-dessus. Pour la première référence, Simard rappelle la définition des suites de nombres proportionnelles proposée par Philippe et Dauchy dans leur cours de 1920 sur la théorie des proportions :

Deux suites de nombres qui se correspondent un à un sont proportionnelles lorsque les rapports de deux nombres correspondants sont égaux […]. Dans une situation de proportionnalité définie par cette théorie, le rapport commun entre les nombres qui se correspondent est appelé coefficient de proportionnalité.

(Simard, ibidem, p. 52).

Pour la deuxième référence théorique, Simard expose une propriété fondamentale des fonctions linéaires caractérisées par une équation fonctionnelle (additivité) :

Les seules fonctions *f* continues qui vérifient la propriété « pour tous réels *x* et *y*  $f(x+y) = f(x) + f(y)$  » sont les fonctions linéaires.

(Simard, ibidem, p. 54).

Simard (2012) propose une démonstration de ce résultat en trois arguments : le principe de récurrence, la notion de continuité et la densité des rationnels dans l'ensemble des réels. Cette prise en compte de la continuité n'est pas sans incidence sur les situations de classe. À l'issue de nos observations de séances ordinaires, nous avons été amenés à prévoir dans notre progression, en séance 7, l'étude des représentations graphiques des situations de proportionnalité. Le registre des représentations graphiques est un registre dans lequel la question de la continuité est fortement présente. Nous explicitons dans notre analyse *a priori* les adaptations proposées afin de proposer cette séance qui permet aux élèves d'étudier les caractéristiques des représentations graphiques associées aux situations de proportionnalité.

Dans Petit *x* (90, 35-52), Simard complète cette étude par une analyse de nombreux travaux d'élèves confrontés à des situations de proportionnalité ou de non proportionnalité. Cette revue des difficultés rencontrées par les élèves, s'accompagnant d'un regard critique sur la pertinence ou non des exercices proposés dans les classes, vise à éclairer sur les progressions proposées dans l'enseignement et leurs effets potentiels. Nous entendons pousser plus loin ce point de vue par une proposition de progression, celle-ci étant cependant adaptée aux classes ASH concernées par la recherche. Il nous faut prendre en compte ces contraintes qui sont pilotées par la structure mathématique afin de proposer des situations qui tiennent compte du contexte de l'ASH.

Dans son étude des rapports entre les programmes de l'école primaire et les théories, Chambris (2010) note le remplacement de l'arithmétique par les domaines « mesure » et « numérique » dans les programmes de 1970. Elle évoque ainsi la rupture entre les grandeurs et les nombres.

En 1970, dans le domaine numérique, les nombres même non entiers, mesurent le discret ; dans le domaine « mesure », ils mesurent le continu.

(Chambris, ibidem, p. 328).

Ainsi s'opère à ce moment une dichotomie discret/continu subordonnée aux domaines du programme de l'école primaire. Mais qu'en est-il de la proportionnalité ? Selon Chambris, cette distinction entre discret et continu échappe au traitement de la proportionnalité.

Jusqu'en 1970, les opérations, les fractions, les relations de proportionnalité impliquent de près ou de loin des opérations sur les grandeurs. [...] Dans le programme de 1970, les opérations sur les grandeurs disparaissent, les relations de proportionnalité et les fractions sont considérées comme des opérateurs numériques agissant sur des séries de nombres et les quatre opérations s'appliquent exclusivement aux nombres. L'exclusion des opérations sur les grandeurs a été maintenue jusque très récemment.

En fait, c'est aujourd'hui encore le numérique qui gouverne l'enseignement des nombres, des opérations et la proportionnalité ; le « numérique » c'est-à-dire, ici, une théorie des nombres non entiers fondée sur les nombres entiers et une théorie des fonctions linéaires numériques.

(Chambris, ibidem, p. 328).

Nous ne doutons pas que les élèves de SEGPA puissent être confrontés à l'étude de relations entre des grandeurs. Il faut cependant prévoir et trier les grandeurs auxquelles nous allons les confronter. Il faut aussi que les élèves puissent appréhender la proportionnalité dans le domaine numérique.

Chevallard et Bosch (2001) avaient déjà souligné cette disparition du travail sur les grandeurs.

Le statut d'opérateur numérique donne une légitimité au coefficient de proportionnalité.

## <span id="page-25-0"></span>**II.3. La proportionnalité au collège**

Parmi les études concernant la proportionnalité, telle qu'enseignée au collège, nous retenons les thèses de Comin (2000) et Hersant (2001). Nous exposons ci-après quelques-unes de leurs conclusions afin d'adapter l'enseignement de la proportionnalité au public de SEGPA.

Hersant (2001) a étudié et classé les problèmes relevant de la proportionnalité en utilisant différents types de relations : les relations de proportionnalité simple, les relations de proportionnalité en parallèle ; les enchaînements d'isomorphismes ; la proportionnalité multiple et la proportionnalité inverse. Hersant propose ce tableau récapitulatif :

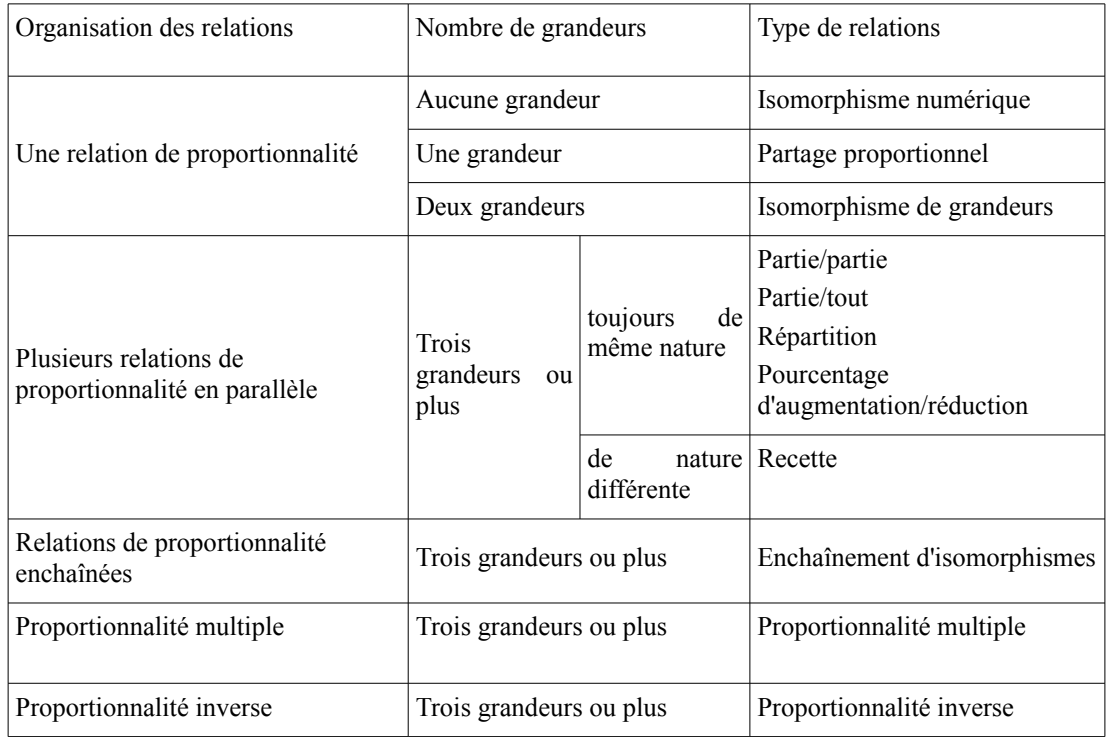

*4. classification des problèmes relevant de la proportionnalité*

(Hersant, ibidem, p. 63)

Nous ne pouvons retenir toutes ces classes pour notre progression. Nous souhaitons proposer une progression adaptée aux élèves de SEGPA. En premier lieu, nous envisageons une réduction de la complexité en ne retenant que les classes suivantes.

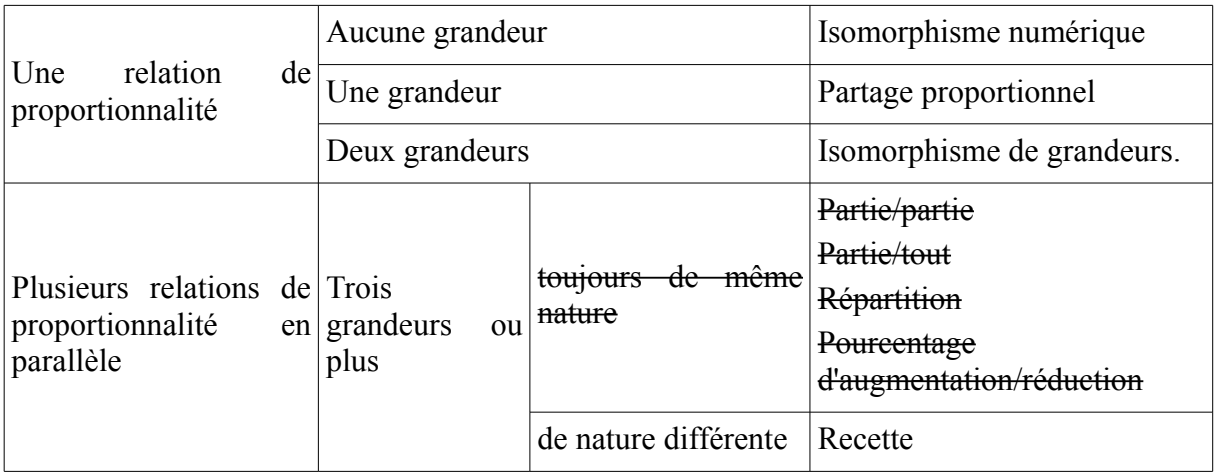

*5. classification des problèmes retenus pour notre étude*

Hersant propose le récapitulatif suivant des types de tâches dans le cas de la proportionnalité simple :

Tâches relatives à un calcul • Le coefficient de proportionnalité n'intervient pas nécessairement dans la résolution : C1 – Calculer une quatrième proportionnelle C2 – Calculer une répartition C3 – Calculer un pourcentage • Le coefficient de proportionnalité est l'objet de la question C4 – Calculer le coefficient de proportionnalité C5 – Comparer des coefficients de proportionnalité • La proportionnalité n'intervient pas nécessairement : C6 – Appliquer une formule • Le coefficient de proportionnalité est donné, le problème peut être envisagé comme un problème sur les fonctions numériques C7 – Calculer une image C8 – Calculer un antécédent Tâches relatives à un changement de registre ou à l'interprétation d'une représentation • La tâche est spécifique à la proportionnalité : R1 – Reconnaître le caractère linéaire d'une relation R2 – Interpréter un coefficient de proportionnalité • La tâche concerne la fonction linéaire comme cas particulier de fonction numérique R3 – Illustrer par une situation « réelle » une fonction linéaire R4 – Associer des représentations d'une application linéaire R5 – Représenter une application linéaire R6 – Lire un graphique *6. classification des tâches relatives aux problèmes relevant de la proportionnalité simple*

(Hersant, ibidem, p. 77)

Ainsi que le dit Hersant :

Deux théories permettent de justifier les techniques employées pour résoudre des problèmes de proportionnalité : la théorie des proportions et la théorie de l'application linéaire.

Ces théories ont été utilisées successivement dans la transposition didactique de la proportionnalité. Le passage de la théorie des proportions à celle de l'application linéaire s'est effectué en 1970, mais une modification était en cours depuis 1923. En effet, à cette époque, la théorie de référence est celle des proportions. Les problèmes sont traités de façon arithmétique et en termes de grandeurs ; certaines opérations intermédiaires n'ont pas de sens par rapport aux problèmes, d'où un malaise croissant. En 1970, la référence à l'application linéaire permet de raisonner sur des nombres et de résorber cette difficulté. Mais les techniques sont alors liées au calcul algébrique qui n'est pas disponible pour les élèves, au moins jusqu'au collège. La présentation des données sous forme de tableau permet de suppléer aux carences des élèves en algèbre et ne nécessite pas de discours arithmétique.

Ce changement de théorie de référence suppose une adaptation des technologies et des techniques. En 1970, avec la réforme des mathématiques modernes, il y a eu une adaptation brutale des technologies et des techniques qui ont alors été exprimées en référence au tableau, dont l'importance a diminué. Par ailleurs, certaines techniques efficaces et « simples » à utiliser ont été maintenues par la suite, même lorsqu'elles n'avaient plus de justification simple. C'est le cas du produit en croix.

(Hersant, ibidem, p. 101).

La classification des tâches ci-dessus nous a permis d'affiner les exercices de notre progression. En prenant appui sur cette classification, nous avons pu proposer une adaptation des contenus d'enseignement de la proportionnalité à des élèves de SEGPA. Même si les enseignements de SEGPA sont régis par les programmes du collège, les adaptations retenues par les enseignants peuvent prendre différentes formes. Ainsi, l'activité des élèves peut varier en fonction de plusieurs critères tels que le registre, le type de tâches ou les modalités pédagogiques proposées. Pour ce qui est du type de tâches, de la classification précédente, nous retenons les tâches relatives à un calcul C1, C4, C5, C7 et C8 et les tâches relatives à un changement de registre ou à l'interprétation d'une représentation R1, R2, R5 et R6. La troncature des programmes est une forme d'adaptation. Une autre forme d'adaptation concerne les registres. Dans notre progression, nous présentons aux élèves des tableaux de proportionnalité et des énoncés de problèmes.

Dans sa thèse, Comin (2000) propose une vision de la proportionnalité sous l'angle de la relation fonctionnelle. Nous avons présenté, dans le chapitre 1, la structure mathématique de la proportionnalité. Comin insiste notamment sur le rôle, au niveau didactique, de la propriété de linéarité multiplicative, qu'il nomme « rapport interne ».

L'auteur, s'appuyant sur des études en psychologie génétique, précise des stades d'évolution du développement cognitif et propose d'envisager la proportionnalité à travers ces stades.

[...] certains aspects de la proportionnalité peuvent être enseignés dès le cours préparatoire avec l'apprentissage des entiers. Les opérations formelles nécessitent de 11 à 12 ans d'âge. Il faut donc attendre le collège pour abstraire des connaissances de la proportionnalité une formalisation telle que la fonction linéaire. On peut dès l'école primaire organiser un enseignement qui prépare les élèves au saut de complexité que suppose cette abstraction. Celle-ci nécessite une connaissance même modeste sur les nombres rationnels (les fractions), une pratique des techniques de la proportionnalité, une familiarité dans l'usage implicite des relations fonctionnelles en relation avec l'idée de variable.

(Comin, ibidem, p. 185).

Dans son étude sur les structures mathématiques, Comin précise que la proportionnalité peut être un outil pour la genèse des notions de variables, de fonctions, de nombres.

On peut distinguer trois types de variables : les grandeurs variables, les variables numériques, les variables algébriques. L'idée de grandeur comme « qualité variable d'un objet » (par exemple : la longueur d'un crayon) semble être un des premiers objets de pensée chez les enfants. On perçoit à travers cette tentative de description que l'idée de « variable » est étroitement liée à celle de « fonction ».

(Comin, ibidem, p. 186).

Il nous semble pertinent de poursuivre ces travaux en insistant sur le statut et le rôle des grandeurs dans ces relations fonctionnelles. Dans notre travail la distinction entre « rapports externes » et « rapports internes » se fera par les formulations « coefficient de proportionnalité » et « rapport de linéarité multiplicative ».

Nous avons à traiter des grandeurs et des nombres entiers ou fractionnaires. Suivant la situation les nombres seront des opérateurs, des mesures ou des rapports.

Comin propose dans sa thèse le tableau synthétique concernant la relation fonctionnelle et la proportionnalité qui suit.

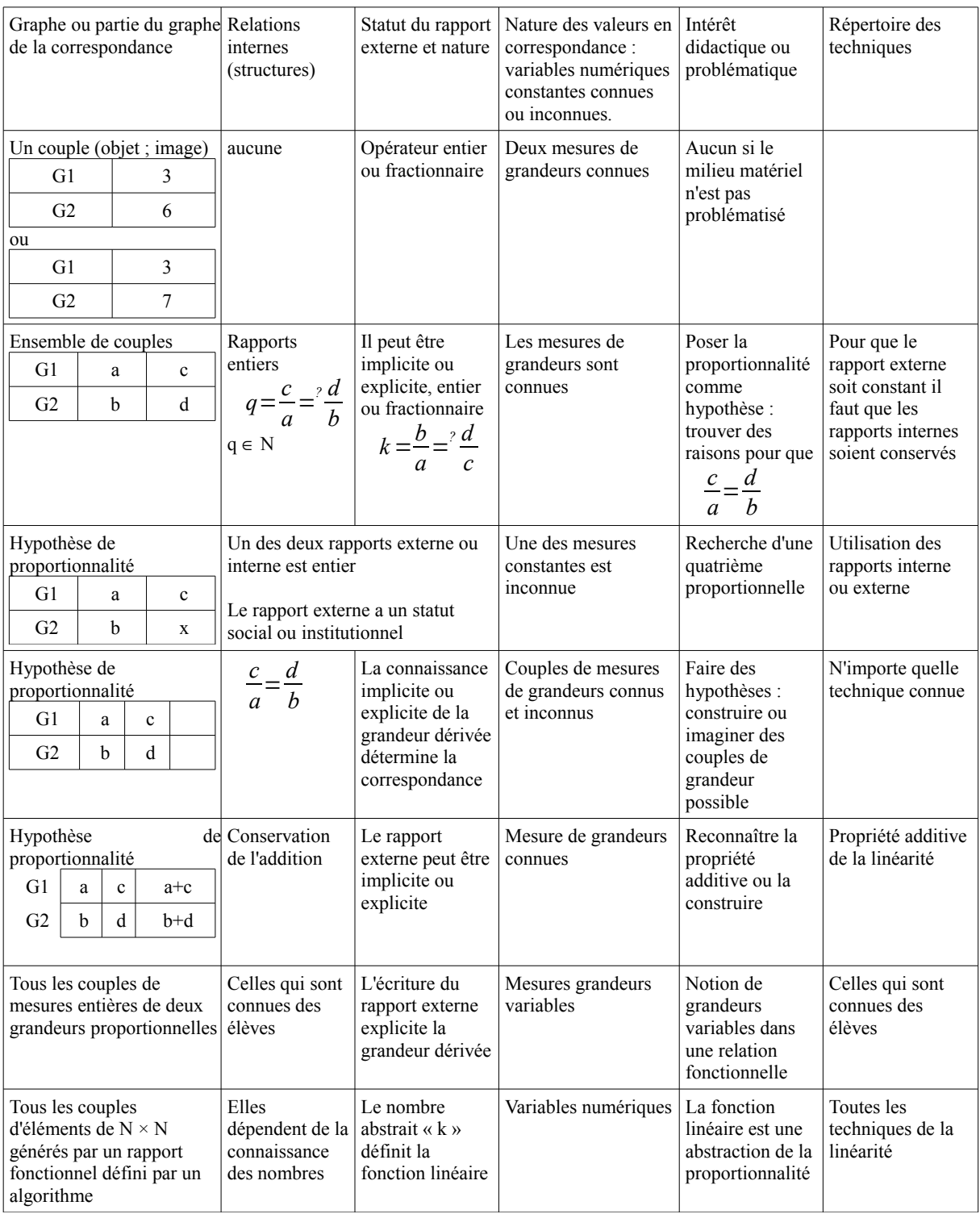

*7. relation fonctionnelle et proportionnalité*

(Comin, ibidem, p. 190-191).

Comin poursuit en explicitant trois faits que nous souhaitons relativiser. En effet, dans notre recherche, nous questionnons aussi l'adaptation de situations issues de l'enseignement général.

[...] Les degrés de liberté didactique :

1. Le rapport externe peut être entier ou fractionnaire dès les premières leçons.

2. On peut permuter l'apprentissage des différentes techniques avec la recherche de couples hypothétiques.

3. Il n'y a pas d'ordre privilégié dans l'introduction des différentes techniques : rapports interne ou externe, addition ou soustraction.

(Comin, ibidem, p. 191)

Comin émet l'hypothèse d'une introduction des fractions dès les premières leçons dans l'enseignement au collège. Sans pour autant proposer de fractions aux élèves de SEGPA, nous ne pouvons nous restreindre aux nombres entiers. Ainsi notre progression devra permettre un travail avec des nombres décimaux. Les nombres qui servent pour la linéarité multiplicative, les coefficients de proportionnalité ou encore les mesures pourront et devront, à un moment opportun de la progression, être des nombres décimaux.

Même si Comin note que la structure mathématique ne permet pas d'établir un ordre entre les différentes techniques, il nous faudra faire un choix dans l'organisation de notre progression. La distinction que fait Comin entre le rapport externe et le rapport interne nous incite à penser l'articulation entre la linéarité multiplicative et le coefficient de proportionnalité. Le passage par l'unité peut se révéler être une charnière intéressante. Nous séparons ces étapes dans notre progression afin de faire évoluer le coefficient de proportionnalité du statut d'objet au statut d'outil au sens de Douady. Lors de la présentation du passage par l'unité, nous faisons jouer un double jeu à l'image de l'unité. Si l'on excepte les considérations sur les grandeurs et les unités, la valeur obtenue sert de rapport interne ou de rapport externe. Il suffit, en effet, de faire appel à la commutativité de la multiplication. Nous illustrons ce propos plus longuement dans l'analyse *a priori* de notre progression dans le chapitre 5.

### <span id="page-30-0"></span>**II.4. Une classification des problèmes**

Vergnaud définit un champ conceptuel comme un ensemble de situations. Le champ conceptuel des structures multiplicatives est l'ensemble des situations faisant appel à une multiplication, à une division ou à une combinaison de ces deux opérations. Il inclut aussi les concepts, les procédures et les représentations symboliques nécessaires à la maîtrise de ces situations.

Vergnaud a proposé une classification des problèmes multiplicatifs qui peut nous éclairer sur les variables d'une 'bonne' progression de la proportionnalité en SEGPA, pilotée par les savoirs mathématiques. Nous citons les travaux de Levain et Vergnaud (1995) :

[...] Malgré la diversité des perspectives de recherche, la plupart des auteurs s'accordent sur plusieurs points.

Le passage, au cours de l'apprentissage, des problèmes additifs aux problèmes multiplicatifs est relativement difficile. L'enfant doit faire face à la fois à une augmentation importante du nombre de catégories de problèmes, et à une complexité plus grande des procédures et des concepts qui permettent de les résoudre. Un grand nombre de facteurs concourent à rendre un problème plus ou moins complexe :

- sa structure mathématique (s'agit-il d'un problème de multiplication, de division, de la recherche d'une quatrième proportionnelle, d'une proportion simple ou d'une proportion multiple ?) ;

- les valeurs numériques impliquées (nombres petits ou grands, entiers ou décimaux, supérieurs ou inférieurs à 1) ;

- la plus ou moins grande familiarité du domaine de référence de l'énoncé ou éventuellement de l'ordre de présentation des informations.

Cette complexité résulte en partie des premiers apprentissages des structures additives et de l'adaptation qu'elles ont demandé aux élèves. Les structures multiplicatives viennent s'imbriquer dans des structures additives déjà partiellement acquises, provoquant des interférences.

[...] La leçon à tirer de ces remarques est évidemment que c'est sur [une] compréhension partielle, par les élèves, des propriétés de la proportionnalité qu'il faut s'appuyer. […] Le coefficient de proportionnalité constant est bien entendu une propriété essentielle, qu'il faut faire reconnaître aux élèves. […] Mais les analyses en lignes, colonnes et opérateurs, ont d'une certaine manière une fonction analogue, puisqu'elles contribuent à clarifier le statut des grandeurs en jeu.

(Levain et Vergnaud, ibidem, p. 56).

Dans le document d'accompagnement des programmes de collège à destination des SEGPA, les auteurs présentent les différents types de problèmes intervenant dans le champ conceptuel des structures multiplicatives. La présentation retenue est basée sur les travaux de Vergnaud (1983).

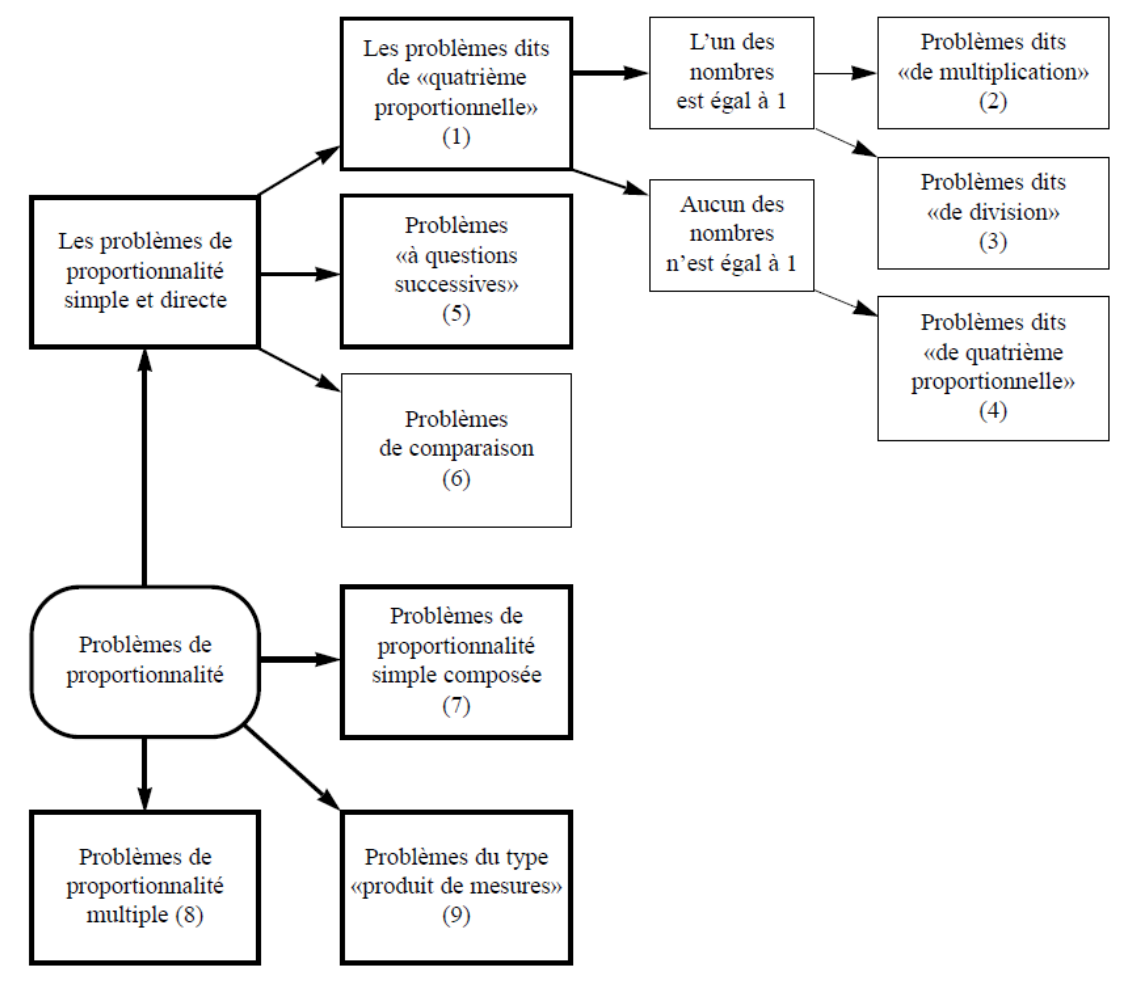

*8. schéma des structures multiplicatives* Document d'accompagnement de SEGPA (p. 16-18).

Cette classification se détaille donc de la façon suivante :

(1) Ces problèmes tirent leur nom du fait qu'ils consistent à déterminer le quatrième terme d'une proportion dont les trois premiers sont donnés.

(2) Problèmes dits « de multiplication » même si le nombre 1 peut ne pas apparaître explicitement dans l'énoncé

(3) Ces problèmes se répartissent en deux catégories : ceux dans lesquels il s'agit de calculer « la valeur d'une part », et ceux dans lesquels il s'agit de calculer « le nombre de parts ».

(4) Aucun des nombres donnés n'est égal à 1 ; on a alors affaire aux problèmes auxquels on réserve usuellement le nom de « problèmes de quatrième proportionnelle ».

(5) Il s'agit du même type de problème que le précédent, mais ici on demande de déterminer plusieurs « quatrièmes proportionnelles ».

(6) Il s'agit de problèmes dans lesquels interviennent deux parties composant un tout.

(7) Il s'agit de problèmes faisant intervenir la composition de deux ou plusieurs relations de proportionnalité simple.

(8) Il s'agit de problèmes mettant en œuvre une grandeur G qui dépend de plusieurs grandeurs G1, G2, etc., et qui est proportionnelle à chacune d'elles lorsque toutes les autres sont fixées.

(9) C'est un cas particulier du type de problème précédent.

Document d'accompagnement de SEGPA (p. 16-18).

Nous retenons donc pour notre recherche l'idée d'une organisation des savoirs et de la nécessité de construction de sens sur le long terme en nous appuyant sur une dialectique sens/technique. En effet, les enseignements dispensés aux élèves de SEGPA s'inscrivent dans la poursuite, le renforcement ou la reprise des apprentissages initiés à l'école élémentaire. La proportionnalité peut-elle être abordée avec les élèves de SEGPA dans sa globalité ? Que retenons-nous dans notre progression ? Le questionnaire diagnostique et l'analyse des réponses devraient nous donner des indications quant aux choix à effectuer. L'analyse servira d'état des lieux des connaissances des élèves.

#### **II.5. Apprentissage de schémas et résolution de problèmes en SEGPA**

Dans leur article de 2006, Levain, Le Borgne et Simard relatent une expérimentation menée en SEGPA sur la résolution de problèmes mathématiques. Les auteurs ont mesuré l'impact d'un protocole d'aide à la résolution de problèmes. Ce protocole est basé sur l'apprentissage et l'analyse de schémas représentant les différentes classes de problèmes. Les auteurs situent leur étude dans une perspective constructiviste et se réfèrent à la théorie des champs conceptuels de Vergnaud (1991). Les auteurs mettent en avant que :

[...] l'apprentissage de schémas nécessite l'élaboration de situations d'apprentissage qui, avant de faciliter le traitement des problèmes, peuvent se révéler coûteuses pour les élèves du point de vue de la charge cognitive qu'elles induisent [...]

(Levain, Le Borgne, Simard, ibidem, p. 97).

Les auteurs insistent sur le fait que les problèmes utilisant une seule multiplication ou une seule division sont à considérer comme des problèmes de proportionnalité.

Ces problèmes simples ont véritablement une structure quaternaire [...]. Ils apparaissent alors comme des cas particuliers de la recherche d'une quatrième proportionnelle.

(Levain, Le Borgne, Simard, ibidem, p. 102-103).

En tenant compte de ce point de vue, les opérations 'multiplication' ou 'division' que les élèves doivent utiliser dans les problèmes relevant de la proportionnalité constituent des difficultés supplémentaires. Ainsi, l'application ou la détermination d'un rapport de linéarité ou d'un coefficient de proportionnalité constituent déjà des tâches qui dépassent la problématique de la maîtrise des tables de multiplication ou des techniques opératoires. Ce point de vue ne prend pas en compte le sens des opérations 'multiplication' et 'division'.

Les auteurs concluent sur leur expérimentation en précisant que :

[...] il nous semble particulièrement important de mettre en place, avec les élèves de SEGPA, de nombreuses situations de résolution de problèmes en faisant varier aussi bien les types de situation que la taille des différentes valeurs numériques.

(Levain, Le Borgne, Simard, ibidem, p. 103).

Concernant l'usage de la calculatrice, les auteurs insistent sur le point suivant :

[...] dans ce cadre, l'usage régulier des calculatrices constitue un apport décisif pour de nombreux élèves qui maîtrisent mal les algorithmes opératoires, notamment celui de la division, tout en restant capables de comprendre le sens de cette opération.

(Levain, Le Borgne, Simard, ibidem, p. 103).

Concernant l'usage de la calculatrice, nous n'envisageons pas de proposer une progression adaptée pour laquelle la calculatrice serait indispensable. Nous proposons plutôt de jouer sur les valeurs numériques afin que les élèves de SEGPA observent des relations entre les nombres mis en jeu. Nous pensons que les relations entre les nombres observées et pratiquées par les élèves pourront les aider à prendre conscience de la nature des relations entre les grandeurs. Autrement dit en observant des comparaisons arithmétiques ou des comparaisons géométriques les élèves pourraient se rendre compte de certaines relations fonctionnelles entre grandeurs. En faisant pratiquer du calcul réfléchi, les élèves pourraient changer de regard sur les nombres.

#### **II.6. Confrontation à la non proportionnalité**

Dans leur article de 2012, Henry et Lambrecht étudient l'apprentissage de la proportionnalité par la confrontation à la non-proportionnalité via des manipulations. Les auteurs proposent d'intégrer des manipulations et de confronter des situations proportionnelles et des situations qui ne le sont pas. Les ingénieries didactiques développées pour cette recherche sont appelées *Maths & Manips* et sont destinées à des élèves de 6 à 18 ans. Les auteurs avancent que le passage du contexte expérimental proposé aux différents modèles mathématiques permet de favoriser le passage d'un registre de représentation sémiotique à un autre.

L'intérêt de cette recherche est de présenter aux enseignants l'apport d'une activité expérimentale dans le processus de construction des savoirs mathématiques.

(Henry, Lambrecht, ibidem, p. 1366).

### <span id="page-33-0"></span>*III. Observations et questions*

La structure même des situations de proportionnalité et les caractéristiques des grandeurs procurent des contextes très variés. Les tâches sont nombreuses et font appel à différentes techniques.

L'introduction des fonctions et du vocabulaire lié aux fonctions comme image ou antécédent pourrait permettre un recours à des registres variés en rapport avec des situations de proportionnalité. Mais ces enseignements se font au collège seulement en classe de Troisième. Enfin, les variables didactiques numériques influent sur le choix d'une technique ou d'une autre dans la résolution d'un exercice relevant de la proportionnalité.

## **III.1. Les registres de la proportionnalité**

L'étude précédente nous amène à poser la question des registres de représentation de la proportionnalité, registres qui vont jouer un rôle important dans l'apprentissage : les valeurs des variables didactiques à déterminer sont en partie conditionnées par ces registres, et donc la difficulté de la tâche (le problème posé) en dépend largement.

Dans les problèmes relevant de la covariation de deux grandeurs, la caractérisation de grandeurs proportionnelles est possible pour les élèves par évocation des principes de réalité, de la vie courante. Les prix au kilogramme, au litre, à l'unité sont des grandeurs quotients résultant de grandeurs proportionnelles. La distance parcourue et le temps mis pour parcourir une distance à vitesse constante sont des grandeurs proportionnelles. L'aire d'une figure en fonction de la longueur des côtés, la pointure ou la taille d'une personne en fonction de son âge sont de bons exemples du non respect des règles de la proportionnalité.

Afin de présenter les registres de la proportionnalité, il nous semble important de commencer par des rappels sur la notion de grandeur. On appelle grandeur physique toute propriété de la nature qui peut être quantifiée par la mesure ou le calcul. Deux grandeurs sont de même nature (ou de même espèce) quand un procédé physique de comparaison adapté à l'une est adapté à l'autre. Nous souhaitons distinguer deux cas dans les relations de proportionnalité simple reliant deux grandeurs : celui où les grandeurs sont de même nature et celui où les grandeurs ne sont pas de même nature.

• Dans le cas où les grandeurs sont de natures différentes le coefficient de proportionnalité peut alors résulter d'un passage par l'unité à condition de l'exprimer sous la forme  $\frac{f(1)}{1}$ . Le passage par l'unité permet bien d'obtenir le coefficient de proportionnalité en tant que grandeur quotient (masse volumique par exemple). Il en est ainsi des relations de proportionnalité entre deux grandeurs telles que la masse, la longueur, l'aire, le volume, le temps. Par exemple la relation entre l'aire d'un rectangle (en cm²) de longueur fixe et sa largeur (en cm) est une relation proportionnelle et la longueur (en cm) est le coefficient de proportionnalité.

• Dans le cas de grandeurs de même nature liées par une relation de proportionnalité (par exemple les agrandissement de figures ou un problème d'échelle) exprimées avec la même unité (cm) ou avec des sous unités (km ; cm)  $\frac{f(1)}{1}$  se transforme souvent abusivement en *f*(1) et le passage par l'unité fait apparaître une modalité de conversion. Ainsi les informations telles que 1 heure = 60 minutes ou  $1 m<sup>3</sup> = 1000$  litres nous indiquent des relations de proportionnalité. Nous trouvons aussi des relations de proportionnalité entre grandeurs de même nature et de même unité, le coefficient de proportionnalité ne comporte alors pas d'unité (la densité est le rapport entre deux masses volumiques) et là encore la confusion entre  $\frac{f(1)}{1}$  et  $f(1)$ 

est aisée.

Des suites numériques peuvent être des suites proportionnelles, les tableaux à deux lignes et n colonnes ou à n lignes et deux colonnes en constituent des paradigmes. Les nombres y sont manipulés de manière abstraite, en référence uniquement à des propriétés connues, relatives aux suites proportionnelles, par l'étude des proportions. Dans le registre numérique, les expressions de la proportionnalité font appel aux nombres rationnels, aux multiplications, aux divisions, aux pourcentages, aux échelles.

Le registre graphique est constitué de repères orthogonaux dans lesquels sont tracées des droites passant par l'origine du repère. Les représentations graphiques permettent de faire travailler les élèves sur le passage du discret au continu. Dans une représentation graphique, les élèves peuvent être amenés à placer, dans un repère, des points par la donnée de couples de valeurs  $(x_i, y_i)$ . La tentation de relier ces ponts est grande mais la justification mathématique est-elle accessible aux élèves ? Le passage du discret au continu peut sembler plus intuitif. C'est une question qui se poursuit jusqu'au Lycée où, parler de courbe pour une ligne droite, pose problème.

Le registre géométrique contient les homothéties au Lycée, le théorème de Thalès au collège et l'agrandissement/réduction de figures à l'école élémentaire. En géométrie la proportionnalité est abordée par le calcul en classe de Quatrième grâce à l'utilisation du théorème de Thalès. Les élèves sont confrontés bien avant la classe de Quatrième aux questions d'agrandissement/réduction de figures. Le matériel de géométrie, le papier quadrillé - pointé - millimétré - vierge, constituent des variables didactiques liées au cadre géométrique. Dans ce registre géométrique, l'activité du puzzle de Brousseau permet notamment de faire la distinction entre « grandir » et « agrandir ». Ainsi, dans le cas d'agrandissement ou de réduction de figure, il s'agit bien d'une relation de proportionnalité entre les dimensions de départ et les dimensions obtenues ou souhaitées, conçues comme deux suites de nombres.

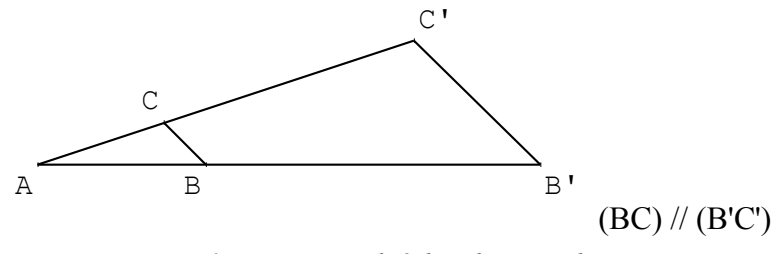

*9. proportionnalité dans les triangles*

A, B et B' sont alignés A, C et C' sont alignés et (BC) et (B'C') sont parallèles.
D'après le théorème de Thalès, on a *AB' AB*  $=\frac{AC'}{AC'}$ *AC*  $=\frac{B'C'}{BC}$  $\frac{C}{BC}$  = *k*, *k* réel strictement positif.

36

Il y a proportionnalité entre les dimensions du triangle ABC et celles du triangle AB'C'.

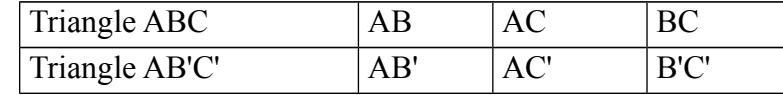

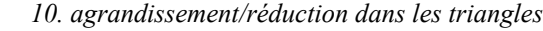

Au lycée, l'homothétie offre une version plus abstraite du schéma précédent puisque les points B' et C' sont alors les images respectives des points B et C par l'homothétie de centre A et de rapport k.

Le registre algébrique dans le cas de la proportionnalité est constitué des fonctions linéaires  $f(x)=ax$ .

Le registre algébrique contient lui même deux registres : le registre formel des écritures algébriques et celui des représentations graphiques. N'ayant pas besoin du registre des écritures algébriques nous posons le registre graphique comme en registre à part entière.

En conclusion, les changements de registres sont possibles mais nous nous posons la question de l'accès au sens de la notion de proportionnalité.

Les tableaux de proportionnalité peuvent synthétiser des informations issues de chacun de ces registres. Concernant les fractions, les égalités peuvent être traduites par un tableau de proportionnalité dont une ligne contient les numérateurs et l'autre ligne les dénominateurs correspondants. Pour le registre graphique, les coordonnées peuvent servir à la constitution d'un tableau de proportionnalité en positionnant les abscisses dans une ligne et les ordonnées correspondantes dans l'autre ligne. Pour le registre géométrique, le tableau de proportionnalité peut être construit en positionnant les longueurs initiales dans une ligne et les longueurs finales correspondantes dans l'autre ligne. Les mesures finales résultent de la transformation par une homothétie de la figure initiale. Pour le registre algébrique, un tableau de valeur de la fonction constitue, dans le cas d'une fonction linéaire, un tableau de proportionnalité.

Nous faisons l'hypothèse que ces tableaux de proportionnalité, parce qu'ils peuvent traduire des informations provenant de différents registres, peuvent aider les élèves à faire des liens entre les registres. En décloisonnant les registres, les élèves donnent du sens aux savoirs travaillés.

Dans la dialectique sens/technique, le travail sur les valeurs numériques peut être conçu comme une abstraction. L'usage des tableaux de proportionnalité peut servir à la réduction de la complexité. Mais cette réduction de la complexité ne peut s'effectuer qu'au prix d'un accroissement de l'abstraction. L'usage des tableaux ne va-t-il pas dénaturer les tâches ? Nous faisons l'hypothèse que dans le cadre de l'enseignement adapté, il est pertinent de proposer des énoncés et des tableaux permettant un changement de registre.

# **III.2. Les types de tâches**

Les problèmes de proportionnalité donnent lieu à différents types de tâches : la recherche d'une quatrième proportionnelle, la validation ou l'invalidation d'une relation proportionnelle entre deux grandeurs ou deux suites de nombres. L'étude de ces types de tâches est nécessaire pour envisager la construction d'une progression sur la proportionnalité.

## *a) La recherche d'une quatrième proportionnelle*

La recherche d'une quatrième proportionnelle est contextualisé dans le cas de deux suites de deux nombres. Étant donnés trois nombres non nuls d'un tableau de proportionnalité de deux lignes et deux colonnes « calculer la valeur manquante » relève de la recherche de quatrième proportionnelle.

Soient  $x_1, x_2$  et  $y_1, y_2$  quatre nombres dont trois sont fixés, non nuls,  $y_2$  est l'inconnue.

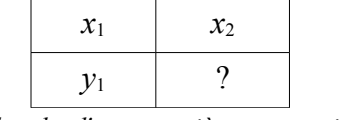

*11. recherche d'une quatrième proportionnelle*

Nous présentons des recherches de cette quatrième proportionnelle en s'appuyant sur les différentes propriétés mathématiques de la notion de proportionnalité ou des fonctions linéaires.

Premièrement nous pouvons utiliser le coefficient de proportionnalité qui est le nombre  $\frac{y_1}{y_2}$  $\frac{y_1}{x_1}$ .

La valeur manquante est alors  $\frac{y_1}{y_2}$  $\frac{y_1}{x_1} \times x_2$ . Le scalaire  $\frac{y_1}{x_1}$  $\frac{y_1}{x_1}$  est placé comme premier facteur comme il est d'usage avec les fonctions linéaires.

Deuxièmement, nous décrivons une possibilité s'appuyant sur les propriétés de la fonction linéaire. Le coefficient de linéarité multiplicative qui permet de passer de la première colonne

à la deuxième est le nombre  $\frac{x_2}{x_1}$  $\frac{x_2}{x_1}$ . La valeur manquante est alors  $y_1 \times$ *x*2  $\frac{z}{x_1}$ .

Il existe une troisième possibilité, basée elle aussi sur les propriétés de la fonction linéaire c'est le passage par l'unité. Cela nécessite l'introduction d'une colonne intermédiaire.

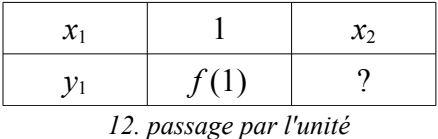

Ainsi  $f(1)=f($ *x*1 *x*1  $=$  $\frac{f(x_1)}{f(x_1)}$ *x*1  $=\frac{y_1}{x_2}$  $\frac{x_1}{x_1}$ .

Ce qui permet ensuite une utilisation du coefficient de proportionnalité :  $f(x_2) = \frac{y_1}{x_2}$  $\frac{y_1}{x_1} \times x_2$ .

Ou encore, par l'utilisation de la linéarité multiplicative (sens direct),  $f(x_2) = f(x_2 \times 1) = x_2 \times f(1) = x_2 \times$ *y*1  $\frac{x_1}{x_1}$ .

La quatrième voie recourt à l'algorithme « produit en croix ». Cela suggère l'emploi d'une formule  $\frac{x_2 \times y_1}{x_2 \times y_2}$  $\frac{\chi_{y_1}}{\chi_1}$  ou de sa variante  $\frac{y_1 \chi_{x_2}}{\chi_1}$  $\frac{1}{x_1}$ . En plaçant les nombres dans un tableau carré de deux lignes et deux colonnes, la comptine associée est « on multiplie les deux nombres de la diagonale complète et on divise par le nombre de la diagonale incomplète ».

Des savoirs mathématiques sont nécessaires à la justification, dans l'enseignement secondaire, de cette technique de détermination d'une quatrième proportionnelle. Voici les éléments nécessaires :

- dans ℜ, la multiplication est commutative et 1 est le seul élément neutre.
- pour *a* et *b* entiers naturels, *a* non nul, le nombre qui multiplié par *a* donne *b* est  $\frac{b}{a}$  $\frac{a}{a}$ .
- pour *a* et *b* entiers naturels, *a* non nul, le quotient de *b* par *a* est le nombre  $\frac{b}{a}$ .
- pour *a*, *b* et *c* entiers naturels, *c* non nul,  $a \times \frac{b}{b}$ *c*  $=\frac{a\times b}{a\times b}$ *c*  $=\frac{a}{a}$  $\frac{a}{c} \times b$ .

Ces savoirs permettent de justifier les écritures qui proviennent des différentes versions de la règle de trois :  $\frac{xI}{x^2}$  $\times y = xI \times \frac{yI}{2}$ *x2*  $=\frac{xI\times yI}{2}$  $\frac{xy_1}{x_2}$ .

#### *b) Reconnaissance d'une situation de proportionnalité*

La reconnaissance peut se faire dans différents registres, en utilisant des connaissances familières, en réalisant une représentation graphique, en repérant des signes sémantiques. Ainsi, les échelles, les pourcentages, les conversions, les vitesses constantes, les prix à l'unité, au kilogramme ou au litre sont autant de signes sémantiques, s'ils peuvent être décodés, relatifs à la proportionnalité même s'ils appartiennent à différents registres.

Dans le cas du registre numérique, la justification mathématique ne pourra être effectuée que par le calcul. Une colonne sera prise en référence et les autres colonnes seront traitées, une par une en référence à cette colonne ou à toute autre colonne reconnue proportionnelle à cette colonne de référence. Il existe plusieurs techniques que nous explicitons ci-après :

- Rechercher le coefficient de proportionnalité d'une colonne puis tester avec ce coefficient toutes les autres colonnes.
- Établir l'égalité des fractions *image antécédent* ou de leurs inverses *antécédent image* par la mise au même dénominateur ou par la recherche de la fraction irréductible.
- Tester par la linéarité multiplicative (sens direct ou réciproque) des égalités de deux rapports pris dans deux colonnes dont l'une est toujours celle de référence.
- Invalider une colonne en référence à deux autres, par la linéarité additive (sens direct et réciproque).

## **III.3. Les variables didactiques dans les problèmes de proportionnalité**

Dans notre recherche, nous avons retenu plusieurs variables microdidactiques spécifiques à l'enseignement de la proportionnalité et l'emploi de la proportionnalité dans la résolution de problèmes. Ainsi, la variable didactique « relations entre les nombres », la variable didactique « quantité de nombres en jeu » et la variable didactique « sens direct ou réciproque » sont détaillées ci-après.

Les différentes valeurs des variables didactiques « nombres mis en jeu » permettent un éventail de procédures (linéarité additive ou multiplicative, passage à l'unité, coefficient de proportionnalité).

- Le coefficient de proportionnalité peut être entier, décimal ou rationnel. Dans le cas où il est entier, simple, on favorise l'utilisation d'une procédure utilisant ce coefficient.
- Si le coefficient de proportionnalité est décimal ou rationnel, on favorise l'utilisation des propriétés de linéarité, le passage par l'unité ou encore le recours à une représentation graphique.
- Les procédures utilisant la linéarité peuvent être favorisées lorsque les valeurs d'une grandeur ont des relations identifiables (double, ...)

La variable didactique « quantité de nombres en jeu » peut prendre plusieurs valeurs. Les effets de ces valeurs sur les potentialités d'apprentissage seront décrits dans l'analyse *a priori* de notre progression. Le nombre de couples mis en jeu peut favoriser la multiplicité des combinaisons linéaires afin d'obtenir un nombre déterminé ou bien faciliter la mise en évidence du coefficient de proportionnalité ou encore autoriser un passage par l'unité qu'il soit suggéré ou non.

Le choix relatif à la valeur de la variable didactique « sens direct ou réciproque » a des incidences sur les difficultés liées aux entrées (données) et sorties (réponses) dans les problèmes :

- L'emploi de la soustraction dans l'utilisation de la linéarité additive ainsi que l'emploi de la division dans l'application de la linéarité multiplicative ou du coefficient de proportionnalité augmentent singulièrement la difficulté d'un problème relevant de la proportionnalité.
- Les difficultés liées à l'agrandissement-réduction de la forme géométrique ou du nombre et à la mathématisation de cette notion par un emploi systématique de la multiplication  $(0 < k < 1$  et  $1 < k$ ).

La variable didactique « relations entre les nombres » est moins évidente à expliciter, le coefficient de proportionnalité peut être un entier, un décimal ou un rationnel (dans le cadre de notre recherche). Dans le cas où il est entier, on incite à l'utilisation d'une procédure utilisant ce coefficient. Si le coefficient de proportionnalité est décimal ou rationnel, on favorise l'utilisation des propriétés de linéarité, le passage par l'unité ou encore le recours à représentation graphique.

Prenons, par exemple, le cas de la fonction linéaire *f* telle que  $f(20)=12$ . On demande alors de calculer  $f(30)$  et  $f(50)$ .

## Ainsi, d'une part :

 $f(30)=f(20+10)=f(20+20:2)=f(20)+f(20:2)=12+12:2=12+6=18$ ou bien  $f(30)= f(20\times1,5)=12\times1,5=12\times(1+0,5)=12\times1+12\times0,5=12+6=18$ ou encore  $f(30)=30\times f(1)=30\times \frac{f(20)}{20}$ 20  $=30\times\frac{12}{20}$ 20  $=\frac{30\times12}{20}$ 20  $=\frac{360}{20}$ 20  $=18$ et d'autre part,  $f(50) = f(20+30) = f(20) + f(30) = 12 + 18 = 30$ ou bien  $f(50)=f(20\times2,5)=12\times2,5=12\times(2+0,5)=12\times2+12\times0,5=24+6=30$ ou encore  $f(50)=50\times f(1)=50\times \frac{f(20)}{20}$ 20  $=50\times\frac{12}{20}$ 20  $=\frac{50\times12}{20}$ 20  $=\frac{600}{20}$  $\frac{300}{20}$  = 30.

Il est aussi possible de recourir l'égalité suivante :  $f(50)=f(20+20+\frac{20}{3})$ 2 )

Nous pouvons observer des différences de niveaux de difficulté selon les procédures utilisées et ceci est dû à la nature du coefficient de la fonction linéaire et aux nombres 20 ; 30 et 50 qui sont simples.

Lors de l'étude des relations entre les nombres, certains couples de nombres peuvent davantage inciter au recours à des procédures de calcul mental. Par exemple, si  $f(5)=500$ 

alors le coefficient de proportionnalité  $\frac{f(500)}{5}$  = 100 semble accessible.

Si les nombres proposés se retrouvent dans le répertoire des faits numériques automatisés, il est possible de favoriser l'utilisation ou la reconnaissance du coefficient de proportionnalité ou encore l'emploi de la linéarité multiplicative. Par exemple, si les élèves identifient aisément les facteurs dans un produit donné, la relation  $f(5)=35$  peut les inciter à utiliser le coefficient de proportionnalité 7 (en observant que  $f(5)=7\times5$ ).

Toujours dans l'étude de la relation entre les nombres, l'utilisation de la décomposition en puissances de 10 des nombres décimaux peut suggérer l'emploi des propriétés de la linéarité. Si  $f(1)=12$ , calculer  $f(0,73)$  peut se faire par décomposition des nombres décimaux et utilisation de la propriété additive de linéarité :

$$
f(0,73)=f(0,7+0,03)=f(7\times0,1+3\times0,01)=f(7\times1)+f(3\times0,01)
$$

$$
f(0,73)=7\times f(0,1)+3\times f(0,01)=7\times(0,1\times f(1))+3\times(0,01\times f(1))
$$

 $f(0.73)=7\times(0.1\times12)+3\times(0.01\times12)=7\times1.2+3\times0.12=8.4+0.36=8.76$ 

Ou encore, nous pouvons utiliser une notation de la partie décimale en combinaisons de puissance négatives de 10 et utiliser la propriété multiplicative de la linéarité ainsi que l'addition des nombres décimaux pour déterminer l'image de 0,73 par *f*.

$$
f(0,73)=7 \times f(\frac{1}{10})+3 \times f(\frac{1}{100})=7 \times \frac{f(1)}{10}+3 \times \frac{f(1)}{100}=\frac{7 \times f(1)}{10}+\frac{3 \times f(1)}{100};
$$
  

$$
f(0,73)=\frac{7 \times 12}{10}+\frac{3 \times 12}{100}=\frac{84}{10}+\frac{36}{100}=8,4+0,36=8,40+0,36=8,76
$$

Ceci peut aussi s'obtenir en s'intéressant à la partie décimale mais il est alors nécessaire de poser une multiplication de deux nombres entiers. La difficulté en est accrue. En effet,

$$
f(0,73) = f\left(\frac{73}{100}\right) = 73 \times f\left(\frac{1}{100}\right) = 73 \times \frac{f(1)}{100} = \frac{73 \times f(1)}{100} = \frac{73 \times 12}{100} = \dots = \frac{876}{100} = 8,76
$$

Nous retenons aussi la variable didactique « quantité de nombres en jeu » : le nombre de couples donnés peut favoriser la multiplicité des combinaisons linéaires pour obtenir un nombre déterminé ou faciliter la mise en évidence du coefficient de proportionnalité. Le tableau qui suit est un tableau de proportionnalité à compléter.

|    | 16          | 13       | 12       | $\cdots$ | $\cdots$     |
|----|-------------|----------|----------|----------|--------------|
| 28 | $16,8$ 89,6 | $\ldots$ | $\ldots$ |          | $4,2$   33,6 |

*13. exemple de tableau de proportionnalité à compléter*

Notons *f* la fonction linéaire associée à cette relation de proportionnalité :

$$
f(8)=f(5+3)=f(5)+f(3)=28+16,8=44,8
$$

$$
f(13)=f(16-3)=f(16)-f(3)=89,6-16,8=72,8
$$

$$
f(12)=f(4\times3)=4\times f(3)=4\times16,8=67,2
$$
  
\n
$$
f(x)=4,2=\frac{16,8}{4}=\frac{f(3)}{4}=f(\frac{3}{4})=f(0,75)
$$
 done  $x=0,75$   
\n
$$
f(x)=33,6=2\times16,8=2\times f(3)=f(2\times3)=f(6)
$$
 done  $x=6$ 

Nous venons ainsi d'illustrer comment les valeurs de certaines variables didactiques ont des conséquences sur le choix des procédures de résolution ou encore sur la difficulté à utiliser une technique donnée. Nous illustrons ceci par des formes algébriques de procédures de résolution de tâches relatives à la proportionnalité.

#### **III.4. La forme que prend l'algébrisation des procédures**

Dans l'enseignement, les techniques de résolution, citées précédemment, sont utilisées de façon plus ou moins implicite. Nous présentons ici des exemples pour illustrer chacune d'elles. Puisque notre recherche se situe dans le contexte de l'enseignement adapté, nous n'illustrons pas d'étude concernant un coefficient négatif. Néanmoins, nous présentons systématiquement un exemple avec un coefficient compris entre 0 et 1 et un exemple avec un coefficient plus grand que 1. Les exemples, qui suivent, servent à montrer l'extrême complexité que revêt la proportionnalité lorsqu'on est amené à tout formaliser dans des écritures algébriques. Ils mettent sous forme algébrique des cheminements menant aux résultats. Cette lourdeur rend compte, dans une mesure certaine, de la difficulté dont nous avons parlé dès le début de ce travail concernant les tâches relatives à la notion de proportionnalité.

#### *a) La linéarité*

Pour commencer, étudions des exemples présentant les propriétés de la fonction linéaire. Cas de la linéarité additive dans le sens direct :

Si  $f(2)=11$  et  $f(6)=33$  alors  $f(8)=f(2+6)=f(2)+f(8)=11+33=44$ Si  $f(15)=12$  et  $f(10)=8$  alors  $f(25)=f(15+10)=f(15)+f(10)=12+8=20$ Cas de la linéarité additive dans le sens réciproque : Si  $f(2)=11$  et  $f(10)=55$  alors  $f(8)=f(10-2)=f(10)-f(2)=55-11=44$ Si  $f(12)=9$  et  $f(4)=3$  alors  $f(8)=f(12-4)=f(12)-f(4)=9-3=6$ Cas de la linéarité multiplicative dans le sens direct, utilisation d'un scalaire non nul : Si  $f(4)=9$  alors  $f(20)=f(5\times4)=5\times f(4)=5\times9=45$ Si  $f(10)=4$  alors  $f(50)=f(5\times10)=5\times f(10)=5\times4=20$ Cas de la linéarité multiplicative dans le sens réciproque, utilisation d'un scalaire non nul : Si  $f(6)=20$  alors  $f(3)=f(6:2)=f(6):2=20:2=10$ Si  $f(18)=15$  alors  $f(6)=f(18:3)=f(18):3=15:3=5$ 

#### *b) Le passage par l'unité*

Voici deux exemples qui explicitent le passage par l'unité dans la détermination d'une quatrième proportionnelle.

Si  $f(4)=20$  alors

$$
f(7)=f(7\times 1)=7\times f(1)=7\times f(4:4)=7\times [f(4):4]=7\times [20:4]=7\times 5=35
$$
  
\nSi  $f(20)=4$  alors  
\n $f(7)=f(7\times 1)=7\times f(1)=7\times [f(20:20)]=7\times [f(20):20]=7\times [4:20]=7\times 0,2=1,4$ 

#### *c) Le coefficient de proportionnalité*

Nous présentons un passage par l'unité en utilisant la linéarité multiplicative dans le sens réciproque puis détaillons les cas possibles en fonction de la nature du coefficient de proportionnalité. Nous ne nous attachons qu'au cas où ce coefficient est positif et rationnel. Il peut être entier ou non, plus grand que 0 ou compris entre 0 et 1.

• Cas où le coefficient de la fonction linéaire est un entier naturel

$$
\text{Si} \quad f(4) = 20 \qquad \text{alors} \quad f(1) = f(4:4) = f(4):4 = 20:4 = 5 \quad .
$$

Pour calculer l'image de 7 par cette fonction linéaire, nous utilisons ce coefficient maintenant connu : 5. Ainsi  $f(7)=5\times7=35$ .

Pour calculer un antécédent, cela nécessite la résolution d'une équation du type  $ax = b$ 

Soit à trouver l'antécédent de 55 par cette fonction de coefficient 5 :  $f(x)=55$ D'où  $x=55:5=11$ 

• Cas où le coefficient de la fonction linéaire est décimal et compris entre 0 et 1 exclus Si  $f(20)=4$  alors  $f(1)=f(20:20)=f(20):20=4:20=0,2$ Ainsi le coefficient de la fonction linéaire est 0,2.

L'application de ce coefficient dans le sens direct  $f(7)=7\times 0.2=1.4$ .

Et dans le sens réciproque  $f(x)=55$  donc  $x=55:0,2=275$ .

• Cas où le coefficient de la fonction linéaire est rationnel et supérieur à 1

$$
\text{Si} \quad f(3) = 13 \qquad \qquad \text{alors} \quad f(1) = f(3:3) = f(3):3 = 13:3 = \frac{13}{3}
$$

Ainsi le coefficient de la fonction linéaire est  $\frac{13}{3}$ .

L'application de ce coefficient dans le sens direct  $f(7)=7\times\frac{13}{2}$ 3  $=\frac{7\times13}{2}$ 3  $=\frac{91}{2}$  $\frac{1}{3}$ . Et dans le sens réciproque  $f(x) = 55$ donc  $x=55:\frac{13}{2}$ 3  $=\frac{55}{12}$ 13  $=55 \times \frac{3}{12}$ 13  $=\frac{55\times3}{13}$ 13  $=\frac{165}{13}$ .

• Cas où le coefficient de la fonction linéaire est rationnel et compris entre 0 et 1 exclus Si  $f(13)=3$  alors  $f(1)=f(13:13)=f(13):13=3:13=\frac{3}{12}$ 13

Ainsi le coefficient de la fonction linéaire est  $\frac{3}{13}$ .

3

L'application de ce coefficient dans le sens direct  $f(7)=7\times\frac{3}{15}$ 13  $=\frac{7\times3}{12}$ 13  $=\frac{21}{12}$  $\frac{21}{13}$ . Et dans le sens réciproque  $f(x)=55$ .

Ainsi, 
$$
x=55: \frac{3}{13} = \frac{55}{\frac{3}{13}} = 55 \times \frac{13}{3} = \frac{55 \times 13}{3} = \frac{715}{3}
$$

#### *d) La représentation graphique*

Si la résolution se fait dans un registre graphique, le recours à une représentation est envisageable. Il semble nécessaire de préciser que si la droite passe par un nœud du quadrillage alors l'élève peut être assuré de la donnée d'un couple de coordonnées exactes par lecture.

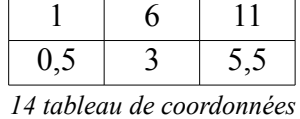

Ce tableau est un tableau de proportionnalité donc la représentation graphique associée dans le repère (O, OI, OJ) est supportée par une droite qui passe par l'origine. Réciproquement : si l'on précise que les points A, B et C sont alignés avec l'origine O du repère alors le tableau composé par les coordonnées disposées en colonnes de ces points est un tableau de proportionnalité. La réciproque est vraie mais comment prouver cet alignement ? Le fait que des points semblent alignés avec l'origine dans un repère ne suffit pas !

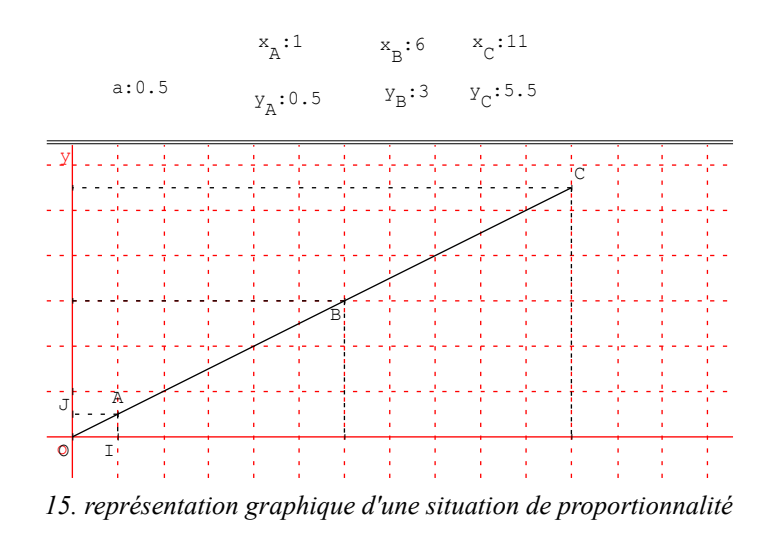

#### *e) Le produit en croix*

Nous montrons enfin un exemple d'utilisation du produit en croix qui conduit à multiplier entre eux deux nombres de grandeurs différentes. Par exemple : 2 livres coûtent  $16 \in$ , combien coûtent 5 de ces livres ? L'utilisation du produit en croix conduirait au calcul suivant :  $5 \text{ litres} \times 16 \epsilon$ , puis par division de ce produit par 2 on obtient le résultat demandé. Quel statut donner au produit des deux grandeurs « quantités de livres » et « montant en  $\epsilon$  » ? Le travail sur les opérations entre grandeurs et sur la recherche de l'unité résultante est d'un niveau scolaire plus élevé. Cette technique ne nous parait pas donner du sens aux calculs effectués. C'est pourquoi nous ne souhaitons pas l'inclure dans la progression que nous proposons. En effet, il semble important de ne pas proposer une technique qui ne donne pas accès au sens.

En conclusion de ce paragraphe, l'analyse de ces procédures met en évidence de nombreux paramètres à considérer pour évaluer un niveau de difficulté dans la résolution. Dans le chapitre 5 nous montrons plus précisément comment nous avons utilisé ces constats afin de proposer une adaptation des exercices à destination des élèves de SEGPA.

# *IV. Situations de référence et proportionnalité*

Pour construire une progression de l'enseignement de la proportionnalité à destination des élèves de SEGPA, nous pouvons nous inspirer de situations de référence. Ces situations, expérimentées dans l'enseignement ordinaire peuvent provenir d'ingénieries didactiques ou de manuels dans lesquels les auteurs s'inspirent des travaux en didactique des mathématiques.

# **IV.1. La proportionnalité et ses problèmes**

Boisnard, Houdebine, Julo, Kerboeuf et Merri ont consacré un ouvrage à la proportionnalité et ses problèmes, ils précisent que « ce livre ne se veut aucunement un travail scientifique exhaustif sur le sujet ». Leur ouvrage constitue une étude argumentée de la question de l'apprentissage et de l'enseignement de la proportionnalité. L'ouvrage référence des situations d'enseignement et les auteurs apportent des éléments théoriques concernant ces situations.

L'ouvrage comporte trois parties. La première est consacrée à un rappel historique de l'enseignement de la proportionnalité et à une description de son évolution. Les auteurs relatent l'enseignement des proportions, de la règle de trois, et des opérateurs depuis les mathématiques modernes.

Dans la deuxième partie intitulée « un apprentissage qui pose problème », les auteurs listent des procédures de résolution d'élèves de CM2, de collèges et de centres de formations d'apprentis. Les auteurs s'appuient sur la classification des problèmes de Vergnaud.

La dernière partie est constituée de conseils concernant, les choix des problèmes, les aides à apporter aux élèves et les valeurs des variables didactiques présentes dans les situations. Les auteurs accordent un rôle central à l'activité de résolution de problèmes et présentent des organisations en vue d'un enseignement.

# **IV.2. Le moniteur de mathématiques : résolution de problèmes Niveau 2-3**

Sous la direction de Vergnaud, les auteurs: Brégeon, Huguey, Péault, Dossat et Myx ont rédigé un cahier à destination des élèves de CM1-CM2. Ils proposent des exercices pouvant s'adapter à des situations variées. Pour chaque problème présenté, les auteurs ont explicité les champs d'applications concernés. Ce cahier est composé de trente séries de problèmes dont sept concernent les structures additives et vingt-trois concernent les structures multiplicatives. Les auteurs ont réalisé un fichier pédagogique destiné aux enseignants pour accompagner cette ressource dans lequel sont analysés et commentés ces problèmes (ainsi que ceux présents dans le cahier 'résolution de problèmes Niveau 1-2 CE2-CM1'). Pour chaque série de problèmes, les auteurs mettent en évidence la structure mathématique concernée, analysent des productions d'élèves, proposent des pistes d'activités pour remédier aux difficultés repérées et présentent des pistes pour la création de nouveaux problèmes. Les auteurs répartissent les problèmes relevant du champ conceptuel multiplicatif en quatre grandes classes :

- les problèmes de comparaison multiplicative de grandeurs ;
- les problèmes de proportionnalité simple ;
- les problèmes de proportionnalité composée ;
- les problèmes de proportionnalité double.
	- (Vergnaud, ibidem, p. 113).

Pour chacune de ces quatre classes, les auteurs ont établi une correspondance entre les catégories de problèmes et les différentes séries d'exercices correspondant à cette ressource. Nous présentons ci-après, leur tableau récapitulatif des problèmes multiplicatifs en le privant de la correspondance avec leurs fichiers d'exercices.

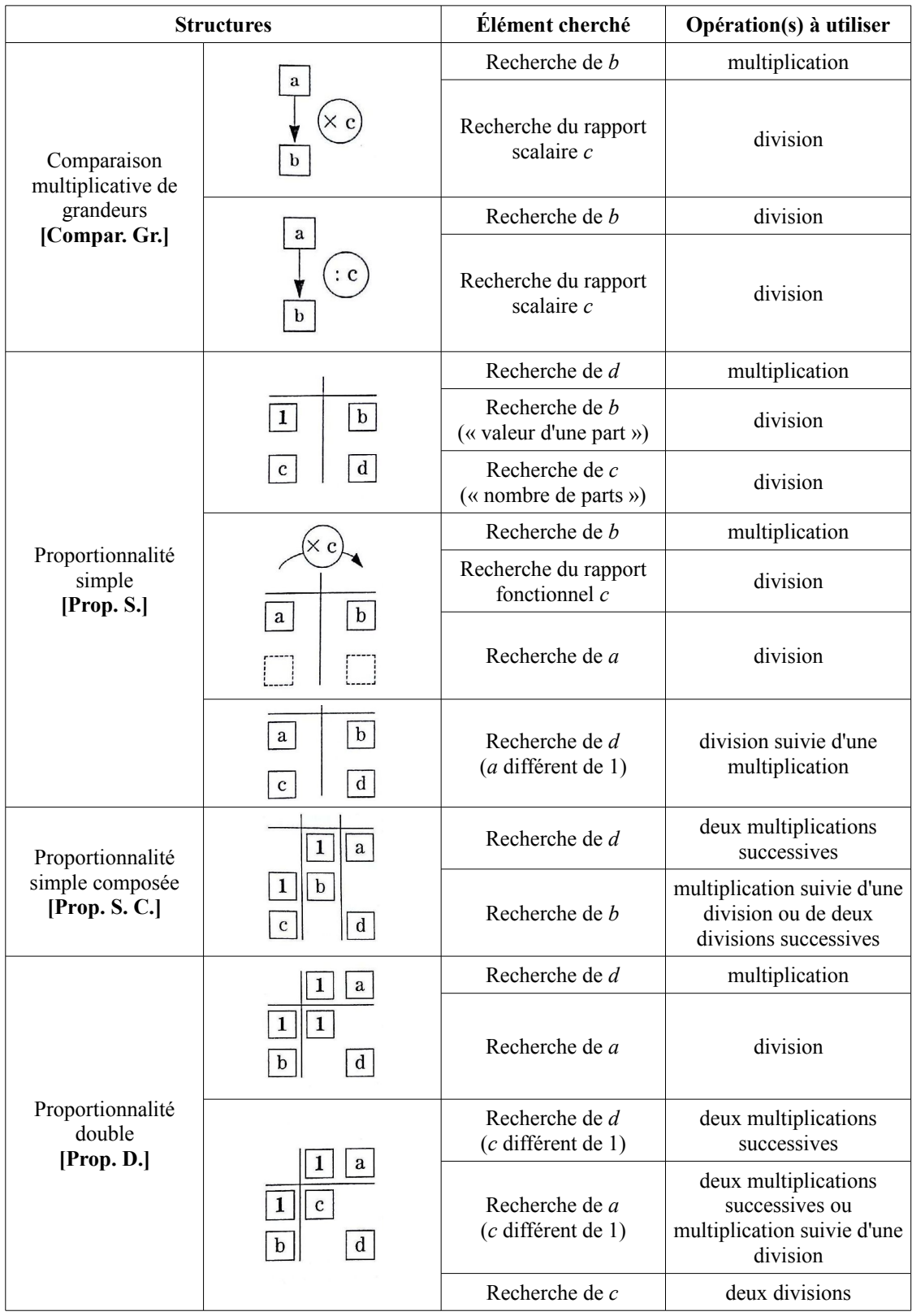

*16. structures des problèmes relevant du champ multiplicatif*

(Vergnaud et al., ibidem, p. 123-124).

#### **IV.3. Le « puzzle de Brousseau »**

Dans leur article, Brousseau N. et G. (1987) proposent une situation d'enseignement dont l'objectif est un agrandissement de puzzle dans le cas d'un coefficient non entier.

Des puzzles comme celui schématisé ci-après sont distribués à des groupes de quatre ou cinq élèves. Ces groupes ont pour consigne de fabriquer des puzzles semblables, plus grands que les modèles en respectant la règle suivante : le segment qui mesure 4 cm sur le modèle devra mesurer 7 cm sur leur production. Après une brève concertation par équipe, les élèves doivent se séparer pour réaliser leur(s) pièce(s) en respectant le protocole établi par le groupe.

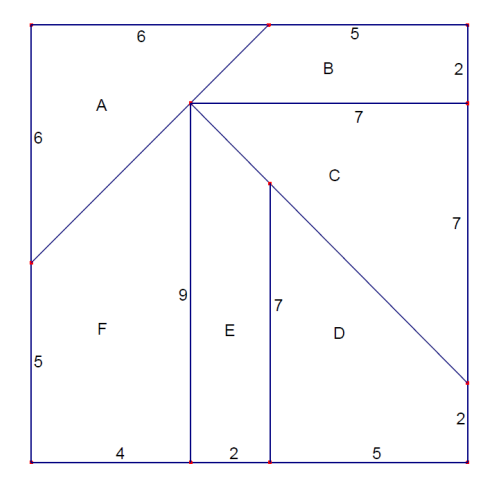

#### *17. puzzle de Brousseau*

Dans cette situation, les deux grandeurs proportionnelles sont de même nature. Le registre de référence est le registre géométrique. Les élèves doivent produire des protocoles de réalisation avant de se lancer dans la fabrication, chacun de leur côté, de leur(s) pièce(s). Ces protocoles rédigés dans chaque groupe constituent un milieu sur lequel l'enseignant pourra agir lors de la phase d'analyse des productions.

A propos de cette activité du puzzle de Brousseau, Comin précise que :

[...] la connaissance de la proportionnalité ne peut pas être contenue dans sa définition quand on prend en considération la genèse des connaissances mathématiques élémentaires. Tant que les élèves ne disposent que des naturels, le travail sur les mesures les conduit à considérer des rapports et des proportions. Ainsi, les pratiques scolaires rendent incontournable l'usage des connaissances de la proportionnalité sous des formes qui dépendent des situations envisagées.

(Comin, 2000, p. 19).

Selon Hersant, les premiers travaux de Brousseau sont étayés par les propriétés de la proportionnalité mais cette dernière n'est pas l'objet d'apprentissage visé.

La proportionnalité n'est pas introduite pour elle même et les techniques de la proportionnalité sont explicitées à partir de différentes situations dans lesquelles les nombres (entiers ou rationnels) correspondent soit à des mesures de grandeurs, soit à des rapports scalaires, soit à des applications (coefficients de proportionnalité).

(Hersant, 2001, p. 32).

Il est donc possible d'utiliser le « puzzle de Brousseau » dans un registre géométrique afin de travailler ensuite les relations entre les mesures des côtés comme des suites de nombres.

## **IV.4. Les travaux de l'équipe ERMEL**

Dans leurs ouvrages à destination des enseignants du premier degré, l'équipe ERMEL propose des activités référencées dans le thème de la proportionnalité. Ces activités sont prévues pour des élèves de CM1 puis de CM2. Les auteurs distinguent la linéarité et la croissance afin de mettre en avant l'idée que la procédure qui consiste à ajouter un même nombre aux deux grandeurs est une procédure erronée pour les problèmes relevant de la proportionnalité. Ils proposent l'étude de situations mettant en relation deux grandeurs afin d'exposer des covariations prototypiques et d'aboutir à des formulations telles que : « si on multiplie une grandeur par *n*, l'autre est aussi multipliée par *n »*. Ils présentent des situations relevant de la proportionnalité dans lesquelles on découvre un rapport entre deux grandeurs par exemple la situation « recettes ». Ce rapport, conçu comme outil pour résoudre un problème, deviendra, à un moment de la scolarité un coefficient de proportionnalité.

La recette du pudding :

Recette du pudding

On donne la recette de pudding dans un livre de cuisine :

il faut 150 grammes de sucre,

60 grammes de semoule,

3  $\frac{3}{4}$  de litre de lait.

Ces proportions sont pour 6 personnes.

Indique les quantités nécessaires de sucre, de semoule et de lait pour :

- 12 personnes ;

- 4 personnes ;

- 10 personnes.

Voici des expressions de coefficients de proportionnalité entre les grandeurs représentant le nombre de personnes et les grandeurs représentant les quantités d'ingrédients.

150 *grammes*

- 6 *personnes* soit 25 grammes par personne pour la relation entre le nombre de personnes et la quantité en grammes de sucre.

60 *grammes*

- 6 *personnes* soit 10 grammes par personne pour la relation entre le nombre de personnes et la quantité en grammes de semoule.

- 3 4 *de litre de lait* 6 *personnes* soit 0,125 litre de lait par personne ou encore  $\frac{1}{8}$  litre de lait par

personne.

Les procédures de linéarité sont les suivantes :

- Pour le passage de 6 à 12 personnes, les élèves peuvent utiliser la linéarité multiplicative dans le sens direct, de rapport 2.

- Pour le passage de 6 à 4 personnes, les coefficients  $1-\frac{1}{2}$  $\frac{1}{3}$  ou encore 2 3 sont problématiques. On peut, introduire une étape intermédiaire à savoir, la recherche des quantités pour 2 personnes par linéarité multiplicative dans le sens réciproque (le tiers). Ensuite, il est possible d'obtenir les quantités pour 6 personnes en utilisant la linéarité multiplicative dans le sens direct en calculant les doubles.

- Pour le passage de 12 à 4 personnes, les élèves peuvent utiliser la linéarité multiplicative dans le sens réciproque, de rapport 3.

- Pour le passage de 6 à 10 personnes, les élèves peuvent utiliser la linéarité additive dans le sens direct à partir des quantités des ingrédients pour 6 personnes et des quantités des ingrédients pour 4 personnes.

Cette situation est riche de procédures. Aucune d'entre elles n'est à privilégier de manière systématique. Nous retenons, pour notre progression, cette idée de recette de cuisine comportant plusieurs ingrédients (recette à réaliser pour un nombre différent de personnes afin de faire travailler les principes de linéarité).

Une autre variable didactique repérée à l'occasion de l'étude de cette situation est l'ordre des questions.

# **IV.5. La proportionnalité sans problème**

Dans son ouvrage édité au SCEREN, Bonnet (2011) propose des apports théoriques afin d'aborder les problèmes de proportionnalité avec les élèves. Elle propose des conseils de mise en œuvre rédigés dans l'optique du socle commun et des programmes de 2008. La suite de l'ouvrage est constitué de 200 exercices. Selon Bonnet, la proportionnalité ne peut se concevoir sans être mise en relation avec les concepts de grandeur et de mesure, de structure multiplicative, de nombre et de fonction linéaire. Elle rappelle que la proportionnalité se rencontre dans trois registres différents : numérique, graphique et géométrique. Son ouvrage contient des problèmes quaternaires (connaissant trois valeurs, il faut en déduire une quatrième), relevant ou non de la proportionnalité. Ces problèmes concernent des élèves de CM1, CM2 et du début du collège.

Le coefficient de proportionnalité est symbolisé à côté des tableaux de proportionnalité par une bulle fléchée. Ce symbole permet la mémorisation de la procédure. Selon nous les autres procédures peuvent être munies de représentations symboliques. En suivant cette idée nous souhaitons proposer des représentations pour chacune des autres procédures.

Dans le cadre de cette recherche nous souhaitons communiquer ces représentations symboliques à un enseignant plutôt qu'aux élèves. Notre hypothèse est que ces représentations symboliques peuvent se substituer aux exemples et aux rappels de cours plus classiques. Il se pose tout de même la question de la transférabilité des ces représentations aux élèves.

## **IV.6. Le nombre au cycle 3**

L'ouvrage « Le nombre au cycle [3](#page-50-0)<sup>3</sup> » est édité par le CNDP. La partie 5 est consacrée à la proportionnalité. Cette partie est rédigée par Simard. L'auteur présente les différentes procédures de résolution de problèmes relevant de la proportionnalité les différentes tâches et les différents registres qu'il nomme « cadres ». A propos de l'introduction des tableaux de proportionnalité l'auteur précise les enjeux d'un tel apprentissage :

Le tableau de proportionnalité classique (en lignes ou en colonnes) est une schématisation qui condense l'information d'un énoncé ainsi que la question posée. La partie « organisation et gestion de données du programme officiel de l'école élémentaire insiste sur « les capacités d'organisation et de gestion des données » et « apprendre à trier des données, à les classer, à lire ou à produire des tableaux ». Résumer un énoncé de problème de proportionnalité en un tableau nécessite un apprentissage et un entraînement. […]. « Construire un tableau de proportionnalité » et « compléter un tableau de proportionnalité » donné sont des travaux à mener avec les élèves. Construire un tableau permet d'identifier les grandeurs en jeu dans un énoncé, les classer et gérer les données. Compléter un tableau permet de travailler spécifiquement les techniques de recherche de quatrième proportionnelle […]

(Simard, ibidem, p. 69).

Dans cet ouvrage à destination des enseignants du premier degré et des enseignants de collège Simard revient sur la théorie des proportions qu'il rattache aux cas discrets et sur la linéarité qu'il rattache aux cas continus.

Dans le paragraphe qui suit, nous proposons une autre forme d'apports théoriques dans le cas de la proportionnalité simple.

# *V. Tableaux de proportionnalité et représentations*

Nous proposons de schématiser les techniques de recherche de quatrième proportionnelle en prenant appui sur les tableaux. En effet les tableaux peuvent être conçus, par les élèves, comme un signe de la proportionnalité. De plus les situations peuvent être issues des différents registres (grandeurs, numérique, géométrique et graphique) comme nous l'avons déjà explicité.

Nous symbolisons les actions propres à chaque technique par des flèches.

Les relations peuvent exister entre les grandeurs ou entre valeurs d'une même grandeur.

Nous précisons dès maintenant que ces représentations sont à destination des enseignants. La communication de celles-ci aux élèves ou non est une question à laquelle nous ne répondons pas de manière *a priori*.

# **V.1. Les techniques liées à la linéarité**

## *a) La linéarité additive dans le sens direct*

Si les suites de nombres  $(a ; c)$  et  $(b ; d)$  sont proportionnelles alors les suites  $(a ; c ; a+c)$  et  $(b, d, b+d)$  sont aussi des suites proportionnelles. Ceci peut se traduire par les tableaux à deux lignes et trois colonnes qui suivent.

<span id="page-50-0"></span><sup>3</sup> [http://media.eduscol.education.fr/file/Mathematiques/44/9/NombreCycle3\\_web\\_VD\\_227449.pdf](http://media.eduscol.education.fr/file/Mathematiques/44/9/NombreCycle3_web_VD_227449.pdf)

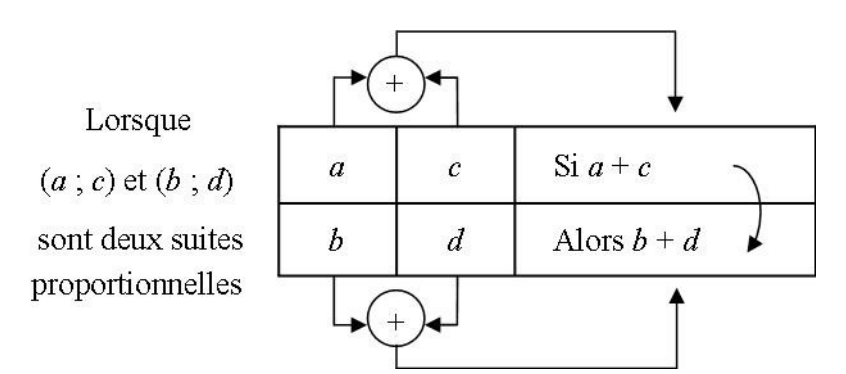

*18. représentation de la linéarité additive (sens direct) avec l'inconnue dans la ligne du bas*

Dans ce tableau de proportionnalité, la recherche de l'inconnue *x* dans les suites proportionnelles (*a* ; *c* ; *x*) et (*b* ; *d* ; *b*+*d*) est figurée par une flèche (arrondie) allant de la ligne du bas vers la ligne du haut. La solution est alors *a*+*c*.

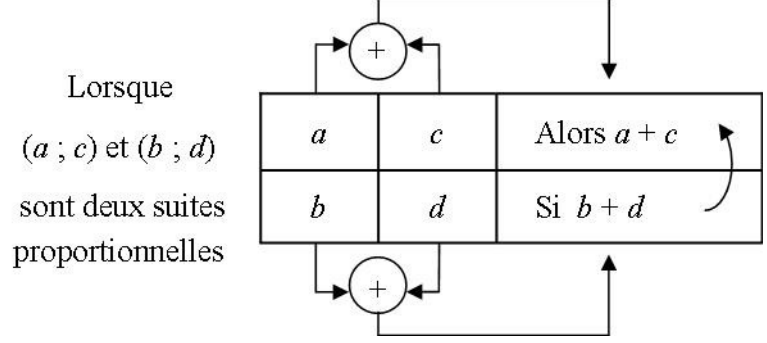

*19. représentation de la linéarité additive (sens direct) avec l'inconnue dans la ligne du haut*

Dans ce tableau de proportionnalité, la recherche de l'inconnue *y* dans les suites proportionnelles (*a* ; *c* ; *a*+*c*) et (*b* ; *d* ; *y*) est figurée par une flèche (arrondie) allant de la ligne du haut vers la ligne du bas. La solution est alors *b*+*d*.

Les flèches (rectilignes) faisant la jonction entre les colonnes représentent les actions liées à la linéarité additive dans le sens direct. Il n'y a pas de ligne privilégiée. Nous proposons donc de résumer ces deux représentations de la manière suivante :

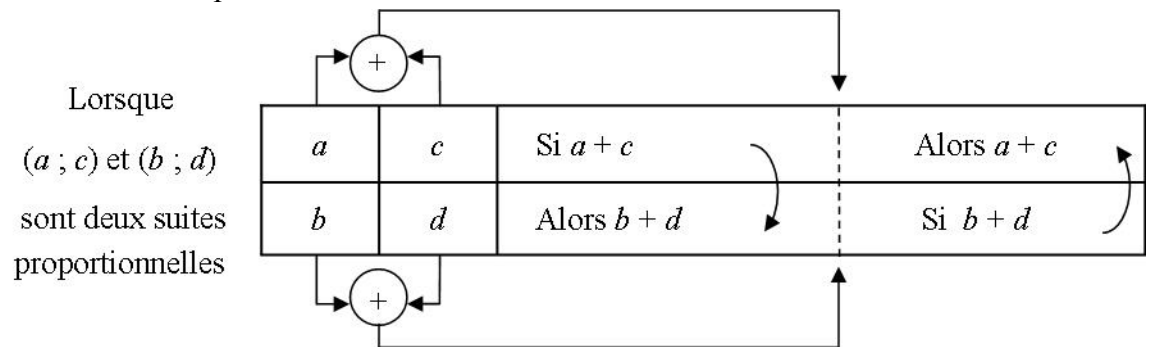

*20. représentation de la linéarité additive (sens direct)*

# *b) La linéarité additive dans le sens réciproque*

Si les suites de nombres  $(a, c)$  et  $(b, d)$  sont proportionnelles alors les suites  $(a, c, a-c)$  et (*b* ; *d* ; *b-d*) sont aussi des suites proportionnelles. Ceci peut se traduire par les tableaux à deux lignes et trois colonnes qui suivent.

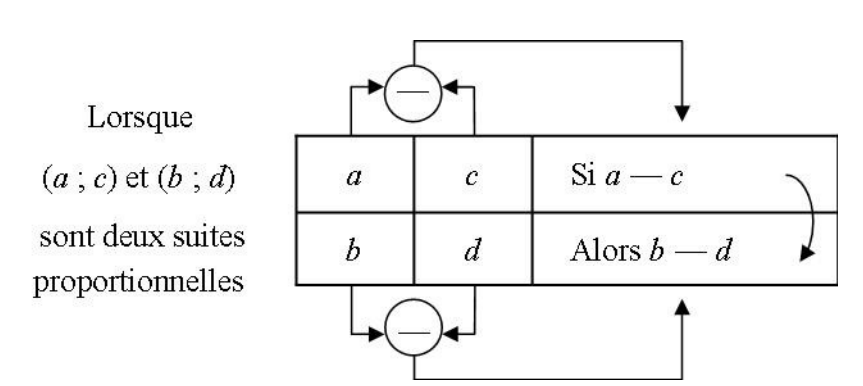

*21. représentation de la linéarité additive (sens réciproque) avec l'inconnue dans la ligne du bas*

Dans ce tableau de proportionnalité, la recherche de l'inconnue *x* dans les suites proportionnelles (*a* ; *c* ; *x*) et (*b* ; *d* ; *b*-*d*) est figurée par une flèche (arrondie) allant de la ligne du bas vers la ligne du haut. La solution est alors *a*-*c*.

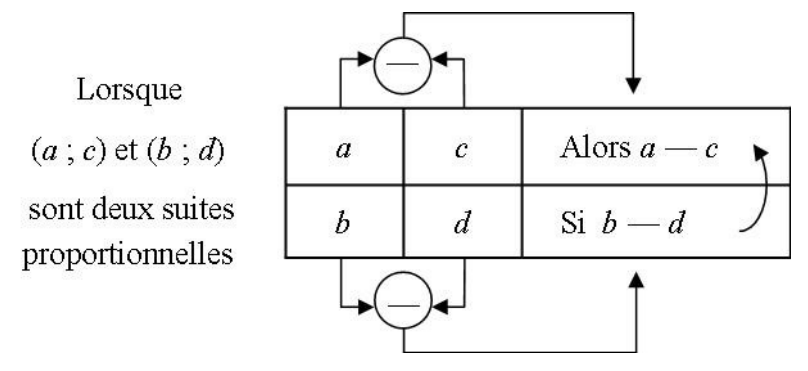

*22. représentation de la linéarité additive (sens réciproque) avec l'inconnue dans la ligne du haut*

Dans ce tableau de proportionnalité, la recherche de l'inconnue *y* dans les suites proportionnelles (*a* ; *c* ; *a-c*) et (*b* ; *d* ; *y*) est figurée par une flèche (arrondie) allant de la ligne du haut vers la ligne du bas. La solution est alors *b*-*d*.

Les flèches (rectilignes) faisant la jonction entre les colonnes représentent les actions liées à la linéarité additive dans le sens réciproque. Il n'y a pas de ligne privilégiée. Nous proposons donc de résumer ces deux représentations de la manière suivante :

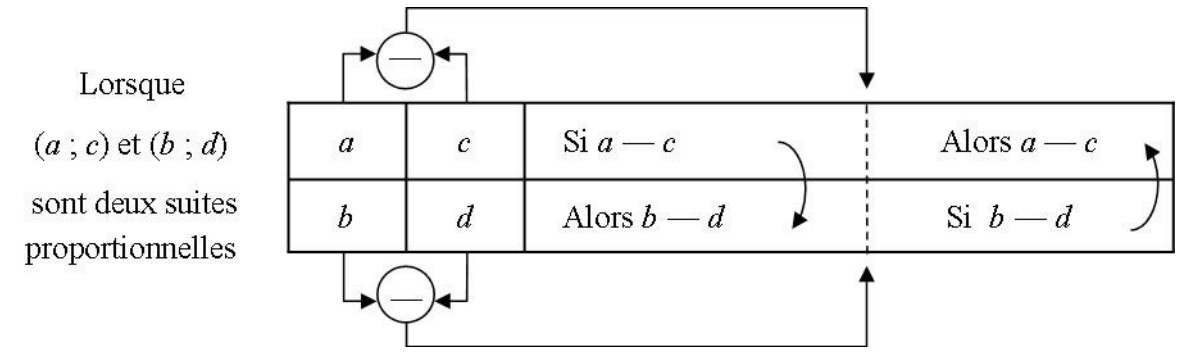

*23. représentation de la linéarité additive (sens réciproque)*

#### *c) La linéarité multiplicative dans le sens direct*

Soient *a* et *b* deux nombres non nuls (ou bien *a* et *b* sont tous deux nuls ou bien aucun d'eux n'est nul ; le cas où *a* et *b* sont tous deux nuls n'offre aucun intérêt). Pour un nombre *k* non nul*,* les suites (*a* ; *a*:*k*) et (*b* ; *b*:*k*) sont proportionnelles. Ceci peut se traduire par les tableaux à deux lignes et deux colonnes qui suivent.

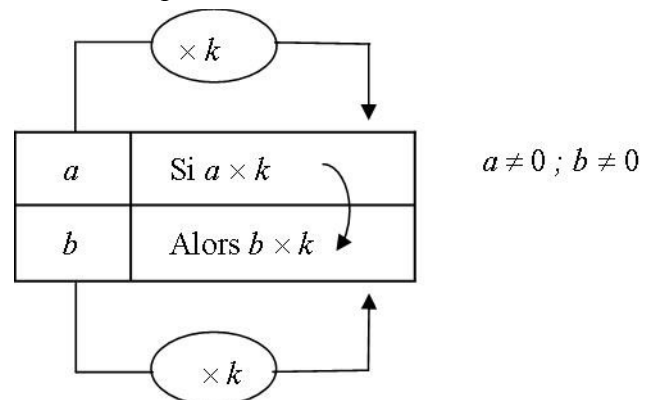

*24. représentation de la linéarité multiplicative (sens direct) avec l'inconnue dans la ligne du bas*

Dans ce tableau de proportionnalité, la recherche de l'inconnue *x* dans les suites proportionnelles (*a* ; *x*) et (*b* ; *b*×*k*) est figurée par une flèche (arrondie) allant de la ligne du bas vers la ligne du haut. La solution est alors *a*×*k*.

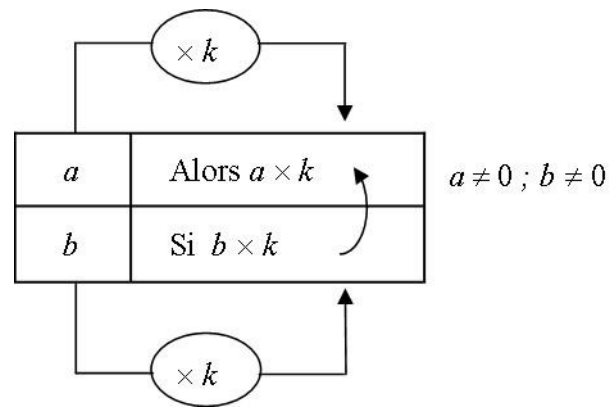

*25. représentation de la linéarité multiplicative (sens direct) avec l'inconnue dans la ligne du haut*

Dans ce tableau de proportionnalité, la recherche de l'inconnue *y* dans les suites proportionnelles (*a* ; *a*×*k*) et (*b* ; *y*) est figurée par une flèche (arrondie) allant de la ligne du haut vers la ligne du bas. La solution est alors *b*×*k*.

Les flèches (rectilignes) faisant la jonction entre les colonnes représentent les actions liées à la linéarité multiplicative dans le sens direct. Il n'y a pas de ligne privilégiée. Nous proposons donc de résumer ces deux représentations de la manière suivante :

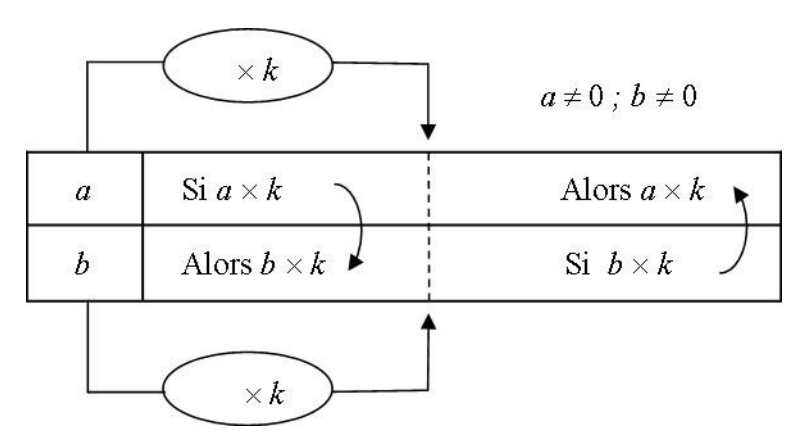

*26. représentation de la linéarité multiplicative (sens direct)*

## *d) La linéarité multiplicative dans le sens réciproque*

Soient *a* ; *b* deux nombres non nuls. Pour un nombre *k* non nul, les suites  $(a : a:k)$  et  $(b : b:k)$ sont proportionnelles. Ceci peut se traduire par les tableaux à deux lignes et deux colonnes qui suivent.

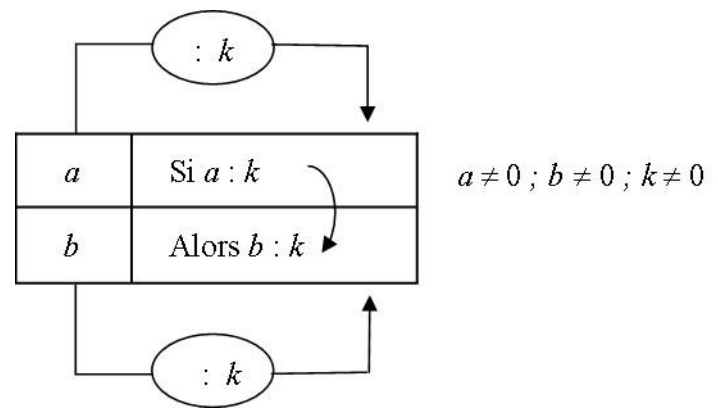

*27. représentation de la linéarité multiplicative (sens réciproque) avec l'inconnue dans la ligne du bas*

Dans ce tableau de proportionnalité, la recherche de l'inconnue *x* dans les suites proportionnelles (*a* ; *x*) et (*b* ; *b*:*k*) est figurée par une flèche (arrondie) allant de la ligne du bas vers la ligne du haut. La solution est alors *a*:*k*.

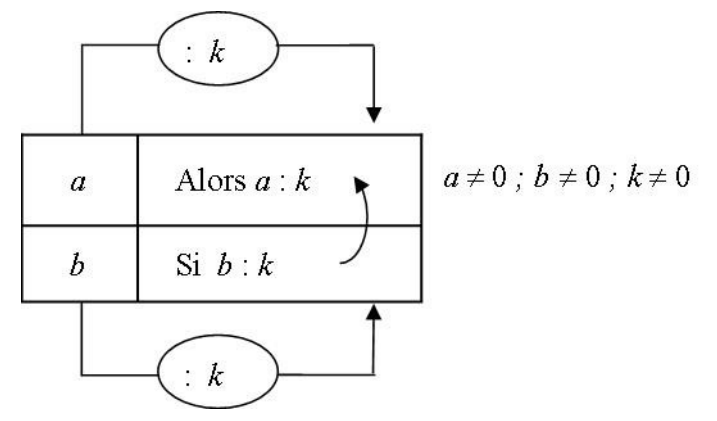

*28. représentation de la linéarité multiplicative (sens réciproque) avec l'inconnue dans la ligne du haut*

Dans ce tableau de proportionnalité, la recherche de l'inconnue *y* dans les suites proportionnelles (*a* ; *a*:*k*) et (*b* ; *y*) est figurée par une flèche (arrondie) allant de la ligne du haut vers la ligne du bas. La solution est alors *b*:*k*.

Les flèches (rectilignes) faisant la jonction entre les colonnes représentent les actions liées à la linéarité multiplicative dans le sens réciproque. Il n'y a pas de ligne privilégiée. Nous proposons donc de résumer ces deux représentations de la manière suivante :

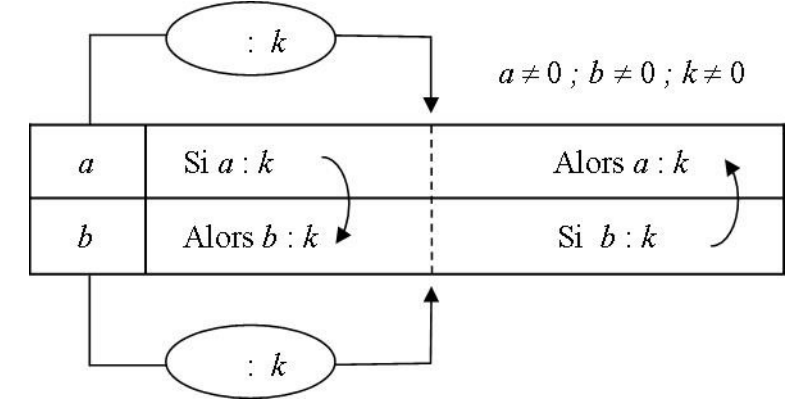

*29. représentation de la linéarité multiplicative (sens réciproque)*

## **V.2. Le passage par l'unité et la règle de trois**

Soient *a* et *b* non nuls.

*a) Le passage par l'unité*

Pour un nombre *c*, donné, la suite  $(b; \frac{b}{b})$  $\frac{\partial}{\partial a}$   $\times c$  ) est proportionnelle à la suite (*a ; c*). Ceci peut se traduire par le tableau à deux lignes et trois colonnes suivant :

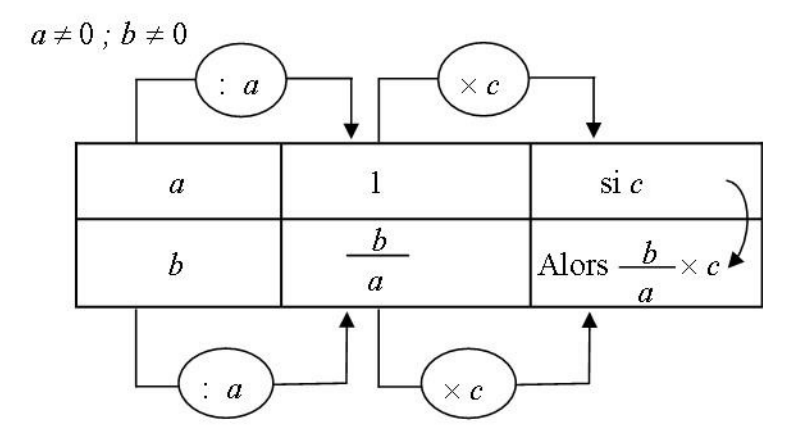

#### *30. représentation du passage par l'unité*

Dans ce tableau de proportionnalité, la recherche de l'inconnue *y* dans les suites proportionnelles (*a* ; *c*) et (*b* ; *y*) est figurée par une flèche (arrondie) allant de la ligne du haut vers la ligne du bas. La solution est alors *b*:*k*.

Les flèches (rectilignes) faisant la jonction entre les colonnes représentent les actions liées à la linéarité multiplicative dans le sens réciproque et dans le sens direct.

#### *b) La règle de trois*

Pour un nombre *c*, donné, la suite (*b*;  $\frac{b \times c}{f}$  $\frac{\partial}{\partial a}$  ) est proportionnelle à la suite (*a ; c*).

Ceci peut se traduire par le tableau à trois lignes suivant qui se rapproche d'une présentation sous la forme d'un texte lu de haut en bas :

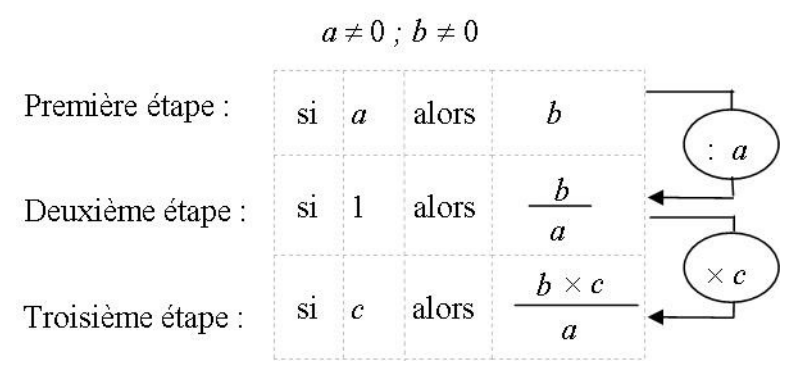

#### *31. première représentation de la règle de trois*

Dans ce tableau de proportionnalité, la recherche de l'inconnue *x* dans les suites proportionnelles (*a* ; *c*) et (*b* ; *x*) est figurée par une suite de deux flèches rectilignes allant du haut vers le bas. La solution est alors  $\frac{b \times c}{a}$ .

Notons que l'étape « *b*  $\frac{a}{a}$  » n'est pas demandée nous pouvons donc proposer la représentation suivante :

$$
a\neq 0\;;\;b\neq 0
$$

| Première étape :  | $\overline{\text{si}}$ | $\overline{a}$ | alors |              |
|-------------------|------------------------|----------------|-------|--------------|
| Deuxième étape :  | $\overline{si}$        |                | alors | $\cdots$     |
| Troisième étape : | $\overline{si}$        | $\overline{c}$ | alors | $h \times c$ |

*32. deuxième représentation de la règle de trois*

## **V.3. Le coefficient de proportionnalité**

*a) Le coefficient de proportionnalité dans le sens direct*

Soient *a* et *b* non nuls, il existe un nombre *k* non nul tel que  $b = k \times a$ . (*k* est la fraction  $\frac{b}{a}$ ). Pour un nombre *c,* donné, la suite (*a* ; *c*) est proportionnelle à la suite (*b ; c×k*).

$$
a\neq 0\;;\;b\neq 0\;;k\neq 0
$$

|                  | $\sin c$           |  |
|------------------|--------------------|--|
| $b(b=a\times k)$ | alors $c \times k$ |  |

*33. représentation du coefficient de proportionnalité (sens direct)*

Dans ce tableau de proportionnalité, la recherche de l'inconnue *x* dans les suites proportionnelles (*a* ; *c*) et (*b* ; *x*) est figurée par une la flèche (arrondie) allant du haut vers le bas. La solution est alors  $c \times k$  ou bien encore  $c \times \frac{b}{a}$  $\frac{a}{a}$ .

*b) Le coefficient de proportionnalité dans le sens réciproque*

Soient *a* et *b* non nuls, il existe un nombre *k* non nul tel que  $b = k \times a$ . (*k* est la fraction  $\frac{b}{a}$ ).

Pour un nombre *d,* donné, la suite (*a* ; *d:k*) est proportionnelle à la suite (*b ; d*). Ceci peut se traduire par le tableau à deux lignes et deux colonnes suivant :

$$
a\neq 0\ ;\ b\neq 0\ ;\ k\neq 0
$$

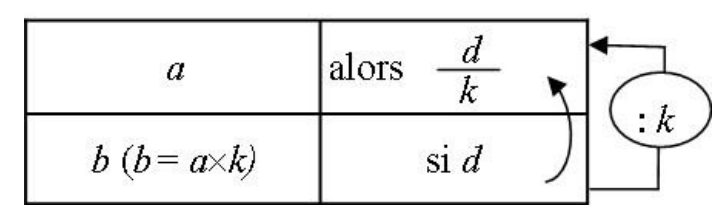

*34. représentation du coefficient de proportionnalité (sens réciproque)*

Dans ce tableau de proportionnalité, la recherche de l'inconnue *y* dans les suites proportionnelles (*a* ; *y*) et (*b* ; *d*) est figurée par une la flèche (arrondie) allant du bas vers le haut. La solution est alors  $d:k$  ou  $d:\frac{b}{b}$  $\frac{b}{a}$  ou bien encore  $d \times \frac{a}{b}$  $\frac{a}{b}$ .

# *c) Le coefficient de proportionnalité*

Soient *a* et *b* non nuls, il existe un nombre *k* non nul tel que  $b = k \times a$ . (*k* est la fraction  $\frac{b}{a}$ ). Pour un nombre *c,* donné, la suite (*a* ; *c*) est proportionnelle à la suite (*b ; c×k*).

Ceci peut se traduire par les tableaux à deux lignes et deux colonnes suivants :

$$
a \neq 0; b \neq 0; k \neq 0
$$
\n  
\n  
\na  
\n
$$
a
$$
\n
$$
a
$$
\n
$$
b (b = a \times k)
$$
\n
$$
a
$$
\n
$$
b
$$
\n
$$
a
$$
\n
$$
b
$$
\n
$$
a
$$
\n
$$
a
$$
\n
$$
a
$$
\n
$$
a
$$
\n
$$
a
$$
\n
$$
a
$$
\n
$$
a
$$
\n
$$
a
$$
\n
$$
a
$$
\n
$$
a
$$
\n
$$
a
$$
\n
$$
a
$$
\n
$$
a
$$
\n
$$
a
$$
\n
$$
a
$$
\n
$$
a
$$
\n
$$
a
$$
\n
$$
a
$$
\n
$$
a
$$
\n
$$
a
$$
\n
$$
a
$$
\n
$$
a
$$
\n
$$
a
$$
\n
$$
a
$$
\n
$$
a
$$
\n
$$
a
$$
\n
$$
a
$$
\n
$$
a
$$
\n
$$
a
$$
\n
$$
a
$$
\n
$$
a
$$
\n
$$
a
$$
\n
$$
a
$$
\n
$$
a
$$
\n
$$
a
$$
\n
$$
a
$$
\n
$$
a
$$
\n
$$
a
$$
\n
$$
a
$$
\n
$$
a
$$
\n
$$
a
$$
\n
$$
a
$$
\n
$$
a
$$
\n
$$
a
$$
\n
$$
a
$$
\n
$$
a
$$
\n
$$
a
$$
\n
$$
a
$$
\n
$$
a
$$
\n
$$
a
$$
\n
$$
a
$$
\n
$$
a
$$
\n
$$
a
$$
\n
$$
a
$$
\n
$$
a
$$
\n
$$
a
$$
\n
$$
a
$$
\n
$$
a
$$
\n<math display="</math>

*35. première représentation du coefficient de proportionnalité*

Cette première version offre le désagrément de ne pas montrer au même endroit la réciprocité des opérations multiplication et division. Elle peut induire une latéralité qui n'a pas lieu d'être. C'est pourquoi nous préférons la représentation suivante :

$$
a\neq 0\;;\;b\neq 0\;;\;k\neq 0
$$

| ω                | $\sin c$           | alors |  |
|------------------|--------------------|-------|--|
| $b(b=a\times k)$ | alors $c \times k$ |       |  |

*36. deuxième représentation du coefficient de proportionnalité*

## **V.4. L'utilisation du produit en croix**

Soient *a* et *b* non nuls, pour un nombre *c,* donné, la suite (*a* ; *c*) est proportionnelle à la suite  $(b; \frac{b \times c}{a})$  $\frac{\partial}{\partial a}$ ). Ceci peut se traduire par le tableau à deux lignes et deux colonnes suivant :

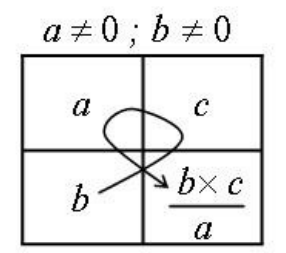

#### *37. représentation du produit en croix*

Dans ce tableau de proportionnalité, la recherche de l'inconnue *y* dans les suites proportionnelles (*a* ; *c*) et (*b* ; *y*) est figurée par une la flèche tournante et se croisant. La solution est alors  $\frac{b \times c}{a}$ .

Le chapitre 2 est consacré à l'étude de l'enseignement des mathématiques en ASH. Il est constitué d'une revue d'articles relatant des études portant sur les savoirs à enseigner, sur les spécificités des élèves relevant de l'ASH ou encore sur les pratiques des enseignants dans l'ASH. Afin de construire une progression adapté il est en effet nécessaire de mieux comprendre la problématique plus globale de l'enseignement spécialisé.

<span id="page-59-0"></span>**CHAPITRE 2 : L'enseignement des mathématiques en ASH**

# Sommaire du chapitre 2

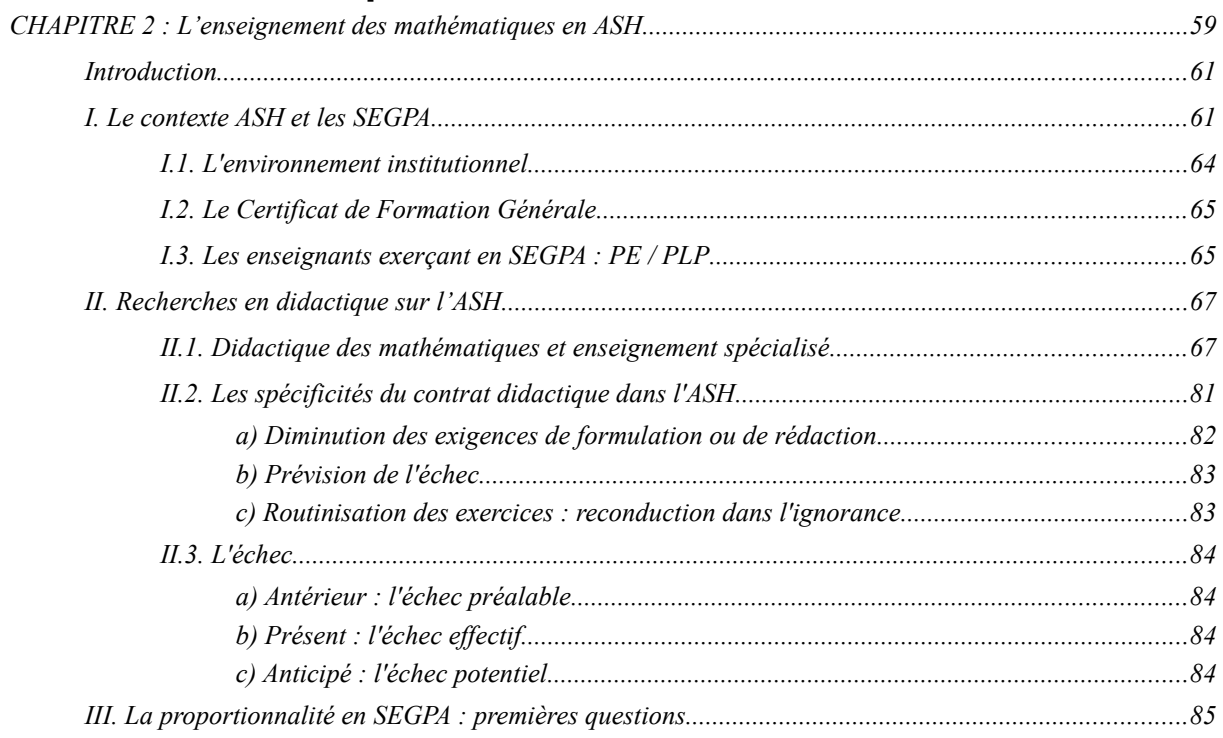

# <span id="page-61-0"></span>*Introduction*

Comment observer, relever et prendre en charge les potentialités et les lacunes des élèves de SEGPA ? En amont, nous avons proposé dans le chapitre 1 une étude mathématique de la proportionnalité. Nous nous sommes en particulier appuyés sur les travaux de Comin (2000), Hersant (2001) et Simard (2012) pour étudier les cadres, les tâches et les procédures liés à la notion de proportionnalité.

La difficulté à mener à bien un projet d'enseignement de la proportionnalité dans l'enseignement général est reconnue. Dans l'enseignement adapté, ces difficultés propres à la notion de proportionnalité sont exacerbées. Qui plus est, les spécificités et les contraintes dans l'enseignement adapté doivent être prises en compte lors de tout projet d'enseignement de la proportionnalité en SEGPA, ce dont témoignent de nombreuses recherches. Ces dernières peuvent porter sur l'identification de phénomènes de contrats spécifiques à l'enseignement adapté ou encore sur des adaptations nécessaires à la transférabilité d'une situation didactique ayant fait ses preuves dans l'enseignement général. Parmi toutes ces recherches, nous nous appuierons sur les travaux de Conne (2000), Bloch et Salin (2003), Favre (2003), Salin (2005), Bloch (2008), Giroux (2008), Assude, Pérez,Tambone et Vérillon (2012).

Nous empruntons également des conclusions de recherches portant sur les ZEP (zones d'éducation prioritaire), les RAR (réseau ambition réussite) notamment celles de Perrin-Glorian (1993), Peltier-Barbier (2004), Bloch (2011), Charles-Pézard, Butlen et Masselot (2012).

# <span id="page-61-1"></span>*I. Le contexte ASH et les SEGPA*

En France, la loi n° 2005-102 du 11 février 2005 pour l'égalité des droits et des chances, la participation et la citoyenneté des personnes handicapées, a pour objectif de garantir à toute personne handicapée l'accès aux droits fondamentaux reconnus à tous les citoyens. Elle est applicable depuis le  $1<sup>er</sup>$  janvier 2006.

Cette loi précise les principes liés à la scolarisation :

- l'obligation pour le service public d'assurer une formation scolaire, professionnelle ou supérieure aux enfants et jeunes handicapés,
- l'accueil des enfants handicapés se fait en priorité en milieu ordinaire. Chaque enfant doit donc être inscrit dans l'établissement qui correspond à son lieu de résidence (« son établissement de référence ») et bénéficier d'un projet personnalisé de scolarisation.
- le droit à la mise en place d'un projet personnalisé de scolarisation et le droit à une évaluation des compétences et besoins par une équipe pluridisciplinaire.

Cette loi définit ainsi le handicap :

« Constitue un handicap toute limitation d'activités ou restriction de participation à la vie en société subie dans son environnement par une personne en raison d'une altération substantielle, durable ou définitive d'une ou plusieurs fonctions physiques, sensorielles, mentales, cognitives ou psychiques, d'un poly-handicap ou d'un trouble de la santé invalidant »

Cette loi prévoit différentes structures afin de garantir la prise en charge des handicaps tout au long de la scolarité.

Pour le premier degré, les CLIS qui désignaient depuis 1991 les classes d'intégration scolaire sont rebaptisées en 2009 'CLasses pour l'Inclusion Scolaire'. Dans ces classes, sont affectés des élèves considérés comme handicapés. Les élèves de ces classes présentent un trouble mental caractérisé, selon l'OMS, par un déficit significatif du développement intellectuel associé à des limitations du comportement adaptatif. Cette catégorisation cache de grandes variétés. Dans les CLIS, les élèves peuvent ainsi faire preuve d'instabilité, d'inhibition, d'émotivité , de difficultés d'expression.

Le programme de ces classes n'est pas explicitement défini, la référence est le programme de l'école primaire. Les enseignants des CLIS doivent appréhender les besoins éducatifs particuliers de leurs élèves et leur permettre de progresser dans leurs apprentissages à l'aide de situations adaptées. Les enseignants doivent adapter les démarches didactiques et pédagogiques aux besoins de leurs élèves tout en s'appuyant sur leurs capacités effectives ou supposées.

Les CLIS accueillent des enfants dont le handicap ne permet pas d'envisager une scolarisation autonome et continue dans une classe ordinaire mais qui peuvent bénéficier, dans le cadre d'une école, d'une forme ajustée de scolarisation.

Chaque enfant accueilli dans une CLIS bénéficie, selon ses possibilités, de temps de scolarisation dans une classe de l'école où il peut effectuer des apprentissages scolaires à un rythme proche de celui des autres élèves.

La CLIS est une classe de l'école et son projet est inscrit dans le projet d'école. Elle a pour mission d'accueillir de façon différenciée dans certaines écoles élémentaires ou exceptionnellement maternelles, des élèves en situation de handicap afin de leur permettre de suivre totalement ou partiellement un cursus scolaire ordinaire.

Il existe quatre catégories de CLIS :

- CLIS 1 : classes destinées aux élèves dont la situation de handicap procède de troubles des fonctions cognitives ou mentales. En font partie les troubles envahissants du développement ainsi que les troubles spécifiques du langage et de la parole.
- CLIS 2 : classes destinées aux élèves en situation de handicap auditif avec ou sans troubles associés.
- CLIS 3 : classes destinées aux élèves en situation de handicap visuel avec ou sans troubles associés.
- CLIS 4 : classes destinées aux élèves en situation de handicap moteur dont font partie les troubles dyspraxiques, avec ou sans troubles associés, ainsi qu'aux situations de plurihandicap.

Circulaire n°2009-087 BO n°31

Pour le second degré, l'ASH recouvre plusieurs structures : les ULIS, les SEGPA et les EREA qui ont des finalités différentes. Les publics accueillis dans ces structures ne relèvent pas du même type de handicap.

Depuis le 1er septembre 2010 tous les dispositifs collectifs implantés en collège et en lycée pour la scolarisation d'élèves en situation de handicap ou de maladies invalidantes sont dénommés Unités Localisées pour l'Inclusion Scolaire (ULIS) et se substituent aux UPI (Unités Pédagogiques d'Intégration). Ces structures accueillent des élèves handicapés présentant divers troubles. Ces troubles sont des TFC (Troubles des Fonctions Cognitives ou mentales, dont les troubles spécifiques du langage écrit et de la parole), ou des TED (Troubles Envahissants du Développement, dont l'autisme), ou des TFM (Troubles des Fonctions Motrices, dont les troubles dyspraxiques), ou des TFA (Troubles de la Fonction Auditive), ou des TFV (Troubles de la Fonction Visuelle) ou encore des TMA (Troubles Multiples Associés, pluri-handicap ou maladie invalidante). Les ULIS possèdent trois caractéristiques qui leur confèrent une place essentielle dans l'éventail des réponses que l'Éducation Nationale apporte aux besoins des élèves handicapés dans le second degré.

- Elles constituent un dispositif collectif au sein duquel certains élèves handicapés se voient proposer une organisation pédagogique adaptée à leurs besoins spécifiques et permettant la mise en œuvre de leurs projets personnalisés de scolarisation.
- Elles sont parties intégrantes de l'établissement scolaire dans lequel elles sont implantées. Les élèves scolarisés au titre de l'ULIS sont des élèves à part entière de l'établissement et leur inscription se fait dans la division correspondant à leur Projet Personnalisé de Scolarisation (PPS).
- Dans le cadre du bassin de formation et en vue d'offrir aux élèves un choix plus étendu de formations professionnelles, l'ULIS peut être organisée sous la forme d'un réseau regroupant plusieurs lycées professionnels. L'objet de l'ULIS en réseau est de mutualiser les lieux de formation possibles afin de faciliter la mise en adéquation du projet professionnel du jeune avec son projet personnalisé de scolarisation.

Circulaire n° 2010-088 du 18-6-2010, MEN - DGESCO B2-2

A côté de ces structures intégratives qui sont constituées au sein de collèges, de lycées généraux, technologiques ou professionnels, on trouve dans le cadre de l'ASH, l'EGPA (Enseignement Général et Professionnel Adapté) qui se décline en SEGPA (Sections d'Enseignement Général et Professionnel Adapté) pour le collège et EREA (Établissement Régional d'Enseignement Adapté) pour les lycées.

Nous présentons ci-après l'environnement institutionnel spécifique de la SEGPA.

#### <span id="page-64-0"></span>**I.1. L'environnement institutionnel**

Les SEGPA accueillent des élèves présentant des difficultés scolaires graves et persistantes auxquelles n'ont pu remédier les actions de prévention, de soutien, d'aide et d'allongement des cycles dont ils ont pu bénéficier. Ces élèves ne maîtrisent pas toutes les compétences attendues à la fin du cycle des apprentissages fondamentaux et présentent *a fortiori* des lacunes importantes dans l'acquisition des compétences prévues à l'issue du cycle des approfondissements. Ils présentent sur le plan de l'efficience intellectuelle des difficultés et des perturbations qui ne peuvent être surmontées ou atténuées que sur plusieurs années et qui, sans relever du retard mental selon les critères définis par l'Organisation Mondiale de la Santé (OMS), se traduisent par des incapacités ou des difficultés.

Au sein du collège, la SEGPA assume à l'égard des élèves en grande difficulté qu'elle accueille une responsabilité de formation dont la visée est à terme professionnelle, conjuguant des enseignements généraux, technologiques et professionnels. Une aide à l'orientation et à l'insertion des élèves est indispensable. Elle implique une information appropriée et progressive sur les filières professionnelles accessibles, sur les possibilités d'emploi, et sur les différents itinéraires possibles d'accès à la qualification. Elle vise à permettre aux élèves de construire leur projet personnel, en prenant en compte les compétences qu'ils sont effectivement susceptibles d'utiliser.

Selon l'institution, les élèves des classes de SEGPA sont des collégiens au même titre que les autres. Ils sont donc assujettis au programme du collège ; cependant, ces programmes sont appliqués par les enseignants d'une façon spécifique, avec des retards dans l'introduction de certaines notions (ainsi, par exemple, les nombres rationnels et décimaux ne sont généralement repris qu'en classe de Quatrième). Les élèves du collège se présentent, en classe de troisième, aux examens du DNB (Diplôme National du Brevet) tandis que les élèves de SEGPA préparent le CFG (Certificat de Formation Générale).

Le cadre institutionnel est régi en France par la circulaire n° 2009-060 du 24-4-2009.

Les collégiens scolarisés en [...] SEGPA reçoivent une formation qui s'inscrit dans les finalités d'ensemble du collège et qui leur permet de construire un projet personnel d'orientation. Tous les élèves doivent, à l'issue de cette formation, être en mesure d'accéder à une formation en lycée professionnel, en [...] EREA ou en Centre de Formation d'Apprentis (CFA), les conduisant à une qualification de niveau V.

Cette circulaire explicite la personnalisation de la prise en charge des élèves de SEGPA.

Les élèves auxquels est proposée une orientation en SEGPA sont en grande difficulté scolaire. Beaucoup vivent l'entrée au collège comme un nouveau départ. D'autres, en revanche, gardent un sentiment d'échec et ont une image dévalorisée d'eux-mêmes. Une des missions essentielles des enseignants est donc de créer un climat de confiance et un contexte pédagogique stimulant qui permettent à chaque élève de retrouver l'estime de soi et de renouer avec la réussite scolaire.

Cette circulaire envisage plusieurs pratiques permettant une adaptation des enseignements à destination des élèves de SEGPA.

L'adaptation des enseignements dispensés aux élèves passe par l'aménagement des situations, des supports et des rythmes d'apprentissage, l'ajustement des démarches pédagogiques et des approches didactiques. Cette adaptation favorise les pratiques de différenciation et d'individualisation pédagogique.

64

Des pratiques de projet sont mises en œuvre tout au long de la scolarité. Leur réalisation ne doit pas être conçue comme une fin en soi, mais comme un moyen d'inscrire les objectifs d'apprentissage définis par les programmes dans des dynamiques qui rendent les élèves pleinement acteurs de leur formation.

Les situations de recherche ou de résolution de problèmes, quel qu'en soit le contexte disciplinaire, sollicitent et stimulent la réflexion et le réinvestissement. Elles favorisent les interactions au sein de la classe.

L'apprentissage passe aussi par la pratique régulière d'exercices d'entraînement visant l'élaboration de stratégies autant que l'acquisition d'automatismes.

L'élaboration et l'organisation des traces écrites des élèves doivent faire l'objet d'une attention particulière. Elles peuvent être brèves mais doivent être des outils de référence et permettre l'organisation méthodique des connaissances.

Circulaire n° 2009-060 du 24-4-2009.

Parmi ces adaptations, qui peuvent être d'ordre institutionnel, pédagogique, didactique ... nous retenons plusieurs de ces propositions, l'aménagement des situations, l'aménagement des rythmes d'apprentissages et l'ajustement des approches didactiques. Nous notons également le statut particulier et la fonction attribuée aux traces écrites.

# <span id="page-65-0"></span>**I.2. Le Certificat de Formation Générale**

La proportionnalité n'a pas toujours fait partie des évaluations qui permettent d'obtenir le CFG. Considérée comme ardue pour les élèves, la proportionnalité n'est pas une des connaissances évaluées dans le cadre du CFG mais est néanmoins toujours enseignée dans les classes de SEGPA.

Nous trouvons aussi la proportionnalité considérée sous un aspect « outil » dans les champs professionnels présents dans les programmes des enseignements adaptés.

Les programmes du CFG précisent, à propos de l'enseignement de la proportionnalité, les éléments suivants :

Domaine de connaissances : Choix de l'opération

Compétences : Traiter une situation relevant de la proportionnalité en utilisant des raisonnements personnels appropriés.

Commentaires : Les situations mettant en jeu les notions de pourcentage, vitesse, échelle, changement d'unités, fournissent des problèmes qui sont résolus en référence au sens. La reconnaissance d'une situation de proportionnalité n'est pas préalable à sa résolution.

Conditions : L'élève peut raisonner ainsi : « si j'achète trois fois plus, je paierai une somme trois fois plus importante ». Pour calculer l'augmentation d'un objet qui coûte 240  $\epsilon$  et qui subit une hausse de 20%, l'élève peut utiliser un raisonnement par l'arithmétique, en utilisant implicitement les propriétés liées à la proportionnalité.

La proportionnalité n'est pas évaluée en tant qu'objet d'apprentissage comme ce pourrait-être le cas dans l'enseignement général.

# <span id="page-65-1"></span>**I.3. Les enseignants exerçant en SEGPA : PE / PLP**

Au sein des SEGPA, nous trouvons deux catégories d'enseignants. Nous précisons qu'il s'agit de catégories institutionnelles et non pas de catégories proposées pour notre recherche.

En premier lieu, les enseignements de SEGPA sont assurés par des professeurs des écoles qui dépendent de l'ASH. Ils ont, la plupart du temps choisi et suivi une formation de spécialisation d'une durée d'un an : le CAPA-SH (Certificat d'Aptitude Professionnelle pour les aides spécialisées, les enseignements adaptés et la Scolarisation des élèves en situation de Handicap). L'examen comporte deux épreuves consécutives : une épreuve professionnelle comportant la conduite de deux séances d'activités professionnelles en classe (séances consécutives d'une durée de quarante-cinq minutes chacune) suivies d'un entretien d'une durée d'une heure et une épreuve orale de soutenance d'un mémoire professionnel. La certification a lieu après le suivi des modules de formation et la prise en charge à l'année de cours en classes de SEGPA.

Notons que certains enseignements, comme la technologie ou l'anglais, peuvent être assurés par des professeurs certifiés du collège de rattachement selon les besoins et les dotations horaires des SEGPA et des collèges.

Dans l'ASH, il existe différents systèmes de répartition des matières entre les enseignants. Les enseignants peuvent préférer un niveau ou une classe ou des disciplines. Ainsi, nous trouvons dans l'ASH des fonctionnements différents. Certains enseignants de SEGPA préfèrent enseigner un petit nombre de disciplines à plusieurs classes, et se rapprochent du modèle des certifiés, d'autres qui sont ancrés dans l'organisation du premier degré revendiquent leur polyvalence et préfèrent prendre en charge un groupe classe et un maximum de disciplines enseignées dans cette classe.

Même si les professeurs des écoles ont été formés à l'enseignement des mathématiques au primaire, et sensibilisés à l'enseignement des mathématiques au secondaire, ils ne sont pas nécessairement issus de filières scientifiques comme c'est le cas pour les PLC (Professeurs de Lycées et Collèges).

Concernant les SEGPA, des enseignements sont assurés par des PLP (Professeurs des Lycées Professionnels). Ces enseignements sont des ateliers et sont constitués autour de champs professionnels (habitat ; hygiène, alimentation, service ; espace rural et environnement ; production industrielle ; vente, distribution, magasinage). Les SEGPA dans lesquelles nous avons pu effectuer nos observations ne comportent que des ateliers issus des trois premiers champs cités. Le thème de la proportionnalité tient une part importante dans les ateliers qui sont les lieux des enseignements professionnels assurés par les PLP.

Au sein des questionnements existant dans les ateliers, la proportionnalité est abordée comme outil. Le contexte de la situation permet aux enseignants et aux élèves de valider une relation de proportionnalité. Dans l'action, la recherche d'une quatrième proportionnelle s'effectue très souvent grâce à l'utilisation du produit en croix. Nous nous demandons dans quelle mesure cet outil, en formation professionnelle, ne constitue pas un obstacle supplémentaire à la constitution du champ de savoirs complexes relatifs à la proportionnalité dans les cours de mathématiques.

Dans le contexte de notre recherche, nous avons observé des enseignants du premier degré assurant les cours de mathématiques et les cours de sciences physiques. Les enseignants des ateliers nous ont tous précisé n'utiliser que le produit en croix sauf dans l'atelier Hygiène Alimentation et Services au moment des recettes de cuisine.

Dans le paragraphe qui suit, nous synthétisons des recherches en didactique sur l'enseignement adapté. La première partie est consacrée aux travaux relatifs à la didactique des mathématiques et l'enseignement spécialisé. La deuxième partie du paragraphe qui est consacrée aux spécificités du contrat didactique dans l'enseignement adapté.

# <span id="page-67-0"></span>*II. Recherches en didactique sur l'ASH*

Nous retenons les résultats de recherches sur l'enseignement adapté qui s'insèrent dans une communauté qui dépasse les frontières de l'hexagone. En effet, nous citons, dans le présent paragraphe les résultats des travaux de Assude, Pérez, Tambone et Vérillon (2011 et 2012) ; Bloch (2008 et 2011) ; Bloch et Salin (2004) ; Conne (2000 et 2004) ; Dias (2008) ; Favre (2004) ; Giroux (2004 et 2008) ; Maréchal (2010) ; Perrin-Glorian (1993). Seuls quelques travaux concernent l'enseignement adapté en France. C'est pourquoi nous avons pris soin de rédiger dans le paragraphe précédent le contexte institutionnel de l'enseignement adapté en France. Néanmoins, même si les modalités diffèrent d'un pays à un autre, même si les prises en charge des difficultés des élèves ou des handicaps ne sont pas identiques, les conclusions des auteurs que nous citons sont transférables moyennant quelques précautions. Nous n'exposerons donc pas les contextes spécifiques de l'enseignement adapté dans les autres pays. Nous citons aussi des travaux qui relèvent de l'étude des pratiques enseignantes ou des erreurs des élèves.

## <span id="page-67-1"></span>**II.1. Didactique des mathématiques et enseignement spécialisé**

Ce paragraphe est constitué d'une synthèse émanant d'une revue de lectures concernant l'adaptation scolaire et de travaux relevant de la didactique des mathématiques. Nous présentons ces lectures selon deux dimensions : chronologique et géographique. En effet, nous avons retenu et analysé des études concernant l'enseignement des mathématiques dans le cadre de l'adaptation scolaire en prenant en compte des changements politiques et des études menées dans divers pays francophones.

Quelques précisions terminologiques sont nécessaires. Nous avons déjà explicité le contexte de l'ASH en France. En Suisse francophone, on parle de l'ES (Enseignement Spécialisé). Au Québec, depuis 2000, le ministère de l'éducation du Québec utilise le sigle EHDAA (Elèves Handicapés ou élèves en Difficulté d'Adaptation ou d'Apprentissage). L'enseignement spécialisé est une expression qui semble faire consensus même si cela cache de grandes variétés selon les institutions. *A contrario* de cet enseignement spécialisé, les auteurs ont besoin de définir une référence, celle de la 'norme'. En France on parle de l'enseignement général. En Suisse francophone on parle de l'enseignement ordinaire. Au Québec, on parle de classe ordinaire. Ceci posé, nous emploierons par défaut la terminologie propre à chaque étude.

Avant de rappeler des travaux spécifiques à l'enseignement spécialisé, nous présentons un travail de Perrin-Glorian (1993) à propos des questions didactiques soulevées à partir de l'enseignement des mathématiques dans les classes « faibles ». Elle parle des difficultés, pour ces élèves, à changer de cadre et à changer de point de vue. Elle avance aussi leur propension à rechercher des algorithmes et leur ignorance méthodologique dans les résolutions de problèmes (résoudre un problème voisin, trier et sélectionner des informations, trouver des procédures de vérification différentes). D'autres difficultés sont mises en exergue. Ainsi, Perrin-Glorian note que les élèves ne s'investissent pas pleinement, se lassent très vite d'une situation, n'affectionnent pas le travail en groupe. Par ailleurs, elle note que la maîtrise insuffisante de la langue contribue à accroître les difficultés propres au langage mathématique à plusieurs niveaux :

- [...] les élèves en difficulté observés retiennent rarement toute l'information contenue dans un énoncé [...].

- le maniement du français intervient [...] dans l'interprétation de ce qui se fait en classe.

- [...] les difficultés langagières ont aussi des répercussions au niveau de la conceptualisation. (Perrin-Glorian, ibidem, p. 68-69).

Retrouve-t-on, chez les élèves de SEGPA, ces difficultés relevées chez les élèves dans les classes "faibles" ? Elle observe aussi des actions propres aux pratiques de l'enseignant. On trouve ainsi la décontextualisation brutale qui se rapproche de l'effet Jourdain. Cette décontextualisation brutale s'explique par :

[...] la difficulté pour les enseignants à connaître l'état des connaissances réelles des élèves, et aussi par la nécessité où ils se trouvent de faire avancer le temps didactique.

(Perrin-Glorian, ibidem, p. 73).

Elle distingue différents niveaux dans la décontextualisation :

- si le contexte est matériel, pouvoir prévoir ou conclure sans recourir au matériel, en imaginant seulement la manipulation qui est intériorisée.

- utiliser des arguments qui mettent en relation des connaissances qui ne se réfèrent plus forcément au contexte.

- utiliser la connaissance dans un autre contexte.

(Perrin-Glorian, ibidem, p. 74).

Perrin-Glorian observe aussi, qu'avec les élèves en difficulté, les enseignants se concentrent sur le cadre numérique et négligent les activités géométriques ou graphiques qui permettraient de donner du sens aux apprentissages. Cela diminue fortement les mises en relation. Elle résume cette dynamique en parlant de cercle vicieux :

Les difficultés des élèves contribuent ainsi à l'enclenchement d'un cercle vicieux renforcé ensuite par les choix des enseignants : on tend tellement de perches qu'on obtient une réussite qui n'est l'indice d'aucun apprentissage.

On assiste alors à l'enclenchement d'un processus boule de neige : les élèves ne se représentent pas les actions, ne perçoivent pas les enjeux → les élèves ne mémorisent pas → le professeur se concentre sur l'apprentissage des résultats du cours et de savoir-faire algorithmisés  $\rightarrow$  les situations proposées aux élèves se résument à la répétition de problèmes d'exécution, du type de ce qu'il demandera au contrôle → les élèves ne se représentent pas, ne mettent pas de relation → ... et l'apprentissage se résume au renforcement d'algorithmes dont les conditions d'utilisation ne sont jamais maîtrisées.

(Perrin-Glorian, ibidem, p. 75).

Que penser de ce cercle vicieux dans le cadre de l'ASH ? En quoi les pratiques des enseignants se différencient-elles ? La formation des professeurs des écoles au CAPA-SH leur permet-elle de mettre en œuvre des pratiques qui viennent créer des ruptures dans ce 'cercle vicieux' dont parle Perrin-Glorian ? La progression que nous avons créée propose-t-elle une alternative à ce cercle vicieux

Perrin-Glorian observe une exigence forte de justification qui se rapproche du mécanisme de glissement métacognitif décrit par Brousseau :

le professeur, de lui-même [...] introduit des heuristiques, des contenus intermédiaires ou des problèmes qui doivent faciliter l'accès à une connaissance, et ce sont ces intermédiaires qui deviennent rapidement le véritable enjeu de l'enseignement.

(Perrin-Glorian, ibidem, p. 76).

L'exigence de justification se traduit par une volonté de l'enseignant de contrôler ce qui est fait par l'élève. Les enseignants de SEGPA ont-ils des actions similaires à celles observées par Perrin-Glorian chez les enseignants ayant la charge de classes « faibles » ?

Nous présentons maintenant les points qui nous semblent importants dans les différents travaux relatifs à la didactique des mathématiques dans l'enseignement spécialisé.

Lors de la Xème école d'été de didactique des mathématiques, Conne (2000) se pose la question de l'existence d'une didactique des mathématiques de l'enseignement spécialisé.

Ce qui marque la DDM vis à vis d'autres approches en pédagogie c'est sa spécificité aux contenus d'enseignement. La question renvoie donc à voir si la distinction enseignement spécialisé/enseignement ordinaire (ES/EO) plonge jusqu'au niveau des contenus. Si la réponse est oui, alors une DDMES existe, et cela entraîne *a fortiori,* pour la DDM en général, la validation de ce postulat de spécificité.

(Conne, ibidem, p. 125).

En se posant la question de l'existence d'une DDMES, Conne s'intéresse ainsi aux contenus qu'il détaille en contenus à apprendre et en contenus des pratiques mathématiciennes. Conne définit le savoir comme étant une connaissance utile. Il précise que cette connaissance est particulièrement utile parce qu'elle gère les relations entre l'expérience et les connaissances qu'elle induit. Il rappelle qu'il n'existe que de très rares programmes et manuels spécifiques pour l'enseignement spécialisé. Il avance que ces derniers sont des documents de l'enseignement ordinaire édulcorés.

Dans notre questionnement sur l'adaptation de l'enseignement de la proportionnalité, cette idée nous interpelle et nous proposons dans le chapitre 4 une analyse de quelques manuels de l'enseignement ordinaire et de quelques manuels de l'enseignement adapté. ce travail est nécessaire afin d'observer des adaptations proposées par les auteurs de ces manuels.

Selon Conne,

Il est de prime importance de se demander si la norme selon laquelle on pense le sujet de l'ES n'est pas d'être un élève en difficulté, si ce "regard de soupçon" porté par l'EO sur l'ES n'est pas la norme.

(Conne, ibidem, p. 126).

En France, les élèves de SEGPA ont été sortis de l'enseignement ordinaire à la fin de l'école primaire parce que justement ils éprouvent des difficultés dans leurs apprentissages. Pour autant, ces difficultés ne sont pas globales, elles peuvent être dues à des difficultés de compréhension, de lecture, de raisonnement... Ce sont autant de raisons qui font que les élèves de SEGPA sont étiquetés comme des élèves en difficulté. Mais certains élèves ont de sérieuses aptitudes en mathématiques et n'éprouvent des difficultés que dans d'autres matières.

Ainsi tout ce passe comme si les difficultés particulières de chaque élève étaient amalgamées à l'entrée en SEGPA. L'enseignant doit alors diagnostiquer de nouveau les difficultés de l'élève ou bien considérer l'élève dont il a la charge comme un élève en difficulté 'tout court'. Dans l'enseignement spécialisé, l'institution demande aux enseignants une attention particulière quant aux difficultés des élèves. Si la tâche est explicite, les moyens sont moins bien identifiés.

Comment les enseignants de l'ASH prennent-ils en compte les difficultés des élèves ?

Selon Conne,

[...] dans les classes ES on doit aller jusqu'à effectuer maintes adaptations des contenus pour, justement, tenter de les aplanir.

(Conne, ibidem, p. 126).

Conne questionne l'idée d'alléger le programme dans l'enseignement spécialisé vaudois. En France, nous rappelons que les programmes de SEGPA sont issus des programmes de l'enseignement général. Il est demandé aux enseignants d'adapter ces programmes de l'enseignement ordinaire.

Concernant l'allègement des programmes, certes c'est de toutes manières ce que l'on fait, mais je veux dire comment aller au devant de cela et ne pas s'y résigner par la force de la résistance des élèves, que peut-on anticiper en la matière ?

(Conne, ibidem, p. 129).

Dans l'enseignement adapté, selon Conne, il existe une dérive. Cette dérive est la transformation des dispositifs d'apprentissages en dispositifs de réussite.

Dans l'adaptation d'un enseignement à un public à besoin éducatif particulier, la question est de savoir jusqu'où peut aller cette adaptation sans pour autant que l'on perde l'objectif visé. Pour l'enseignement général, les élèves profitent des supports d'apprentissages destinés aux élèves les plus à l'aise (ou les moins en difficulté). Conne note ainsi que le contrat de l'enseignement spécialisé repose sur une configuration très particulière de l'échec et de la réussite. C'est comme si l'échec devenait un état de fait. Le problème est que sans risquer un échec, les réussites perdent de leur sens.

Afin d'argumenter à propos de l'existence d'une DDMES Conne précise que dans l'ES lors de l'analyse *a priori* et de l'analyse *a posteriori* le chercheur doit compter sur des procédures non disponibles. Notons que les procédures peuvent être non disponibles pour une partie des élèves ou non disponibles pour la totalité des élèves, cela change la tâche de l'enseignant.

Conne propose d'utiliser, dans l'enseignement spécialisé, des stratégies de détours plutôt que des stratégies d'accompagnement.

En prônant l'idée qu'il y aurait une spécificité des contenus dans l'ES et donc qu'il s'agit de penser aux élèves de l'ES comme devant apprendre dans les conditions qui leur sont faites, et non pas en remettant tout le conditionnement de l'ES aux particularités individuelles de chacun des ces enfants [...].

#### (Conne, ibidem, p. 147-148).

Cette idée selon laquelle la réduction de la tâche ne permet pas aux élèves de progresser nous conforte dans l'idée de concevoir une progression adaptée qui conserve un degré de difficulté consistant.

Dans son article, Giroux (1999) propose une description et une analyse didactique d'une situation d'enseignement ordinaire sur la mesure des longueurs dans une classe d'élèves en difficulté d'apprentissage au premier cycle primaire. L'auteur s'intéresse aux interactions qui jalonnent le déroulement de la situation. La première démarche est l'analyse de ces interactions qui marquent la progression. La deuxième démarche mène l'auteur à s'interroger sur la manière dont se nouent les interactions au sein d'un contrat didactique. Les interactions, peuvent concerner un individu et des « objets » tels qu'une consigne ou un dispositif matériel. Elles peuvent concerner un individu et l'enseignant ou encore un individu et un élève.

Notre étude de la progression adaptée sur l'enseignement de la proportionnalité en classe de Quatrième SEGPA offre des similarités avec cette étude de Giroux (1999). Dans les deux cas, il s'agit d'analyser une progression, adaptée de l'enseignement ordinaire à destination d'élèves en difficulté. Par conséquent, il ne s'agit pas d'étudier le produit d'une ingénierie didactique.

Pour cette étude, Giroux privilégie l'entrée du poids du programme dans les classes d'enseignement spécialisé.

Ces élèves n'arrivent pas à rencontrer les exigences du programme dans les délais prévus pour les classes homogènes. Les classes à effectif réduit visent à moduler selon les besoins des élèves le rythme des activités d'enseignement. Le programme ne peut ainsi peser dans ces classes de la même manière que dans les classes homogènes. Nous ne savons toutefois que peu de choses sur le poids qu'exerce la prescription des savoirs à enseigner du programme sur les décisions et les gestes de l'enseignant négociant avec un groupe hétérogène d'élèves en difficulté. Une étude sur les interactions au sein d'une de ces classes peut permettre de repérer de telles décisions et les conditions sous lesquelles elles se manifestent.

(Giroux, ibidem, p. 82-83).

Dans cette activité de mesurage, les élèves doivent déterminer la caractéristique des objets à quantifier et choisir un étalon relatif à cette caractéristique. La situation d'émission-réception, inspirée des phases d'action, de formulation et de validation définies par Brousseau (1998) a deux objectifs : favoriser la mise en place d'une méthode de mesurage aboutissant à la nécessité d'un étalon et l'utilisation des nombres et des unités dans l'expression de la mesure de la longueur. Les rétroactions sont rendues possibles par l'échange des rôles, les élèves sont une fois émetteur, une fois récepteur.

Selon Giroux, les interactions observées guident la suite de l'action en formant des contraintes sur le déroulement de la situation. Elle observe une utilisation de réglettes précédemment présentées en classe et un évanouissement du but de l'activité :

Cet évanouissement se manifeste déjà au premier tour sous l'effet de l'action enseignante qui occulte les contradictions exprimées par les élèves entre le but à atteindre (produire une bande de même longueur) et les messages reçus. Cette impasse […] tient à plusieurs éléments du contrat : la consigne, le matériel, les limites relatives au type de communication, l'hétérogénéité des rapports des élèves à la mesure.

(Giroux, ibidem, p. 106).
Ainsi, l'action de l'enseignante, mais pas seulement, induit l'évanouissement du but de l'activité. Les interactions lors des phases d'émission-réception et la nécessité de partager des informations pour atteindre un but commun contribuent également à cet évanouissement du but à atteindre.

Giroux relate qu'à l'occasion de cette situation, l'enseignante profite de l'interaction entre des élèves plus âgés afin d'introduire les unités du système international. En faisant cela, l'enseignante détourne la situation vers des objets d'enseignement non prévus. Selon Giroux :

Il se peut que le détournement d'une situation vers des objets d'enseignement non prévus soit un phénomène plus important dans ces classes où l'enseignement est réalisé sous la contrainte de couvrir les objectifs non seulement d'une année scolaire, mais d'un cycle d'études.

(Giroux, ibidem, p. 107).

Selon elle, la tentation serait plus forte dans l'enseignement spécialisé que dans l'enseignement ordinaire de se saisir d'opportunités permettant d'introduire un nouveau contenu, d'élargir des objectifs d'apprentissage initialement prévus par la situation. Cela a une incidence sur les phases d'institutionnalisation et Giroux note que l'objet d'étude visé est, à ce moment, nettement moins identifiable.

L'évanouissement du but de l'activité dont parle Giroux nous oblige à prévoir une identification des savoirs mis en jeu et des savoirs qui sont l'objet d'apprentissages nouveaux dans chaque séance. Pour cette raison, les séances porterons des titres explicites qui pourront servir aux élèves mais aussi et surtout à l'enseignant.

En mars 2003, le séminaire national de l'ARDM était consacré à l'enseignement spécialisé. L'enseignement spécialisé a permis de confronter les théories didactiques à la contingence sur un autre terrain ; 'autre' que celui habituel des classes de l'enseignement ordinaire. Dans sa présentation à ce séminaire, Conne déclare chercher davantage à comprendre ce qui se passe dans l'enseignement spécialisé qu'à fournir des explications en référence à ce que l'on croit qu'il se passe dans l'enseignement ordinaire. Il évoque la difficulté qu'il y a à :

[...] faire la part des choses entre ce qui a trait aux ignorances de la ddm elle-même et ce qui relève de notre méconnaissance du système de l'ES (et par contre coup de notre méconnaissance du système EO tout entier).

(Conne, ibidem, p. 6).

Conne fait référence aux théories de la didactique des mathématiques et aux prolongements que les membres du groupe DDMES tentent de leur donner. Le groupe DDMES a pour but de promouvoir la recherche en didactique des mathématiques sur le terrain de l'enseignement spécialisé (ES). Ainsi, au sein de ce groupe, on questionne, entre autres choses, l'échec en ce qu'il marquerait la pratique enseignante en ES.

Nous nous proposons de distinguer et articuler *échec-enseignement* et *échec-apprentissage*. [...] Nous posons alors qu'un échec d'apprentissage ne veut pas dire non-apprentissage. L'échec d'apprentissage se manifeste par des erreurs, des conduites inappropriées, des assimilations déformantes, des effets de sur-généralisations, des effets et de jeux de contrats, etc. […] Nous dirons donc qu'un non-apprentissage n'est qu'une signification qu'on veut bien donner à certaines formes d'apprentissages.

(Conne, ibidem, p. 10).

Dans la présentation à ce séminaire de son étude de deux effets de contraintes didactiques sur l'enseignement de la multiplication dans une classe d'enseignement spécialisé Favre conclut en expliquant que les phénomènes mis en évidence, dans le cadre de son mémoire, témoignent d'un fonctionnement différent de l'enseignement des mathématiques en classe ordinaire et en classe spécialisée.

En fait, il est bien possible que le ralentissement de la progression du temps didactique soit profitable en classe ES à certains élèves et le serait peut-être tout autant à tous ceux qui, en, classe EO, n'arrivent pas à suivre et qui sont assurément bien trop vite considérés comme nuls en maths. Réciproquement, il est probable que certains élèves ES sont en quelque sorte péjorés par ce frein qui les confine dans leur sentiment d'impuissance à réussir et à montrer ce qu'ils savent faire.

(Favre, ibidem, p. 67).

Le groupe DDMES a pour objet de recherche l'enseignement spécialisé. Mais quels sont les cadres théoriques dont ils se sont dotés ? Quels choix ont été opérés ? Les membres de ce groupe travaillent sur l'objet situation et s'intéressent à l'étude des situations dans les conditions de l'enseignement spécialisé en examinant le milieu.

Nous nous sommes alors interrogés sur ce qui pourrait favoriser l'émergence de restitutions indirectes – c'est-à-dire qui ne constituent pas des réponses à des demandes directes de l'expérimentateur – de la part des élèves et comment nous pourrions effectuer des tentatives de relances qui, utilisant certains effets de surprise, ne reposeraient pas uniquement sur la graduation des réussites.

(Favre, ibidem, p. 85).

En ce qui nous concerne, nous ne proposons pas une étude comparatiste entre l'enseignement de la proportionnalité en classe ordinaire et en ASH. Néanmoins nous proposons une adaptation de l'enseignement. Dans la construction de notre progression, et dans l'analyse *a posteriori*, il nous faudra tenir compte des résultats du groupe DDMES. Il nous faut anticiper sur les marges de manœuvre des enseignants. L'articulation des séances de notre progression doit donc obliger l'enseignant à respecter l'organisation mathématique prévue.

Dans son article de RDM, Giroux (2008) présente une étude menée sur les conduites atypiques d'élèves en difficultés d'apprentissage. Il s'agit d'élèves de classes d'adaptation scolaire du primaire au Québec. Dans cette étude, elle décrit et analyse en tant qu'interactions didactiques des conduites qui s'éloignent des solutions rationnelles de la situation. Giroux note que dans les classes d'adaptation scolaire, des effets extrêmement perturbateurs résultent du blocage de situations. Ces effets perturbateurs sont exacerbés lorsqu'il s'agit d'élèves fragiles sur le plan comportemental puisqu'on observe dans ces cas des manifestations agressives de la frustration. Selon l'auteur, certaines réponses d'élèves montrent le désir d'un maintien dans l'ignorance ou d'un désir de dépendance à l'adulte. A l'inverse, certaines réponses d'élèves mettent en évidence un réel engagement dans le jeu proposé quitte à modifier les règles. Ce sont ces conduites que l'auteur étudie.

Autrement dit, que peuvent nous apprendre ces conduites qui sont signe pour le chercheur, de l'activité de l'élève et de la réalisation de la situation.

(Giroux, ibidem, p. 12).

Giroux se réfère à la sémiotique peircéenne. Nous en proposons une présentation dans notre chapitre 3 au paragraphe III. En se référant donc à cette sémiotique peircéenne, et à la TSD, Giroux définit une conduite atypique comme,

[...] une actualisation d'un signe interprétant inscrit dans le mouvement interprétatif (sémiose) de la situation effective.

(Giroux, ibidem, p. 12).

Elle questionne les conduites atypiques et les marges de manœuvre dont disposent les enseignants dans l'exercice du contrôle didactique.

Une des fonctions de l'enseignant en adaptation scolaire, […] au Québec […] est d'adapter les situations destinées aux élèves du régulier aux besoins particuliers des élèves en difficulté. Est-ce à dire que les conduites que l'on pourrait qualifier atypiques relèvent d'une carence d'adaptation de l'enseignement ou encore représentent un phénomène spécifique des classes de l'adaptation scolaire ? Cela nous paraît peu probable. Mais il est possible que les enseignants de ces classes soient davantage confrontés à ce type de conduites du fait des interactions plus soutenues entre les élèves et leur enseignant et aussi du suivi très étroit de ces élèves par leur enseignant […] En classe ordinaire, ces conduites sont sans doute moins fréquentes mais surtout vite régulées par le poids de la majorité.

(Giroux, ibidem, p. 15).

Ainsi, il est raisonnable de considérer que ces conduites atypiques, observées dans l'enseignement adapté, sont issues d'une certaine marge de manœuvre.

Cette marge est soit, d'un point de vue théorique, de contingence du côté de la modélisation (Bloch, 2002) soit, d'un point de vue pragmatique, d'un certain degré de « liberté » du côté des personnes impliquées dans la situation effective.

(Giroux, ibidem, p. 16).

Giroux relève trois critères pour repérer une conduite atypique :

1. Elle se présente en nombre marginal sinon, c'est la pertinence même de la situation d'enseignement qui sera remise en question ;

2. Elle ne se présente pas comme une réponse adaptée aux consignes , contraintes ou règles de la situation étant atypique des solutions pour la situation :

3. Elle s'inscrit dans le cours d'un processus interprétatif et donc des interactions de la situation effective et engage ainsi des connaissances liées à un enjeu de la situation.

(Giroux, ibidem, p. 28).

Dans l'analyse des conduites atypiques Giroux s'attache à leur donner du sens. Puisque ces conduites sortent du cadre légitimé par la situation nous pouvons nous poser la question suivante : comment ces conduites témoignent-elles du rôle de la dimension antagoniste du milieu ?

Les autres conduites observées lorsqu'il n'y a pas de situation mathématique ne sont pas considérées comme atypiques. Une fois ces critères posés l'auteur étudie trois catégories de situations d'enseignement en considérant les interactions de l'élève avec le milieu et les rétroactions. Selon Giroux cette proposition de catégorisation :

[...] n'est pas un outil d'analyse de protocoles. Elle est un véritable cadre qui organise [...] les rapports conduites/milieu et permet […] de préciser ainsi les « marges de manœuvre » possibles de l'élève dans ses interactions avec le milieu pour chacune des catégories.

(Giroux, ibidem, p. 29).

Cette catégorisation s'appuie sur la triade peircéenne.

La première catégorie de situations est attachée aux effets de relance, de surprise. Giroux se réfère notamment aux situations développées par Conne sur la géométrie expérimentale auprès d'élèves en difficulté. Ce sont des situations réalisées dans le cadre d'entretiens didactiques avec des petits groupes d'élèves. Giroux observe des rétroactions de types matérielles qui sont simultanées de l'action des élèves. Selon la sémiotique de Peirce, ces situations relèvent de la *priméité* puisque les icônes sont les premiers modes de renvoi du signe à son objet.

La deuxième catégorie de situations est basée sur des interactions entre un environnement informatique et des apprentissages mathématiques. L'exemple présenté est le logiciel Animath, créé par Giroux et Ste-Marie. Dans ce type d'environnement, les rétroactions sont visuelles et sonores, organisées en amont de la situation effective. Selon la sémiotique de Peirce, ces situations relèvent de la *secondéité* car les rétroactions sont de type indiciel.

La troisième catégorie de situations est basée sur des interactions, au sein d'un jeu de société visant des apprentissages mathématiques. Le jeu étudié est le *Stupide Vautour*. Ce jeu est basé sur le fonctionnement de l'ordre dans l'ensemble des entiers relatifs même si le hasard n'est pas absent. Selon la sémiotique de Peirce, ce type de situations est associé à la *tiercéité* car les rétroactions possibles avec le milieu sont de type symbolique.

En conclusion de son article Giroux formule l'hypothèse que :

[...] une conduite atypique doit être considérée non pas seulement comme une action sur le milieu mais également comme une rétroaction qui lui est adressée et que cette conduite est chargée d'informations sur la recherche d'un contrôle qui vise non pas tant à jouer contre le milieu, mais dirions-nous, à le déjouer, c'est-à-dire à le faire déborder, à le détourner de sa finalité, à le contourner ou encore à en modifier le fonctionnement.

(Giroux, ibidem, p. 56).

Dans les classes de l'adaptation scolaire, ces conduites atypiques témoignent de la recherche du contrôle sur la situation. Cette prise de contrôle peut émaner de l'enseignant ou des élèves. Ceci laisse la place aux négociations, aux conflits, aux régulations, aux connivences. Nous veillerons à prendre en compte ce point de vue lors de l'analyse *a posteriori* de nos observations.

Bloch (2008) a étudié les signes mathématiques dans l'enseignement spécialisé en proposant une restauration du processus interprétatif. Le support à cette étude est une progression sur la multiplication en SEGPA. En partant du constat que, dans les classes d'enseignement spécialisé, on observe des malentendus dans l'interprétation des signes mathématiques, Bloch propose une progression visant à éviter la répétition des apprentissages qui ont précédemment échoué. Cette progression a pour but de ne pas figer les élèves dans un contrat ancien. Les situations proposées ont permis aux élèves de découvrir la structure mathématique de la table de Pythagore et de mieux différencier les écritures numériques grâce à un travail sur l'interprétation des signes.

Bloch propose la réintroduction de situations d'action, de formulation et de validation au sens de la TSD. Des difficultés résident dans le choix de telles situations de reprise et dans la gestion en classe de celles-ci. Selon Bloch, l'enseignement en SEGPA est :

[...] le lieu d'une négociation du contrat didactique qui ne va jamais de soi ainsi que d'une recherche de situations qui soient adaptées à la fois au savoir visé et au public particulier de ces sections.

(Bloch, ibidem, p. 92).

L'axe retenu dans cette étude est l'interprétation des signes mathématiques en classe et l'auteur observe des spécificités du processus d'interprétation dans l'ASH.

La multitude de signes élaborés par les élèves en classe lors de situations de recherche est nommée entropie phénoménologique. Dans la gestion d'une situation de recherche, l'enseignant exploite certains de ces signes en s'appuyant sur les traces écrites ou orales des élèves, propose un bilan puis une institutionnalisation. Il guide les élèves vers l'usage des signes mathématiques usuels en refermant l'entropie phénoménologique vers le savoir. Bloch se pose la question de l'adaptation de ces pratiques à l'ASH. Selon elle, il existe plusieurs spécificités dans l'ASH :

[...] en ASH, on observe des distorsions de l'interprétation, les signes mathématiques étant parfois vus comme de simples marqueurs de tâches par les élèves, ce qui annule leur dimension opératoire et laisse les élèves démunis devant le travail à faire.

(Bloch, ibidem, p. 93).

De plus, en SEGPA, lorsque le professeur a tenté l'introduction d'une notion par une situation de recherche, ou même par un exercice, on constate que le premier mode d'introduction des signes a tendance à être ensuite figé (« gelé ») par les élèves : l'usage ultérieur des signes est fortement lié aux usages dans le premier milieu objectif rencontré, autrement dit, il y a arrêt du processus interprétatif, à peine a-t-il commencé.

(Bloch, ibidem, p. 98).

Dans la construction de notre progression nous devrons tenir compte de ce phénomène de gel puisque nous comptons présenter plusieurs techniques.

Dans sa thèse, Maréchal (2010) a étudié les pratiques de neuf enseignantes ayant en charge l'un des trois types de classes (classes ordinaires, classes spécialisées et centres de jour). Les effectifs des classes sont, en moyenne, de 17 à 24 élèves pour les classes « ordinaires », de 7 à 9 élèves pour les classes spécialisées et de 3 à 6 élèves pour les classes des centres de jour. Elle a mis en évidence des caractéristiques propres à l'enseignement spécialisé genevois. Dans sa thèse, l'auteur a détaillé des types d'erreurs d'élèves en situation puis a analysé la gestion de ces erreurs par les enseignantes observées lors des phases de correction. Ainsi elle a produit une typologie en rapport avec le savoir étudié : l'addition comme objet d'enseignement. Ainsi, elle donne la description de chaque type d'erreur (incompréhension de la consigne ou non respect de la consigne ; erreur d'écriture ; erreur de calcul ; aucune solution trouvée ; stratégie fausse ou peu optimale ; interruption). Lors de l'analyse de ses observations elle dégage des types d'intervention et de réponse, correspondant à l'absence d'accompagnement particulier quant aux erreurs commises par les élèves (non perception ; abandon ; ignorance ; évaluation ; exposé de la solution ; élève « chronogène »).

Puis elle détaille six types d'interventions qui engagent les élèves dans une réflexion afin de résoudre, chercher ou comprendre leurs erreurs (mutualisation ; explicitation ; structuration ; information ; vérification).

Maréchal a ainsi montré que dans les classes spécialisées qu'elle a observées l'intervention qui prime est la vérification collective.

Comme nous l'avons dégagé précédemment, ces 2 types d'institutions sont confrontés à la contrainte de l'échec préalable de leurs élèves. Nous pensons que la prise en considération par les enseignantes de l'échec de leurs élèves peut les inciter à adopter une pratique du i-genre 2 qui est basée sur un manque de confiance dans les compétences de leurs élèves et dans leur autonomie au travail. A cet effet, les enseignantes proposent un accompagnement très guidé avec un abaissement fréquent des exigences. Dans ces cas, c'est donc la logique de réussite qui prime sur la logique d'apprentissage.

(Maréchal, ibidem, p. 275-276).

Dans sa thèse Maréchal utilise une classification des styles personnels élaborée par Butlen et Peltier (2004). Nous revenons sur ces travaux dans notre chapitre 3.

Même si les effectifs diffèrent (du simple au double) de l'enseignement adapté genevois à l'enseignement adapté en France, les conclusions formulées par Maréchal dans sa thèse sont transférables. En effet l'analyse effectuée sur les pratiques observées a mis en évidence des styles personnels.

L'étude que nous menons n'est pas une étude comparatiste. Néanmoins si nous observons des éléments spécifiques concernant l'enseignant qui prend en charge la progression que nous proposons, nous ne manquerons pas de comparer le style personnel aux styles observés par Maréchal dans l'enseignement adapté genevois concernant la prise en compte des difficultés des élèves.

Dans sa thèse, Dias évoque les difficultés dans l'ASH lors des différentes phases de la théorie des situations (action, formulation, validation).

Selon Dias (2008), deux entrées de type didactique paraissent significatives pour mieux comprendre la résistance des élèves dans les apprentissages mathématiques dans le contexte de l'enseignement spécialisé :

des pratiques mathématiciennes qui ne sont pas la garantie de l'expression des connaissances et des interactions parfois surprenantes avec le milieu.

(Dias, ibidem, p. 117).

Lors de la phase d'action, Dias rappelle que, dans l'ASH, les règles du jeu peuvent ne pas suffisamment cadrer les élèves ainsi l'enseignant se voit contraint à effectuer des interventions dans le milieu. Ces interventions privent les élèves d'une certaine forme d'autonomie dans leur travail. Ceci constitue un premier problème. Un second problème émerge lors de la répétition des actions. En effet, si la répétition est rassurante, elle ne garantit pas une adaptation des réponses antagonistes du milieu.

Dans l'ASH, la phase de formulation est source de difficulté. Nous ne déclarons pas que ces difficultés soient spécifiques de l'ASH mais nous rappelons que les élèves de SEGPA éprouvent des difficultés d'expression (écrite et/ou orale). En rappelant également que les élèves les plus perturbateurs sont parfois orientés en SEGPA, on touche du doigt les difficultés que peuvent éprouver les élèves de l'ASH dans cette phase de formulation. Mais les élèves ne sont pas seuls responsables de cette difficulté dans la phase de formulation : les enseignants en ASH restent garants d'un niveau de registre langagier acceptable et du respect du vocabulaire spécifique du savoir mis en jeu. Il peut exister ainsi des écarts entre ce qui est dit par l'enseignant ou par un élève sous le contrôle de l'enseignant et ce qui est retenu ou compris par les autres élèves.

Dans la phase de validation, Dias note que :

[...] le contexte de l'enseignement spécialisé peut générer des résistances, notamment quant au rapport entretenu par les élèves aux objets de savoirs. La première concerne l'acceptation de la confrontation au doute, à l'incertitude qui est provoquée par la mise en débat des connaissances. Elle peut provoquer une situation inconfortable de remise en question qui se traduit soit par des replis intérieurs de certains élèves, soit par l'expression de personnalités dominantes, deux comportements qui sont peu propices à l'émergence d'une preuve ou d'une vérification scientifique.

(Dias, ibidem, p. 119).

Lors des phases de validation, ce n'est pas la seule difficulté que peuvent éprouver les élèves relevant de l'ASH. En effet, la validation peut passer par le débat, par l'argumentation. Ceci se traduit par l'utilisation d'une communication de type argumentatif s'appuyant sur un répertoire spécifique. Comment s'assurer alors de la compréhension par tous les élèves des mots de ce répertoire ou des symboles de ce répertoire ?

Selon Dias, la difficulté d'enseigner dans l'ASH peut provenir de plusieurs facteurs. Voici ceux qu'il retient : le choix des démarches, l'avancée du temps didactique, le milieu pour la dévolution et la communication mais aussi la difficulté à manifester des connaissances.

Concernant le choix des démarches, Dias avance qu'il ...

[...] est coûteux pour les enseignants de "garder le cap" de certaines convictions pédagogiques et didactiques telles que la résolution de problèmes ou le conflit socio-cognitif (pour n'en citer que deux qui nous semblent récurrentes). Par exemple, leurs élèves semblent plutôt friands d'activités automatisées qui puissent les rassurer, ce qui soulève une contradiction entre leurs intentions didactiques et la mise en œuvre réelle de leurs enseignements en classe. Il en est de même concernant les démarches qui mettent au premier plan la communication et les interactions (mises en commun, débats, situations de communication en mathématiques).

(Dias, ibidem, p. 120).

L'enseignant peut alors être tenté de faire avancer le temps didactique au détriment de la construction du sens ou de la construction de nouvelles connaissances.

À propos du milieu pour la communication, Dias note la présence de perturbations récurrentes ou régulières qui peuvent interrompre l'interprétation des signes.

Le contexte de l'enseignement spécialisé est un terrain très sensible, il est de ce fait plus affecté par les difficultés d'apprentissage / enseignement ce qui modifie constamment les équilibres dans le milieu.

(Dias, ibidem, p. 122).

L'enseignant doit alors régulièrement aménager des liens entre les tâches en cours et les connaissances ou les savoirs visés.

Selon Dias, le milieu doit comporter les éléments qui permettent l'acceptation par les élèves de la responsabilité de l'engagement dans la situation. Mais la motivation des élèves relevant de l'ASH peut être très diminuée. Le rapport à l'école ou le rapport au savoir des élèves de l'ASH ne permet pas facilement un enrôlement dans la tâche. Ainsi,

Le problème qui leur sera présenté doit être suffisamment signifiant pour qu'ils puissent l'investir, ses caractéristiques a-didactiques doivent être saillantes (degré d'autonomie dans les actions, production libre des connaissances) et le contexte approprié à l'âge et à leur niveau de connaissance.

(Dias, ibidem, p. 122).

Enfin, Dias évoque la difficulté à manifester et à identifier des connaissances. En rappelant que ce sont les adaptations des élèves aux rétro-actions du milieu qui témoignent de la mise en acte des connaissances, il note, dans le contexte de l'ASH, une certaine illisibilité des interactions avec le milieu (ses objets et ses acteurs).

- les signes produits ne sont pas toujours des mots (oral ou écrit) : ils sont difficiles à percevoir dans la classe pour des raisons d'impossibilité de contrôle de toutes les productions des élèves, mais aussi par la difficulté d'attribuer des indices de signification dans un milieu expérimental ;

- l'interprétation des signes produits est par essence délicate [...] qui dépend notamment de l'interprétant (le professeur) et des conditions offertes par l'environnement de la classe.

(Dias, ibidem, p. 122-123).

Il y a une différence entre l'activité des élèves et les traces qu'il nous est donné d'observer. Dans l'enseignement spécialisé, ces différences peuvent s'accentuer. Ainsi, Dias note plusieurs raisons de cette accentuation :

- certains élèves ne révèlent qu'une petite partie de leurs connaissances pour éviter de prendre le risque d'une trop grande exposition à l'échec, ceci pouvant conduire l'enseignant à une sous évaluation de leurs capacités,

- d'autres ne sont pas à même de produire les signes nécessaires à la restitution de leurs connaissances (c'est le cas particulièrement avec les élèves souffrant de troubles sévères du langage),

- enfin certains élèves manifestent un grand nombre de connaissances "en vrac" dont une faible partie est appropriée à la situation ce qui rend l'évaluation difficile pour l'enseignant.

(Dias, ibidem, p. 123).

Nous devrons prendre garde lors de l'analyse *a posteriori* de nos observations de ne pas nous focaliser sur les traces écrites.

En France, l'OPHRIS (Observatoire des Pratiques sur le Handicap, Recherche et Intervention Scolaire) est un réseau de chercheurs fortement liés aux actions de formation de professionnels de l'éducation, mis en place depuis 2009. Ce projet s'inscrit dans le contexte d'une politique éducative visant à renforcer le droit à la scolarisation pour les élèves porteurs d'un handicap. L'OPHRIS regroupe des chercheurs qui s'intéressent à la scolarisation des élèves handicapés du point de vue des disciplines et des pratiques scolaires. Cet observatoire se place dans une perspective multidimensionnelle et transdisciplinaire et développe trois axes de travail :

- l'axe de l'élève par l'élaboration des projets personnels de scolarisation, d'outils d'aide au diagnostic et d'évaluation d'outils existants ;
- l'axe des pratiques par l'observation et l'analyse des pratiques existantes, par l'élaboration conjointe de situations d'enseignement et d'apprentissage ;
- l'axe de la formation par la diffusion des éléments de recherche dans la formation initiale et continue des enseignants.

Au sein de cet observatoire, Assude, Pérez, Tambone et Vérillon travaillent sur le projet PIMS (Pratiques inclusives en mathématiques scolaires). Ce projet s'inscrit dans une des thématiques de l'OPHRIS qui vise à étudier l'évolution des pratiques enseignantes dans la scolarisation d'élèves à besoins éducatifs particuliers et plus spécifiquement les rôles des interactions entre élèves dans les apprentissages en mathématiques. Les membres de cette équipe ont abordé ce problème en mettant en place un dispositif associant recherche et formation. Ils ont recueilli des données concernant l'action conjointe professeur-élèves dans des CLIS et ont mis en place une formation associant la conception de situations pour la classe, la mise en œuvre et l'observation des classes ainsi que l'analyse des pratiques à partir des vidéos des classes. Ils observent des pratiques des enseignants de quatre CLIS et des effets de ces pratiques sur les actions et apprentissages mathématiques des élèves en situation de handicap. Ils étudient aussi l'évolution des représentations et des pratiques des enseignants concernant les mathématiques lors d'un dispositif de formation.

Dans leur article Assude, Pérez, Tambone et Vérillon (2011), contextualisent leur recherche en visant l'apprentissage du nombre chez des élèves à besoins éducatifs particuliers. Pour cette étude, les auteurs se placent dans le cadre de la théorie de l'action conjointe professeursélèves. Ils analysent le jeu effectivement joué en classe. Ils précisent les enjeux de savoir qui déterminent le système didactique en classe en utilisant un double système de descripteurs que sont le triplet des genèses (mésogenèse, chrogenèse, topogenèse) et le quadruplet des techniques de gestion. Nous revenons plus en détails sur cette théorie de l'action conjointe professeurs-élèves dans notre chapitre 3 en nous référant aux travaux de Sensevy, Mercier et Schubauer-Leoni (2000) afin de mieux comprendre les conclusions de ces travaux.

La situation « Voitures et Garages » notée SVG est proposée à un groupe de quatre élèves (entre 8 et 12 ans) d'une classe de CLIS. Les séances sont enregistrées, analysées et suivies d'un entretien.

Cette situation a comme enjeu de savoir la construction du nombre comme mémoire de la quantité. Il s'agit de dénombrer une collection de garages pour produire une collection de voitures ayant le même cardinal que la première collection. Cette situation est organisée en trois étapes :

- […] les collections des garages et des voitures sont proches spatialement […]

- […] les deux collections sont éloignées spatialement […]

- […] les deux collections sont éloignées temporellement […]

(Assude, Pérez, Tambone, Vérillon, ibidem, p. 68).

Les auteurs observent dans le discours des enseignants leur difficulté à affirmer qu'un élève sait quelque chose. Cette difficulté est vécue comme un problème professionnel.

Elles disent : « un jour ils savent, ou on a l'impression qu'ils savent, un autre ils ne savent plus. On a l'impression qu'on doit recommencer tout dès le début ».

(Assude, Pérez, Tambone, Vérillon, ibidem, p. 79).

Le temps est donc un facteur important dans les pratiques observées en CLIS. Mais de quel temps parle-t-on ? Quel temps attribuer à telle situation pour tel élève ?

Le temps didactique de référence est donné par le découpage du texte du programme de l'enseignement mathématique primaire au niveau meso. Or le discours des enseignantes ( de même que nos observations) témoignent plutôt d'un rythme des séances non seulement très lent mais aussi différentiel en fonction des élèves. […] Ainsi le temps de référence dans des classes de CLIS ne serait pas le temps didactique comme dans d'autres classes mais le temps des apprentissages.

(Assude, Pérez, Tambone, Vérillon, ibidem, p. 79).

Les auteurs illustrent ainsi les problèmes relatifs à la liberté des progressions dans les CLIS. Cette liberté engendre, pour l'enseignant, une incertitude sur la pertinence des progressions retenues. Les auteurs rejoignent les observations de Favre (2004) sur l'inertie du temps didactique et sur l'étirement du temps d'enseignement dans les classes d'enseignement spécialisé.

Les auteurs ont montré qu'il était possible de tenir compte des besoins éducatifs particuliers des élèves tout en proposant des situations robustes ; la clef réside dans l'adaptation des situations.

Nous avons montré que la situation « voitures et garages » tient compte de ces deux contraintes car les adaptations faites dans la situation permettent de garder les enjeux de savoir (mettre l'accent sur le dénombrement comme moyen de quantification) tout en tenant compte des besoins mathématiques des élèves (ils ne reconnaissent pas des petites quantités donc le choix de « petits » nombres est pertinent).

(Assude, Pérez, Tambone, Vérillon, ibidem, p. 82).

Toutes ces lectures nous permettent d'envisager des cadres théoriques pour notre recherche et constituent autant d'exemples de modalités d'adaptation.

Il s'agit aussi de conforter ou non certains résultats obtenus dans d'autres recherches. D'autres recherches ont pour but de préciser des spécificités du contrat didactique dans l'enseignement spécialisé. Nous en relatons quelques-unes.

## **II.2. Les spécificités du contrat didactique dans l'ASH**

Selon Brousseau (2003), le contrat didactique est l'ensemble des obligations réciproques et des « sanctions » que chaque partenaire de la situation didactique impose ou croit imposer explicitement ou implicitement, aux autres et celles qu'on lui impose ou qu'il croit qu'on lui impose, à propos de la connaissance en cause.

Le contrat didactique est le résultat d'une « négociation » souvent implicite des modalités d'établissement des rapports entre un élève ou un groupe d'élèves, un certain milieu et un système éducatif. On peut considérer que les obligations du professeur vis-à-vis de la société qui lui délègue sa légitimité didactique sont aussi une partie déterminante du « contrat didactique ».

(Brousseau, ibidem, p. 5-6).

Le contrat est conçu comme un système d'attentes, issu de la répétition et de l'habitude, en rapport avec le problème rencontré et donc avec le savoir en jeu. Il découle ainsi qu'il n'y a pas de milieu sans contrat. C'est-à-dire qu'il n'y a pas de milieu sans façon d'aborder le milieu. Réciproquement il n'y a pas de contrat sans milieu. C'est-à-dire qu'il n'y a pas de contrat sans objet. Brousseau a dégagé plusieurs effets de contrats, qui peuvent s'observer aussi dans l'enseignement adapté. Pour des définitions précises, nous renvoyons le lecteur au glossaire de Brousseau<sup>[4](#page-82-0)</sup>. Nous retenons l'effet Topaze, l'effet Jourdain, le glissement métacognitif et métadidactique, l'usage abusif de l'analogie, l'effet Diénès, le paradoxe du comédien, le paradoxe de la dévolution des situations. Nous nous référons aux définitions de ces effets de contrat afin d'analyser nos observations et de dégager des conclusions propres à l'enseignement adapté, c'est-à-dire, en prenant en compte les effets décrits précédemment. Dans le cadre de notre recherche, nous posons la question du contexte des SEGPA. Existe-t-il des contrats, des effets de contrats spécifiques dans l'enseignement adapté ? Des études ont déjà mis en évidence de telles spécificités, Bloch et Salin (2004), Bloch (2008b).

Selon Bloch (2008b), des effets de contrats sont clairement identifiés en ASH et diffèrent selon l'institution.

En IR (institut de rééducation), IME (institut médico-éducatif), RASED (réseau d'aide et de suivi aux élèves en difficulté) ... le professeur doit faire face au manque d'entraînement du groupe classe, à des élèves qui ont du mal à dire ce qu'ils savent, ou à comprendre les attentes de savoir.

En SEGPA, on peut voir, à côté des élèves en retard d'apprentissage, des élèves caractériels pour lesquels 'apprendre' c'est faire - une fois - une technique !

Dans l'ASH le professeur est contraint à plusieurs titres. L'institution, les types de handicap des élèves constituent une série des contraintes. Il existe d'autres contraintes qui induisent des dysfonctionnements didactiques dus à des prises de décision qui ne se révèlent pas toujours adaptées.

[...] le professeur est dans un pilotage contraint par l'extrême difficulté qu'il y a à manifester (côté élève) et à constater (côté professeur) des connaissances ; et que cette grande incertitude ne lui permet pas toujours de prendre les bonnes décisions.

(Bloch, ibidem).

D'une part, les phases d'action ont tendance à être perçues, par les élèves, comme l'objectif visé par l'enseignant et d'autre part, l'enseignant éprouve des difficultés à observer, dans l'action, l'acquisition des connaissances. On observe alors des phénomènes d'enlisement et un retard dans l'avancement didactique de la phase d'institutionnalisation.

#### <span id="page-82-1"></span>*a) Diminution des exigences de formulation ou de rédaction*

Les élèves de l'ASH peuvent éprouver des difficultés lors de la décontextualisation et dans les changements de contextes.

Certains tentent de deviner les attentes du professeur et s'investissent de façon à peu près nulle dans le questionnement mathématique. Du fait de leur échec connu, ils sont dans une urgence de réussite qui les met en demande d'algorithmes [...] Une situation de type a-didactique se heurte [...] à des problèmes de dévolution ; des difficultés dans la compréhension et le respect de la consigne ; une non maîtrise du calcul, des validations approximatives ; des difficultés de verbalisation et d'écriture.

(Bloch, ibidem).

<span id="page-82-0"></span><sup>4</sup> [http://daest.pagesperso-orange.fr/guy-brousseau/textes/Glossaire\\_Brousseau.pdf](http://daest.pagesperso-orange.fr/guy-brousseau/textes/Glossaire_Brousseau.pdf)

Ainsi les enseignants de l'ASH peuvent être tentés de diminuer les exigences de rédaction ou de formulation afin de privilégier les phases d'actions dans lesquelles, l'enseignant peut observer, réguler, relancer les élèves ou guider vers des procédures de résolution.

## <span id="page-83-0"></span>*b) Prévision de l'échec*

Nous parlons ici, de prévision de l'échec par simplification des tâches via les valeurs des variables didactiques. Selon Bloch (2008b), en ASH, l'enseignant se heurte à une forte part d'inconnu sur les connaissances de ses élèves. La simplification des tâches via les valeurs des variables est donc tentante. L'enseignant qui ne peut s'assurer de la maîtrise de connaissances auprès de ses élèves peut prendre des décisions l'amenant à réduire la tâche en jouant sur les variables didactiques. Pour l'enseignement de la proportionnalité, les ensembles de nombres retenus (entiers, décimaux) les procédures visées (uniques ou variées, complémentaires ou distinctes), les choix des registres présentés, des contextes étudiés peuvent engendrer différents degrés d'incertitude dans la préparation des séances mais aussi dans les reprises en classe.

En classe, l'enseignant peut être enclin à pousser le questionnement jusqu'à des justifications de bas niveau par rapport à la tâche. Pour l'enseignement de la proportionnalité, le recours aux tables de multiplication est nécessaire. L'enseignant doit décider, dans l'action, des niveaux de justifications acceptables. Par exemple, dans le cas d'une recherche de quatrième proportionnelle, les calculs doivent-ils être écrits voire détaillés par les élèves ? Le résultat d'un calcul mental peut-il suffire à l'enseignant ou doit-il s'assurer d'une démarche correcte en demandant une explicitation des étapes de calcul ?

# <span id="page-83-1"></span>*c) Routinisation des exercices : reconduction dans l'ignorance*

Selon Bloch et Salin (2004), l'organisation de situations à composante a-didactique se heurte donc souvent à un public d'élèves d'autant plus réticent qu'il a été longtemps cantonné dans des tâches parcellisées, sans recherche, sans problématique. Aussi observe-t-on une reconduction dans l'ignorance dès lors que des situations à composante a-didactique ne sont pas mises en œuvre dans les classes de SEGPA. Nous sommes conscients que ces mises en œuvre ne se font pas sans difficulté. Bloch et Salin (2004) ont listé et catégorisé ces difficultés relatives aux enseignants ou aux élèves de l'ASH :

## *Difficultés de la dévolution :*

- Compréhension de la consigne difficile ;
- Blocages dès le départ : incapacité à se représenter la tâche ;
- Déblocages contextualisés ([...] le professeur dit ce qui doit être fait) avec risque d'effet Topaze ;
- Difficulté à organiser des relances.

#### *Difficultés dans la conduite des situations*

- Non maîtrise des savoirs antérieurs

- Validation approximative vue comme suffisante par les élèves ;
- Premier essai non validé par le professeur : relance non acceptée, abandon ;

- Passage de l'action à la formulation et à l'institutionnalisation très difficile, mais, si on rejoue des situations d'action, les élèves semblent se satisfaire éternellement de cette phase, et la voir comme un substitut de « faire des maths ».

## *Difficultés de décontextualisation*

- quelle progression organiser ?

- [...] les situations qui ont été jouées en classe ne peuvent donc pas fonctionner comme situations de référence sur lesquelles le professeur puisse s'appuyer.

Prenant en compte toutes ces difficultés déjà identifiées dans les travaux précédents, nous avons construit une progression sur l'enseignement de la proportionnalité. Quelles seront les formes de relances observées, comment l'enseignant gérera-t-il les phases de dévolution, d'action, de validation, de formulation, d'institutionnalisation ? La décontextualisation sera-telle effective chez les élèves ? Nous décrivons dans le chapitre 6 les résultats issus de l'analyse de nos observations.

## **II.3. L'échec**

Favre (2004) décrit un dispositif de recherche dans l'enseignement adapté en Suisse Romande. Dans son analyse, il détaille des conditions particulières qui régissent une classe de l'enseignement spécialisé. La première condition retenue est le fait que l'enseignant se retrouve majoritairement avec des élèves en échec. La deuxième condition est l'organisation temporelle des enseignements de mathématiques qui se démarque de l'organisation classique. Les analyses ont permis de montrer que ces deux conditions étudiées se transforment en contraintes didactiques : la contrainte de l'échec et la contrainte du temps. Il distingue ensuite différentes composantes pour chacune de ces deux contraintes.

### *a) Antérieur : l'échec préalable*

L'échec préalable est antérieur à la situation d'enseignement. Il peut provenir de difficultés rencontrées précédemment par les élèves dans leur scolarité (avant ou depuis leur intégration dans l'enseignement adapté).

L'enseignement des mathématiques ne va pas pouvoir reposer sur un enseignement antérieur qui a réussi, mais va devoir tenir compte d'un enseignement précédent qui a échoué. [...] L'échec préalable va ainsi contraindre l'enseignant [...] à élaborer une méthodologie spécifique pour enseigner.

(Favre, ibidem, p. 52).

## *b) Présent : l'échec effectif*

L'échec effectif correspond aux difficultés manifestées par les élèves dans la situation d'enseignement lorsqu'ils ne parviennent pas à répondre de façon adéquate aux questions, aux tâches ou aux problèmes qui leur sont soumis par l'enseignant.

#### *c) Anticipé : l'échec potentiel*

L'échec potentiel regroupe les difficultés susceptibles d'être rencontrées par les élèves que l'enseignant anticipe.

Dans le cadre de notre recherche, la non maîtrise des tables de multiplication, l'incapacité à reconnaître ou identifier les facteurs dans un produit donné, la méconnaissance des critères de divisibilité, sont autant d'échecs qui ont des incidences directes sur l'enseignement de la proportionnalité. Ces échecs, qu'ils soient préalables, effectifs ou potentiels gênent l'acquisition de nouvelles connaissances ou la réintroduction de connaissances anciennes. En effet, les élèves de SEGPA ont déjà été confrontés à des apprentissages relatifs à la proportionnalité. Qu'en ont-ils retenu ? Des habitudes ont-elles déjà été prises ? Par ailleurs, le manque d'efficacité ou de réussite dans les procédures de calcul freine la réussite des élèves dans les tâches relatives à la proportionnalité. Comment prévoir et prendre en compte ces échecs préalables, potentiels et effectifs ?

Cette prise en compte et cette prévision ne relèvent pas du même acteur. L'enseignant, par la connaissance qu'il a des élèves au travers des évaluations, peut nous renseigner sur les échecs. De notre côté, nous avons explicité les difficultés que les élèves de l'enseignement ordinaire et les élèves de l'ASH en particulier peuvent éprouver dans la réalisation de tâches relatives à la proportionnalité et aux fractions dans le premier chapitre.

Nous avons laissé le repérage l'identification, la gestion des échecs effectifs à l'enseignant qui a pris en charge notre progression. Pour la prise en compte des échecs préalables et potentiels, nos observations initiales et notre analyse de la structure mathématique de la proportionnalité ont été croisées afin d'établir une progression adaptée de l'enseignement de la proportionnalité à des élèves de SEGPA.

# *III. La proportionnalité en SEGPA : premières questions*

Le choix de ce contenu comme objet premier de notre recherche a ses racines dans le document d'accompagnement des programmes de mathématiques de classes de SEGPA. Il y est mis en avant l'importance du thème de la proportionnalité dans la scolarité des élèves de SEGPA et des raisons qui sous-tendent ces choix :

Il est inutile d'insister sur le rôle important de ce thème dans la vie socioprofessionnelle et dans celle du citoyen : pourcentages, statistiques, etc., le mettent en jeu quotidiennement pour comprendre le monde dans lequel nous vivons. Là, réside la raison principale de ce choix ; les difficultés d'enseignement qu'il suscite en constituent une deuxième. Document d'accompagnement des programmes à destination des classes de SEGPA.

Nous montrons dans le chapitre 4 comment les premières observations de terrain nous ont permis de nous focaliser sur des questions plus précises et comment, grâce à nos observations initiales, nous appréhendons les habitudes des enseignants quant à l'utilisation de différents registres. Nous distinguons deux contextes différents dont les paradigmes sont : enseignement, d'une part et utilisation des techniques liées à la proportionnalité, d'autre part. Le premier contexte est rattaché aux enseignements dispensés dans les cours de mathématiques. Le deuxième prend en compte les spécificités des enseignements pendant les ateliers.

Ainsi, en tenant compte de ces contextes, de nos observations initiales et de nos lectures sur l'enseignement adapté et sur l'enseignement de la proportionnalité, nous dégageons plusieurs questions :

- Question 1 : Existe-t-il des tensions entre les institutions mathématiques et professionnelles ?
- Question 2 : Existe-t-il un fonctionnement spécifique du didactique de la classe en SEGPA ?
- Question 3 : Existe-t-il un fonctionnement spécifique de la réactivation des savoirs (histoire fictive) en SEGPA ?
- Question 4 : Comment pourrons-nous observer, chez les élèves, une maîtrise convenable de la proportionnalité ? Quels peuvent être les effets de contrat induits par le professeur et les effets de contrat induits par les élèves ?
- Question 5 : Y a-t-il une intersection non vide entre le concret de l'enseignant et le concret de l'élève quant à la proportionnalité ?
- Question 6 : L'enseignement des mathématiques, dans les classes de SEGPA observées, et plus spécifiquement de la proportionnalité, présente-t-il des caractéristiques identifiables relativement aux phénomènes signalés dans les recherches antérieures ?
- Question 7 : Quels sont les phénomènes de contrat majoritairement présents ?
- Question 8 : Existe-t-il des différences ou convergences de discours entre les enseignants assurant les cours de mathématiques et ceux assurant les cours en atelier pour ce qui concerne le sens, et les techniques liées à la proportionnalité ?
- Question 9 : Les transferts de connaissances entre ces deux institutions sont-ils à la charge des élèves ? Ces deux contextes ont-ils des points communs exploités ?
- Question 10 : Quelles formes prend l'articulation entre le vocabulaire professionnel et le vocabulaire mathématique ?
- Question 11: Au delà des registres (numérique, grandeurs, graphique, géométrique) présentés précédemment, comment les différents habillages de problèmes, le vocabulaire lié à la notion de proportionnalité influent-ils sur les apprentissages au sein des SEGPA ?

Mais avant de répondre à ces questions, nous présentons dans le chapitre qui suit, notre problématique, nos cadres théoriques, nos outils d'analyse et nos hypothèses.

<span id="page-87-0"></span>**CHAPITRE 3 : Problématique et cadres théoriques**

# Sommaire du chapitre 3

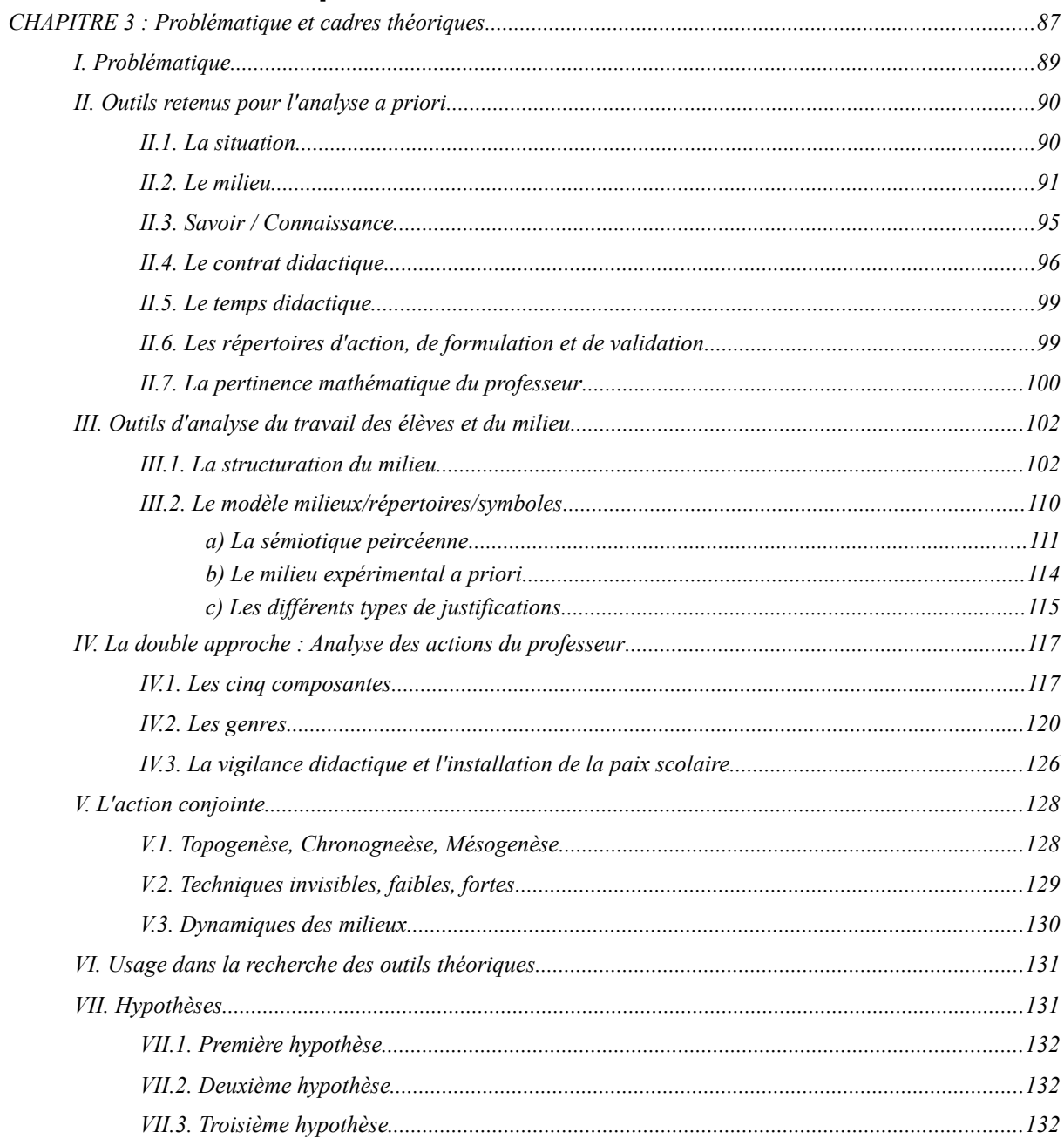

Dans le chapitre 1, nous avons exposé des points de vue mathématiques et didactiques sur la proportionnalité. Dans le deuxième chapitre, nous avons repris des travaux sur l'enseignement adapté et sur le contexte de l'ASH en France. Pour achever cette première partie de notre thèse, nous présentons dans ce chapitre 3, notre problématique et les cadres théoriques que nous retenons afin de valider nos hypothèses.

# <span id="page-89-0"></span>*I. Problématique*

L'enseignement de la proportionnalité est un exercice complexe et difficile qui occupe les enseignants et les élèves du cycle trois de l'école élémentaire au collège. La proportionnalité est un outil dont l'usage ne se limite pas aux cours de mathématiques. Les utilisations, les contextes d'application sont variés. Les registres sont divers. Les tâches et les procédures de résolution ne sont pas uniques. Tous ces constats effectués dans notre premier chapitre nous ont permis de faire des choix quant à notre objet de recherche. Nous prenons pour hypothèse première que la proportionnalité peut être enseignée, à un certain niveau, sans l'apport des fractions et que ce positionnement permet néanmoins un enseignement riche de sens quant aux procédures de résolution.

La question de l'adaptation des enseignements à un public particulier est plurielle. Nous parlons de public particulier dans le sens où ce public est défini selon certaines particularités que nous avons déjà exposées précédemment. Nous ne voulons pas stigmatiser une catégorie de la population mais nous ne pouvons nier les difficultés que rencontrent les élèves de SEGPA et, plus largement les élèves relevant de l'ASH, dans l'exercice de la citoyenneté (trouver une formation, un emploi, s'adapter aux mutations professionnelles ...).

Cette question de l'adaptation est double. Nous aurions pu nous intéresser aux processus d'adaptation des élèves, aux processus d'assimilation des savoirs, d'apprentissage ; mais notre cadre théorique ne relève pas de la psychologie ou de la sociologie. Nous avons mené une étude de situations d'enseignement. Les élèves relevant de l'ASH doivent s'adapter au monde qui les entoure ; les enseignants les aident dans cette démarche. Quels sont les choix pédagogiques ou didactiques effectués par ces enseignants ?

Quelles formes prend l'adaptation selon les publics concernés, selon les savoirs à enseigner ? Nous proposons de tester une progression que nous concevons en adaptant des exercices de l'enseignement ordinaire et en proposant une organisation spécifique des savoirs. Puis nous observons les effets de ces adaptations afin d'observer les effets produits.

Au delà des difficultés épistémologiques liées à la proportionnalité, ce qui motive notre recherche est la prise en compte du collectif dans les actions d'enseignement ainsi nous présentons la problématique suivante : existe-t-il une possibilité de construire un mode d'accès au savoir qui prenne en compte les spécificités de gestion de classe des SEGPA, sans sacrifier les situations et les contenus ?

La contingence (du latin *contingere*, arriver par hasard) est définie par une éventualité, une possibilité que quelque chose arrive ou non. Nous souhaitons confronter notre progression à la contingence mais quelques précautions sont à prendre. Il existe deux paradoxes concernant la dévolution. Selon Brousseau (1990), si le professeur dit à l'élève ce qu'il vise, il ne peut plus l'obtenir. L'élève exécutera la tâche mais uniquement pour répondre au contrat didactique instauré dans la classe.

Comment observer des apprentissages effectifs ? De quels outils devons-nous nous doter afin d'analyser les observations ? Comment s'organiseront, du côté professeur et du côté élèves les apprentissages visés par notre progression ? Au delà des phases de dévolution, d'action, de formulation, de validation, d'institutionnalisation, comment allons nous analyser les observations recueillies ?

# <span id="page-90-0"></span>*II. Outils retenus pour l'analyse a priori*

Pour l'analyse *a priori*, nous avons choisi d'utiliser des outils de la TSD (Théorie de Situations Didactiques). Qu'il s'agisse de l'analyse des manuels, de l'analyse des exercices présentés lors de nos premières observations ou des exercices retenus dans la progression élaborée, nous étudions les registres, les variables didactiques présentes, les valeurs des variables didactiques et les procédures de résolution. Le focus sur les procédures de résolution est un moyen, pour nous, d'appréhender une progressivité des apprentissages concernant les tâches relevant de la proportionnalité. L'objectif de cette analyse *a priori* est la justification des choix qui soustendent la progression retenue pour notre expérimentation.

## <span id="page-90-1"></span>**II.1. La situation**

Selon Brousseau, les conditions d'une des utilisations particulières d'une connaissance mathématique sont considérées comme formant un système appelé « situation ». Premièrement, la situation est un jeu hypothétique (qui peut être défini mathématiquement), qui explicite un système minimal de conditions nécessaires dans lesquelles une connaissance (mathématique) déterminée, peut se manifester par les décisions aux effets observables (des actions) d'un actant sur un milieu. Deuxièmement, la situation est un modèle du type cidessus, destiné à interpréter la partie des décisions observables d'un sujet réel qui relèvent de son rapport à une connaissance mathématique déterminée.

Une situation est caractérisée dans une institution par un ensemble de relations et de rôles réciproques d'un ou de plusieurs sujets (élève, professeur, etc.) avec un milieu, visant la transformation de ce milieu selon un projet. Le milieu est constitué des objets (physiques, culturels, sociaux, humains) avec lesquels le sujet interagit dans une situation. Le sujet détermine une certaine évolution parmi des états possibles et autorisés de ce milieu, vers un état terminal qu'il juge conforme à son projet. Remarquons qu'une *tâche* est une action acceptée *a priori* par l'actant comme étant déterminée, dans une situation convenue. La situation permet de « comprendre » les décisions du professeur et des élèves.

Brousseau (2003).

La situation est a-didactique lorsque la connaissance du sujet se manifeste seulement par des décisions, par des actions régulières et efficaces sur le milieu et où il est sans importance pour l'évolution des interactions avec le milieu que l'actant puisse ou non identifier, expliciter ou expliquer la connaissance nécessaire. Lorsque la proportionnalité est la connaissance visée, la situation est a-didactique dès lors que les élèves effectuent des calculs afin de trouver une quatrième proportionnelle sans se poser la question du rôle ou du statut des nombres proposés dans l'exercice.

#### <span id="page-91-0"></span>**II.2. Le milieu**

La notion de milieu est définie dans la théorie des situations didactiques (Brousseau, 1998) comme le système antagoniste du système enseigné. On parle de système antagoniste dès lors que la situation est a-didactique par opposition à un milieu allié lorsque le professeur cherche à montrer à l'élève ce qu'il doit voir et comprendre. Salin (2002) définit trois caractéristiques d'un milieu de type antagoniste :

- le milieu doit être porteur de contradictions, de difficultés, de déséquilibres afin de permettre l'adaptation de l'élève ;
- le milieu doit développer l'autonomie de l'élève dans ses apprentissages ;
- le milieu doit collaborer à la maîtrise de savoirs mathématiques identifiés comme tels.

Le milieu est le système antagoniste de l'actant. Dans une situation d'action, on appelle milieu tout ce qui agit sur l'élève ou/et ce sur quoi l'élève agit. Le milieu contient du matériel et des objets et joue un rôle fondamental dans les apprentissages. En effet, les élèves interagissent avec les objets, ce qui va leur permettre de réfléchir à leurs actions et donc d'acquérir des connaissances. Brousseau (1988) expose le modèle présenté lors de l'école d'été de didactique des mathématiques de 1986 « schéma de la structuration du milieu didactique ».

Afin de modéliser la relation didactique et d'en prévoir les différents régimes de fonctionnement, il s'agit :

- de combiner des systèmes interactifs pour faire apparaître deux rôles différenciés (celui de l'élève et celui du professeur) par leurs rapports réciproques et leur rapport au savoir

- et d'étudier la compatibilité de leurs caractères respectifs [...]

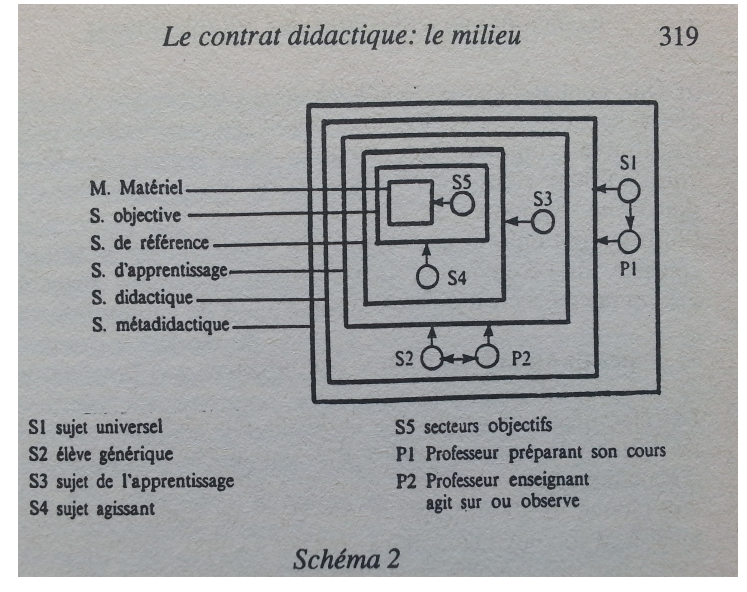

*38. structuration du milieu (Brousseau, 1998)*

Schéma de la structuration du milieu didactique. Dans cette schématisation,  $S_5$ ,  $S_4$  et  $S_3$  sont conçus comme non didactiques et S<sub>2</sub> est le niveau d'intervention didactique. (Brousseau, ibidem, p. 318-319)

Selon l'auteur ce modèle permet de représenter des déroulements effectifs de leçons, de concevoir des situations effectivement réalisables, de rendre compte des transformations du savoir observables au cours d'un apprentissage local ou d'une genèse historique, d'étudier les conditions théoriques du fonctionnement d'un savoir.

Ce schéma de la structuration du milieu modélise la relation didactique et permet d'en prévoir les différents régimes de fonctionnement.

La situation de référence peut être symbolisée de la manière suivante (en représentant le sujet par un cercle et le milieu par un carré).

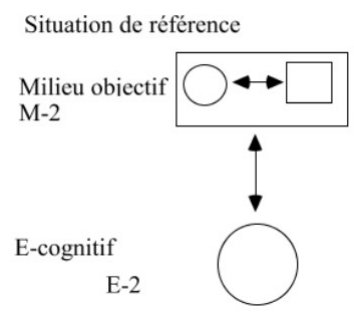

*39. situation de référence*

En considérant que la situation de niveau inférieur constitue le milieu de la situation du niveau immédiatement supérieur, la situation didactique peut être représentée de la manière suivante :

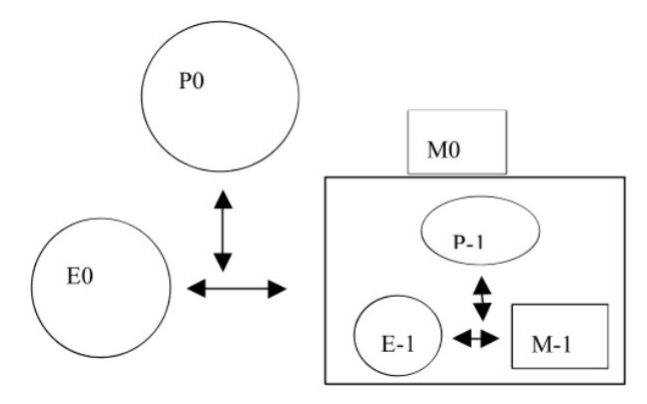

#### *39. situation didactique*

Dans cette situation didactique, le professeur P0 et l'élève E0 sont en interaction entre eux mais aussi en interaction avec un milieu M0 composé ...

Selon Gibel (2008), ce modèle permet :

- de combiner des systèmes interactifs pour faire apparaître deux rôles différenciés, celui de l'élève et celui du professeur, par leurs rapports réciproques et leur rapport au savoir ;

- d'étudier la compatibilité de leurs caractères respectifs.

(Gibel, ibidem, p. 17).

Gibel (2008) utilise le schéma de la structuration du milieu suivant et rappelle que : ...

[...] pour chacune des situations emboîtées (situation objective, situation de référence, situation d'apprentissage, situation didactique, situation de projet, situation de construction), les savoirs et les connaissances de l'enseignant et de l'enseigné sont différents, même s'il s'agit de la même notion mathématique.

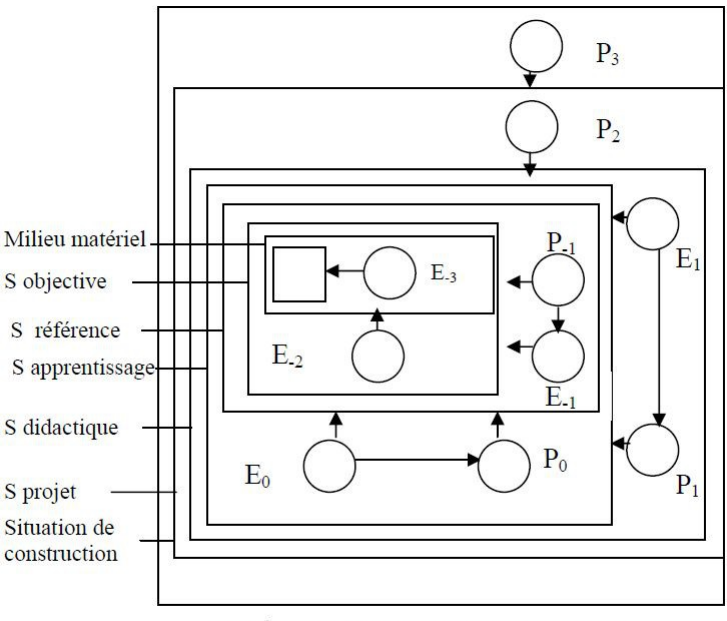

Schéma de la structuration du milieu.

*40. structuration du milieu (Gibel, 2008)*

(Gibel, ibidem, p. 19).

Dans chaque exercice de notre progression les objets mathématiques que nous étudions sont présents dans le milieu de la situation sous diverses formes symboliques. Nous trouvons les mots, les phrases, les dessins, les graphiques, les tableaux, les définitions, les règles et les propriétés. Il faut remarquer que pour chacune des situations emboîtées (situation objective, situation de référence, situation d'apprentissage, situation didactique, situation de projet, situation de construction) les savoirs et les connaissances de l'enseignant et de l'enseigné sont différents, même lorsqu'il s'agit de la même notion mathématique. La modélisation du fonctionnement des connaissances du sujet par l'usage de son répertoire didactique conduit à spécifier les conditions de son utilisation en définissant trois composantes du répertoire didactique : le répertoire d'action, le répertoire de formulation et le répertoire de validation.

Perrin-Glorian et Hersant (2003) proposent le schéma suivant qui permet de mettre en avant ces notions de phases d'action, de formulation et de validation.

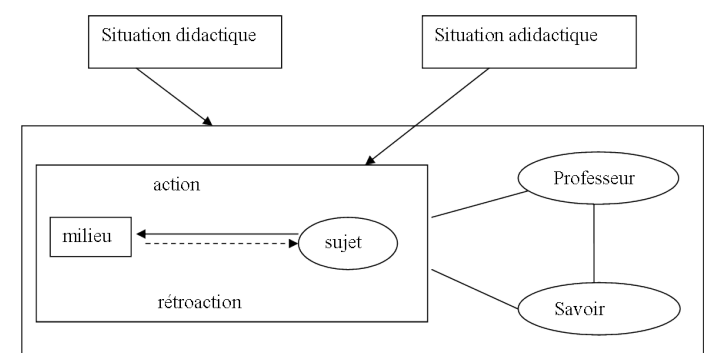

*41. schéma des interactions avec le milieu (Perrin-Glorian, Hersant, 2003)* (Perrin-Glorian, Hersant, ibidem, p. 220).

Pour les auteurs, les situations d'action, de formulation et de validation sont définies par des types différents d'interactions de l'élève avec le milieu.

Pour l'action, on a une interaction directe avec le milieu (effective ou évoquée), pour la formulation, l'interaction avec le milieu n'est plus directe, elle nécessite des échanges d'informations entre deux sujets qui coopèrent à une tâche commune, d'où l'apparition d'un savoir, et pour la validation, elle nécessite des échanges sur des assertions concernant le milieu et les savoirs énoncés. Il s'agit là d'un milieu a-didactique, ce qui veut dire qu'il est isolé du maître, ce qui ne l'empêche pas d'être porteur d'intentions didactiques puisqu'il est construit pour que l'élève apprenne quelque chose qu'on veut lui enseigner.

(Perrin-Glorian, Hersant, ibidem, p. 220).

Dans leur article, les auteurs s'intéressent à l'analyse de séquences ordinaires. Les séances ordinaires sont les séances pour lesquelles la conception ne résulte que du travail de l'enseignant. Elles rappellent qu'il est parfois difficile de distinguer, dans ces situations ordinaires, ce qui relève du milieu a-didactique et ce qui relève du contrat didactique. Dans l'analyse de ce type de situations, les auteurs préconisent d'utiliser conjointement les concepts de milieu, de contrat didactique et de dévolution pour analyser une résolution de problème en classe.

Les séances de classe observées laissent, en général, entrevoir une alternance entre l'activité du professeur et l'activité des élèves et il y a un continuum avec de larges variations concernant la responsabilité face au savoir laissée aux élèves dans la résolution d'un problème qui leur est proposé.

(Perrin-Glorian, Hersant, ibidem, p. 225).

Elles distinguent deux pôles dans ce continuum afin de caractériser deux cas disjoints. Le premier cas est celui où il existe un milieu et où le milieu renvoie des rétroactions à l'élève.

Dans ce cas, on peut reconstruire une situation qui a des potentialités a-didactiques, même si le maître peut être amené à intervenir sur le milieu et à aménager le milieu au cours de l'action, c'est-à-dire qu'on pourra envisager une structuration avec possibilité de position E-1 pour les élèves.

(Perrin-Glorian, Hersant, ibidem, p. 225).

Le deuxième cas est celui où l'enseignant est le seul garant des procédés utilisés par les élèves.

[...] c'est lui seul qui réagit aux actions des élèves. On ne pourra pas identifier de position E<sub>-1</sub> pour les élèves.

(Perrin-Glorian, Hersant, ibidem, p. 225).

Dans le cas où la connaissance visée est une notion, ce qui est le cas pour la proportionnalité, il est plus difficile de proposer une seule situation a-didactique. Il s'agit plutôt d'organiser une démarche de résolution, de mettre en œuvre des connaissances pour poser des questions intermédiaires et les résoudre. Pour la proportionnalité, les connaissances visées sont multiples. Il y a les procédures que nous avons rappelées dans le chapitre 1 mais aussi les tâches : calculer une quatrième proportionnelle, valider ou invalider le caractère proportionnel de la relation entre deux grandeurs ou deux suites de nombres. Pour chacune des procédures et chacune des tâches, nous proposons dans notre progression une séance dédiée. Néanmoins, au fur et à mesure de l'avancement didactique, le répertoire des procédures augmente. Il nous faut concevoir des situations qui prévoient l'existence d'un milieu renvoyant des rétroactions aux élèves. Lorsque l'apprentissage visé est l'appropriation d'une procédure dans la recherche d'une quatrième proportionnelle, il n'est pas exclu que l'enseignant procède par analogie.

### <span id="page-95-0"></span>**II.3. Savoir / Connaissance**

Il nous semble important de revenir brièvement sur la distinction savoir / connaissance faite par Conne (1992). Il se donne « l'utilité » comme critère séparant l'ordre du savoir et l'ordre de la connaissance

L'utilité à laquelle je fais référence pour distinguer le savoir de la connaissance est alors contenue, tout entière dans la définition : *Lorsque le sujet reconnaît le rôle actif d'une connaissance sur la situation, pour lui, le lien inducteur de la situation sur cette connaissance devient inversible, il sait. Une connaissance ainsi identifiée est un savoir, c'est une connaissance utile, utilisable, dans ce sens qu'elle permet au sujet d'agir sur la représentation*. C'est là une définition gonséthienne [...]

(Conne, ibidem, p. 225).

Selon Conne, c'est le savoir qui sert de référence dans toute étude sur la connaissance toute enquête sur la connaissance et les phénomènes cognitifs.

[...] l'étude de la connaissance se fait toujours à partir de la référence au savoir et plus précisément à son usage en tant que modèle.

(Conne, ibidem, p. 235).

Selon Conne,

Enseigner, *c'est travailler le savoir*, pour induire, dans un cadre situationnel choisi, un processus cognitif supportant l'apprentissage dont le *produit* sera en retour institué en savoir. (Conne, ibidem, p. 249).

Ainsi; cette définition de l'enseignement oblige Conne a conclure que l'on ne peut considérer que l'enseignement est à la charge exclusive de l'enseignant.

Conne précise que la connaissance et la situation sont complémentaires dans le savoir. Il pose la connaissance comme étant isolée donc il la considère d'un point de vue individuel. A contrario, une situation est plurielle, elle met en relation plusieurs personnes et parfois plusieurs savoirs. De ce fait, le savoir est, selon Conne, une connaissance désignée, identifiée, objectivement, située. En poursuivant ce questionnement, Conne propose sa définition :

*un savoir est une connaissance utile*. Utile est à prendre dans le sens le plus large possible : utilisable, à utiliser, etc. La simple communication entre deux individus peut entrer dans ce critère.

(Conne, ibidem, p. 250).

Conne pose trois conséquences à cette définition :

a) Le projet d'enseignement concerne le savoir plus que la connaissance, il s'inscrit entièrement dans l'ordre du savoir. [...]

b) L'enseignement du savoir est d'emblée envisageable [...]

c) [...] le savoir n'est pas forcément d'emblée connaissable (apprenable) puisque le critère d'utilité adopté n'est pas une finalité de la connaissance. [...]

(Conne, ibidem, p. 250).

Dans ce qui suit, la distinction savoir / connaissance sera prise au sens de Conne (1992).

#### <span id="page-96-0"></span>**II.4. Le contrat didactique**

Dans leur article, Perrin-Glorian et Hersant (2003) étudient les séquences ordinaires grâce aux concepts de milieu et de contrat didactique. Elles font une utilisation conjointe de ces deux concepts afin d'étudier, premièrement, ce qui est à la charge des élèves et ce que l'enseignant leur laisse comme occasions d'apprentissages et, deuxièmement, les aides apportées par l'enseignant lors des phases d'étayement au moment de l'utilisation par les élèves de connaissances anciennes ou de construction de connaissances nouvelles. Dans cet article, les auteurs considèrent que le domaine mathématique est une des composantes du contrat didactique.

Nous considérons le domaine mathématique comme une des composantes du contrat parce que le fait de situer un problème dans un certain domaine fait que certaines techniques vont apparaître naturelles et être favorisées alors que d'autres seront de fait rendues improbables.

(Perrin-Glorian, Hersant, ibidem, p. 238).

Les auteurs distinguent trois niveaux de structuration du contrat didactique qui correspondent à différentes échelles de temporalité. Elles définissent ainsi le macrocontrat qui se situe à l'échelle d'un objectif d'enseignement, le mésocontrat qui se situe à l'échelle de la réalisation d'une activité et le microcontrat qui se situe à l'échelle d'un épisode correspondant à une structure temporelle stable au regard de la tâche prescrite ou de l'organisation du travail des élèves.

Perrin-Glorian et Hersant (2003) s'intéressent particulièrement aux mésocontrats et aux microcontrats. Elles précisent que les macrocontrats sont stables. Elles étudient, les composantes des mésocontrats qui semblent se stabiliser à un certain niveau en observant le statut didactique du savoir et les potentialités a-didactiques de la situation. Elles définissent des mésocontrats observables en fonction de l'avancement dans le temps didactique découpé en trois moments. Le premier moment est le temps du savoir entièrement nouveau. Le deuxième moment concerne le savoir en cours d'apprentissage (après une première rencontre, en cours d'institutionnalisation ou institutionnalisé à exercer). Le troisième moment concerne le temps où le savoir est déjà institué. Perrin-Glorian et Hersant croisent ainsi le statut didactique du savoir et le type de situation et définissent en fonction de l'avancée du temps didactique plusieurs mésocontrats. En désignant par « S » la situation, «  $\Sigma$  » le savoir et par « K » les connaissances, les auteurs exposent les différents mésocontrats dans le tableau qui suit en indiquant le sens principal des relations entre savoirs, connaissances des élèves et situation.

|                                                                                         | $\rightarrow$ Avancée du temps didactique $\rightarrow$        |                                                                                |                                                                                                   |                                |                                                                                                    |  |  |
|-----------------------------------------------------------------------------------------|----------------------------------------------------------------|--------------------------------------------------------------------------------|---------------------------------------------------------------------------------------------------|--------------------------------|----------------------------------------------------------------------------------------------------|--|--|
| Statut du savoir                                                                        | Savoir<br>entièrement<br>nouveau                               | Savoir en cours d'apprentissage                                                |                                                                                                   |                                |                                                                                                    |  |  |
| Type de<br>situation                                                                    |                                                                | Après une<br>première<br>rencontre                                             | En cours<br>d'institutionnalis<br>ation                                                           | Institutionnalisé<br>à exercer | Savoir déjà<br>institué                                                                                                    |  |  |
| Absence de<br>milieu<br>a-didactique ou<br>non utilisation de                           | $\Sigma \rightarrow K$<br>Initiation                           | $\Sigma$ , $S \rightarrow K$<br>Pseudo-<br>dévolution<br>$S \leftrightarrow K$ | $K \rightarrow \Sigma$<br>Reconnaissance<br>du savoir                                             |                                | $\Sigma \rightarrow S$<br>Mobilisation du<br>savoir                                                                               |  |  |
| ce milieu<br>Existence d'un<br>milieu<br>a-didactique<br>permettant des<br>rétroactions | $S \rightarrow K$<br>Dévolution<br>d'une première<br>situation | Rappel<br>$K \rightarrow S$<br>Réinvestissement                                | $\Sigma \rightarrow K$<br>Entraînement<br>$\Sigma \rightarrow K$<br>Réinvestissement<br>de savoir |                                | $\Sigma \rightarrow \Sigma$<br>Restitution du<br>savoir<br>$(S \rightarrow K)$<br>$\Sigma \rightarrow \Sigma$<br>Revue de savoirs |  |  |
| interprétables par<br>les élèves                                                        |                                                                | de connaissances                                                               | $K \rightarrow \Sigma$<br>Institutionnalisation                                                   |                                | $S \rightarrow \Sigma$<br>Reprise                                                                                                 |  |  |

*42. tableau des mésocontrats (Perrin-Glorian, Hersant, 2003)*

(Perrin-Glorian, Hersant, ibidem, p. 242).

Lorsque le savoir est entièrement nouveau, elles distinguent deux mésocontrats : le mésocontrat de dévolution d'une première situation (dans le cas où il y a existence d'un milieu a-didactique permettant des rétroactions interprétables par les élèves) et le mésocontrat d'initiation (dans le cas où l'on constate l'absence ou la non utilisation d'un milieu adidactique).

On peut confier la première rencontre avec le savoir nouveau à une situation a-didactique qui porte le savoir nouveau sous la forme de connaissances à mettre en œuvre pour traiter le problème, la production des connaissances par les élèves pourra se faire à condition de faire dévolution de cette situation aux élèves. Nous parlerons, dans ce cas, de mésocontrat de *dévolution d'une première situation.* Dans le cas où la situation ne le permet pas ou dans le cas où l'enseignant ne laisse pas les élèves interagir directement avec le milieu, on a une transmission directe du savoir, par ostension. Le savoir montré par le professeur doit devenir une connaissance de l'élève. Il y a une conversion du savoir en connaissance sans passer par une situation a-didactique. Dans ce cas, nous parlerons de mésocontrat d'*initiation*.

(Perrin-Glorian, Hersant, ibidem, p. 241-242).

Pour les mésocontrats qui se situent après la première rencontre, dans le cas de la transmission directe, les élèves ont l'occasion de produire des connaissances à partir du savoir précédemment dévoilé par l'enseignant. Les auteurs qualifient ces mésocontrats de « pseudodévolution ».

Pour les mésocontrats qui se situent après la première rencontre, dans les cas où la situation est a-didactique, les exercices qui suivent permettent un réinvestissement des connaissances des élèves, Perrin-Glorian et Hersant parlent de « réinvestissement de connaissances ». Dans l'hypothèse où le savoir est moins partiellement institutionnalisé, elles définissent le contrat de « réinvestissement de savoir ».

Lorsque le savoir est en cours d'institutionnalisation, si la situation est a-didactique, le mésocontrat d'« institutionnalisation » correspond au moment où l'enseignant explicite les connaissances et les présente comme savoirs.

Il s'agit d'une « reconnaissance du savoir » si la situation est privée d'un milieu a-didactique et que l'enseignant demande aux élèves de formuler le savoir déjà utilisé.

Lorsque les procédures des élèves sont rappelées par l'enseignant sans pour autant effectuer un bilan, les auteurs définissent le mésocontrat de « rappel ».

Selon les auteurs, dans le temps du savoir en cours d'apprentissage, lorsque le savoir institutionnalisé est à exercer, ...

[...] Qu'il y ait ou non un milieu a-didactique permettant des rétroactions, les élèves sont censés connaître le savoir et se l'approprier comme connaissance disponible. Nous parlerons de mésocontrat d'*entraînement*.

(Perrin-Glorian, Hersant, ibidem, p. 244).

Dans le troisième moment de l'avancée du temps didactique, lorsque le savoir est déjà institué, Perrin-Glorian et Hersant définissent quatre mésocontrats. Si le savoir sert à répondre à une question du professeur, il s'agit de « restitution du savoir » ; s'il sert dans une nouvelle situation, il s'agit de « mobilisation du savoir ». Si l'enseignant fait une institutionnalisation à un autre niveau et créé des liens entre plusieurs situations ou savoirs, il s'agit de mésocontrat de « revue de savoir ». Enfin, si le savoir ancien est modifié, les auteurs définissent le mésocontrat de « reprise ».

Dans chacun de ces mésocontrats, le partage des responsabilités entre l'enseignant et les élèves est ce qui caractérise le microcontrat didactique. Perrin-Glorian et Hersant ont établi sept microcontrats sans spécifier de rattachement à tel ou tel mésocontrat.

information ; le professeur garde toute la responsabilité, il apporte la connaissance sous une forme générale, sans se référer à des exemples et à l'utilisation du savoir. [...]

ostension assumée ; le professeur garde toute la responsabilité, il apporte le savoir, montre comment l'utiliser et évalue les réponses des élèves.

ostension déguisée ; [...] Le professeur assume entièrement la responsabilité dans la production des connaissances et l'évaluation des réponses des élèves, mais il dissimule cette responsabilité en utilisant une situation.

adhésion ; le professeur s'appuie sur quelques élèves de la classe pour produire les connaissances et ainsi faire avancer son cours, sans réellement évaluer les réponses et en laissant aux autres élèves la possibilité d'intervenir lorsqu'ils ne sont pas d'accord avec ce qui est dit. La responsabilité est donc partagée entre le professeur et les élèves. [...]

production collective ; le professeur laisse aux élèves la responsabilité de la production de la connaissance et une part de responsabilité dans la validation des réponses. [...] le rôle du professeur est souvent réduit à la gestion de la prise de parole dans la classe et à la retransmission à l'ensemble de la classe, sans déformation, des informations données par un élève. [...]

production individuelle ; les élèves travaillent individuellement ou en groupes, sans que le professeur intervienne. Chaque élève assume une part de responsabilité effective dans la production de la connaissance et dans la validation des réponses [...]

tutorat ; le professeur intervient pour aider un élève ou un groupe d'élèves, sans entrer dans un microcontrat d'information ou d'ostension.

(Perrin-Glorian, Hersant, ibidem, p. 276).

Les auteurs classent ces sept microcontrats dans trois catégories en fonction de la part de responsabilité que garde l'enseignant par rapport au savoir qu'il désire enseigner. Cette responsabilité est à prendre en compte dans la production des connaissances et dans l'évaluation et la validation des réponses des élèves. Lorsque le professeur garde toute la responsabilité, il peut s'agir d'un microcontrat d'information, d'un microcontrat d'ostension assumée ou d'un microcontrat d'ostension déguisée. Lorsque la responsabilité est partagée entre le professeur et les élèves, il peut s'agir de microcontrats d'adhésion ou de production. Enfin lorsque la responsabilité est partagée entre le professeur et chaque élève de la classe, il peut s'agir de microcontrats de production individuelle ou de tutorat.

De ces différents éléments, nous retenons la possibilité d'analyser nos observations selon plusieurs grains. Les microcontrats rappelés ci-dessus constituent donc une typologie de référence susceptible d'outiller notre analyse *a posteriori*.

# <span id="page-99-0"></span>**II.5. Le temps didactique**

Giroux et René de Cotret (2003) définissent le temps didactique comme un découpage du savoir en unités temporelles qui relèvent d'une organisation linéaire. Afin d'assurer l'avancement dans le savoir, un contenu introduit par l'enseignant doit apparaître comme nouveau aux élèves mais doit néanmoins être relié à des savoirs connus afin que les élèves puissent établir un rapport avec les connaissances précédentes. Nous montrons dans la genèse de notre progression comment nous avons pris en compte cet avancement du temps didactique. Ce point de vue nous permet de découper, *a priori*, en séances notre progression.

Selon Margolinas (2002), dans le contexte de l'enseignement spécialisé, la désynchronisation des temps d'enseignements et d'apprentissages est source de difficultés d'enseignement. En effet, l'articulation des savoirs prévue est confrontée à la contingence et subit des aménagements ou des modifications.

# <span id="page-99-1"></span>**II.6. Les répertoires d'action, de formulation et de validation**

Selon Gibel (2009), dans les situations a-didactiques, la situation<sup>[5](#page-99-2)</sup> d'action, la situation de formulation et la situation de validation sont trois types de situations qui, successivement, permettent à l'élève de préciser les connaissances acquises dans la situation.

Dans la situation d'action, le sujet est confronté à un milieu qui interagit avec lui. Le milieu est antagoniste car il doit réagir aux actions de l'élève.

Dans la situation de formulation, l'élève est dans une intention de communication avec autrui. La formulation des connaissances aide à maîtriser l'action.

<span id="page-99-2"></span><sup>5</sup> Les phases d'action, de formulation et de validation sont ici nommées situation d'action, situation de formulation et situation de validation en référence aux pratiques de l'auteur.

Dans la situation de validation, il ne s'agit plus simplement d'échanger des informations mais de qualifier la connaissance acquise.

Gibel (ibidem) traite de l'analyse des connaissances et des savoirs utilisés par les élèves lors de l'élaboration de raisonnements en situation a-didactique à l'école primaire. Il prend comme objet d'étude les raisonnements élaborés par les élèves au cours d'une séquence, proposée dans une classe de cinquième année de l'école primaire (10-11 ans).

Ainsi, Gibel définit le « répertoire didactique de la classe » comme l'ensemble des moyens que le professeur pense pouvoir attendre des élèves à l'issue de son enseignement. Selon lui, l'enseignant doit identifier un « répertoire didactique » légitimé par les institutionnalisations antérieures. Il définit le « répertoire effectif d'un élève » comme le répertoire dont il dispose effectivement dans la situation. Ce répertoire didactique de la classe regroupe l'ensemble des connaissances, des savoirs, des moyens qui vont permettre aux élèves de produire de nouvelles connaissances, de nouveaux énoncés. Le répertoire didactique de la classe et le répertoire effectif de chacun des élèves peuvent ne pas correspondre.

Enfin Gibel pose que le répertoire didactique de la classe est identifiable au répertoire didactique de l'enseignant ; pour la partie qu'il a choisi de faire partager aux élèves.

Dans la confrontation à la contingence de notre progression, l'enseignant peut observer, prendre en compte, enrichir le répertoire didactique des élèves et faire apparaître ainsi des pratiques singulières. Dans l'analyse de nos observations, nous prendrons en compte le répertoire didactique de la classe.

# <span id="page-100-0"></span>**II.7. La pertinence mathématique du professeur**

Nous l'avons déjà dit, les enseignants ayant la charge des cours de mathématiques dans l'ASH n'ont pas nécessairement suivi d'études scientifiques. Le passage des études universitaires à l'enseignement des mathématiques pose des difficultés. Nous nous posons la question de l'effet de ces difficultés sur l'enseignement, plutôt que sur l'apprentissage. Cette question peut être abordée par la structuration du milieu en adoptant une analyse descendante qui est centrée sur l'enseignant. Mais cette question peut aussi être abordée grâce au concept de pertinence introduit par Bloch (2009).

Bloch, cite les importantes difficultés rencontrées par les professeurs novices, à enseigner, dans le second degré, les mathématiques à leurs élèves. Une première source de difficultés résulte d'une conception formelle des mathématiques. Bloch identifie deux conséquences :

[...] une conception très formelle des mathématiques, qui interdit d'envisager des " mises en scène '' du savoir mathématique, ainsi que de comprendre les procédures des élèves dans leurs classes.

(Bloch, ibidem, p. 27).

Bloch propose de faire évoluer leur épistémologie personnelle pendant leur formation par la mise en œuvre de situations ouvertes en formation. Bloch note que cette épistémologie se manifeste par le refus de rédiger complètement une solution d'exercices, par un manque de tolérance aux formulations des élèves vues comme non conformes à l'écriture mathématique correcte, par la difficulté à prévoir des exercices sur un thème donné et à anticiper des procédures d'élèves.

Le professeur novice doit être capable d'installer dans sa classe un contrat didactique permettant à ses élèves de faire des mathématiques. Bloch propose d'analyser la pertinence mathématique des interventions du professeur afin d'observer l'évolution du contrat didactique suite aux actions de formation.

Bloch définit la pertinence mathématique comme suit :

Une intervention mathématique est pertinente si elle rend compte dans une certaine mesure de la fonctionnalité de l'objet mathématique visé ; ou, s'agissant d'enseignement, si elle permet au moins de progresser dans l'appréhension de cette fonctionnalité, avec des énoncés de propriétés mathématiques contextualisées ou non, des arguments appropriés sur la validité de procédures ou sur la nature des objets mathématiques.

(Bloch, ibidem, p. 32).

À partir d'une étude de cas, Bloch dégage trois critères permettant d'observer la pertinence mathématique des interventions des professeurs lors de la mise en œuvre de situations complexes comportant une dimension a-didactique ou lors des séances ordinaires :

- C1 est la capacité à interagir avec les élèves sur des éléments mathématiques de la situation et à encourager l'activité des élèves par des interventions et des retours sur leur production mathématique ;

- C2 est la tolérance aux formulations provisoires et approximatives, aux expressions dans l'action, et la capacité à reconnaître les idées mathématiques qui sont incluses dans des ostensifs non canoniques ;

- C3 est l'aptitude à conduire la situation à son terme avec une phase de débat et validation ; ceci inclut la capacité à sélectionner des formulations et à en laisser d'autres de côté, et à gérer la chronologie du débat sans le tuer par l'énoncé immédiat des meilleurs productions ou du savoir visé.

(Bloch, ibidem, p. 33).

Ces trois critères développés par Bloch se réfèrent à des enseignants novices de mathématiques. Notons que le critère C3 se réfère à une situation à dimension a-didactique. Pour notre recherche, nous devons contextualiser cette définition afin de nous assurer de pouvoir retenir ces critères. En effet, les enseignants de SEGPA assurant les cours de mathématiques sont formés en deux temps institutionnels distincts, temporellement et dans les finalités.

Le premier temps de formation est celui de la formation initiale au métier de professeur des écoles. Lors de cette phase, il s'agit de connaître de manière approfondie ses domaines d'enseignement, d'en situer les repères fondamentaux, les enjeux épistémologiques et les problèmes didactiques mais aussi de mettre en œuvre et d'animer des situations d'enseignement et d'apprentissage. Cette formation initiale a pour objectif la prise en charge d'une classe de l'enseignement primaire. Selon Bloch (1997), pour ce qui concerne les connaissances mathématiques des enseignants, le contrôle de l'activité mathématique des élèves se pose dans les mêmes termes au primaire et au secondaire et ceci indifféremment des cursus universitaires des enseignants.

Lorsque la théorie, c'est-à-dire le savoir mathématique, n'apparaît plus explicitement dans les programmes, les professeurs [...] sont impuissants à le restaurer seuls dans leur classe.

(Bloch, ibidem, p. 13)

Ainsi, les critères de la pertinence mathématique définie pour des enseignants du second degré sont valides pour les enseignants du premier degré.

Le deuxième temps de formation est celui de la certification à l'enseignement adapté CAPA-SH. L'enseignant spécialisé du premier degré doit mettre en œuvre des compétences professionnelles particulières et complémentaires de celles attendues d'un enseignant titulaire du premier degré. L'enseignant spécialisé exerce auprès d'élèves présentant des besoins éducatifs particuliers liés à une situation de handicap, une maladie ou des difficultés scolaires graves, en recherchant pour chacun d'eux les conditions optimales d'accès aux apprentissages scolaires et sociaux. À ce titre, il doit être capable d'apporter son concours à l'analyse et au traitement des situations scolaires qui peuvent faire obstacle au bon déroulement des apprentissages, de contribuer à l'identification des besoins éducatifs particuliers, de favoriser et de contribuer à la mise en œuvre d'actions pédagogiques différenciées et adaptées. Dans les classes de SEGPA, les savoirs mathématiques qui font l'objet d'enseignements, sont référencés dans les programmes du second degré.

En tenant compte de ces deux éléments de formation, le concept de pertinence mathématique et les trois critères développés par Bloch ne nécessitent pas d'adaptation pour une utilisation dans le cadre de notre recherche. En effet, les trois critères (C1 ; C2 et C3) rappelés précédemment ne relèvent pas que de l'enseignement dans le secondaire.

Avec quels outils pouvons-nous analyser le travail des élèves ? Comment analyser le milieu dans la situation ? Comment rendre compte des variations dans les niveaux de milieu ?

## <span id="page-102-0"></span>*III. Outils d'analyse du travail des élèves et du milieu*

Nous décrivons dans le paragraphe qui suit les différentes étapes de construction, par des didacticiens, d'un modèle de la structuration du milieu. Cette partie est importante pour notre recherche dans le sens où elle permet de poser les définitions des concepts que nous utilisons dans l'analyse *a posteriori* des observations résultant de la confrontation à la contingence de notre progression.

#### <span id="page-102-1"></span>**III.1. La structuration du milieu**

Margolinas (1995) élabore un premier modèle de structuration du milieu à partir de la structure d'oignons de Brousseau explicité précédemment.

| M-3 : Milieu matériel                        | $E-3$ : Acteur objectif                            |                                        | S-3 : Situation objective                       |
|----------------------------------------------|----------------------------------------------------|----------------------------------------|-------------------------------------------------|
| $M-2$ : Milieu objectif                      | E-2 : acteur particulier de<br>référence           |                                        | S-2 : Situation de référence                    |
| $M-1$ : Milieu de<br>référence               | E-1 : Sujet épistémique,<br>résolveur de problèmes |                                        | S-1 : Situation d'apprentissage<br>a-didactique |
| $M0$ : Milieu<br>d'apprentissage             | $E0:$ Sujet<br>'épistémologue'                     | P0 : professeur<br>acteur              | S0 : Situation d'enseignement                   |
| M1 : Milieu didactique                       |                                                    | P1 : professeur<br>préparant son cours | S1 : Situation d'analyse de la<br>didactique    |
| M2 : Milieu de la<br>recherche en didactique | Sujet                                              | universel                              | S <sub>2</sub>                                  |
|                                              |                                                    |                                        |                                                 |

*43. structuration du milieu sous forme de tableau*

Puis Margolinas a transformé ce tableau afin de mettre en valeur le caractère central de la situation didactique et d'analyser symétriquement à celle de l'élève, la situation du professeur. Selon Margolinas, le modèle de Brousseau appelle quelques remarques qui l'ont conduite à effectuer ces modifications :

• Les niveaux positifs ne sont pas symétriques par rapport aux niveaux négatifs. Pourtant, la situation dans laquelle se trouve l'enseignant pourrait avoir une structure analogue à celle dans laquelle se trouve l'élève si l'on caractérise plus finement ses positions, notamment par rapport à la noosphère.

• L'élève possède une position  $(E_1)$  dans les niveaux positifs (qui caractérisent plutôt des positions du professeur), alors que le professeur n'en a aucune dans les niveaux négatifs. L'absence de position du professeur dans les niveaux négatifs correspondrait à l'idée d'une absence de position dans la situation a-didactique, alors que ce retrait du maître n'est relatif qu'à son rapport public, une position P-1 prendrait en compte cette dimension d'observation.

• Le vocabulaire concernant les positions de l'élève varie : acteur, sujet ; cette variation est encore plus importante si l'on prend en compte les articles successifs de Guy Brousseau. Le vocabulaire concernant les positions du maître n'est pas aussi concis que celui qui concerne l'élève, il faudra rechercher des qualificatifs plutôt que de décrire des actions particulières. Je propose d'adopter la solution suivante : mes mots désignant les personnes « élève » et « professeur » ne seront utilisés que dans le cadre didactique, dans les autres niveaux, ces places seront caractérisées par l'initiale des systèmes correspondants: E, P, et par un qualificatif.

• Il est clair que les niveaux strictement négatifs correspondent aux niveaux a-didactique, alors que le niveau zéro est le niveau didactique; comment pourrait-on qualifier les niveaux strictement positifs ?

| $M-3$ :<br>M-matériel       | $E-3$ :<br>E-objectif  |                             | $S-3$ :<br>situation objective       |                |
|-----------------------------|------------------------|-----------------------------|--------------------------------------|----------------|
| $M-2$ :<br>M-objectif       | $E-2$ :<br>E-agissant  |                             | $S-2$ :<br>situation de référence    | a-didactique   |
| $M-1$ :<br>M-de référence   | $E-1$ :<br>E-apprenant | $P-1$ :<br>P-observateur    | $S-1$ :<br>situation d'apprentissage |                |
| M0:<br>M-d'apprentissage    | E0:<br>Elève           | $P0$ :<br><b>Professeur</b> | S0:<br>situation didactique          |                |
| $M1$ :<br>M-didactique      | E1:<br>E-réflexif      | P1:<br>P-projeteur          | $S1$ :<br>situation de projet        |                |
| $M2$ :<br>M-de projet       |                        | P2:<br>P-constructeur       | $S2$ :<br>situation de construction  | sur-didactique |
| $M3$ :<br>M-de construction |                        | P3:<br>P-noosphérien        | $S3$ :<br>situation noosphérienne    |                |

Ainsi Margolinas propose d'utiliser la relation (Mn+1=Sn, Sn={Mn, En, Pn}) et affine le tableau de la structuration du milieu :

*44. structuration du milieu (Margolinas, 1995)*

(Margolinas, ibidem, p. 94).

Plus récemment Margolinas (2000) propose une version symétrique de cette structuration du milieu.

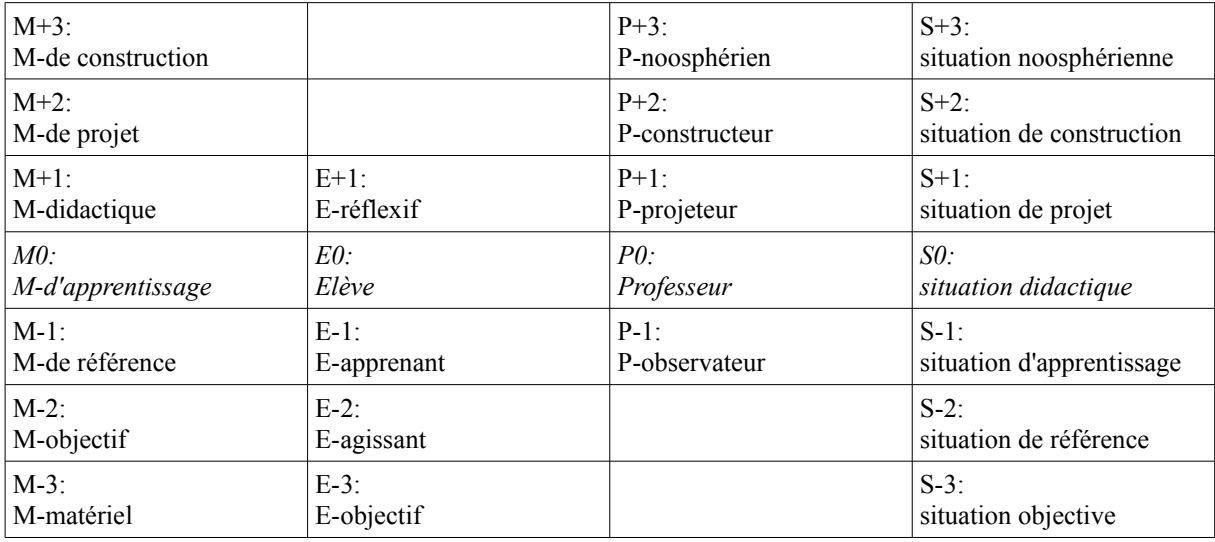

*45. structuration du milieu (Margolinas, 2000)*

(Margolinas, ibidem, p. 6).

En théorie des situations didactiques, l'utilisation de la notion de milieu peut se faire dans la perspective d'une ingénierie didactique. Dans ces conditions, le chercheur a la volonté de créer les conditions, en termes de milieu et de contrat, d'une situation a-didactique et d'un contrat didactique qui permettent un apprentissage visé. Selon Perrin-Glorian (1999) l'analyse *a posteriori* du milieu dans des séquences de classes ordinaires pose plusieurs problèmes.

Le premier problème est celui du découpage des savoirs : comment effectuer un découpage des tâches afin d'obtenir, en dernier ressort, une situation a-didactique ?

Le deuxième problème soulevé dans cet article se situe du côté de l'intentionnalité didactique de l'enseignant. L'auteur pose la question de la nécessité de cette intentionnalité. En l'absence de milieu organisé pour un apprentissage a-didactique il existe tout de même des moments d'apprentissage, même s'ils concernent une partie des élèves, ou bien même s'ils concernent des éléments de savoirs assez petits. Dans l'analyse *a posteriori* il est commode d'identifier un épisode à partir d'un apprentissage réalisé. Pour autant est-ce que cet apprentissage réalisé était l'apprentissage visé ? Selon l'auteur,

[...] si l'on veut modéliser ces épisodes didactiques par une situation a-didactique, on ne peut pas toujours conserver l'intentionnalité didactique de l'enseignant : il n'a pas choisi la situation pour que les élèves apprennent ce qu'ils y ont appris. Mais un tel épisode peut se produire même dans le cas où l'enseignant a prévu un fonctionnement a-didactique. En effet, si des connaissances qui devraient être dans le milieu ne le sont pas en fait, la situation change alors de nature puisque le milieu effectif n'est pas le milieu prévu et c'est parfois un apprentissage sur un objet réputé ancien qui a lieu.

(Perrin-Glorian, ibidem, p. 292).

Le troisième problème soulevé par Perrin-Glorian lors de l'utilisation de la notion de milieu en théorie des situations pour analyser des séquences dans des classes ordinaires est la différenciation du milieu selon les groupes.

Dans le modèle des milieux emboîtés, si l'on considère que, pour jouer leur rôle, le milieu matériel et le milieu objectif – et même le milieu d'apprentissage qui contient toutes les connaissances mises en jeu dans la situation objective – ne peuvent contenir que des connaissances déjà bien acquises par les élèves, des connaissances ou plutôt des savoirs faisant partie du milieu institutionnel, alors se pose la question de l'idonéité du rapport personnel de certains des élèves à ces objets institutionnels.

(Perrin-Glorian, ibidem, p. 294).

Dans le cas où le rapport personnel d'un élève n'est pas idoine au rapport institutionnel, des rétroactions peuvent ne pas avoir lieu et pour cet élève, la situation a-didactique ne permettra pas un apprentissage. Perrin-Glorian distingue ainsi, dans l'analyse *a posteriori*, la situation proposée par l'enseignant et la situation rencontrée par l'élève. Dans cet article, elle présente le modèle des milieux emboîtés :

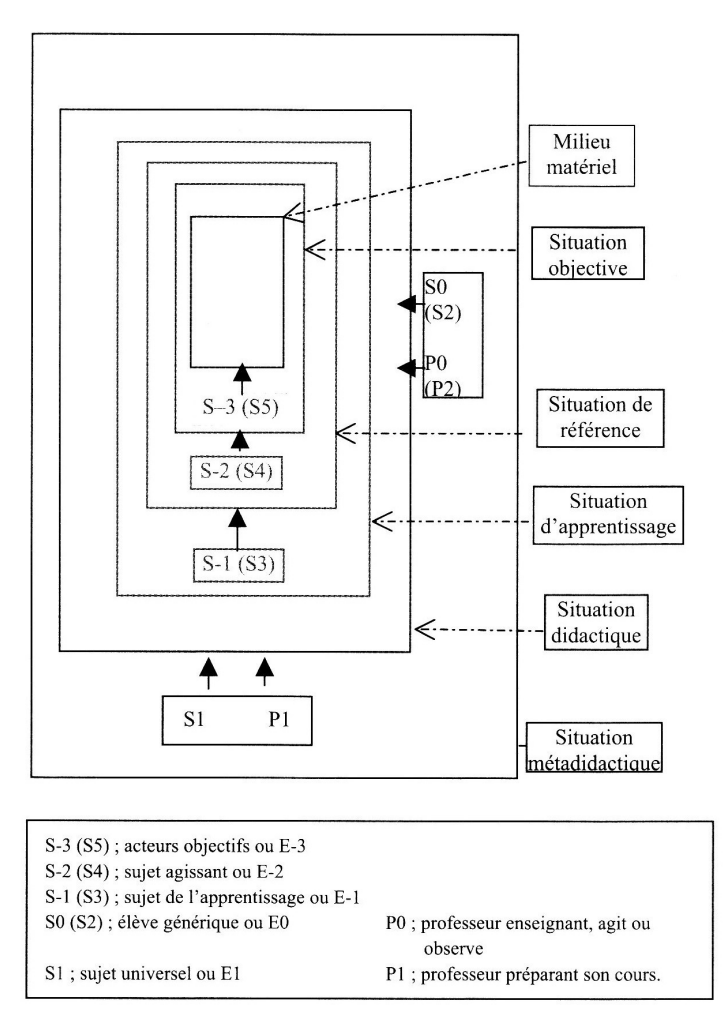

*46. structuration du milieu (Perrin-Glorian, 1999)*

(Perrin-Glorian, ibidem, p. 321).

Selon l'auteur, dans ce modèle des milieux emboîtés, la prise en compte du rôle de l'enseignant nécessite de considérer que l'enseignant interagit avec d'une part, le milieu constitué par l'élève agissant sur son propre milieu et d'autre part, avec les milieux de niveau surdidactiques.

Perrin-Glorian considère deux points de vue dans l'utilisation de la notion de milieu pour analyser le rôle de l'enseignant :

d'une part, la gestion que fait l'enseignant du milieu de l'élève, pour l'apprentissage de l'élève, et d'autre part, le milieu avec lequel il interagit pour construire son expérience professionnelle. Dans le premier cas, il est en situation d'action, dans le second, en situation d'apprentissage, réflexive par rapport à son action. L'enseignant est dans une situation non didactique et, dans les diverses activités qui constituent son métier, il interagit avec différents milieux.

(Perrin-Glorian, ibidem, p. 305).

Pour compléter, selon Bloch (1999), les objets du milieu du professeur, dans une situation adidactique, relèvent de deux types.

- les éléments « objectifs » du milieu (les élèves, les éléments de la situation, les rapports entre les élèves et les différents milieux a-didactiques ...) ;

- les connaissances et les savoirs que le professeur met en jeu dans la situation.

(Bloch, ibidem, p. 149).

Bloch (2000) fait l'hypothèse que :

[...] le travail du professeur et son apprentissage, dans son activité mathématique en classe, se situent surtout dans les niveaux a-didactique.

(Bloch, ibidem, p. 74).

Elle enrichit le modèle précédant en proposant de le compléter par un milieu matériel et un milieu objectif de l'enseignant :

Le milieu objectif du professeur est constitué des éléments de la situation, des actions des élèves et surtout des connaissances de ceux-ci et des modifications que ces connaissances provoquent dans le milieu objectif des élèves. La situation de référence, pour l'enseignant, s'établit donc par rapport à l'élève agissant; il en résulte qu'à ce niveau, contrairement au niveau précédent, le professeur ne surdétermine plus aucune part du milieu, puisque le milieu objectif de l'élève comporte déjà des réalisations de celui-ci, tentatives, erreurs, connaissances... Dire qu'il ne surdétermine plus le milieu dans lequel il évolue et avec lequel il interagit ne signifie nullement qu'il en a perdu tout contrôle : c'est ici *qu'interviennent des connaissances utiles à ce contrôle.*

(Bloch, ibidem, p. 76).

Bloch poursuit le travail de modélisation de la structuration du milieu et propose une analyse ascendante, ce qui lui permet de dégager les caractéristiques du milieu du professeur. Elle détaille le milieu matériel, le milieu objectif, le milieu de référence pour l'élève et le milieu de référence pour le professeur.

Le milieu matériel du professeur contient les élèves et le milieu matériel des élèves. C'est le rôle du professeur d'organiser ce milieu matériel de l'élève. Dans ce milieu a-didactique, l'action a deux fonctions :

- pour l'élève, elle sert à faire évoluer son interaction avec le milieu, à construire ses propres connaissances ;

- pour le professeur, à s'assurer que la situation avance conformément à ses prévisions et à construire et utiliser ses connaissances (connaissances mathématique set didactiques).

(Bloch, ibidem, p. 153).

Le milieu objectif du professeur est constitué des éléments de la situation, des actions des élèves et surtout des connaissances de ceux-ci et des modifications que ces connaissances provoquent dans le milieu objectif des élèves.

La situation de référence, pour l'enseignant s'établit donc par rapport à l'élève agissant. [...] Le milieu du professeur est en partie modelé par les actions, tentatives, théorèmes en acte ... de l'élève : en effet selon nous, à ce stade le professeur ne peut être seulement observateur « passif » de l'action ; son milieu comporte nécessairement une prise en compte des connaissances, essais de validation ... des élèves.

(Bloch, ibidem, p. 153-154).

Le professeur a donc la charge, à ce moment, d'observer les actions des élèves. Ces actions peuvent prendre plusieurs formes. Elles peuvent être observées par lecture des traces écrites ou encore en écoutant les remarques, les questions et les échanges des élèves. Cette démarche permet à l'enseignant d'anticiper les interventions qu'il effectuera au moment du bilan.
Il est essentiel que l'enseignant puisse trier les procédures, adapter ses arguments, décider des informations qu'il livrera, à qui il devra donner la parole au bon moment (ni trop tôt, ni trop tard),prévoir les prolongements, ...

(Bloch, ibidem, p. 154).

Dans le cas de notre progression adaptée, l'enseignant devra trier les procédures utilisées par les élèves et nous avons montré, au chapitre 1, qu'elles étaient nombreuses et variées. Ainsi, à partir de calculs effectués plus ou moins mentalement par les élèves en situation, l'enseignant devra reconstruire le cheminement et affecter, à chaque démarche, une procédure parmi les procédures possibles de résolution de la tâche.

Si le milieu de référence du professeur est un milieu pour la validation, cette validation ne peut se faire seulement par l'observation du professeur.

Le milieu de référence de l'élève est le milieu dans lequel le but de l'action de l'élève lui apparaît clairement.

Le milieu de référence de l'élève est celui où l'élève prend prise sur la situation, c'est-à-dire celui ou ses connaissances se transforment en savoirs (en connaissances utiles), où l'élève saisit ce qu'il a à comprendre - à ce niveau - de la situation.

(Bloch, ibidem, p. 156).

Le milieu pour la validation n'est pas le milieu matériel ainsi, la validation ne résulte pas de la réalisation d'une tâche mais peut donc provenir de la recherche des savoirs permettant de réaliser cette tâche. Comme le dit Bloch, les moments où l'élève peut élaborer des savoirs sont ceux où le milieu matériel est en arrière plan. C'est le professeur qui prend ensuite en charge l'énoncé du savoir et ceci met fin au caractère a-didactique de la situation. Bloch avance donc que le milieu de référence de l'élève est un milieu pour l'action du professeur :

Nous serons donc conduits à concevoir trois milieux pour le professeur en exercice dans sa classe (en dehors des milieux décrits par Margolinas dans les niveaux sur-didactiques) :

- un milieu d'observation, correspondant au milieu objectif de l'élève agissant ;

- un milieu pour l'action, correspondant au milieu de référence de l'élève apprenant ;

- un milieu pour l'institutionnalisation, correspondant au milieu d'apprentissage de l'élève dans la situation didactique.

(Bloch, ibidem, p. 159).

Le milieu de référence pour le professeur est un milieu pour l'action. Il comprend les éléments de référence de la situation mais aussi le travail visible des élèves (les essais, les erreurs, les réussites, les conjectures, les formulations, les stratégies...).

Bloch explicite une typologie des tâches du professeur dans le milieu objectif et dans le milieu de référence :

Le professeur a plusieurs rôles dans le milieu objectif :

- engager la dévolution ;

- observer : le fonctionnement convenable de la situation de référence , mes procédures des élèves, es erreurs, le fonctionnement de la classe (échanges dans les groupes et entre groupes, formulations, oppositions...) ;

- reconnaître les connaissances des élèves, et en tout premier lieu s'assurer que ceux-ci ont bien à leur disposition les connaissances nécessaires pour s'engager dans le jeu proposé ;

- préparer l'étape suivante de la situation, de façon à ce que le jeu des élèves s'avère possible dans la phase de formulation et de validation.

(Bloch, ibidem, p. 163).

Les tâches du professeur dans le milieu de référence sont celles que Margolinas (1997) a définies :

- choisir les éléments du milieu à mettre en évidence, voire fournir des compléments au milieu, si nécessaire : sous forme de questions, d'exemples...

-anticiper les conséquences des actions des élèves, des questions qu'ils proposent au débat, des compléments fournis ;

- décider de poursuivre ou d'abréger les recherches des élèves, les débats, les formulations sur tel ou tel point...

C'est en fonction de cette activité dans le milieu de référence que le professeur va pouvoir engager le processus de validation et d'institutionnalisation.

Bloch (2002) décline le milieu selon trois types : le milieu théorique d'inspiration épistémologique, le milieu expérimental *a priori*, tous deux d'ordre théorique et la contingence.

Le deuxième niveau de milieu, est le milieu de l'analyse *a priori*, de la prévision, des anticipations, des choix des variables didactiques à disposition. Le troisième niveau, celui de la contingence est le niveau dans lequel la situation est jouée expérimentalement.

Dans son HDR, Bloch (2006) revient sur le schéma de la structuration du milieu et rappelle que la fonction essentielle de ce schéma est de prévoir les interactions élève / milieu, à travers les connaissances mises en jeu à chaque niveau.

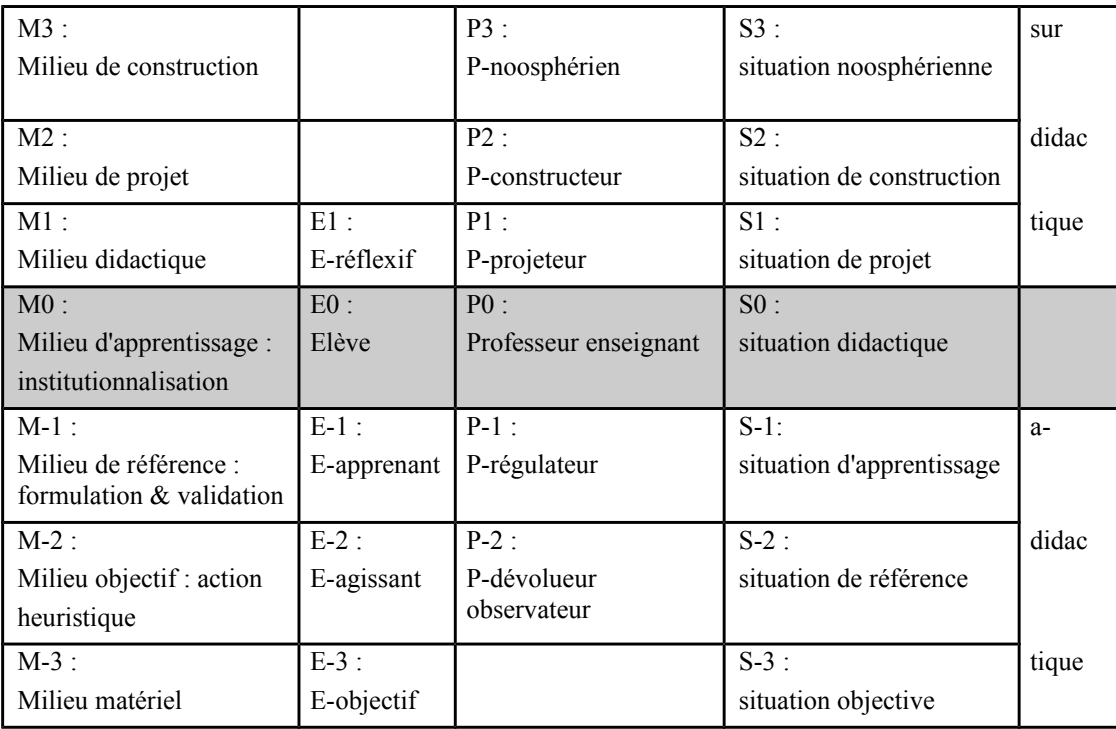

*47. structuration du milieu (Bloch, 2006)*

[...] la TSD permet et même impose la distinction connaissances / savoirs, puisque le savoir est en quelque sorte 'caché' dans la situation : donc l'élève ne le découvrira qu'en manifestant des stratégies de réussite au jeu de la situation. Dans un premier temps, ce sont ces stratégies qui seront identifiées comme les connaissances que la situation requiert (et comme les observables du fonctionnement de la situation).

[...] La TSD permet donc de prévoir, repérer, analyser, confronter au milieu fourni par la situation, évaluer la pertinence … des connaissances manifestées par les élèves dans l'action, la formulation, la validation. Et du même coup, se pose le problème de l'introduction du professeur dans ce système : cette introduction n'avait pas été pensée dans les débuts de la théorie, et les travaux récents l'ont prise en charge.

(Bloch, ibidem, p. 55-56).

Gibel (2008) précise que ce schéma de la structuration du milieu met en valeur le caractère central de la situation didactique afin d'analyser symétriquement à celle de l'élève, la situation du professeur. Selon lui ce modèle permet ainsi :

- de représenter des déroulements effectifs de leçons ;

- de concevoir des situations effectivement réalisables ;

- de rendre compte des transformations du savoir observables au cours d'un apprentissage local ou d'une genèse historique

- d'étudier les conditions théoriques du fonctionnement d'un savoir.

(Gibel, ibidem, p. 18 et 19).

Cette synthèse des développements des modèles de la structuration du milieu nous permet de présenter le modèle milieux/répertoires/symboles dans le paragraphe qui suit.

## **III.2. Le modèle milieux / répertoires / symboles**

Dans leur article, Bloch et Gibel (2011) présentent un modèle (milieux/répertoires/symboles) qui permet d'analyser les raisonnements produits dans les situations didactiques comportant une dimension de recherche (situations à dimension a-didactique). L'accent est mis sur l'étude de signes tels que des éléments langagiers, calculatoires, scripturaux, graphiques. Ces signes ne sont pas interprétés comme des signes appartenant à un registre de représentation, ou comme des éléments d'une phase de preuve ou de démonstration. Ce modèle articule deux cadres théoriques : la TSD et la sémiotique de Peirce.

Bloch et Gibel (2011) utilisent la structuration du milieu, les répertoires et la sémiotique de Peirce. Le modèle d'analyse qu'ils ont créé nécessite trois axes pour l'analyse des raisonnements :

Le premier axe d'analyse se situe au niveau du milieu dans la situation, niveau auquel sont liés la forme et le statut logique des énoncés émis ; le deuxième concerne les fonctions du raisonnement ; le troisième est un axe de nature sémiotique basé sur l'analyse des représentations.

(Bloch et Gibel, ibidem, p. 192).

#### *a) La sémiotique peircéenne*

Le système sémiotique conçu par Peirce offre la possibilité de ne pas dissocier la pensée et le signe. Il propose de penser de manière dynamique les changements de statut des symboles et des énoncés. Ainsi, un concept et ses représentations ne sont pas dissociables. Selon Peirce, le signe et le sens sont des processus.

Posons maintenant quelques définitions à la base de la sémiotique peircéenne. Selon Peirce, trois catégories permettent de décrire tout phénomène. Peirce définit trois catégories des phénomènes « *firstness* », « *secondness* », « *thirdness* ». Selon Everaart-Desmet<sup>[6](#page-111-0)</sup> ces catégories « *priméité* », « *secondéité* », « *tiercéité* » sont définies comme suit :

La priméité est une conception de l'être indépendamment de toute autre chose. [...] Il faut bien comprendre que, dans la priméité, il n'y a que du UN. Il s'agit donc d'une conception de l'être dans sa globalité, sa totalité, sans limites ni parties, sans cause ni effet.

La secondéité est la conception de l'être relatif à quelque chose d'autre. C'est la catégorie de l'individuel, de l'expérience, du fait de l'existence, de l'action-réaction. [...] La secondéité s'inscrit dans un temps discontinu où s'impose la dimension du passé : tel fait a lieu à tel moment, avant tel autre, qui en est la conséquence. La secondéité correspond à la vie pratique.

La tiercéité est la médiation par la quelle un premier et un second sont mis en relation. La tiercéité est le régime de la règle, de la loi ; mais une loi ne se manifeste qu'à travers des faits qui l'appliquent, dans la secondéité ; et ces faits eux-mêmes actualisent des qualités, donc de la priméité. Tandis que la secondéité est une catégorie de l'individuel, la tiercéité et la priméité sont des catégories du général ; mais la généralité de la priméité est de l'ordre du possible, et celle de la tiercéité est de l'ordre du nécessaire et, par conséquent, de la prédiction. [...] La tiercéité est la catégorie de la pensée, du langage, de la représentation, du processus sémiotique ; elle permet la communication sociale ; elle correspond à la vie intellectuelle.

Une fois ces catégories définies, il importe de concevoir un signe comme un phénomène qui entre dans un processus sémiotique. Tout signe est triadique c'est-à-dire qu'il est composé de trois éléments qui sont des fonctions du signe : le *representamen* (R) ; l'*objet* (O) qui désigne ce qui est représenté par R et l'*interprétant* (I) qui met en relation R et O. Selon Peirce, un *representamen* est le sujet d'une relation triadique avec un second appelé *objet*, pour un troisième appelé son *interprétant*, cette relation triadique étant que telle que le *representamen* détermine son *interprétant* à entretenir la même relation triadique avec le même *objet* pour quelque *interprétant*. Dans une sémiose (une situation d'interprétation), le *représentamen*, l'*objet* et l'*interprétant* sont des fonctions. Le sens d'un signe n'est pas figé, en effet, le processus triadique est illimité, l'*interprétant* d'un signe, à un instant, peut devenir le *representamen* l'instant d'après.

Ces trois fonctions d'un signe (le *representamen*, l'*objet* et l'*interprétant*) peuvent renvoyer à la *priméité*, à la *secondéité*, à la *tiercéité*. Ainsi :

- *1.* Un *representamen* peut relever de la *priméité*, c'est-à-dire une qualité qui fonctionne comme signe. C'est alors un *qualisigne*.
- *2.* Un *representamen* peut relever de la *secondéité*, c'est-à-dire une chose ou un événement spatio-temporel qui fonctionne comme signe. C'est alors un *sinsigne*.
- *3.* Un *representamen* peut relever de la *tiercéité*, c'est-à-dire un signe conventionnel. C'est alors un *légisigne*.

<span id="page-111-0"></span><sup>6</sup><http://www.signosemio.com/peirce/semiotique.asp>

- *1.* Un *representamen* peut renvoyer à son *objet* selon la *priméité* par un rapport de similarité. C'est alors une *icône*.
- *2.* Un *representamen* peut renvoyer à son *objet* selon la *secondéité* par un rapport de contiguïté contextuelle. C'est alors un *indice*.
- *3.* Un *representamen* peut renvoyer à son *objet* selon la *tiercéité* par un rapport de loi. C'est alors un *symbole*.

Un signe renvoie à son *objet* de façon *iconique* lorsqu'il ressemble à son *obje*t.

Un signe renvoie à son *objet* de manière *indicielle* lorsqu'il est réellement affecté par cet *objet*. Un signe est un *symbole* lorsqu'il renvoie à son *objet* en vertu d'une loi.

Everaert-Desmedt note que :

Le representamen d'une icône peut être un qualisigne, un sinsigne ou un légisigne.

Le representamen d'un indice ne peut pas être un qualisigne, car il n'y a dans la priméité que du « même », pas de contiguïté contextuelle ; un qualisigne est donc toujours iconique. Le representamen d'un indice peut être un sinsigne, ou un légisigne.

Le representamen d'un symbole est nécessairement un légisigne, mais celui-ci ne peut réellement agir qu'en se matérialisant dans une réplique, et le symbole implique dès lors un indice.

Finalement, pour l'*interprétant* :

- *1.* Un *signe* qui relève de la *priméité* est un *rhème*.
- *2.* Un *signe* qui relève de la *secondéité* est un *dicisigne* ou signe dicent.
- *3.* Un *signe* qui relève de la *tiercéité* est un *argumen*t ou raisonnement.

Everaert-Desmedt note que :

L'interprétant rhématique a une structure de priméité : il ne fait donc appel à rien d'autre, pour opérer la relation du representamen à l'objet, qu'aux qualités du representamen, qui sont aussi les qualités de toute une classe d'objets possibles. Le rhème n'est ni vrai ni faux, il est équivalent à une variable prépositionnelle ; il fonctionne comme un blanc dans une formule, un vide à remplir pour un questionnaire [...].

Le dicisigne est un signe interprété au niveau de la secondéité : il fonctionne comme une proposition logique, qui met en relation des constantes (un sujet, c'est-à-dire ce dont on parle, et un prédicat, c'est-à-dire ce qu'on en dit), et peut être vraie ou fausse.

L'argument interprète un signe au niveau de la tiercéité ; il formule la règle qui relie le representamen et son objet. un signe argumental a toujours comme representamen un légisigne et comme objet un symbole. [...] On distingue trois types d'arguments selon la nature de la règle qui relie le representamen à son objet. La règle peut (1) être imposée aux faits (déduction [...]), ou (2) résulter des faits (induction [...]) ; l'argument peut aussi consister (3) à découvrir, sous la forme d'une hypothèse, une règle susceptible d'expliquer un fait (abduction). [...] L'abduction est un argument qui fait appel à la priméité pour formuler la règle (il s'agit d'une hypothèse, donc d'une règle possible), tandis que l'induction repose sur la secondéité (la règle découle de l'observation répétée de faits réels, contingents) et que la déduction appartient exclusivement à la tiercéité (la règle se justifie elle-même en tant que règle).

La priméité n'est constituée que d'elle même. La secondéité comprend la priméité et la tiercéité contient la secondéité et la priméité. Il est donc possible de hiérarchiser ces catégories. Selon Peirce, dans un processus sémiotique, un representamen ne peut renvoyer à un objet d'une catégorie supérieure à celle de l'objet. De la même manière, l'interprétant ne peut appartenir à une catégorie supérieure à celle de son objet.

Everaert-Desmedt résume les dix modes de fonctionnement de la signification dans le tableau qui suit (R désigne le representamen, O l'objet et I l'interprétant) :

|    | ROI           |                                                                                                |
|----|---------------|------------------------------------------------------------------------------------------------|
| 1) | 111           | qualisigne iconique rhématique : un sentiment vague de peine.                                  |
| 2) | 2 1 1         | sinsigne iconique rhématique : une maquette.                                                   |
| 3) | 221           | sinsigne indiciel rhématique : un cri spontané.                                                |
| 4) | 222           | sinsigne indiciel dicent : une girouette.                                                      |
| 5) | 3 1 1         | légisigne iconique rhématique : une onomatopée : «cocorico».                                   |
| 6) | 321           | légisigne indiciel rhématique : un embrayeur <sup>7</sup> : «ceci».                            |
| 7) |               | 3 2 2 légisigne indiciel dicent : un feu rouge en contexte.                                    |
| 8) | 331           | légisigne symbolique rhématique : un nom commun : «pomme».                                     |
| 9) | 332           | légisigne symbolique dicent : une proposition : «il fait froid ici».                           |
|    | $10 \mid 333$ | légisigne symbolique argumental :                                                              |
|    |               | <i>I.</i> abduction : « Il fait froid ici » interprété comme une demande de fermer la fenêtre. |
|    |               | 2. induction : « il n'y a pas de fumée sans feu ».                                             |
|    |               | 3. déduction : le feu rouge en général dans le code de la route.                               |

*48. les dix modes de fonctionnement de la signification peircéenne*

Cet ensemble de dix significations ne constitue pas des classes de signes mais des niveaux différents d'interprétation d'un phénomène. Everaert-Desmedt propose ensuite une articulation des catégories précédemment explicitées dans un processus sémiotique :

<span id="page-113-0"></span><sup>7</sup> En linguistique, un embrayeur (ou indicateur, ou indice de l'énonciation) est une unité renvoyant à l'énonciation et participant à l'actualisation d'un énoncé comme les pronoms « je » et « tu » (ou « nous » et « vous ») qui désignent l'émetteur et le récepteur du propos, les adjectifs démonstratifs et possessifs qui y renvoient, les adverbes de lieu (« ici » et « là »), les adverbes de temps (« maintenant », « aujourd'hui » ou « hier »)

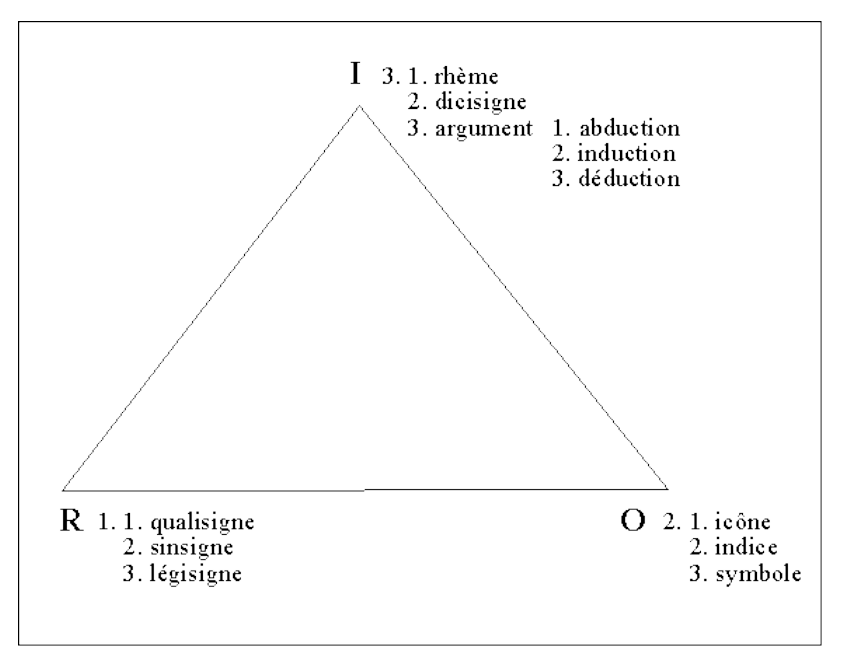

*49. articulation des catégories de Peirce*

Pour résumer :

- la priméité est la catégorie de la qualité générale, de la possibilité. Dans cette catégorie, les signes sont vus comme des icônes.

- la secondéité est la catégorie de l'existence, des faits, des actions et des réactions. Dans cette catégorie, les signes sont vus comme des indices.

- la tiercéité est la catégorie de la loi, de la médiation. Dans cette catégorie, les signes sont vus comme des arguments.

Dans la sémiotique de Peirce, Bloch et Gibel utilisent trois distinctions : icône, indice et symbole/argument

- une interprétation iconique relève d'une intuition sur la base de connaissances anciennes, sur un schéma, une figure ;
- un signe indiciel est de l'ordre d'une proposition ;
- un symbole/argument est de l'ordre d'une preuve mathématique.

Ces trois distinctions servent de référence dans le modèle milieux/répertoires/symboles.

#### *b) Le milieu expérimental a priori de l'élève*

Dans l'étude des niveaux de milieux, le modèle de la structuration du milieu est celui de Bloch (2006) que nous avons décrit précédemment. Nous rappelons que la modification effectuée par Bloch à partir, du modèle de Margolinas (1994) a pour but de prendre en compte le rôle du professeur dans les situations a-didactiques.

Selon Bloch (2002), la TSD définit trois champs de construction et d'analyse des situations :

- le champ théorique, élaboration des situations fondamentales mathématiques menant au savoir ;
- le champ expérimental *a priori* : la construction d'une ingénierie didactique ;

• le troisième niveau est celui de la contingence, avec l'alternance de phases didactiques et a-didactiques observables en situation.

Concernant l'étude du milieu expérimental *a priori* de l'élève, une partie de la structuration du milieu est nécessaire, c'est celle qui contient les niveaux 1 à -2.

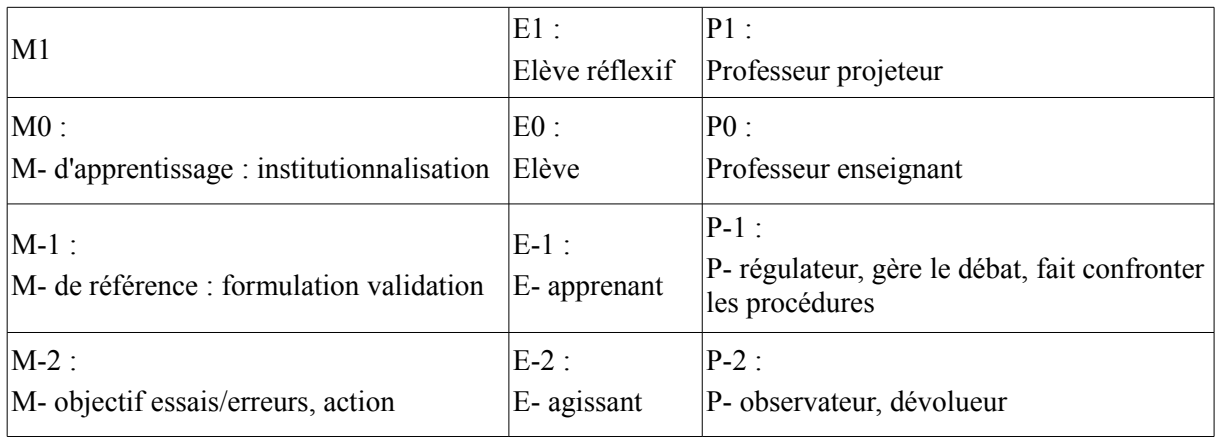

*50. le milieu expérimental a priori*

## *c) Les différents types de justifications*

Dans l'analyse des raisonnements, il s'agit d'observer ce que les élèves donnent à voir des raisonnements (ces raisonnements dépendent du milieu dans lequel les élèves se situent). Il s'agit aussi de prendre en compte les représentations que l'on peut observer (ces représentations traduisent des raisonnements produits dans la situation par les différents protagonistes).

La syntaxe<sup>[8](#page-115-0)</sup> est l'étude des relations formelles entre expressions d'un langage.

La sémantique<sup>[9](#page-115-1)</sup> est l'aspect de la logique qui traite de l'interprétation et de la signification des systèmes formels, par opposition à la syntaxe.

Le pragmatisme<sup>[10](#page-115-2)</sup> est une doctrine qui prend pour critère de vérité le fait de fonctionner réellement, de réussir pratiquement. (Charles S. Peirce puis William James en furent les promoteurs.)

Bloch et Gibel proposent de relever différents types de justifications en situation de validation ou de décision :

- La justification syntaxique : l'argumentation se réfère à des règles formelles (par exemple une démonstration de la validité du discours à l'aide des règles permises) ;
- La justification sémantique : argumentation de la pertinence et de la validité des modèles. Cette pertinence est établie en se référant aux objets mathématiques pris en compte pour l'argumentation ;
- La justification pragmatique : justification de la validité et de l'intérêt de la procédure par référence à l'adéquation du modèle.

<span id="page-115-0"></span><sup>8</sup><http://www.larousse.fr/dictionnaires/francais/syntaxe/76217>

<span id="page-115-1"></span><sup>9</sup> [http://www.larousse.fr/dictionnaires/francais/sémantique/71932](http://www.larousse.fr/dictionnaires/francais/s%C3%A9mantique/71932)

<span id="page-115-2"></span><sup>10</sup> <http://www.larousse.fr/dictionnaires/francais/pragmatisme/63226>

Gibel (2008) définit le répertoire didactique de la classe comme l'ensemble des moyens sémiotiques que le professeur met en œuvre, et ceux qu'il pense pouvoir attendre des élèves, par suite de son enseignement. La fonction du répertoire est de faciliter la formulation des actions rendues nécessaires par la situation.

Le répertoire de représentation est une partie du répertoire didactique de la classe. Il est constitué de signes, de schémas, de symboles, de figures, de formulations et d'énoncés permettant de qualifier les objets rencontrés. Dans ce répertoire de représentation on distingue deux composantes. La première composante, liée à la chronogenèse se caractérise donc par l'antériorité ; elle regroupe les formules énoncées et les usages antérieurs. La deuxième composante se constitue grâce aux milieux dans la situation et apparaît dès la dévolution ; il s'agit pour l'élève de manifester et de construire de nouvelles connaissances à partir de son répertoire par confrontation aux différents milieux.

Afin de différencier les connaissances du répertoire initial et celles du répertoire final, Bloch et Gibel utilisent deux objets du répertoire didactique initial : le système organisateur et le registre de formules, définis par Gibel dans sa thèse. Le registre des formules est constitué de la collection des formules et énoncés ; le système organisateur est ce qui permet à l'élève de retrouver ou réactiver des formules déjà rencontrées précédemment et aussi de créer de nouvelles formules en articulant les anciennes ou en les combinant.

Le répertoire de représentations se réfère donc à la capacité de l'élève à utiliser, en situation, son système organisateur afin de :

1) Percevoir et s'approprier les relations entre les différents objets qui définissent le milieu objectif (l'élève doit se représenter la situation objective).

2) Faire le lien entre la situation dévolue et les situations rencontrées précédemment.

3) Décider des formules qu'il convient de mobiliser, de réactiver ou de combiner afin d'agir sur la situation. Les actions du sujet résultent alors du fonctionnement du système générateur de son répertoire de représentations.

(Bloch et Gibel, ibidem).

Les auteurs résument ce modèle dans le tableau qui suit. Le premier axe est celui des fonctions du raisonnement (leur objet d'étude dans cet article) le deuxième est celui des niveaux d'utilisation des signes comme icône, indice, argument (selon la sémiotique de Peirce) le troisième axe est celui des répertoires de représentation (les répertoires d'action, de formulation et de validation). Selon les auteurs, SYN et SEM désignent les dimensions possibles syntaxiques ou sémantiques rencontrées dans les différents niveaux d'argumentation.

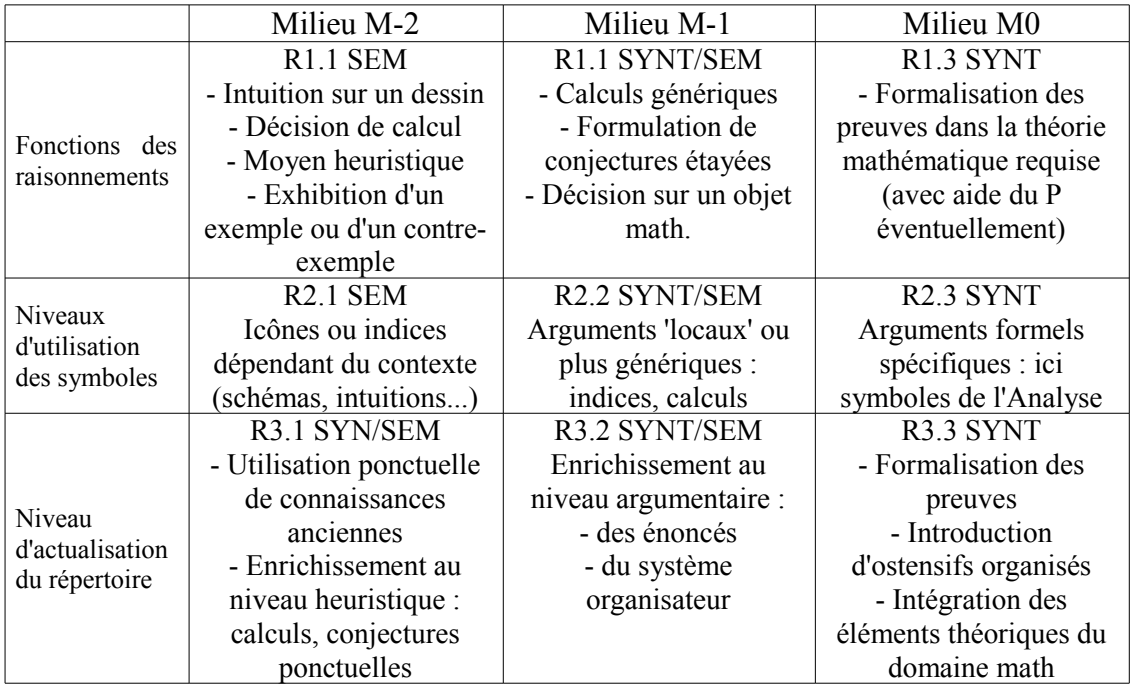

*51. le modèle milieux / répertoires / symboles (Bloch et Gibel, 2011)*

(Bloch et Gibel, ibidem, p. 200).

Nous utiliserons ce modèle lors de l'analyse *a posteriori* de nos observations. Nous posons la question de cette utilisation dans le cadre de situations didactiques.

## *IV. Double approche : Analyse des actions du professeur*

Afin de valider nos hypothèses nous cherchons à identifier des contraintes qui s'exercent sur les enseignants dans l'ASH. Pour ce faire, nous utilisons une méthodologie en deux temps. La première phase est constituée d'une observation faiblement participante. Selon Peltier (2004) cette observation faiblement participante permet de pointer un certain nombre de phénomènes récurrents chez un enseignant. La deuxième phase permet, à partir de transcriptions de séances, d'étudier les mathématiques qui sont proposées aux élèves et les pratiques de l'enseignant. Nous adoptons cette méthodologie et la croisons avec la TSD dans l'analyse *a posteriori* de notre progression.

## **IV.1. Les cinq composantes**

La double approche didactique et ergonomique, élaborée par Robert et Rogalski (2002) étudie les pratiques enseignantes. Cette approche est inspirée de la théorie de l'activité (Piaget, Vygotski et Vergnaud), et de la psychologie ergonomique et la didactique professionnelle. La double approche conduit à privilégier les activités mathématiques des élèves en classe puisque ces activités sont considérées comme des intermédiaires entre l'enseignement et les apprentissages.

Robert, (2001) définit les pratiques enseignantes comme étant l'ensemble des activités de l'enseignant qui aboutissent à ce qu'il met en œuvre en classe. La double approche permet de prendre en considération ce que l'enseignant met en œuvre avant, pendant et après la classe.

La double approche articule deux points de vue. Le premier, la didactique des mathématiques, cherche à analyser les pratiques d'enseignants singuliers en classe sur un contenu d'enseignement précis. Le second, l'ergonomie cognitive, inclut le point de vue de l'enseignant exerçant son métier dans une institution parmi d'autres enseignants et en prenant en compte les personnalités. Il s'agit de relever et d'analyser les gestes et les routines du professeur.

Cette première démarche de la double approche est susceptible de révéler des régularités dans les pratiques enseignantes mais n'en détermine pas les causes. C'est pour cette raison que la double approche a eu la nécessité de coupler sa première démarche, didactique, avec l'ergonomie cognitive afin de prendre en compte le métier d'enseignant.

Cette seconde approche prend en considération l'enseignant comme singulier, mais aussi comme appartenant à un collectif d'enseignants.

La double approche travaille donc sur l'individu générique en délimitant ce qui est commun et sur l'individu singulier en mettant en évidence les variabilités dans les pratiques enseignantes. Dans ce champ de la double approche didactique et ergonomique des pratiques, plusieurs niveaux sont possiblement observables :

‐ un niveau micro, qui consiste à étudier ce qui est automatique ; par exemple dans le discours ce qui n'est pas préparé, les gestes élémentaires, les déplacements, les traces écrites au tableau.

‐ un niveau local, celui de la classe au quotidien. Le niveau où se rencontrent les préparations et les improvisations ; le niveau de toutes les adaptations du professeur en classe.

‐ un niveau macro celui des projets, des préparations, qui se nourrit des connaissances, représentations et expériences de chacun.

Pour ce qui est de la première démarche, la double approche se base sur l'étude de cinq composantes de la pratique.

- La composante cognitive, relative à l'organisation des savoirs par l'enseignant et les scénarios associés. Elle est associée aux choix de scénario pour les élèves comprenant les contenus, cours et exercices et la gestion *a priori*.

[La] composante [cognitive] résulte de l'analyse de ce que l'enseignant planifie pour agir sur les connaissances mathématiques des élèves. Quels savoirs vont être travaillés ? Quels itinéraires cognitifs a-t-il choisi pour les élèves ?

(Robert et Rogalski, 2002, p. 513)

- La composante médiative, relative au discours du professeur et aux modes d'interactions en classe. Elle est associée aux choix de gestion en classe : le travail, l'accompagnement des élèves, les improvisations. Elle se déduit, sur les mêmes séances, des choix de déroulements (formes du travail des élèves – temps de silence, échanges, questions ; repérage et exploitation, commentaires méta, types d'aides ; cours ; improvisations – deuils).

[La composante « médiative » concerne] les analyses relatives aux modes d'interaction en classe des différents acteurs. Il s'agit de préciser comment l'enseignant organise dans sa classe les médiations entre les élèves, et entre lui et les élèves. Plusieurs facettes de l'activité de l'enseignant sont en jeu : les discours d'accompagnement, notamment les aides, le moment où elles interviennent, mais aussi les mises au travail des élèves avec leurs modalités et les prises en compte des élèves.

- La composante personnelle, relative aux conceptions des enseignants sur les mathématiques, l'enseignement et l'apprentissage. Elle est associée aux représentations, aux connaissances et expériences de l'enseignant (connaissances et cursus, expériences, représentations des mathématiques, de leur enseignement, de leur apprentissage).

La composante personnelle implique directement la personne de l'enseignant. Chaque enseignant ou enseignante est singulier : la troisième composante incontournable des pratiques implique donc la personne de l'enseignant […], ses conceptions quant aux savoirs, à l'enseignement, à l'apprentissage des mathématiques, sa tolérance en matière de risque, son besoin de confort, les coûts auxquels il est prêt à consentir…

- La composante sociale, relative aux éléments environnementaux sociaux de l'école. Elle caractérise la prise en compte de la composition des classes, des collègues,…

- La composante institutionnelle, relative aux éléments environnementaux institutionnels de l'école. Elle caractérise la prise en compte des programmes, horaires, instructions…

Chaque enseignant […] doit en effet d'une part « s'approprier » l'habitus de la profession, d'autre part, et par là même, devenir légitime aux yeux de tous les acteurs qu'il côtoie (élèves, collègues et direction de l'établissement, représentants de l'institution, parents). Cette composante correspond donc à une logique de la légitimité, de la conformité, elle est plus reliée à des contraintes qu'à des marges de manœuvre.

(Robert et Rogalski, ibidem, p. 518)

Les deux premières composantes permettent d'analyser les pratiques enseignantes du point de vue des apprentissages potentiels des élèves. Il s'agit de l'élaboration des scénarios et itinéraires cognitifs prévus pour les élèves ainsi que l'accompagnement pendant les déroulements des séances. Les deux dernières composantes sont parfois traitées comme une seule composante sociale/institutionnelle. Robert et Rogalski indiquent qu'à partir de la combinaison des deux premières composantes les logiques d'action des enseignants peuvent être dégagées.

#### Selon Butlen et Peltier (2004),

Les [...] composantes sociales et institutionnelles [...] permettent d'approcher la manière dont les enseignants assument et négocient leur assujettissement aux contraintes sociales et institutionnelles. Par cette négociation implicite, chaque professeur se détermine ainsi une certaine marge de manœuvre. l'investissement de cette marge se définit à l'aide d'éléments relevant des trois premières composantes.

C'est à partir de ces diverses composantes qu'il est possible d'étudier l'environnement mathématique dans lequel sont mis les élèves. Il est aussi possible de cerner les conditions et les modalités de fréquentation et d'appropriation des mathématiques qui sont proposées.

Finalement, les deux premières composantes permettent l'observation des pratiques enseignantes en classe alors que les trois autres donnent des éléments de compréhension et d'interprétation quant à la variété des pratiques observées. Selon Robert et Rogalski, des alternatives plus personnelles, se lisent à partir des composantes cognitive et médiative.

Charles-Pézard, Butlen et Masselot (2012) rappellent les définitions des cinq composantes de la double approche didactique et ergonomique des pratiques. Les auteurs se réfèrent aussi à la théorie des situations de Brousseau (1998) en centrant leurs analyses des pratiques des enseignants dans la classe sur les moments de dévolution, de régulation et d'institutionnalisation. Puisque nous croisons le cadre de la TSD et celui de la double approche, nous souhaitons utiliser ces définitions explicitées dans leur ouvrage :

- La composante cognitive permet de décrire l'organisation des savoirs, à court, moven ou long terme prévue par l'enseignant, les itinéraires cognitifs proposés aux élèves (contenus, gestion a priori des scénarios). Elle concerne également les mathématiques potentiellement ou effectivement pratiquées pendant la classe.
- La composante médiative regroupe plusieurs éléments : le discours du professeur et les modes d'interactions en classe des différents acteurs portant à la fois sur des contenus mathématiques et sur des comportements en précisant comment l'enseignant organise dans sa classe les médiations entre les élèves, lui et le savoir (dévolution des tâches, discours d'accompagnement, modalités d'aides, prise en compte des élèves).
- La composante personnelle reconstitue des éléments concernant les conceptions du professeur sur les mathématiques leur enseignement et leur apprentissage. Nous y incluons l'histoire personnelle du professeur en tant qu'élève, stagiaire, professeur titulaire, du moins celle que nous pouvons reconstituer sans faire appel aux outils de la psychanalyse. Elle regroupe également des éléments relatifs aux conceptions du professeur sur le public auquel il s'adresse (niveau de compétence supposé, connaissances et comportements attendus, apprentissages envisagés, etc.).
- La composante sociale traduit le fait que le professeur interagit avec des élèves de différents groupes sociaux et travaille avec d'autres collègues dans un même établissement. [...] l'environnement social dans lequel se situe l'école assujettit les professeurs à de nombreuses contraintes qui peuvent peser fortement sur leurs pratiques.

(Charles-Pézard, Butlen et Masselot, ibidem, p. 19-20).

Nous adaptons la définition de la composante institutionnelle donnée par les auteurs à notre recherche sur l'ASH :

> La composante institutionnelle regroupe les informations relatives à la prise en compte par l'enseignant des programmes, des horaires mais aussi des différents niveaux de la hiérarchie du système éducatif : le ministère de l'Éducation Nationale (programmes, horaires, projets divers, etc.), l'Académie (politique départementale de l'ASH), le collège et ses différents acteurs (les personnels d'encadrement, les personnels enseignants, les personnels d'entretien, les personnels de surveillance) la SEGPA et son équipe pédagogique (Directeur, PE, PLP, certifiés), les classes (nombre de divisions, nombre d'élèves par classes, qualité des locaux, matériel disponible).

## **IV.2. Les genres**

Dans leurs recherches sur les pratiques enseignantes en ZEP (zone d'éducation prioritaire) et REP (réseau d'éducation prioritaire), Butlen, Peltier et Pézard (2004) ont mis en évidence des contradictions dans l'acte d'enseigner.

- La première contradiction se situe entre la logique d'apprentissage et la logique d'éducation. La logique d'éducation veut que l'enseignant réponde à l'institution qui lui demande de former des citoyens. La logique d'enseignement sous-tend un apprentissage de disciplines (les mathématiques, pour ce qui nous concerne) afin de contribuer à la formation des citoyens.

- La deuxième contradiction se situe entre la logique de réussite immédiate et la logique d'apprentissage. L'enseignant, qui souhaite la réussite de ses élèves, fragmente les tâches, réduit la difficulté. Les élèves, qui refusent la confrontation avec la difficulté et la nouveauté adoptent une attitude attentiste et sont en demande de procédures algorithmisées. Tout ceci ce fait au détriment d'un apprentissage à long terme.

- La troisième contradiction se situe entre les logiques de temps de la classe et de temps d'apprentissage. L'enseignant en REP (ZEP) est souvent confronté à des tentatives de prise de pouvoir de la classe sur la gestion du temps des apprentissages. Il lui est nécessaire d'adapter régulièrement son projet d'apprentissage. Cette adaptation peut se traduire par un morcellement des apprentissages, ou encore par des successions de tâches dissociées.

- La quatrième contradiction est représentée par les diverses formes de gestion (individuelle,ciblée, publique, collective) des apprentissages.

- La cinquième contradiction se situe entre la logique de projet et la logique d'apprentissage. Butlen, Peltier, Pézard observent que des projets innovants sont mis en place avec l'objectif prioritaire de socialiser et de « motiver » les élèves. Mais ils observent que ces projets réalisés sont peu évalués sous l'angle des apprentissages. Qui plus est, les projets deviennent rapidement obsolètes.

Le cadre théorique de la double approche didactique et ergonomique des pratiques permet d'analyser différents aspects du métier d'enseignant. Néanmoins, Butlen et Peltier et Pézard (2004) ont eu besoin d'adapter les notions de genre et de styles développées par Clot :

Le genre (au sens de Y. Clot) est un ensemble ouvert de règles, de conventions d'actions pour agir non écrites, à la fois contraintes et ressources, qui définissent dans un milieu donné l'usage des objets et l'échange entre les personnes. Le style (selon Y. Clot) permet à l'individu, dans l'action quotidienne, de mettre en œuvre des règles inscrites dans le genre, de les recréer mais aussi de le renouveler.

(Butlen et Peltier et Pézard, ibidem, p. 66).

Ainsi, ont été définis quatre dimensions qui permettent de caractériser les pratiques observées. Le style personnel de l'enseignant qui recoupe la notion de style au sens de Clot et les trois dimensions, ordre du métier, i-genres et e-genres, qui précisent le concept de genre au sens de Clot. Les i-genres rendent compte de la mission d'instruction de l'enseignant et les e-genres rendent compte de la mission d'éducation de l'enseignant. Selon Butlen et Peltier-Barbier,

Les i-genres - relatifs au versant **i**nstruction du métier de professeur des écoles [...] sont définis par les grandes conceptions des maîtres relatifs aux apprentissages scolaires (contenus d'apprentissages, notamment mathématiques) et à leur enseignement. Nous les caractérisons à l'aide d'indicateurs relatifs à l'enseignement des mathématiques. [...]

Au delà des i-genres précédemment définis, les maîtres observés créent des environnements mathématiques et des modes de vie et de travail dans la classe de statut très différents. Nous appelons e-genres cette dimension permettant une nouvelle caractérisation de la cohérence des pratiques effectives d'un enseignant liée au versant **é**ducation du métier de professeur des écoles. Il s'agit en effet d'un résultat de la recomposition des trois composantes personnelle, médiative et cognitive. Ces e-genres traduisent les parts respectives accordées par le professeur des écoles aux apprentissages disciplinaires et aux apprentissages sociaux.

(Butlen et Peltier et Pézard, ibidem, p. 67).

Les auteurs résument les dimensions intervenant dans la constitution des pratiques, les degrés de contraintes les accompagnant et les indicateurs mobilisés dans leur définition dans le tableau suivant :

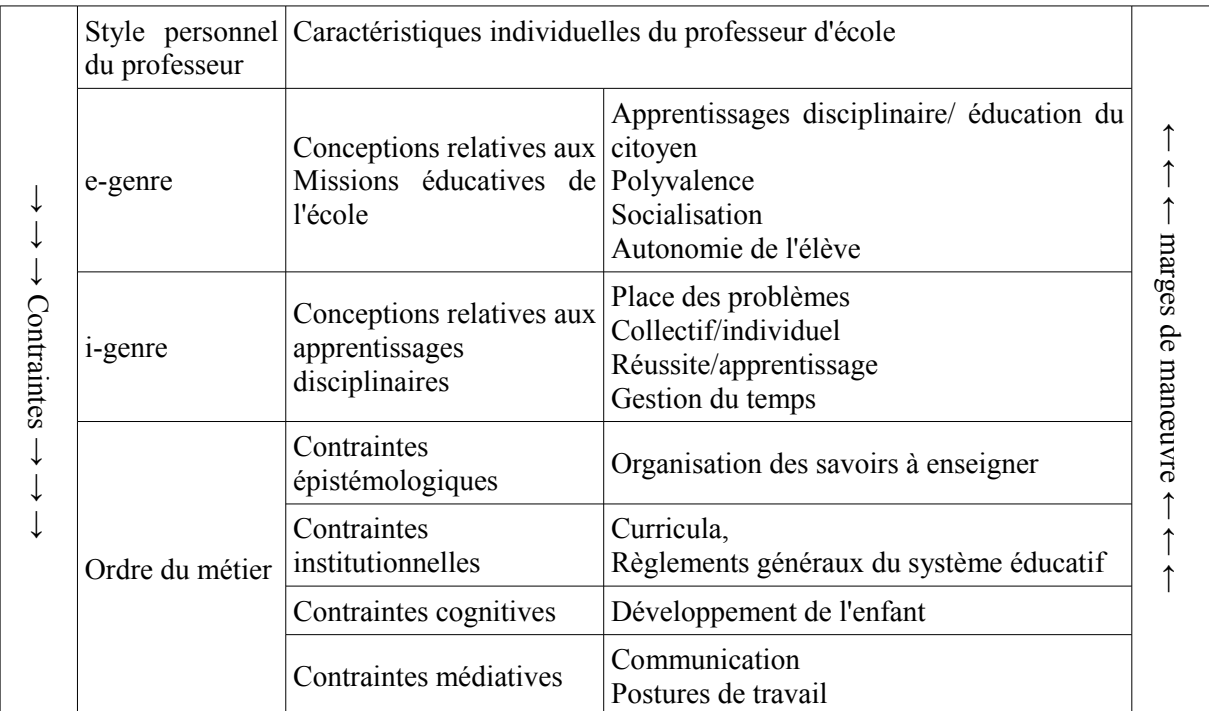

*52. les contraintes dans les pratiques*

(Butlen et Peltier et Pézard, ibidem, p. 68).

En utilisant ce cadre théorique, Butlen, Peltier, Pézard (2004) ont observé 10 professeurs des écoles nommés en REP. L'analyse des pratiques de ces professeurs des écoles observés débouche sur une catégorisation en trois i-genres et quatre e-genres.Nous résumons ci-après, la classification en i-genres en donnant des éléments relevant des composantes cognitive, médiative et institutionnelle. Cette classification est détaillée par Butlen, Peltier, Pézard (2004, p. 75-78).

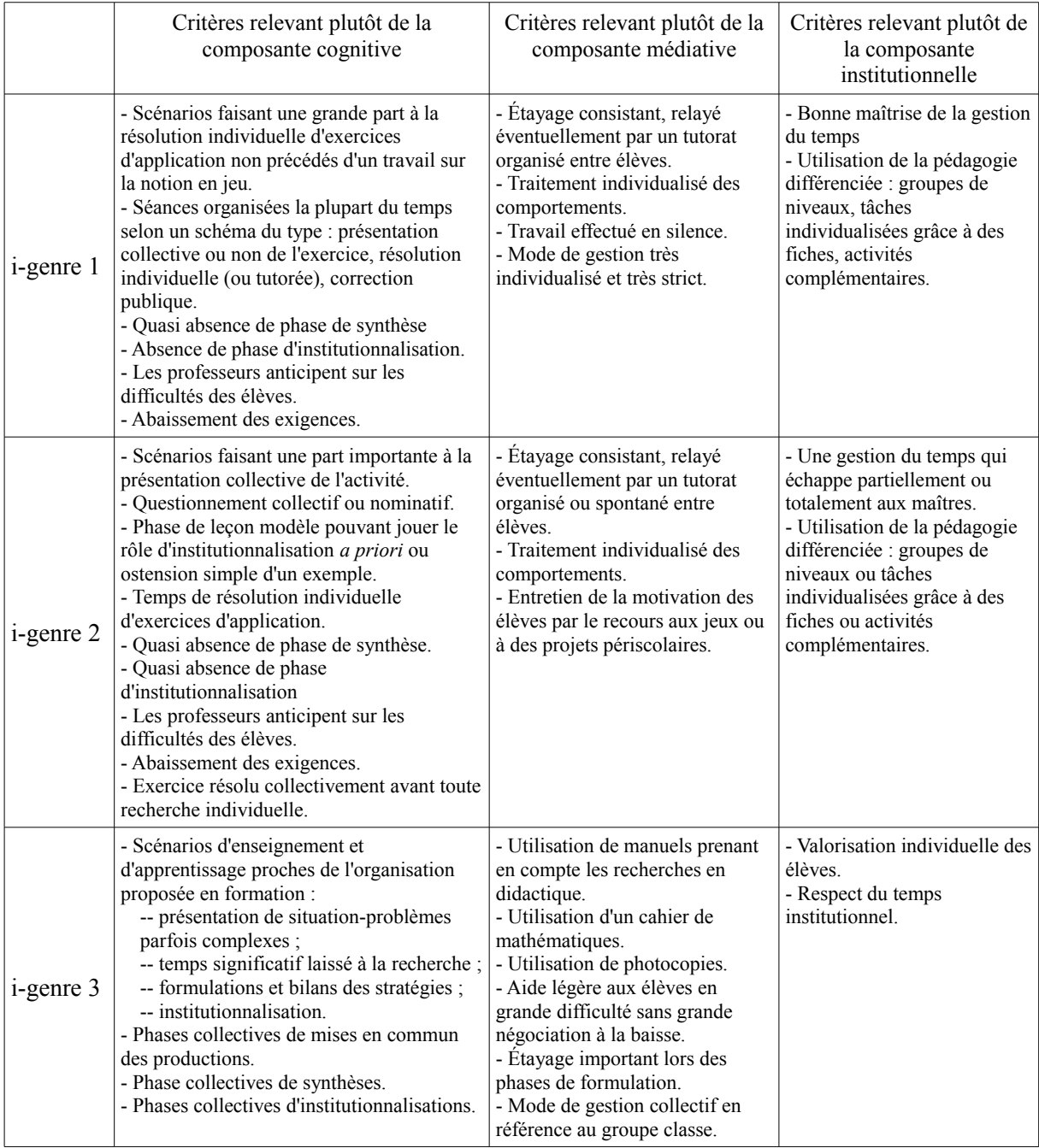

*53. les i-genres et les composantes*

Les e-genres traduisent les parts respectives accordées par le professeur aux apprentissages disciplinaires et aux apprentissages sociaux. Nous résumons dans le tableau qui suit les éléments caractéristiques de la classification des e-genres en quatre groupes selon Butlen, Peltier, Pézard (2004, p. 78-79).

| e-genre a            | - La classe est un lieu d'exécution de tâches scolaires.<br>- L'école est un lieu où les élèves doivent faire leur métier d'élèves.<br>- Les mathématiques sont une discipline ardue, rigoureuse dans laquelle en s'entraînant, en appliquant des<br>règles par imitation.<br>- Les mathématiques peuvent servir à la formation de l'esprit.                                                                   |
|----------------------|----------------------------------------------------------------------------------------------------|
| e-genre $\mathbf{b}$ | - La classe est un lieu de vie et d'échanges autours de sujets variés, parfois mathématiques.<br>- Les élèves doivent aimer aller à l'école et doivent s'y sentir bien.<br>- Les mathématiques sont utiles pour la vie quotidienne.<br>- Les mathématiques sont présentées dans des registres de la vie pratique au détriment d'un travail sur la<br>notion.                                                   |
| e-genre c            | - La classe est un lieu d'acquisition de comportements cognitifs et d'une certaine forme d'autonomie.<br>- L'école est là pour apprendre à apprendre.<br>- Les mathématiques contribuent à développer l'autonomie des élèves, leur esprit d'initiative, et leur aptitude à<br>raisonner.<br>- L'accent est mis davantage sur les démarches que sur les résultats.<br>- Peu de savoirs sont institutionnalisés. |
| e-genre d            | - L'école doit permettre aux élèves de construire des savoirs.<br>- La résolution des problèmes est une caractéristique essentielle des mathématiques.<br>- Le rôle de l'enseignant est donc de proposer aux élèves des problèmes leur permettant de construire ou de<br>s'approprier des savoirs mathématiques.                                                                                               |

*54. les e-genres et les caractéristiques*

La classification en e-genres et la classification en i-genres ne sont pas distinctes, voici le tableau synoptique de l'échantillonnage ayant servi à cette classification :

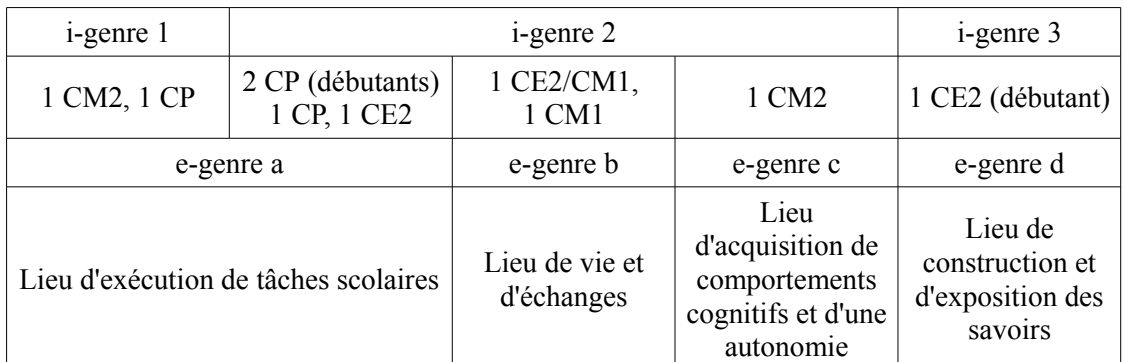

*55. les e-genres et les caractéristiques*

(Butlen, Peltier, Pézard, ibidem, p. 79).

Les classifications en i-genres et e-genres des professeurs observés dans le premier degré affectés en REP nous permettent de situer et de mieux la pratique des enseignants observés en SEGPA et surtout sur celle de l'enseignant qui a pris en charge notre expérimentation.

Si nous observons des pratiques effectives déjà relevées dans l'éducation prioritaire, nous devrons en tenir compte dans nos conclusions. Il nous faudra alors établir la résistance de ces résultats.

Deux questions émergent suite à ces lectures.

Du côté des élèves : le public de l'enseignement spécialisé partage-t-il des caractéristiques communes avec celui de l'éducation prioritaire ?

Du côté des professeurs : n'oublions pas que les enseignants en poste en REP ou en poste dans l'ASH relèvent de la même institution. Les enseignants que nous observons dans les classes de SEGPA en mathématiques et les enseignants étudiés par Butlen, Peltier et Pézard ont suivi des formations initiales relativement proches.

Dans leur ouvrage, Charles-Pézard, Butlen, Masselot (2012) poursuivent leurs travaux, dans le cadre de la double approche didactique et ergonomique des pratiques en prenant en compte une approche socio-didactique :

Cette double approche didactique et ergonomique des pratiques est complétée par une prise en compte particulière des contraintes sociales et institutionnelles auxquelles sont soumis les enseignants de ZEP. C'est en cela que nous parlons d'approche socio-didactique.

(Charles-Pézard, Butlen, Masselot, ibidem, p. 21).

Les auteurs souhaitent mieux comprendre comment les élèves participent à la définition de l'activité du professeur débutant et comment, en retour, cette activité du professeur influence l'activité des élèves. Ils proposent une hiérarchisation des cinq contradictions précédemment décrites, voici la forme schématique de cette hiérarchisation :

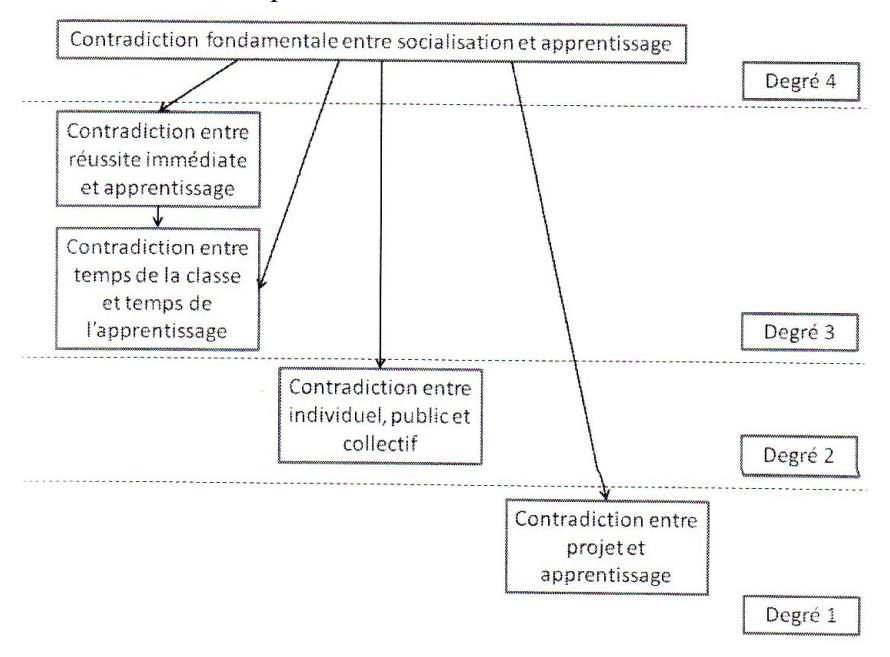

*56. hiérarchisation des contradictions dans l'acte d'enseigner* (Charles-Pézard, Butlen, Masselot, ibidem, p. 25).

Les auteurs précisent que ces contradictions sont identifiables dans toutes les classes ; mais, qu'en ZEP, deux éléments importants rendent plus difficile cette gestion des contradictions.

Ils mettent en avant la contradiction fondamentale entre la socialisation et l'apprentissage.

Les enseignants en poste dans l'ASH sont donc soumis à ces cinq contradictions et nous devrons mettre en avant les actions des élèves dans leur participation à la définition de l'activité du professeur. Par ailleurs, il nous faudra identifier et interpréter les gestes et routines du professeur qui prendra en charge notre progression adaptée.

## **IV.3. La vigilance didactique et l'installation de la paix scolaire**

Selon Charles-Pézard, (2010) la vigilance didactique et l'installation de la paix scolaire sont deux dimensions des pratiques des professeurs enseignant les mathématiques dans des écoles socialement défavorisées. Selon elle, ces deux dimensions se révèlent difficiles à acquérir et sont pourtant fondamentales dans l'activité du professeur dans la mesure où leur présence plus ou moins grande peut se révéler cruciale pour les apprentissages des élèves de milieux défavorisés. Elle note que ces deux dimensions, complémentaires, peuvent aussi entrer en contradiction.

Ces deux questions du métier de professeur des écoles sont associées aux gestes et routines de différents types. Selon Butlen, Charles-Pézard et Masselot (2011), ces deux questions sont liées. Les auteurs définissent la paix scolaire comme un couple constitué de la paix sociale et de l'adhésion des élèves au projet d'enseignement du professeur.

La paix sociale, premier élément du couple, se caractérise notamment par la mise place de règles de fonctionnement de la classe acceptées par les élèves et indispensables à la relation didactique. Ces règles visent à instaurer un certain calme, une absence de violence entre les élèves, un respect des personnes, des prises de paroles contrôlées, etc.

L'adhésion des élèves au projet d'enseignement du professeur se manifeste par un climat de confiance, voire de complicité, entre les élèves et le professeur ; par un enrôlement rapide, sans trop de résistance, des élèves dans les tâches. Cette adhésion est globale mais se trouve réinitialisée au niveau local dans le quotidien de la classe.

(Butlen, Charles-Pézard, Masselot, ibidem, p. 8).

La maîtrise des contenus mathématiques n'est pas suffisante à leur transmission puisque des connaissances didactiques sont également nécessaires. Ainsi, les auteurs définissent la vigilance didactique comme :

[...] un ajustement didactique permanent de la part du professeur faisant appel aux deux composantes cognitive et médiative des pratiques s'exerçant dans les trois niveaux global, local et micro.

(Butlen, Charles-Pézard, Masselot, ibidem, p. 8).

Selon les auteurs, ces connaissances didactiques sont constituées de faits ou de résultats mis en évidence par la recherche. Mais alors, que penser de l'exercice de la vigilance didactique dans le cas des enseignants de SEGPA, pour des matières éloignées de leur cursus universitaire ou à un niveau d'enseignement distant de leur formation initiale ? La vigilance didactique se situe dans le champ des savoirs mathématiques, dans le champ des connaissances didactiques. Elle, s'observe dans l'action d'enseignement.

Les auteurs proposent quatre niveaux pour analyser les réponses apportées par les enseignants dans l'exercice d'une vigilance didactique. Ces quatre niveaux sont définis en référence au i-genre 3. Selon eux, si ces niveaux sont atteints, alors l'enseignant favorise les apprentissages mathématiques des élèves, en proposant des mathématiques plus riches à la fréquentation des élèves.

- Premier niveau : proposition de problèmes consistants et aménagement des temps de recherche

- Deuxième niveau : explicitation des procédures
- Troisième niveau : hiérarchisation des procédures de synthèse
- Quatrième niveau : institutionnalisation
- (Butlen, Charles-Pézard, Masselot, ibidem, p. 10-11).

Pour le premier niveau, les auteurs considèrent que celui-ci est atteint lorsque l'enseignant propose fréquemment des problèmes mathématiques consistants, porteurs de sens et engageant les élèves dans une réelle recherche. Cependant, nous pouvons regarder les adaptations, voire les malentendus qui peuvent révéler des informations sur les conceptions du professeur. Nous ne pourrons tenir compte de cette marge de manœuvre dans notre étude puisque c'est nous qui proposons une progression et la confrontons à la contingence et laissant à l'enseignant responsable de la classe le soin de la mise en œuvre de cette progression. Les auteurs avancent un deuxième critère dans ce premier niveau, il s'agit du temps accordé à la recherche et à la nature des éventuelles aides apportées. Selon les auteurs, le temps de recherche doit être relativement significatif et les aides ne doivent pas opérer de réduction des exigences. L'enseignant en charge de la passation de notre progression dispose de toute latitude avec l'avancement du temps didactique et avec la nature des aides apportées. Nous pourrons donc observer, partiellement, si ce premier niveau est atteint en prenant en compte l'impact de la ressource proposée et les interprétations du professeur de la tâche prescrite par le chercheur.

Selon les auteurs le professeur atteint le deuxième niveau lorsqu'il permet aux élèves d'exposer leurs procédures au cours des phases collectives par l'instauration d'un climat de communication dans la classe (donner la parole aux élèves, prendre en compte les procédures effectives, les donner à voir).

Le troisième niveau est dépendant de l'aptitude de l'enseignant à la hiérarchisation des productions des élèves ainsi qu'à l'aménagement de phases de synthèse contextualisées. L'enseignant doit, à ce niveau, être capable de différencier les procédures, leurs exécution et les réponses possibles.

Au quatrième niveau l'enseignant doit prendre conscience de l'opportunité de proposer une institutionnalisation basée sur une décontextualisation et une dépersonnalisation mais également une réorganisation des savoirs fréquentés dans la situation.

Les auteurs estiment ensuite le degré de vigilance didactique en regard d'indicateurs correspondants à l'activité du professeur avant, pendant et après la classe. Ces indicateurs sont liés aux quatre niveaux précédemment explicités.

En amont de la classe, ils [ces indicateurs] concernent la consistance des problèmes proposés ainsi que la qualité de l'analyse a priori du professeur […] Nous regardons aussi comment le professeur situe les connaissances nouvelles par rapport aux anciennes et comment il situe sa séance (au niveau local) dans un projet global sur le thème mathématique travaillé.

Pendant la classe […] la vigilance didactique du professeur des écoles s'exerce dans sa capacité à décoder les cheminements cognitifs des élèves par rapport à son projet initial. […] Elle est aussi liée aux gestes visant à faire expliciter les procédures, à les hiérarchiser, à identifier celles sur lesquelles s'appuyer et à en faire une synthèse. […].

Après la classe, elle s'exerce dans la régulation des activités proposées, dans les adaptations de la progression aux réussites ou aux difficultés des élèves, en particulier dans le choix des exercices de réinvestissement, voire d'évaluation.

(Butlen, Charles-Pézard, Masselot, ibidem, p. 11-12).

Vue la particularité de notre étude, nous ne pouvons considérer les indicateurs directement relatifs au travail en amont de la classe et après la classe. Cependant nous pouvons nous attacher à relever ces indicateurs pour ce qui est du travail de cet enseignant pendant la classe (enchaînement des séances, la régulation d'une séance à l'autre, le ou les retours sur ce qui a été fait, l'anticipation sur ce qui sera proposé).

## *V. L'action conjointe*

Nous souhaitons expliciter ici un cadre théorique retenu dans des études relatives à l'enseignement adapté (Assude, Pérez, Tambone, Vérillon). Nous souhaitons confronter certaines conclusions de ces articles avec nos résultats.

#### **V.1. Topogenèse, Chronogenèse, Mésogenèse**

Sensevy, Mercier et Schubauer-Leoni (2000) posent les fondements d'une théorie relative à l'étude de l'action didactique en mathématiques. Ce modèle s'appuie sur des concepts issus de la TAD (chronogenèse et topogenèse) et des concepts issus de la TSD (mésogenèse et recherche d'un contrat didactique).

La modélisation proposée repose sur l'identification de ce que nous avons appelé *structures de l'action dans la relation didactique*. […] Tout d'abord, l'action d'enseignement comporte des dimensions essentielles (définir, réguler, dévoluer, instituer) qui tiennent à ce que le travail du professeur suppose l'établissement et le maintien d'une relation didactique, qui unit, de manière ternaire, un professeur, des élèves et un objet de savoir […].

(Sensevy, Mercier, Schubauer-Leoni, ibidem, p. 266).

Selon les auteurs, les quatre éléments (définir, réguler, dévoluer, instituer) structurent l'action du professeur dans toute relation didactique. À partir de l'observation de l'action didactique de quelques professeurs proposant à leurs élèves l'activité « la course à 20 », décrite par Brousseau (1998), les auteurs relèvent trois objets qui orientent l'action du professeur. Le professeur doit agir pour :

- produire les lieux du professeur et de l'élève (topogenèse) ;

- produire les temps de l'enseignement et de l'apprentissage (effet de chronogenèse) ;

- produire les objets des milieux des situations et l'organisation des rapports à ces objets (effet de mésogenèse)

(Sensevy, Mercier, Schubauer-Leoni, ibidem, p. 267).

#### **V.2. Techniques invisibles, faibles, fortes**

Assude et Mercier (2007), étudient des classes de mathématiques de l'enseignement primaire et centrent leur analyse sur les moyens sémiotiques mis en œuvre par les professeurs et les élèves dans les classes. Ceci leur permet de décrire leur action conjointe relativement au savoir en jeu. Pour appréhender l'action du professeur, les auteurs prennent en compte les trois dimensions : mésogenèse, topogenèse et chronogenèse définies dans l'article de RDM par Sensévy, Mercier, Schubauer-Leoni (2000).

Les auteurs étudient les rapports des élèves et du professeur aux objets et organisations mathématiques qu'ils utilisent et définissent ainsi les systèmes sémiotiques :

Les systèmes sémiotiques sont donc des ensembles d'objets (mots, symboles ou gestes) qui servent à la fois de substituts de l'activité matérielle dont ils rendent compte – de notations, de rappel et support des pratiques régulières de cette activité symbolique substitutive – des techniques, d'emblèmes de l'activité formelle qu'ils permettent de réaliser, ainsi devenue une technique intellectuelle partagée – un savoir.

(Assude, Mercier, ibidem, p. 154).

Se plaçant dans le cadre de la TAD, les auteurs définissent trois niveaux de techniques :

- les techniques *invisibles* sont celles qui permettent de produire un résultat mais ne sont pas explicitées car leur usage n'implique ni commentaire ni contrôle langagier : pour qui les met en œuvre, elles sont muettes, la pratique démontrée est le procédé de leur transmission ;

- les techniques *faibles* sont celles qui produisent un résultat et qui sont explicitées : la manière de faire peut être montrée et commentée par un expert ou observée par un apprenti comme un savoir en situation ;

- les techniques *fortes* sont celles qui produisent un résultat attendu, qui sont non seulement explicitées mais aussi justifiées par une technologie ou théorie explicites […].

(Assude, Mercier, ibidem, p. 154).

Les auteurs proposent une correspondance entre ces trois niveaux de techniques et les concepts de la TSD pour ce qui concerne le rapport des élèves aux différentes techniques :

Dans le cas des techniques invisibles, l'élève produit une réponse et il est dans un rapport d'action ; dans le cas des techniques faibles, l'élève est non seulement dans un rapport d'action (il produit une réponse) mais aussi dans un rapport de formulation (il décrit ou formule un discours de la technique) ; dans le cas des techniques fortes l'élève est dans un rapport d'action (il produit), dans un rapport de formulation (il décrit mais il justifie aussi cette technique) et éventuellement dans un rapport de validation (au cas où la justification devient aussi une validation).

(Assude, Mercier, ibidem, p. 154).

Dans l'analyse de nos observations, pourrons-nous identifier des techniques invisibles, faibles ou fortes ? Cette approche par l'analyse des systèmes sémiotiques convient-elle à l'observation de classes de l'enseignement adapté ? Pouvons nous utiliser cet outil lors de l'analyse *a posteriori* en s'abstenant d'une analyse *a priori* des praxéologies ?

#### **V.3. Dynamiques des milieux**

Assude, Mercier, Sensevy (2007) présentent un travail qui vise à caractériser les pratiques d'enseignants de CP en mathématiques et en lecture. Ils situent cette étude dans le cadre de l'action conjointe. Dans le cadre de l'action didactique du professeur, les auteurs relèvent trois dynamiques des milieux. La première dynamique se situe au niveau de la dévolution.

Cette dévolution suppose, entre autres, un engagement du professeur dans le travail du savoir, notamment dans une analyse préalable qui lui permet de préciser les enjeux de la situation et, en particulier, un certain vocabulaire et/ou un système de notations.

(Assude, Mercier, Sensevy, ibidem, p. 249).

La deuxième dynamique est relative à la régulation du milieu par expansion ou par réduction. Selon les auteurs, lors des situations didactiques, deux types de gestions sont possibles.

Dans les ingénieries produites sous le contrôle de la Théorie des Situations Didactiques (TSD), le milieu est mis en place, puis un jeu dans et contre le milieu est proposé ax élèves. Mais dans les situations qui ne sont pas produites par ingénierie, la mise en place d'un jeu avec le milieu se fait le plus souvent dans l'ordre inverse, le professeur définissant un cadre large et désignant l'enjeu par élimination des propositions ou interprétations apportées par les élèves. [...] Une autre stratégie suppose que le professeur ait identifié par avance le milieu et qu'il le construise progressivement par expansion.

(Assude, Mercier, Sensevy, ibidem, p. 245).

Dans le premier cas, les élèves proposent des réponses et c'est l'enseignant qui les oriente en choisissant certaines réponses, en désignant les pistes. Il s'agit alors d'une réduction du milieu par l'enseignant. Dans l'autre cas, les élèves sont orientés correctement, l'enseignant ne dévoile de nouveaux éléments que par nécessité. Selon les auteurs, ...

[...] Ce procédé de réduction du milieu, fort répandu, semble générateur d'incertitude inutile pour l'enjeu de l'activité commune.

(Assude, Mercier, Sensevy, ibidem, p. 246).

La troisième dynamique résulte des potentialités de partage topogénique et des postures de l'enseignant et des élèves dans leurs relations au milieu.

Les postures d'accompagnement et d'analyse adoptées par le maître tantôt placent le maître et l'élève dans le même jeu, tantôt placent le maître en tant que professionnel qui analyse et évalue les actions des élèves. Ainsi le maître peut à certains moments faire partie intégrante du milieu (en jouant avec et contre l'élève) et à d'autres moments le maître peut être à l'extérieur du milieu en créant une distance qui lui permettra de mieux réguler la suite du travail de l'élève.

(Assude, Mercier, Sensevy, ibidem, p. 249).

A partir de la progression que nous proposons, quelles sont les potentialités de l'action didactique de l'enseignant ? Quels choix seront faits par l'enseignant dans la situation effective ?

Ces différents cadres théoriques nous servent dans l'analyse de nos observations et nous permettent de confronter nos résultats à nos hypothèses. Nous décrivons l'usage que nous comptons en faire dans le paragraphe qui suit.

## *VI. Usage dans la recherche des outils théoriques*

Nous proposons dans notre recherche une adaptation d'exercices de manuels de collèges à des élèves de l'enseignement adapté. Nous adaptons ces exercices en jouant avec les valeurs des variables didactiques et nous organisons ces exercices en séances thématiques. Ces séances sont organisées en une séquence selon une progression que nous analysons dans notre chapitre 6. Les observations que nous recueillons ne sont pas constitutives d'une situation fondamentale ou d'une ingénierie didactique. Il nous faut donc combiner les outils précédemment présentés lors de l'analyse de nos observations. L'action conjointe du didactique nous donne un exemple d'adaptation des outils et des cadres théoriques puisque des éléments de la TAD et des éléments de la TSD sont croisés dans cette approche.

Nous croisons la double approche didactique et ergonomique des pratiques et le modèle milieux/répertoire/symboles, la catégorisation des mésocontrats, la pertinence mathématique. Ce mélange des outils d'analyse nous permet de traduire les observations en constats. Ces différents outils sont utilisés selon différentes temporalités. Nous précisons aussi que certains outils sont plus adaptés à l'analyse des observations relatives à l'enseignant et que d'autres sont plus adaptés à l'analyse de l'observation des actions attribuées aux élèves.

Lors de l'attribution des actions à tel ou tel protagoniste, nous utilisons les grandes lignes de l'action conjointe du didactique comme guide. Il s'agit de découper le synopsis de la séance selon trois granularités et temporalités différentes. Ce découpage du synopsis est inspiré des travaux du philosophe Wittgenstein. La première granularité est le grain « macro » qui permet de faire ressortir les régularités, les traits saillants, les effets de surface. Ce grain permet de faire ressortir le profil général de la séance en la découpant en phases. Le deuxième grain, le grain « méso », permet de révéler les changements de jeu de l'enseignant. Ces unités (phases et scènes) révèlent le type de structuration chronologique et permettent de mettre en exergue les transitions opérées par l'enseignant. Le troisième grain est le grain « micro » qui concerne certains événements remarquables observés par le chercheur. Ces événements que l'on nomme épisodes ne sont en général pas prévus par l'enseignant. Ces épisodes permettent d'observer des divergences entre les acteurs. C'est à ce niveau que le chercheur observe la manière dont l'enseignant régule et réaménage le milieu de l'action en fonction des événements. Nous découpons donc les observations en phases.

Nous en venons maintenant à la présentation de nos hypothèses.

## *VII. Hypothèses*

Nous concluons ce chapitre 3 et cette première partie en formulant les trois hypothèses suivantes.

#### **VII.1. Première hypothèse**

Nous posons comme première hypothèse qu'il est possible que les élèves relevant de l'enseignement adapté acquièrent les savoirs associés à la proportionnalité que sont les différentes procédures et l'accès au sens de la notion de proportionnalité. Pour préciser les conditions de cette hypothèse nous insistons sur l'importance du choix des registres, du choix des contextes, du choix des valeurs des variables didactiques numériques, du choix relatif à l'organisation des savoirs. Nous soumettons donc à la contingence notre progression construite dans ce sens. Pour vérifier cette première hypothèse nous analysons *a priori* la progression à l'aide des outils de la TSD et nous analysons *a posteriori* les observations à l'aide de la double approche didactique et ergonomique des pratiques et à l'aide du modèle milieux/répertoires/symboles.

#### **VII.2. Deuxième hypothèse**

Notre deuxième hypothèse découle des observations naturalistes et de l'analyse épistémologique de la proportionnalité. Nous pensons que la progression que nous avons construite nécessite des connaissances mathématiques. Nous avons donc élaboré des représentations des techniques de résolution dans la recherche de quatrième proportionnelle. Nous pensons que la présentation des ces représentations à un enseignant suffit pour qu'il s'empare des séances relatives aux techniques et que l'explicitation de l'articulation des séances permet à l'enseignant de comprendre les enjeux de cette progression. Nous rappelons ici l'organisation des savoirs de notre progression : nous commençons par les quatre règles liées à la linéarité puis en venons au passage par l'unité afin de construire du sens au coefficient de proportionnalité. Afin de vérifier cette hypothèse nous faisons appel aux concepts de vigilance didactique et de pertinence mathématique.

#### **VII.3. Troisième hypothèse**

Nous posons comme troisième hypothèse que l'emploi des tableaux participe de l'adaptation de l'enseignement de la proportionnalité simple. Comme nous l'avons précisé dans le chapitre 1, les tableaux de proportionnalité permettent de traduire les informations qui proviennent des différents registres dans lesquels la proportionnalité simple peut être questionnée. Nous posons donc ici que la présentation des consignes et des techniques relatives à la proportionnalité simple peut être prise en charge par les tableaux au delà des registres et contextes des différents exercices.

## **DEUXIEME PARTIE**

<span id="page-134-0"></span>**CHAPITRE 4 : Premiers constats expérimentaux, outils d'analyse et perspectives**

# **Sommaire du chapitre 4**

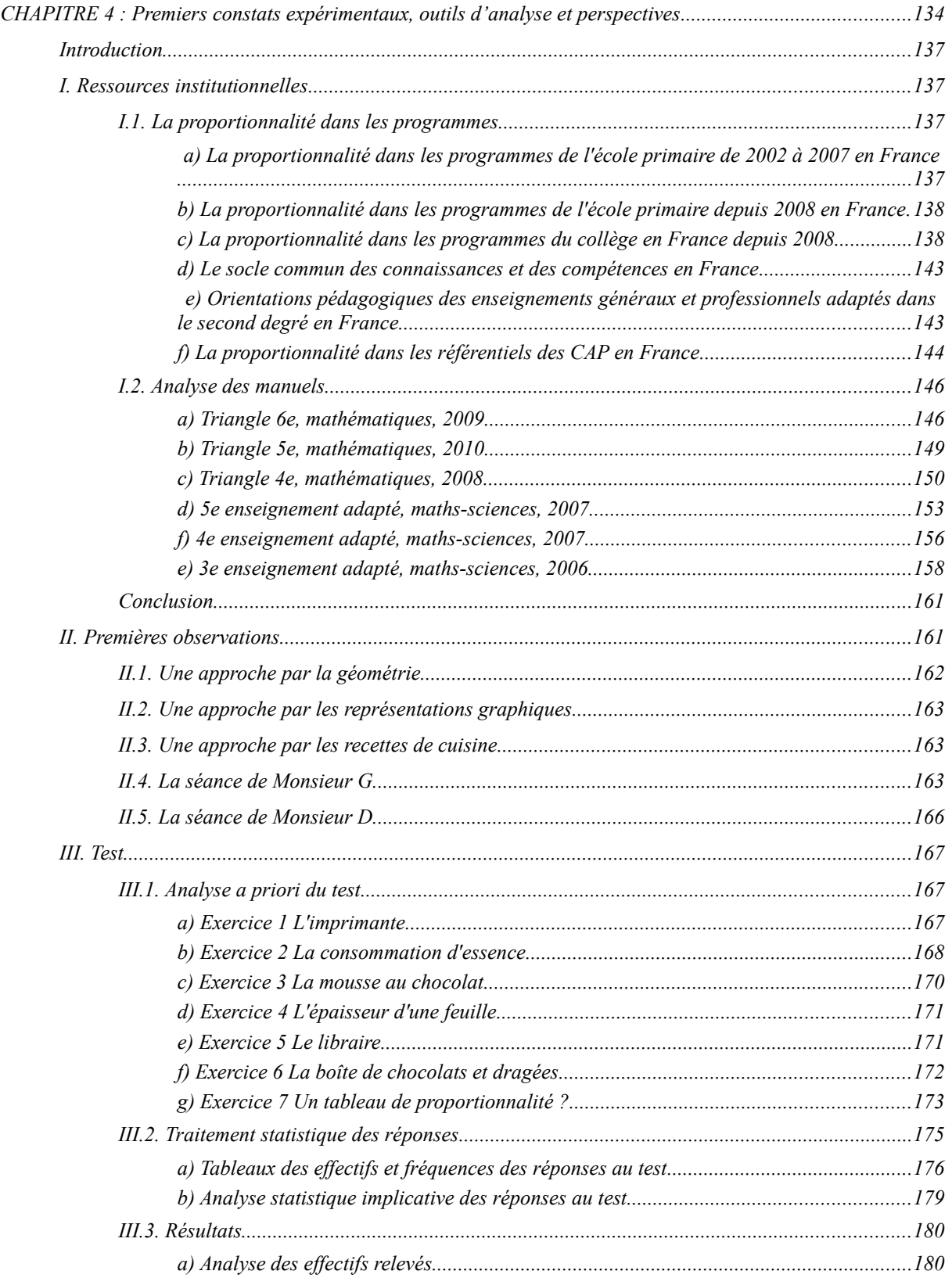

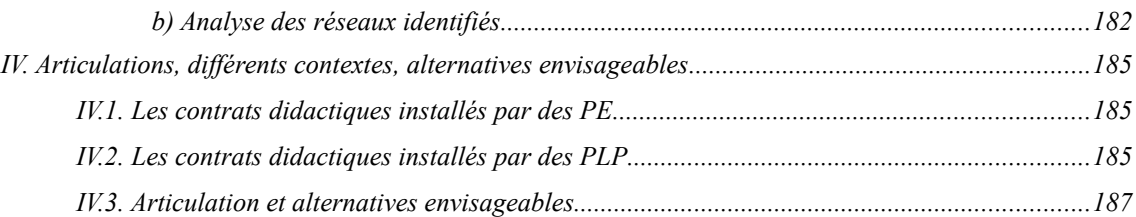

#### <span id="page-137-0"></span>*Introduction*

Les élèves de SEGPA sont des élèves qui ont suivi les enseignements des trois cycles de l'école primaire en accumulant des lacunes, en enfouissant des difficultés, en ne faisant pas évoluer positivement leur rapport au savoir ou même leur rapport à l'école et à l'institution. Les enseignants de SEGPA éprouvent les plus grandes difficultés à repérer dans l'action les connaissances de leurs élèves. Afin de nous outiller efficacement dans l'analyse des nos observations, il convient de faire un état des lieux des programmes de l'école élémentaire, du collège et des CAP. En effet, il est nécessaire de distinguer ce qui relève des apprentissages antérieurs, supposés acquis, des apprentissages en cours, relevant des programmes de la classe. Il est par ailleurs utile de tenir compte des programmes des CAP qui sont des formations diplômantes dans lesquelles les élèves de SEGPA s'inscrivent majoritairement. Dans ce chapitre nous présentons également les analyses de nos observations naturalistes. Nous avons observé des enseignants lors de séances relatives à l'enseignement de la proportionnalité. Nous avons aussi analysé des manuels de l'enseignement général et des manuels de l'enseignement adapté. Nous avons également construit un test que nous avons soumis à une centaine d'élèves de SEGPA et à une dizaine d'enseignants de SEGPA. Les analyses *a priori* et *a posteriori* de ce test et des résultats nous permettent de construire notre progression.

## <span id="page-137-1"></span>*I. Ressources institutionnelles*

#### <span id="page-137-2"></span>**I.1. La proportionnalité dans les programmes**

Avant d'être affectés en SEGPA, les élèves ont progressé dans les différents niveaux des trois cycles de l'école primaire. Les élèves sujets de notre expérimentation sont des élèves qui ont été scolarisés en cycle 3 au moment où les programmes en vigueur étaient ceux de 2002. Nous nous sommes également appuyés sur les programmes actuels de l'école primaire, ceux du collège ainsi que sur les référentiels des CAP.

## <span id="page-137-3"></span>*a) La proportionnalité dans les programmes de l'école primaire de 2002 à 2007 en France*

Dans les programmes de 2002, l'enseignement de la proportionnalité au cycle 3 était référencé dans le domaine de l'exploitation de données numériques :

[...] Résoudre des problèmes relevant de la proportionnalité, en utilisant des raisonnements personnels appropriés (dont des problèmes relatifs aux pourcentages, aux échelles, aux vitesses moyennes ou aux conversions d'unités). Extrait des programmes 2002 de l'école primaire (BOEN HS n.1 14 février 2002)

Dans les documents d'accompagnement il est précisé que l'étude de la proportionnalité pour elle-même relève du collège. À l'école primaire, il s'agit d'étendre la reconnaissance de problèmes qui relèvent du domaine multiplicatif. Ces problèmes sont traités en s'appuyant sur des raisonnements qui peuvent être élaborés et énoncés par les élèves dans le contexte de la situation. Des exemples utilisant les propriétés de la linéarité sont présentés mais sans aucun apport de vocabulaire pour les enseignants du premier degré. Qui plus est, les règles de la linéarité ne sont pas explicitées. On trouve un exemple sur les échelles pour lequel le passage par l'unité se révèle être pertinent ; mais aussi un exemple dans lequel les connaissances sociales incitent à faire appel à l'usage du coefficient de proportionnalité sous la forme d'un prix à l'unité. Les auteurs de ces documents d'accompagnement proposent de présenter aux élèves des situations ne relevant pas seulement de la proportionnalité et de les étudier dans un registre graphique. Enfin un paragraphe met en garde les enseignants contre l'association systématique des tableaux de nombres ou des graphiques à la proportionnalité. Toujours dans les mises en garde, le auteurs insistent sur le fait qu'aucun procédé expert n'a à être enseigné à ce niveau et qu'il est conseillé de faire travailler le calcul mental aussi dans ces contextes.

## <span id="page-138-0"></span>*b) La proportionnalité dans les programmes de l'école primaire depuis 2008 en France*

Dans les programmes actuels, l'enseignement de la proportionnalité au cycle 3 est référencé dans le domaine organisation et gestion de données. L'enseignement de la proportionnalité est contextualisé dans des registres limités et identifiés :

[...] La proportionnalité est abordée à partir des situations faisant intervenir les notions de pourcentage, d'échelle, de conversion, d'agrandissement ou de réduction de figures. Pour cela, plusieurs procédures (en particulier celle dite de la "règle de trois") sont utilisées.

Extrait des programmes 2008 de l'école primaire (BO EN HS n.3 19 juin 2008, p. 23)

#### <span id="page-138-1"></span>*c) La proportionnalité dans les programmes du collège en France depuis 2008*

Les quatre parties des programmes des classes du collège s'organisent autour de quatre objectifs principaux parmi lesquels : organisation et gestion de données, fonctions. Ces programmes sont construits de manière à permettre une acquisition et un approfondissement progressifs des notions sur toute la durée du collège.

Dans ce premier objectif, nous trouvons, en premier lieu, la maîtrise des différents traitements en rapport avec la proportionnalité. Il nous semble important de cloisonner selon les classes ce qui relève de l'enseignement de la proportionnalité ceci pour deux raisons. La première est que nous proposons dans notre recherche une analyse de manuels de Sixième, de Cinquième et de Quatrième pour les chapitres relevant de l'enseignement de la proportionnalité. La seconde raison est que les enseignants de SEGPA ne peuvent s'appuyer sur des manuels spécifiques. Ils ont ainsi l'obligation d'adapter des exercices de manuels de collège ou de créer des exercices. Ainsi, des programmes actuels du collège, nous ne retenons que les considérations sur les tâches, les techniques et les registres. Les programmes achevés datent de 2008 mais ils sont entrés en fonction en 2005 pour la classe de Sixième, en 2006 pour la classe de Cinquième, en 2007 pour la classe de Quatrième et en 2008 pour la classe de Troisième.

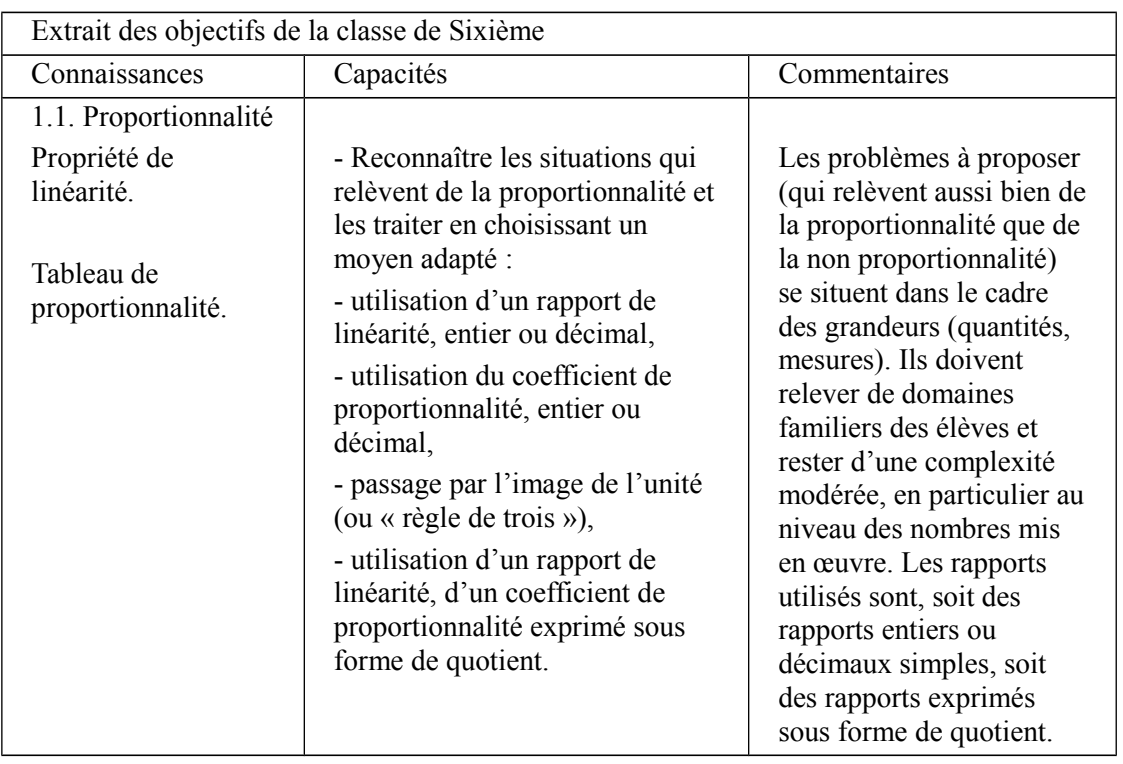

*57. extrait des objectifs du programme de Sixième BOEN spécial n°6 du 28 août 2008*

Dans le programme de la classe de Sixième, les textes officiels situent l'apprentissage de la proportionnalité dans le registre des grandeurs. Il est conseillé d'utiliser des contextes familiers des élèves. Dans des contextes familiers, le caractère « proportionnel » ou « non proportionnel » de la covariation de deux grandeurs ne peut être remis en question.

L'institution demande de faire travailler les techniques liées à la linéarité multiplicative , ainsi que le passage par l'unité (règle de trois) et l'utilisation d'un coefficient de proportionnalité. Il est demandé que les rapports mis en jeu soient des entiers ou des décimaux simples.

C'est cette approche de l'enseignement de la proportionnalité que nous souhaitons adapter dans les classes de SEGPA. En effet, ces apprentissages doivent relever de domaines familiers des élèves et rester d'une complexité modérée, en particulier au niveau des nombres mis en œuvre. Qui plus est, les rapports utilisés sont des rapports entiers, décimaux simples ou exprimés sous forme de quotient. Ces recommandations nous semblent donc convenir aux élèves de SEGPA puisqu'il est alors possible de leur faire fréquenter des situations relevant de la proportionnalité sans faire appel aux fractions.

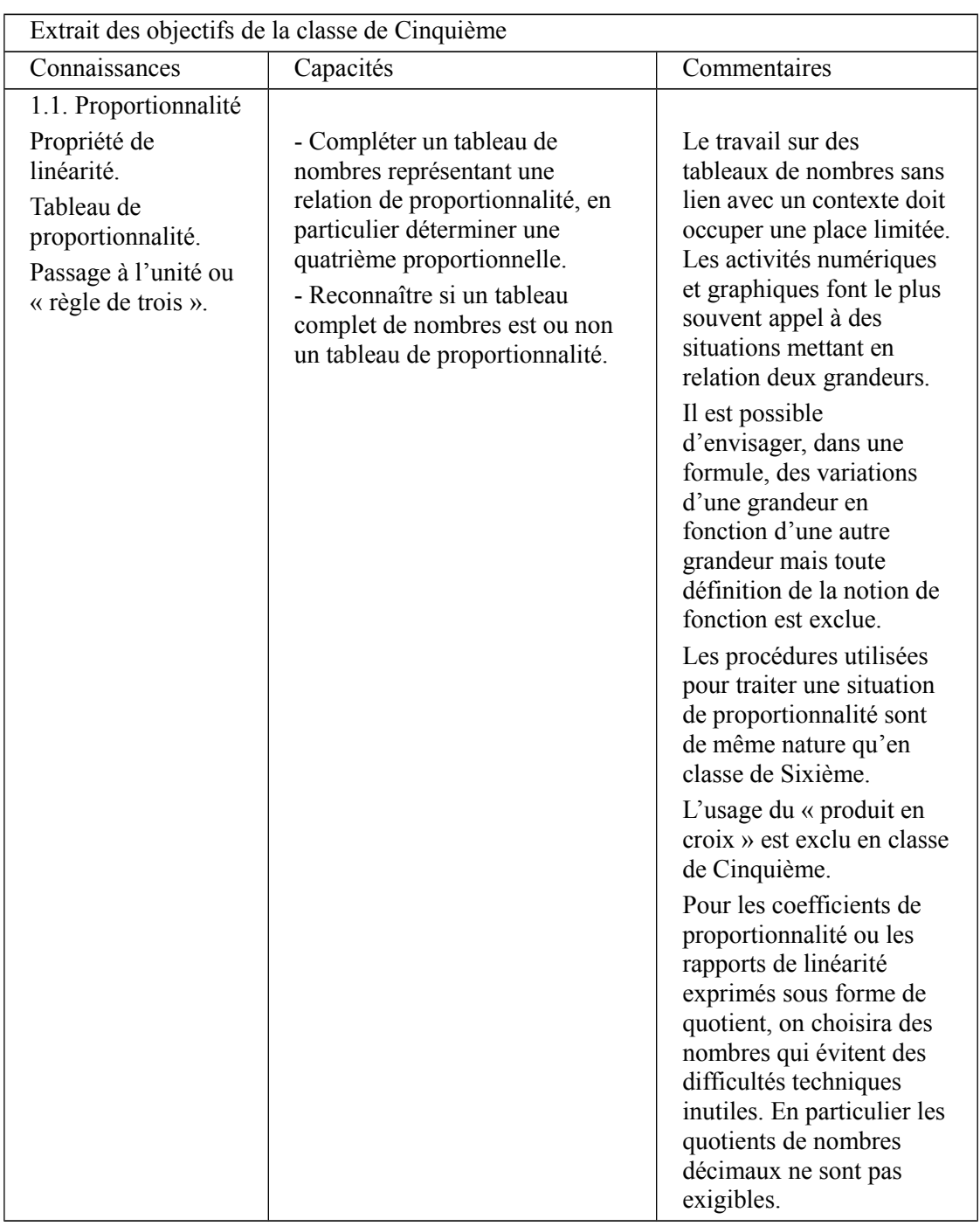

*58. extrait des objectifs du programme de Cinquième BOEN spécial n°6 du 28 août 2008*

Nous faisons l'hypothèse que l'emploi systématique des tableaux permet aux élèves d'observer et de s'approprier les différentes techniques de résolution que nous souhaitons leur présenter. Nous ne pouvons cependant morceler les informations et les disséminer dans les différents registres. En ce sens, dès qu'un exercice est modélisé par un tableau, nous indiquons, dans les lignes ou dans les colonnes, les grandeurs auxquelles elles se réfèrent ainsi que leurs unités. Nous limiterons donc le travail de synthèse de l'énoncé d'un exercice posé dans un registre vers un tableau de proportionnalité.

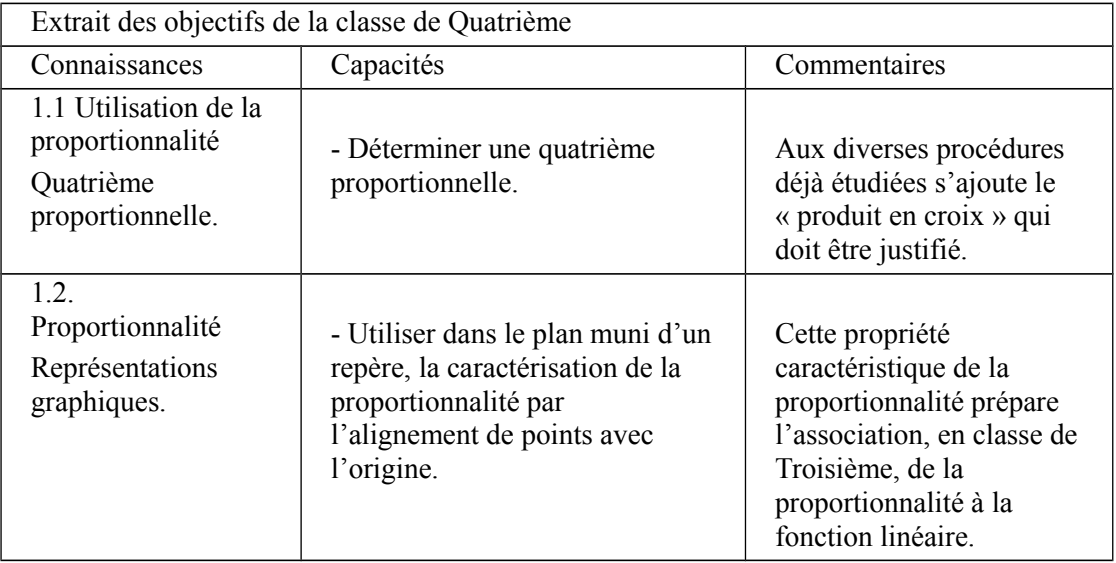

*59. extrait des objectifs du programme de Quatrième BOEN spécial n°6 du 28 août 2008*

En classe de quatrième, l'enseignement du produit en croix d'une part, et des propriétés caractéristiques des représentations graphiques de situations de proportionnalité d'autre part, sont au programme. Les élèves doivent connaître les deux caractéristiques des représentations graphiques des situations de proportionnalité :

- la représentation graphique d'une situation de proportionnalité est une droite ;

- cette droite passe par l'origine du repère

Nous avons justifié dans le chapitre 2 pourquoi nous souhaitions exclure l'enseignement du produit en croix de notre progression.

Notre progression est constituée d'une séquence de sept séances ; la septième est consacrée aux caractéristiques des représentations graphiques des situations de proportionnalité.

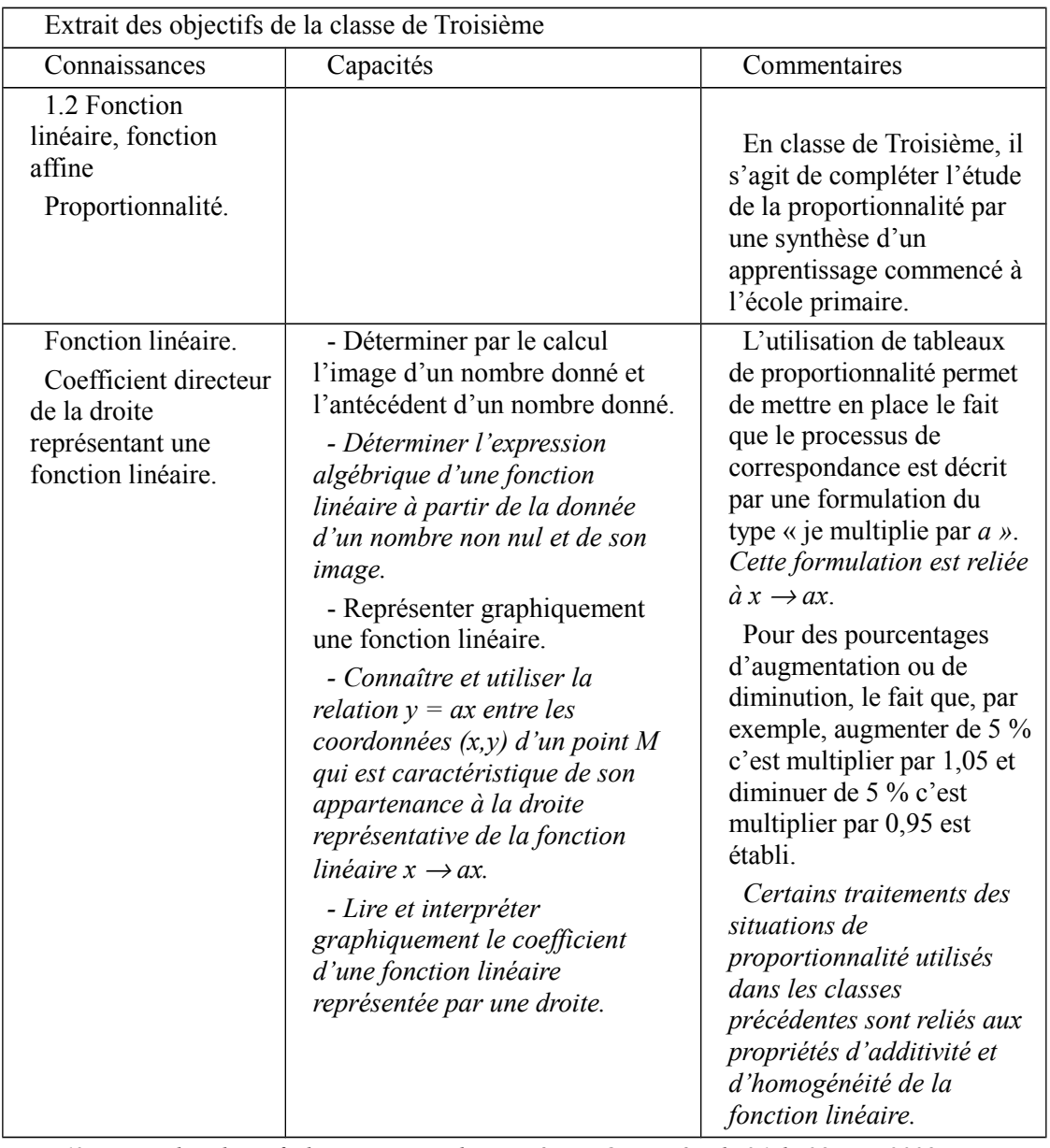

*60. extrait des objectifs du programme de Troisième BOEN spécial n°6 du 28 août 2008*

En classe de Troisième, l'utilisation de tableaux de proportionnalité permet d'introduire des relations fonctionnelles entre des suites de nombres. Le vocabulaire 'image' et 'antécédent' remplace avantageusement 'le nombre de départ' et 'le nombre d'arrivée'. Les fonctions linéaires permettent de justifier des procédures enseignées jusqu'en classe de quatrième. Le coefficient de proportionnalité prend le statut d'opérateur fonctionnel. Ce que nous entendons par là, c'est la prise en charge par l'algèbre de la transformation. L'état initial est remplacé par l'antécédent, l'état final par l'image et la transformation par la fonction, représentée par son coefficient.

#### <span id="page-143-0"></span>*d) Le socle commun des connaissances et des compétences en France*

En France, le socle commun de connaissances et de compétences présente ce que tout élève doit savoir et maîtriser à la fin de la scolarité obligatoire. Introduit dans la loi en 2005, il est constitué de l'ensemble des connaissances, compétences, valeurs et attitudes nécessaires pour réussir sa scolarité, sa vie d'individu et de futur citoyen. Ce socle commun est composé de quatre paliers et est articulé autour de sept compétences. Pour les mathématiques, il s'agit de la compétence 3 : les principaux éléments de mathématiques et la culture scientifique et technologique. Le palier 2 constitue l'objectif de l'école élémentaire, le palier 3 constitue, pour sa part, l'objectif à atteindre en fin de scolarité au collège.

En mathématiques, il s'agit de consolider les acquis de l'école et de continuer d'acquérir les outils nécessaires pour agir dans la vie quotidienne et poursuivre ses études. Deux types d'apprentissages sont principalement visés : l'acquisition structurée de connaissances et de techniques, la résolution de problèmes principalement issus de la vie courante ou en lien avec les champs professionnels de la classe. Lors des résolutions de problèmes, les élèves réinvestissent et consolident leurs connaissances ainsi que les techniques apprises. Mais ils développent aussi leur aptitude à exploiter des données, à raisonner et à communiquer. L'évaluation des acquis des élèves à partir de résolutions de problèmes doit clairement faire la part des différentes compétences mobilisées. Elles seront par exemple regroupées en quatre familles :

- rechercher et organiser les informations ;
- calculer, mesurer, appliquer des consignes ;
- engager une démarche, raisonner, argumenter, démontrer ;
- communiquer à l'aide d'un langage mathématique adapté.

Loi n° 2005-380 du 23 avril 2005.

Pour l'ASH, le socle commun des connaissances et des compétences est aussi une obligation. Néanmoins, cette obligation est nuancée.

L'acquisition des connaissances et compétences du socle commun est un objectif de la scolarité obligatoire, commun à tous les élèves. En SEGPA, il s'agira de conduire les élèves à acquérir le plus grand nombre de compétences du socle commun, les acquis du collège étant destinés à être complétés au cours de la formation professionnelle. (circulaire n° 2009-060 du 24-4-2009).

## <span id="page-143-1"></span>*e) Orientations pédagogiques des enseignements généraux et professionnels adaptés dans le second degré en France*

Les documents d'accompagnement des programmes pour l'enseignement adapté dans le second degré datent de 1998. A cette époque, en France, l'enseignement adapté dépendait de la circulaire n° 96-167 du 20 juin 1996, complétée par la note de service 98-128 du 19 juin 1998. Cette circulaire précisait les modalités d'organisation de ces enseignements et de leur rénovation, et la circulaire n° 98-129 du 19 juin 1998 définissait les orientations pédagogiques qui constituaient leur cadre de référence. Elle indiquait notamment que l'ensemble des disciplines enseignées au collège concernaient les enseignements adaptés.
[...] l'ensemble des disciplines enseignées au collège concernent les enseignements adaptés. Les finalités qui y sont poursuivies sont celles des enseignements du collège même si les programmes n'y sont pas applicables à l'identique. [...] Cette nécessaire adaptation ne peut se réduire à alléger de façon aléatoire ces programmes d'une partie de leurs contenus. Renoncer *a priori* à certaines connaissances ou compétences risque de priver l'élève de l'accès au sens d'une discipline et procéderait d'une anticipation négative de la part de l'enseignant quant au développement des potentialités de l'élève. En revanche, on peut être amené à privilégier certains contenus au regard des objectifs spécifiques des enseignements adaptés.

Dans le document d'accompagnement des programmes de Mathématiques, nous trouvons dès l'introduction une réflexion sur l'importance de l'enseignement de la proportionnalité dans les classes de SEGPA.

Compte tenu de l'ampleur d'une telle tâche, le choix a été fait de ne la conduire que sur deux des thèmes importants de ces programmes : la proportionnalité et les transformations géométriques. [...]

Les auteurs poursuivent leur introduction en justifiant le choix du thème 'proportionnalité' parmi tous les thèmes que comporte le programme du collège.

Il est inutile d'insister sur le rôle important de ce thème dans la vie socioprofessionnelle et dans celle du citoyen : pourcentages, statistiques, etc., le mettent en jeu quotidiennement pour comprendre le monde dans lequel nous vivons. Là réside la raison principale de ce choix ; les difficultés d'enseignement qu'il suscite en constituent une deuxième.

Les auteurs mettent en avant les difficultés d'enseignement que la proportionnalité suscite. Il s'agit, pour nous, de prendre en compte ces difficultés et de proposer une adaptation raisonnée et raisonnable de l'enseignement de la proportionnalité à destination des classes de SEGPA.

#### *f) La proportionnalité dans les référentiels des CAP en France*

Le programme d'enseignement des mathématiques et des sciences pour le Certificat d'Aptitude Professionnelle est fixé par le bulletin officiel n° 8 du 25 février 2010.

Parmi les onze unités prévues dans les différents CAP, nous observons que l'unité 3 (l'enseignement de la proportionnalité) fait partie du référentiel de tous les CAP, quelque soit le secteur d'activité visé tout comme le calcul numérique, le repérage, les situations du premier degré et la statistique descriptive au travers des notions de chance ou de probabilité. Ceci confirme l'accent mis, dans les cursus précédents, sur les variétés des contextes de la proportionnalité. Ainsi, la référence à des contextes proches des élèves ou l'étude de situations de la vie courante relevant ou non de la proportionnalité contribuent à former des élèves qui auront la possibilité de s'insérer dans la vie active.

Les CAP sont regroupés selon les champs professionnels visés. Le groupement A englobe la productique et la maintenance, le bâtiment et les travaux publics, l'électricité et l'électronique, l'audiovisuel, et finalement les industries graphiques. Le groupement B est composé des secteurs de l'hygiène et de la santé et de la chimie et des procédés. Le groupement C concerne le tertiaire et les services, l'hôtellerie et enfin l'alimentation et la restauration. Le tableau suivant indique les unités du programme devant faire l'objet d'une formation selon le secteur professionnel auquel appartient le CAP effectivement préparé. Certaines de ces unités correspondent à des approfondissements ou à des besoins spécifiques à d'autres enseignements.

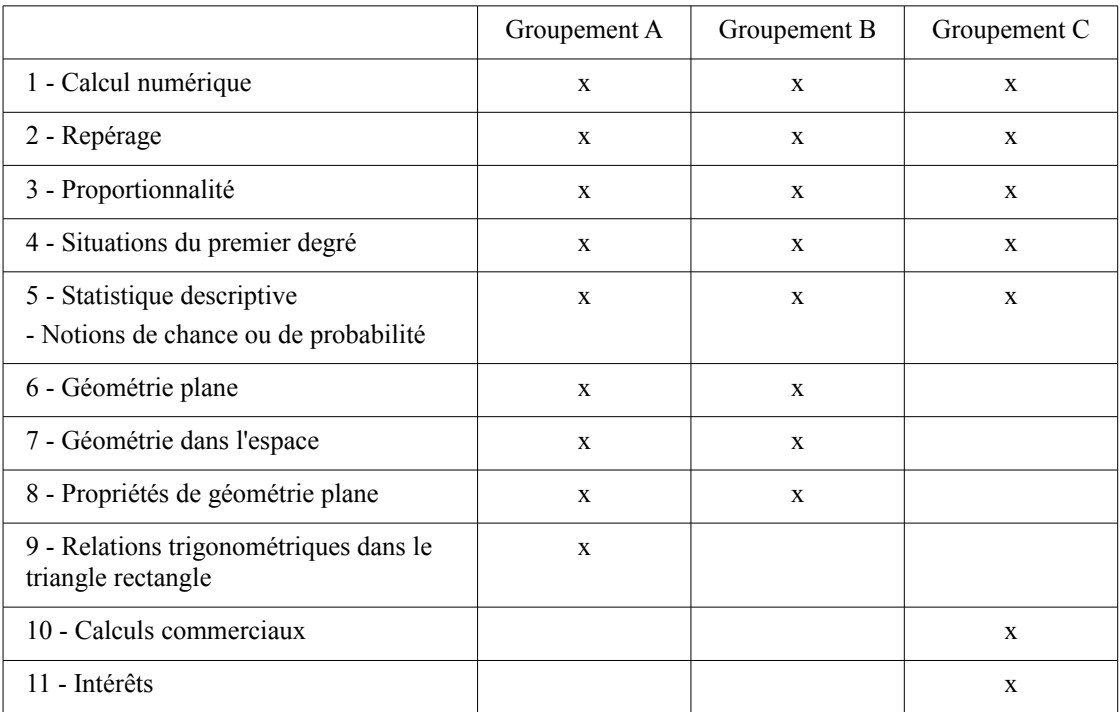

*61. unités du programme dans les référentiels des CAP BOEN n° 8 du 25 février 2010*

Dans ce BO, l'unité 3, qui concerne la proportionnalité, est détaillée de la manière suivante : De nombreuses situations issues du domaine professionnel, d'autres disciplines ou de la vie courante font référence à la proportionnalité. Les objectifs de cette unité sont :

- identifier une situation de type linéaire ;

- exploiter une situation de proportionnalité.

La maîtrise de la proportionnalité, notion fondamentale de ce référentiel, doit être recherchée dans la reconnaissance d'une situation de proportionnalité ; elle se fait par la mise en évidence :

- soit d'un tableau de proportionnalité ;
- soit d'une relation de la forme  $y = a x$ ;

- soit dans un plan muni d'un repère orthogonal, d'une droite passant par l'origine du repère.

Il convient de ne pas oublier, pour équilibrer, de présenter parallèlement aux situations de proportionnalité des situations de non-proportionnalité. Les tableaux de proportionnalité peuvent permettre de résoudre les problèmes faisant intervenir des « pourcentages indirects ». Bulletin officiel n° 8 du 25 février 2010

Ces dernières orientations nous confortent dans notre choix quant à l'utilisation des tableaux de proportionnalité au sein de notre progression. Nous nous sommes posés la question du passage à l'algèbre et de l'utilisation des fonctions linéaires de manière explicite dans les différents registres (graphique, symbolique, algébrique). Cependant, notre décision s'est arrêtée sur les tableaux de proportionnalité. D'un point de vue éthique, il nous semble nécessaire de respecter le cadre institutionnel qui régit l'enseignement dans la classe support à notre expérimentation. Ainsi, nous nous astreignons à proposer une progression qui s'intègre à la programmation et respecte les programmes et bulletins officiels.

Nous décidons de choisir des exercices de l'enseignement ordinaire. Pour ce faire, il nous faut analyser des manuels et tenter des adaptations en vue de leur intégration dans notre progression adaptée de l'enseignement de la proportionnalité à des classes de Quatrième SEGPA.

Avant d'envisager une adaptation des contenus d'enseignement pour des élèves relevant de l'ASH, il nous semble nécessaire d'effectuer une analyse de manuels proposés aux collégiens de l'enseignement général et une analyse de manuels à destination de l'enseignement adapté. Ainsi, le paragraphe qui suit présente l'analyse de deux séries de manuels (Collection Hatier, Mathématiques Triangle et Collection Hachette Éducation, mathématiques, physique, chimie, sciences et vie de la terre, enseignement adapté) ces deux séries de manuels sont conformes aux programmes de 2008.

## **I.2. Analyse des manuels**

La première partie de ce paragraphe concerne les manuels de l'enseignement général. Cette collection est rédigée selon un format fixe. Les chapitres sont créés par domaines en référence aux programmes de l'Éducation Nationale. À l'intérieur de chaque chapitre, regroupant une ou plusieurs notions, on trouve des activités de découverte puis des pages destinées à la présentation des connaissances et des méthodes. Ensuite, la partie exercices est découpée en plusieurs sous-parties. On trouve d'abord des exercices de réactivation des connaissances puis des exercices pour s'entraîner avec des références aux points méthodologiques et enfin une sous partie contenant des exercices permettant de faire le point sur le chapitre et permettant de préparer le contrôle. La dernière partie propose aux élèves d'approfondir les connaissances.

Des codes couleurs permettent aux élèves d'associer des tâches dans des exercices, des objectifs cités en début de chapitre et des points de cours référencés.

## *a) Triangle 6<sup>e</sup> , mathématiques, 2009*

Pour le manuel de Sixième la proportionnalité est traitée au chapitre 5. Ce chapitre intègre aussi les pourcentages ; il est constitué des pages 84 à 101. Les savoirs visés dans ce chapitre sont explicités en haut de la page 85 :

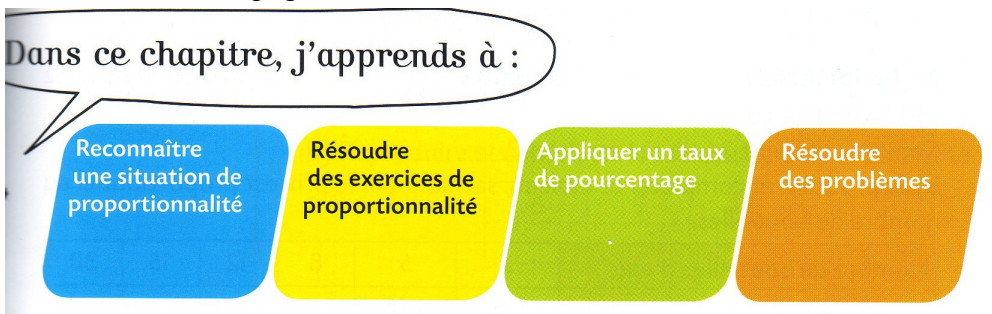

*62. savoirs visés dans le chapitre 'proportionnalité', Triangle 6<sup>e</sup>*

Les tâches associées aux pourcentages dans ce chapitre se rattachent à l'utilisation d'un coefficient de proportionnalité puisqu'il s'agit d'appliquer un taux de pourcentage. Ainsi à la page 88, les auteurs posent la propriété suivante :

« Calculer 5 % d'un nombre, c'est multiplier ce nombre par  $\frac{5}{100}$  ou par 0,05 » Dans les activités concernées par la proportionnalité, les auteurs proposent deux objectifs : « Reconnaître la proportionnalité » et « Utiliser la proportionnalité ». Les auteurs notent aussi deux obstacles : « Modèle additif » et « Augmentation et proportionnalité »

Dans cette partie, dédiée à la reconnaissance des situations de proportionnalité, les élèves effectuent des calculs, étudient des relations entre des grandeurs et sont amenés à proposer une méthode permettant de reconnaître une situation de proportionnalité.

Dans la partie traitant de la résolution des exercices relevant de la proportionnalité, dans un premier temps, les auteurs présentent les règles de linéarité additive et de linéarité multiplicative (dans les sens directs) qu'ils nomment propriétés de la proportionnalité. Dans un deuxième temps, ils présentent le coefficient de proportionnalité enfin, ils présentent le passage par l'unité qu'ils nomment recours à l'unité (règle de trois).

#### 2. Propriétés de la proportionnalité q Exercices 15 à 17 p. 92

a) 12 assiettes coûtent 21  $\in$ .

Combien coûtent 24 de ces assiettes ?

b) Reproduire et compléter le tableau, sachant que le prix est proportionnel au nombre de bouteilles.

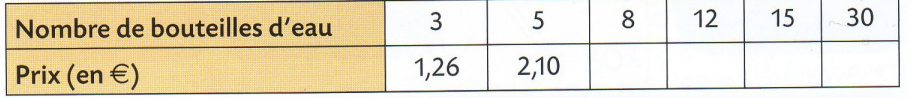

3. Coefficient de proportionnalité Exercices 18 à 20 p. 92

Reproduire et compléter le tableau, sachant que le prix est proportionnel au nombre de revues.

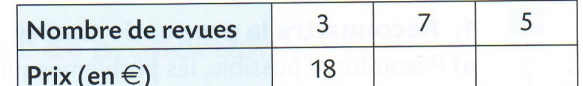

4. Retour à l'unité (règle de trois) Quel est le prix de 17 kg de ce même thé ?

Exercices 21 à 27 p. 92

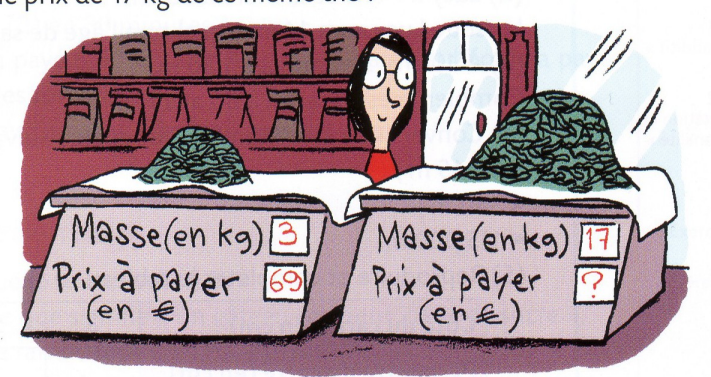

*63. présentation des techniques, Triangle 6<sup>e</sup>*

Le point suivant évoque le lien entre le choix des procédures et les données présentes dans l'énoncé. Les auteurs terminent la présentation de la proportionnalité en faisant le lien avec les fractions.

Dans la partie « connaissances », les auteurs donnent les définitions des grandeurs proportionnelles et du coefficient de proportionnalité. Des exemples de grandeurs proportionnelles usuelles sont donnés :

- La **masse** de viande d'une quantité donnée et son **prix**.
- Dans une recette de gâteau, la **quantité** de farine et le **nombre de personnes**.
- La **longueur** d'une tige de section donnée et sa **masse**.
- Le **périmètre** d'un polygone régulier et la longueur de son **côté**.
- La **quantité** d'essence et son **prix** dans une même station.
- Le **prix en euros** d'un article et son **prix dans une autre monnaie** (change).

Ces grandeurs sont prises dans des contextes de la vie courante.

Dans la partie « méthodes », la linéarité additive et multiplicative sont de nouveau présentées, ainsi que le coefficient de proportionnalité et le passage par l'unité. Voici les étapes proposées aux élèves quant à l'utilisation de chacune de ces techniques :

| Linéarité                                                       | Coefficient de proportionnalité                                                                        | Passage par l'unité                                                                             |  |  |
|-----------------------------------------------------------------|----------------------------------------------------------------------------------------------------|-------------------------------------------------------------------------------------------------|--|--|
| Etapes                                                          | Etapes                                                                                                 | Etapes                                                                                          |  |  |
|                                                                 |                                                                                                    | (1) Je repère les grandeurs qui (1) Je repère les grandeurs qui (1) Je repère les grandeurs qui |  |  |
| interviennent (et leur unité).   interviennent (et leur unité). |                                                                                                    | interviennent (et leur unité).                                                                  |  |  |
|                                                                 |                                                                                                    | (2) Je reconnais si les deux (2) Je reconnais si les deux (2) Je reconnais si les deux          |  |  |
|                                                                 | grandeurs sont proportionnelles.   grandeurs sont proportionnelles.   grandeurs sont proportionnelles. |                                                                                                 |  |  |
|                                                                 | (3) Je cherche des liens entre les $ (3)$ Je calcule le coefficient de $ (3)$ Je me ramène à l'unité.  |                                                                                                 |  |  |
| nombres et j'effectue les calculs proportionnalité.             |                                                                                                    | $(4)$ J'effectue le calcul pour                                                                 |  |  |
| nécessaires.                                                    | J'effectue les<br>(4)                                                                                  | calculs répondre à la question.                                                                 |  |  |
| $(4)$ Je conclus.                                               | nécessaires.                                                                                           | $(5)$ Je conclus.                                                                               |  |  |
|                                                                 | (5) Je complète le tableau.                                                                            |                                                                                                 |  |  |

*64. présentation des méthodes, Triangle 6<sup>e</sup>*

Nous retenons l'étape (3) concernant les règles de linéarité : « Je cherche des liens entre les nombres et j'effectue les calculs nécessaires ». Si les élèves de SEGPA observent des relations entre les nombres, effectuent les calculs nécessaires, nous serons alors en mesure d'établir que des connaissances sont mises en œuvre.

En dehors des exercices traitant des fractions ou des pourcentages, un grand nombre d'exercices met en jeu le prix à payer. On trouve aussi des reports de longueur (des périmètres, des empilements), des consommations, des vitesses. Nous présentons ci-après l'exercice 101 de la page 99. Il met en jeu deux grandeurs, le nombre de personnes et la quantité en grammes de riz à prévoir. Dans cet exercice il est explicitement demandé de calculer le coefficient de proportionnalité afin de compléter le tableau proportionnalité.

101) Reproduire et compléter le tableau de pro-

portionnalité après avoir calculé un coefficient de proportionnalité.

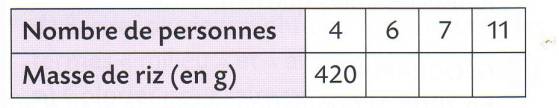

*65. exercice retenu pour notre progression, Triangle 6<sup>e</sup>*

Nous adaptons cet exercice. Nous souhaitons proposer un travail sur les règles de linéarité additive et multiplicative dans les sens réciproques. Le coefficient de proportionnalité est 105 (g de riz par personne). Nous pensons que les élèves de SEGPA pourront faire du lien entre les règles de linéarité et le coefficient de proportionnalité par exemple sous la forme d'une vérification ou d'un travail sur les ordres de grandeur.

### *b) Triangle 5<sup>e</sup> , mathématiques, 2010*

Pour le manuel de Cinquième, le chapitre 6 contient la proportionnalité, les pourcentages, les échelles et les durées, pages 88 à 105. Les savoirs visés dans ce chapitre sont explicités en haut de la page 89 :

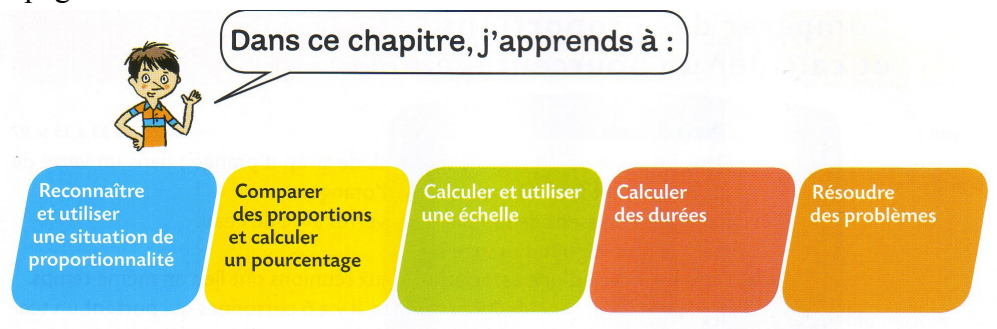

*66. savoirs visés dans le chapitre 'proportionnalité', Triangle 5<sup>e</sup>*

Les codes couleurs permettent un renvoi dans les pages d'exercices.

Les activités de reconnaissance et d'utilisation de la proportionnalité s'effectuent dans la continuité des apprentissages de Sixième. Nous observons davantage de tableaux. La partie activités contient notamment des exercices de validation ou d'invalidation d'une relation de proportionnalité entre deux séries avec ou non utilisation de la calculatrice.

Le manuel de Cinquième présente dans la partie « activités » des exercices que nous pensons à la portée des élèves de Quatrième SEGPA. Ainsi, page 89, on trouve deux activités autour des tableaux décontextualisés de toute grandeur. L'une s'effectue sans la calculatrice, l'autre nécessite l'usage de la calculatrice :

> Chacun des tableaux suivants peut-il correspondre à une situation de proportionnalité ? Justifier les réponses.

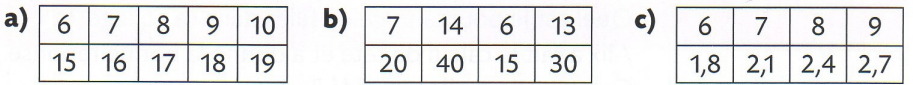

*67. exercices sans calculatrice (retenus pour notre progression), Triangle 5<sup>e</sup>*

a) Le tableau suivant est un tableau de proportionnalité. Calculer un coefficient de proportionnalité.

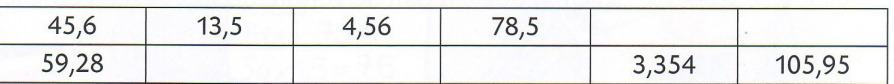

b) Trouver les touches de la calculatrice qui permettent d'utiliser ce coefficient sans avoir à le retaper et compléter alors le tableau.

*68. exercice avec calculatrice (retenu pour notre progression), Triangle 5<sup>e</sup>*

Nous choisissons donc de placer ce type d'exercices dans notre progression afin de permettre aux élèves de dépasser ces difficultés et de s'adapter exercices l'absence de référence à des grandeurs.

Pour le manuel de Cinquième les nouveautés dans la partie cours concernent les conversions de durées, les échelles, les proportions et l'utilisation du coefficient de proportionnalité dans le sens réciproque.

Nous observons à la page 92 le tableau de proportionnalité ci-dessous dans lequel figure le coefficient de proportionnalité avec son usage dans le sens direct et dans le sens réciproque.

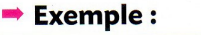

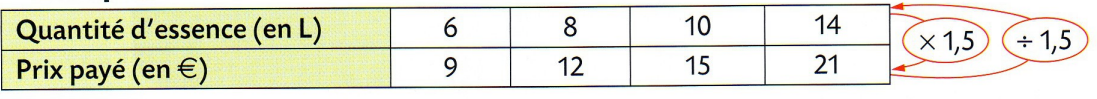

*69. illustration des sens direct et réciproque du coefficient de proportionnalité, Triangle 5<sup>e</sup>*

Pour la détermination d'un coefficient de proportionnalité et l'usage de celui-ci, nous retenons l'exercice 1b) de la page 88. Cet exercice constitue un rappel des connaissances antérieures.

| Nombre de personnes      |  |  |
|--------------------------|--|--|
| Quantité de lait (en cL) |  |  |

*70. exercice retenu pour notre progression, Triangle 5<sup>e</sup>*

Cet exercice pourra nous servir dans l'analyse des compétences des élèves de SEGPA. Observerons-nous des savoirs réactivés ? L'identification d'un produit et d'un facteur si elle a lieu permettra-t-elle de réactiver des savoirs liés à la multiplication ?

Pour la partie « exercices » de ce manuel, de nombreux énoncés sont fournis avec les tableaux de proportionnalité. Les contextes font appel aux prix et aux masses. Lorsqu'il ne s'agit pas d'un travail sur les proportions ou les fractions, les auteurs proposent des exercices contenant des nombres décimaux.

## *c) Triangle 4<sup>e</sup> , mathématiques, 2008*

Pour le manuel de Quatrième, le chapitre 5 contient la proportionnalité, la notion d'agrandissement et celle de réduction et enfin la notion de vitesse avec la formule *d* = *vt,* dans les pages 87 à 106. Les objectifs sont listés à la page 88 :

- Déterminer une quatrième proportionnelle
- Lier proportionnalité et représentation graphique.
- Utiliser la formule  $d = vt$  (qui relie distance, vitesse et temps).
- Agrandir ou réduire une figure,
- Résoudre des problèmes utilisant la proportionnalité.

Nous focalisons notre attention sur certains exercices de ce manuel de Quatrième dans l'idée de les adapter aux élèves de SEGPA. Nous avons fait le choix de ne pas aborder la technique du produit en croix mais c'est cependant une nouveauté, comme le montre l'activité située à la page 88.

# Déterminer une quatrième proportionnelle

Objectif 1 « Quatrième proportion $n$ elle »

 $\rightarrow$  Connaissance 1 a) p. 92

Une nouvelle méthode

Exercices 23 à 29 p. 97 et 98

a) En utilisant les nombres du tableau de proportionnalité suivant, écrire des quotients égaux à  $\frac{12}{36}$ 

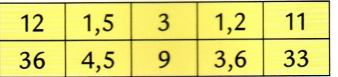

b) Écrire les quotients égaux en utilisant les nombres de chacun des tableaux de proportionnalité suivants et utiliser le produit en croix pour trouver  $x$ .

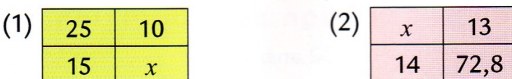

*71. présentation et utilisation du produit en croix, Triangle 4<sup>e</sup>*

On observe également, dans cette activité, l'introduction de la lettre *x* qui désigne l'inconnue cherchée : la quatrième proportionnelle.

L'autre nouveauté par rapport au programme de Cinquième concerne les représentations graphiques. Voici l'activité que propose ce manuel à la page 88 :

## Lier proportionnalité et graphique

Objectif 2 « Proportionnalité et représentation graphique »

 $\rightarrow$  Connaissance 1 b) p. 92

Représentation graphique

Exercices 30 à 32 p. 98

a) Compléter les trois tableaux suivants.

#### (1) Périmètre d'un carré

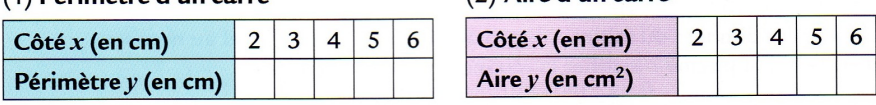

 $(2)$  Aire d'un carré

#### (3) Prix d'une course en taxi

Un chauffeur de taxi fait payer une prise en charge de 6 € plus 1,50 € par kilomètre.

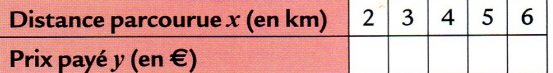

b) Dans chaque situation, y a-t-il proportionnalité entre les deux grandeurs?

c) Représenter graphiquement par une courbe ces trois situations dans trois repères différents. (Mettre  $x$  en abscisse et  $y$  en ordonnée.)

d) Comment semble être caractérisée la représentation graphique d'une situation de proportionnalité ?

e) Écrire y en fonction de x dans chaque situation (1), (2) et (3).

*72. représentations graphiques, Triangle 4<sup>e</sup>*

Nous proposons d'adapter cette activité en nous limitant aux deux premières questions. En effet, la troisième question relève d'un caractère affine non linéaire. De plus, nous proposons de séparer les études du périmètre du carré en fonction de son côté et de l'aire d'un carré en fonction de son côté. Nous proposons également de fournir aux élèves les repères déjà gradués. L'objectif est l'observation de la première caractéristique des situations de proportionnalité : les points d'une situation de proportionnalité sont alignés.

Nous observons ici l'introduction des variables *x* et *y* qui permettent d'exprimer la covariation entre les deux grandeurs dans un registre algébrique.

Pour mettre en avant que l'origine du repère doit être sur la représentation graphique d'une situation de proportionnalité, la troisième partie nous semble éloignée des préoccupations des élèves de SEGPA et nous préférons utiliser l'activité située en bas de la page 89 :

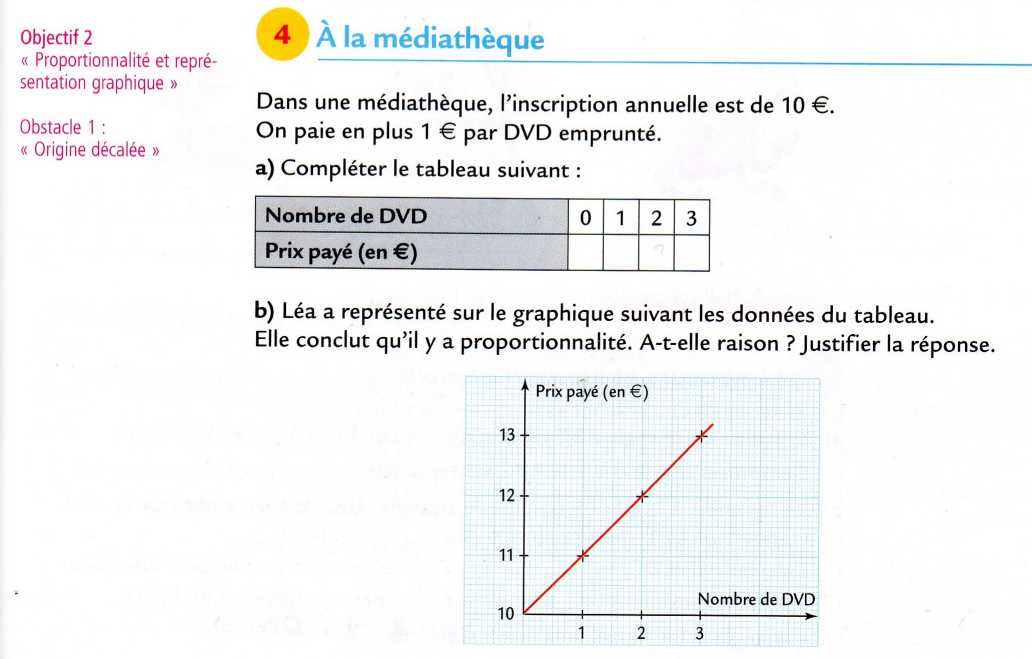

*73. représentation graphique (exercice retenu pour notre progression), Triangle 4<sup>e</sup>*

Dans cette activité, l'origine n'est pas indiquée dans le registre graphique mais elle est proposée à l'étude dans le tableau de proportionnalité. Nous faisons l'hypothèse que cette origine décalée pourra être le support d'un débat dans la classe puisque le tableau de proportionnalité contient une colonne 'zéro DVD'.

Nous proposons aussi d'adapter le point de cours situé à la page 92 en un exercice qui permettra aux élèves des changements de registre et de lier ceux-ci au tableau de proportionnalité.

Sexemple : Voici un tableau de proportionnalité représentant le prix de pêches.

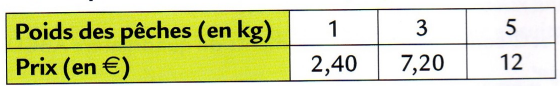

Les points sont alignés sur une droite qui passe par l'origine des deux axes.

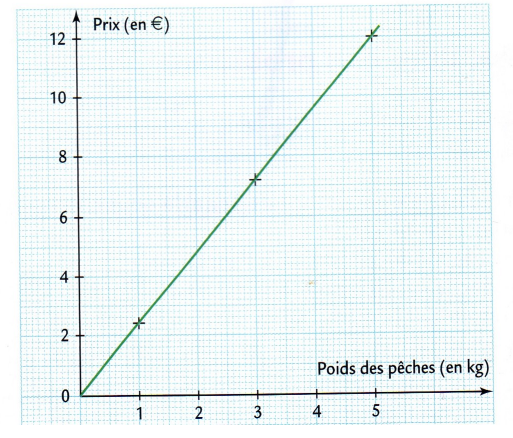

*74. représentation graphique (exercice retenu pour notre progression), Triangle 4e*

L'étude de ces manuels de Sixième, Cinquième et Quatrième de l'enseignement général nous permet d'envisager des possibilités d'adaptation de ressources.

Les manuels dédiés aux enseignements de SEGPA sont peu nombreux, nous étudions dans le paragraphe qui suit, le chapitre de proportionnalité selon les mêmes modalités que pour les manuels de l'enseignement général. La collection que nous étudions est éditée chez Hachette Éducation. Ce sont des manuels pluridisciplinaires conçus pour les élèves de l'enseignement adapté. Fédérées autour de thèmes qui concernent la vie quotidienne ou la future vie professionnelle des élèves, les notions et compétences à acquérir en mathématiques, physique chimie et sciences de la vie et de la terre sont mises en contexte à travers un questionnement.

Chacun de ces manuels est constitué de doubles pages indépendantes. Les auteurs de ces manuels, sont un IEN de Mathématiques-Sciences, un IEN ASH, un PLP de maths-Sciences et un professeur des écoles spécialisé en SEGPA.

Les chapitres sont codés selon trois couleurs (le bleu pour les mathématiques, le vert pour la physique-chimie et le rose pour les sciences de la vie et de la terre). En deuxième partie de chaque manuel, des pages d'exercices sont référencées par domaine et renvoient aux activités proposées dans la première partie.

### *d) 5<sup>e</sup> enseignement adapté, maths-sciences, 2007*

Pour le manuel de Cinquième SEGPA, trois activités contenues dans des doubles pages sont référencées comme étant des activités en lien avec la proportionnalité (8-9, 40-41 et 46-47).

Pour l'activité de la double page 8-9, il s'agit d'étudier l'eau sur la terre. Les élèves sont amenés à effectuer des calculs avec des pourcentages et des recherches de quatrième proportionnelle. Les questions 8 à 10 sont relatives au tableau de proportionnalité suivant :

**8** La concentration en sel de l'eau de mer est en moyenne de 35 g/L (trente-cing grammes par litre). Cela signifie qu'un litre d'eau de mer contient trente-cinq grammes de sel. Reproduire et compléter le tableau suivant.

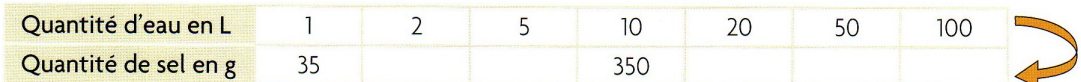

La quantité d'eau et la quantité de sel sont deux grandeurs proportionnelles.

9 Par quelle opération passe-t-on de la première ligne à la seconde ?

(10 Avec cent litres d'eau de mer, quelle quantité de sel peut-on extraire ?

#### *75. présentation du coefficient du proportionnalité, 5 e enseignement adapté*

Ce tableau met en jeu deux grandeurs exprimées par des nombres entiers. Il s'agit de la quantité d'eau en litres et de la quantité de sel en grammes. L'énoncé indique la valeur du coefficient de proportionnalité (35 g/L). Dans le registre du tableau, la flèche de droite symbolise l'action à effectuer avec le coefficient de proportionnalité.

Le rappel de cours situé au bas de cette page est constitué de définitions relatives aux grandeurs proportionnelles et au coefficient de proportionnalité.

· Deux grandeurs sont dites proportionnelles si on peut passer de chaque terme de la première au terme correspondant de la deuxième en multipliant par le même nombre. Ce nombre est appelé coefficient de proportionnalité.

#### *76. définition du coefficient du proportionnalité, 5 e enseignement adapté*

La tâche attendue dans ces trois questions est donc le calcul des produits des quantités d'eau (en litres) par le coefficient de proportionnalité (en g/L). Il s'agit d'appliquer un coefficient de proportionnalité dans le sens direct.

La double page 40-41, référencée dans la page d'exercices sur la proportionnalité est une activité en rapport avec les animaux de compagnie. Il s'agit de questionner les opérations sur les décimaux positifs. Les applications dans le domaine de la proportionnalité ne sont pas visibles dans cette double page. Le rappel de cours en bas de la page 41 évoque des opérations avec les nombres décimaux positifs afin d'exposer ce qui se passe quand on multiplie ou que l'on divise un nombre par un nombre compris entre 0 et 1.

| Opérations sur les décimaux                                                |                           |    | Exercices p. 88, 91, 92 |  |                                                                                               |
|----------------------------------------------------------------------------|---------------------------|----|-------------------------|--|-----------------------------------------------------------------------------------------------|
| nombres décimaux (0,4 ; 1,414).<br>Exemples : $1,532 + 0,321 = 1,853$      | $0,020 \times 8 = 0,160.$ |    |                         |  | Toutes les opérations réalisables avec des nombres entiers (1 ; 2 ; 3) le sont aussi avec des |
| résultat plus grand que le nombre de départ.                               |                           |    |                         |  | Quand on divise un nombre plus grand que 1 par un nombre plus petit que 1, on obtient un      |
| Exemple : $2:0,02 = \frac{2}{0.02} = \frac{20}{0.2} = \frac{200}{2} = 100$ | 0,02 < 1                  | et | 100 > 2.                |  |                                                                                               |
|                                                                            |                           |    |                         |  |                                                                                               |

*77. exemples d'opérations avec les décimaux, 5 e enseignement adapté*

La double page 46-47 est un rappel sur le système métrique. La proportionnalité référencée dans cette double page concerne les conversions. Le bas de la page 41 est agrémenté d'un tableau de présentation des sous-unités du mètre.

| Système métrique                                                                                                    |    |                                |     |       |    |                      |            |  |  |  |  |
|----------------------------------------------------------------------------------------------------|----|--------------------------------|-----|-------|----|----------------------|------------|--|--|--|--|
|                                                                                                    |    | Exercices p. 86, 91, 92, 93    |     |       |    |                      |            |  |  |  |  |
| · Le système métrique n'est en vigueur que depuis la moitié du dix-neuvième siècle.                                                                                         |    |                                |     |       |    |                      |            |  |  |  |  |
| · L'unité internationale de longueur est le mètre.                                                                                                    |    |                                |     |       |    |                      |            |  |  |  |  |
| Unité de longueur                                                                                                    |    | kilomètre hectomètre décamètre |     | mètre |    | décimètre centimètre | millimètre |  |  |  |  |
| Symbole                                                                                                    | km | hm                             | dam | m     | dm | cm                   | mm         |  |  |  |  |
| · Le résultat d'une opération peut être arrondi. La précision de l'arrondi est en général donnée.<br>On arrondit au-dessus si le chiffre suivant est supérieur ou égal à 5. |    |                                |     |       |    |                      |            |  |  |  |  |

*78. les conversions dans le système métrique international, 5 e enseignement adapté*

Nous revenons sur la partie exercices de ce manuel de Cinquième que nous avons placée en annexe 2. Cette fiche relative à la proportionnalité se situe à la page 91 du manuel et comporte 7 exercices. Les contextes retenus font référence aux prix à l'unité, aux échelles, aux vitesses, aux aires. Les élèves sont amenés à :

- effectuer des conversions  $(t; \text{kg et mm}; m)$ ;
- calculer des aires de rectangles, calculer une longueur (respectivement une largeur) connaissant l'aire et une largeur (respectivement une longueur) ;
- se servir d'une échelle (1/6) pour calculer les grandeurs réelles ;
- appliquer des coefficients de proportionnalité dans le sens direct et dans le sens réciproque.
- invalider des relations de proportionnalité entre deux grandeurs.

Hormis l'exercice n°4 de cette fiche, les élèves se servent exclusivement du coefficient de proportionnalité ; ce qui est cohérent avec les programmes. Dans ce quatrième exercice, il s'agit d'invalider deux relations de proportionnalité et ceci se fait par observation du non respect des règles de linéarité multiplicative.

4 Le tableau suivant donne les distances d'arrêt (en m) d'une auto sur route sèche et sur route humide en fonction de sa vitesse (en km/h).

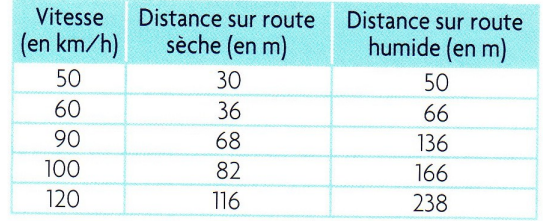

1. Dans les deux cas, la distance d'arrêt estelle proportionnelle à la vitesse ?

2. Jean prétend que : « si la vitesse double, la distance d'arrêt double !».

A-t-il raison ?

#### *79. exemple de non respect des règles de linéarité, 5 e enseignement adapté*

La distance d'arrêt sur route sèche (en m) n'est pas proportionnelle à la vitesse (en km/h) car si pour une vitesse de 50 km/h, il faut 30 m sur route sèche pour s'arrêter, pour une vitesse de 100 km/h, il ne faut pas 60 m pour s'arrêter mais 82 m. On peut aussi utiliser les vitesses 60 km/h et 120 km/h pour lesquelles les distances d'arrêt respectives sont 36 m et 116 m.

De la même manière, sur route humide, en observant les vitesses de 50 km/h et 100 km/h et les distances d'arrêt respectives (ou les vitesses de 60 km/h et 120 km/h et les distances d'arrêt respectives), les élèves invalident les relations de proportionnalité entre la vitesse et la distance d'arrêt.

### *f) 4<sup>e</sup> enseignement adapté, maths-sciences, 2007*

Pour le manuel de Quatrième SEGPA, trois activités contenues dans des doubles pages sont référencées comme étant des activités en lien avec la proportionnalité (20-21, 62-63 et 72-73).

- L'activité pages 20-21 est référencée en mathématiques ; il s'agit d'étudier les déchets radioactifs. Les élèves sont amenés à placer des points dans un repère orthogonal et à questionner les propriétés des représentations graphiques des situations de proportionnalité. L'activité est fortement guidée et le rappel de cours situé en bas de la page 21 le confirme.

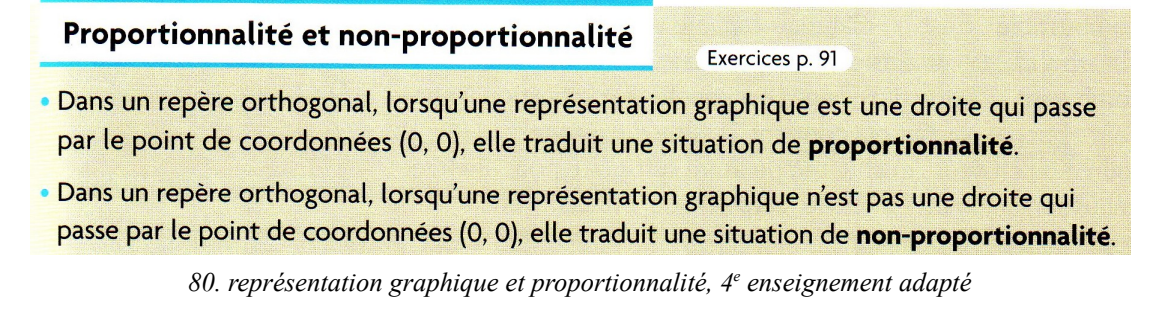

Notons que le manuel n'utilise pas la terminologie 'origine du repère' mais 'le point de coordonnées (0 ; 0)'.

L'activité de la double page 62-63 est référencée en physique-chimie ; le thème est le Palais de la Découverte. L'activité est un prétexte pour présenter des grandeurs physiques, les unités de mesure possibles et les conversions. Le système international d'unités est cité mais non explicité. Pour les conversions, les différents préfixes usuels sont présentés :

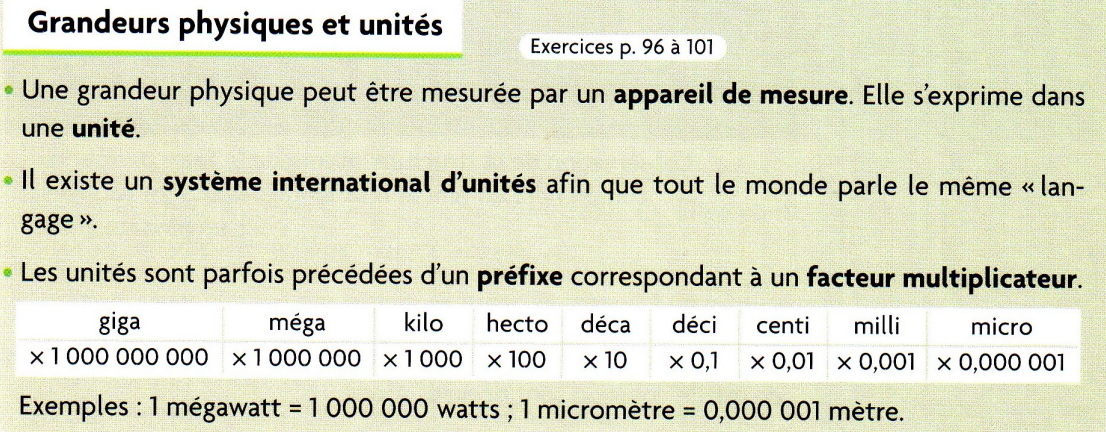

*81. grandeur physique, unités du SI, 4 e enseignement adapté*

L'activité pages 72-73 est référencée en mathématiques ; les auteurs de ce manuel reviennent sur le coefficient de proportionnalité. Il s'agit, pour les élèves d'effectuer des calculs à partir de dosages de pesticides et d'herbicides. Les élèves doivent appliquer un coefficient de proportionnalité dans le sens direct sans aucune conversion. Dans le registre graphique, les élèves doivent placer des points et relever une abscisse connaissant l'ordonnée d'un point appartenant à la représentation graphique.

- Nous revenons sur la partie exercices de ce manuel de Quatrième que nous avons placée en annexe 2. Cette fiche relative à la proportionnalité se situe à la page 91 du manuel et comporte 5 exercices. Les contextes retenus font référence aux échelles, aux vitesses, aux locations. Les élèves sont amenés à :

- se servir d'une échelle (1/87)
- calculer des distances parcourues ou des temps de parcours à vitesse constante (90 km/h) ;
- effectuer des relevés dans le registre graphique afin de valider ou d'invalider une relation de proportionnalité ;
- tracer des représentations graphiques de situations de proportionnalité ;
- rechercher des quatrièmes proportionnelles dont une des proportions est ramenée à 100.

Concernant cette dernière tâche, nous présentons l'exercice support :

8 Le tableau ci-dessous donne l'apport calorifique (en kcal) pour 100 g de fruit consommé.

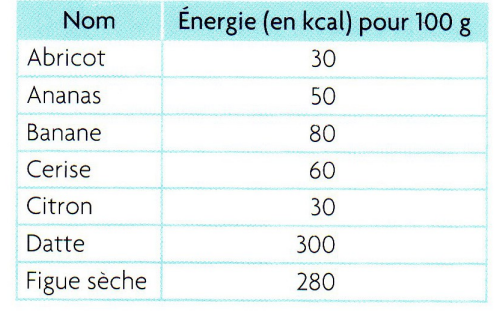

Calculer l'énergie (en kcal) contenue dans :

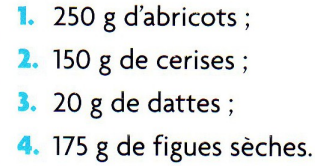

- 
- 

*82. quatrièmes proportionnelles en référence à 100, 4 e enseignement adapté*

Les élèves doivent calculer les quatrièmes proportionnelles de la manière suivante :

 $\frac{30\times250}{100}$  ou encore  $30\times2.5$ ;  $\frac{60\times150}{100}$  ou encore  $60\times1.5$ ;  $\frac{300\times20}{100}$  $\frac{10000}{100}$  ou encore 300:5 ;  $\frac{280\times175}{100}$  ou encore  $280\times1,75$  , directement ou d'une écriture à l'autre.

### *e) 3<sup>e</sup> enseignement adapté, maths-sciences, 2006*

Pour le manuel de Troisième SEGPA, quatre activités contenues dans des doubles pages sont référencées comme étant des activités en lien avec la proportionnalité (32-33, 58-59, 96-97 et 100-101).

L'activité située pages 32-33 est référencée en mathématiques ; les élèves sont amenés à calculer des distances, des temps de parcours à partir de vitesses mais aussi à calculer des coûts de trajets (carburant, péages). Le rappel de cours situé en bas de page indique les formules relatives aux vitesses et cite la règle de trois (avec une coquille pour B).

| Règle de trois<br>Exercices p. 110                                                                                                    |                 | <b>Vitesse</b>       | Exercices p. 110                                           |
|----------------------------------------------------------------------------------------------------|-----------------|----------------------|------------------------------------------------------------|
| · Lorsque deux grandeurs sont proportion-<br>$\overline{A}$<br>nelles (par exemple la distance parcourue et<br>B<br>la quantité d'essence consommée), il est<br>possible d'utiliser un tableau de proportionnalité dans | $\epsilon$<br>D | • Vitesse moyenne v: | Distance parcourue d<br>Durée du parcours t                |
| lequel chaque colonne correspond à la même grandeur.                                                                                                    |                 |                      | • Transformation de formules :                             |
| Si on calcule A : $A = \frac{B \times C}{D}$ ; si on calcule B : $B = \frac{A \times D}{D}$ ;                                                                                                    |                 |                      | $v = \frac{d}{t}$ ; $d = v \times t$ ; $t = \frac{d}{v}$ . |
| si on calcule C : $C = \frac{A \times D}{B}$ ; si on calcule D : $D = \frac{B \times C}{A}$ .                                                                                                    |                 |                      |                                                            |

*83. formules sur la règle de trois et sur la vitesse, 3 e enseignement adapté*

Pour l'activité pages 58-59, il s'agit d'étudier des appareils photo numériques à partir de la notion de pixels. Les élèves doivent calculer des rapports de longueurs afin de déterminer les formats de photo qui respectent celui de l'appareil. Pour désigner la linéarité multiplicative, les auteurs utilisent la terminologie : « coefficient multiplicateur ».

| Proportionalité                                                                                                    | Exercises p. 110 |
|----------------------------------------------------------------------------------------------------|------------------|
| Lorsque le rapport entre deux grandeurs est constant, on dit que ces grandeurs sont proportionnelles.                       |                  |
| Pour passer de l'une à l'autre, on multiple ou on divise par un même nombre, appelé <b>coef-</b><br>ficient multiplicateur. |                  |
| Par exemple ici : $\frac{L}{l} = 1,33$ ; $L = l \times 1,33$ ; $l = \frac{L}{1,33}$ .                                       |                  |

#### *84. proportionnalité et coefficient multiplicateur, 3 e enseignement adapté*

L'activité située pages 96-97 est référencée en SVT, seule la présence d'une fraction désignant la concentration permet aux élèves de percevoir le lien avec la proportionnalité. Les élèves n'ont pas de calcul à effectuer.

L'activité située pages 100-101 est référencée en mathématiques ; les élèves sont amenés à effectuer des calculs concernant les indices de prix. Le lien avec la proportionnalité est le calcul de pourcentages dont la méthode est rappelée en bas de la page 101 :

**Indices** 

Exercices p. 110

Pour calculer la variation, en pourcentage, d'indices  $I_1$  et  $I_2$  entre deux périodes, on effectue le calcul  $\frac{I_2 - I_1}{L}$  × 100,  $I_1$  étant l'indice correspondant à l'année la plus ancienne.

À des dates données, les indices et les prix sont des grandeurs proportionnelles.

#### *85. pourcentages et indices, 3 e enseignement adapté*

Nous revenons sur la partie exercices de ce manuel de Troisième que nous avons placée en annexe. Cette fiche relative à la proportionnalité se situe aux pages 110 et 111 du manuel et comporte 10 exercices. Les contextes retenus font référence aux échelles, aux vitesses, aux vitesses de rotation, aux débits, aux recettes de cuisine, aux mélanges, aux prix au kilogramme, aux concentrations et aux indices. Pour ces exercices, les élèves sont amenés à :

- Ex 1 : invalider une situation de proportionnalité en testant les règles de linéarité ;
- Ex 2 : calculer des quantités d'ingrédients grâce à la linéarité multiplicative (que le manuel nomme coefficient multiplicateur) ;
- Ex 3 : calculer des indices en suivant la règle explicitée dans le manuel ;
- Ex 4 : calculer des quantités connaissant des concentrations ;
- Ex 5 : calculer des quantités d'ingrédients grâce à la linéarité multiplicative (que le manuel nomme coefficient multiplicateur) ;
- Ex 6 : construire une représentation graphique connaissant le coefficient de proportionnalité ;

- Ex 7 : déterminer une échelle, appliquer une échelle et tracer un plan grâce à une échelle :
- Ex 8 : calculer un temps, un volume à partir d'un débit ;
- Ex 9 : calculer un temps, une distance à partir d'une vitesse moyenne ;
- Ex 10 : tracer des représentations graphiques, déterminer graphiquement des valeurs, calculer des quatrièmes proportionnelles.

Nous présentons l'exercice 5 en détail car les techniques utilisables sont variées.

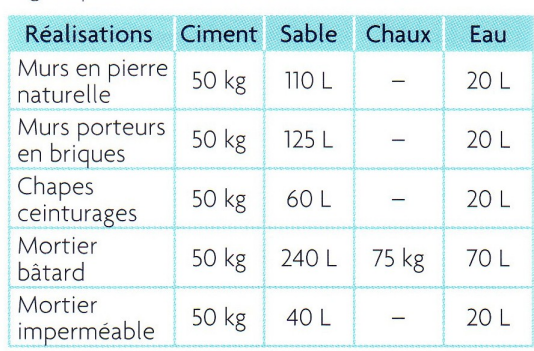

5 Les différents dosages utiles au maçon sont regroupés dans le tableau ci-dessous :

1. Miguel doit préparer un mortier bâtard.

À cause de sa petite bétonnière, il ne peut utiliser que des sacs de 25 kg.

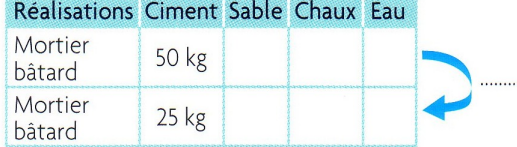

Reproduire et compléter le tableau pour calculer le dosage de Miguel.

2. Jean doit monter un mur porteur en briques. Son fournisseur de matériaux n'a que des sacs de ciment de 35 kg.

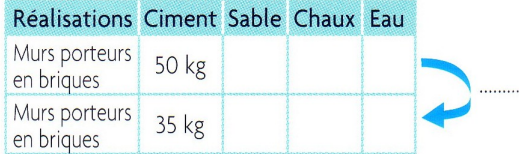

Reproduire et compléter le tableau pour calculer le dosage de Jean.

*86. plusieurs grandeurs proportionnelles, 3 e enseignement adapté*

La présentation effectuée suggère un coefficient de proportionnalité (passer des nombres de la ligne du haut aux nombres correspondants de la ligne du bas) mais il s'agit de linéarité multiplicative. Pour la première question, la linéarité multiplicative s'utilise en divisant toutes les quantités par 2. Si les élèves respectent le cheminement proposé par le manuel, ils devront se poser la question suivante : « par quoi multiplier 50 pour obtenir 25 ? ». La multiplication par 0,5 ne nous semble pas être la technique à privilégier ! Une division par 2 nous semble plus appropriée. Pour la question 2, de la même manière, les élèves doivent se poser la question suivante : « par quoi multiplier 50 pour obtenir 35 ? ». Cette foi-ci, il nous semble justifié d'effectuer la recherche de ce rapport de linéarité multiplicative 0,7 afin de répondre à cette question. L'autre possibilité est le calcul des quatrièmes proportionnelles grâce à l'utilisation de la règle de trois.

## **Conclusion**

En conclusion de cette étude de manuels de maths-sciences de SEGPA, nous pouvons avancer plusieurs éléments :

- Les activités de support dans lesquelles la proportionnalité est utilisée ou présentée offrent peu de technicité en ce sens que les tâches sont peu variées et que les nombres mis en jeu sont simples.
- Le coefficient de proportionnalité est majoritairement utilisé afin de respecter les instructions présentes dans les programmes. Qui plus est, cette utilisation du coefficient de proportionnalité se fait souvent dans le sens direct.
- Les tâches présentes dans les activités de découverte ne suffisent pas à la poursuite du travail dans la partie exercices. En effet, les points de cours présents dans les manuels n'abordent pas les principes de linéarité additive. Cependant ces techniques de linéarité semblent être privilégiées lors de la résolution de certains exercices de ces manuels.
- Il faut attendre les points de cours du manuel de Troisième pour observer une présentation de la linéarité multiplicative.

## *II. Premières observations*

Lors du travail exploratoire, nous avons mené des entretiens avec des enseignants de SEGPA, consulté des cahiers d'élèves, des devoirs notionnels et des fiches de préparation de séances en Quatrième. Nous avons, à cette occasion, pu observer trois types d'introduction de l'enseignement de la proportionnalité. Ces observations nous ont permis une première approche des modalités d'adaptation et nous ont donné l'occasion d'appréhender des choix pédagogiques et didactiques effectués par des enseignants de l'ASH.

Avant de détailler et d'analyser ces premières observations, nous donnons quelques informations sur les enseignants qui ont accepté d'alimenter notre recueil de données.

Mme H. et M. L. sont des enseignants confirmés de SEGPA, en poste depuis plus de dix ans. Le cursus scientifique de M. L. lui permet d'être dans un rapport au savoir très positif avec cette discipline. M. G. et M. D. sont en poste depuis moins longtemps et ont des cursus qui s'éloignent des mathématiques. M. D. est un jeune enseignant, nouvellement nommé en **SEGPA** 

#### **II.1. Une approche par la géométrie**

M. L. privilégie l'agrandissement – réduction de figures géométriques comme introduction de la notion de proportionnalité. Cet enseignant propose aux élèves de dessiner des agrandissements de figures tracées sur quadrillage (des maisons, des bateaux ... ). Il fait varier la situation qu'il propose en jouant sur certaines variables didactiques (support quadrillé ou non, rapport d'agrandissement donné par un nombre ou bien à déterminer par un rapport de longueurs, agrandissement ou réduction, rapport entier ou décimal). Pour les traces écrites observées, le support à l'agrandissement/réduction était quadrillé, la figure était constituée de segments dont les extrémités étaient sur des nœuds de quadrillage et le rapport de l'homothétie était un nombre entier. L'enseignant nous a précisé faire varier le rapport et alterner les tâches. Selon les potentialités relevées dans les classes, il a proposé certaines années des figures sur papier blanc. Les modalités retenues par cet enseignant sont basées sur une approche expérimentale. Avant que l'enseignant ne définisse la proportionnalité, les élèves construisent, mesurent, effectuent des relevés et présentent ces informations dans des tableaux. Ensuite, des calculs sont effectués dans le registre des tableaux de proportionnalité. Son institutionnalisation est formulée dans le registre graphique : « des figures sont reconnues agrandies ou réduites si leurs dimensions respectives sont proportionnelles ». Les procédures liées à la proportionnalité sont exploitées à partir de tableaux construits comme cela est proposé en classe de Quatrième générale.

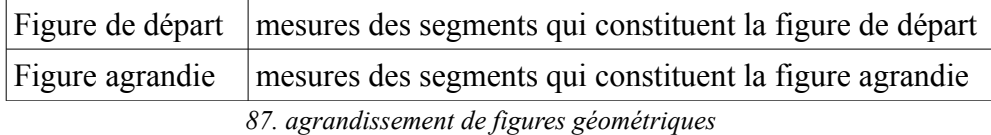

Ou encore :

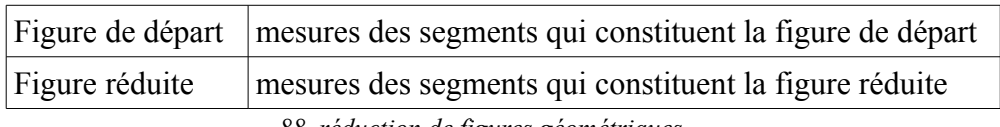

*88. réduction de figures géométriques*

Exemple de figure agrandie (ou réduite) observée sur les préparations du cours de M. L.

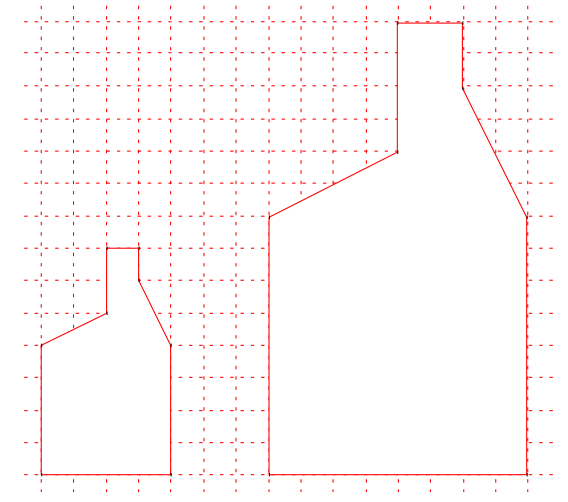

*89. agrandissement / réduction de figures géométriques et support quadrillé*

Dans l'exemple (résolu) présenté, la tâche peut être formulée de plusieurs manières :

- construire l'agrandissement de la petite maison en doublant les longueurs ;

- construire l'agrandissement de la petite maison de telle manière que la base qui contient 4 carreaux soit transformée en base qui contient 8 carreaux.

## **II.2. Une approche par les représentations graphiques**

À partir de son dossier 'proportionnalité' que Mme H a mis à notre disposition, nous avons pu observer un recours aux représentations graphiques afin d'introduire la notion de proportionnalité. L'objectif de son travail est que les élèves retiennent les deux propriétés caractéristiques des représentations graphiques des situations de proportionnalité. Des repères sont proposés, des coordonnées sont symbolisées dans des tableaux et diverses situations sont à l'étude. Les élèves doivent savoir réinvestir les techniques liées à la proportionnalité découvertes les années précédentes. Pour Mme H, l'institutionnalisation proposée est la suivante : « la représentation graphique d'une situation de proportionnalité est une demi-droite qui passe par l'origine du repère ».

## **II.3. Une approche par les recettes de cuisine**

Nous avons analysé les traces écrites de cahiers d'élèves ayant suivi les cours de M. G. et nous avons constaté un recours massif aux recettes de cuisine dans les exercices. Les proportions des ingrédients constituaient autant de grandeurs qui étaient présentées dans des tableaux de proportionnalité. Quelques exercices mettaient en jeu des grandeurs non proportionnelles comme la taille ou la masse ou la pointure d'un être humain en fonction de son âge. Dans l'approche de M. G., c'est le coefficient de proportionnalité qui est mis en avant, « le tableau de proportionnalité est dépendant de son coefficient de proportionnalité ».

À la suite de ces premières observations, nous avons sollicité les enseignants afin de les observer en situation avec leurs élèves. M. G. et M. D. ont répondu favorablement à notre requête. Ainsi, nous avons filmé et retranscrit deux séances d'une heure chacune sur l'enseignement de la proportionnalité dans deux classes distinctes, de deux SEGPA différentes avec deux enseignants volontaires pour nous présenter une séance. Nous qualifions d'ordinaires ces deux séances en ce sens qu'elles ne répondent pas à une commande de notre part et que nous ne jouons aucun rôle, ni dans la préparation, ni dans la passation.

## **II.4. La séance de Monsieur G.**

Dans les fiches de préparation de Monsieur G, dans la séance filmée et dans les exercices proposés à ses élèves, nous pouvons relever plusieurs particularités. Nous avons pu observer la deuxième heure de sa séquence, celle qui a pour objectif l'institutionnalisation du coefficient de proportionnalité. Et nous avons réalisé un entretien à l'issue de cette observation concernant sa progression sur le chapitre « proportionnalité ».

Dans cette séance observée, l'enseignant propose une étude de situations et questionne les élèves sur le caractère proportionnel ou non de ces situations. Une formulation maladroite propose aux élèves de choisir entre trois options « c'est une situation de proportionnalité : oui toujours, oui parfois ou non jamais ». Les registres proposés relèvent des grandeurs (œufs, gâteaux, vitesse, durée, distance, prix …). Le professeur demande aux élèves de se prononcer sur des relations entre des grandeurs. Sont-elles proportionnelles ou non ? Les élèves doivent effectuer des justifications par le calcul. Nous notons cependant des formulations, proposées par l'enseignant, très concrètes pour les élèves (Y a-t-il des soldes ? Des promotions ? Vais-je toujours à la même vitesse ? Les proportions des ingrédients doivent-elles changer ?...).

Le recours aux calculs reste possible mais les élèves sont guidés. Nous constatons qu'ils manquent d'outils. Le professeur, qui veut institutionnaliser le coefficient de proportionnalité, fait reformuler toutes les propositions des élèves qui se rapportent à la linéarité additive. Il accepte les propositions relevant de la linéarité multiplicative mais n'a pas conscience d'une différence entre le coefficient de proportionnalité et le facteur dans une relation de linéarité multiplicative. La disposition des tableaux qui fluctue au gré des situations étudiées et le recours aux flèches symbolisant des opérateurs multiplicatifs montrent cette confusion. En effet, les tableaux peuvent être positionnés à la verticale ou à l'horizontale.

Les gestes et les flèches représentées au tableau peuvent signifier un coefficient de proportionnalité ou un rapport de linéarité multiplicative. Dans l'entretien qui a suivi cette heure de cours, le professeur montre quelques difficultés à identifier de façon autonome, d'une part l'aspect linéaire d'une représentation graphique, et d'autre part les propriétés de la linéarité.

Enfin, si le coefficient de proportionnalité reste l'objectif qu'il s'est fixé pour cette séance, il nous avoue préférer l'utilisation du produit en croix et a hâte de montrer cette technique à ses élèves.

En conclusion pour cette séance observée et l'entretien qui a suivi, cet enseignant avait dans sa classe des élèves qui utilisaient la linéarité additive mais, pour l'une ou l'autre des raisons suivantes il préfère ignorer ou reformuler ces réponses. Nous inférons deux raisons possibles. Les élèves sont en classe de Cinquième et l'enseignant privilégie l'utilisation du coefficient de proportionnalité. L'autre raison est que nous avons identifié une confusion entre le coefficient de proportionnalité et la linéarité multiplicative. Cette confusion est accentuée selon que les grandeurs soient présentées en colonnes ou en lignes. La prégnance du coefficient de proportionnalité comme opérateur multiplicatif (qui part d'une valeur de la première ligne pour obtenir la valeur correspondante dans la deuxième ligne) est forte chez cet enseignant.

Nous avons transcrit une partie de cette séance filmée et avons retenu deux épisodes illustrant notre propos. Dans l'épisode qui suit, l'enseignant laisse les élèves utiliser les procédures liées à la linéarité additive mais les incite, par changement de valeurs dans les variables didactiques, à procéder par multiplication.

05 min 50 sec

PE : tu me dis que pour 1 gâteau, il va me falloir 4 œufs

donc si toi tu veux faire 2 gâteaux, combien il va falloir d'œufs ?

 $E_1$ : si je veux faire 2 gâteaux, c'est 8 œufs

PE : oui, pourquoi ?

 $E_1$ : bah, parce que euh on fait 4 plus 4

PE : oui, puisque dans 1 gâteau tu en mets 4, donc si tu as 2 gâteaux, il faudra 4 œufs

dans le premier gâteau et 4 œufs dans le deuxième gâteau, donc 4 plus 4 ça fait ?

 $E_1 : 8$ 

PE : si maintenant on avait, si maintenant on avait 3 gâteaux, qui peut me dire combien il faudrait d'œufs ?

 $E<sub>2</sub> : 12$ 

- PE : pourquoi 12 ?
- $E_2$ : bah on rajoute 4 œufs aussi
- PE : tu rajoutes 4 aussi
- PE : maintenant si je te demande 10 gâteaux
- $E_3$  : hein
- $E_4$  : 40
- PE : 40 œufs je suis d'accord avec toi
	- et est-ce que tu peux expliquer comment tu as fait rapidement pour savoir que c'était 40 ?
- E4 : 10 fois 4 en fait on sort le 1 et à la place on met le 4
- PE : c'est comme ça que tu trouves la réponse mais l'opération que tu as fait c'est 10 multiplié par ?
- $E_1$  : 4
- 07 min 10 sec

Il profite de cette bonne réponse pour la faire expliciter par l'élève à l'ensemble de la classe. Ainsi l'élève est incitée par l'enseignant à produire l'égalité « 10 × 4 œufs = 40 œufs ». Mais la justification de ce rapport de linéarité multiplicative n'est pas présentée aux autres élèves par l'égalité «  $10 \times 1$  gâteau = 10 gâteaux ».

Puis dans l'épisode qui suit, l'enseignant mène ses élèves vers son projet d'enseignement : le coefficient de proportionnalité.

07 min 10 sec

- PE : là, tu m'as dit je fais 4 plus 4, tu aurais dû faire quoi pour trouver que c'était 8,
	- les 4 œufs, au lieu de rajouter 4 autres œufs, tu peux le faire en faisant
- $E_1$  · 2 fois 4
- PE : bah voilà (soulagement) j'ai 4 œufs, pour savoir combien il m'en faut pour 2 gâteaux, j'ai multiplié par ?

 $E_1$  : 2

PE : si j'ai 3 gâteaux, les 4 œufs je vais les multiplier par ?

 $E_1$  : 3

- PE : d'accord ?
- PE : si j'ai 10 gâteaux, les 4 œufs je vais les multiplier par ?

 $E_2$ : 10

- PE : OK donc si j'ai 17 gâteaux tu vas faire quoi comme opération ?
- PE : si j'ai 3 gâteaux, les 4 œufs je vais les multiplier par ?
- $E_2$ : 17 fois 4

PE : etc

- PE : bon alors la proportionnalité on avait dit que c'était quoi du coup ?
- 07 min 10 sec

La formulation demandée aux élèves est délicate. Dans l'épisode qui suit les élèves, proposent des mots comme « proportions », ou des idées comme « il ne faut pas dépasser la proportion ou il faut doubler ». L'enseignant digresse sur les précisions de vocabulaire, doubler, tripler, quadrupler, décupler. L'enseignant finit par écrire au tableau que la proportionnalité, c'est conserver les proportions en justifiant que s'il met plus d'œufs qu'il n'en faut ou pas assez, la recette ne sera pas réussie.

Lorsque, plus tard dans la séance, l'enseignant définit le coefficient de proportionnalité comme un opérateur multiplicatif qui permet de passer des nombres de la ligne du haut aux nombres correspondants de la ligne du bas, il revient sur l'exemple des œufs et des gâteaux. Mais la disposition sur le tableau ne coïncide pas avec la définition donnée pour le coefficient de proportionnalité entre ces deux grandeurs.

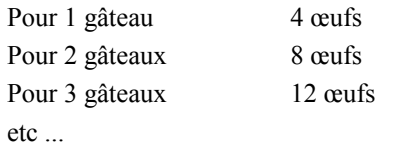

Le statut de ce nombre 4 dans ces épisodes est multiple. En l'absence de formulation qui comporte les unités, les élèves peuvent attribuer plusieurs significations (coefficient de proportionnalité : 4 œufs par gâteau ou bien il peut servir dans la linéarité additive : 4 œufs de plus).

À l'analyse de ces épisodes, il nous paraît nécessaire de contextualiser les relations et de faire formuler les élèves. Nous prévoyons donc des phrases qui permettent d'utiliser les unités associées aux grandeurs mises en jeu.

## **II.5. La séance de Monsieur D.**

Durant l'année scolaire 2009-2010, nous avons observé une séance en classe de Quatrième SEGPA. L'enseignant que nous nommons Monsieur D., nous a permis de filmer une heure de cours concernant la proportionnalité. Lors de cette séance, les exercices proposés sont inscrits dans la poursuite d'un travail mené sur les représentations graphiques. L'objectif de cette séance est la mise en évidence des propriétés des représentations graphiques des situations de proportionnalité et de confronter celles-ci avec des situations proposées par l'enseignant. Les tâches des élèves sont réduites à des placements de points dans un repère à partir des coordonnées présentées dans des tableaux à deux lignes. Les élèves valident ou invalident le caractère proportionnel des situations proposées à partir de l'observation de la représentation graphique dans un repère. Le lien entre les coordonnées et les propriétés de linéarité ou encore avec le coefficient de proportionnalité est absent.

L'enseignant nous a précisé qu'à la suite de ce travail, il aborde le coefficient de proportionnalité en excluant un recours aux fractions. Ceci nous amène à nous poser la question de la cohérence et du rôle attribué au passage par la représentation graphique.

Nous l'avons questionné sur ses intentions didactiques quant à l'introduction du coefficient de proportionnalité. Il nous a dit que le coefficient de proportionnalité serait introduit comme un opérateur reliant deux lignes d'un tableau de proportionnalité. Cet opérateur est, pour Monsieur D., soit une multiplication soit une division.

C'est à ce moment que nous avons émis la possibilité de produire une séquence visant l'institutionnalisation du coefficient de proportionnalité tout en construisant du sens à ce nombre. Monsieur D. s'est montré de suite intéressé et s'est porté volontaire pour mettre en œuvre une telle séquence l'année suivante.

### *III. Test*

À l'issue de ces observations, notre première action a été de tenter de mesurer, dans les classes de SEGPA, les aptitudes et les pratiques des élèves et des enseignants concernant différentes tâches liées à la notion de proportionnalité. Le recueil de données est constitué des réponses à un test diagnostique que nous avons élaboré. Ce test a été proposé à une centaine d'élèves et une dizaine d'enseignants répartis sur trois SEGPA. Le temps consacré pour ce test, estimé à une heure, permet aux élèves de composer sous la surveillance de leur enseignant.

#### **III.1. Analyse** *a priori* **du test**

Ce test se propose de questionner le recours à un nombre conséquent de techniques possibles : le passage par l'unité, le coefficient de proportionnalité, les règles de linéarité. Nous avons aussi proposé un exercice relevant de la double proportionnalité. Ce test est composé de sept exercices. Dans chacun de ces exercices, la variable didactique principale est numérique : il s'agit de fixer des valeurs de ces variables de telle sorte qu'elles induisent une procédure différente pour chaque exercice. Nous entendons ainsi faire un état des lieux des pratiques des élèves et/ou de leurs habitudes. Le test, se trouve en annexe.

*a) Exercice 1 L'imprimante*

Énoncé : Une imprimante a réalisé 100 exemplaires d'un journal collégien en 20 minutes.

Avec cette imprimante, au même rythme, combien faut-il de temps pour imprimer 450 exemplaires ?

Pour cet exercice, nous faisons l'hypothèse que les nombres choisis n'incitent pas aux conversions des minutes en heures ou en secondes. En effet, 20 minutes s'expriment en un tiers d'heure et en mille deux cents secondes. Nous compléterons donc notre étude par une analyse *a posteriori* si nous rencontrons des traces de conversion en heures ou en secondes. Pour ce premier exercice, nous définissons la fonction linéaire, *f1* qui exprime le temps, en minutes en fonction du nombre de journaux.

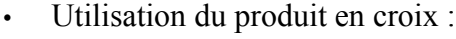

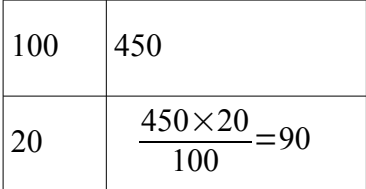

• Recherche du coefficient de proportionnalité pour *f1* en utilisant un passage par l'unité :

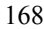

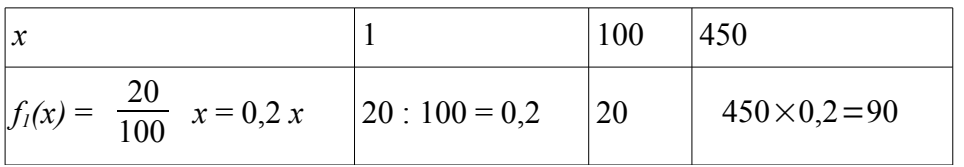

• Utilisation de la linéarité de *f1*.

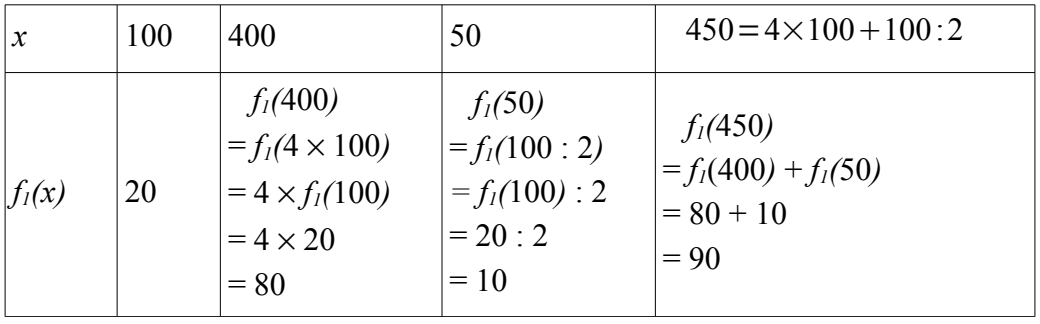

• Utilisation de la linéarité : passage par une (ou des) colonne(s) intermédiaire(s).

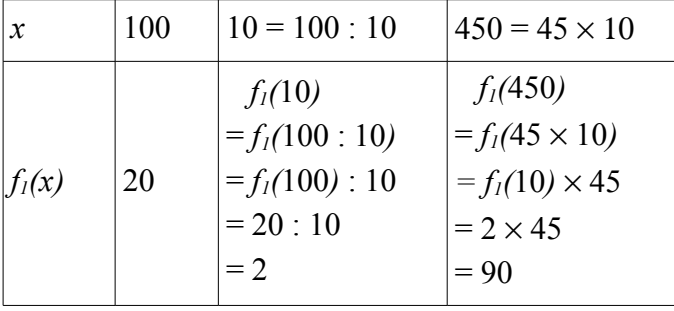

Pour cet exercice, nous nous attendons à une forte utilisation des propriétés de la linéarité de *f1*. En effet, *f1(400)* et *f1(50)* sont deux résultats accessibles par le calcul mental. L'utilisation des quadruples (doubles de doubles) et des moitiés est sollicitée. C'est, *a priori*, la méthode la moins coûteuse. La résolution «  $f_1(450) = f_1(45 \square 10) = f_1(10) \square 45 = 2 \square 45 = 90$  » constitue un intermédiaire entre le passage par l'unité et la linéarité multiplicative. Cette alternative est aussi peu coûteuse.

*b) Exercice 2 La consommation d'essence*

Énoncé : Une voiture consomme 8 litres d'essence pour faire 100 km.

Quelle sera sa consommation en litres pour 300 km ? Et pour 375 km ?

Pour le deuxième exercice, nous notons *f2* la fonction qui exprime la consommation en litres d'essence, d'un véhicule en fonction du nombre de kilomètres parcourus. La vitesse étant supposée constante, *f2* est linéaire. Et nous notons *g2* sa fonction réciproque.

• Utilisation du produit en croix ou de la règle de trois :

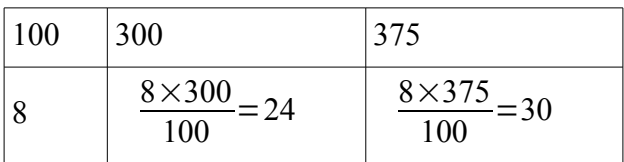

• Recherche du coefficient de proportionnalité pour *f2* en utilisant un passage par l'unité :

| $\boldsymbol{\mathsf{x}}$             |      | 100 | 300                    | 375                    |
|---------------------------------------|------|-----|------------------------|------------------------|
| $f_2(x) = \frac{6}{100}$ $x = 0.08 x$ | 0,08 | 8   | $300 \times 0,08 = 24$ | $375 \times 0,08 = 30$ |

Et « réciproquement » : avec un litre d'essence, cette voiture peut parcourir 12,5 km à cette vitesse.

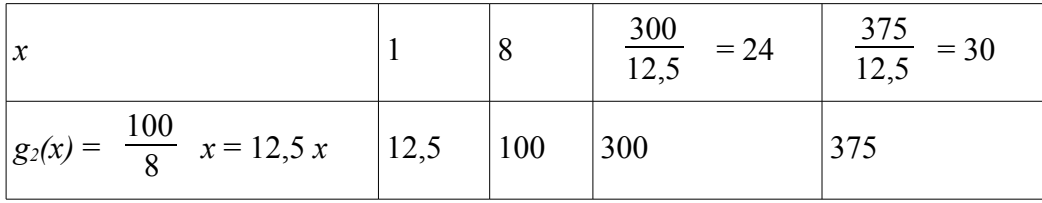

• Utilisation de la linéarité de  $f_2$ :

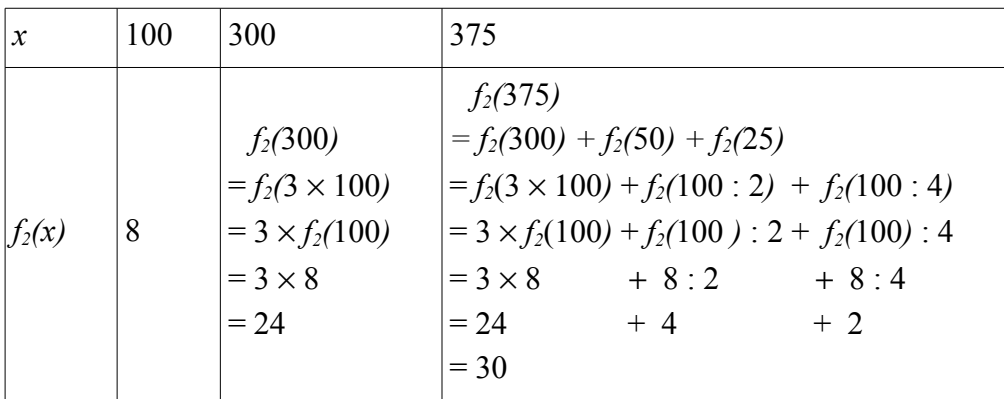

Pour cet exercice, l'utilisation des propriétés de la linéarité de *f<sup>2</sup>* n'est pas aussi aisée qu'à l'exercice précédent pour la dernière valeur puisqu'il faut décomposer 375 en 300 + 50 + 25 il faut calculer ensuite les images par *f2* de ces valeurs et enfin ajouter ces trois images pour obtenir le résultat.

Ou bien il est possible d'utiliser les multiples de 25 en identifiant que  $100=4\times25$  puis que  $375=15\times25$  et utiliser la linéarité.

Néanmoins, les coefficients de proportionnalité pour  $f_2$  et  $g_2$  sont des décimaux et la mauvaise maîtrise des opérations avec des nombres décimaux laisse à penser que les élèves n'essayeront pas les techniques de passage à l'unité ou de recherche de coefficient de proportionnalité. Quant à l'utilisation du produit en croix, elle reste assujettie à sa présentation en cours ou en atelier.

*c) Exercice 3 La mousse au chocolat*

Énoncé : Pour faire une mousse au chocolat pour 9 personnes, j'utilise 6 œufs.

Quand je fais la même mousse au chocolat pour 15 personnes, j'utilise 10 œufs.

Combien faudra-t-il d'œufs pour en faire pour 24 personnes ? Et pour 30 personnes ?

Pour cet exercice, notons *f3* la fonction qui représente le nombre d'œufs nécessaires par personne, pour élaborer de la mousse en chocolat. Pour préciser l'analyse *a priori* de cet exercice, nous étudierons aussi *g3*, la fonction réciproque de *f3*.

• Utilisation du produit en croix ou de la règle de trois :

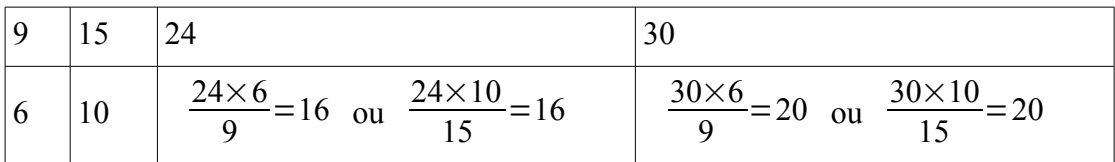

• Recherche du coefficient de proportionnalité pour *f3* ou *g*3. Passage par l'unité pour *f*<sup>3</sup> ou *g*<sup>3</sup> :

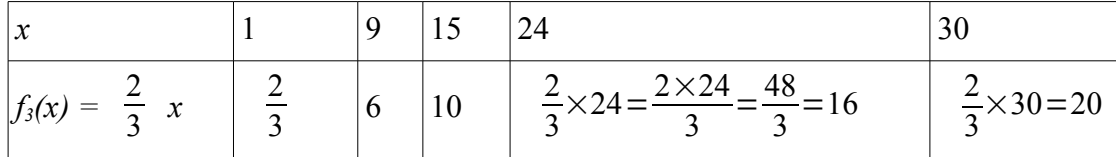

Et réciproquement,

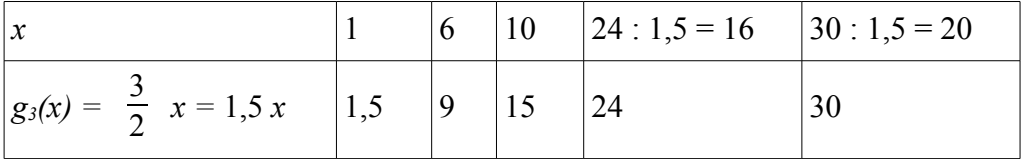

#### • Utilisation de la linéarité de *f<sup>3</sup>* :

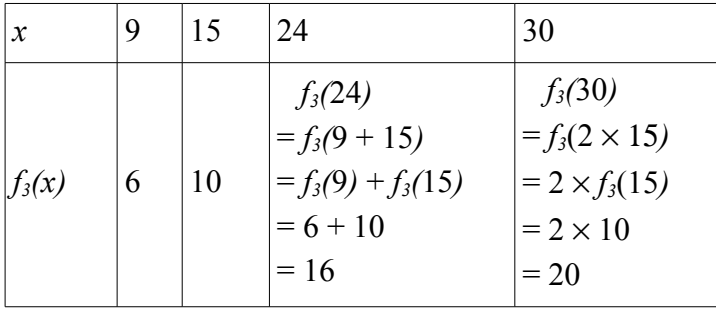

Pour cet exercice, la donnée de deux couples (nombre ; image) incite-t-elle à l'utilisation de la linéarité additive ? Il existe aussi deux possibilités avec le coefficient de proportionnalité. Avec *g3*, répondre à cet exercice revient à se poser les questions suivantes : de quel nombres, 24 et 30 sont les images par la fonction « *moitié plus* » ? Ou encore, avec *f3* les élèves peuvent constater que pour trouver l'image, il faut enlever le tiers du nombre : 6=9*–*(9:3) et  $15=15-(15:3)$ .

*d) Exercice 4 L'épaisseur d'une feuille*

Énoncé : Une pile de 500 feuilles a une épaisseur de 3,5 cm.

Combien mesure une pile de 2 000 de ces mêmes feuilles ?

Pour cet exercice, notons *f4* la fonction qui représente l'épaisseur d'une pile de feuilles en fonction du nombre de feuilles.

• Utilisation du produit en croix ou de la règle de trois :

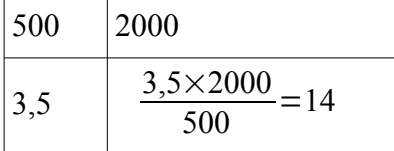

• Recherche du coefficient de proportionnalité pour *f4*. Passage à l'unité pour *f*<sup>4</sup> :

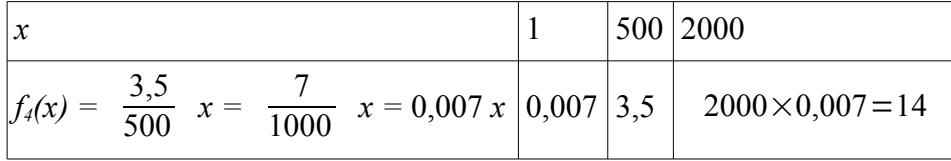

• Utilisation de la linéarité de *f<sup>4</sup>* :

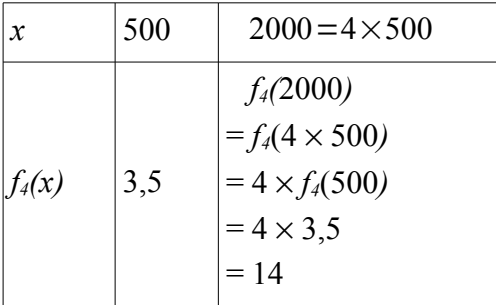

La technique la plus aisée ici est l'utilisation des principes de linéarité ; les élèves pourraient se passer de la multiplication et proposer :

*f4(*2000*)* = *f4*(500 + 500 + 500 +500*)*  $= f_4(500) + f_4(500) + f_4(500) + f_4(500)$  $= 3,5 + 3,5 + 3,5 + 3,5$  $= 14$ 

*e) Exercice 5 Le libraire*

Énoncé : Un libraire vend 7 livres pour 56 €. Combien coûtent 15 de ces livres ? Notons *f5* la fonction qui au nombre d'ouvrages associe le coût.

• Utilisation du produit en croix ou de la règle de trois :

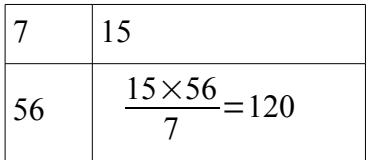

• Recherche du coefficient de proportionnalité pour  $f_5$ . Passage à l'unité pour  $f_5$ :

| $f_5(x) = \frac{56}{7} x = 8 x$ |  | $15 \times 8 = 120$ |
|---------------------------------|--|---------------------|

• Utilisation de la linéarité de  $f_5$ :

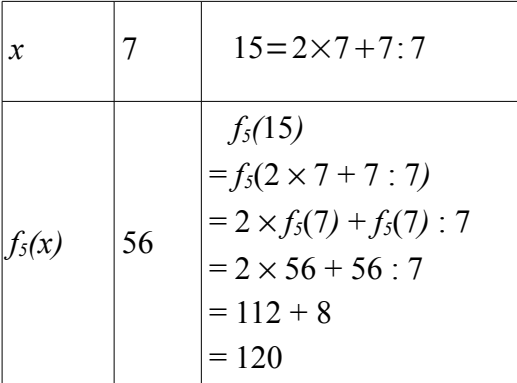

Dans cet exercice, la décomposition de 15 par 7 est complexe. Ainsi, l'utilisation de la linéarité est peu pertinente. Le passage par l'unité est possible. L'utilisation du coefficient de proportionnalité nécessite son identification (il faut identifier 56 comme étant le produit de 7 par 8). Cette identification est un fait automatisé.

*f) Exercice 6 La boîte de chocolats et dragées*

Énoncé : Pour remplir 7 boîtes, il a fallu 133 bouchées au chocolat et 224 dragées.

Combien faut-il de bouchées et de dragées pour remplir 11 boîtes ?

Soit  $F_6$  l'application linéaire de R dans R× R qui au nombre de boîtes associe le vecteur

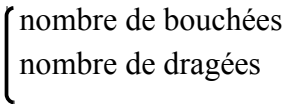

Autrement dit, l'application linéaire *F6* a deux composantes :

*f6*, la fonction linéaire qui au nombre de boîtes associe le nombre de bouchées et

*f'6*, la fonction linéaire qui au nombre de boîtes associe le nombre de dragées.

• Utilisation des produits en croix ou de la règle de trois :

Les produits en croix utilisent la divisibilité par 7 des deux nombres 133 et 224. Nous sommes amenés à penser, qu'étant donné que ce problème traite de répartition et de paquets, les élèves penseront à tester les divisions de 133 par 7 et de 224 par 7. Ceci leur permettrait d'utiliser le passage à l'unité pour chacune des fonctions linéaires *f6* et *f'6* par l'obtention de leurs coefficients 19 et 32.

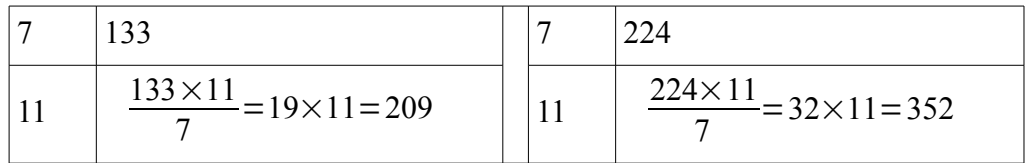

| $\mathcal{X}$ | $\overline{7}$ | 11                                                                                                    | $11 = \frac{11}{7} \times 7$                                                                                                    |
|---------------|----------------|----------------------------------------------------------------------------------------------------|----------------------------------------------------------------------------------------------------|
| $f_6(x)$      | 133            | $f_6(11)$<br>$= f_6(7 + 4 \times 7 : 7)$<br>$= f_6(7) + 4 \times f_6(7)$ : 7<br>$= 133 + 4 \times 133 : 7$<br>$= 133 + 4 \times 19$<br>$= 133 + 76$<br>$= 209$            | $f'_{6}(11)$<br>= $f'_6(\frac{11}{7} \times 7)$<br>$=\frac{11}{7} \times f'_{6}(7)$<br>$=\frac{11}{7} \times 133$<br>$=\frac{11\times133}{7}$<br>$= 11 \times 19$<br>$= 209$ |
| $\int f_6(x)$ | 224            | $f'_{6}(11)$<br>$= f'_{6}(7+4\times7:7)$<br>$= f'_{6}(7) + 4 \times f'_{6}(7)$ :7<br>$= 224 + 4 \times (224:7)$<br>$224 + 4 \times 32$<br>$=$<br>$= 224 + 128$<br>$= 352$ | $f'_{6}(11)$<br>= $f'_6(\frac{11}{7} \times 7)$<br>$=\frac{11}{7}\times f'_{6}(7)$<br>$=\frac{11}{7}\times 224$<br>$=\frac{11\times224}{7}$<br>$= 11 \times 32$<br>$= 352$   |

• Utilisation de la linéarité de  $f_6$  et  $f_6$ :

*g) Exercice 7 Un tableau de proportionnalité ?* Énoncé : Est-ce que ce tableau est un tableau de proportionnalité ? Justifie.

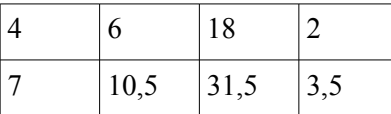

Le septième et dernier exercice se différencie des autres. La tâche est différente en ce sens que les élèves sont dans une situation de validation ou d'invalidation. La situation ne décrit plus un phénomène que les sujets peuvent relier à la notion de proportionnalité.

Pour l'étude nous notons  $f_{71}(4) = 7$ ;  $f_{72}(6) = 10,5$ ;  $f_{73}(18) = 31,5$  et  $f_{74}(2) = 3,5$ . La question est de savoir si ces quatre fonctions sont égales.

• Utilisation des produits en croix :

Nous proposons ici la variante qui prend en référence la colonne n°1 parce qu'étant située la plus à gauche du tableau. Nous calculons nos produits en croix en référence au couple  $(4 ; f<sub>71</sub>(4))$ .

| $\frac{7\times0}{2}=\frac{42}{4}=10$ | $18\times7 - 14$<br>$-\frac{120}{1}$ |  |
|--------------------------------------|--------------------------------------|--|

Puis la comparaison des résultats permet de conclure.

• Passage par l'unité pour *f71* ; *f72* ; *f73* et *f<sup>74</sup>* ou recherche du coefficient de proportionnalité

|                                                     |      |                                                          | 18   |                                                             |     |                                                       |
|-----------------------------------------------------|------|----------------------------------------------------------|------|-------------------------------------------------------------|-----|-------------------------------------------------------|
| $f_{71}(1)$<br>$J_{71}(4):4$<br>$= 7:4$<br>$= 1,75$ | 10,5 | $f_{72}(1)$<br>$= f_{72}(6):6$<br>$= 10,5:6$<br>$= 1,75$ | 31,5 | $f_{73}(1)$<br>$= f_{73}(18):18$<br>$= 31,5:18$<br>$= 1,75$ | 3,5 | $f_{74}(1)$<br>$f_{74}(2):2$<br>$= 3,5:2$<br>$= 1,75$ |

L'inconvénient du passage à l'unité pour *f71* ; *f72* ; *f73* ; *f74* réside dans la difficulté des opérations. Les calculs mènent à un quotient décimal (jusqu'aux centièmes).

• Utilisation de la linéarité de  $f_{71}$ ;  $f_{72}$ ;  $f_{73}$  et  $f_{74}$ :

Nous décidons d'exposer le cheminement le plus efficace, ce qui nécessite une bonne observation des nombres et des rapports.

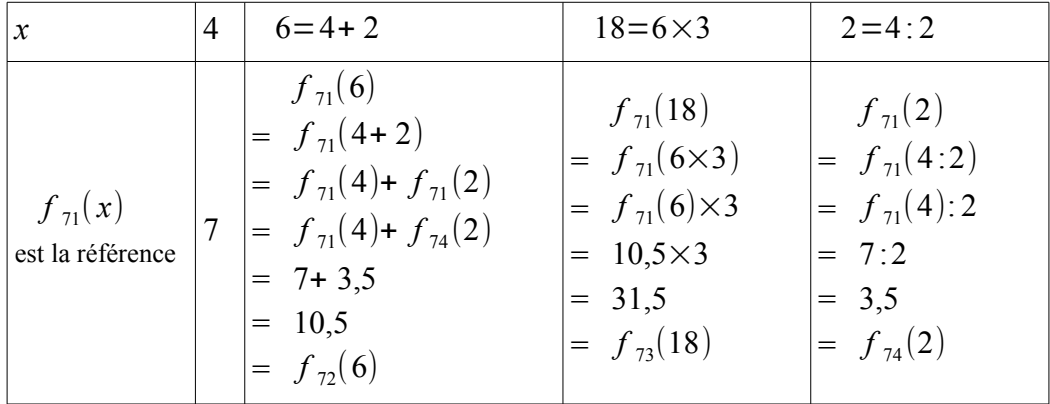

• Utilisation des quotients et des fractions.

Nous décidons de partir de la fraction  $\frac{4}{7}$  et d'établir l'égalité des trois autres rapports avec cette fraction qui est, par ailleurs, irréductible. Le choix du numérateur et du dénominateur étant dû à la position dans les lignes 1 et 2.

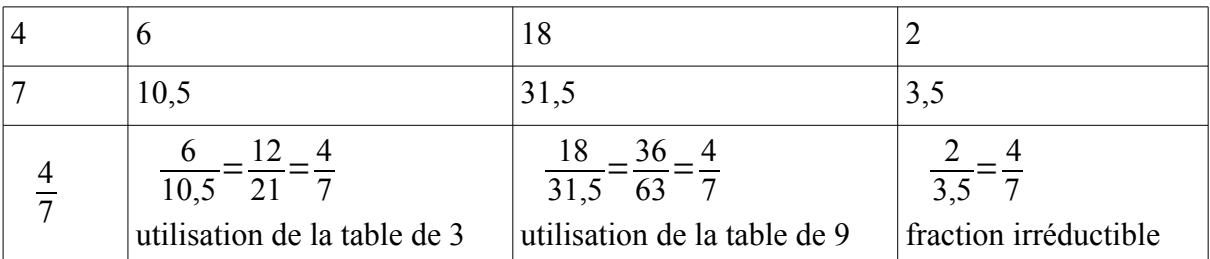

Ces calculs ne semblent pas accessibles aux élèves de SEGPA mais le test nous permettra d'en apprendre un peu plus sur les compétences relatives aux nombres fractionnaires.

• Utilisation des égalités de fractions.

Nous décidons de partir de la fraction  $\frac{4}{7}$  et d'établir l'égalité des trois autres rapports avec cette fraction qui est, par ailleurs, irréductible. Le choix du numérateur et du dénominateur étant dû à la position dans les lignes 1 et 2.

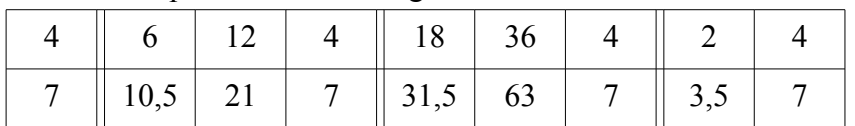

Ces calculs ne semblent pas accessibles aux élèves de SEGPA mais le test nous permettra d'en apprendre un peu plus sur leurs compétences relatives aux nombres fractionnaires.

## **III.2. Traitement statistique des réponses**

Pour les résultats du test, nous présentons des données statistiques par exercice en différenciant les productions de 109 élèves (de Cinquième, de Quatrième ou de Troisième) et celles de 8 enseignants (5 professeurs des écoles et 3 professeurs des lycées professionnels) provenant de trois SEGPA. Ce test a duré une heure au plus dans chacune des classes ayant participé. L'avancement était libre.

Pour chacun des exercices, les réponses des personnes interrogées ont été codées sous forme binaire selon plusieurs séries de variables. Dans un premier temps, nous avons utilisé des variables dites supplémentaires permettant de localiser la SEGPA, d'identifier la fonction des enseignants et de repérer les divisions dans lesquelles se situent les élèves. Dans un second temps nous avons codé les réponses aux neuf questions réparties sur sept exercices en neuf séries de variables. Nous avons prévu pour chaque question les procédures de résolution décrites dans l'analyse *a priori*. Par exemple, pour l'exercice 4, les variables v40, v41, v42, v43, v44, v45, v46 et v47 désignent respectivement, l'absence de réponse, la procédure utilisant la linéarité, la procédure utilisant le coefficient de proportionnalité, l'usage du produit en croix, une réponse valide, une réponse fausse, un traitement erroné et enfin l'emploi des fractions. Pour les exercices 2 et 3 qui comportent deux questions, nous traitons séparément les réponses. Ainsi, pour l'exercice 3a, on trouve les variables v30 à v37 et pour l'exercice 3b, les variables v300 à v307. Nous présentons en annexe le tableau des données recueillies et encodées.

|                               |                       | ັບປ       | $\cdot$<br>J                       |                            |                  |                   |                      |           |
|-------------------------------|-----------------------|-----------|------------------------------------|----------------------------|------------------|-------------------|----------------------|-----------|
| Exercice 1<br>Elèves<br>(109) | Absence de<br>réponse | Linéarité | Coefficient de<br>proportionnalité | Produit en<br><b>CTOIX</b> | Bonne<br>réponse | Réponse<br>fausse | Traitement<br>erroné | Fractions |
| Effectifs                     | 15                    | 23        | n                                  | 29                         | 43               | 49                | 36                   |           |
| Fréquences                    | 0,14                  | 0,21      | 0,06                               | 0,27                       | 0,39             | 0,45              | 0,33                 | 0,00      |

*a) Tableaux des effectifs et fréquences des réponses au test*

*90. tableau des effectifs et fréquences des réponses des élèves à l'exercice 1*

| Exercice 1<br>PE/PLP | Absence de<br>réponse | Linéarité | Coefficient de<br>proportionnalité | Produit en<br>croix | Bonne<br>réponse | Réponse<br>fausse | Traitement<br>erroné | Fractions |
|----------------------|-----------------------|-----------|------------------------------------|---------------------|------------------|-------------------|----------------------|-----------|
| PE(5)                |                       |           |                                    |                     |                  |                   |                      |           |
| PLP(3)               |                       |           |                                    |                     |                  |                   |                      |           |

*91. tableau des effectifs des réponses des professeurs à l'exercice 1*

| Exercice 2a<br>Elèves<br>(109) | Absence de<br>réponse | Linéarité | Coefficient de<br>proportionnalité | Produit en<br><b>CTO1X</b> | Bonne<br>réponse | Réponse<br>fausse | Traitement<br>erroné | Fractions |
|--------------------------------|-----------------------|-----------|------------------------------------|----------------------------|------------------|-------------------|----------------------|-----------|
| Effectifs                      | 30                    | 25        |                                    | 24                         | 48               | 30                | 23                   |           |
| Fréquences                     | 0,28                  | 0,23      | 0,07                               | 0,22                       | 0,44             | 0,28              | 0,21                 | 0,00      |

*92. tableau des effectifs et fréquences des réponses des élèves à l'exercice 2a*

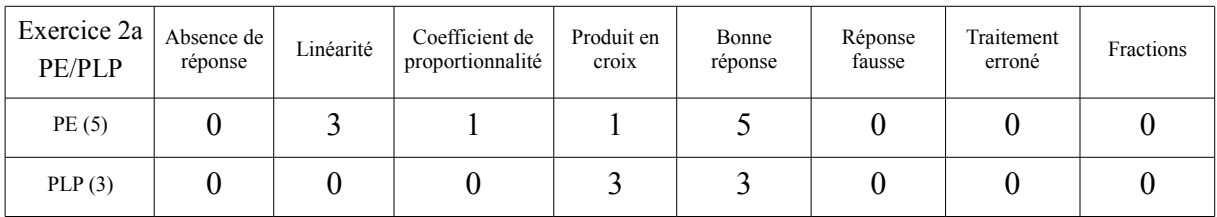

*93. tableau des effectifs des réponses des professeurs à l'exercice 2a*

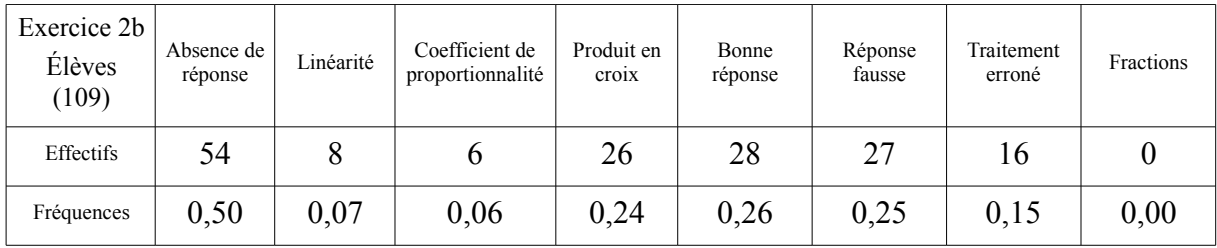

*94. tableau des effectifs et fréquences des réponses des élèves à l'exercice 2b*

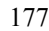

| Exercice $2b$<br>Professeurs | Absence de<br>réponse | Linéarité | Coefficient de<br>proportionnalité | Produit en<br>croix | Bonne<br>réponse | Réponse<br>fausse | Traitement<br>erroné | Fractions |
|------------------------------|-----------------------|-----------|------------------------------------|---------------------|------------------|-------------------|----------------------|-----------|
| PE(5)                        |                       |           |                                    |                     |                  |                   |                      |           |
| PLP(3)                       |                       |           |                                    |                     |                  |                   |                      |           |

*95. tableau des effectifs des réponses des professeurs à l'exercice 2b*

| Exercice 3a<br>Elèves<br>(109) | Absence de<br>réponse | Linéarité | Coefficient de<br>proportionnalité | Produit en<br><b>CrO1X</b> | Bonne<br>réponse | Réponse<br>fausse | Traitement<br>erroné | Fractions |
|--------------------------------|-----------------------|-----------|------------------------------------|----------------------------|------------------|-------------------|----------------------|-----------|
| Effectifs                      | 49                    |           |                                    | 20                         | 26               | 32                | 24                   |           |
| Fréquences                     | 0,45                  | 0,10      | 0,03                               | 0,18                       | 0,27             | 0,29              | 0,22                 | 0,01      |

*96. tableau des effectifs et fréquences des réponses des élèves à l'exercice 3a*

| Exercice $3a$<br>PE/PLP | Absence de<br>réponse | Linéarité | Coefficient de<br>proportionnalité | Produit en<br>croix | Bonne<br>réponse | Réponse<br>fausse | Traitement<br>erroné | Fractions |
|-------------------------|-----------------------|-----------|------------------------------------|---------------------|------------------|-------------------|----------------------|-----------|
| PE(5)                   |                       |           |                                    |                     |                  |                   |                      |           |
| PLP(3)                  |                       |           |                                    |                     |                  |                   |                      |           |

*97. tableau des effectifs des réponses des professeurs à l'exercice 3a*

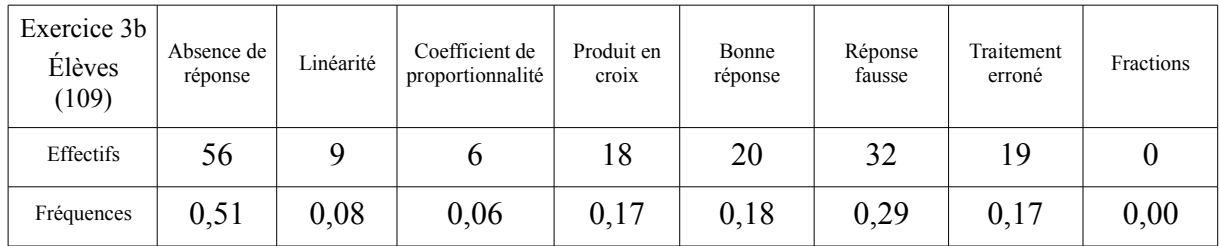

*98. tableau des effectifs et fréquences des réponses des élèves à l'exercice 3b*

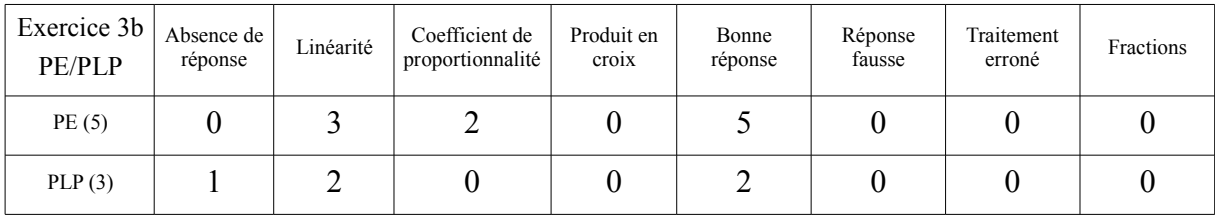

*99. tableau des effectifs des réponses des professeurs à l'exercice 3b*

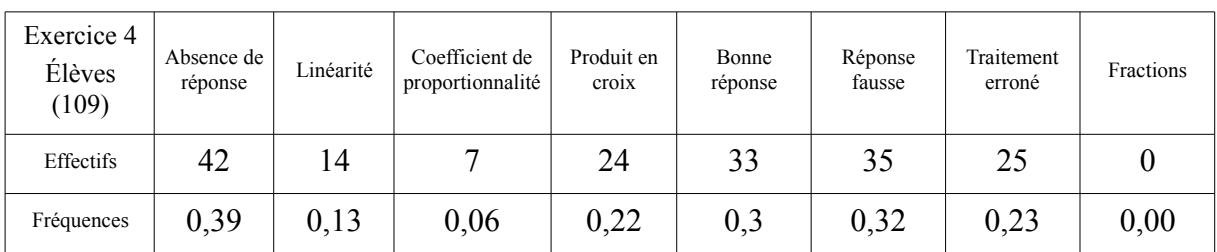

*100. tableau des effectifs et fréquences des réponses des élèves à l'exercice 4*

| Exercice 4<br>PE/PLP | Absence de<br>réponse | Linéarité | Coefficient de<br>proportionnalité | Produit en<br>croix | Bonne<br>réponse | Réponse<br>fausse | Traitement<br>erroné | Fractions |
|----------------------|-----------------------|-----------|------------------------------------|---------------------|------------------|-------------------|----------------------|-----------|
| PE(5)                |                       |           |                                    |                     |                  |                   |                      |           |
| PLP(3)               |                       |           |                                    |                     |                  |                   |                      |           |

*101. tableau des effectifs des réponses des professeurs à l'exercice 4*

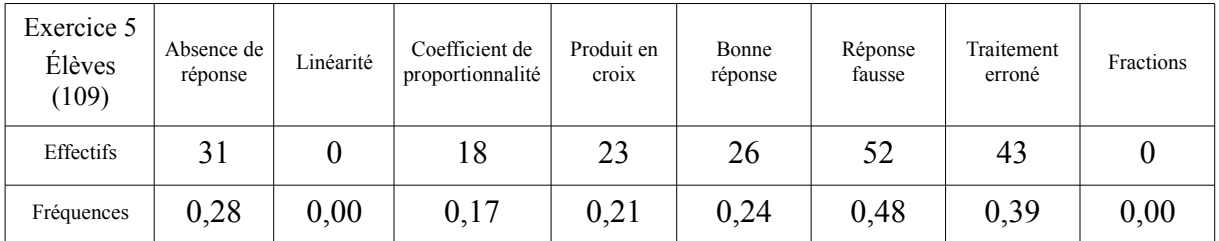

*102. tableau des effectifs et fréquences des réponses des élèves à l'exercice 5*

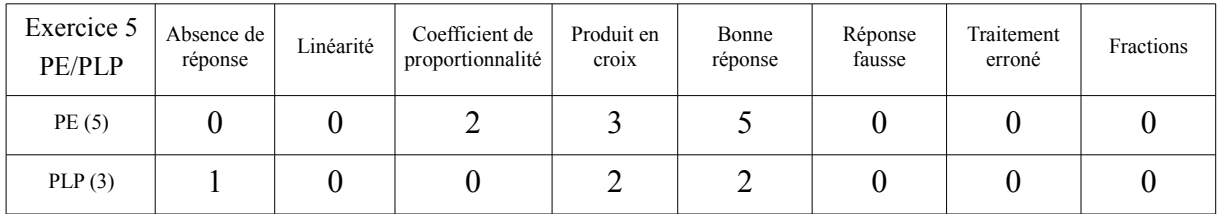

*103. tableau des effectifs des réponses des professeurs à l'exercice 5*

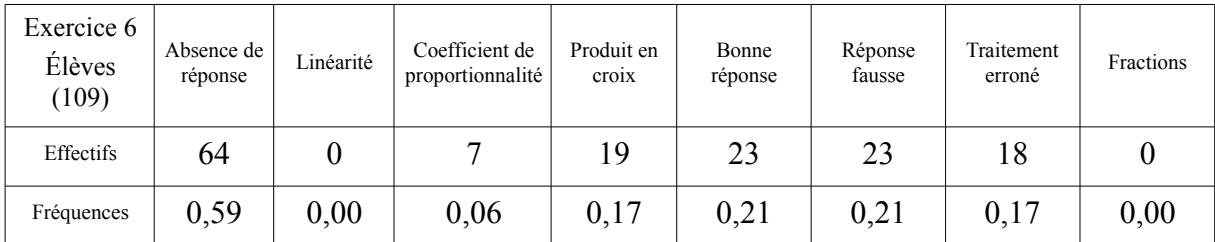

*104. tableau des effectifs et fréquences des réponses des élèves à l'exercice 6*

| Exercice 6<br>PE/PLP | Absence de<br>réponse | Linéarité | Coefficient de<br>proportionnalité | Produit en<br>croix | Bonne<br>réponse | Réponse<br>fausse | Traitement<br>erroné | Fractions |
|----------------------|-----------------------|-----------|------------------------------------|---------------------|------------------|-------------------|----------------------|-----------|
| PE(5)                |                       |           |                                    |                     |                  |                   |                      |           |
| PLP(3)               |                       |           |                                    |                     |                  |                   |                      |           |

*105. tableau des effectifs des réponses des professeurs à l'exercice 6*

| Exercice 7<br>Élèves<br>(109) | Absence de<br>réponse | Linéarité | Coefficient de<br>proportionnalité | Produit en<br><b>CrO1X</b> | Bonne<br>réponse | Réponse<br>fausse | Traitement<br>erroné | Fractions |
|-------------------------------|-----------------------|-----------|------------------------------------|----------------------------|------------------|-------------------|----------------------|-----------|
| Effectifs                     | 73                    | ↵         |                                    | 15                         | 21               | 13                |                      |           |
| Fréquences                    | 0,67                  | 0,02      | 0,10                               | 0,14                       | 0,19             | 0,12              | 0,06                 | 0,00      |

*106. tableau des effectifs et fréquences des réponses des élèves à l'exercice 7*

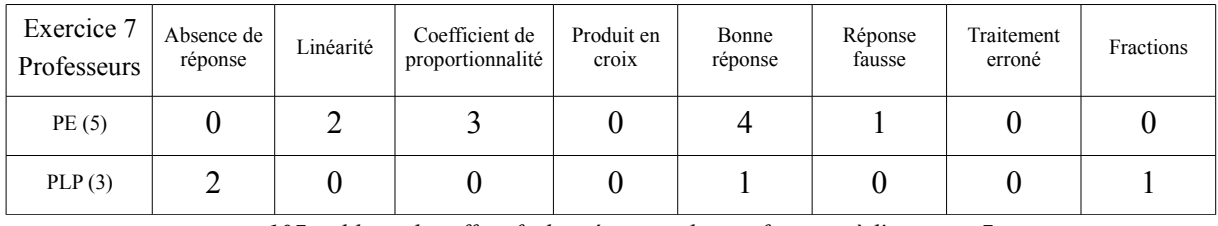

*107. tableau des effectifs des réponses des professeurs à l'exercice 7*

## *b) Analyse statistique implicative des réponses au test*

À l'issue de l'observation des effectifs, nous décidons de ne pas tenir compte des variables concernant les fractions. Nous avons donc utilisé le logiciel CHIC avec 63 variables principales. Le logiciel a traité les réponses fournies par 109 élèves et 8 enseignants.

Concernant le logiciel CHIC utilisé, soit v<sub>i</sub> une réponse à une question  $Q_a$  et v<sub>i</sub> une réponse à une question  $Q_{\beta}$ . Lorsque la réponse v<sub>i</sub> à la question  $Q_{\alpha}$  implique, à un seuil choisi par l'analyste, la réponse v<sub>i</sub> à la question  $Q_\beta$ , le logiciel relie les variables v<sub>i</sub> et v<sub>i</sub> par une flèche. Pour des variables binaires, les utilisateurs de ce logiciel conseillent de ne pas descendre en dessous de l'indice 0.90. Une suite de flèches sera appelée « arc » ou « chemin ». Certaines flèches aboutissent ou partent de la même variable. Les liaisons qu'elles forment produisent ce que l'on nomme des réseaux. Les réseaux ne comportent pas forcément d'arcs. À quel seuil arrêter l'analyse ? Une réponse pragmatique s'impose : quand la lecture devient tellement complexe qu'aucune interprétation ne sera possible. Ici, le seuil de 0.92 apparaît comme le plus adapté. Il permet de produire des réseaux. Nous avons donc retenu quatre indices significatifs, 0.95, 0.94, 0.93 et 0.92, représentés respectivement par des flèches de couleur rouge, bleue, verte et grise. Au delà de l'indice 0.95, les implications ne tiennent plus et les réseaux disparaissent.
À l'issue de l'identification de réseaux, le logiciel peut calculer les contributions des variables supplémentaires et identifier les individus contributeurs. Les seuils retenus pour une contribution seront exprimés sous la forme d'un nombre décimal. Nous parlons de risque donc plus le nombre décimal se rapproche de zéro plus la contribution est forte. La segmentation retenue est composée des trois classes : [0 ; 0,01] ; ]0,01 ; 0,05] et ]0,05 ; 0,10]. Au-delà de la barre symbolique de 0,10 toute conclusion devient hasardeuse. Pour un risque compris entre 0 et 0,01 inclus, nous parlerons d'incidence ou de contribution « fortement significative ». Pour un risque compris entre 0,01 exclus et 0,05 inclus, nous parlerons d'incidence ou de contribution « très significative ». Pour un risque compris entre 0,05 exclus et 0,10 inclus, nous parlerons d'incidence ou de contribution « significative ».

Les graphes implicatifs complets révélés par le logiciel sont situés en annexe.

#### **III.3. Résultats**

#### *a) Analyse des effectifs relevés*

Plusieurs résultats nous semblent pertinents. Certains sont en relation avec les enseignants et d'autres avec les élèves. Nous nous intéressons dans un premier temps aux réponses formulées par les enseignants et dans un deuxième temps aux réponses des élèves.

Le tableau qui suit reprend les occurrences concernant l'utilisation du produit en croix dans les procédures de résolution utilisées par les enseignants. Pour les réponses des enseignants, nous observons une pratique régulière du produit en croix chez les professeurs d'atelier (PLP) tandis que les autres enseignants (PE) s'autorisent aussi d'autres procédures comme l'utilisation de la linéarité, mais surtout le coefficient de proportionnalité. En effet, sauf quand la linéarité est multiplicative (exercices 2a, 3b et 4) ou quand il s'agit de fractions (exercice 7), les enseignants utilisent davantage le produit en croix que le coefficient de proportionnalité ou des quotients fractionnaires. Cette observation est particulièrement vraie pour les trois enseignants PLP.

| Exercices                     |   | 2a | 2 <sub>b</sub> | 3a | 3 <sub>b</sub> |  |  |
|-------------------------------|---|----|----------------|----|----------------|--|--|
| Sur 5 PE<br>Produit en croix  |   |    |                |    |                |  |  |
| Sur 3 PLP<br>Produit en croix | 2 |    |                |    |                |  |  |

*108. tableau des effectifs des réponses par utilisation du produit en croix (professeurs)*

Pour les réponses des élèves, une réorganisation de ces données peut être significative. Voici le tableau des effectifs de non réponse, pour les 109 élèves, par exercice.

| Exercices           | ∼  | $\sim$ | $\sim$<br>υı |  |  |
|---------------------|----|--------|--------------|--|--|
| Absence de réponses | υc |        |              |  |  |

*109. tableau des effectifs des absences de réponse des élèves*

Le taux de non réponse est important chez les élèves. Nous mettons en évidence une pratique des élèves de l'ASH qui n'osent plus essayer de peur de se tromper ayant une mauvaise image d'eux-mêmes, attitude déjà explicitée, notamment, par Bloch (2008). L'exercice 7 est, en ce sens très significatif. Face à un exercice nécessitant l'usage des quotients, peu d'élèves essayent de produire une réponse ou même un calcul.

Nous analysons les taux d'utilisation du produit en croix dans les différents exercices par les élèves testés..

| Exercices                                                                     |    | 2a | 2 <sub>b</sub> | 3a | 3 <sub>b</sub> |    |    |    |  |
|-------------------------------------------------------------------------------|----|----|----------------|----|----------------|----|----|----|--|
| Occurrences<br>d'utilisation du<br>Produit en croix<br>$(109 \text{ élèves})$ | 29 | 24 | 26             | 20 | 18             | 24 | 23 | 19 |  |

*110. tableau des effectifs des réponses par utilisation du produit en croix (élèves)*

Chez les élèves, l'utilisation du produit en croix est moins soutenue que chez les enseignants mais plus régulière, les taux varient entre 16,5 % et 26,6 %.

Observons maintenant les occurrences d'utilisation de la linéarité dans les exercices où cellesci sont applicables avec du calcul mental.

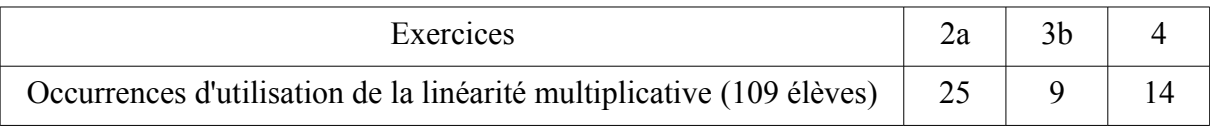

*111. tableau des effectifs des réponses par utilisation de la linéarité multiplicative (élèves)*

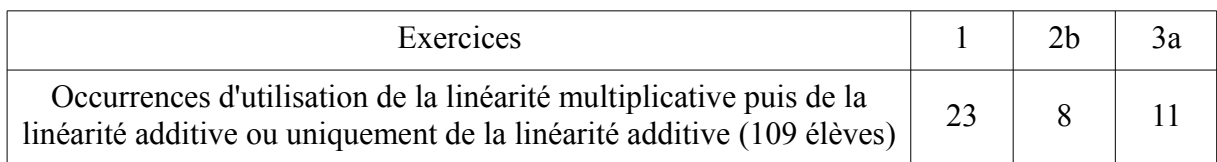

*112. tableau des effectifs des réponses par utilisation de la linéarité (élèves)*

La linéarité est peu utilisée même lorsque les valeurs des variables didactiques suscitent cette procédure. Même avec des choix de valeur des variables didactiques adéquats, les élèves n'utilisent que peu la linéarité dans les problèmes relevant de la proportionnalité. Nous en concluons donc que ces procédures doivent faire l'objet d'un apprentissage si nous souhaitons que les élèves s'en emparent. Elles peuvent ensuite disparaître ou bien être remplacées par d'autres.

Comin avait montré, dans sa thèse, que les différentes procédures de résolution ne sont pas à considérer indépendamment des situations. Il a aussi mis en évidence une indépendance de l'utilisation des propriétés de la linéarité avec les autres procédures.

Les différents modèles de la proportionnalité ne semblent pas être interchangeables mais plus ou moins adaptés aux différentes situations. [...] Les analyses de données semblent montrer l'indépendance du modèle « fonction linéaire » avec les modèles arithmétiques de la proportionnalité. (Comin, ibidem, p. 87).

Nous envisageons de faire fréquenter la linéarité aux élèves afin de faciliter les apprentissages qui suivront.

#### *b) Analyse des réseaux identifiés*

Le logiciel CHIC produit des réseaux qui varient selon les différents seuils choisis. Nous faisons varier ces seuils et observons la genèse de la stabilité de ces réseaux. L'étude des graphes produits nous permet de retenir le réseau suivant. Nous explicitons ensuite comment nous interprétons ces réseaux et comment nous retraçons les contributions des variables supplémentaires à ces réseaux.

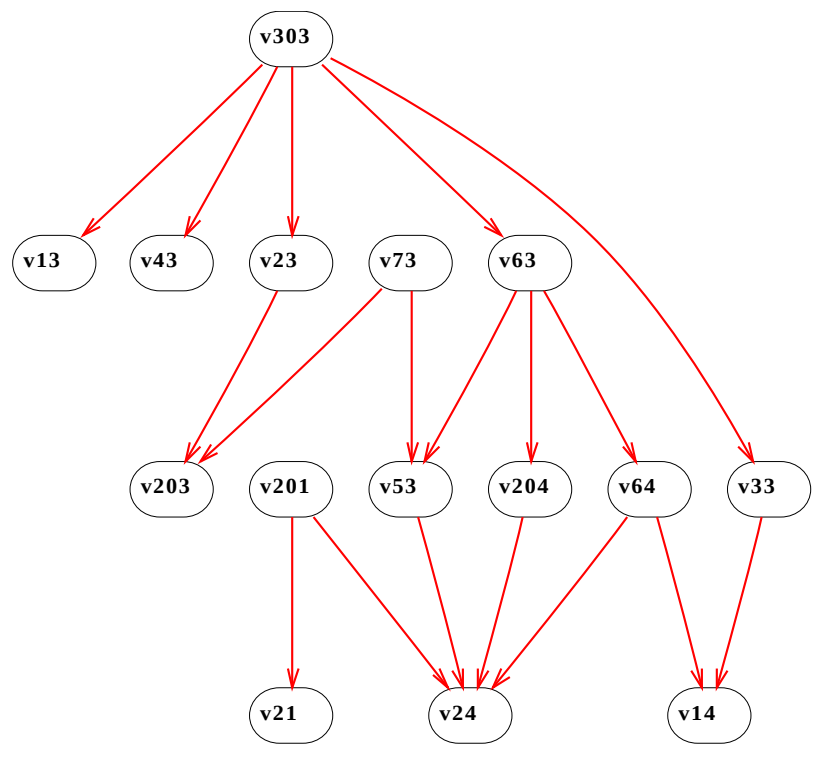

*113. réseau d'indice .95*

partageant la variable v24 qui indique une réponse correcte. Le réseau ci-dessus est le plus grand réseau produit (avec un indice de .95). Grâce à notre nomenclature pour les variables, nous identifions une utilisation du produit en croix (v303, v13, v43 v23, v73, v63, v203, v53, v33) et des réponses correctes (v204, v64, v24, v14). Le logiciel CHIC peut identifier les contributions en questionnant les variables supplémentaires. Avant d'identifier les contributions dans ce réseau, nous excluons de celui-ci les variables v201 et v21 qui relèvent de procédures liées à la linéarité et qui n'interviennent qu'en

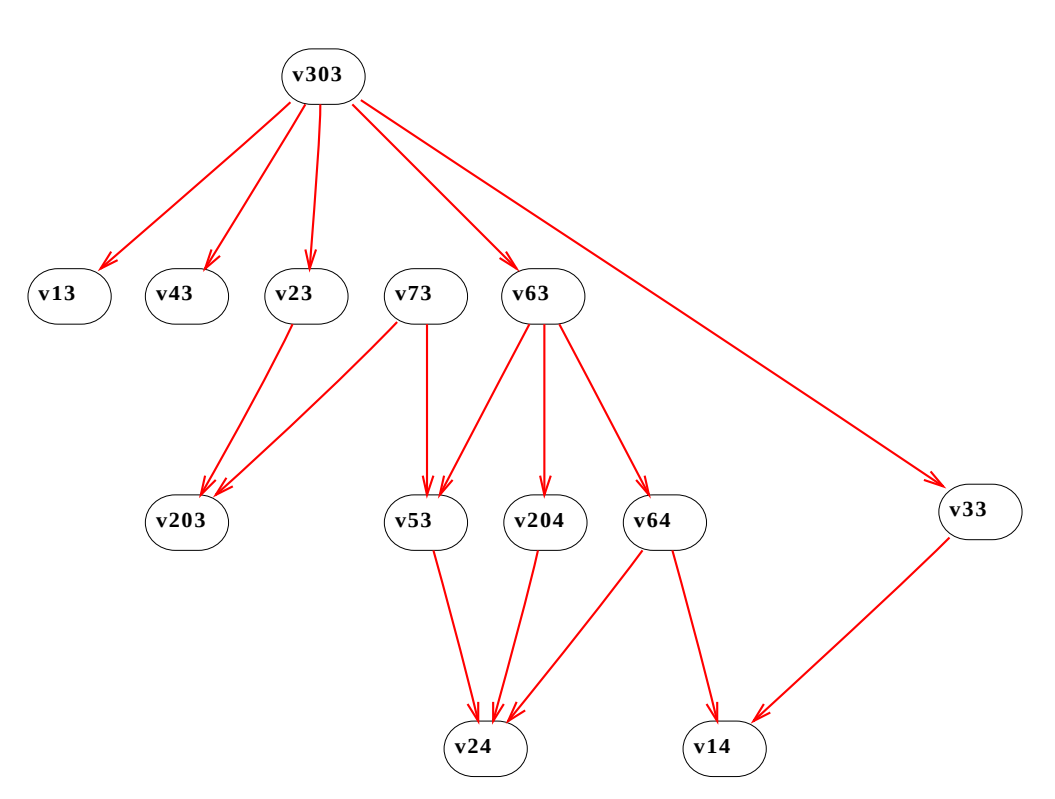

*114. réseau d'indice .95 privé des variables non significatives*

À partir de ce réseau, nous présentons les contributions des variables supplémentaires. Nous ne retenons que les contributions significatives. Cinq variables ont des contributions appartenant aux trois classes retenues. Il s'agit des variables supplémentaires v1, v4, v5 et v6.

La variable v1 permet d'identifier la SEGPA que nous appelons SEGPA B.

Voici les contributions de cette variable aux différents chemins de ce réseau que nous nommons « produit en croix » :

La variable v1 contribue très significativement au chemin v33-v14 avec un risque de 0.0455.

La variable v1 contribue significativement au chemin v303-v33-v14 avec un risque de 0.0898.

La variable v1 contribue significativement au chemin v303-v33 avec un risque de 0.0898.

La variable v1 contribue très significativement au chemin v303-v63-v64-v14 avec un risque de 0.0279.

La variable v1 contribue significativement au chemin v303-v63-v64 avec un risque de 0.0555. La variable v1 contribue significativement au chemin v303-v63-v53 avec un risque de 0.0555. La variable v1 contribue significativement au chemin v303-v63 avec un risque de 0.0555.

La variable v1 contribue significativement au chemin v303-v13 avec un risque de 0.0555.

La variable v1 contribue significativement au chemin v303-v23-v203 avec un risque de 0.0898.

La variable v1 contribue significativement au chemin v303-v23 avec un risque de 0.0898. La variable v1 contribue significativement au chemin v303-v43 avec un risque de 0.0898.

183

Ainsi pouvons-nous conclure que, les personnes interrogées dans la SEGPA B ont une contribution significative à ce réseau « produit en croix ». Ceci montre une pratique homogène du produit en croix dans cette SEGPA. Une forte cohésion d'équipe, l'habitude du travail par projet sont autant d'explications à cette observation. Nous avons eu l'occasion de suivre des heures de coordination et de synthèse de cette équipe pédagogique. Les projets sont nombreux et s'ancrent au sein des cours. « Les professeurs d'ateliers sont sollicités par les professeurs des écoles et en retour impulsent des habitudes issues du monde professionnel », au delà de ce discours provenant du directeur de SEGPA, nous devons repérer les individus contributeurs.

La variable v4 identifie les productions des professeurs des écoles des trois SEGPA.

La variable v4 contribue significativement au chemin v33-v14 avec un risque de 0.0619.

La variable v4 contribue de manière fortement significative au chemin v303-v63-v64-v14 avec un risque de 0.00629.

La variable v5 identifie les productions des professeurs des lycées professionnels des trois SEGPA.

La variable v5 contribue de manière fortement significative au chemin v33-v14 avec un risque de 0.00863.

La variable v6 contribue très significativement au chemin v303-v33-v14 avec un risque de 0.0187.

La variable v6 contribue très significativement au chemin v303-v33 avec un risque de 0.0187. La variable v6 contribue très significativement au chemin v303-v63-v64 avec un risque de 0.0119.

La variable v6 contribue très significativement au chemin v303-v63-v53 avec un risque de 0.0119.

La variable v6 contribue très significativement au chemin v303-v63 avec un risque de 0.0119. La variable v6 contribue très significativement au chemin v303-v13 avec un risque de 0.0119 La variable v6 contribue très significativement au chemin v303-v23-v203 avec un risque de 0.0187.

La variable v6 contribue très significativement au chemin v303-v23 avec un risque de 0.0187. La variable v6 contribue très significativement au chemin v303-v43 avec un risque de 0.0187.

Concernant ces deux variables et leur contributions aux différents chemins de ce réseau, il nous semble important d'identifier les individus contributeurs afin d'asseoir toute conclusion.

Pour ce réseau, les individus contributeurs sont au nombre de 18. Les individus sont repérés par les côtes i112, i111, i109, i110, i113, i116, i117, i115, i114, i81, i53 ,i89, i90, i80, i79, i107, i106 et i2.

Les individus i106, i107, i109, i110, i111, i112, i113, i114, i115, i116 et i117 sont issus d'une classe de Cinquième de la SEGPA B. Les classes sont composées d'environ 16 élèves. Dans cette classe, 11 d'entre-eux sont des contributeurs à ce réseau.

Les individus i79, i81, i89 et i90 sont issus d'une classe de Troisième de la SEGPA B. Quatre élèves de cette classe de Troisième sont des contributeurs de ce réseau.

Les individus i53, un élève de Cinquième de la SEGPA B et i2, un élève de Troisième de la SEGPA noté SEGPA I sont des individus isolés, nous ne pouvons dégager de conclusion quant à leur contribution à ce réseau.

En conclusion de l'analyse de ce test, nous attestons de l'utilisation massive du produit en croix dans dans la résolution d'exercices de recherche de quatrième proportionnelle chez les enseignants et chez les élèves en SEGPA. Tout se passe comme si les techniques plus anciennes étaient bannies ou oubliées. Par techniques anciennes nous entendons plus anciennement enseignées aux élèves, il ne s'agit pas d'une ancienneté dans une approche historique. Ainsi, les professeurs et élèves ayant 'rencontré' le produit en croix se détournent des autres techniques. L'analyse des résultats de notre test montre que les réponses ne sont pas pour autant exactes. L'utilisation du produit en croix est donc au détriment d'un accès au sens et ne garantit pas l'exactitude des réponses. Qui plus est, cette utilisation nécessite davantage d'opérations que d'autres techniques. Tout ceci nous incite à proposer une progression adaptée qui ne prenne pas en charge l'enseignement du produit en croix.

Lors des retours des tests, les enseignants d'ateliers (PLP) nous ont majoritairement dit qu'ils avaient oublié toutes les techniques autres que le produit en croix et qu'en atelier, le produit en croix est la procédure privilégiée dans le recherche d'une quatrième proportionnelle.

# *IV. Articulations, différents contextes, alternatives envisageables*

Nous avons effectué des observations écologiques (Sensevy, Mercier, Schubauer-Leoni, 2000), analysé des manuels, élaboré un test, analysé les résultats qui en ont découlé et questionné des enseignants tout ceci dans l'optique de concevoir une progression adaptée et raisonnée. Certains facteurs sont encore à prendre en compte. Quelles sont les différences au niveau des contrats didactiques entre des PE et des PLP ?

# **IV.1. Les contrats didactiques installés par des PE**

Les situations didactiques mettent en rapport un système enseignant avec un système enseigné. Dans le système enseigné, les élèves ne découvrent les spécificités du savoir qu'une fois qu'ils l'ont appris. Dans la situation, les élèves s'en remettent à l'enseignant pour valider les résultats de leurs actions en l'absence d'un milieu qui leur renvoie des rétroactions. Les élèves et l'enseignant doivent donc se répartir l'acte d'enseignement. Les comportements des élèves et de l'enseignant et la répartition des prises de décision dans cet acte d'enseignement constituent le contrat didactique. Pour les enseignements, dans les cours de mathématiques, les professeurs des écoles peuvent installer différents types de contrats didactiques avec leurs élèves, selon le type de situation. Les différentes lectures sur l'enseignement adapté, relatées dans le chapitre 2, nous permettent d'envisager des contrats didactiques concernant les professeurs des écoles en poste dans l'ASH. Ce qui nous importe ici, c'est de mettre en avant des différences significatives entre les contrats didactiques dans les cours de mathématiques et dans les ateliers dans les SEGPA et EREA.

# **IV.2. Les contrats didactiques installés par des PLP**

Par ailleurs, les PLP utilisent les mathématiques (et en particulier la proportionnalité) mais ces outils ne font pas nécessairement l'objet d'un enseignement.

Les contrats fortement didactiques illustrent une disparition de la volonté d'enseigner. Brousseau (1998) distingue des formes de contrats : l'imitation ou reproduction formelle, l'ostension, le conditionnement, la maïeutique socratique, les contrats d'apprentissage empiriste et constructiviste. Le contrat y est envisagé comme un moyen d'action visant à optimiser le processus didactique, soit en réduisant ou en optimisant l'incertitude attachée aux conduites des élèves.

Concernant le contrat d'imitation ou de reproduction formelle, Brousseau précise que dans ce cas, le professeur s'engage à faire effectuer, par l'élève, et par un moyen quelconque, une tâche qui est reconnue par la culture comme la marque de l'acquisition d'un savoir. Il s'agit de la reproduction par imitation qui n'exige pas de formulation de raisons ou d'explications.

Selon Brousseau, le contrat d'ostension est définit comme suit : Le professeur montre un objet et l'élève est supposé le voir comme le représentant d'une classe dont il devra reconnaître les éléments dans d'autres circonstances. La communication de connaissance ne passe pas par son explicitation sous forme d'un savoir. Il est sous-entendu que cet objet est l'élément générique d'une classe que l'élève doit imaginer par le jeu de certaines variables souvent implicites.

Lorsque la production est obtenue par imitation ou par exécution d'un ordre d'une tâche, il s'agit d'un contrat de conditionnement. Il s'agit souvent d'exercices répétés et organisés du plus simple au plus complexe.

Pour la maïeutique socratique, Brousseau précise que les questions du maître sont choisies en fonction des ressources des élèves et que les solutions de ces derniers justifient les nouvelles questions de manière à conduire les élèves aux connaissances visées.

Dans les contrats constructivistes, Brousseau postule que le maître organise le milieu et lui délègue la responsabilité des acquisitions. Mais cette organisation est dérivée essentiellement du savoir visé et de la connaissance des processus d'acquisition des élèves et non pas seulement modélisée des situations « de référence » rencontrées dans l'institution cible, ou dans l'institution savante qui produit le savoir.

Selon Pelpel (2000), les séances en atelier avec les PLP ne relèvent pas de la même pédagogie que les séances de cours avec les PE. Selon lui, ces lieux et moments d'apprentissages diffèrent pour plusieurs raisons.

En quoi consiste la spécificité de l'atelier en tant qu'espace/temps pédagogique ? Principalement dans le fait qu'il ne peut être assimilé ni à une classe traditionnelle, ni à un laboratoire (dans lequel on réalise des expériences et des mesures), ni bien sûr à un lieu de production, même si certains aspects organisationnels ou relationnels peuvent parfois y faire penser. Il s'agit d'abord d'un espace ouvert qui s'oppose à la segmentation caractéristique de l'espace scolaire. D'un temps particulier aussi, inscrit dans le programme et à l'emploi du temps des élèves. […] L'atelier c'est aussi une ambiance, dont on peut dégager deux caractéristiques : l'aspect relationnel (les élèves travaillent en petits groupes, les relations entre eux et avec les enseignants sont plus directes, les contacts physiques sont possibles) ; le bruit, lié au fonctionnement des machines et à la mise en œuvre des matériaux, qui impose aux enseignants un mode de communication particulier.

(Pelpel, ibidem, p. 44).

La structure de l'atelier et celle de la classe sont très distinctes. En atelier, la mobilité est possible voire souhaitable. En classe, c'est l'enseignant qui régule les déplacements alors qu'en atelier, les déplacements s'effectuent par la nécessité de l'observation, de la manipulation, de la pratique.

La relation au bruit et la relation à l'enseignant diffèrent elles aussi dans ces deux unités. Le bruit engendré par les machines dans les ateliers influe sur la gestion en classe des questions, réponses et débats.

En atelier, les contenus d'enseignements sont abordés sous l'angle des compétences alors qu'en classe les contenus sont référés, selon Conne (1992) en connaissances et savoirs.

[...] dans l'enseignement technique, les programmes prennent la forme de référentiels, les diplômes s'ordonnent aux niveaux de qualification et, en dernière analyse, les savoirs à intégrer se déclinent en compétences à atteindre.

(Pelpel, ibidem, p. 47).

Nous ne pourrons donc aisément comparer les contrats didactiques dans ces deux instituions : « cours » et « atelier ».

### **IV.3. Articulation et alternatives envisageables**

Au sein des ateliers, les mathématiques en général et la proportionnalité en particulier passent du statut d'objet au statut d'outil. Selon Douady (1986) cette dialectique outil/objet est créatrice de sens. Il nous semble intéressant de proposer cette articulation circulaire entre l'outil et l'objet. Ceci est possible en cours mais pas en atelier où la proportionnalité n'est qu'un outil.

Les PE et les PLP peuvent motiver leurs élèves en élaborant des projets autour desquels chaque enseignant peut se greffer. Ce n'est pas ce que nous visons dans notre étude, il ne s'agit pas de questionner la pédagogie par projet. Même si des collaborations existent en SEGPA entre les PE et les PLP, nous devons tout de même prendre en compte le fait que les objectifs d'apprentissage ne sont pas communs. Ainsi, les professeurs d'ateliers et les professeurs des écoles n'envisagent pas la proportionnalité de la même manière. Pour notre étude, nous nous centrons sur l'enseignement de la proportionnalité au sein des cours de mathématiques. Néanmoins, un contexte en rapport avec les ateliers nous semble être une piste qui permettrait aux élèves de donner du sens à leurs apprentissages en permettant des allers et retours selon la dialectique de Douady.

Parmi les différents champs professionnels en SEGPA (champ habitat, champ hygiène, alimentation, services, champ production industrielle, champ vente, distribution, magasinage, champ espace rural environnement), nous retenons le champ hygiène, alimentation, services qui nous semble convenir le mieux à l'éventail des techniques de recherche de quatrième proportionnelle.

Nous décidons donc de proposer une première séance dans notre séquence qui permette aux élèves de donner du sens à leur activité de « découverte » ou de « re-découverte » des techniques relatives à la recherche d'une quatrième proportionnelle. Cette progression est donc prévue pour les cours de mathématiques et des contextes inspirés des ateliers nous semblent pertinents.

Nous décrivons dans le chapitre qui suit la genèse de notre progression adaptée et présentons son analyse *a priori*.

# <span id="page-188-0"></span>**CHAPITRE 5 : Construction d'une progression**

# Sommaire du chapitre 5

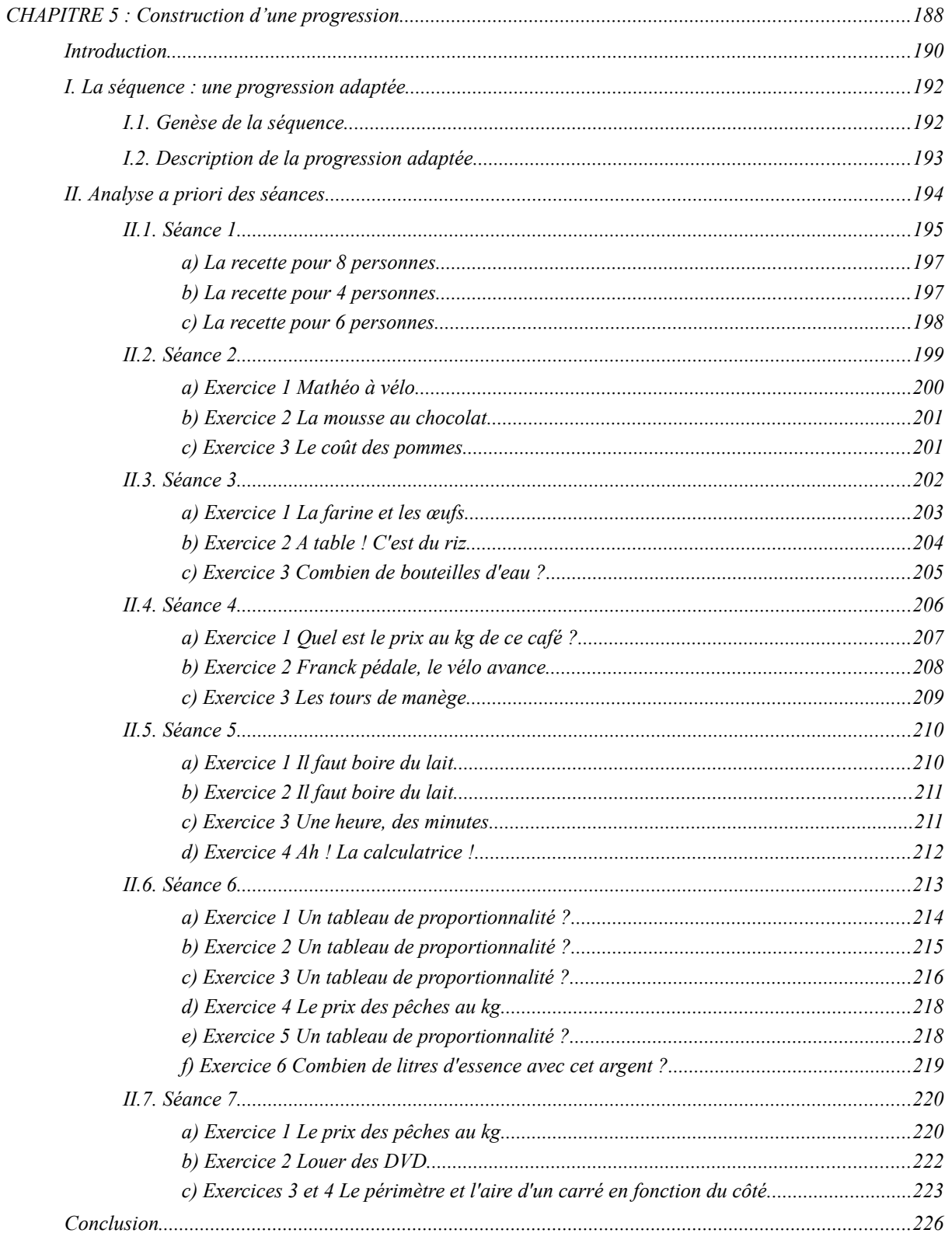

## <span id="page-190-0"></span>*Introduction*

Pour résumer le chapitre précédent nous précisons que la théorie des situations nous a permis d'analyser les variables du test. Nous avons également analysé des exercices de manuels de l'enseignement général et de l'enseignement adapté. Nous avons ensuite posé des hypothèses.

Le but de la construction d'une progression sur la proportionnalité à destination des élèves de SEGPA est de fournir un support adapté à cet apprentissage, sans oblitérer le sens de cette notion, ni « écraser » les variables didactiques impliquées. Il s'agit d'adapter les situations de façon à garder un niveau de difficulté consistant. Dans cette perspective, il s'agit aussi que les élèves de SEGPA puissent faire l'expérience de la proportionnalité et en percevoir la structure. De ce point de vue, nous rejoignons l'analyse de Sackur et al. (2005) sur la nécessité épistémique.

Dans leur article sur l'expérience de la nécessité épistémique, Sackur, Assude, Maurel, Drouhard et Paquelier (2005) constatent que, du point de vue des élèves, une connaissance mathématique exacte pourrait être, de façon arbitraire, remplacée par une autre. Notre préoccupation ici est la justification d'une procédure. Que mettre en place afin de justifier de la validité mathématique d'une procédure ou d'une autre dans le cadre de la proportionnalité ? Les auteurs montrent, dans cet article, l'intérêt qu'il peut y avoir de faire découvrir aux élèves le caractère nécessaire des énoncés mathématiques. Les auteurs questionnent, d'une part, les conditions d'une activité réellement mathématique dans la classe et étudient d'autre part les conséquences de cette réflexion sur l'enseignement.

Savoir si les élèves font « vraiment » des mathématiques en classe est une question que se posent souvent les enseignants, à tous les niveaux. Bien sûr les réponses dépendent de l'idée que chacun se fait de ce que sont les mathématiques. Par contre nous pensons qu'il peut exister un consensus pour dire qu'un certain type d'activité n'est pas mathématique. [...] nous souhaitons seulement aborder la question de la nature de l'activité des élèves en réduisant la part de l'implicite.

(Sackur, Assude, Maurel, Drouhard et Paquelier, ibidem, p. 60).

Les auteurs font l'hypothèse que les connaissances sont acquises à travers l'expérience vécue, d'une part, et l'hypothèse que autrui joue un rôle essentiel dans leur acquisition en classe, d'autre part. La nécessité épistémique est interne aux mathématiques. Le caractère de nécessité des énoncés mathématiques fait partie de l'activité mathématique. Les règles du jeu qui régissent et organisent les connaissances amènent les élèves à se confronter à une réalité qui résiste. Les auteurs avancent donc l'idée que l'expérience de la nécessité épistémique se fait dans la rencontre avec l'aspect résistant de la réalité mathématique. Enfin ils définissent trois ordres de connaissances.

Les connaissances d'ordre I sont les définitions et les axiomes, les « contenus » des énoncés mathématiques vrais, c'est-à-dire la description d'un état de chose dans la réalité mathématique. Les énoncés équivalents ont pour contenu les mêmes connaissances d'ordre I.

Les connaissances d'ordre II sont les règles du jeu mathématique : elles sont ce qui fait que les parties du discours mathématique fonctionnent comme elles sont censées fonctionner. […] Dans l'ensemble, les connaissances d'ordre II sont celles qui permettent de qualifier l'activité menée d'activité mathématique. […] Le fait que les connaissances soient socialement construites suppose une forme minimale d'accord sur ce qui fait qu'elles sont mathématiques ou non. « L'activité mathématique consiste à jouer avec des connaissances d'ordre I selon les règles du jeu d'ordre II. » est un exemple typique des connaissances d'ordre III.

(Sackur, Assude, Maurel, Drouhard et Paquelier, ibidem, p. 60 et suivantes).

Briand (2007), se pose la question de la place de l'expérience dans l'activité mathématique. Selon lui, la tradition est d'affirmer que l'expérience est la rencontre du réel par le sujet. Ainsi,

Il semble donc que la dimension exploratoire, sensible, de l'expérimentation précède ou cohabite avec l'expérience provoquée en vue de valider un ou des résultats attendus ou à contester.

(Briand, ibidem, p. 9).

Briand tente, dans cet article, de montrer que des milieux d'apprentissages relatifs à la mesure, dans les domaines de la statistique, du mesurage des masses, et du numérique, produisent des des rapports à l'expérience qui diffèrent mais qui ne sont pas indépendants. Selon la classe d'âge, certains savoirs peuvent tout au plus être fréquentés expérimentalement alors que d'autres savoirs peuvent faire l'objet d'une construction à l'aide d'une situation d'apprentissage. Dans ce type de situation d'apprentissage, Briand avance que :

L'organisation des situations suppose un guidage du professeur non pas de nature didactique mais généré par une très grande écoute des connaissances en construction chez les élèves, cela afin de les inviter à d'autres expériences, mathématiques celles-là.

(Briand, ibidem, p. 30-31).

Nous nous posons donc la question du choix et de la mise en œuvre d'une expérience mathématique nécessaire à l'acquisition des connaissances relatives à la proportionnalité chez des élèves de SEGPA. Les auteurs insistent sur la difficulté qu'ont les élèves à mettre du sens dans leur activité mathématique. Cette difficulté est accrue dans l'ASH.

Comme nous le détaillons plus loin, la première séance de notre progression est ancrée dans un champ professionnel avec lequel les élèves sont confrontés régulièrement lors des ateliers assurés par les professeurs de lycée professionnel. Il s'agit, à la fois, de questionner leur rapport aux expériences réalisées en atelier mais aussi de donner du sens à la notion de proportionnalité.

# <span id="page-192-0"></span>*I. La séquence : une progression adaptée*

# <span id="page-192-1"></span>**I.1. Genèse de la séquence**

Les savoirs associés à la notion de proportionnalité revêtent différentes formes. Ils sont présents dans différents contextes et travaillés dans différents registres. Les procédures possibles sont riches et variées. Nous ne sommes donc pas dans la configuration d'un savoir premier pour lequel il serait possible d'envisager une situation fondamentale. Nous faisons plutôt l'hypothèse qu'il est souhaitable et possible de décliner une progression dans cette complexité. Ainsi, fort de l'analyse des programmes, des analyses de manuels, des analyses de nos premières observations et de notre test diagnostique, nous avons élaboré une progression adaptée.

La progression construite dans cette thèse devrait permettre aux élèves une appropriation de certains savoirs liés à la notion de proportionnalité. Cette progression ne vise pas l'adidacticité mais une appropriation par suite d'institutionnalisations après mise en situation des élèves dans des contextes différents et pertinents.

Nous souhaitons cependant que les élèves aient accès à des suites de situations leur permettant une interaction avec un milieu suffisamment consistant. Ceci fera partie des critères dans l'analyse *a posteriori* des séances, comme nous l'avons dit dans le chapitre 3.

Notre progression a été l'objet d'une négociation avec l'enseignant qui a accepté d'en assurer la passation. Il souhaitait que la progression ne soit pas chronophage, qu'elle respecte le programme officiel et les recommandations du document d'accompagnement.

Nous avons choisi d'effectuer cette passation avec une classe de Quatrième puisque c'est à ce niveau que les élèves commencent à suivre les ateliers assurés par les Professeurs de Lycée Professionnel. Nous avons pris le parti de nous attacher à certaines variables didactiques en jeu dans ces situations que sont les « nombres », les « rapports entre les nombres » et les « grandeurs ». Les nombres doivent permettre l'utilisation du calcul mental lorsque la calculatrice n'est pas autorisée. Les grandeurs présentes doivent avoir du sens pour les élèves. Pour terminer, nous nous abstenons de travailler la proportionnalité avec des fractions. En effet, à ce moment de la scolarité, pour les élèves de SEGPA, les fractions ne sont pas perçues comme des nombres et la multiplication des fractions ou la division par une fraction ne sont pas des techniques abordées par les enseignants. Cependant nous ne souhaitons pas nous en tenir aux rapports entiers, notre progression intègre donc des nombres décimaux comportant un ou deux chiffres après la virgule.

Le produit en croix est souvent apprécié des PLP mais les travaux antérieurs ont montré les dérives auxquelles il conduit, tant sur la perte de sens que sur la complexification des calculs par l'oubli des autres techniques. Aussi avons nous souhaité laisser cet enseignement à la charge des professeurs d'ateliers.

Notre progression adaptée sera-t-elle consistante ? Les élèves auront-ils la possibilité de donner du sens aux savoirs visés ?

Les milieux effectifs permettront-ils des rétroactions

Dans la structuration du milieu, le milieu objectif est le milieu des essais, des erreurs. Les élèves auront-ils le temps de confronter leurs actions à ce milieu objectif ?

Notre progression laisse-t-elle des marges de manœuvre aux enseignants ? Pourrons nous observer une vigilance didactique de l'enseignant et le maintien de la paix scolaire ?

Pourrons-nous observer, chez cet enseignant en ASH, des pratiques identifiées dans d'autres travaux. Pourrons-nous interpréter, analyser les pratiques de cet enseignant en référence aux igenres et e-genres ?

La pertinence mathématique de l'enseignant sera-t-elle mise à contribution lors de la contingence ?

Cette progression nécessite-t-elle un accompagnement didactique ? Nous avons prévu une présentation des techniques de recherche d'une quatrième proportionnelle à partir de représentations symboliques. Est-ce que ce la sera suffisant ?

L'analyse de nos observations devrait nous permettre de répondre à ces différentes questions.

# <span id="page-193-0"></span>**I.2. Description de la progression adaptée**

Nous avons créé une séquence composée de sept séances destinées à une classe de quatrième SEGPA. Nous proposons d'étudier un apprentissage progressif allant des règles de la linéarité vers le coefficient de proportionnalité. Il est nécessaire de donner du sens à la linéarité. Pour cela nous nous référons au contexte de l'atelier Hygiène Alimentation et Services.

Nous avons fait le choix de présenter aux élèves la linéarité qui fait intervenir des relations entre les différentes valeurs d'une même grandeur dans le contexte des recettes de cuisine avant de proposer aux élèves l'étude des différentes techniques décrites dans notre chapitre 1.

Nous avons souhaité regrouper la linéarité additive dans le sens direct et la linéarité multiplicative dans le sens direct dans une séance et la linéarité additive dans le sens réciproque et la linéarité multiplicative dans le sens réciproque dans une autre séance.

Nous ne voulons pas figer l'activité des élèves en regroupant la linéarité additive dans les sens direct et réciproque d'une part et la linéarité multiplicative dans les sens direct et réciproque d'autre part. Qui plus est, ce type d'association permet aux élèves de revenir sur la construction de la multiplication par itération.

Ensuite, nous optons pour une construction du statut et du rôle du coefficient de proportionnalité. Pour ce faire, le passage par l'unité joue le rôle charnière dans cette construction. L'observation de l'égalité entre le coefficient de proportionnalité et l'image de l'unité dans les relations fonctionnelles entre grandeurs proportionnelles – modulo les unités – est le passage clef proposé.

Cette succession des présentations des techniques a pour but de préparer l'observation d'un facteur constant dans les différentes écritures résultant de la linéarité multiplicative. Modulo les unités, ce facteur constant jouera le rôle du coefficient de proportionnalité.

Pour chacune des séances, nous décrivons et argumentons, en référence aux outils retenus, les contextes, les grandeurs choisies et les valeurs des variables didactiques retenues dans chaque exercice.

Le premier choix est l'emploi de tableaux comme paradigme de la proportionnalité dans notre progression. Prenant en compte les résultats de recherche sur les spécificités de ces élèves, il nous semble intéressant de proposer un support relativement invariant et aidant à la dévolution des problèmes puisqu'une bonne part des élèves de SEGPA ont des difficultés de lecture. Nous sommes conscient du « risque » d'interprétation abusive que peut entraîner cet usage systématique, mais, au moins à ce niveau de Quatrième, cette familiarisation avec un outil reconnaissable nous semble nécessaire.

Notons que nous proposons, à la séance 1 des tableaux à deux colonnes mais, qu'à partir de la séance 2, une caractéristique des exercices qui composent notre ingénierie est l'emploi du tableau à deux lignes. D'après nos observations, la définition, la plus usitée de la notion de proportionnalité est le recours au tableau de proportionnalité et au rapport externe.

Nous faisons aussi l'hypothèse que les élèves compléteront les tableaux de proportionnalité de la gauche vers la droite ce qui nous permet de fixer les valeurs des variables didactiques « nombres » afin de favoriser l'utilisation d'une technique ou d'une autre. Cette progression se trouve en annexe (sous la forme proposée aux élèves) mais pour plus de lisibilité, nous reprenons les énoncés dans ce paragraphe en support à l'analyse *a priori*.

Notre progression se situe à l'échelle du macrocontrat (Perrin-Glorian et Salin, 2003), en ce sens qu'elle permet aux élèves de fréquenter la notion de proportionnalité.

Les sept séances, qui permettent de faire travailler successivement certaines techniques correspondent à l'échelle du mésocontrat. Les activités sur les techniques de linéarité, sur le passage par l'unité, sur le coefficient de proportionnalité, sur les représentations graphiques constituent autant de mésocontrats.

Nous situons les exercices de notre progression à l'échelle du microcontrat puisque chaque exercice est construit autour d'une tâche.

# <span id="page-194-0"></span>*II. Analyse a priori des séances*

Dans l'analyse *a priori* séance par séance, nous détaillons les choix des valeurs des variables didactiques présentes dans chaque exercice. La présentation de cette analyse par séance, puis par exercice, se compose des possibilités de travail qui s'offrent aux élèves et d'un positionnement sur ce qui est attendu en terme de procédure. Cette présentation nous permet de décrire le milieu expérimental *a priori* au sens de Bloch (1999). Plus précisément, du point de vue de l'élève, dans le milieu expérimental *a priori*, nous listons les procédures possibles (E-agissant) et les procédures envisagées (E-apprenant).

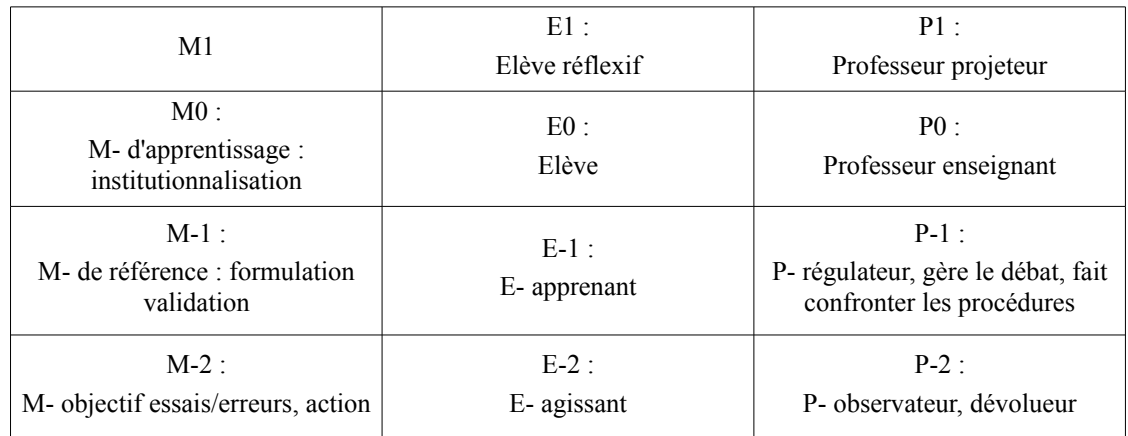

Pour chaque séance, nous envisageons le milieu d'institutionnalisation (M0) en explicitant ce que nous prévoyons comme institutionnalisation.

## <span id="page-195-0"></span>**II.1. Séance 1**

Séance n°1 Atelier Hygiène et Services : Recette d'une pâte à crêpes

Trois copines Claire, Justine et Sabrina ont appris à faire des crêpes au collège. La recette est une préparation pour quatre personnes. Quand elles rentrent chez elles, elles décident de faire des crêpes avec cette recette mais Claire veut en faire pour 8 personnes, Justine veut en faire pour 2 personnes et Sabrina veut en faire pour 6 personnes. Compléter les tableaux :

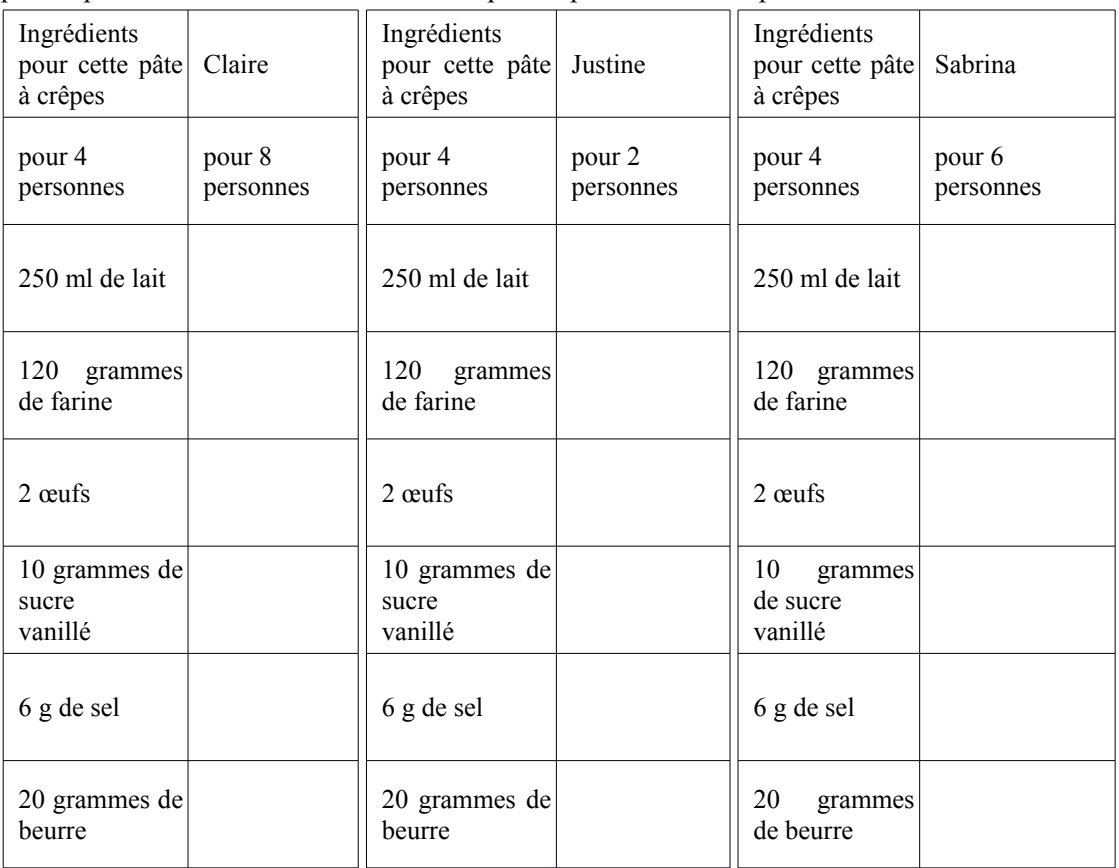

Le titre de cette séance permet à l'enseignant et aux élèves d'identifier le contexte retenu. Dans cette séance, le support est une situation de proportionnalité entre sept grandeurs. Le nombre de personnes, la quantité de lait (en millilitres), la quantité de farine (en grammes), le nombre d'œufs, la quantité de sucre vanillé (en grammes), la quantité de sel (en grammes) et la quantité de beurre (en grammes), nécessaires à la préparation des crêpes. Notons que nous proposons des grandeurs permettant d'utiliser le vocabulaire culinaire 'les proportions'. Ce vocabulaire peut être la source d'un malentendu ou peut jouer un rôle évocateur. Cette séance est supposée permettre un réinvestissement du travail effectué en atelier alimentation, hygiène et services sur les recettes de cuisine. Il s'agit de trouver les quantités des ingrédients d'une recette de crêpes qui est donnée pour quatre personnes et de la présenter pour huit personnes, pour deux personnes et pour six personnes.

La consigne est donc triple et non ordonnée. À partir de la donnée d'une colonne, les élèves doivent compléter trois tableaux de proportionnalité. Nous avons choisi des tableaux séparés qui contiennent à chaque fois la même colonne de référence. L'ordre n'est pas figé, les élèves doivent trouver les réponses pour les trois colonnes et peuvent le faire indépendamment. Les grandeurs utilisées sont connues des élèves, leurs unités sont relativement bien maîtrisées. Les quantités données dans cet exercice sont : 4 personnes, 250 ml de lait, 120 grammes de farine, 2 œufs, 6 grammes de sel et 20 grammes de sucre vanillé.

Les données numériques présentes dans cet exercice sont des nombres pairs, voire des multiples de dix. Nous souhaitons rendre aisément accessible entre autres la recherche des moitiés. Ainsi, la quantité d'ingrédients et la disposition en colonnes sont censées favoriser l'utilisation de la linéarité multiplicative dans le sens direct pour le premier tableau (2 fois plus de personnes), la linéarité multiplicative dans le sens réciproque pour le deuxième tableau (2 fois moins de personnes) et la linéarité additive dans le sens direct pour le troisième tableau (pour 2 personnes et pour 4 personnes).

Le milieu est constitué de tableaux qui sont présentés en colonnes dans des rapports identifiables par les principes de linéarité que sont « fois deux », « la moitié » et « moitié plus que ».

Le passage par l'unité en prenant la grandeur « nombre de personnes » en référence n'est pas pertinent. En effet, le passage par l'unité nécessite de travailler avec les nombres suivants 1 ; 62,5 ; 30 ; 0,5 ; 1,5 et 5.

L'utilisation des coefficients de proportionnalité n'est pas exclue ici mais les lignes sont en suffisamment grand nombre pour inciter les élèves à réaliser autrement cette tâche. Qui plus est, les nombres choisis ne permettent pas de le faire mentalement simplement, les coefficients de proportionnalité diffèrent selon les grandeurs et ne sont pas tous entiers :

- nombre de personnes  $\times$  62,5 millilitres de lait par personne
	- = quantité de lait en millilitres
- nombre de personnes  $\times$  30 grammes de farine par personne
	- = quantité de farine en grammes
- nombre de personnes  $\times$  0.5 œufs par personne
	- = nombre d'œufs
- nombre de personnes  $\times$  2.5 grammes de sucre par personne
	- = quantité de sucre vanillé en grammes

- nombre de personnes  $\times$  1.5 grammes de sel par personne
	- = quantité de sel en grammes
- nombre de personnes  $\times$  5 grammes de beurre par personne
	- = quantité de beurre en grammes

Pour ces raisons, les élèves sont incités à travailler avec les principes de linéarité :

8 personnes = 4 personnes  $\times$  2

2 personnes = 4 personnes : 2

6 personnes = 4 personnes + 2 personnes

La recette de cuisine permet de respecter les proportions. Ceci se traduit mathématiquement par la conservation des rapports entre des grandeurs. Cela pourra être présenté aux élèves comme la notion de grandeurs proportionnelles.

#### <span id="page-197-0"></span>*a) La recette pour 8 personnes.*

Le premier tableau contient la référence et demande les quantités des ingrédients dont Claire a besoin pour huit personnes. Nous prévoyons un doublement des valeurs soit par linéarité multiplicative ( ...×2 ) soit par la linéarité additive (par itération). Pour deux fois plus de personnes, on double les quantités, ou, on ajoute la même quantité. Ainsi la réponse  $(8, 500 : 240 ; 4, 12 ; 40)$  peut être obtenue par deux techniques :

Les doubles (linéarité multiplicative dans le sens direct)

- $\cdot$   $4 \times 2 = 8$
- $250 \times 2 = (200+50) \times 2 = 200 \times 2 + 50 \times 2 = 400+100=500$
- $120 \times 2 = (100+20) \times 2 = 100 \times 2 + 20 \times 2 = 200+40=240$
- $2 \times 2 = 4$
- $6 \times 2 = 12$
- $20 \times 2 = (2 \times 10) \times 2 = (2 \times 2) \times 10 = 4 \times 10 = 40$

L'itération (la linéarité additive dans le sens direct)

- $4+4=8$
- $250+250=200+50+200+50=200+200+50+50=400+100=500$
- $120+120=100+20+100+20=100+100+20+20=200+40=240$
- $2 + 2 = 4$
- 6+6=12 ou encore  $6+6=5+1+5+1=5+5+1+1=10+2=12$
- $10+10=20$

#### <span id="page-197-1"></span>*b) La recette pour 4 personnes.*

Le deuxième tableau contient la référence et demande les quantités des ingrédients dont Justine a besoin pour deux personnes. Cette fois-ci les élèves ont la possibilité d'utiliser la linéarité multiplicative dans le sens réciproque l'idée de moitié ne devrait pas poser de problème. Ainsi pour chaque ingrédient, on prend la moitié des quantités d'où la réponse  $(2; 125; 60; 1; 3; 10)$ . Les moitiés des nombres pairs  $4; 2; 6$  et 20 sont accessibles par la recherche d'antécédent du double. 4 est le double de 2 ; 2 est le double de 1 ; 6 est le double de 3 et 20 est le double de 10. Pour ce qui est des moitiés de 250 et de 120, les élèves peuvent utiliser la décomposition canonique :

- 250 : 2= $(200+50)$ : 2=200 : 2+50 : 2=100+25=125
- 120 : 2= $(100+20)$ : 2=100 : 2+20 : 2=50+10=60

Il est possible aussi de trouver la moitié du nombre de dizaines :

- $120$ :  $2=(12\times10)$ :  $2=12$ :  $2\times10=6\times10=60$
- 250 :2= $(25 \times 10)$ : 2=25 :2×10=12,5×10=125

#### <span id="page-198-0"></span>*c) La recette pour 6 personnes.*

Le troisième tableau contient la référence pour 4 personnes et on demande les quantités des ingrédients dont Sabrina a besoin pour six personnes. Pour cette dernière colonne, le milieu matériel est, *a priori*, différent. En effet, les deux colonnes précédemment remplies peuvent servir pour compléter le dernier tableau. Ainsi, plusieurs procédures sont envisageables.

La linéarité additive pour 6 personnes : on prend les quantités pour 4 personnes et pour 2 personnes, notée  $(1+\frac{1}{2})$  $\frac{1}{2}$  pour ne pas la confondre avec la linéarité multiplicative de facteur 1,5. Pour chaque ingrédient, on ajoute aux quantités pour 4 personnes la moitié des quantités pour 4 personnes. Ainsi la réponse (6 ; 375 ; 180 ; 3 ; 9 ; 30) est obtenue en divisant par 2 les mesures des grandeurs données pour 4 personnes et en ajoutant les résultats aux mesures données pour 4 personnes. Les moitiés des nombres sont, à ce moment de la séance, écrites dans la colonne de droite du tableau central. La linéarité additive dans le sens direct est opérationnelle par lecture de la première colonne des trois tableaux et par lecture de la deuxième colonne du deuxième tableau. D'où, pour chacune des mesures des grandeurs concernées :

- $2 + 4 = 6$
- $125+250=100+25+200+50=300+75=375$
- $60+120=60+20+100=80+100=180$
- $1+2=3$
- $3+6=9$
- $10+20=30$

Notons qu'il est possible aussi d'utiliser les principes de linéarité additive dans le sens réciproque et d'enlever aux quantités des ingrédients de Justine celles de Claire pour obtenir

les quantités des ingrédients de Sabrina ce que nous notons  $(2 - \frac{1}{2})$  $\frac{1}{2}$ ) :

- $8 2 = 6$
- $500 125 = 500 100 25 = 400 25 = 375$
- $240 60 = 240 40 20 = 200 20 = 180$
- $12 3 = 9$
- $40 10 = 30$

Enfin, la linéarité multiplicative dans le sens direct, ...×1,5 est aussi envisageable pour compléter ce dernier tableau, sans aller chercher des informations dans les deux tableaux précédents.

- $4 \times 1,5=6$
- $250 \times 1,5=375$

- $120\times1.5=180$
- $6 \times 1,5=9$

 $20 \times 1,5 = 30$ 

Les relations entre les ingrédients fournissent des coefficients de proportionnalité suivants en retenant l'information de référence (le nombre de personnes) :

- 125 ml de lait / personne
- 30 g de farine / personne
- 0,5 œufs / personne
- 2,5 grammes de sucre vanille / personne
- 1,5 grammes de sel / personne
- 5 grammes de beurre / personne

Certains de ce coefficients sont décimaux et n'ont pas de sens. Nous n'envisageons donc pas leur utilisation en classe. Il est cependant possible que les élèves identifient plusieurs types de relations (linéarité multiplicative et coefficients de proportionnalité) et combinent les tâches.

# <span id="page-199-0"></span>**II.2. Séance 2**

L'objectif de cette séance est la découverte des principes de linéarité de la proportionnalité additive et multiplicative dans le sens direct pour chacune d'elles. Afin de présenter la linéarité additive, il est nécessaire de donner deux couples.

Pour la linéarité additive utilisée dans le sens direct, nous nous restreignons aux cas des positifs non nuls.

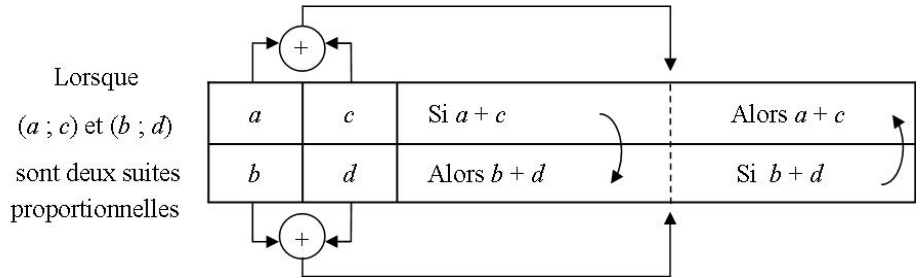

Pour la linéarité multiplicative utilisée dans le sens direct, nous nous restreignons aux cas où k > 1, le schéma général permettant d'opérer une réduction des nombres de départ pour k compris entre 0 et 1 exclus.

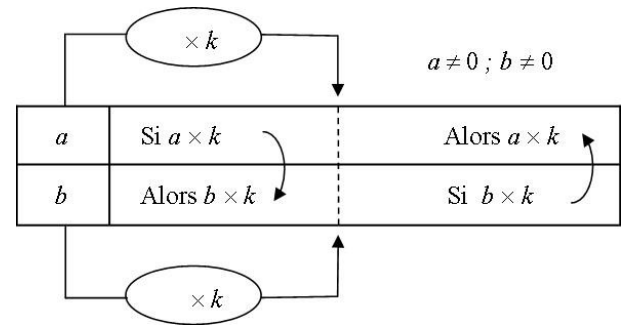

*Samuel VOISIN 2013*

La place laissée au dessus et en dessous des tableaux est voulue et importante : l'enseignant pourra aussi, après explicitation à l'oral des procédures, signifier les passages entre colonnes en institutionnalisant les deux signes symbolisés par des flèches. Ces flèches pourront être substituées par l'écriture des calculs effectués mentalement ; nous pourrons aussi repérer, lors des analyses vidéo, des gestes associés à ces formalismes.

<span id="page-200-0"></span>*a) Exercice 1 Mathéo à vélo.*

Énoncé : Mathéo roule en vélo, toujours à la même vitesse.

Il met 10 minutes pour parcourir 3 km et 15 minutes pour parcourir 4,5 km.

Complétez le tableau de proportionnalité en indiquant les passages entre les colonnes :

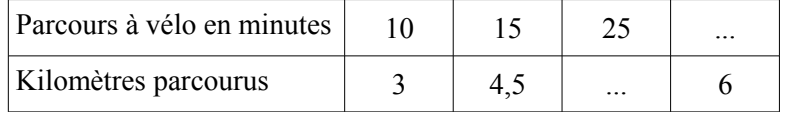

Dans cet exercice il s'agit d'un cycliste qui roule à vitesse constante. En effet en Quatrième, les élèves doivent apprendre que dans le cas d'une vitesse constante, le temps et la distance sont des grandeurs proportionnelles et le coefficient de proportionnalité est alors la vitesse. En SEGPA nous avons choisi d'indiquer les deux informations « la vitesse constante » et « situation de proportionnalité ». La fréquentation de grandeurs proportionnelles s'effectue depuis l'école élémentaire. La différenciation des notions de vitesse constante et de vitesse moyenne ne fait pas l'objet, en SEGPA, d'un apprentissage institutionnel. Castela (2008) parle d'apprentissages ignorés par les institutions d'enseignement.

Le milieu comporte le tableau qui synthétise les données de l'énoncé. Le coefficient de proportionnalité entre la durée du parcours à vélo et la distance parcourue, ici en jeu, est fractionnaire  $\frac{10}{3}$  ce qui rend son utilisation peu probable. La linéarité additive est suggérée par la somme  $10 + 15 = 25$ . Ceci doit permettre de calculer la somme  $3 + 4.5$  afin d'obtenir la mesure correspondante. La linéarité multiplicative est suggérée par l'utilisation du double comme rapport interne. Ainsi, la durée correspondante s'obtient en doublant la durée de référence. L'institutionnalisation attendue est de la forme : « dans un tableau de proportionnalité, on peut ajouter les valeurs d'une colonne aux valeurs correspondantes d'une autre colonne et on peut multiplier les valeurs d'une colonne par un nombre ».

Dans l'énoncé il est précisé que Mathéo roule en vélo, toujours à la même vitesse. Il met 10 minutes pour parcourir 3 km et 15 minutes pour parcourir 4,5 km. Les données (10 minutes pour 3 kilomètres et 15 minutes pour 4,5 kilomètres) mènent au coefficient de proportionnalité 0,3 (km / min). Les élèves ne devraient probablement pas se lancer dans un passage par l'unité ni dans l'utilisation du coefficient de proportionnalité.

- Nous demandons le nombre de kilomètres qu'aura parcouru Mathéo s'il roule pendant 25 minutes. C'est en ajoutant les nombres de kilomètres parcourus pendant 10 minutes et pendant 15 minutes soit 3 km et 4,5 km que l'on obtient la réponse 7,5 km.
- Nous demandons ensuite le temps mis par Mathéo pour parcourir 6 km. Les élèves devront identifier la grandeur (mesurée en kilomètres) et chercher une correspondance avec l'énoncé. 6 km c'est le double de 3 km alors Mathéo devra faire du vélo pendant deux fois 10 minutes soit 20 minutes.

• Nous avons choisi les valeurs afin de proposer aussi une technique de linéarité multiplicative dans le sens réciproque suivie d'une linéarité additive dans le sens direct. On cherche les moitiés puis on les ajoute aux valeurs initiales (15 minutes c'est 5 minutes plus 10 minutes et 4,5 km c'est 1,5 km plus 3 km).

### <span id="page-201-0"></span>*b) Exercice 2 La mousse au chocolat.*

Énoncé : Pour faire une mousse au chocolat pour 9 personnes, j'utilise 6 œufs.

Quand je fais la même mousse au chocolat pour 15 personnes, j'utilise 10 œufs.

Combien faudra-t-il d'œufs pour en faire pour 27 personnes ? Et pour 24 personnes ?

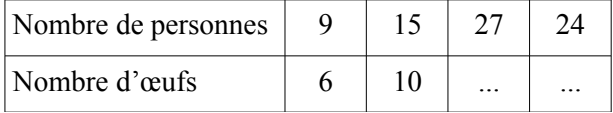

Cet exercice est l'occasion d'entrer en détail dans les relations de proportionnalité en cas de recette de cuisine. Nous proposons un focus sur la relation entre deux grandeurs. Ainsi, les tableaux sont désormais présentés sous forme de deux lignes. Nous excluons maintenant la présentation sous forme de liste d'ingrédients posée verticalement. Les grandeurs choisies s'expriment avec des nombres entiers. Le coefficient de proportionnalité est, là aussi volontairement fractionnaire  $\frac{2}{3}$  afin de forcer les élèves à utiliser les principes de linéarité. Les élèves doivent percevoir 27 comme étant le triple de 9 et utiliser ensuite ce rapport interne ...×3 sur la grandeur « œufs ». Pour ce qui est de la linéarité additive, 24 doit être vu comme la somme de 9 et 15.

Dans la relation « pour faire une mousse au chocolat pour 9 personnes, j'utilise 6 œufs. Quand je fais la même mousse au chocolat pour 15 personnes, j'utilise 10 œufs », le coefficient de proportionnalité est un rationnel non décimal  $\frac{6}{9}$  $=\frac{10}{15}$ 15  $=\frac{2}{2}$  $\frac{2}{3}$ . Par conséquent, il est peu probable que les élèves se lancent dans d'autres procédures que celles issues des principes de linéarité.

- Pour en faire pour 27 personnes, il faudra 18 œufs. La linéarité multiplicative sert dans le sens direct avec un facteur 3. En effet, 27 est le triple de 9. Puisque le nombre de personnes a triplé, on va tripler le nombre d'œufs. Soit  $6 \times 3 = 18$ .
- Pour en faire pour 24 personnes, il faudra 16 œufs. La linéarité additive est cette foisci utilisée pour la deuxième réponse. On va séparer les 24 personnes en deux groupes, l'un de 9 personnes et l'autre de 15 personnes. Il faudra donc 6 œufs et 10 œufs soit 16 œufs au total.

<span id="page-201-1"></span>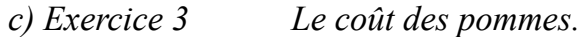

Énoncé : Complétez le tableau de proportionnalité ci-dessous affiché chez un marchand.

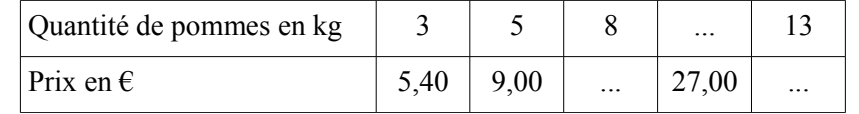

L'exercice n°3 permet d'aborder les nombres décimaux. En effet, les grandeurs choisies sont la quantité de pommes exprimée (en nombre entier de kilogrammes) et le prix (en euros avec affichage au centièmes). Le coefficient de proportionnalité est décimal :  $1.80 \text{ } \in / \text{kg}$ . Les quantités de pommes données et cherchées sont des nombres entiers et les passages entre colonnes sont accessibles  $(8 = 3 + 5 : 27.00 = 9.00 \times 3 : 13 = 8 + 5$  et  $13 = 5 + 5 + 3$ )

Afin d'éviter des problèmes de conversion, la grandeur masse (en kilogrammes) est utilisée avec des valeurs entières uniquement.

La résolution pourra être facilitée si, lors de la dévolution, l'enseignant propose d'imaginer deux types de sacs, ceux de 3 kilogrammes de pommes et ceux de 5 kilogrammes de pommes. La division menant au prix au kilogramme ne devrait pas inspirer beaucoup d'élèves comparativement aux principes de linéarité.

 $5,40=3\times1,00+2,40=3\times1,00+3\times0,50+0,90$ 

 $= 3 \times 1,00+3 \times 0,50+3 \times 0,30=3\times (1,00+0,50+0,30)=3\times 1,80$ 

 $9,00=5\times1,00+4,00=5\times1,00+5\times0,50+1,50$ 

- $= 5 \times 1,00+5 \times 0,50+5 \times 0,30=5 \times (1,00+0,50+0,30)=5 \times 1,80$ 
	- Pour 8 kg achetés, cet achat sera associé à deux sacs, un de 3 kg et un de 5 kg, cela sera facturé 5,40 € plus 9,00 € soit 14,40 €.
	- Cette addition ne comporte pas de retenue dans les centièmes et les dixièmes. Les erreurs du type « somme des décimaux = somme des parties entières , somme des parties décimales » sont donc contournées.
	- Pour 27,00 €, c'est le triple de 9,00 € donc trois sacs de 5 kg de pommes ont été achetés.  $5 \times 3 = 15$  cet achat correspond à 15 kg de pommes.
	- Pour 13 kg de pommes, différentes procédures pourront aboutir :
		- 13 kg c'est 1 sac de 3 kg et 2 sacs de 5 kg

cela va coûter  $5,40+2\times9,00 \text{ } \in \text{soit} 5,40+18,00 \text{ } \in \text{soit} 23,40 \text{ } \in \text{.}$ 

• Pour le prix de 13 kg, cela correspond au prix d'un sac 8 kg et celui d'un sac de 5 kg soit  $14,40+9,00 \text{ } \in \text{soit } 23,40 \text{ } \in$ .

Cette séance 2 nous permet donc de faire fréquenter aux élèves la linéarité (additive et multiplicative dans les sens directs).

#### <span id="page-202-0"></span>**II.3. Séance 3**

L'objectif de cette séance est la découverte des principes de linéarité de la proportionnalité additive et multiplicative dans les sens réciproques. Cette séance permet une mise en évidence puis une utilisation de ces principes. Afin de présenter linéarité additive dans le sens réciproque, il est nécessaire de donner deux couples.

Dans la linéarité additive sens réciproque, on se restreindra aux cas où a  $> c > 0$  et b  $> d > 0$ .

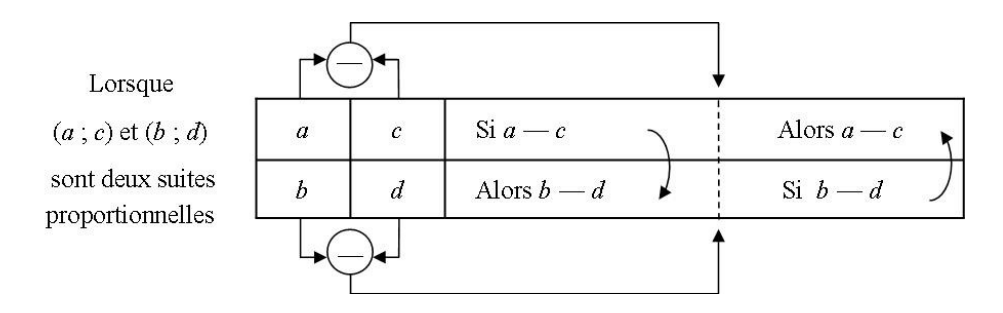

Dans la linéarité multiplicative sens réciproque. On se restreindra aux cas où  $k > 1$ .

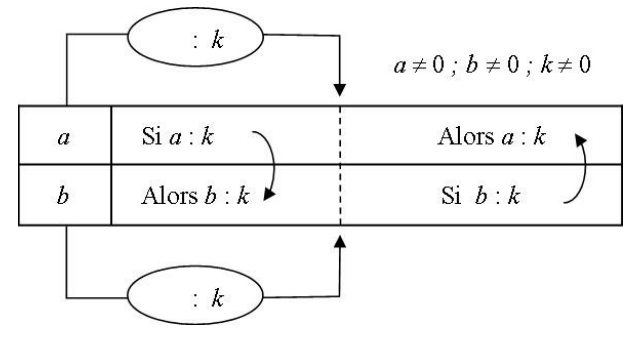

# <span id="page-203-0"></span>*a) Exercice 1 La farine et les œufs.*

Énoncé : Pour réaliser des crêpes, un cuisinier doit mélanger des ingrédients, on s'intéresse ici au nombre d'œufs et à la quantité de farine en grammes. Complétez le tableau de proportionnalité.

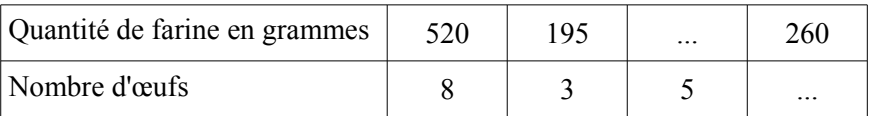

Nous nous intéressons ici aux grandeurs « œufs » et « farine » Les grandeurs utilisées sont des quantités entières d'œufs et des masses (exprimées en grammes) données au gramme près. La deuxième ligne est celle dont les données sont toutes entières. Les valeurs sont inférieures afin de varier les types de tableaux de proportionnalité. Le coefficient de proportionnalité de cet exercice est  $\frac{1}{65}$  qui un nombre rationnel non décimal. Son inverse, 65 est un nombre entier. Les élèves qui désireraient repérer un passage de la ligne du haut vers la ligne du bas par une division à diviseur fixe devraient trouver le quotient dans une des divisions 520 : 8 ou 195 : 3 et vérifier leur résultat en multipliant le nombre d'œufs par 65.

• Estimer le quotient dans la division de 520 par 8

 $520=400+80+40=40\times10+10\times8+5\times8=5\times8\times10+10\times8+5\times8$ 

- $= 5 \times 10 \times 8 + 10 \times 8 + 5 \times 8 = 50 \times 8 + 10 \times 8 + 5 \times 8 = (50 + 10 + 5) \times 8 = 65 \times 8$
- et vérifier le produit 65×3

 $65\times3=60\times3+5\times3=10\times6\times3+5\times3=10\times18+5\times3=180+15=195$ 

• Estimer le quotient dans la division de 195 par 3

 $195=180+15=10\times6\times3+5t$  imes  $3=60\times3+5\times3=(60+5)\times3=65\times3$ et vérifier le produit 65×8

 $65\times8=60\times8+5\times8=10\times6\times8+5\times8=10\times48+5\times8=480+40=520$ 

Il est peu probable que les élèves se lancent dans cette voie au vu des tâches demandées. En effet suite à la séance précédente, les principes de linéarité dans les sens réciproques sembleraient plus appropriés.

- Pour connaître la quantité de farine en grammes nécessaire avec 5 œufs, il suffit d'effectuer la soustraction  $520-195=520-200+5=320+5=325$ . Les quantités de farine et d'œufs sont données, pour les deux premières colonnes dans l'ordre décroissant afin de faciliter l'utilisation de la linéarité additive dans le sens réciproque pour construire la troisième colonne.
- Pour connaître le nombre d'œufs nécessaire avec 260 grammes de farine il suffit de repérer que 260 est la moitié de 520. Ensuite la moitié de 8 œufs ne pose aucune difficulté. Par ailleurs, 260 n'est pas accessible comme résultat de linéarité additive à partir de 520 et 195. Les élèves sont donc amenés à réfléchir à partir d'une des colonnes pour obtenir la dernière. 260 n'est pas un multiple entier de 195 ni de 325. En

effet, 
$$
260 = \frac{4}{3} \times 195
$$
 et  $260 = \frac{4}{5} \times 325$ .

Cet exercice met en jeu deux grandeurs connues, la quantité de farine et le nombre d'œufs dans la composition d'une recette de cuisine. La grandeur farine est placée en première ligne afin d'inciter les élèves à ne pas rechercher le coefficient de proportionnalité. Les identifications suivantes sont possibles et nécessaires :  $5 = 8 - 3$  et  $260 = 520$  : 2. Tout autre passage est plus laborieux. L'institutionnalisation attendue est de la forme : « dans un tableau de proportionnalité, on peut soustraire les valeurs d'une colonne aux valeurs correspondantes d'une autre colonne et on peut diviser les valeurs d'une colonne par un nombre non nul ».

<span id="page-204-0"></span>*b) Exercice 2 A table ! C'est du riz.*

Énoncé : Complétez ce tableau sachant que la quantité de riz en grammes est proportionnelle au nombre de personnes à table.

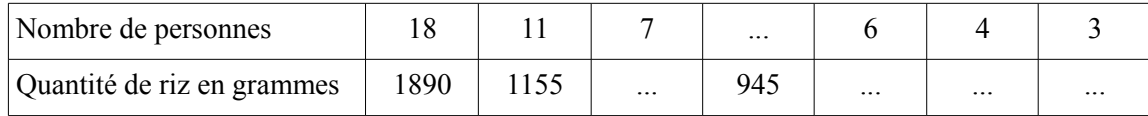

Dans cet énoncé, nous précisons que la quantité de riz (en grammes) est proportionnelle au nombre de personnes à table. Le coefficient de proportionnalité est 105, il est, à la fois réaliste et suffisamment complexe pour ne pas être obtenu autrement que par la division de 1890 par 18 ou de 1155 par 11.  $1890=1800+90=100\times18+5\times18=(100+5)\times18$ .

 $1155=1100+55=100\times11+5\times11=(100+5)\times11=105\times11$ 

- 7 est identifiable comme étant la différence entre 18 et 11. Il ne reste qu'à poser la soustraction. 1890−1155=735.
- Pour la quatrième colonne, les élèves doivent trouver un lien entre 945 et les trois données 1890 ; 1155 et 735. Si on complète dans l'ordre, les nombres présents ne permettent pas de trouver 945 et ainsi d'utiliser des décompositions additives. Il reste à étudier la linéarité multiplicative. Les élèves peuvent accéder à la relation 1890 est le double de 945 donc 945 est la moitié de 1890. Ainsi il reste à calculer la moitié de 18.  $18:2=9$
- Pour la cinquième colonne, les élèves doivent trouver un lien entre 6 et les quatre données 18 ; 11 ; 7 et 9. Aucune linéarité additive ne permet de trouver 6. Il reste à étudier la linéarité multiplicative et les élèves peuvent accéder à la relation 18 est le triple de 6 donc 6 est le tiers de 18. Il reste à calculer le tiers de 1890.  $1890 : 3 = 630$
- Pour la sixième colonne, les élèves doivent trouver un lien entre la donnée 4 et les cinq données 18 ; 11 ; 7 ; 9 et 6. Aucune linéarité multiplicative simple ne permet de trouver 4. Par la linéarité additive, les élèves peuvent accéder à la différence 11−7=4 . La soustraction correspondante pour la quantité de riz en grammes est 1155−735=420 .
- Pour la septième colonne, les élèves doivent trouver un lien entre le nombre 3 et les six données 18 ; 11 ; 7 ; 9 ; 6 et 4. Plusieurs possibilités coexistent :
	- La linéarité additive à partir de 9 personnes et 6 personnes.
		- Ainsi : 945−630=315 . Remarquons que les élèves peuvent procéder par séparation avec les centaines :  $945-630=(900-600)+(45-30)$ . Ce qui rend aisée cette soustraction.
	- La linéarité additive à partir de 7 personnes et 4 personnes. Ainsi : 735−420=315 .
	- La remarque précédente est valide ici aussi :  $735-420=(700-400)+(35-20)$ .
	- La linéarité multiplicative à partir de 6 personnes (: 2). Ainsi 630*:*2=315 . En effet,  $630:2 = (600+30):2 = 600:2+30:2=300+15$
	- La linéarité multiplicative à partir de 18 personnes (: 6). Ainsi 1890*:*6=215

$$
1890:6 = (1800 + 60 + 30): 6 = 1800:6 + 60:6 + 30:6
$$

$$
= 100 \times 18 : 6 + 60 : 6 + 30 : 6 = 100 \times 3 + 10 + 5 = 300 + 10 + 5 = 315
$$

L'exercice 2 permet aux élèves de réinvestir ces deux nouvelles techniques. Les grandeurs retenues s'expriment à l'aide de nombres entiers (un nombre de personnes et une quantité de riz en grammes). Le coefficient de proportionnalité est 105 (grammes de riz par personne). Il peut se déterminer mentalement mais son utilisation est coûteuse. Les nombres retenus doivent permettre l'utilisation de la linéarité :

 $7 = 18 - 11$ ;  $6 = 18$ :  $3$ ;  $4 = 11 - 7$ ;  $945 = 1890$ :  $2$  et  $3 = 7 - 4$ .

<span id="page-205-0"></span>*c) Exercice 3 Combien de bouteilles d'eau ?* Énoncé :

Complétez ce tableau sachant que le prix est proportionnel au nombre de bouteilles achetées.

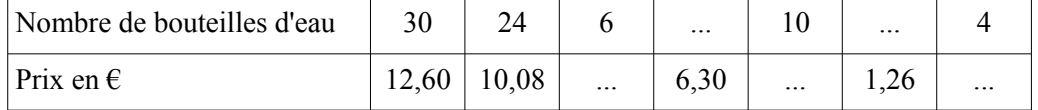

.

L'énoncé précise que le prix (en euro) est proportionnel au nombre de bouteilles achetées. Les grandeurs utilisées sont des quantités de bouteilles exprimées à l'aide des nombres entiers, placés en première ligne et, en deuxième ligne, le prix en euro exprimé à l'aide des nombres décimaux à affichage au centième. Le coefficient de proportionnalité est ici  $0.42 \text{ } \in$ /unité. L'intérêt de cet exercice est d'étendre la linéarité aux relations entre des nombres décimaux. Les valeurs choisies rendent possibles cet usage.

• Pour la troisième colonne, 6 est identifiable comme étant la différence entre 30 et 24.

Le résultat de la soustraction 12,60−10,08 peut être trouvé mentalement..

Un traitement séparé des parties entières et décimales convient.

 $12,60-10,08=(12-10)+(0,60-0,08)=2+0,52=2,52$ 

6 peut aussi être reconnu comme le quart de 24 mais les élèves doivent savoir que le quart de 10 est 2,50.

 $10,08: 4 = (10,00+0,08): 4 = 10,00: 4+0,08: 4 = 2,50+0,02 = 2,52$ 

- Pour la quatrième colonne, 6,30 est la moitié de 12,60. Là encore, la moitié est identifiable par le traitement séparé des parties entières et décimales.
- Pour la cinquième colonne, 10 est le tiers de 30. Il reste à calculer le tiers de 12,60 par traitement séparé des parties entières et décimales.

 $12,60$  *:* $3 = (12+0.60)$  *:* $3 = 12$  *:* $3+0.60$  *:* $3 = 4+0.20 = 4.20$  .

- Pour la sixième colonne, les élèves doivent repérer que 1,26 est le dixième de 12,60. Il est aisé de trouver le quotient dans la division correspondante ( 30*:*10=3 ).
- Pour la septième colonne, plusieurs procédures coexistent :
	- La linéarité multiplicative à partir de 24. 24*:*6=4

 $12,60;6=(12+0,60);6=12;6+0,60;6=2+0,10=2,10$ 

• La linéarité additive à partir de 10 et de 6. 10−6=4  $4,20-2,52=4,20-2-0,52=2,20-0,52=1,20+1-0,52=1,20+0,48=1,68$ 

L'exercice 3 permet aux élèves d'effectuer des opérations avec des nombres décimaux. La première grandeur est le nombre (entier) de bouteilles d'eau, la deuxième grandeur est le prix en euros (décimaux avec affichage aux centièmes). Le coefficient de proportionnalité est le prix à l'unité  $(0,42 \notin /$  bouteille), son utilisation dans un rapport externe est peu envisageable sans calculatrice. Les nombres retenus doivent permettre l'utilisation des principes de linéarité :  $6 = 30 - 24$  ou  $6 = 24$  :  $4$  ;  $10 = 30$  :  $3$  ;  $4 = 24$  : 6 ou  $4 = 10 - 6$  ;  $6.30 = 12$ ,  $60$  : 2 et  $1,26 = 12,60 : 10.$ 

#### <span id="page-206-0"></span>**II.4. Séance 4**

Dans cette séance, l'objectif est l'utilisation de la linéarité afin de découvrir le passage par l'unité. Notons que ce schéma ne contient que les principes de la linéarité multiplicative, dans les sens directs et réciproques mais qu'en augmentant le nombre de colonnes, il est possible d'utiliser la linéarité additive dans le sens direct et dans le sens réciproque.

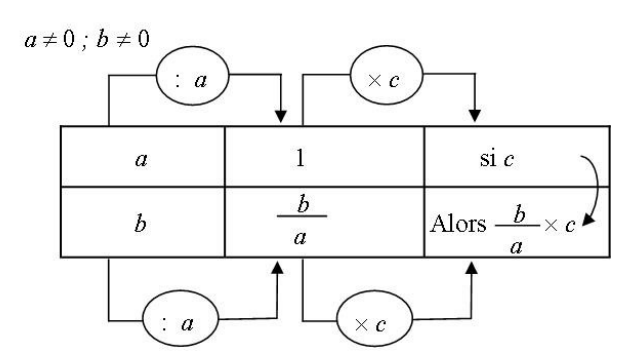

<span id="page-207-0"></span>*a) Exercice 1 Quel est le prix au kg de ce café ?* Première partie de l'énoncé : Le prix du café est fixé au kilogramme.

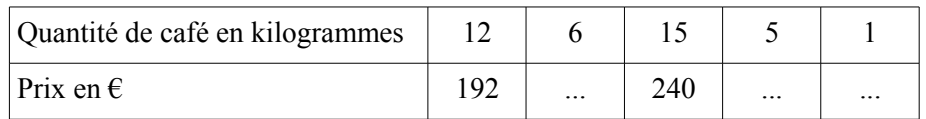

Deuxième partie de l'énoncé :

Avec ce prix au kilogramm**e** du café, compléter le tableau de proportionnalité.

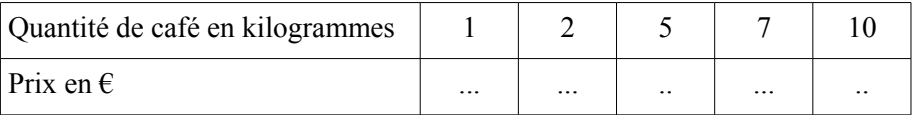

Cet exercice amène à rechercher l'image de l'unité. L'objectif est de sensibiliser les élèves au statut particulier qu'a cette image. Elle permet de découvrir la valeur du coefficient de proportionnalité sans calculer explicitement ce coefficient. Les grandeurs choisies dans cet exercice (quantité de café exprimée en kg et prix en euros) sont étudiées avec des valeurs entières uniquement. Le coefficient de proportionnalité est  $16 \in \ell$  kg. Dans la deuxième partie de l'exercice 1, l'image de l'unité n'est pas reportée dans le tableau, les élèves doivent faire le lien avec la dernière valeur obtenue dans le tableau situé au dessus. L'objectif dans cette séance est l'observation de l'existence d'une relation entre les lignes. Il ne s'agit pas, à ce moment de la séquence, d'expliquer le raccourci  $f(5)=5\times16$  aux élèves en institutionnalisant l'externalité du produit par 16. Ainsi les valeurs proposées dans le premier tableau permettent l'utilisation de la linéarité précédemment introduite.

Étudions de près cette suite d'égalités :  $f(5) = f(1 \times 5) = f(1) \times 5 = 16 \times 5 = 5 \times 16$ . Dans un premier temps, 5 joue le rôle de facteur dans l'utilisation de la linéarité multiplicative (sens direct) avant de s'effacer au profit de 16 qui devient un coefficient de proportionnalité (en négligeant les unités). Si l'on prend soin d'expliciter ceci avec les unités des grandeurs concernées, cette suite d'égalité se transforme en :

 $f(5 \text{ kg}) = f(1 \times 5 \text{ kg}) = f(1 \text{ kg} \times 5) = f(1 \text{ kg}) \times 5 = 16 \text{ g} \times 5 = (16 \times 5) \text{ g} = (5 \times 16) \text{ g} = 5 \times 16 \text{ g}$ or une équation aux dimensions montre que, parallèlement,  $5 \times 16 \epsilon = 5 \text{ kg} \times 16 \epsilon / \text{ kg}$  d'où un début d'introduction du coefficient de proportionnalité  $16 \in \ell$  kg.

Pour remplir le reste du tableau, la commutativité de la multiplication devrait permettre de faire opérer l'image de l'unité comme un coefficient de proportionnalité ceci afin de préparer les élèves aux tâches de la séance 5.

- Nous proposons d'utiliser la linéarité multiplicative dans le sens réciproque afin de compléter la colonne comportant 6 kg de café. 6 kg c'est la moitié de 12 kg. Ainsi,  $192:2=(100+90+2):2=100:2+90:2+2:2=50+45+1=96$
- La colonne comportant 5 kg de café se remplit par linéarité multiplicative dans le sens réciproque ...: 3 à partir de 15 kg de café.

Ainsi,  $240:3=24\times10:2=10\times24:3=10\times8=80$ 

Les deux séries de deux colonnes sont conçues comme indépendantes et génératrices de la dernière colonne par linéarité additive. Puisque 96−80=16 , 1 kg de café coûte 16 €. Les élèves découvrent les combinaisons de colonnes par linéarité en vue de la construction de la colonne unité. On poursuit l'exercice avec le même café (le prix au kg est toujours de 16 €). Les élèves doivent compléter la première colonne sans effectuer de calculs cela participe à justifier la quête du passage par l'unité dans le tableau précédent. La grandeur « quantité de café » est toujours exprimée en kilogrammes et les valeurs choisies sont toujours entières. Les élèves devront se rendre compte de la facilité à utiliser la linéarité à partir de l'unité pour remplir les colonnes restantes. Le prix au kilogramme  $16 \in \text{servira comme un facteur dans}$ l'utilisation de la linéarité multiplicative à condition de ne retenir que la valeur sans son unité.

- Pour la deuxième colonne,  $16 \times 2 = 10 \times 2 + 6 \times 2 = 20 + 12 = 32$
- Pour la troisième colonne.  $16 \times 5 = (10+6) \times 5 = 10 \times 5 + 6 \times 5 = 50 + 30 = 80$
- Pour la quatrième colonne :
	- La linéarité multiplicative donne
		- $16\times7=(10+6)\times7=10\times7+6\times7=70+42=112$
	- La linéarité additive, quant à elle, donne  $32+80=112$
- Pour la cinquième colonne :
	- La linéarité multiplicative à partir de l'unité permet le calcul  $16 \times 10 = 160$
	- La linéarité multiplicative à partir de 5 :  $80 \times 2 = 8 \times 10 \times 2 = 16 \times 10 = 160$

Dans la situation, en l'absence d'unité, il n'est pas aisé de différencier les statuts du nombre 16 (16  $\epsilon$  et 16  $\epsilon$  / kg) servant comme coefficient de proportionnalité  $2 \text{ kg} \times 16 \epsilon$  /*kg* ; 5*kg*×16*€* /*kg* ; 7 *kg*×16 *€* /*kg* et 10*kg*×16*€* /*kg* et dans la linéarité multiplicative  $(2 \times 16)\epsilon = 2 \times 16 \epsilon$ ;  $(5 \times 16)\epsilon = 5 \times 16 \epsilon$ ;  $(7 \times 16)\epsilon = 7 \times 16 \epsilon$  et  $(10\times16)\mathcal{E} = 10\times16\mathcal{E}$ .

# <span id="page-208-0"></span>*b) Exercice 2 Franck pédale, le vélo avance.*

Énoncé : Franck fait du vélo en restant sur le même plateau et sur le même braquet, pour chaque tour de pédale, il avance du même nombre de centimètres. C'est donc une situation de proportionnalité. Complétez ce tableau. Expliquez vos réponses en écrivant les calculs ou en indiquant les passages entre colonnes.

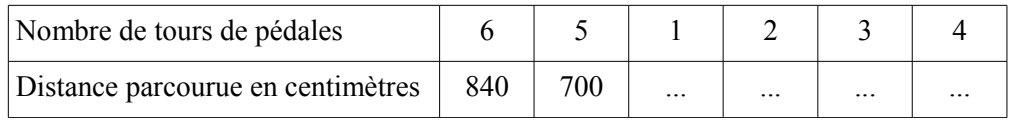

Cet exercice permet de relancer les élèves sur l'utilisation des principes de linéarité à partir d'une colonne dite unité. Les grandeurs présentes sont une distance parcourue (en centimètres) en fonction du nombre de tours de pédales. L'unité « centimètre » proposée pour la distance parcourue a été choisie de manière à obtenir un coefficient de proportionnalité (170 centimètres / tour de pédale) supérieur à cent. Les nombres retenus sont des entiers. L'accent est mis sur une approche physique de la proportionnalité. Il s'agit de deux grandeurs physiques connues des élèves. Au bout d'un certain nombre de tours de pédales, mon vélo s'est déplacé d'un certain nombre de centimètres. Les élèves devraient pouvoir donner du sens à cette relation mécanique qui est une relation de proportionnalité entre les grandeurs mises en jeu. Les données du tableau sont inférieures à la dizaine pour les tours de pédales et de l'ordre de quelques centaines de centimètres pour la distance parcourue. Les valeurs retenues n'incitent pas à l'usage du coefficient de proportionnalité. Par ailleurs, la série donnée pour le nombre de tours de pédales se prête à la linéarité additive (sens réciproque) afin d'obtenir l'image de l'unité en troisième colonne puis à la linéarité multiplicative (sens direct) et/ou additive (sens direct) pour les trois dernières colonnes.

- Pour la troisième colonne, 840−700=140
- Pour la quatrième colonne :
	- La linéarité multiplicative donne  $140 \times 2 = 280$
	- La linéarité additive donne 140+ 140=280
- Pour la cinquième colonne :
	- La linéarité multiplicative donne  $140 \times 3 = 420$
	- La linéarité additive donne  $140+140+140=420$
	- ou encore 280+ 140=420
- Pour la sixième colonne :
	- La linéarité multiplicative donne  $140\times4=560$  ou  $280\times2=560$
	- La linéarité additive donne  $140+140+140+140=560$

ou  $280+140+140=560$  ou  $420+140=560$ 

#### <span id="page-209-0"></span>*c) Exercice 3 Les tours de manège.*

Énoncé :

Complétez ce tableau de proportionnalité indiquant les tarifs d'un manège en fonction du nombre de tours. Expliquez vos réponses en écrivant les calculs ou en indiquant les passages entre colonnes.

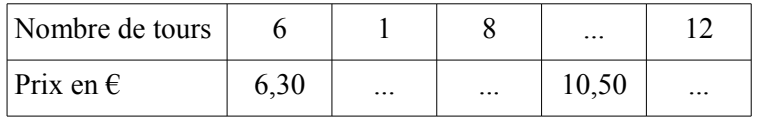

210

Cet exercice propose aux élèves la recherche du prix à l'unité (en euros avec affichage aux centièmes) d'un tour de manège à partir de la donnée du couple (6 tours ; 6,30 €).Les données de la première colonne permettent de trouver mentalement l'image de l'unité : 1,05. Son utilisation comme coefficient de proportionnalité n'est pas évidente vu les nombres proposés. Nous souhaitons présenter encore à ce moment des facteurs (directement identifiables) utilisés avec la linéarité multiplicative. Nous avons choisi un prix à l'unité de 1,05 €. Ainsi le coefficient de proportionnalité est 1,05 € / tour. Il peut se calculer mentalement dès la première colonne. En effet, 30 100  $\left(-6.6 \div 6 + \frac{30.6}{100}\right)$ 100  $=1+\frac{5}{10}$  $\frac{5}{100}$  = 1,05 . Les colonnes qui suivent peuvent servir à compléter par linéarité multiplicative. Le coefficient de proportionnalité est 1,05 € / tour. Il est utilisable par les élèves puisque la partie décimale est minime au regard du nombre de tours proposés dans le tableau.

• Pour la troisième colonne, la linéarité multiplicative permet d'obtenir :

$$
1,05 \times 8 = (1 + 0,05) \times 8 = 1 \times 8 + 0,05 \times 8 = 8 + 0,40 = 8,40
$$

- Pour la quatrième colonne, puisque  $10,50\,\epsilon = 1,05\,\epsilon \times 10$  nous pouvons utiliser la linéarité multiplicative ainsi, 10×1 *tour*=10 *tours*
- Pour la cinquième colonne, la linéarité multiplicative permet les calculs  $6,30 \times 2 = 12,60$  et

$$
1,05 \times 12 = (1 + \frac{5}{100}) \times 12 = 1 \times 12 + \frac{5}{100} \times 12 = 12 + \frac{5 \times 12}{100} = 12 + \frac{60}{100} = 12,60
$$
 ce qui  
evrait être privilegié.

devrait être privilégié.

#### <span id="page-210-0"></span>**II.5. Séance 5**

Dans cette séance, le coefficient de proportionnalité est présenté comme le moyen de passer entre les lignes. Les élèves doivent découvrir les règles qui sont associées à ce savoir. L'objectif de cette séance est la découverte de l'usage du coefficient de proportionnalité et la découverte de sa détermination sans passage par l'unité.

L'usage peut se faire dans le sens direct ou dans le sens réciproque :

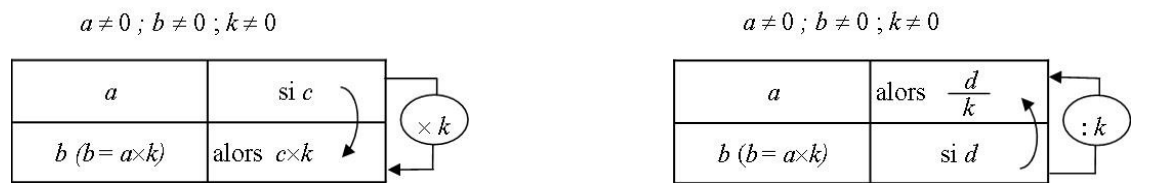

Pour ce qui est de la détermination du coefficient de proportionnalité, les élèves devront effectuer des divisions ou identifier des produits à partir de facteurs et des facteurs à partir de produits.

<span id="page-210-1"></span>*a) Exercice 1 Il faut boire du lait.*

Énoncé : complétez le tableau de proportionnalité.

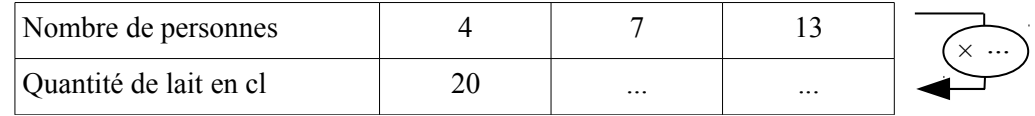

Cet exercice présente une quantité de lait en centilitres et un nombre de personnes dans une relation fonctionnelle explicite. Les deux grandeurs physiques sont exprimées à l'aide de nombres entiers. La relation fonctionnelle est annoncée comme proportionnelle et le tableau associé est muni d'une flèche qui entoure le symbole d'une multiplication et un nombre à découvrir. Le coefficient de proportionnalité se trouve par identification du nombre 20 comme le produit de 4 par 5. Le retour aux tables de multiplication devrait permettre de remédier à d'éventuelles difficultés. Une fois ce coefficient de proportionnalité (5 cl de lait / personne) découvert, il faut l'appliquer à 7 personnes puis à 13 personnes.

- Pour la deuxième colonne,  $7 \times 5 = 35$
- Pour la troisième colonne, la distributivité permet le calcul :  $13\times5=(10+3)\times5=10\times5+3\times5=50+15=65$

<span id="page-211-0"></span>*b) Exercice 2 Il faut boire du lait.*

Énoncé : Complétez le tableau de proportionnalité ci-dessous.

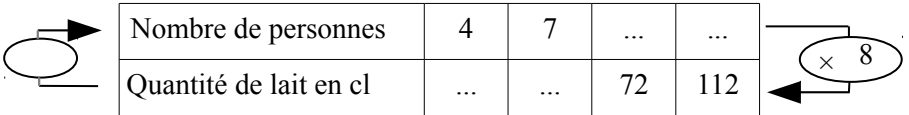

Dans l'énoncé, les grandeurs sont identiques à celles de l'exercice précédent. Le coefficient de proportionnalité 8 cl de lait par personne est fourni et le mode opératoire est précisé aux élèves pour le passage de la ligne du haut vers la ligne du bas ; la flèche indique qu'il faut multiplier par 8. La découverte de l'usage réciproque du coefficient de proportionnalité est à la charge des élèves. Cet exercice a pour objectif de questionner l'utilisation du coefficient de proportionnalité d'une ligne à l'autre dans le sens direct (multiplication) et dans le sens réciproque (division). La division n'est pas annoncée dans la flèche qui part du la ligne du bas vers la ligne du haut, nous souhaitons laisser aux élèves le soin de se remémorer la réciprocité de ces deux opérations. Dans ce tableau, les élèves devront jouer avec les nombres et leurs

rapports. Pour a, b et c non nuls,  $a=b \times c$ ;  $a=c \times b$ ;  $b=\frac{a}{a}$ *c*  $\frac{c}{a}$  $\frac{a}{b}$ . La réflexion de départ pour la troisième colonne : « dans la table de 8, 72 est le produit de 8 et de quel autre facteur ? » devrait aboutir à la question qui suit : « quel est le quotient dans la division de 72 par 8 ? ». C'est ce passage qui devrait permettre de remonter de la ligne du bas vers la ligne du haut en effectuant une division par le coefficient de proportionnalité.

- Pour la première colonne, grâce à la table de Pythagore :  $4 \times 8 = 32$ .
- Pour la deuxième colonne, grâce à la table de Pythagore :  $7 \times 8 = 56$ .
- Pour la troisième colonne, les élèves doivent identifier 72 comme le produit de 9 par 8 ou encore tenter de diviser 72 par 8 pour trouver 9.
- Pour la quatrième colonne, nous incitons les élèves à utiliser la division  $118 : 8 = 14$ néanmoins, la linéarité est encore sous-jacente :

 $118:8 = (80 + 32):8 = 80:8+ 32:8=10+ 4=14$ 

ou  $118=80+8+8+8+8=8\times(10+1+1+1+1)=8\times14$ 

<span id="page-211-1"></span>*c) Exercice 3 Une heure, des minutes.*

Énoncé : Complétez ce tableau de conversion (situation de proportionnalité).

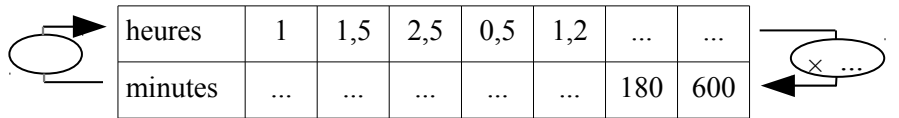

Cet exercice permet de travailler les conversions et permet aux élèves de prendre conscience que les conversions relèvent de la proportionnalité. La donnée du coefficient de proportionnalité devient inutile si l'élève se remémore une conversion telle que 1 heure c'est 60 minutes. La grandeur est donc traitée à l'aide de deux unités. L'utilisation d'une quantité décimale d'heure devrait inciter les élèves à utiliser le coefficient de proportionnalité et donc les opérations ' $\times$  60' ou ': 60'. Cependant, les valeurs choisies permettent l'utilisation des principes de linéarité. Ainsi les élèves peuvent s'engager dans l'action et l'enseignant pourra faire travailler les différentes techniques. Il est possible de compléter aisément les premières colonnes grâce à la linéarité. Nous souhaitons faire prendre conscience aux élèves que la connaissance du coefficient de proportionnalité est nécessaire si l'on veut compléter un tableau de proportionnalité dont aucune colonne n'est complète. La phase de déstabilisation est en cinquième colonne avec 1,2 heure à convertir en minutes. Les élèves pourront utiliser ce coefficient de proportionnalité dans le sens direct pour la cinquième colonne et dans le sens réciproque pour les sixième et septième colonnes.

- Pour la première colonne : 1 heure c'est 60 minutes
- Pour la deuxième colonne :
	- 1,5 heure c'est 1 heure et 1 demie heure c'est 60 minutes et 30 minutes c'est 90 minutes
- Pour la troisième colonne : un cheminement du type 2,5 heure c'est 2 heures et 1 demie heure c'est 120 minutes et 30 minutes c'est 150 minutes est possible
- Pour la quatrième colonne : 0,5 heure c'est une demie heure c'est 30 minutes
- Pour la cinquième colonne :  $1,2\times 60 = 12, \times 10 \times 6 = 12 \times 6 = 72$
- Pour la sixième colonne :  $180:60=3$  ou encore  $2,5+0,5=3$
- Pour la septième colonne :  $600 : 60=10$

#### <span id="page-212-0"></span>*d) Exercice 4 Ah ! La calculatrice !*

Énoncé : Complétez le tableau de proportionnalité grâce à la calculatrice.

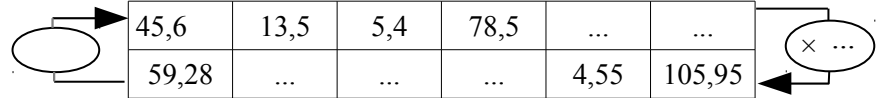

Dans cet exercice, nous sollicitons l'emploi d'une calculatrice. Les grandeurs disparaissent et le tableau qui est annoncé comme étant un tableau de proportionnalité ne contient plus que des colonnes de nombres. Les valeurs sont décimales. Le coefficient de proportionnalité qui vaut 1,3 n'est pas donné ; les élèves doivent le calculer à partir d'une colonne complète (45,6 ; 59,28). Ainsi, la relation fonctionnelle n'est pas explicitée, ni dans un sens, ni dans l'autre et le coefficient de proportionnalité devra être trouvé. Les élèves n'ont pas la possibilité d'utiliser les propriétés de linéarité pour remplir ce tableau. Il leur faudra travailler sur la recherche d'un facteur connaissant le produit et l'autre facteur. Les élèves chercheront-ils à tâtons ou emploieront-ils une division ? Les observations précédentes nous ont permis d'observer de grandes difficultés dans la recherche d'un facteur manquant et des lacunes sur le sens de la division. L'institutionnalisation faite à l'issue de ces quatre exercices dépendra des techniques employées, des connaissances antérieures des élèves. Nous avons choisi un coefficient de proportionnalité non accessible par le calcul mental afin que les élèves centrent leur activité sur les tâches : trouver le coefficient de proportionnalité, appliquer ce coefficient de proportionnalité dans le sens direct et dans le sens réciproque. Ainsi, la calculatrice sert pour compléter les colonnes suivantes :

 $59,28:45,6$ ,  $13,5\times1,3=17,55$ ,  $5,4\times1,3=7,02$ ,  $78,5\times1,3=102,05$  $4,55$ : 1,3=3,5 et 105,951,3=81,55.

#### <span id="page-213-0"></span>**II.6. Séance 6**

L'objectif de cette séance est la validation ou l'invalidation d'une relation de proportionnalité entre deux séries de nombres de même effectif, présentées, là encore, sous forme de tableaux à deux lignes. Pour ce qui est de la validation ou de l'invalidation, les élèves devront être informés sur la nécessité de tester toutes les colonnes. Le principe d'unicité pourra être présenté sous la forme d'une consigne orale incitant les élèves à tester toutes les colonnes sauf à constater une incompatibilité entre deux colonnes. Par ailleurs, les élèves sont libres d'utiliser les techniques de linéarité ou la détermination des coefficients.

La gestion de cette séance nécessite une connaissance des techniques liées à la proportionnalité mais cette connaissance n'est pas suffisante. Simard (2012) précise qu'il existe des implicites dans l'argumentation. L'utilisation d'une contraposée en est un.

[...] on vient de prouver que les arguments « intuitifs » pour prouver qu'une situation relève du modèle proportionnel se justifient mathématiquement (la situation est « proportionnelle » car elle vérifie les propriétés caractéristiques de la proportionnalité). […] Ces arguments seront nettement plus convaincants pour prouver qu'une situation ne relève pas du modèle proportionnel. En effet, il suffit d'utiliser les contraposées (mettre en défaut une propriété de la proportionnalité pour pouvoir conclure).La contraposée la plus utilisée est la suivante « si on ne peut pas utiliser les propriétés additive ou multiplicative, alors la situation n'est pas proportionnelle » qui est la contraposée de l'implication « si la situation est proportionnelle alors on peut utiliser les propriétés additive ou multiplicative ».

(Simard, ibidem, p. 58).

Pour chacun des exercices de cette séance, nous listons les différentes possibilités et anticipons sur les possibilités accessibles aux élèves de SEGPA suite aux institutionnalisations effectuées dans les cinq premières séances de cette progression.

• Si les élèves se servent des propriétés de linéarité :

- ils doivent vérifier par linéarité multiplicative (sens direct ou réciproque) que deux colonnes choisies sont bien dans des relations proportionnelles.
- et seulement ensuite, ils peuvent se servir des propriétés de linéarité additive (sens direct ou réciproque) pour tâcher de construire d'autres colonnes.
- Si les élèves se servent de la notion de coefficient de proportionnalité :
	- ils peuvent établir un quotient dans une colonne. Il faut alors tester celui-ci pour toutes les autres colonnes soit par multiplication soit par division selon la donnée de départ retenue (nombre de la première ligne ou nombre de la deuxième ligne).
	- il est aussi possible de chercher les quotients associés aux nombres dans chaque colonne et de les comparer.

#### <span id="page-214-0"></span>*a) Exercice 1 Un tableau de proportionnalité ?*

Énoncé : Est-ce que le tableau suivant est un tableau de proportionnalité ? Expliquez vos réponses.

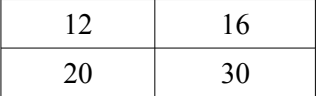

Cet exercice ne contient que deux colonnes pour deux lignes. Ce tableau est placé dans le registre numérique afin que les élèves se concentrent sur les relations entre les nombres et non sur les relations entre des grandeurs. Les nombres choisis donnent deux rapports externes rationnels différents  $\frac{5}{3}$  et 15  $\frac{18}{8}$ . Le seul cheminement accessible aux élèves de SEGPA, sans l'utilisation de la calculatrice consiste à observer que 30 est moitié plus grand que 20 et d'en tirer la conclusion qui s'impose en observant que 16 n'est pas moitié plus grand que 12.

- Examinons les possibilités d'étude entre les colonnes :
	- $20 \times 1,5=30$  mais  $12 \times 1,5=18 \ne 16$  ce qui contredit le principe de linéarité multiplicative (sens direct).

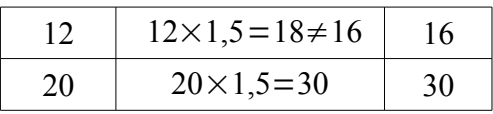

• par linéarité multiplicative (sens réciproque), il est possible de construire deux autres colonnes incompatibles  $12 : 4=3$  et  $20 : 4=5$  mais  $30 : 6=5$  alors que  $16 : 6 \neq 3$ .

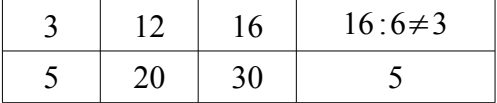

- la comparaison d'un rapport interne dans la première ligne  $16:12=\frac{4}{3}$  $\frac{1}{3}$  et d'un rapport interne dans la deuxième ligne  $30:20 = \frac{3}{2}$  $\frac{3}{2}$  est plus délicate puisque les élèves de SEGPA ne maîtrisent pas la comparaison des fractions : 4 3  $=\frac{8}{6}$ 6  $\neq \frac{9}{5}$ 6  $=\frac{3}{2}$  $\frac{3}{2}$ .
- Examinons les rapports externes entre les lignes :
	- Dans le sens du haut vers le bas les rapports sont rationnel non décimal pour l'un et décimal pour l'autre. L'invalidation est hors de portée des élèves de SEGPA puisqu'ils devraient produire un argumentaire tel que : 20 12  $=\frac{5}{2}$ 3  $=\frac{40}{34}$ 24  $\neq \frac{45}{24}$ 24  $=\frac{15}{2}$ 8  $=\frac{30}{16}$ .
	- Toujours dans le sens direct, il est possible de trouver le coefficient décimal 30 :16=1,875 et de le tester sur l'autre colonne  $12 \times 1,875 = 22,5 \neq 20$ . Sans calculatrice il est peu probable que les élèves de SEGPA se lancent dans cette suite de calculs.
	- L'invalidation est difficile par comparaison des coefficients (dans le sens du haut vers le bas). Un des rapports est décimal, l'autre est rationnel non décimal :  $\frac{12}{20}$ 20  $=\frac{3}{5}$ 5  $=\frac{9}{14}$ 15  $\neq \frac{8}{14}$ 15  $=\frac{16}{30}$ .
	- Dans ce sens du bas vers le haut, le seul coefficient décimal est  $\frac{3}{5}$ , c'est à dire 0,6. Il faut ensuite invalider l'autre colonne en observant que  $15\times0.6=9\neq8$

Dans ce premier exercice, les élèves doivent se servir des techniques présentées jusqu'ici comme objet d'enseignement.

<span id="page-215-0"></span>*b) Exercice 2 Un tableau de proportionnalité ?*

Énoncé : Est-ce que le tableau suivant est un tableau de proportionnalité ?

Expliquez vos réponses.

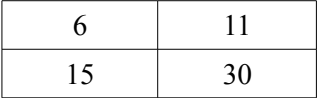

Nous sommes toujours en présence d'un tableau de deux lignes et deux colonnes. L'exercice 2 est lui aussi placé dans un registre numérique pour la même raison que celle précisée dans l'exercice 1. Pour cet exercice, le rapport  $\ldots \times 2$  valide sur la ligne du bas ne peut s'appliquer sur la ligne du haut. Le rapport externe sur la première colonne est  $\frac{5}{3}$  et il est  $\frac{30}{11}$  sur la deuxième colonne.
- Examinons les possibilités d'étude entre les colonnes :
	- $15\times2=30$  mais  $6\times2=12\neq11$  ce qui contredit le principe de linéarité multiplicative (sens direct).

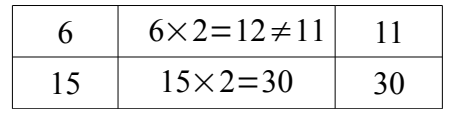

• par linéarité multiplicative (sens réciproque), il est possible de construire deux autres colonnes incompatibles  $6:3=2$  et  $15:3=5$  mais  $30:6=5$  alors que  $11: 6 \neq 2$ 

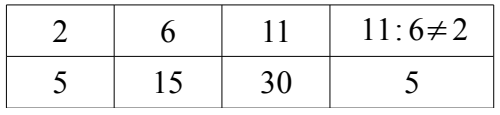

- la comparaison des rapports internes ( $\frac{11}{6}$  dans la première ligne et 2 dans la deuxième ligne) pose problème aux élèves de SEGPA puisqu'ils ne maîtrisent pas la comparaison des fractions :  $\frac{11}{6}$ 6  $=\frac{55}{20}$ 30  $\neq \frac{60}{20}$ 30  $=\frac{30}{15}$ . Il ne leur reste alors qu'un argument : 11  $\frac{1}{6}$  <2.
- Examinons les rapports externes entre les lignes :
	- Dans le sens du haut vers le bas les rapports sont rationnes (non décimal pour l'un et décimal pour l'autre). L'invalidation est hors de portée des élèves de SEGPA puisqu'ils devraient produire un argumentaire de l'ordre de : 15 6  $=\frac{165}{66}$ 66  $\neq \frac{180}{66}$ 66  $=\frac{30}{11}$ .
	- Toujours dans le sens direct, il est possible de trouver le rapport externe décimal  $15: 6=2,5$  et de le tester sur l'autre colonne  $11 \times 2,5=27,5 \neq 30$ .
- L'invalidation est difficile par comparaison des quotients réciproques (passer de la deuxième ligne à la première ligne). Un des rapports est décimal, l'autre est rationnel non décimal :  $\frac{6}{16}$ 15  $=\frac{12}{20}$ 30  $\neq \frac{11}{30}$ .
	- Dans ce sens du bas vers le haut, le seul quotient décimal est  $\frac{6}{15}$ , c'est à dire 0,4. Il faut ensuite invalider l'autre colonne en observant que

*c) Exercice 3 Un tableau de proportionnalité ?* Est-ce que le tableau suivant est un tableau de proportionnalité ? Expliquez vos réponses.

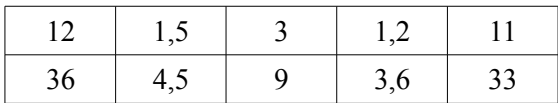

 $30\times0.4=12\neq11$ 

Pour cet exercice, nous proposons plusieurs colonnes afin d'inciter les élèves à tester chacune des colonnes pour la validation. Le cadre numérique incite les élèves, là encore, à identifier des relations entre les nombres. Le rapport ...×3 choisi devrait être rapidement repéré pour une ou plusieurs colonnes. Là, deux possibilités s'offrent aux élèves. La recherche d'un rapport pour une colonne et le test avec ce rapport sur les nombres de chacune des autres colonnes. Ou bien, la recherche de chacun des rapports externes et la conclusion positive dès lors que le coefficient est le même pour chaque colonne. Il est probable que le coefficient de proportionnalité 3 soit identifié dans la première colonne et testé dans les autres.

- Examinons les rapports entre les lignes :
	- L'étude des rapports (des nombres de la deuxième ligne sur les nombres correspondants de la première ligne) permet de conclure que c'est une tableau de proportionnalité mais la justification nécessite des divisions ou une mise au même dénominateur des fractions et des quotients.

$$
\frac{36}{12} = 3 \div \frac{4,5}{1,5} = \frac{45}{15} = 3 \div \frac{9}{3} = 3 \div \frac{3,6}{1,2} = \frac{36}{12} = 3 \text{ et } \frac{33}{11} = 3 \text{ ou } 36:12 = 3 \div 4,5:1,5 = 3 \div 9:3 = 3 \div 3,6:1,2 = 3 \text{ et } 33:11 = 3 .
$$

• La conclusion est plus aisée pour des élèves de SEGPA si, toujours dans le sens direct, ils trouvent le rapport 3 sur la première colonne et qu'ils le testent sur les autres colonnes.

$$
\frac{36}{12} = 3 \text{ puis } 1,5 \times 3 = 4,5 \text{ ; } 3 \times 3 = 9 \text{ ; } 1,2 \times 3 = 3,6 \text{ ; } 11 \times 3 = 33 \text{ .}
$$

- L'étude des rapports (des nombres de la première ligne sur les nombres correspondants de la deuxième ligne) est hors de portée des élèves de SEGPA : 12 36  $=\frac{1}{2}$  $\frac{1}{3}$  ;  $\frac{1,5}{4,5}$ 4,5  $=\frac{15}{15}$ 45  $=\frac{1}{2}$  $\frac{1}{3}$  ;  $\frac{3}{9}$ 9  $=\frac{1}{2}$  $\frac{1}{3}$  ;  $\frac{1,2}{3,6}$ 3,6  $=\frac{12}{36}$ 36  $=\frac{1}{2}$  $\frac{1}{3}$  et  $\frac{11}{33}$ 33  $=\frac{1}{2}$  $rac{1}{3}$ .
- Examinons maintenant les « liaisons » entre les colonnes :

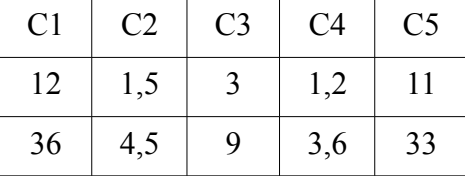

• Par linéarité multiplicative dans le sens réciproque,

C4 s'obtient en divisant C1 par 10

C3 s'obtient en divisant C1 par 4

C2 s'obtient en divisant C3 par 2

Mais pour C5 il faut un recours à la linéarité additive

C5 s'obtient alors, par exemple, en soustrayant à C1 le tiers de C3.

• Le passage par l'unité nécessite la création de la colonne C6 qui contient 1 sur la première ligne et 3 sur la deuxième ligne. Ainsi, *C1*=12×*C6* ; *C2*=1,5×*C6* ; *C3*=3×*C6* ; *C4*=1,2×*C6* et *C5*=11×*C6* .

#### *d) Exercice 4 Le prix des pêches au kg.*

Énoncé : Est-ce que le tableau suivant est un tableau de proportionnalité ?

Expliquez vos réponses.

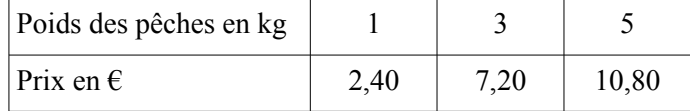

Cet exercice permet aux élèves de travailler avec des grandeurs déjà utilisées dans cette séquence. Le prix au kilogramme devrait être identifié au coefficient de proportionnalité, il est présent sous la forme d'une colonne unité (1 kg ; 2,40 €). Les quantités de fruits sont entières, le prix est décimal avec affichage aux centièmes. Les élèves doivent déterminer si le prix  $2.40 \text{ } \in \text{ pour } 1 \text{ kg}$  est un prix au kilogramme fixe ou si les prix ne sont pas proportionnels à la quantité de fruits achetés grâce à la donnée du tableau.

- Examinons en premier lieu les possibilités d'étude entre les colonnes à partir de l'unité : 2,40×3=7,20 mais 2,40×5=12≠10,80 .
- Examinons dans un deuxième temps les rapports entre les lignes :  $1 \times 2,40=2,40$  et  $3 \times 2,40=7,20$  mais  $5 \times 2,40=12 \ne 10,80$

Ou encore :  $2,40$  :  $1=2,40$   $7,20$  :  $3=2,40$  et  $10,80$  :  $5=2,16$  .

*e) Exercice 5 Un tableau de proportionnalité ?*

Énoncé : Est-ce que le tableau suivant est un tableau de proportionnalité ?

Expliquez vos réponses.

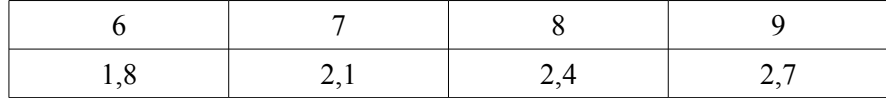

Pour les nombres de la première ligne, on ajoute 1 d'une colonne à la suivante et pour les nombres de la deuxième ligne on ajoute 0,3 d'une colonne à la suivante. Les élèves doivent montrer que ce tableau est un tableau de proportionnalité autrement que par l'étude des accroissements réguliers puisqu'ils n'ont pas l'assurance qu'à 0 correspond 0. Nous proposons plusieurs colonnes afin d'obliger les élèves à tester chacune des colonnes pour la validation. Le cadre numérique oblige les élèves, là encore, à identifier des relations entre les nombres.

- Examinons les rapports entre les lignes :
	- L'étude des rapports (des nombres de la deuxième ligne sur les nombres correspondants de la première ligne) permet de conclure que c'est un tableau de proportionnalité mais la justification nécessite des divisions ou une mise au même dénominateur des fractions et des quotients.

$$
\frac{2,1}{7} = \frac{21}{70} = \frac{3}{10} \quad ; \quad \frac{2,4}{8} = \frac{24}{80} = \frac{3}{10} \quad ; \quad \frac{2,7}{9} = \frac{27}{90} = \frac{3}{10} \quad \text{ou}
$$
  
1,8: 6=0,3 ; 2,1:7=0,3 ; 2,4:8=0,3 ; 2,7:9=0,3.

• La conclusion est plus aisée pour des élèves de SEGPA si, toujours dans le sens direct, ils trouvent le rapport 0,3 sur la première colonne et qu'ils le testent sur les autres colonnes :

 $1,8:6=0,3$  ou  $6\times0,3=1,8$ 

puis  $7 \times 0.3 = 2.1$  ;  $8 \times 0.3 = 2.4$  ;  $9 \times 0.3 = 2.7$ .

• L'étude des rapports (des nombres de la première ligne sur les nombres correspondants de la deuxième ligne) nécessite une mise au même dénominateur des fractions et des quotients :

$$
\frac{6}{1,8} = \frac{60}{18} = \frac{10}{3} \quad ; \quad \frac{7}{2,1} = \frac{70}{21} = \frac{10}{3} \quad ; \quad \frac{8}{2,4} = \frac{80}{24} = \frac{10}{3} \quad ; \quad \frac{9}{2,7} = \frac{90}{27} = \frac{10}{3}
$$

.

• Examinons maintenant les liaisons entre les colonnes : le passage par l'unité nécessite la création de la colonne C5 qui contient 1 sur la première ligne et 0,3 sur le deuxième ligne. Ainsi,  $CI = 6 \times C5$  ;  $C2 = 7 \times C5$  ;  $C3 = 8 \times C5$  et  $C4 = 9 \times C5$ .

# *f) Exercice 6 Combien de litres d'essence avec cet argent ?*

Énoncé : Est-ce que le tableau suivant est un tableau de proportionnalité ?

Expliquez vos réponses.

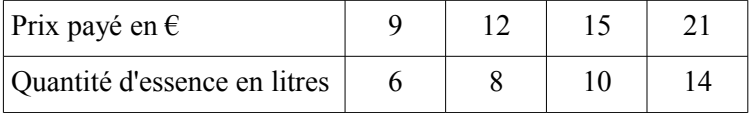

Pour ce dernier exercice, les élèves doivent prouver si le prix est proportionnel à la quantité d'essence achetée. Cette preuve ne peut être acceptée par l'enseignant que dès lors que leurs calculs la justifient. L'exercice 6 met en jeu deux grandeurs (prix en euros et quantité de litres de carburant). Les valeurs choisies sont volontairement entières. Le rapport externe n'est accessible mentalement que dans sa forme inverse. Pour passer de la ligne du bas à la ligne du haut c'est « moitié plus ». Nous avons en effet positionné en première ligne le prix en euros que nous avions jusqu'à présent placé en deuxième ligne. Les élèves s'autoriseront-ils une lecture différente du tableau ? Ou bien continueront-ils à examiner le rapport <sup>2</sup>  $\frac{2}{3}$  dans

chaque colonne ?

- Examinons les rapports entre les lignes :
	- L'étude des rapports (des nombres de la deuxième ligne sur les nombres correspondants de la première ligne) permet de conclure que c'est une tableau de proportionnalité mais la justification nécessite une mise au même dénominateur des fractions

$$
\frac{6}{9} = \frac{2}{3} \quad ; \quad \frac{8}{12} = \frac{2}{3} \quad ; \quad \frac{10}{15} = \frac{2}{3} \quad \text{et} \quad \frac{14}{21} = \frac{2}{3}
$$

• La conclusion est plus aisée pour des élèves de SEGPA s'ils étudient les rapports (des nombres de la première ligne sur les nombres correspondants de la deuxième ligne) :  $\frac{9}{6}$ 6  $=\frac{3}{2}$  $rac{3}{2}$  ;  $rac{12}{8}$ 8  $=\frac{3}{2}$  $\frac{3}{2}$  ;  $\frac{15}{10}$ 10  $=\frac{3}{2}$  $rac{3}{2}$  et  $rac{21}{14}$ 14  $=\frac{3}{2}$ 2

soit par identification du rapport « moitié plus » soit en calculant les quotients décimaux :

 $9:6=1,5$ ;  $12:8=1,5$ ;  $15:10=1,5$  et  $21:14=1,5$ .

- La détermination d'un rapport (un nombre de la première ligne sur le nombre correspondant de la deuxième) et le test sur les autres colonnes. 9 : 6=1,5 puis  $8 \times 1,5=12$  ;  $10 \times 1,5=15$  et  $14 \times 1,5=12$ .
- Examinons maintenant les liaisons entre les colonnes :

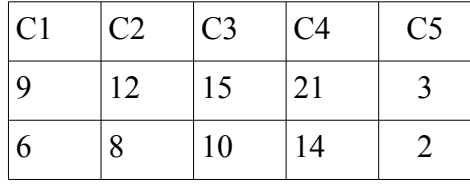

• Le passage de la colonne C5 qui contient 3 sur la première ligne et 2 sur la deuxième ligne peut être accessible. Ainsi, *C1*=3×*C5* ; *C2*=4×*C5* ; *C3*=5×*C5* et *C4*=7×*C5* .

Les principes de linéarité ne sont pas facilement exploitables.

Les élèves peuvent constater rapidement que les accroissements sont proportionnels.

L'introduction de la colonne C5 peut être à l'initiative des élèves ou du professeur ?

#### **II.7. Séance 7**

Dans cette dernière séance, l'objectif est l'étude des deux caractéristiques des représentations graphiques des situations de proportionnalité.

Le savoir peut être formulé de la manière suivante : « les représentations graphiques des situations de proportionnalité sont des droites qui passent par l'origine du repère ». Il est cependant important de décomposer ce savoir en deux parties distinctes : « les points sont alignés » et « l'origine est un des points de la droite qui supporte les autres points ».

Les élèves doivent passer d'un registre numérique à un registre graphique. Ils devront se servir d'un registre numérique pour utiliser la proportionnalité et se servir d'un registre graphique pour questionner le caractère proportionnel ou non de la relation entre deux grandeurs ou entre deux suites de nombres.

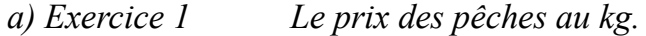

Énoncé : On donne le tableau suivant qui est un tableau de proportionnalité.

| Poids des pêches en kg |      |      |       |
|------------------------|------|------|-------|
| Prix en $\epsilon$     | 2,40 | 7,20 | 12,00 |

*<sup>1.</sup>* Complétez le graphique qui suit

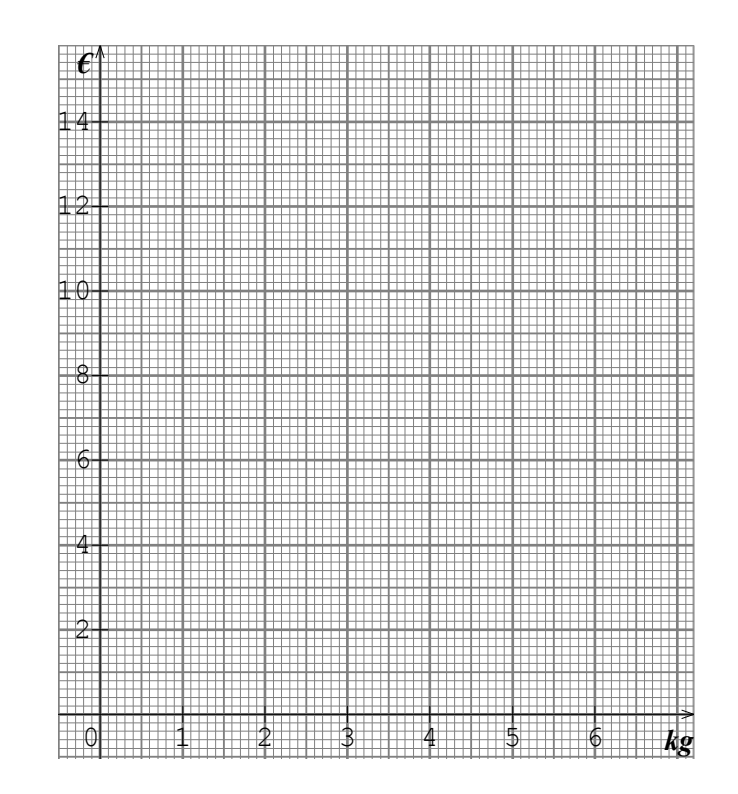

*2.* Pour que la représentation graphique traduise une situation de proportionnalité, il y a deux caractéristiques. Qu'observe-t-on sur ce graphique ?

| Poids des pêches en kg |      |          |            |          |       |          |
|------------------------|------|----------|------------|----------|-------|----------|
| Prix en $\epsilon$     | 2,40 | $\cdots$ | 7.2<br>.∠∪ | $\cdots$ | 12.00 | $\cdots$ |

*3.* Par le calcul, complétez ce tableau de proportionnalité.

Nous revenons sur le prix au kilogramme des pêches, étudié à la séance 6. Il s'agit ici de placer les points dans un repère orthogonal et de faire observer l'alignement des points avec l'origine. L'institutionnalisation des deux éléments précise que les points sont alignés et qu'ils sont alignés avec l'origine. La dernière question de cet exercice permet aux élèves de changer de registre (entre la représentation graphique et le tableau de proportionnalité construit à partir du registre des grandeurs). Les unités sur le repère sont adaptées aux grandeurs mises en jeu. Les élèves doivent tracer la représentation graphique de la situation de proportionnalité entre les deux grandeurs « quantité de pêches » (en kilogrammes) et le prix (en euros). Le repère (O, OI, OJ) est quadrillé. Sur l'axe des abscisses, OI représente 1 kg et les mesures entières sont placées. Le repère est subdivisé avec une précision au dixième de kilogramme. Sur l'axe des ordonnées, OJ représente  $2 \in \mathbb{R}$  et les prix entiers pairs sont notés. Le repère est subdivisé tous les 20 centimes d'euros soit une précision au cinquième d'euro. La seule difficulté prévisible concerne l'axe des ordonnées pour lequel l'unité n'apparaît pas.

Les élèves s'autoriseront-ils à relier les trois points placés ? Ce tracé sera-t-il prolongé vers l'origine du repère ? Les conclusions attendues sont :

- l'alignement des trois points correspondants aux trois achats listés dans le tableau ;
- l'alignement de ces points avec l'origine.

Dans la deuxième phase de cet exercice, les élèves doivent effectuer des calculs et les vérifier en plaçant des points dans le registre graphique. Pour les calculs, plusieurs techniques sont possibles.

• Examinons l'utilisation du coefficient de proportionnalité :

 $2 \times 2,40=4,80$  ;  $4 \times 2,40=9,60$  et  $6 \times 2,40=14,40$ .

Les élèves de SEGPA devront utiliser la commutativité de la multiplication.

- Examinons la linéarité :
	- Pour la linéarité multiplicative dans le sens direct :

 $2,40\times2=4,80$  ;  $2,40\times4=9,60$  et  $2,40\times6=14,40$ .

Ces calculs sont accessibles aux élèves de SEGPA.

- Pour la linéarité additive dans le sens direct ou réciproque :
	- pour la deuxième colonne 2,40+ 2,40=4,80 ou 7,20−2,40=4,80 ou 12,00−7,20=4,80
	- pour la quatrième colonne 4,80+ 4,80=9,60 ou 7,20+ 2,40=9,60 ou 12,00−2,40=9,60 ou  $2,40+2,40+2,40+2,40=9,60$
	- pour la sixième colonne :

7,20+ 7,20=14,40 ou 12,00+ 2,40=14,40 ou  $9,60+4,80=14,40$  ou  $4,80+4,80+4,80=14,40$ 

Les coordonnées des trois nouveaux points sont accessibles précisément par une lecture graphique si le trait de crayon n'est pas trop épais. Les élèves peuvent s'extraire du registre graphique afin de revenir au registre des grandeurs en utilisant les données numériques présentes dans le tableau de proportionnalité.

#### *b) Exercice 2 Louer des DVD.*

Énoncé : Dans cette médiathèque, la carte d'inscription valable un an coûte  $10 \epsilon$ . On paye en plus  $1 \in$  par DVD emprunté.

*1.* Complétez le tableau représentant cette situation

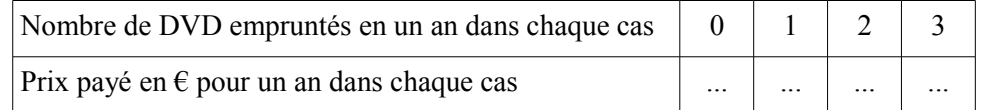

*2.* Léa a représenté sur le graphique ci-dessous les données du tableau

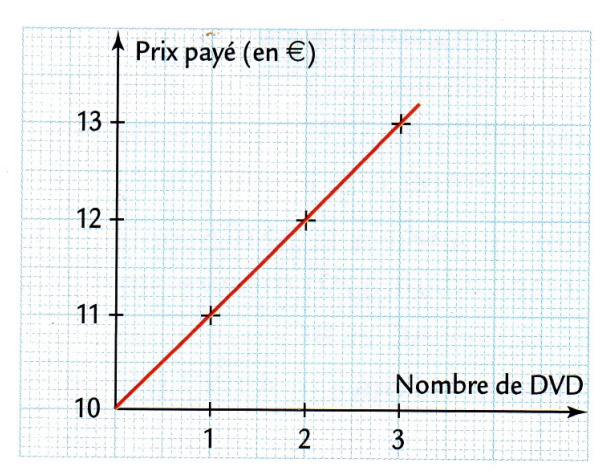

Est-ce que ce graphique traduit une situation de proportionnalité ? Justifiez.

Cet exercice permet aux élèves de changer de registre (entre le registre des représentations graphiques et celui des grandeurs). Les élèves doivent questionner, dans le registre graphique, les deux caractéristiques des situations de proportionnalité. L'origine ne figure volontairement pas sur ce graphique. L'invalidation peut aussi provenir de la lecture du tableau mais il faut encore qu'ils aient complété ce tableau. L'information « dix euros pour zéro DVD » n'est pas complètement écrite dans le tableau.

Le prix, en euros et la location de DVD dans une médiathèque incluant un abonnement relèvent d'une fonction affine, les élèves devront donc invalider la proportionnalité par l'observation d'un alignement mais que cet alignement ne contient pas l'origine. Pour que la discussion émerge, le graphique proposé possède une origine décalée sur l'axe des ordonnées. Les élèves pourront aussi invalider ceci en observant la colonne contenant la location de zéro DVD.

Les accroissements proportionnels liés au caractère affine de cette relation fonctionnelle seront un élément à porter au débat lors de l'institutionnalisation.

*c) Exercices 3 et 4 Le périmètre et l'aire d'un carré en fonction du côté.*

Le troisième exercice questionne la relation proportionnelle entre le côté d'un carré et son périmètre.

Le quatrième exercice questionne le caractère non proportionnel de la relation entre le côté d'un carré et l'aire de ce carré.

Pour ces deux exercices, trois registres sont présents, le registre graphique, le registre numérique et le registre géométrique. Les élèves peuvent chercher la validation de la relation proportionnelle entre la mesure du côté du carré et la mesure de son périmètre dans les trois registres (graphique, géométrique et numérique) Il en est de même pour l'invalidation du caractère proportionnel de la relation entre l'aire du carré et son côté.

Même en reliant par une ligne brisée les points de la courbe de l'aire du carré en fonction de son côté, les élèves doivent prendre conscience du non alignement et donc invalider la relation proportionnelle entre l'aire d'un carré et la mesure de son côté.

Énoncé de l'exercice 3

*1.* Complétez le tableau.

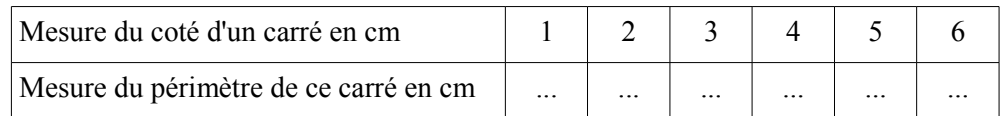

*2.* Tracez la représentation graphique associée dans le repère.

*3.* Que peut-on dire du périmètre d'un carré et de son côté ? Justifiez.

Énoncé de l'exercice 4

*1.* Complétez le tableau.

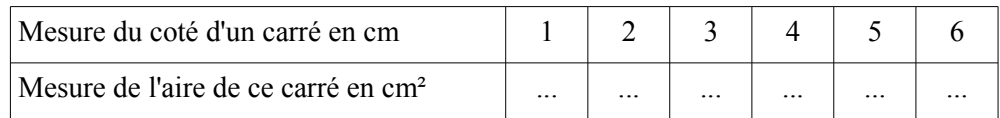

*2.* Tracez la représentation graphique associée dans le repère.

*3.* Que peut-on dire de l'aire d'un carré et de son côté ? Justifiez.

Dans ces deux énoncés, les trois registres mentionnés précédemment sont présents. La présentation de l'exercice 4 est identique à celle de l'exercice 3. Pour ce qui est des tableaux, nous avons poursuivi le travail mené depuis la deuxième séance. Nous n'avons pas souhaité présenter des tableaux constitués d'une ligne des abscisses et d'une ligne des ordonnées. Ainsi la première case de chaque ligne est une étiquette qui représente une grandeur et non une mention quant à l'axe des abscisses ou à celui des ordonnées. Nous préférons positionner dans le registre des représentations graphiques ces informations : en abscisse, se trouve la mesure du côté des carrés (en cm) et en ordonnée on trouve, la mesure du périmètre des carrés (en cm), et respectivement, la mesure de l'aire des carrés (en cm²).

Pour ce qui est du registre géométrique, nous avons souhaité fournir aux élèves les carrés que l'énoncé mentionne. Les carrés sont tracés en vraie grandeur, ce qui peut permettre dans l'exercice 3 un recours au mesurage du périmètre. Pour ces deux exercices, nous avions la possibilité de tracer cinq carrés indépendants mais cela ne nous a pas paru pertinent. En effet, nous avons souhaité pouvoir faire émerger l'idée de variation et d'agrandissement dans le registre géométrique aussi. C'est pourquoi, le sommet A du premier carré représenté a été choisi comme centre des différentes homothéties ayant permis la construction des autres carrés.

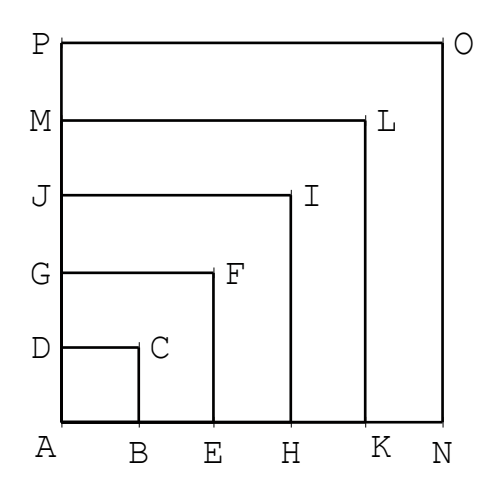

ABCD est un carré de 1 cm de côté. On construit les autres carrés AEFG, AHIJ, AKLM et ANOP en augmentant de 1 cm à chaque fois la mesure des côtés.

Dans le registre graphique, les élèves n'ont pas à prendre en charge la construction du repère support aux deux représentations graphiques. Qui plus est, nous avons choisi de proposer le même repère afin que les conclusions ne semblent pas dépendantes du repère.

Les axes ont été volontairement gradués et étiquetés dans le souci d'adapter le niveau de difficulté aux élèves de SEGPA.

Afin de proposer une construction qui permette, sans aucun doute, une validation ou une invalidation, le repère n'a pas été choisi orthonormé mais seulement orthogonal.

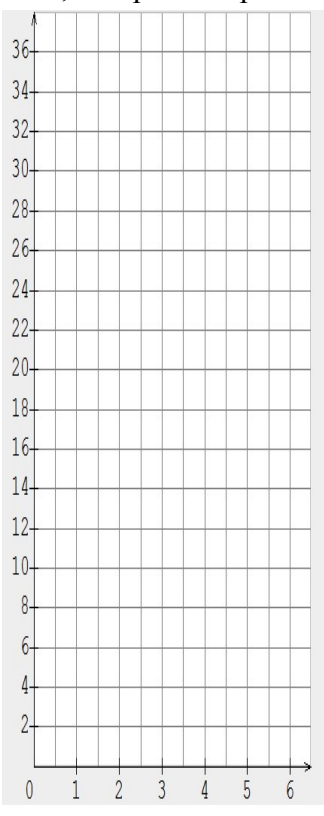

*Samuel VOISIN 2013*

# *Conclusion*

Notre progression est conçue comme une alternative à l'utilisation exclusive du produit en croix à partir de la classe de Quatrième. Nous avons observé et relaté dans le chapitre 4 que l'enseignement de cette procédure constitue une réduction de la tâche et que cela participe à un affaiblissement des connaissances relatives à la proportionnalité simple chez les élèves comme chez les enseignants.

Nous pensons donc que la progression que nous avons construite est une alternative à cet enseignement. Nous avons construit cette progression selon l'organisation des savoirs suivante que nous découpons en nous référant à la dialectique outil/objet de Douady (1984).

La séance 1 permet de présenter un contexte de la proportionnalité

Les séances 2 ; 3 ; 4 et 5 permettent d'aborder les techniques de recherche de quatrième proportionnelle comme des objets d'étude (la linéarité additive et multiplicative dans les sens directs ; la linéarité additive et multiplicative dans les sens réciproques ; le passage par l'unité et le coefficient de proportionnalité).

La séance 6 permet aux élèves de concevoir ces techniques comme des outils dans la démarche de validation ou d'invalidation d'une relation de proportionnalité.

La séance 7 propose un changement de registre qui permet un changement de cadre selon Douady.

La passation de cette séquence s'est déroulée dans les conditions que nous décrivons ci-après.

Le professeur des écoles qui a pris en charge notre progression s'est porté volontaire à l'issue des nos observations naturalistes. Nous lui avons précisé les enjeux de l'articulation des séances et en particulier l'enjeu majeur que constitue la présentation du passage par l'unité et la présentation du coefficient de proportionnalité. Le coefficient de proportionnalité doit être conçu comme l'image de l'unité en rapport à cette unité. Nous lui avons présenté les représentations de chacune des techniques que nous avons construites.

Les cours se sont déroulés selon l'emploi du temps de la classe et sans discontinuité hormis une période de stage.

Le professeur a bénéficié d'un ordinateur et d'un vidéoprojecteur ce qui lui a permis de projeter les fiches distribuées aux élèves. Cette précision nous semble importante puisque nous rappelons que nous avons présenté au professeur les passages entre les lignes ou entre les colonnes par des schémas et que nous avons laissé de la place autour des tableaux dans le document.

<span id="page-227-0"></span>**CHAPITRE 6 : Analyse** *a posteriori* **et observations**

# **Sommaire du chapitre 6**<br>CHAPITRE 6 : Analyse a posteriori et observe

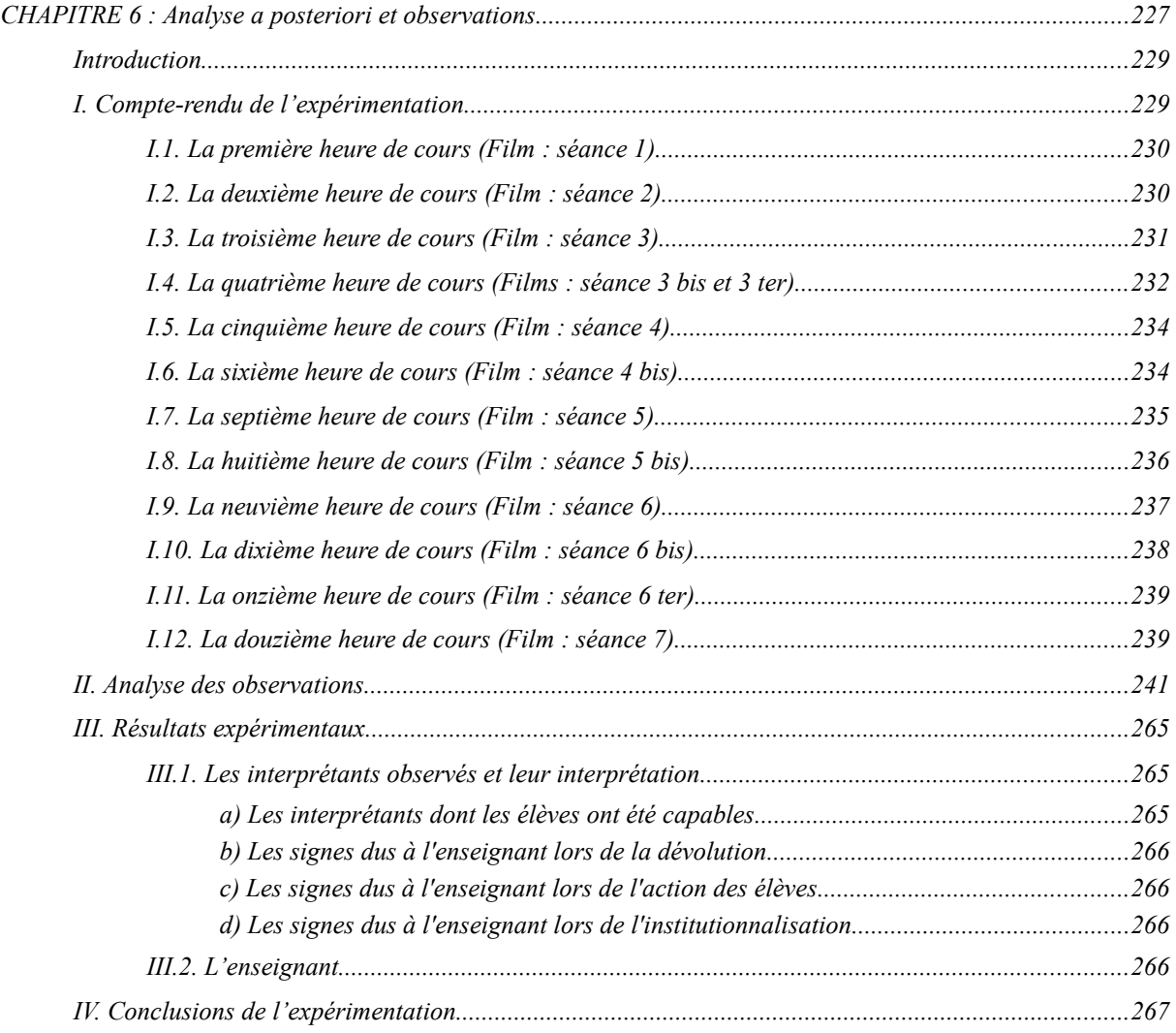

## <span id="page-229-0"></span>*Introduction*

Notre progression réalisée pour une classe de quatrième SEGPA a donc été prise en charge par l'enseignant habituel de cette classe. Afin d'analyser les observations résultant de cette passation, les transcriptions ont été réalisées et figurent en annexe 7. Pour ces analyses *a posteriori*, nous décidons de croiser deux outils, la double approche didactique et ergonomique des pratiques de Robert et Rogalski (2005) et le modèle milieux / répertoires / symboles de Bloch et Gibel (2011).

A l'issue de l'analyse *a posteriori*, nous souhaitons :

- repérer des questions sur les pratiques dans l'ASH,
- analyser la pratique effective d'un enseignant en SEGPA,
- pointer les routines éventuelles chez un professeur de l'ASH,
- observer des effets de contrat didactique en SEGPA,
- faire un bilan des effets de la progression proposée sur l'apprentissage des élèves de cette classe de SEGPA à l'aide des outils de la TSD.

# <span id="page-229-1"></span>*I. Compte-rendu de l'expérimentation*

L'expérimentation s'est donc déroulée du 11 mai 2011, au 23 juin 2011 au collège Michelet. Les séances ont été menées sur les heures de cours de mathématiques selon l'emploi du temps de la classe. La séquence complète s'est déroulée dans la même salle de classe, équipée d'un ordinateur et d'un vidéoprojecteur. Les élèves n'ont pas changé de place sauf à la demande de l'enseignant.

Nous avons dû marquer une pause de quinze jours entre le 26 mai 2011 et le 15 juin 2011 du fait d'une période de stage concernant les élèves de 4<sup>ème</sup> SEGPA. Cela marque une rupture des temps d'apprentissage dans la séance 6. Les séances 1 à 7 se sont déroulées sur des temps différents pouvant aller de trente minutes à deux heures de cours. Les transcriptions des heures de cours filmées se trouvent en annexe 7.

Dans les modalités d'observations, nous avons souhaité pouvoir photocopier les travaux des élèves, l'enseignant a donc pris en charge la distribution des feuilles et le ramassage. Nous avons pu observer à cette occasion une pratique régulière. Lors des retours en classe, l'enseignant ne distribuait pas aussitôt les feuilles et préférait faire une évocation du travail précédent avec la séance projetée au tableau. Son souhait était que les élèves se concentrent sur le discours et sur ce qui était écrit au tableau plutôt que sur leur travail en cours.

Dans chaque séance, nous pointons la durée, les éventuelles adaptations de l'enseignant parfois interprétées en termes d'intentions, les processus de dévolution, les régulations, les institutionnalisations, l'autonomie laissée aux élèves, les procédures prévues ou non effectivement mises en œuvre par les élèves, ce que l'enseignant relève ou non, ce qui peut être des signes/traces d'un apprentissage potentiel, les enjeux supposés perçus par l'enseignant inférés de ses pratiques, techniques, automatismes.

## <span id="page-230-0"></span>**I.1. La première heure de cours (Film : séance 1)**

La séance 1 commence le 11/05/2011 de 11 h 35 à 12 h 30. Dans ce cours, l'enseignant débute par la correction d'exercices que les élèves avaient commencés la séance précédente. Ensuite, il justifie notre présence et celle de la caméra au fond de la salle, en présentant notre recherche comme un travail visant à comprendre le rapport qu'entretiennent les élèves de SEGPA à la notion de proportionnalité. Cette séance 1 ne débute réellement qu'à 12 h 04. Le travail engagé est donc de l'ordre de 25 minutes.

Après la distribution des feuilles, une élève lit la consigne sous le contrôle de l'enseignant. L'enseignant questionne les élèves sur les difficultés éventuelles de vocabulaire puis les questionne sur la tâche « qu'est qu'on nous demande de faire ». Il resitue le contexte en faisant le lien avec l'atelier « Hygiène & Services » dans lequel les élèves ont déjà réalisé des recettes.

Lors des propositions des élèves, l'enseignant les relance afin d'obtenir une réponse exacte et une formulation syntaxiquement acceptable. Après un temps de recherche pendant lequel les élèves ont pu s'entraider, quelques indices sont proposés par l'enseignant sur les relations existantes entre les trois tableaux de deux colonnes. Nous observons que certains élèves ne s'autorisent pas à aller chercher des informations ailleurs que dans la colonne de référence.

Quinze minutes après le début du travail, l'enseignant commence la correction, il sollicite les élèves ayant le moins cherché individuellement. Le groupe classe est très solidaire, on observe une prise de parole des meilleurs ou des plus volontaires afin de donner une réponse quand des camarades plus en difficulté sont sollicités par l'enseignant.

Nous observons des difficultés pour l'enseignant à définir le mot 'proportions' aux élèves.

Lors de ce premier cours, le professeur se concentre, par moments, sur la dimension médiative : « Je veux que vous compreniez bien ce que nous sommes en train de faire » ; « Je veux des phrases de réponse ». L'enseignant met l'accent sur la compréhension de ce qui est dit par les uns et les autres et *a fortiori* par lui même.

Nous constatons que l'appropriation des techniques liées à cette notion est, pour le moment, mise au second plan. La correction des deux premiers tableaux ne pose pas de problème aux élèves.

Quelques minutes avant la fin de l'heure de cours, l'enseignant corrige le dernier tableau. Notons que les procédures prévues ont toutes été mises en œuvre, sauf la multiplication par 1,5. Des élèves ont utilisé la linéarité additive avec  $4 + 2 = 6$  mais aussi avec  $8 - 2 = 6$ . Pour autant, l'enseignant privilégie, parmi toutes les possibilités énoncées, la linéarité multiplicative  $2 \times 3$  à partir de la deuxième colonne du deuxième tableau. Après la sonnerie, nous constatons la disparition des unités dans les formulations de l'enseignant au moment de la correction. En effet, il fait au plus vite et privilégie les informations chiffrées qui permettront aux élèves de remplir les tableaux avant de quitter la classe.

# <span id="page-230-1"></span>**I.2. La deuxième heure de cours (Film : séance 2)**

Cette deuxième heure de cours a lieu le 12/05/2011 de 9 h 25 à 10 h 20.

Dix minutes après l'entrée en classe des élèves, l'enseignant débute effectivement son cours et impose un retour sur la séance précédente. Ce retour est un bilan effectué par les élèves, sous la reformulation de l'enseignant. Lors de cet épisode, les élèves resituent le contexte et redonnent différents mots de vocabulaire. Tout ceci se fait sans les feuilles de la séance 1 puis les feuilles de la veille sont distribuées et l'enseignant propose les conclusions : la recette sera réussie si les proportions sont respectées et, en mathématiques, quand deux séries de nombres ont des rapports égaux, on dit qu'elles sont proportionnelles.

Dix minutes plus tard, l'enseignant distribue les feuilles de la séance 2. Une élève effectue à haute voix la lecture de la consigne. L'enseignant a cependant recours à des reformulations et des schémas.

Lors de la recherche sur l'exercice 1, des 'sauts et des écarts' constants entre les colonnes sont évoqués par une élève mais l'enseignant revient sur la différence avec les travaux antérieurs sur le repérage dans le quart de plan et ce qui est fait actuellement. Cette élève éprouve une difficulté à s'extraire des tableaux donnés pour tracer des graphiques, tableaux qui étaient donnés avec des valeurs régulières (des écarts constants correspondants aux différentes graduations des repères).

L'institutionnalisation est faite par l'enseignant qui précise que dans un tableau de proportionnalité, on peut additionner les colonnes.

Pour l'exercice 2, lors de la dévolution, il est fait référence au contexte de l'atelier hygiène et services. Nous observons un fort investissement dans la contextualisation lors de ce travail.

Une élève trouve le passage par la linéarité multiplicative d'une colonne à une autre mais ceci n'est pas institutionnalisé ni même repris par l'enseignant.

La dévolution de la tâche dans l'exercice 3 est effectuée sous la forme d'une explicitation des colonnes. L'enseignant interroge les élèves sur la signification des valeurs de chaque case. Il les incite à faire une phrase qui lie les valeurs des deux cases d'une même colonne. Le souhait de l'enseignant d'exprimer une dépendance d'ordre fonctionnel est observé à plusieurs reprises.

Un peu plus loin, un élève s'interroge sur l'absence du prix d'un kilogramme. Dans le contexte réel, le prix au kilogramme est toujours affiché !

Nous observons régulièrement des explicitations d'éléments du contrat didactique : « on explique le raisonnement », « on écrit le calcul puis on écrit le résultat ».

## <span id="page-231-0"></span>**I.3. La troisième heure de cours (Film : séance 3)**

Ce cours se déroule le même jour que le précédent, le 12/05/2011 de 13 h 55 à 14 h 50. L'enseignant resitue l'avancement dans le travail puis débute par la correction du troisième exercice de la séance 2. Le travail se poursuit avec le troisième exercice. Un retour à l'institutionnalisation précédente est fait « encore une fois on a additionné les colonnes et on a aussi multiplié »

15 minutes plus tard, débute la séance 3. Pour le premier exercice, la dévolution est faite par lecture en colonnes de ce tableau par une élève. L'enseignant questionne les élèves sur la situation, et leur fait remarquer qu'il s'agit d'une recette mais que l'on s'intéresse uniquement au nombre d'œufs en fonction de la quantité de farine en grammes. Des difficultés de gestion de la classe se font sentir. L'enseignant nous précisera à la fin du cours que les élèves n'ont pas la même attention l'après-midi. Nous constatons un manque de motivation relativement généralisé. Pour y remédier, l'enseignant use de patience. Ainsi, les essais des élèves sont alors valorisés devant la classe entière même s'il ne mènent pas à la solution. L'enseignant guide les élèves en opérant des réductions de tâches « d'habitude on ajoutait mais là … ». Ainsi, plusieurs élèves repèrent la linéarité additive dans le sens réciproque : « on fait moins ».

L'opération 520 - 195 pose problème pour un élève. Ceci n'était pas prévu dans le choix des valeurs des variables didactiques nombres mis en jeu dans la situation. Les compétences en calcul mental sont faibles.

Au bout de 20 minutes, l'institutionnalisation des principes de linéarité additive et multiplicative dans leur sens réciproque est écrite en rouge au tableau. Et le travail sur l'exercice 2 débute. La dévolution est faite par l'enseignant qui lit les informations présentes dans le tableau en respectant les colonnes et rappelle les techniques possibles vues jusqu'ici. Nous constatons beaucoup de recherches individuelles malgré la fatigue mais peu de réponses sont proposées. Une élève sort même discrètement la calculatrice.

## <span id="page-232-0"></span>**I.4. La quatrième heure de cours (Films : séance 3 bis et 3 ter)**

#### Le cours a lieu la semaine suivante le 18/05/2011 de 11 h 35 à 12 h 30

A la suite d'un propos déplacé d'un des élèves dès son entrée en classe, nous observons un fort rappel aux règles de politesse et de respect quitte à perdre du temps sur l'enseignement de la notion mathématique. La composante sociale se manifeste par un changement de ton dans la voix et une explicitation forte des règles de vie en société. « tu n'as pas à parler comme ça ... ». Cet élève est mis temporairement à la porte et l'un de ses camarades est prié de changer de place de manière définitive. Globalement les élèves sont peu motivés. L'enseignant règle des problèmes de bavardage entre deux élèves. L'enseignant menace et promet à la classe que le temps perdu sera rattrapé.

Dans l'épisode qui suit, l'enseignant revient sur la notion étudiée et sur les quatre techniques instituées : la linéarité additive, multiplicative dans les sens directs et réciproques.

Quinze minutes après l'entrée en classe, l'enseignant distribue les feuilles du cours précédent et demande aux élèves de reprendre la recherche sur l'exercice non corrigé. Lors de la lecture par une élève, certains contestent le retour en arrière « on l'a déjà fait ». L'enseignant leur précise que ce travail était loin d'être achevé par l'ensemble des élèves. La reconduction dans la tâche est visible dans cet épisode. L'enseignant s'assure que les élèves sachent refaire ce qui a déjà été fait mais cela va plus loin, il en profite pour intensifier les aides procédurales.

Dans le contrat installé la correction se doit d'être collective. L'enseignant reprend à voix haute les réponses qui sont correctes et incite les élèves qui ont produit ces réponses à expliciter les calculs à l'ensemble de la classe. Les relances effectuées par l'enseignant sont motivantes ou rassurantes. Des retours à l'histoire fictive sont réguliers « comment on a fait tout à l'heure ? », on observe aussi des réductions de tâches « on fait comme d'habitude ».

Lors de la résolution, nous observons un élève qui utilise la linéarité additive dans le sens réciproque composée avec la linéarité multiplicative dans le sens direct  $(9 - 7 = 2)$  puis  $(2 \times 2 = 4)$  cette procédure n'est, dans un premier temps, pas validée par l'enseignant puis il se rend compte que la solution est correcte et valorise l'élève en explicitant cette procédure à la classe entière.

Dix minutes avant la fin du cours, des élèves repèrent la structure *x*×100+... pour l'image de *x* « c'est 100 fois plus, plus quelque chose». Ils n'ont pas calculé le coefficient de proportionnalité mais en ont un ordre de grandeur. L'enseignant les recadre et les oblige à utiliser les techniques vues précédemment « ce n'est pas ce que je veux voir pour ce tableau, je veux des calculs pas des environs ». Pour terminer cet exercice, l'enseignant réduit les tâches. Les élèves savent qu'ils doivent utiliser la soustraction et l'enseignant leur donne les colonnes de référence, ils n'ont plus qu'à énoncer dans le bon ordre les soustractions évitant de croiser les informations.

La correction est faite après que l'enseignant se soit assuré de l'avancement de chacun à l'oral. Cette correction est l'occasion d'interroger les élèves qui n'ont pas complété entièrement le tableau, l'enseignant guide les élèves. Une élève reste bloquée sur l'ordre croissant qui n'est pas respecté dans ce tableau.

Pour 6 personnes, l'enseignant double la quantité correspondante pour 3 personnes là où nous envisagions une division de 18 par 3. Il contourne la difficulté en ne traitant qu'à la fin cette colonne. Il a évacué toutes les colonnes que l'on peut remplir par linéarité additive dans le sens réciproque pour ensuite appliquer la linéarité multiplicative dans le sens direct. Cette réduction de la tâche est visible dans la formulation « bon celui là on se le garde pour la fin ».

Une micro institutionnalisation est faite à l'oral, très significative de la réduction des tâches « vous commencez à comprendre comment ça fonctionne ça, hein c'est toujours pareil, il faut qu'on cherche si on peut additionner, si on peut soustraire ou multiplier par 2, si on peut diviser par 2 » la linéarité multiplicative dans un sens direct ou réciproque est limitée au nombre 2, l'enseignant n'envisage pas, pour ses élèves la division.

Dans l'exercice 3, une élève veut construire une colonne à partir de 30 – 20 qui donne 10 mais constate qu'elle n'a pas la colonne contentant 20 en correspondance. Un des bons élèves de la classe trouve le prix à l'unité puis trouve le prix de 10 bouteilles. Nous n'observons toujours pas d'utilisation de la linéarité multiplicative dans le sens réciproque par un autre nombre que 2 alors que dans cet exercice, 3 convenait. Qui plus est, quand la linéarité multiplicative est utilisée, la division par 2 est vue comme la recherche de la moitié. Pour les élèves, rechercher la moitié de *x* c'est trouver le nombre *y* tel que  $y + y = x$  et non pas  $y = x : 2$ .

Cette vision de la division par 2 nous éclaire sur les aptitudes des élèves à prendre en charge des divisons par des nombres plus grands que 2.

Dans la suite, une élève repère le facteur 4 dans le produit 24 «  $6 \times 4 = 24$  » : l'enseignant la guide dans la reformulation «  $24$  :  $4 = 6$  » mais face à cette division par 4, cette élève préfère recourir à la linéarité additive dans le sens réciproque et partir de l'égalité  $30 - 24 = 6$ . L'enseignant me signale qu'elle était partie sur la division mais qu'elle a changé d'avis. Il pense qu'elle est la seule à y avoir pensé et comme elle est perçue comme une très bonne élève, il ne souhaite pas aller plus avant avec la linéarité multiplicative dans le sens réciproque.

Une élève (probablement la plus en difficulté en mathématiques), reste perdue sur cette idée de colonne conçue comme entité liant deux valeurs.

En fin d'heure l'enseignant effectue des rappels sur les règles de la classe suite à quelques tensions entre élèves.

A l'issue de cette heure de cours, l'enseignant me questionne sur les principes de linéarité, sur le statut d'une colonne et évoque les difficultés qu'éprouvent les élèves à utiliser la division. Je réponds à ses questions et l'incite à engager ses élèves dans les tâches contenant des divisions à effectuer.

# <span id="page-234-0"></span>**I.5. La cinquième heure de cours (Film : séance 4)**

Cette séance se déroule le 19/05/2011 de 9 h 25 à 10 h 20.

Lors d'un rappel sur les séances antérieures, l'enseignant revient sur une formulation qui laisse quelques élèves circonspects. A la place de la somme des colonnes, il propose l'addition des valeurs correspondantes dans des colonnes. A cette occasion, l'enseignant nomme les colonnes par des lettres majuscules et le travail des élèves est placé dans le registre des tableaux là où, jusqu'ici, cette pratique n'était pas instituée.

L'enseignant rappelle alors les principes de linéarité institués dans les séances précédentes en insistant sur l'interdépendance des deux valeurs d'une colonne. Il illustre ses propos en corrigeant l'exercice en cours. L'enseignant verrouille les procédures en précisant la règle qu'il faut utiliser et en donnant la ou les colonnes de référence.

Lors de cette correction, une élève est questionnée sur 30 divisé par 3 : elle répond c'est 10, 10 et 10. Nous observons de nouveau la difficulté que les élèves éprouvent à identifier un quotient, ils préfèrent voir une partition. Nous avions sous-estimé cette inaptitude à la division quotition.

Un peu plus loin dans le cours, un élève trouve que 12,60 : 3 = 4,20 l'enseignant le félicite et reprend cette information pour l'ensemble de la classe. Nous observons alors un évitement de la division posée. En annonçant à la classe qu'il va prouver cette égalité, il pose la multiplication  $4.20 \times 3$  au lieu de s'attacher à poser la division décimale.

Dix minutes avant la fin du cours la séance 4 débute. La dévolution de la tâche liée au premier exercice est faite par un élève qui lit sous le contrôle de l'enseignant qui explicite le contexte. Les élèves ont juste le temps d'essayer quelques calculs avant la sonnerie.

# <span id="page-234-1"></span>**I.6. La sixième heure de cours (Film : séance 4 bis)**

Ce cours a lieu le 19/05/2011, de 13 h 55 à 14 h 50.

Les élèves se replongent assez vite dans le travail commencé en fin d'heure le matin. Nous observons des calculs posés au tableau concernant la quantité de café et, pour la première fois, une division est posée au tableau. La correction de cet exercice est fortement guidée mais non exhaustive.

Vingt minutes après l'entrée en classe, débute le travail basé sur la colonne contenant l'unité  $(1 \text{ kg} : 16 \text{ } \epsilon)$ . Ce tableau est rapidement rempli.

Dix minutes plus tard l'enseignant enrichit la situation en ajoutant une colonne (23 kg ; ? $\epsilon$ ) avec la consigne suivante : « je veux l'opération la plus rapide » et ajoute « moi je le trouve en une opération ». Les élèves proposent d'utiliser la linéarité additive  $10 + 10 + 2 + 1$  soit  $160 + 160 + 32 + 16$ . L'enseignant relance les élèves en réduisant encore plus la tâche « je veux une multiplication ». La proposition  $23 \times 1$  émerge, l'enseignant corrige aussitôt en  $1 \times 23$  sans expliquer aux élèves la raison de cette commutation des facteurs. L'enseignant décide de poursuivre l'approfondissement en demandant le prix pour 40 kg de café. La linéarité additive est mise de côté, la question porte sur les choix  $8 \times 5$  et  $1 \times 40$ .

Dix minutes après, la feuille suivante est distribuée. La dévolution de l'exercice prend la forme d'une lecture d'un élève et de précisions, effectuées par l'enseignant, quant au vocabulaire employé. A la suite d'un court temps de recherche qui amène un élève à une impasse, l'enseignant rappelle que ce qu'ils utilisent depuis le début fonctionne aussi ici. Une autre aide est apportée : « dès qu'on a le 1 c'est plus facile ». Dans la résolution, les élèves sont fortement guidés vers une tâche précise : identifier l'image de l'unité et s'en servir comme coefficient de proportionnalité.

L'enseignant relance les élèves avec un rappel sur la quantité de riz en grammes en fonction du nombre de personnes vue dans un exercice précédent. Il effectue un retour sur l'histoire des apprentissages de la classe. L'enseignant réclame alors un moment de correction et prend le temps d'écrire les opérations au tableau.

## <span id="page-235-0"></span>**I.7. La septième heure de cours (Film : séance 5)**

Le cours a lieu le 20/05/2011 de 8 h 30 à 9 h 25.

Il reste l'exercice 3 pour terminer la séance 4. Dans la dévolution, l'enseignant précise que la colonne (6 tours ;  $6.30 \text{ } \infty$ ) est l'information principale.

Un épisode concerne une confusion  $1 \in 5$ ,  $1 \in 50$  et  $1 \in \infty$  s c. Cette confusion résulte d'une erreur de langage ; elle est levée par l'obligation d'écrire les deux chiffres après la virgule dans l'affichage des prix.

Pendant la phase de recherche l'enseignant valorise le travail des élèves.

Nous observons une multiplication posée au tableau cadrée par l'enseignant. Cette multiplication est demandée en colonnes, virgule sous virgule avec affichage des zéros inutiles afin que les deux facteurs aient le même nombre de chiffres après la virgule !

Par la suite, notons qu'une élève se rappelle la règle du décalage de virgule dans la multiplication par 10. «  $1,05 \times 10 = 10,5 = 10,50$  ».

La séance 5 débute 20 minutes après l'entrée en classe. L'enseignant est gêné lors de la dévolution, il pense que c'est facile parce que c'est quelque chose qui a déjà été travaillé. En effet, les deux premiers exercices ne posent pas de problème. Dans le premier exercice, nous observons que l'enseignant a évité de poser la division par le coefficient de proportionnalité  $(8 \times 10 = 80 \times 8 \times 11 = 88 \dots$  puis  $8 \times 14 = 112$ ) au lieu de (112 : = 14).

Les élèves manifestent des difficultés à retrouver un facteur connaissant le produit et l'autre facteur. « comment on fait pour trouver par combien on a multiplié ? ». Cette inaptitude a déjà été pointée par Bloch (2008).

Dans l'exercice 3, la correspondance entre une heure et soixante minutes est parasitée par le fait que, dans ce collège, les cours durent 55 minutes. Tout ceci se règle assez rapidement. Dans l'épisode qui suit, l'enseignant se laisse ensuite enfermer dans des conversions pendant près de cinq minutes (1 h 30 min c'est 90 min ...) avant de faire valoir le rôle du coefficient de proportionnalité (60) et d'affirmer que c'est plus facile. Néanmoins, beaucoup d'élèves continuent à remplir ce tableau grâce aux principes de linéarité.

## <span id="page-236-0"></span>**I.8. La huitième heure de cours (Film : séance 5 bis)**

Le cours a lieu la semaine suivante (le 25/05/2011), de 11 h 35 à 12 h 30.

L'enseignant revient sur les techniques institutionnalisées. Les quatre règles liées à la linéarité sont réécrites au tableau. Il fait appel à plusieurs élèves pour interagir. Des exercices précédents sont repris mais les techniques sont cette fois-ci imposées. D'autres exemples sont pris par l'enseignant pour réactiver la mémoire de classe. Dans l'improvisation,des erreurs dans les choix de valeurs sont faites. La pertinence est plusieurs fois mise en défaut.

Dans un deuxième temps, des exemples sont choisis pour présenter de nouveau le rôle et l'utilisation du coefficient de proportionnalité. Les élèves sont incités à travailler dans le registre des tableaux « avant on parlait en colonnes mais maintenant on parle en lignes ». L'enseignant revient sur les trois premiers exercices de la séance 5 et donne un exemple de toutes les tâches qui ont été travaillées.

Le quatrième exercice pose davantage de difficultés aux élèves. L'utilisation de la calculatrice permet aux élèves d'entrer dans l'activité, cependant, ils trouvent laborieusement le coefficient de proportionnalité 1,3 après de longues minutes de tâtonnement. Rechercher l'inconnue *x* dans 45,6 *x* = 59,28 n'entraîne pas la division du nombre de 59,28 par 45,6 même avec une calculatrice sous la main. Il est à noter que, jusqu'à cet instant, les élèves ne se sont posé ce type de question qu'avec des couples de nombres dont le quotient est entier. Certains élèves qui avaient fortement participé lors des séances en rapport avec les techniques de linéarité (calcul mental) ont stoppé le travail depuis qu'ils se sont trouvés confrontés aux nombres décimaux et ceci malgré l'emploi de la calculatrice.

Un épisode est consacré à la recherche d'antécédent qui menait à un nombre rationnel non décimal. Nous souhaitions présenter aux élèves un cas de rationalité. Ce ne fut pas concluant, ni pour les élèves, ni pour l'enseignant qui a autorisé les élèves à retenir une valeur tronquée à deux chiffres après la virgule.

L'enseignant essaye d'expliquer aux élèves comment trouver le coefficient autrement qu'à tâtons. Une élève persiste avec  $\frac{a}{b}$  pour trouver *x* dans  $ax = b$  au lieu de  $\frac{b}{a}$ . D'autres élèves confondent et se trompent une fois sur deux. L'enseignant est mal à l'aise avec l'idée qui se rapproche du quotient de l'image par l'antécédent dans le registre des fonctions. Il utilise la formulation algorithmisée « ligne du bas divisée par ligne du haut » qui ne semble pas évoquer une division chez beaucoup d'élèves.

Entre cette séance-ci et la suivante, l'enseignant me questionne sur la détermination d'un facteur par utilisation d'un rapport. Je lui conseille de laisser de côté les idées de « colonne de gauche ou de droite » pour la linéarité multiplicative et de « ligne du bas et de ligne du haut » pour le coefficient de proportionnalité. Je lui conseille de revenir aux flèches présentées das les représentations afin qu'il les utilise en gestes ou matérialisées au tableau. Pour ce qui est du passage entre les lignes ou entre les colonnes je lui conseille de parler de nombre d'arrivée et de nombre de départ. Cette formulation permet de rechercher la transformation connaissant les états initiaux et finaux.

#### <span id="page-237-0"></span>**I.9. La neuvième heure de cours (Film : séance 6)**

Ce cours a lieu le 26/05/2011 de 9 h 25 à 10 h 20.

L'enseignant revient avec deux exemples qu'il a prévus, en dehors de notre progression, suite à nos échanges de la veille. Son objectif est alors de clarifier le rôle et la détermination d'un coefficient de proportionnalité.

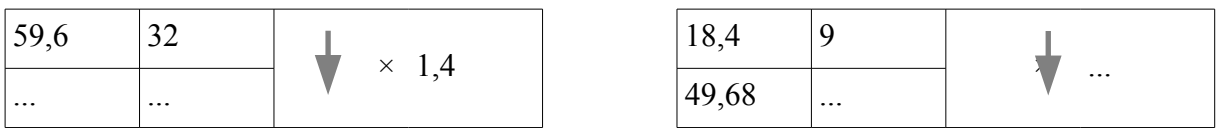

L'enseignant propose alors élèves une technique : pour trouver le coefficient de proportionnalité, il faut diviser le nombre d'arrivée par le nombre de départ. L'institutionnalisation de la séance 5 est ainsi effectuée.

Dans le temps qui suit, l'exercice 4 de cette séance est corrigé.

La séance 6 débute 20 minutes après l'entrée en classe. Dans l'exercice 1, la recherche d'un rapport dans chaque colonne pose beaucoup de difficulté puisque les rapports sont rationnels non décimaux. Les élèves essayent avec la calculatrice mais l'affichage les perturbe. Au bout d'une vingtaine de minutes, l'enseignant leur demande de ne pas utiliser cette technique.

Nous observons aussi des difficultés à comprendre la tâche. Les élèves doivent désormais valider ou invalider le caractère proportionnel des tableaux présentés. Cette tâche n'avait pas été travaillée jusqu'ici.

Dans l'épisode qui suit, la pertinence mathématique de l'enseignant est mise en défaut. Lors de la correction de l'exercice 1, l'enseignant effectue un contre sens et j'interviens discrètement en lui faisant signe de me rejoindre. Les élèves continuent leurs réflexions avec l'exercice 2. Pour expliciter ce contresens, nous allons nommer les colonnes par des lettres majuscules. Les élèves ont produit une colonne C par linéarité additive dans le sens direct en prenant les colonnes A et B puis ils ont construit la colonne D par linéarité additive dans le sens réciproque à partir des colonnes C et B. En conclusion, l'enseignant valide le caractère proportionnel de ce tableau.

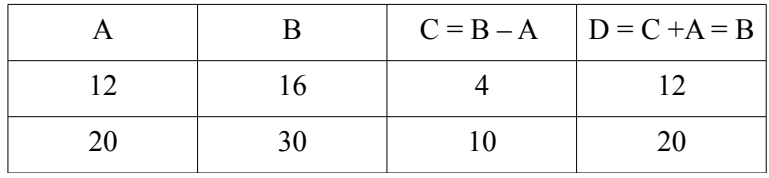

Suite à nos échanges pendant le cours, l'enseignant revient sur ce qu'il vient de dire et propose une correction se servant cette fois-ci de la linéarité multiplicative. Cette correction est fortement guidée mais peu d'élèves sont sollicités.

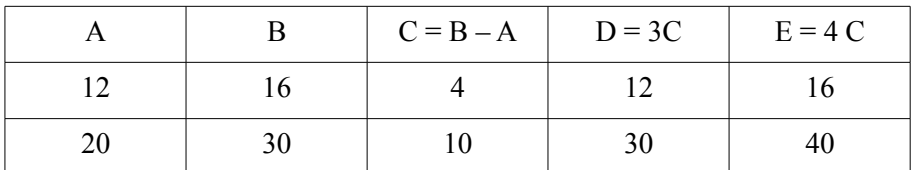

La correction est rédigée au tableau. La justification est effectuée par le non respect des règles de linéarité.

Cinq minutes avant la fin du cours, la correction collective de l'exercice 2 débute. L'enseignant précise qu'ils ont fait la technique du coefficient de proportionnalité. Le nombre d'arrivée 15 divisé par le nombre de départ 6 vaut 2,5. L'enseignant prend alors le temps d'expliciter les deux méthodes (tester ce facteur dans l'autre colonne ou comparer avec le rapport des valeurs correspondantes de l'autre colonne). Les deux justifications sont produites. Premièrement, 30 divisé par 11 n'est pas égal à 2,5 (la calculatrice l'atteste même si le quotient n'est pas décimal) et deuxièmement 11 multiplié par 2,5 vaut qui n'est pas égal à 33.

La linéarité multiplicative qui nous avait semblé être la plus accessible n'a pas été exploitée. Nous pensons que là encore, le travail sur le coefficient de proportionnalité était trop récent.

# <span id="page-238-0"></span>**I.10. La dixième heure de cours (Film : séance 6 bis)**

Cette heure de cours fait suite à celle du matin (26/05/2011), elle se déroule 13 h 55 à 14 h 50. Les principes de linéarité et la recherche d'un coefficient de proportionnalité sont rappelés en référence aux exercices 1 et 2 du matin qui sont intégralement repris. Une altercation intervient entre l'enseignant et un élève plutôt en difficulté. L'élève n'écoute pas la correction présentée et commentée par l'enseignant.

Vingt minutes après l'entrée en classe, le travail sur l'exercice 3 débute. La multiplication par 3 dans chaque colonne est rapidement perçue par les élèves. Après vérification pour toutes les colonnes, il est affirmé que c'est donc bien un tableau de proportionnalité.

Dix minutes plus tard, la suite de la séance 6 est distribuée. Depuis trois cours, la calculatrice est de plus en plus autorisée. En effet, la technique de la division pose problème. Des interventions de l'enseignant incitent les élèves à s'intéresser au coefficient de proportionnalité « le trait de fraction c'est diviser » ; « il y a une formule qui est toute faite pour trouver le coefficient ».

Une élève n'a toujours pas compris la formule avec ce nombre de départ et ce nombre d'arrivée. L'enseignant n'a pas dessiné de flèche pour matérialiser le déplacement dont il parle. La correction est fortement guidée et les calculs sont marqués. Là encore les deux procédures « calcul du quotient dans chaque colonne et comparaison de ces quotients » et « calcul dans une colonne du quotient et application comme coefficient dans chacune des autres colonnes » sont exploitées lors de la correction.

Les exercices 4 et 5 sont corrigés sur les mêmes modalités que l'exercice précédent.

L'exercice 6 pose davantage de problèmes aux élèves qui restent dans la recherche du coefficient de proportionnalité. Le problème est que les quotients sont rationnels non décimaux.

Une élève a tenté de contourner la difficulté en prenant les quotients des nombres de la ligne du haut par ceux correspondants de la ligne du bas. Elle se fait reprendre par ses camardes qui récitent la comptine « nombre d'arrivée divisé par nombre de départ ». Les quotients rationnels non décimaux sont comparés par des écritures produites à la calculatrice. L'enseignant précise que ces écritures « sont embêtantes » et que « quand ça les embête, il y a une autre façon de faire ». Il précise que cette autre façon de faire sera détaillée la prochaine fois.

Quinze jours de stage pour tous les élèves de quatrième SEGPA de notre collège nous obligent à marquer un temps de pause et dès leur retour nous reprenons la fin de la séance 6.

# <span id="page-239-0"></span>**I.11. La onzième heure de cours (Film : séance 6 ter)**

Le cours a lieu le 15/06/2011 de 11 h 35 à 12 h 30, l'enseignant projette la séance 6 mais ne distribue pas les cahiers aux élèves. Les quarante premières minutes sont consacrées à la reprise des exercices déjà corrigés en classe lors de la séance précédente. L'enseignant constate avec surprise que des acquis sont notablement ancrés quant aux règles de linéarité et à l'usage et la détermination du coefficient de proportionnalité.

Les élèves se sentent rassurés et s'investissent au point de ne pas se rendre compte du temps qui passe « il est déjà midi vingt ».

Cinq minutes avant la fin du cours, nous en venons au sixième exercice qui avait à peine été commencé quinze jours plus tôt. L'enseignant demande explicitement aux élèves de ne pas tenter la détermination d'un coefficient de proportionnalité : « je veux une autre technique ».

Le tableau, initialement composé des colonnes A à D est complété. L'enseignant demande explicitement de créer « la colonne 3 », « en multipliant ou en divisant, pas en additionnant » la colonne E résultant de la linéarité multiplicative dans le sens réciproque est ainsi crée.

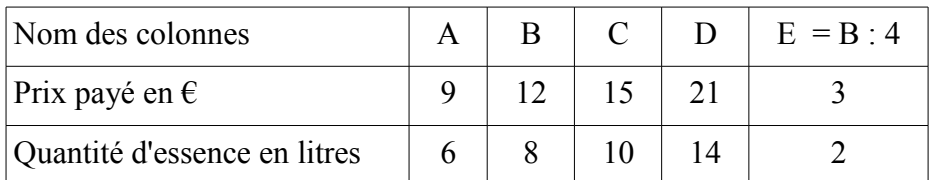

Puis, très rapidement, les élèves valident par linéarité multiplicative les colonnes A, C et D dans le registre des tableaux, les calculs sont explicités mais non écrits. Nous observons un usage du mot colonne comme symbole de la linéarité chez tous les élèves.

# <span id="page-239-1"></span>**I.12. La douzième heure de cours (Film : séance 7)**

Ce dernier cours a lieu le 23/06/2011 de 9 h 25 à 10 h 20.

L'évaluation sur la proportionnalité, prévue par l'enseignant, a eu lieu sur un cours de sciences physiques. Les élèves sont énervés. L'enseignant précise que cette séance est déconnectée des précédentes puisque l'objectif est l'étude des représentations graphiques des situations de proportionnalité. Le tableau du début de la séance est néanmoins l'objet d'un retour sur les différentes techniques.

Par la suite, lors de l'explicitation de la consigne du premier exercice, l'enseignant effectue des rappels sur les notions d'abscisse et d'ordonnée. Dans la dévolution de la tâche, l'enseignant anticipe les questions sur les graphiques. L'enseignant prend aussi en charge l'étude des unités sur les axes et sur les graduations. Il poursuit en plaçant le premier point. Il formule ensuite la consigne « on relie les points, c'est toujours ce qu'on a fait sur les graphiques ».

Les élèves formulent les propriétés caractéristiques des représentations graphiques des situations de proportionnalité : « la courbe est en ligne droite et elle passe dans les carres<sup>[11](#page-240-0)</sup> ». L'enseignant prend en charge la reformulation en insistant sur les deux parties de cette phrase : la courbe est une droite et elle passe par l'origine puis il ajoute que l'origine c'est le zéro.

Il nous est difficile d'interpréter cette dénaturation du point qui devient un nombre. Est-ce pour faire un lien avec le registre des tableaux ou bien est-ce une 'habitude' de classe quant aux représentations graphiques en général ?

L'étude de l'épisode qui suit nous permet de poursuivre notre questionnement à propos de cet événement puisque l'origine n'est pas représentée dans le graphique, seule l'ordonnée à l'origine est présente et elle est volontairement décalée sur l'axe des abscisses. Ainsi la notion d'origine du repère et des zéros sur les axes fait émerger une discussion.

Une élève formule que la courbe est bien une droite et qu'elle passe par le zéro. L'enseignant la relance, elle rectifie et propose « elle passe par l'origine ». L'enseignant insiste mais ne précise pas à l'élève ce qu'il attend, il ne s'agit pas d'une question de vocabulaire mais d'observer que l'origine n'est pas représentée dans ce graphique.

L'étude de la situation affine est conduite dans plusieurs registres, celui des graphiques et celui des tableaux. Les allers et retours sont faits entre ces deux registres.

La contextualisation de cet énoncé pose quelques problèmes aux élèves qui ne conçoivent pas de payer une inscription sans s'en servir.

Les accroissements proportionnels sont traduits par quelques élèves par « après c'est proportionnel ». Nous observons un symbole lié au registre des tableaux : « la division par zéro c'est pas possible ».

Quinze minutes avant la fin du cours, les élèves observent assez rapidement que le périmètre du carré est proportionnel à son côté. De la même manière, l'aire du carré n'est pas proportionnelle à son côté ne pose pas de problème aux élèves même si nous observons des placements de points peu précis.

<span id="page-240-0"></span><sup>11</sup> En Normand 'carre' signifie sommet de l'angle droit en géométrie plane ou intersection de deux plans orthogonaux (la carré des murs d'une pièce rectangulaire).

# <span id="page-241-0"></span>*II. Analyse des observations*

Selon la théorie de l'action conjointe trois niveaux d'analyse sont possibles. Ces trois niveaux se situent selon des temporalités et des grains d'observation différents. Ce découpage en phases, scènes et épisodes engendre des unités temporelles différentes.

Nous proposons ci-après le découpage en phases des séances de cours observées et analysons chacune de ces phases et détaillons les traits saillants de celles-ci.

Afin d'analyser nos observations ce découpage nous donne accès à des phases qui peuvent contenir plusieurs épisodes.

Les cinq composantes de la double approche didactique et ergonomique des pratiques constituent un filtre d'analyse de nos observations. Le modèle milieux/répertoires/symboles en est un autre.

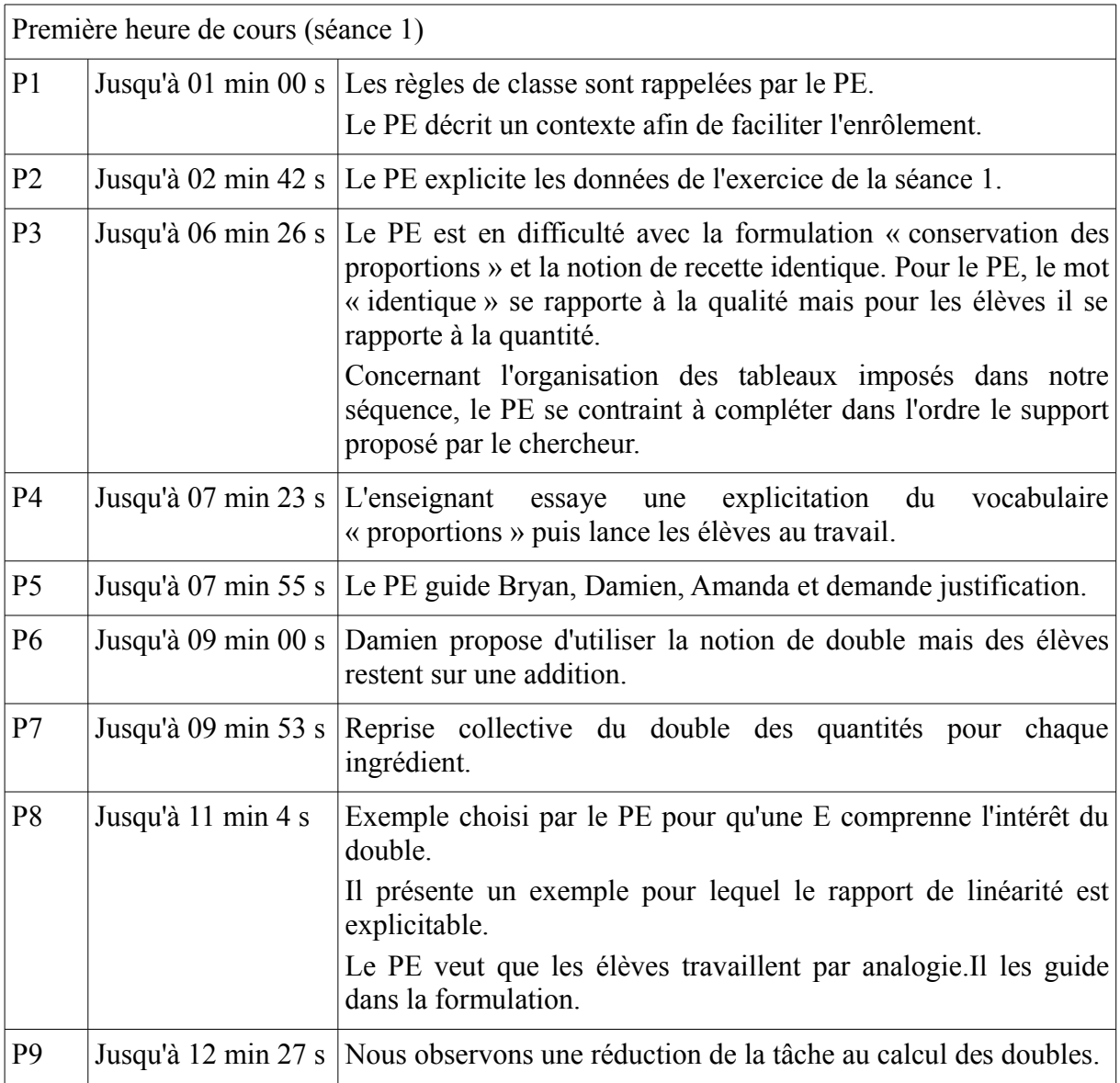

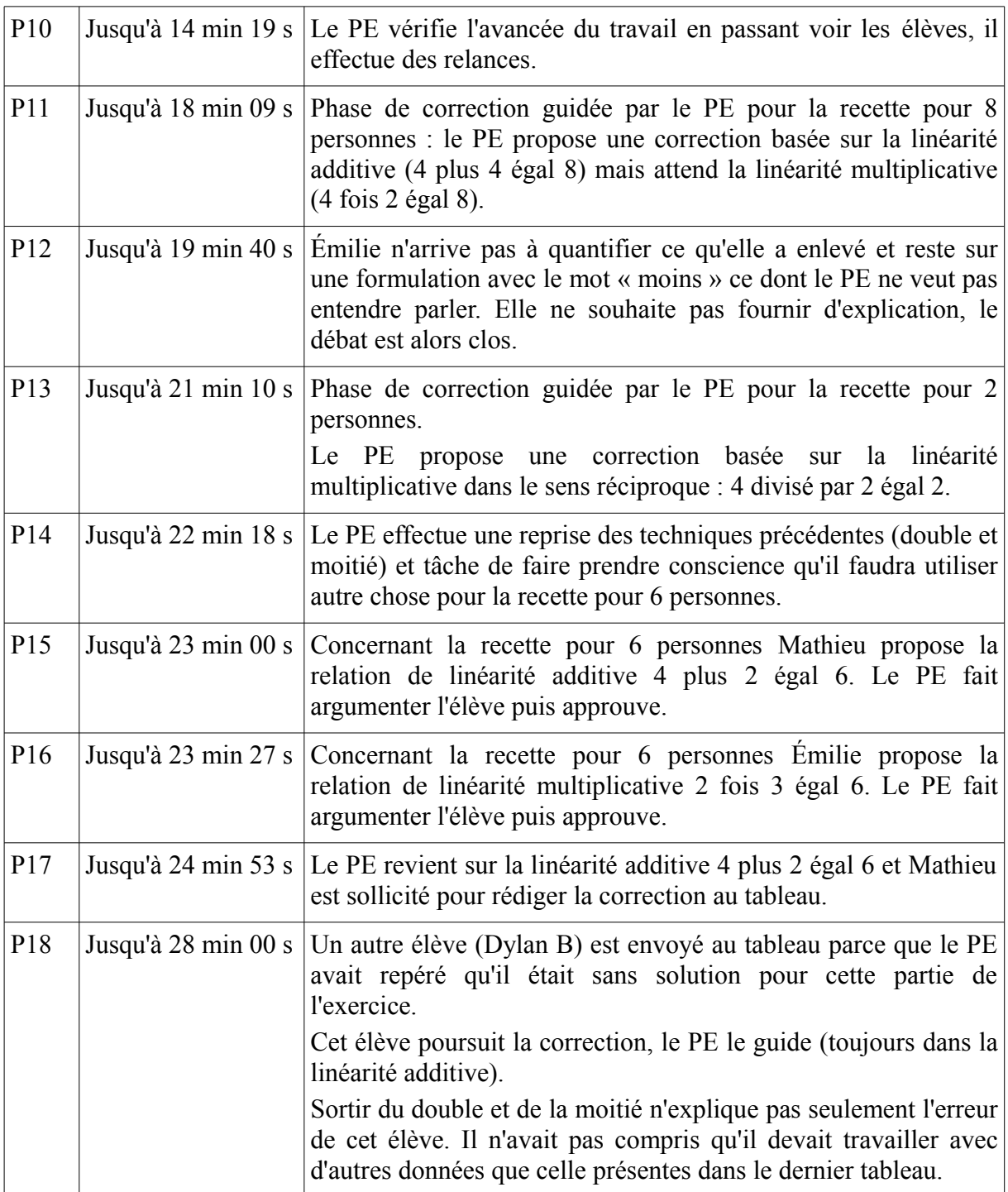

Le professeur s'appuie sur un habillage connu des élèves.

On observe un malentendu sur le mot « identique »

On observe une difficulté à définir le mot « proportion »

Le professeur propose 4 plus 4 égal 8, attend 4 fois 2 égal 8 mais ne le dit pas.

A propos de 4 divisé par 2 égal 2, le professeur explicite que la moitié c'est diviser par 2.

Pour obtenir la recette pour 6 personnes, le professeur précise que c'est plus difficile que d'utiliser la linéarité multiplicative dans le sens direct ou dans le sens réciproque mais il ne précise pas aux élèves qu'ils ont le droit d'utiliser des données construites précédemment. Quelques élèves se sont restreints à chercher des relations à l'intérieur de chaque tableau.

On observe que les erreurs de calcul sont secondaires pour le professeur.

Le professeur a effectué une improvisation en amenant un exemple sur des oranges. Dans cet exemple le professeur précise que quatre personnes mangent trois oranges et demande ce que consomment huit personnes.

Le professeur accepte les différentes procédures mais focalise la correction sur la procédure la plus simple à son avis (la linéarité additive). Nous pensons que sa pertinence est mise en défaut puisqu'il pourrait proposer une double correction de la recherche des quantités des ingrédients pour 6 personnes grâce aux deux procédures qui ont émergé.

On observe des rôles attribués à différents élèves mais le professeur a le souci de solliciter tout le monde.

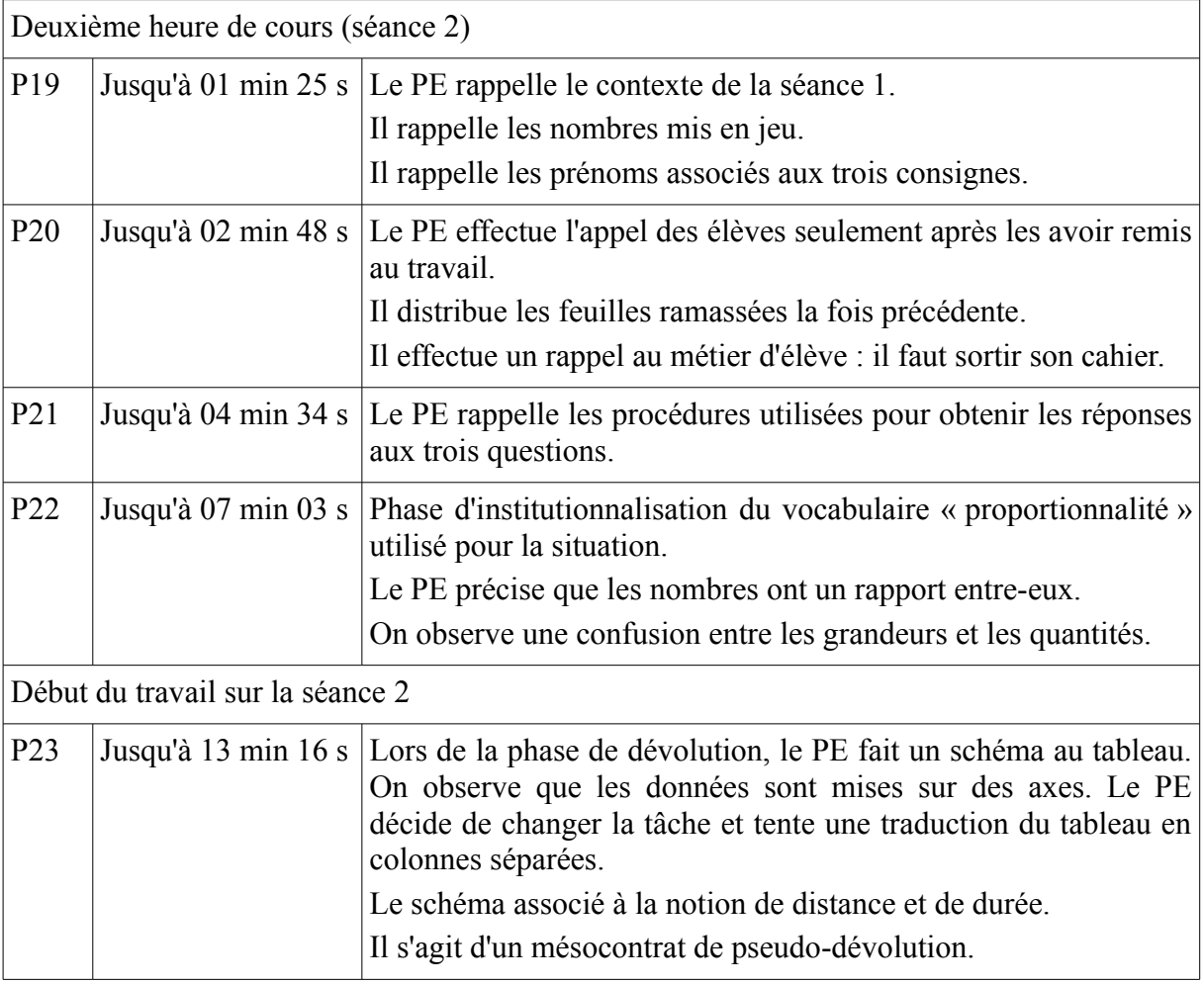

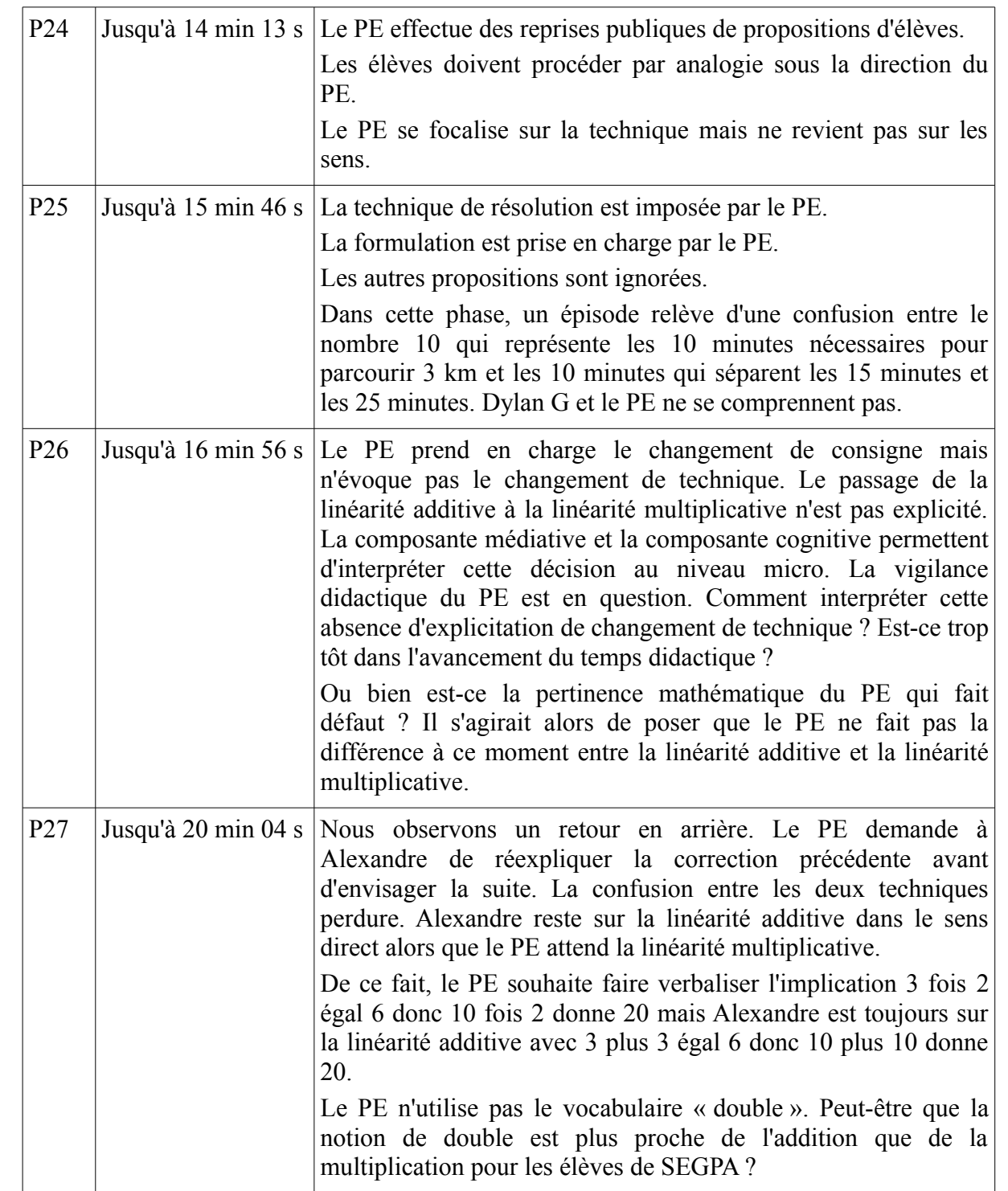

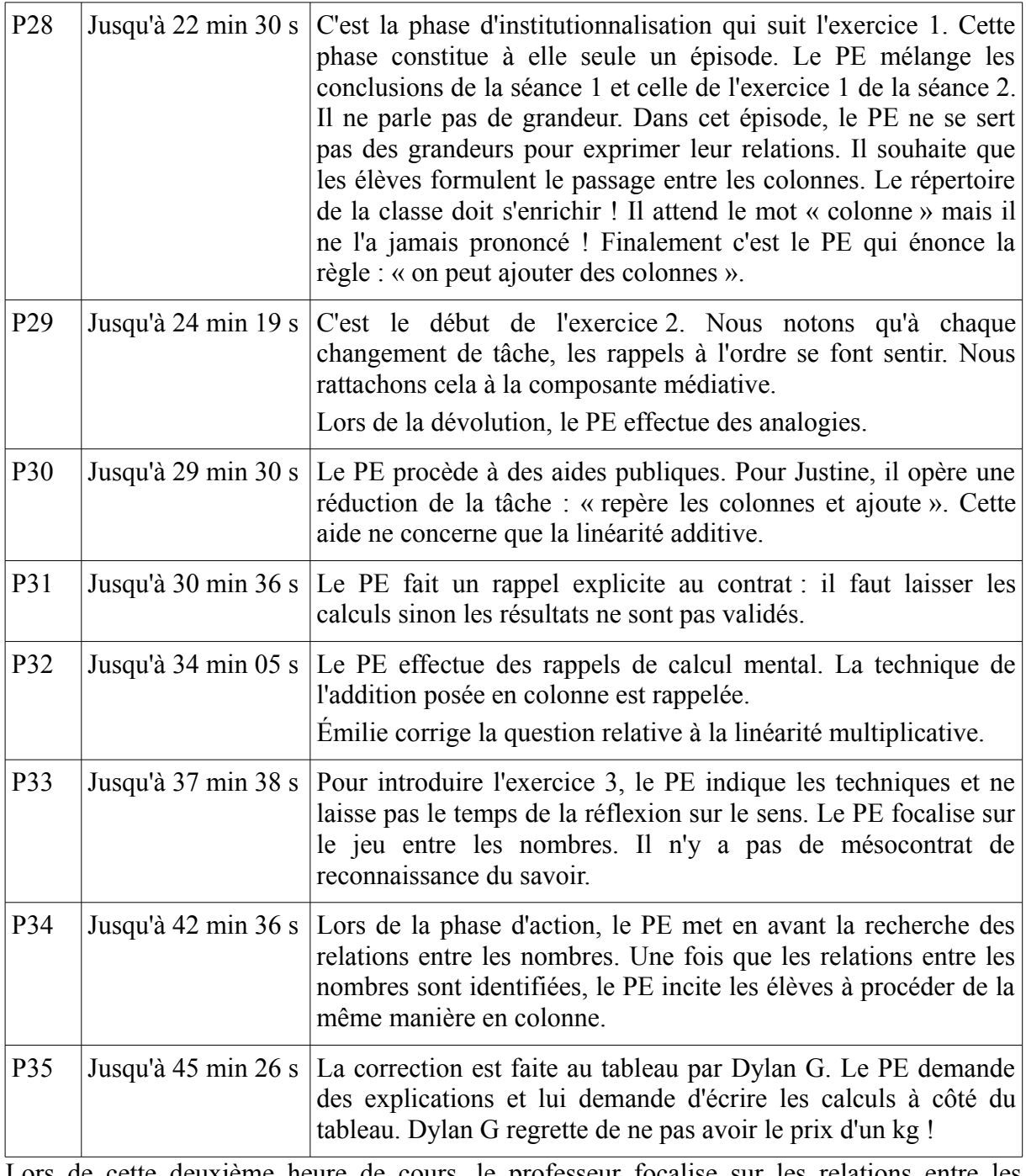

Lors de cette deuxième heure de cours, le professeur focalise sur les relations entre les nombres afin d'évoquer la linéarité additive. L'institutionnalisation pose problème, le professeur propose d'ajouter des colonnes.

Troisième heure de cours (séance 3)

246

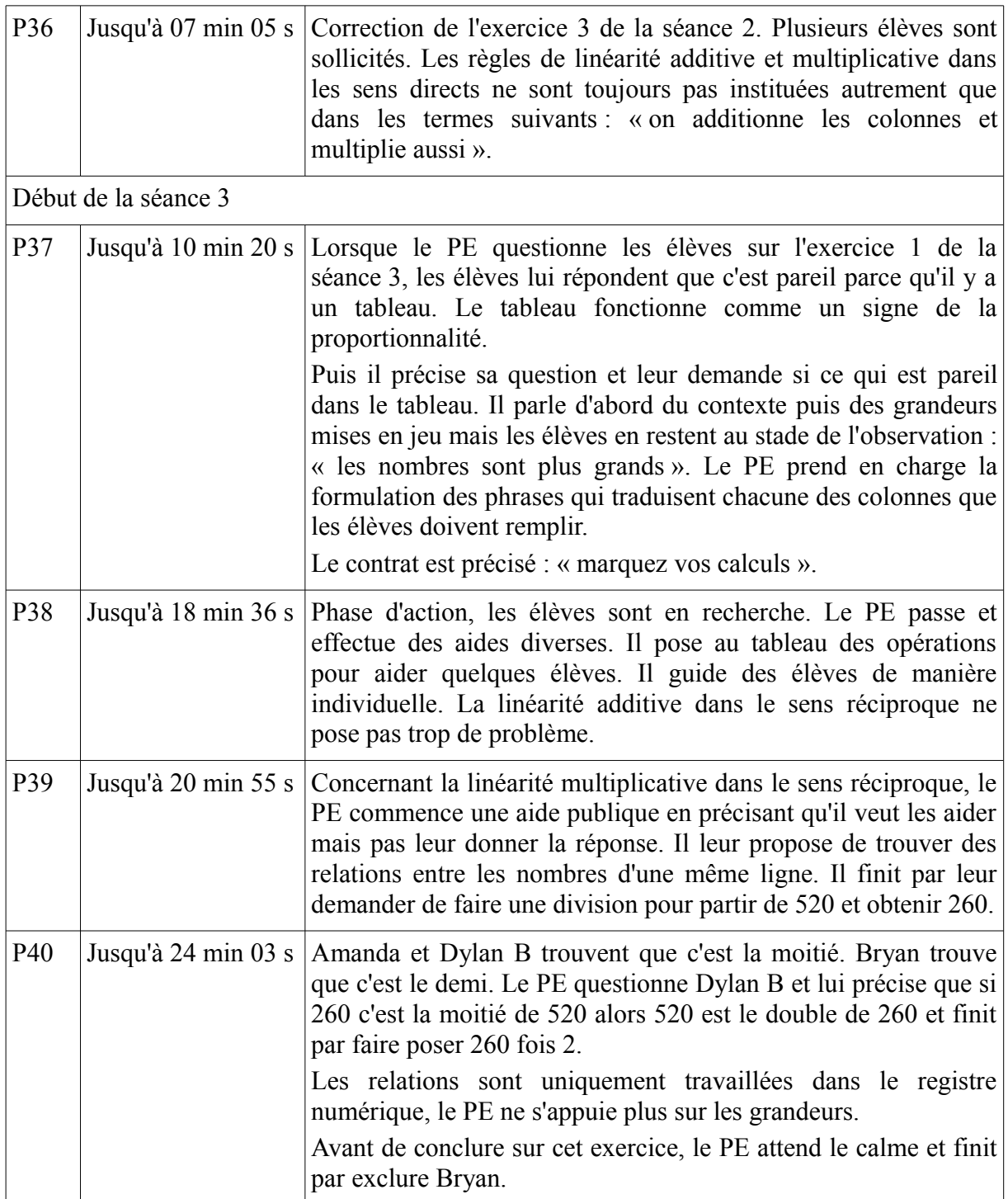

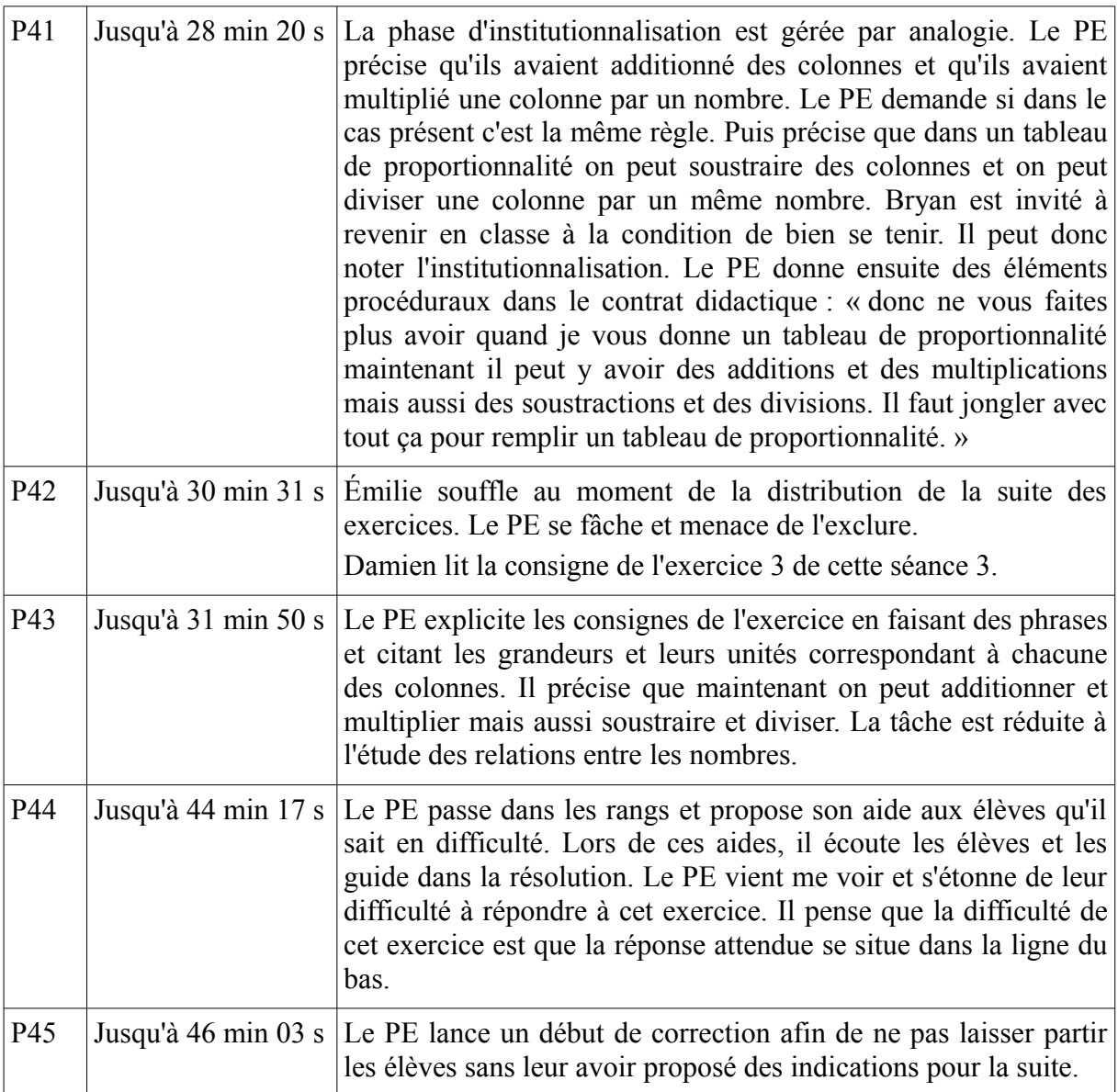

L'avancement du temps didactique dans cette heure de cours est très lent.

Les relations de proportionnalité ne sont plus du tout interrogées, il ne s'agit plus que de trouver des relations entre des nombres (sachant que ces relations ne peuvent résulter que d'une addition, d'une multiplication, d'une soustraction ou d'une division).

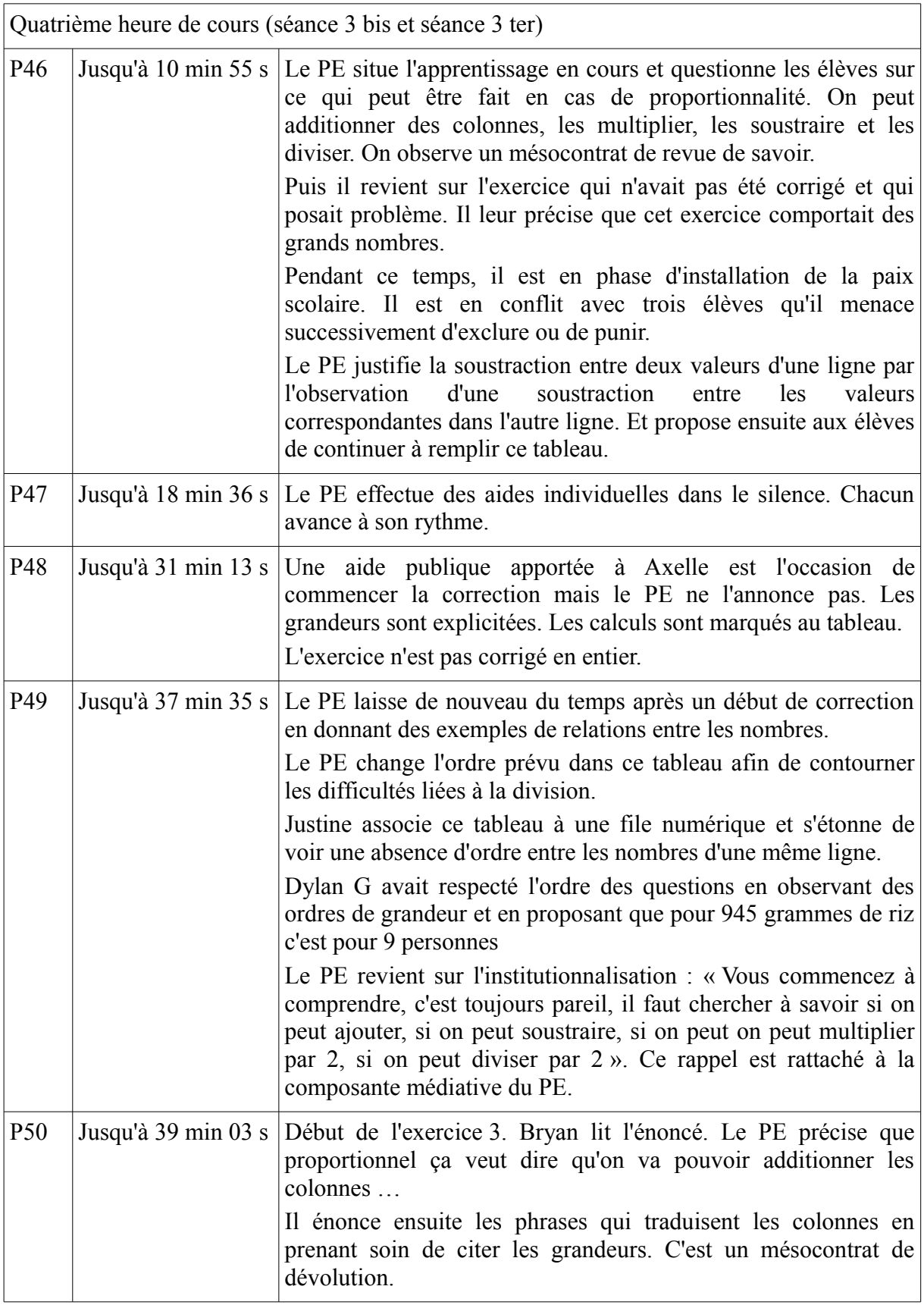

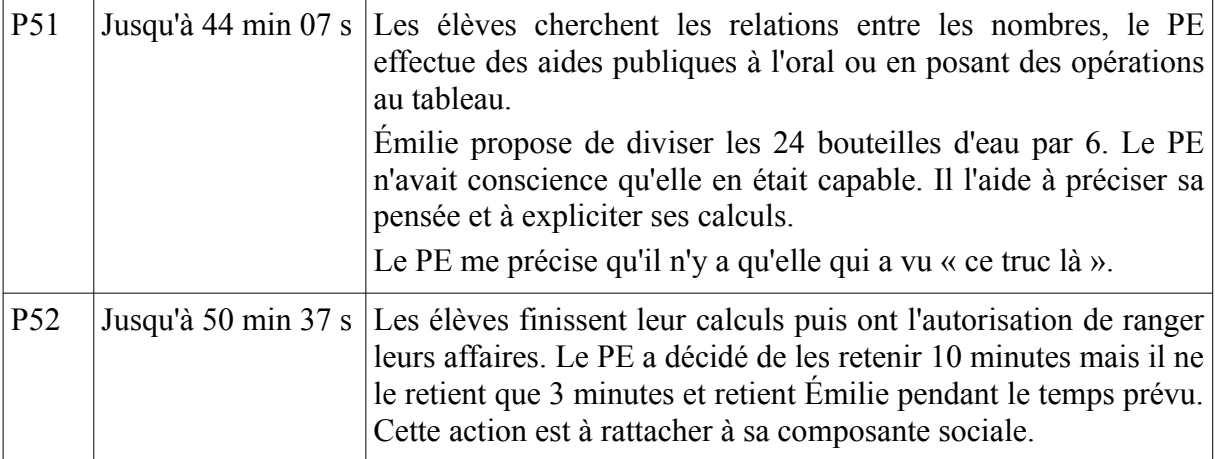

Durant cette heure de cours, le professeur ne laisse pas les élèves tenter de se confronter avec les divisions. Nous observons un effet de contrat : l'échec potentiel. Le professeur anticipe sur les difficultés des élèves et contourne la procédure de linéarité multiplicative dans le sens réciproque. Il est même surpris qu'une élève repère une division par quatre.

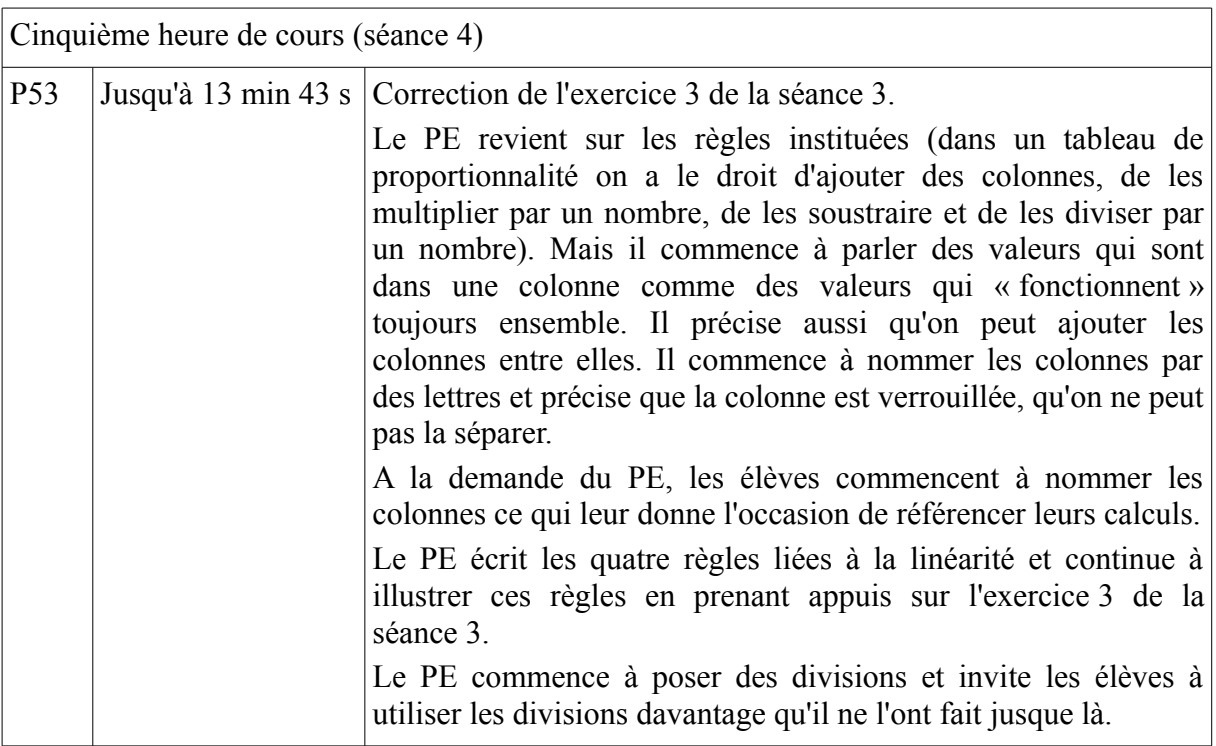

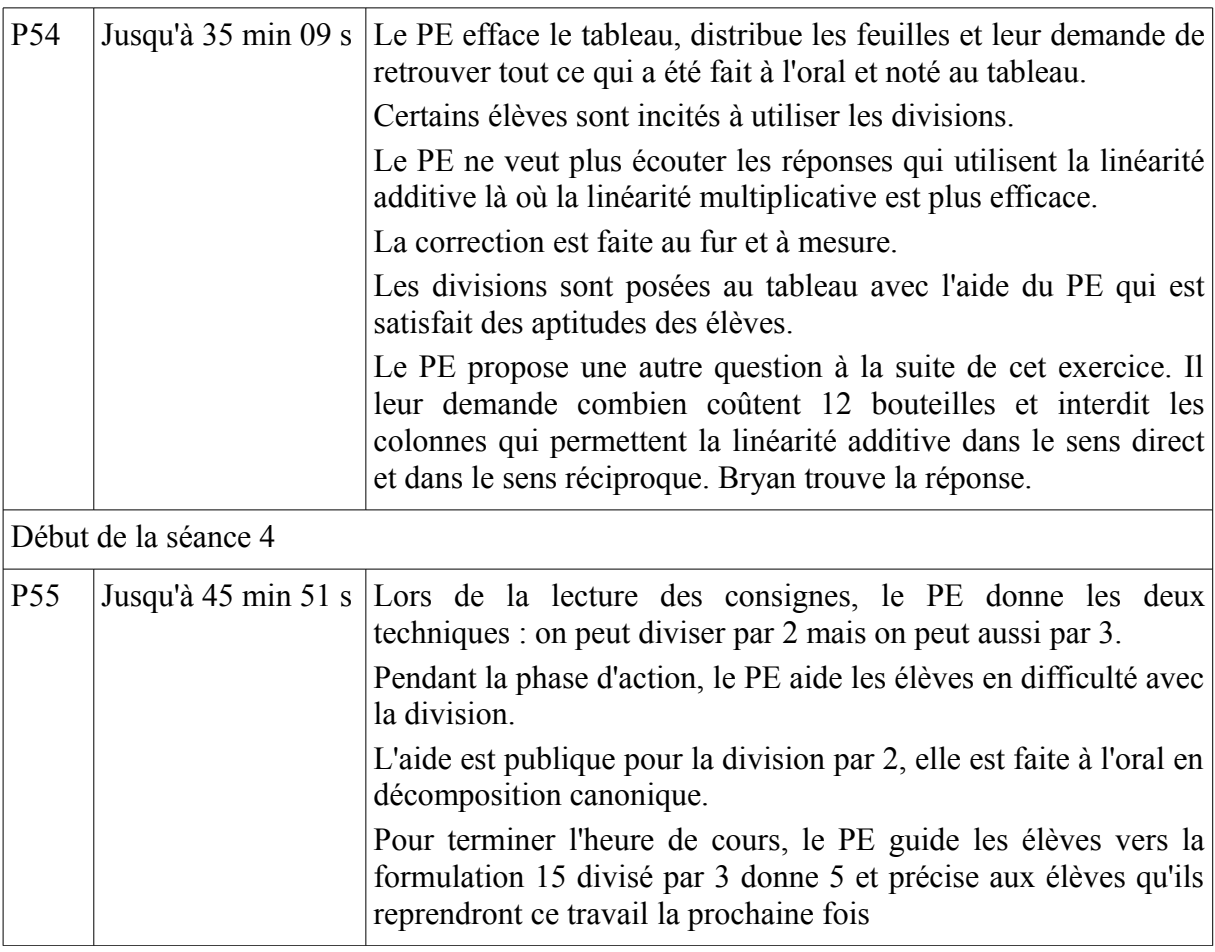

Durant cette heure de cours, le professeur sait qu'il doit préparer le passage par l'unité. Les règles de linéarité doivent donc être bien établies. Il pose que les colonnes forment une entité composée de deux valeurs et qu'à chaque action menée sur une des valeurs il faut mener cette action sur l'autre valeur. Il s'agit ainsi d'ajouter ou de soustraire les valeurs correspondantes et de multiplier ou de diviser les valeurs par le même nombre. Sa vigilance didactique le pousse à inciter les élèves à utiliser les divisions.

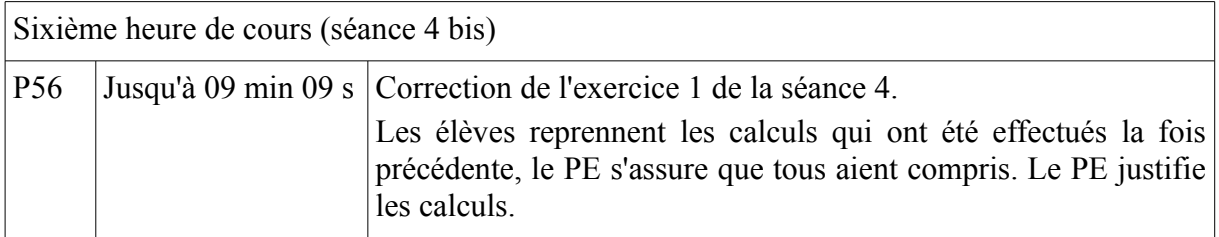

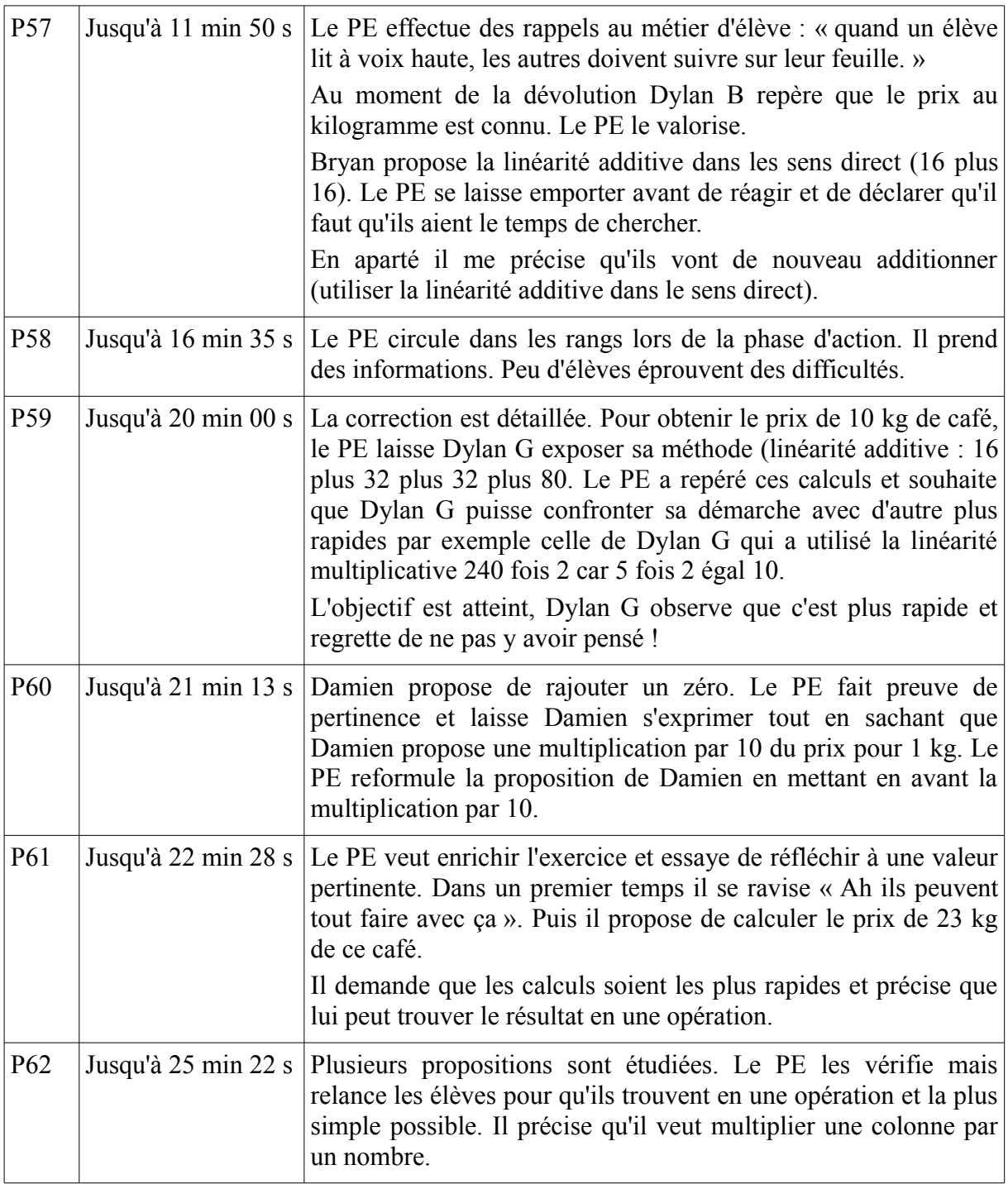
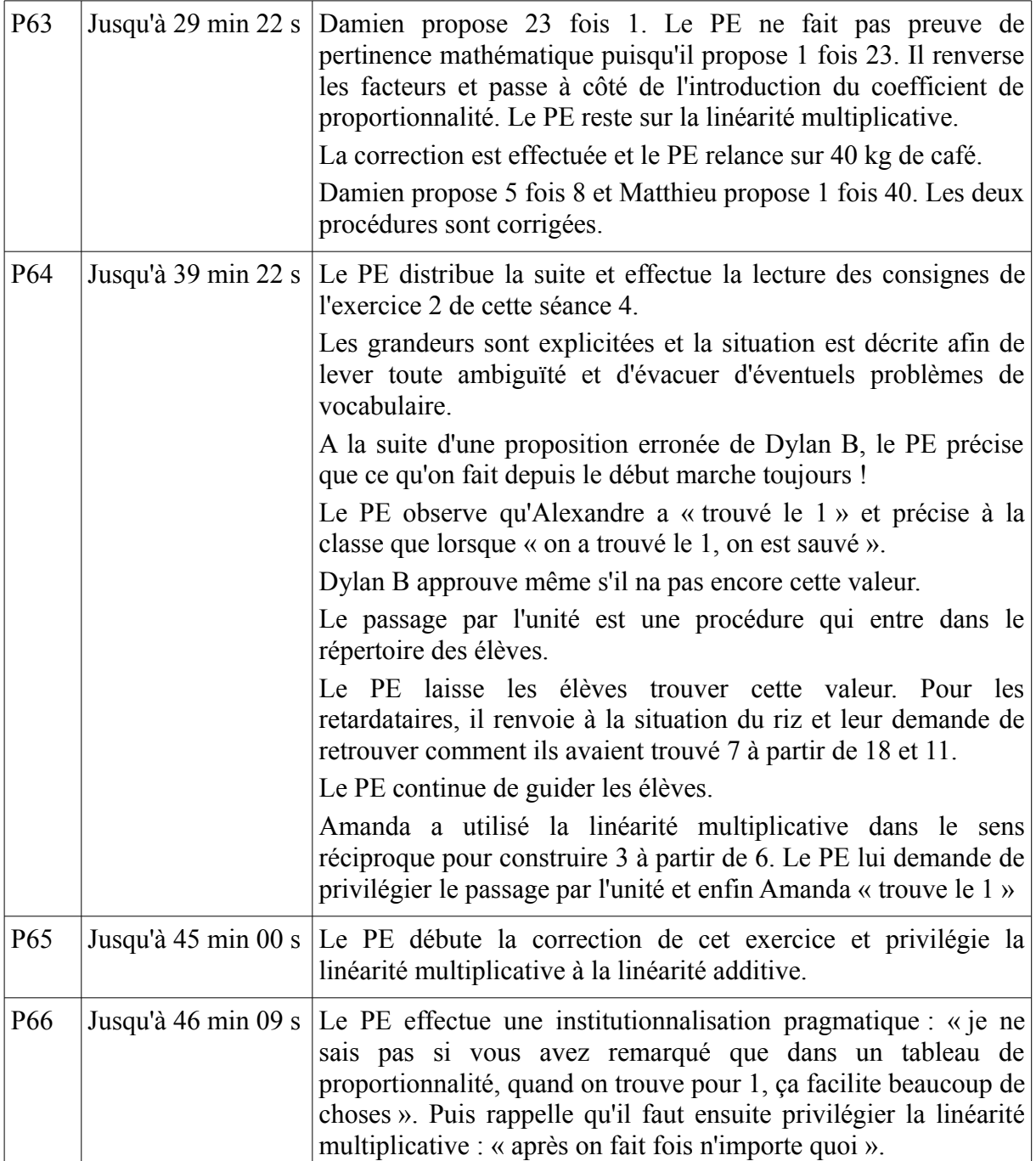

Durant cette heure de cours, le professeur avait l'occasion de préparer l'introduction du coefficient de proportionnalité en faisant observer un facteur commun dans les produits construits par linéarité multiplicative.

Nous constatons que les exercices 1 et 2 de cette séance 4 ne permettent pas d'observer qu'il y a un facteur commun. Peut-être que 16 €/kg est une valeur trop élevée. Un premier exercice avec un coefficient de proportionnalité plus simple comme un chiffre compris entre 3 et 9 pourrait permettre d'y remédier.

Cependant, nous pensons que ce passage entre la recherche de l'image de l'unité et l'introduction du coefficient de proportionnalité doit être explicité et que la pertinence mathématique a fait défaut.

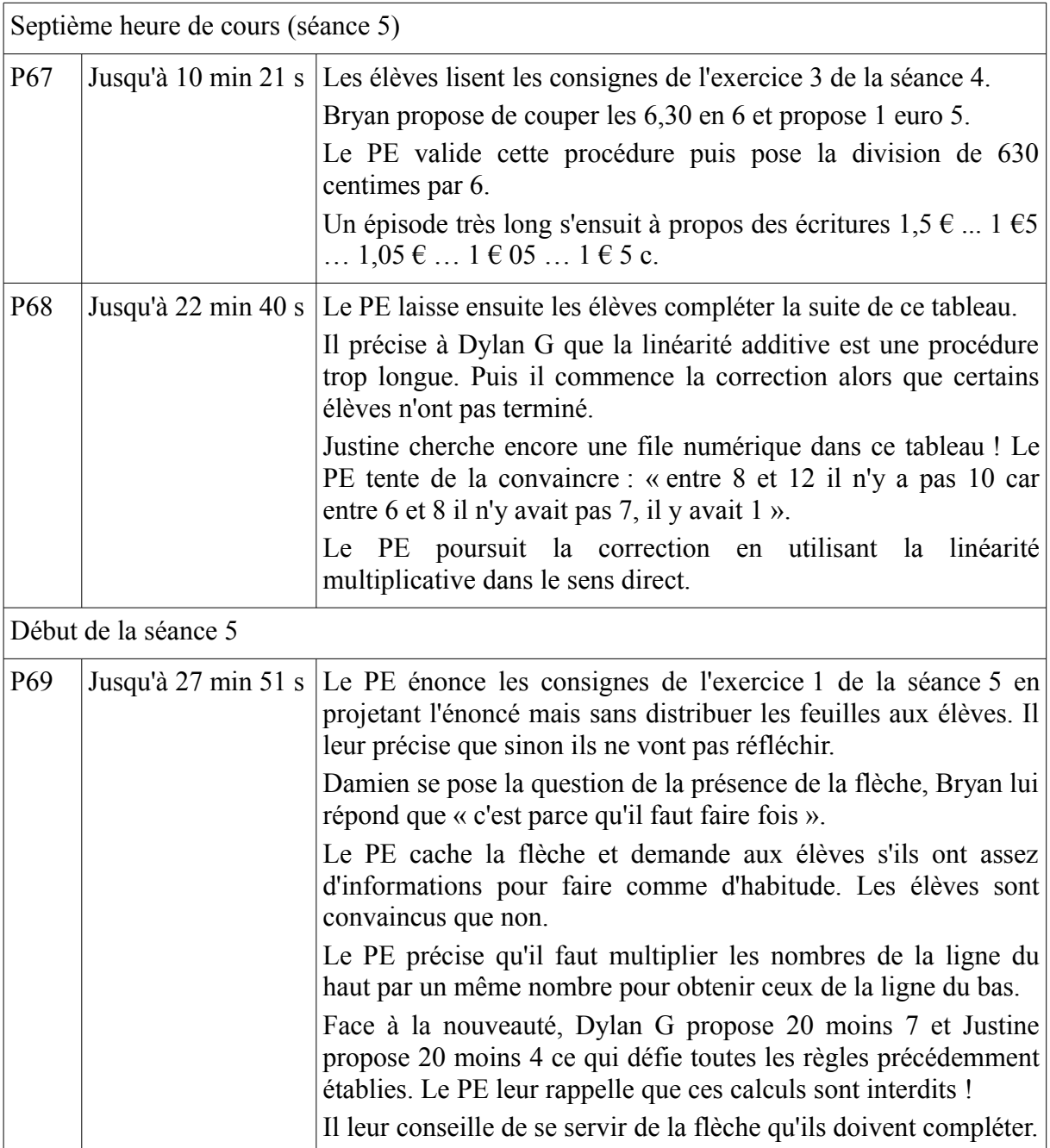

Dans cette heure de cours, le coefficient de proportionnalité est présenté. Le vocabulaire est peu utilisé. Les élèves manipulent des objets, effectuent des opérations mais le sens est peu travaillé.

Huitième heure de cours (séance 5 bis)

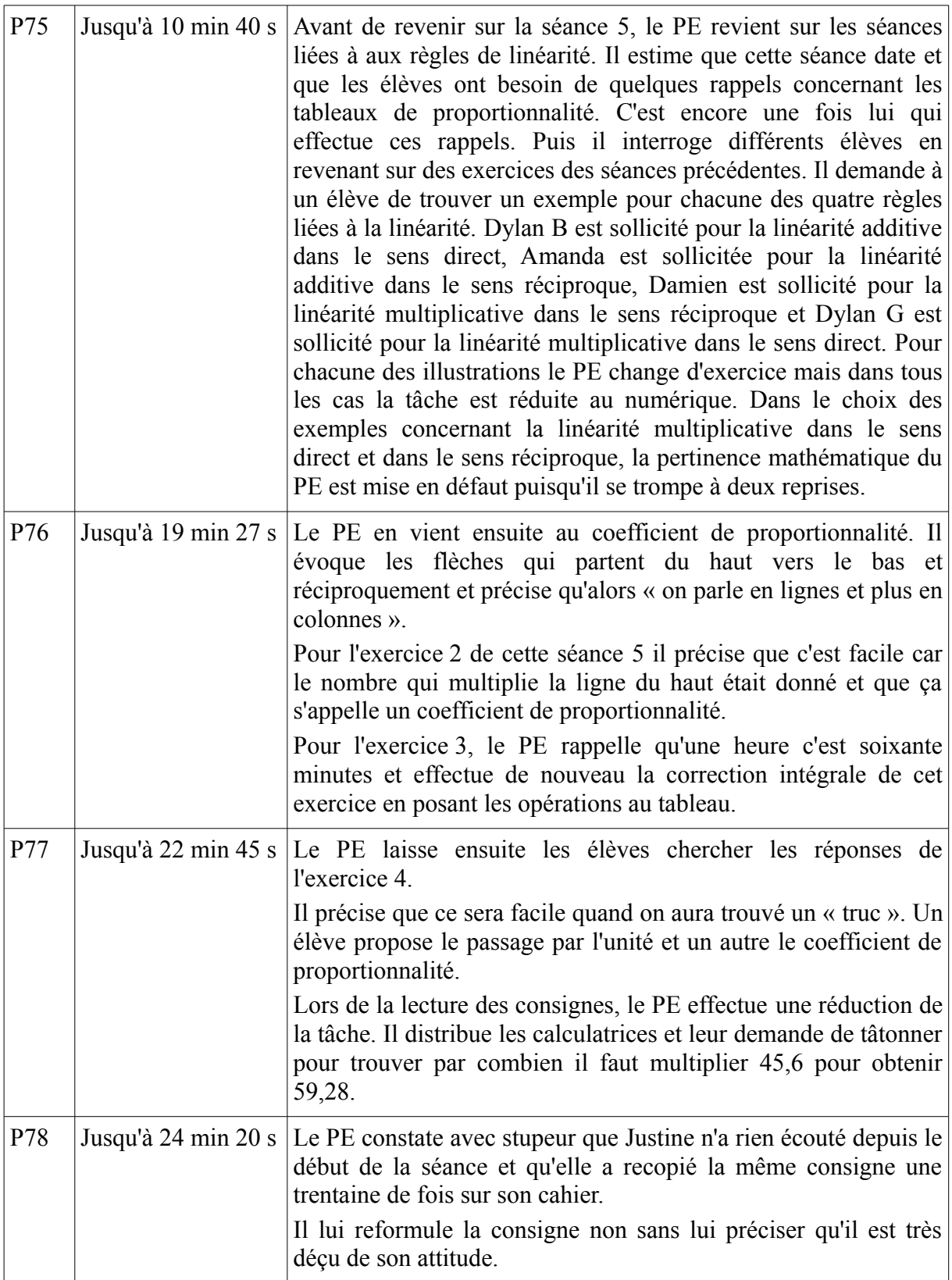

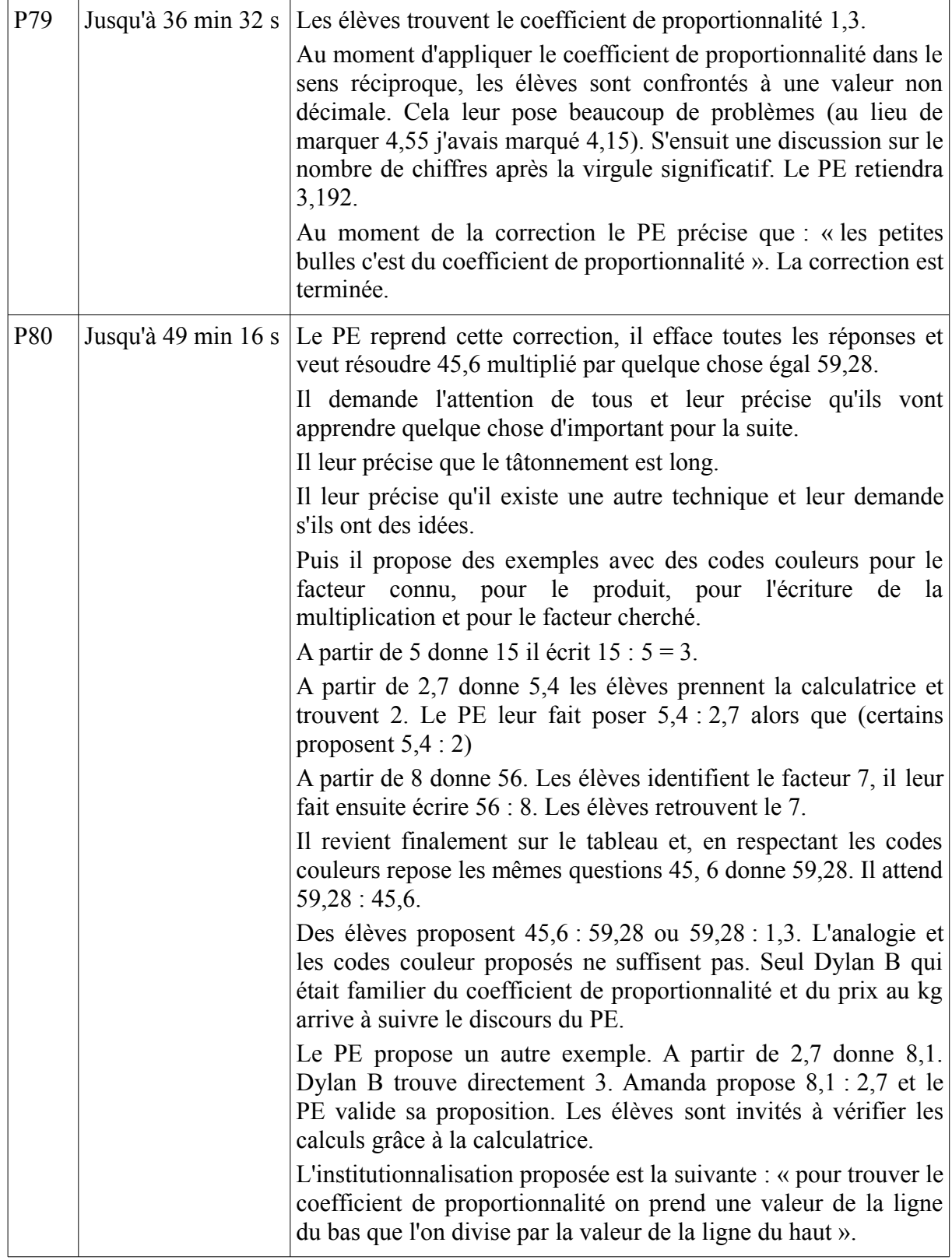

Durant cette heure de cours le professeur exerce sa vigilance didactique. Il observe que les élèves éprouvent des difficultés dans la recherche du coefficient de proportionnalité. Après les avoir laissés chercher par tâtonnement, il leur propose de découvrir le coefficient de proportionnalité du même exercice par analogie avec des exemples qu'il invente au fur et à mesure.

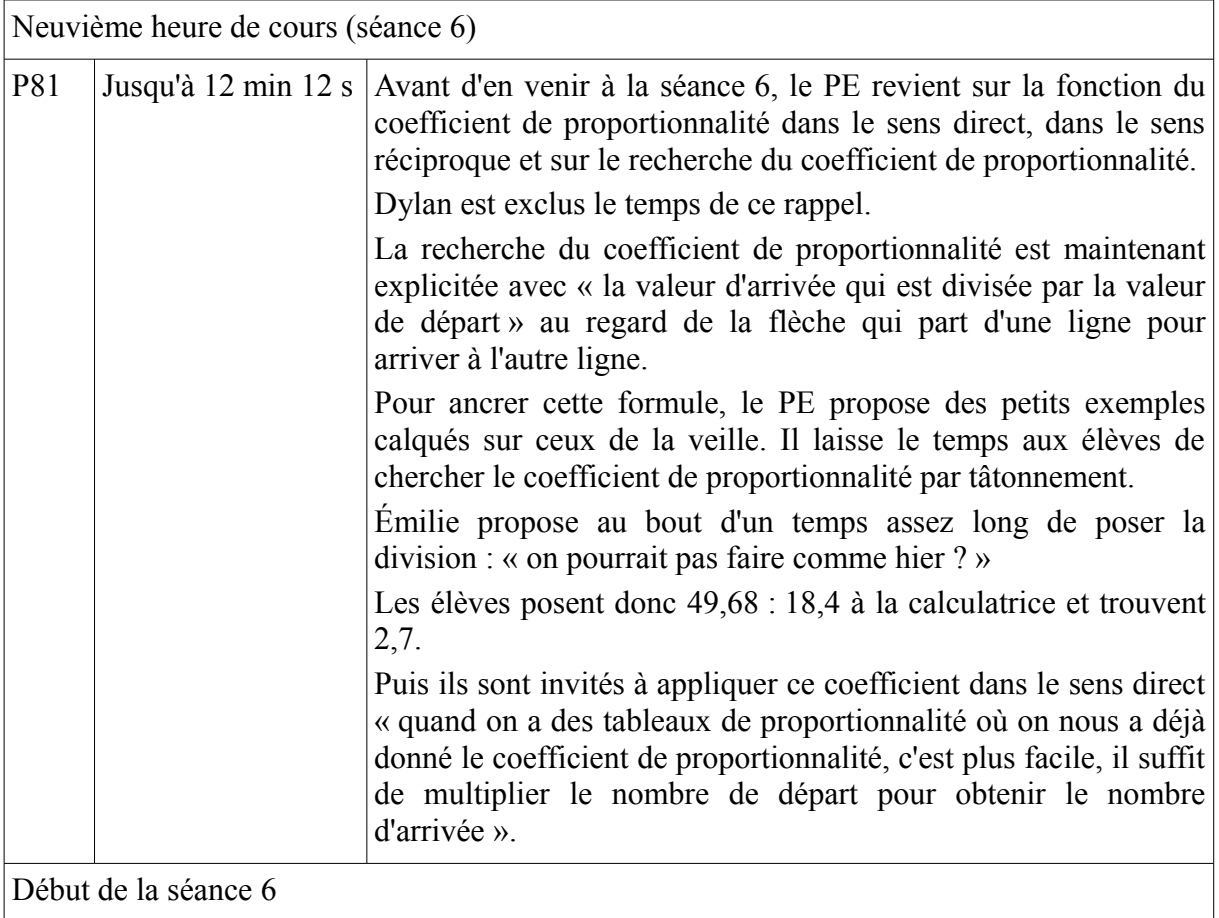

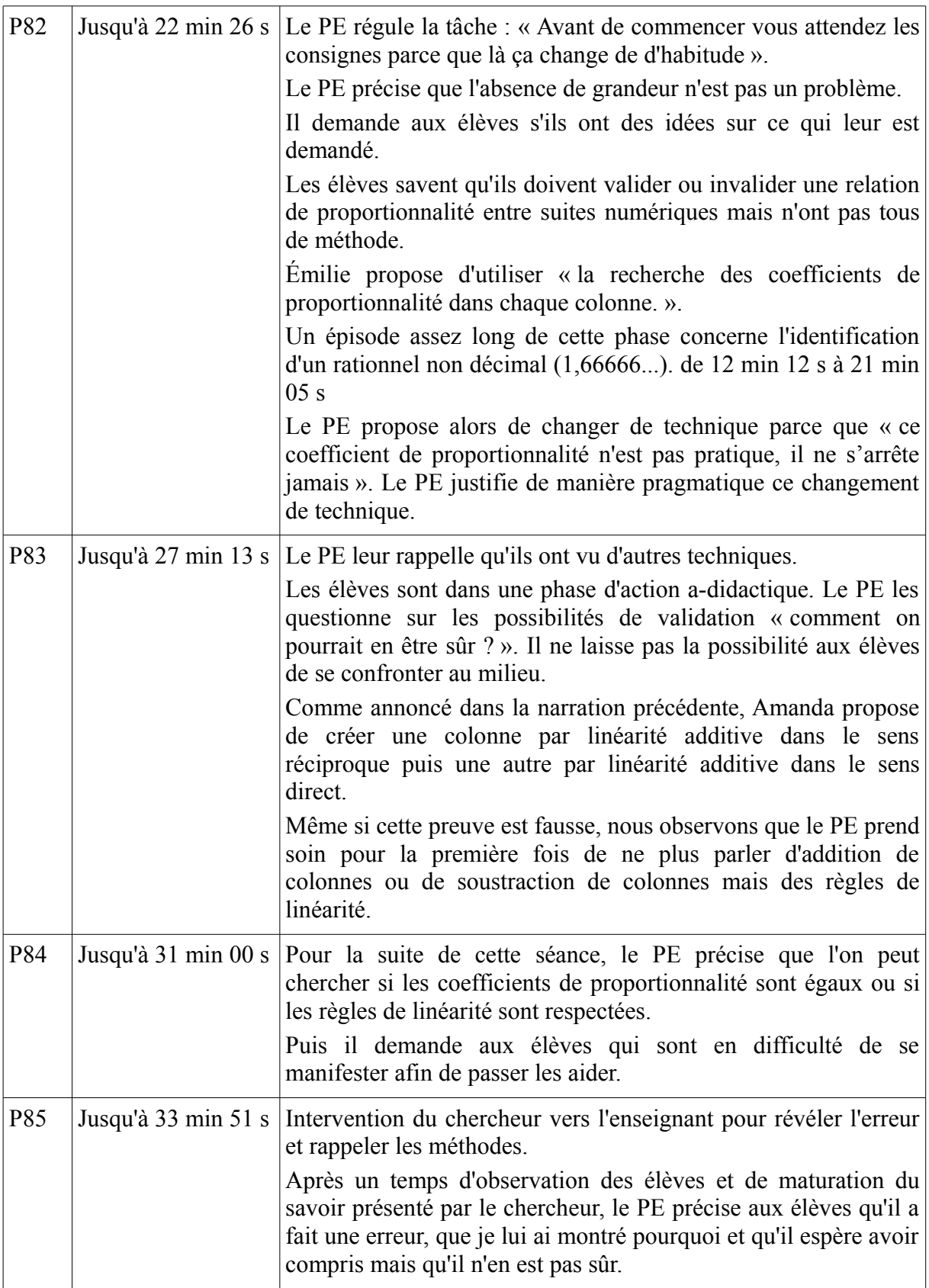

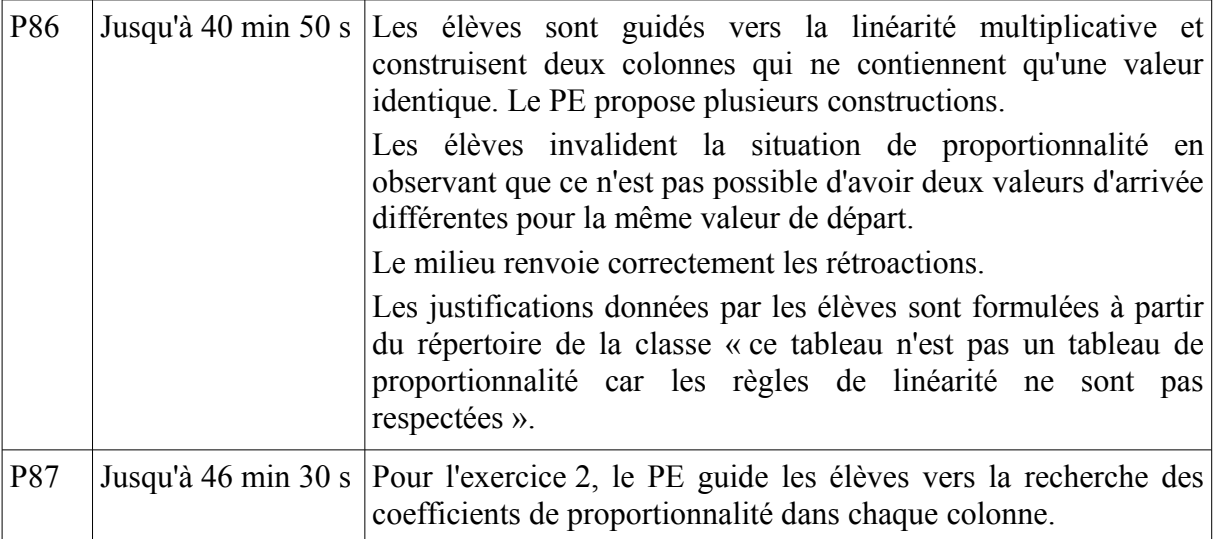

Durant cette heure de cours, nous observons un effet de contrat qui est le gel des procédures. Les élèves viennent de revoir la recherche du coefficient de proportionnalité ils s'en servent.

Par ailleurs, la pertinence mathématique du professeur est mise en défaut, lorsqu'il valide la relation de proportionnalité dans le premier exercice.

Nous avions envisagé pour ce premier exercice qu'ils utiliseraient les relations de linéarité.

Nous avions choisi des valeurs qui font aboutir à un quotient rationnel non décimal. Ce choix n'est pas validé *a posteriori*. Il demeure à ce stade une interrogation : les élèves et le professeur savent-ils pourquoi ils sont obligés d'utiliser la linéarité multiplicative dans le sens direct (ou réciproque) pour invalider une relation de proportionnalité et que l'usage unique de règles de linéarité additive dans le sens direct et dans le sens réciproque ne suffisent pas.

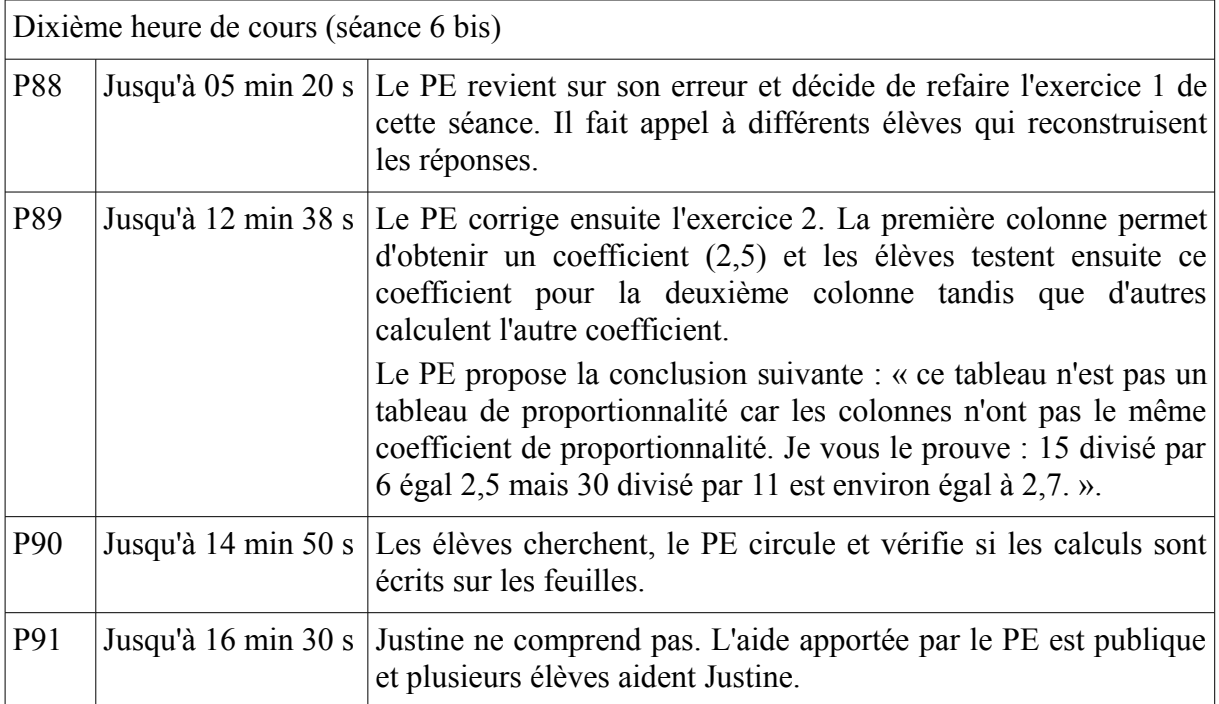

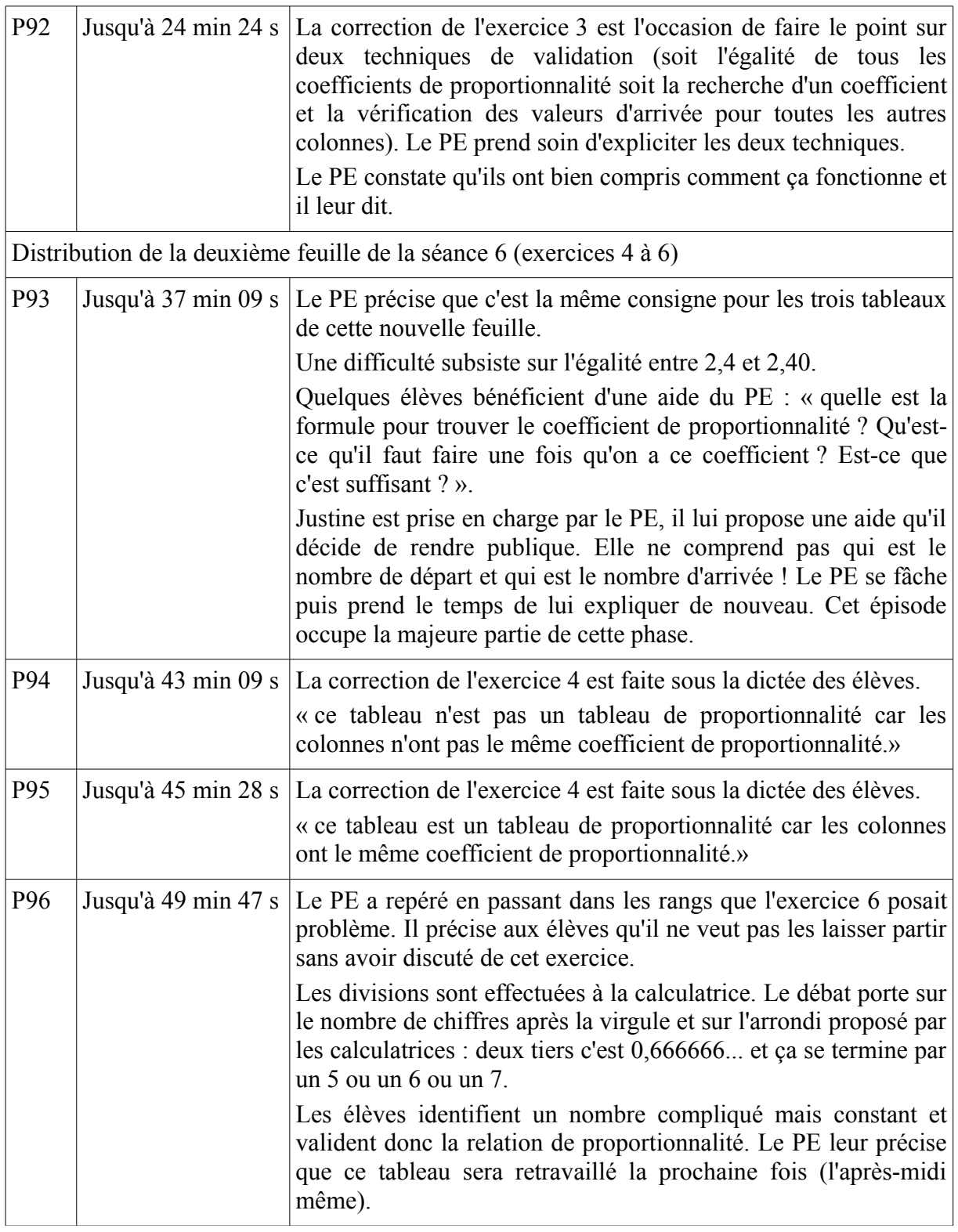

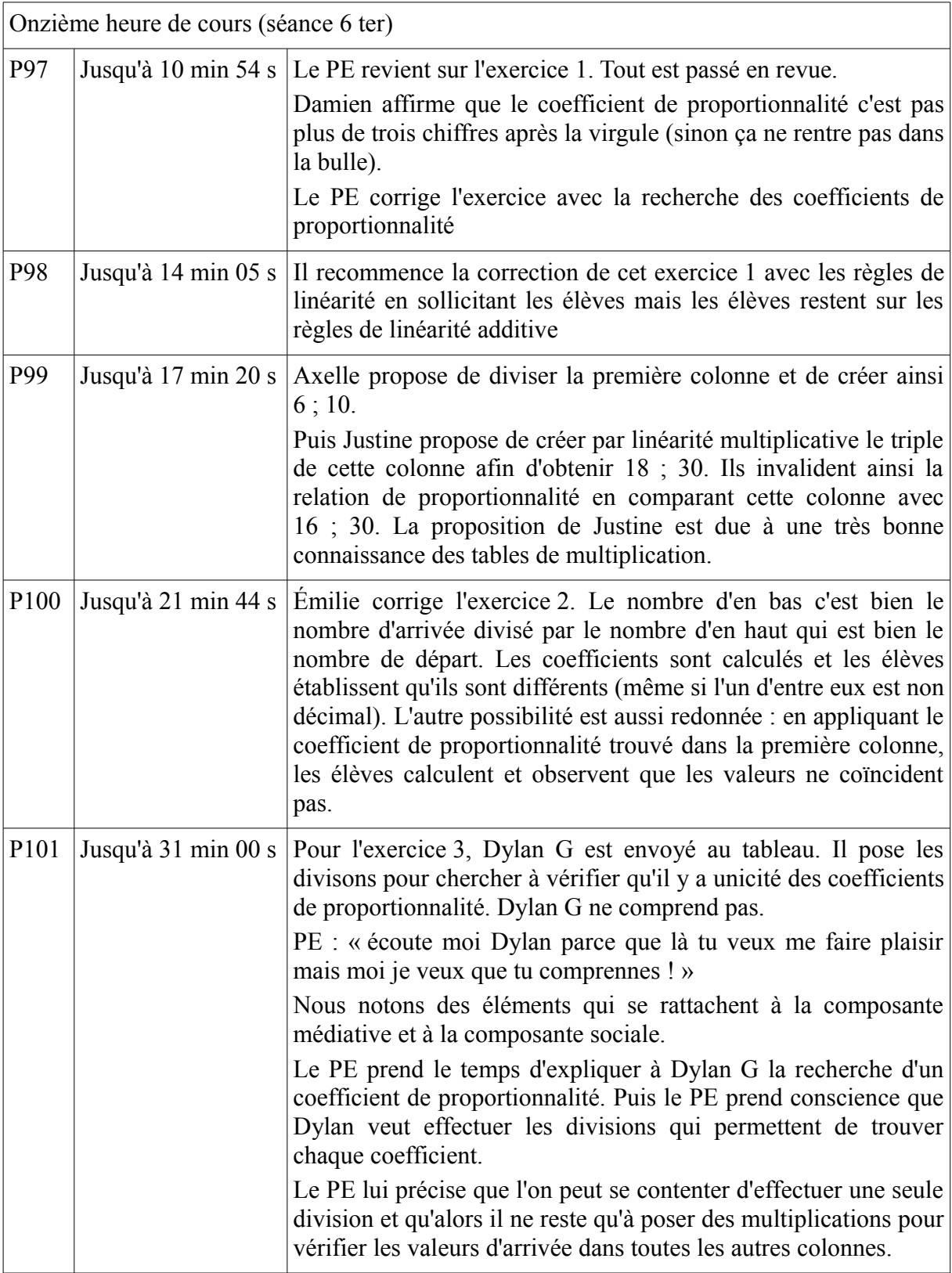

Durant cette heure de cours, le professeur a pris soin de tester au maximum les potentialités des élèves. L'évaluation est prévue le lendemain et il ne souhaite pas les mettre en défaut. Il nous précise qu'il est très satisfait car il a observé l'acquisition de connaissances chez ses élèves.

Les aides restent très nombreuses et le rappel des techniques est récurrent.

Les élèves ont pris possession du vocabulaire et les techniques sont effectivement maîtrisées pour beaucoup d'entre eux.

L'usage important de la calculatrice est un élément qui ne gêne pas le professeur qui préfère que les élèves accèdent au sens plutôt que de se focaliser sur les calculs.

Les nombres rationnels non décimaux posent toujours autant de problèmes.

P102 Jusqu'à 33 min 30 s Pour l'exercice 4, le PE envoie Justine au tableau. Justine

effectue avec la calculatrice chacune des divisons et constate que le dernier rapport n'est pas égal aux autres. Elle invalide la relation de proportionnalité et justifie ceci en disant qu'il n'y a

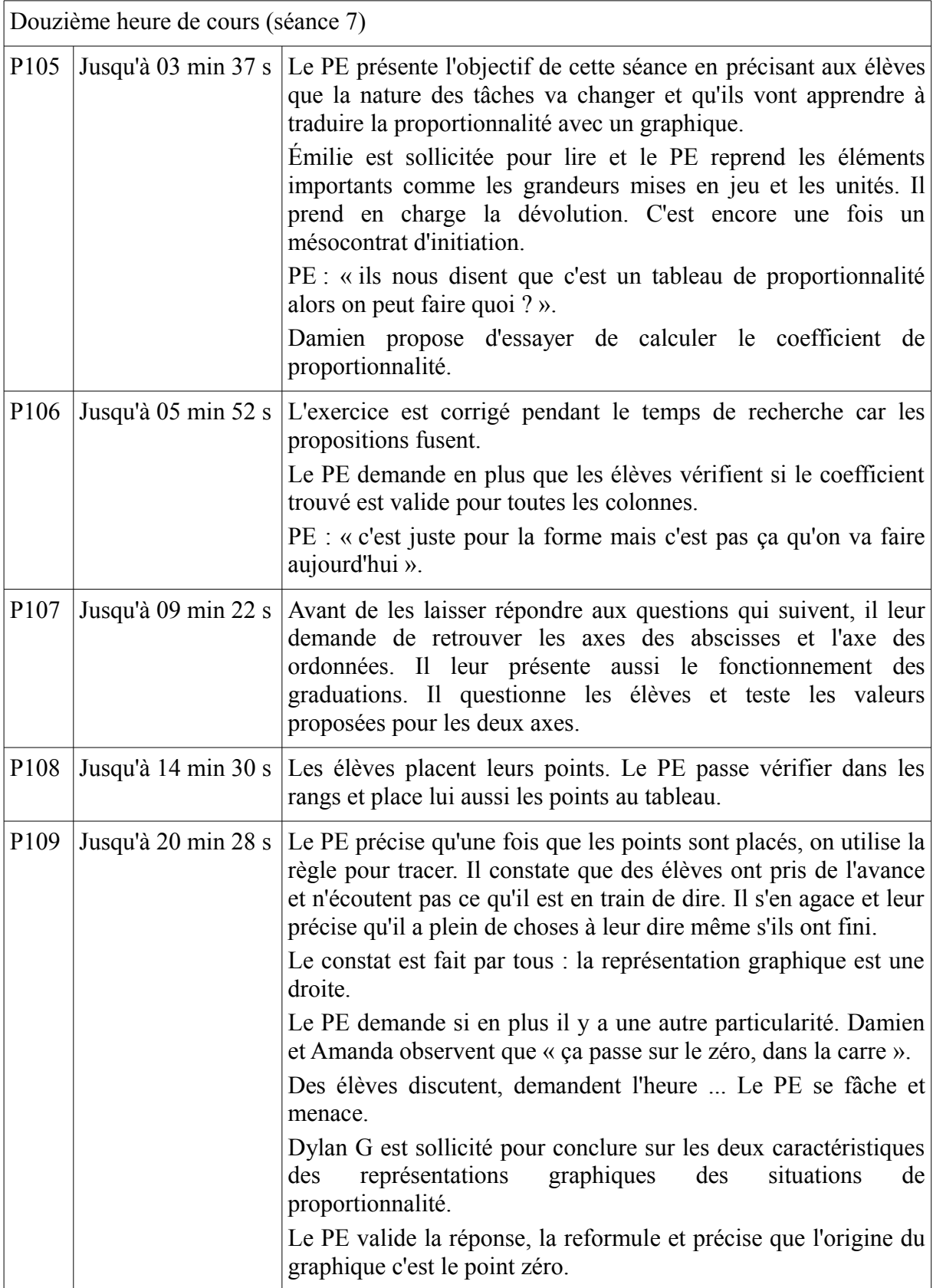

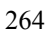

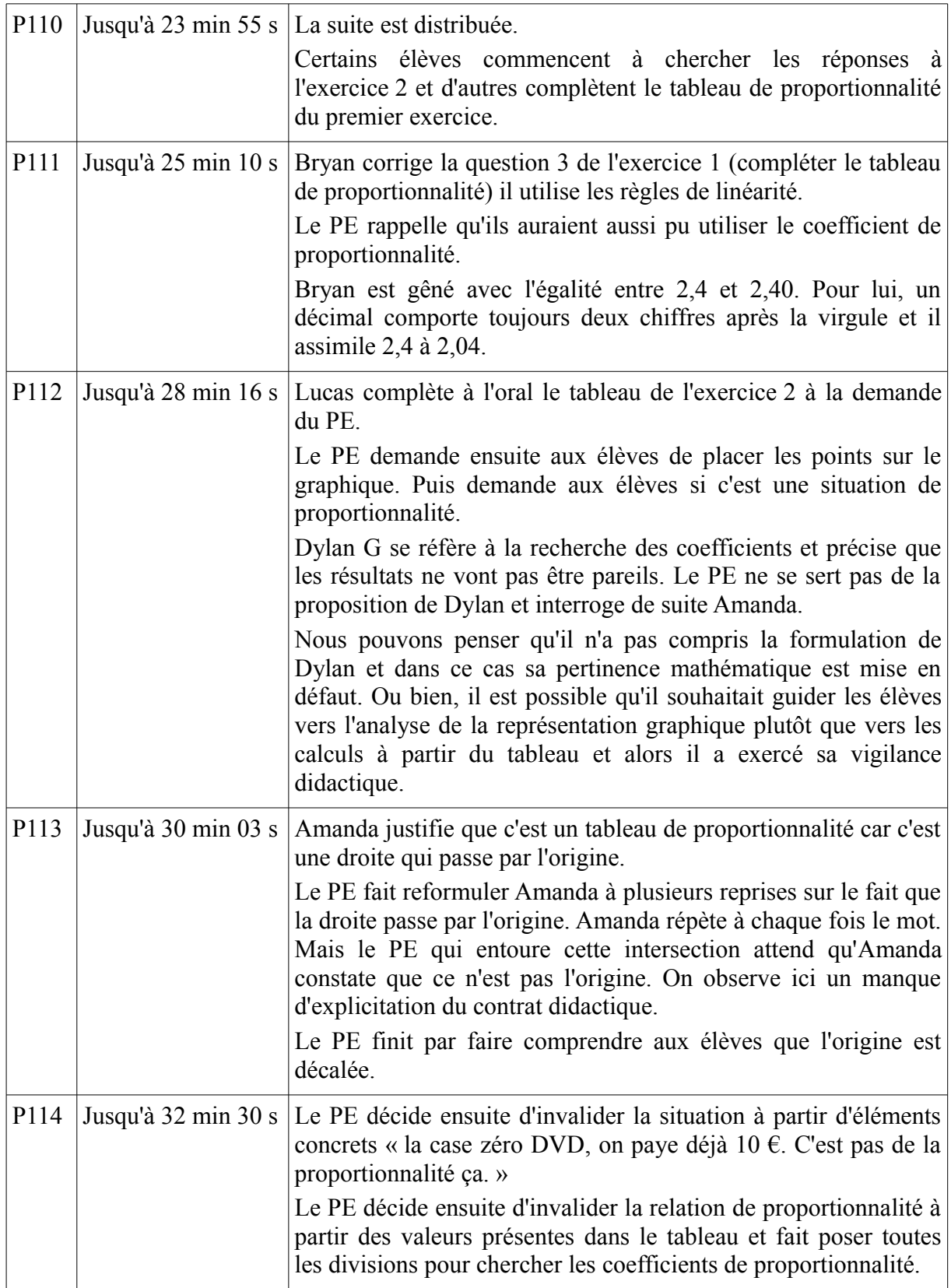

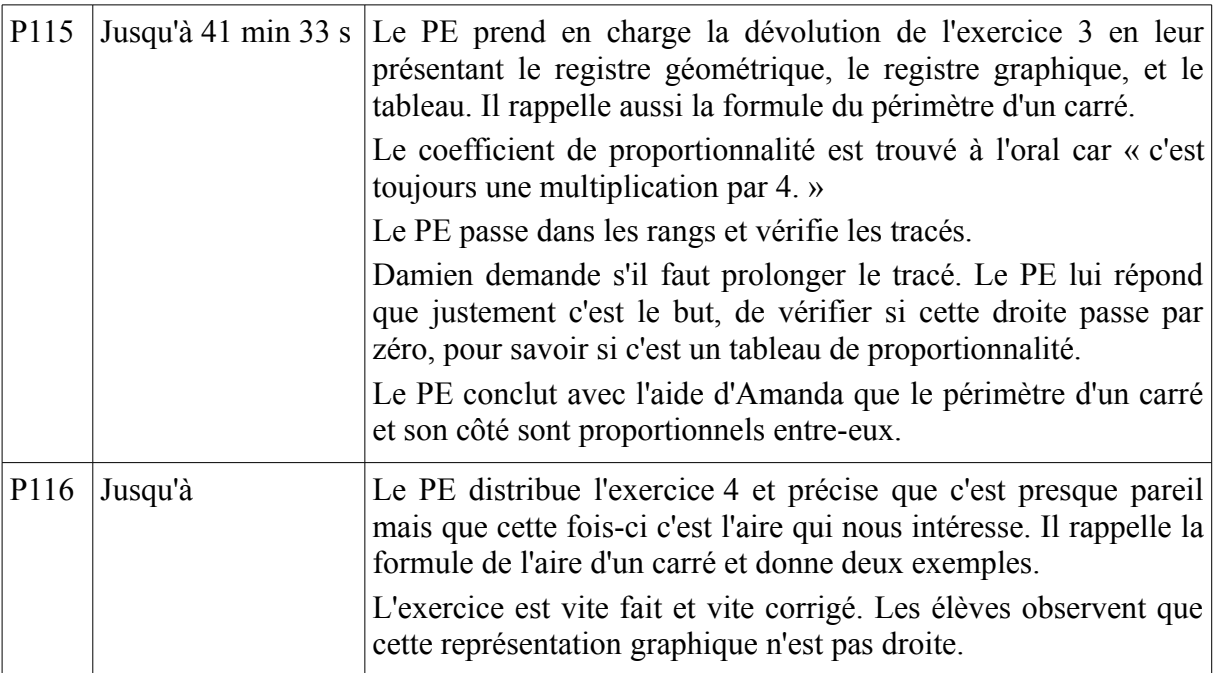

Cette heure de cours est productive.

Le professeur a effectué des rappels à l'histoire fictive de la classe.

Les élèves ont bien compris les changements de registres et les preuves dans chacun des registres.

## *III. Résultats expérimentaux*

## **III.1. Les interprétants observés et leur interprétation**

### *a) Les interprétants dont les élèves ont été capables*

Durant la séance 6, les élèves ont réactivé les différentes procédures présentées lors des séances 2 à 5. Le répertoire des élèves a globalement progressé selon la progression retenue. Nous précisons cependant que l'avancement du temps didactique a été fortement réduit par le professeur.

L'utilisation par les élèves des symboles est demeurée délicate puisque le professeur est resté sur une oralité très longtemps. Les élèves ont commencé à utiliser des symboles comme icône ou indice dans les niveaux M-2 lors de la séance 5. « Les petites bulles » c'est comme cela que certains élèves ont nommé les flèches symbolisant les actions directe et réciproque du coefficient de proportionnalité ont servi d'indice à l'identification des tâches 'appliquer un coefficient de proportionnalité dans le sens direct ou dans le sens réciproque' : « si la flèche est vers le bas on multiplie ; si la flèche est vers le haut on divise ».

#### 266

#### *b) Les signes dus à l'enseignant lors de la dévolution*

Le professeur a systématiquement pris en charge les dévolutions. Les lectures des énoncés étaient faites par les élèves. Le professeur mettait en mots les prises d'informations dans les tableaux. Il prenait en charge la traduction des données et des consignes. Les tâches étaient explicitées par le professeur et les techniques étaient rappelées avant toute action des élèves. Nous avons observé des régularités dans ces phases de dévolution dans l'analyse de la composante cognitive et de la composante sociale du professeur lors de ces dévolutions. Le professeur souhaite limiter les interactions entre les élèves et le savoir. Il effectue de nombreuses réductions de tâches et de nombreux rappels.

#### *c) Les signes dus à l'enseignant lors de l'action des élèves*

Les temps de recherche pendant lesquels les élèves étaient en action sans intervention publique du professeur se sont avérés très courts. Le professeur passait dans les rangs, guidait les élèves. Les mésocontrats de rappels ont été nombreux. Lors de ces phases d'action des élèves nous avons pu observer des régularités dans les pratiques du professeur relatives aux composantes médiative, cognitive et sociale. Quelques épisodes ont montré que l'installation de la paix scolaire n'est pas figée et que régulièrement des rappels à la loi sont nécessaires.

#### *d) Les signes dus à l'enseignant lors de l'institutionnalisation*

Lors des institutionnalisations le professeur insistait sur les formulations et sur les traces écrites. Les propositions des élèves étaient prises en compte ce qui donnait l'occasion au professeur d'apprécier les écarts entre le répertoire de la classe et celui des élèves.

Des codes couleurs ont parfois été utilisés par le professeur afin différencier le statut des nombres (facteurs, produit, quotient). Une institutionnalisation non prévue et initiée par le professeur résulte d'un manque de connaissances relatives à la division.

#### **III.2. L'enseignant**

Nous avons observé chez le professeur un usage abusif de l'analogie. Des mésocontrats de pseudo dévolution, des reprises systématiques de phases de correction.

L'analyse des régularités des pratiques observées chez cet enseignant nous permet d'avancer des éléments relatifs aux cinq composantes de la double approche.

Il nous est difficile voire impossible de questionner les composantes au niveau macro et au niveau global puisque le professeur n'a pas construit la progression et que nous n'avons pas procédé à un entretien clinique. Cependant au niveau local le nombre d'heures de cours est suffisant pour observer des régularités.

Pour la composante cognitive, nous avons observé que le professeur a suivi à la lettre la quasi totalité de la progression. Il a improvisé très peu d'exemples. Les retours en arrière qu'il a régulièrement effectués avaient pour support les exercices de notre progression.

Concernant la composante médiative du professeur, nous avons observé une régularité exemplaire dans les différentes phases (dévolution, action, validation, formulation et institutionnalisation). La dévolution a été systématiquement prise en charge par le professeur sur un mode publique. A chaque fois il traduisait les informations dans les tableaux en consignes verbalisées. Il a aussi effectué beaucoup de rappels ce que Perrin-Glorian et Hersant nomment des mésocontrats de pseudo dévolution.

Maréchal (2010) avait déjà mis en évidence que dans l'enseignement adapté l'intervention qui prime est la vérification collective.

Nous rattachons à la composante personnelle de l'enseignant les actions suivantes que nous avons observées. Le professeur a fait preuve de peu de tolérance en matière de risque. Au moment de la conception de la progression, le professeur nous avait fait savoir qu'il voulait prendre en charge une telle séquence mais qu'il fallait s'interdire l'utilisation des fractions. Dans le même ordre d'idée, le professeur a contourné le plus longtemps possible les questions relatives à la linéarité multiplicative dans le sens réciproque.

Il n'est pas raisonnable de questionner la composante sociale et la composante institutionnelle à la seule analyse de nos observations.

En prenant en compte ces observations et leur analyse selon les composantes retenues nous pouvons rattacher les pratiques du professeur à celles décrites selon Butlen et Peltier-Barbier dans la catégorie du i-genre 2 et du e-genre c.

La gestion du temps a échappé au professeur, le questionnement est nominatif ou collectif, la présentation des exercices et des consignes est collective, on observe des phases de leçon modèle pouvant jouer le rôle d'institutionnalisation *a priori*, des exercices qu sont résolus avant toute recherche individuelle, un traitement individualisé des comportements ("la calculeuse" et l'élève qui ne veut pas rédiger les calculs). Tous ces éléments sont constitutifs du i-genre 2.

Nous avons observé que pour le professeur la classe est un lieu d'acquisition de comportements cognitifs et d'une autonomie. Il tolère les erreurs de calculs et l'usage de la calculatrice si cela permet aux élèves de comprendre ce qu'ils sont en train de faire. Ces éléments sont constitutifs du e-genre c. Nous plaçons donc le professeur dans la catégorie du e-genre c même si nous ne pouvons nous prononcer qu'au niveau micro.

## *IV. Conclusions de l'expérimentation*

La confrontation à la contingence de notre progression nous a permis de mettre en évidence plusieurs manques ou choix discutables en rapport avec les tâches ou avec l'articulation des exercices.

Dans un premier temps nous revenons sur les valeurs des variables didactiques numériques.

L'utilisation des valeurs fractionnaires non décimales pose définitivement problème aux élèves de SEGPA. Pour un élève de SEGPA, un nombre doit s'écrire avec une quantité finie de chiffres après la virgule sinon on ne peut pas travailler avec. Ce constat corrobore notre volonté de ne pas mélanger les difficultés liées à l'enseignement de la proportionnalité et celles liées à l'enseignement des fractions.

Qui plus est les élèves de SEGPA observés n'ont pas tous accès au sens de la division et certains n'ont toujours pas compris que la division et la multiplication sont des opérations réciproques. Peut-être devrions-nous adjoindre des compléments sur la division au préalable ? Nous devons ensuite proposer des aménagements relatifs à notre progression. Il s'était glissé une erreur dans l'exercice 4 de la séance 5. Les élèves ont dû effectuer la division de 4,15 par 1,3 au lieu de 4,55 par 1,3.

Une deuxième correction doit être proposée. Dans l'articulation de la séance 4 et de la séance 5, le professeur doit prendre en charge l'identification d'un facteur commun dans chacune des trois séries  $16\times2$ ;  $16\times3...$  ;  $140\times2$ ;  $140\times3$ ;  $140\times4...$  et  $6,30\times8,6,30\times12$ . Cette tâche doit être davantage explicitée, la pertinence mathématique du professeur observé ne lui a pas permis de faire observer que ces facteurs pouvaient avoir un autre rôle. Nous pensons donc qu'avec un coefficient entier situé entre 3 et 9 pourrait permettre aux élèves d'observer par eux-même cette régularité en se basant sur les tables de multiplication. Il serait donc pertinent de proposer pour l'exercice de la séance 4 un coefficient de proportionnalité tel que  $8 \in / \text{kg}$ .

Une troisième correction doit être effectuée. L'exercice 1 de la séance 6 a posé des problèmes aux élèves et au professeur. Les élèves ne se sont pas autorisé à utiliser les règles de la linéarité et les valeurs retenues ne leur permettaient pas de trouver des rapports entiers ou décimaux. Nous pensons qu'un tel exercice doit être conservé mais que sa place n'est pas au début de la séance 6 mais plutôt juste avant l'exercice 6 de cette séance.

Nous pensons aussi que cette progression doit s'accompagner d'une guidance plus explicite. Les représentations que nous avons créées et présentées au professeur n'ont pas été exploitées et ceci malgré les formulations explicites dans la consigne de chaque exercice : « marquez les calculs ou indiquez les passages entre les colonnes ou entre les lignes ».

La pertinence mathématique du professeur a fait défaut au début de la séance 6. Il s'agissait d'introduire les techniques de validation ou d'invalidation d'une relation de proportionnalité entre deux suites numériques. Comme nous l'avons déjà dit dans le chapitre 1, plusieurs techniques existent. Entre le temps de présentation de notre progression et la réalisation de la séance 6 il s'est écoulé près d'un mois. Le professeur ne s'est pas souvenu de la nécessité d'utiliser la linéarité multiplicative dans le sens direct ou dans le sens réciproque au moins une fois avant d'utiliser les techniques de linéarité additive dans les sens direct ou réciproque.

Dans le cadre de la théorie anthropologique du didactique nos observations seraient analysées selon les praxéologies et les moments de l'étude. Les tâches et techniques seraient explicitées selon les mêmes modalités que celles que nous avons utilisées dans le chapitre 1. Nous nous posons néanmoins la question de la place de la technologie. Qu'en est-il du choix de la technique la plus adaptée ? Nous n'avons observé aucun élément dans le discours qui permette aux élèves d'accéder à ce niveau technologique. Peut-être que la guidance que nous envisageons pour notre progression devrait contenir ces éléments technologiques ? Nos représentation construites et analysées dans le chapitre 1 peuvent être une alternative au discours technologique. Nous regrettons que le professeur ne se soit pas emparé de nos représentations relatives à la linéarité. Elles auraient pu jouer un rôle technologique.Il semble aussi que des éléments théoriques soient nécessaires puisque par moments la pertinence mathématique du PE a fait défaut.

<span id="page-269-0"></span>**CONCLUSION**

# **Sommaire de la conclusion**

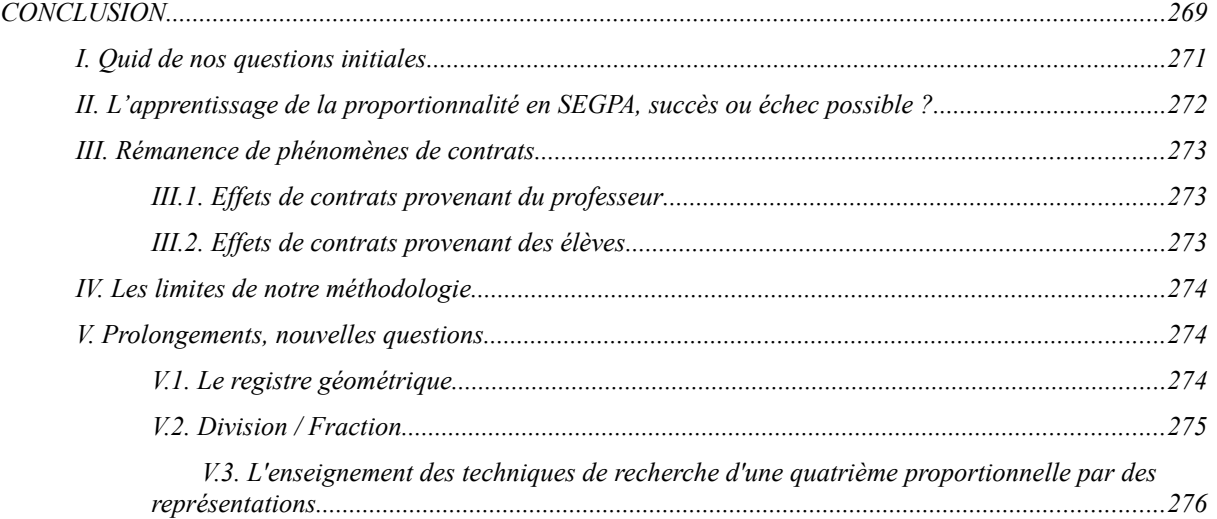

### <span id="page-271-0"></span>*I. Quid de nos questions initiales*

Nous revenons sur les questions que nous nous posions dans la première partie.

A propos de la question 1 (Existe-t-il des tensions entre les institutions mathématiques et professionnelles ?) et de la question 8 (Existe-t-il des différences ou convergences de discours entre les enseignants assurant les cours de mathématiques et ceux assurant les cours en atelier pour ce qui concerne le sens, et les techniques liées à la proportionnalité ?) nous citons une tension qui est facilement explicitable dans le cadre de la dialectique outil/objet de Douady. La proportionnalité est un objet d'enseignement pour les professeur en cours de mathématique et c'est un outil pour les PLP en atelier. Les professeurs doivent présenter les différentes techniques aux élèves tandis que les PLP utilisent le produit en croix.

Nous regroupons la question 9 (Les transferts de connaissances entre ces deux institutions sont-ils à la charge des élèves ? Ces deux contextes ont-ils des points communs exploités ?) et la question 10 (Quelles formes prend l'articulation entre le vocabulaire professionnel et le vocabulaire mathématique ?). Nous n'avons pas eu la possibilité d'observer une séance en atelier dans laquelle la proportionnalité serait un objet d'apprentissage. La seule réponse possible à ces deux questions réside dans les réponses formulées par les élèves au moment de la première séance. Cette séance se réfère à l'atelier hygiène alimentation et services. Les élèves ne se sont pas beaucoup exprimés. Nous retenons cependant la formulation de Bryan (il faut compter avec les petits pots). Cet élève identifie les techniques dans chacune des institutions mais ne fait pas le lien entre elles.

Pour répondre à la question 2 (Existe-t-il un fonctionnement spécifique du didactique de la classe en SEGPA ?) nous précisons que l'analyse de nos observations relatives à l'enseignement de la proportionnalité ne nous permet pas d'être catégorique.

Concernant la question 3 (Existe-t-il un fonctionnement spécifique de la réactivation des savoirs - histoire fictive - en SEGPA ?), l'analyse des observations a permis de mettre en évidence une pratique du professeur dans cette classe. Il a fait de nombreuses références aux formulations des élèves et a attribué une technique à des élèves à plusieurs reprises. Ceci lui a permis de ne pas nommer ou formuler cette technique mais de la convoquer en situation en lui attribuant une paternité. L'histoire fictive de cette classe de SEGPA est donc très personnalisée voire personnifiée.

Nous répondons par l'affirmative à la question 5 (Y a-t-il une intersection non vide entre le concret de l'enseignant et le concret de l'élève quant à la proportionnalité ?). Les contextes choisis dans notre progression sont variés et le professeur et les élèves n'ont pas éprouvé d'incompréhension.

Nous lions la question 6 (L'enseignement des mathématiques, dans les classes de SEGPA observées, et plus spécifiquement de la proportionnalité, présente-t-il des caractéristiques identifiables relativement aux phénomènes signalés dans les recherches antérieures ?) et la question 7 (Quels sont les phénomènes de contrat majoritairement présents ?). Des effets de contrat ont été observés, nous prenons le soin de présenter les conclusions dans le paragraphe qui suit.

Nous avons déjà répondu partiellement à la question 4 (Comment pourrons-nous observer, chez les élèves, une maîtrise convenable de la proportionnalité ? Quels peuvent être les effets de contrat induits par le professeur et les effets de contrat induits par les élèves ?). Nous avons observé l'adéquation entre le répertoire de la classe et le répertoire de quelques élèves.

Il est difficile de répondre à la question 11 (Au delà des registres - numérique, grandeurs, graphique, géométrique - présentés précédemment, comment les différents habillages de problèmes, le vocabulaire lié à la notion de proportionnalité influent-ils sur les apprentissages au sein des SEGPA ?). Les éléments de réponse proviennent de l'analyse des formulations des élèves et le repérage d'une dimension syntaxique ou d'une dimension sémantique.

Nous revenons maintenant sur nos hypothèses afin de préciser celles que nous validons et dans quelle mesure nous sommes capables de les valider.

## <span id="page-272-0"></span>*II. L'apprentissage de la proportionnalité en SEGPA, succès ou échec possible ?*

Notre première hypothèse était qu'il est possible que les élèves relevant de l'enseignement adapté acquièrent les savoirs associés à la proportionnalité que sont les différentes procédures et l'accès au sens de la notion de proportionnalité. Un tel apprentissage est effectivement possible. Même si nous avons identifié des lacunes ou des erreurs dans l'analyse *a posteriori*, des apprentissages ont eu lieu. La séance 6 était à la fois le moment de l'introduction d'une nouvelle tâche (valider ou invalider une relation de proportionnalité) et le moment d'une mobilisation de savoirs déjà institués.

Notre deuxième hypothèse était que la prise en main de la progression que nous avons construite nécessite des connaissances mathématiques non triviales chez l'enseignant qui la met en œuvre. Nous avons établi qu'en effet cette progression doit s'accompagner de rappel de cours à destination des enseignants. Ces rappels doivent comporter une présentation des techniques de recherche de quatrième proportionnelle et une présentation des méthodes de validation ou d'invalidation d'une relation de proportionnalité entre deux suites.

Notre troisième hypothèse était que l'emploi des tableaux participe de l'adaptation de l'enseignement de la proportionnalité simple. Cette adaptation n'a pas constitué en soi une réduction de la tâche. Le professeur a su formuler les consignes relatives au remplissage des tableaux en fonction des contextes et en se référant aux grandeurs ainsi qu'à leurs unités. Les élèves n'ont pas manifesté d'incompréhension et ont su formuler les phrases de réponse attendues.

Au moment de conclure sur la validation de nos hypothèses, nous nous posons la question de la reconduction de cette expérimentation en notre absence ? Avons-nous induit des pratiques chez cet enseignant observé ?

Une question méthodologique se pose : le professeur de la classe est venu à trois reprises nous questionner et nous avons à chaque fois répondu à sa question. Que serait-il advenu si nous ne l'avions pas fait ?

### <span id="page-273-0"></span>*III. Rémanence de phénomènes de contrats*

Avant de nous consacrer à cette recherche, nous pensions que les classes de l'enseignement adapté étaient le théâtre de situations d'enseignement durant lesquelles les difficultés étaient de même nature mais amplifiées par rapport à celles de l'enseignement ordinaire. Nous pensons désormais que l'institution ASH joue davantage le rôle d'un miroir déformant que celui d'un miroir grossissant. A ce titre les phénomènes de contrat observables dans l'enseignement ordinaire tels que des effets Topaze ou Jourdain ont été identifiés lors de l'analyse de nos observations mais les phénomènes de contrats spécifiques à l'enseignement adapté ont des conséquences plus significatives.

#### <span id="page-273-1"></span>**III.1. Effets de contrats provenant du professeur**

Plusieurs effets de contrat ont été observés. Le professeur a pris soin de garder constantes ses exigences de formulation et de rédaction. Néanmoins à plusieurs reprises, le professeur a omis de citer les grandeurs mises en jeu et s'est contenté d'un travail dans le registre numérique.

Le professeur a très régulièrement corrigé un exercice à l'oral avant de laisser les élèves chercher et leur a ensuite demandé de produire les réponses en indiquant les calculs. Il nous est difficile de rattacher cette pratique à un effet de contrat connu. Ce n'est pas tout à fait une reconduction dans l'ignorance ni une routinisation des exercices.

Le professeur est à l'origine de mésocontrats de pseudo dévolution (Perrin-Glorian, Hersant, 2003) et d'effets de contrats relatifs à l'échec potentiel (Favre, 2004).

#### <span id="page-273-2"></span>**III.2. Effets de contrats provenant des élèves**

Nous avons identifié des élèves pour lesquels le phénomène de gel des savoirs a été repéré a plusieurs reprises. Dylan B a utilisé plus longuement les techniques de linéarité additive dans le sens direct là ou la linéarité multiplicative dans le sens direct s'imposait au reste de la classe. Puis il s'est accroché à la recherche du passage par l'unité avant de bien vouloir utiliser le coefficient de proportionnalité. Bryan est un représentant des élèves que Bloch (2008b) signalait comme difficiles à gérer. Pour cette catégorie d'élèves affectés en SEGPA plutôt au titre de l'inadaptation scolaire on observe un agacement rapide et de la frustration à devoir justifier les réponses fournies au professeur. C'est aussi ces élèves qui pensent qu'apprendre c'est faire une fois une technique.

## <span id="page-274-0"></span>*IV. Les limites de notre méthodologie*

Les cadres théoriques et outils que nous avons présentés nous ont permis d'effectuer l'analyse *a priori* de notre progression et l'analyse *a posteriori* de nos observations. L'analyse selon les composantes de la double approche didactique et ergonomique des pratiques a permis de relever des régularités pour l'enseignant observé et nous avons pu interpréter ces régularités selon la classification en i-genres et e-genres. L'analyse de nos observations grâce au modèle milieux/répertoires/symboles nous a permis de faire le focus sur certains épisodes néanmoins notre progression ne constitue pas une situation a-didactique. Ainsi, en observant le répertoire didactique des élèves nous avons pu établir que des apprentissages avaient eu lieu.

Nous n'avons pas l'assurance que les élèves aient eu davantage accès au sens en étant confrontés à notre progression adaptée. Nous n'avons pas observé de population témoin sur une période équivalente.

Par ailleurs, nous n'avons pas les moyens de vérifier qu'au bout d'un certain nombre de mois ou d'années, ces apprentissages observés sont toujours mobilisables. Nous n'avons pas non plus questionné le réinvestissement de ces connaissances dans d'autre domaines des mathématiques ou dans d'autres disciplines.

Nous devons aussi préciser que d'autres cadres théoriques auraient aussi pu être mobilisés pour notre recherche. La TAD (Théorie Anthropologique du Didactique) a développé des outils dont certains auraient pu être adaptés pour nos analyses : la notion de praxéologie et la notion d'organisation mathématique.

## <span id="page-274-1"></span>*V. Prolongements, nouvelles questions*

### <span id="page-274-2"></span>**V.1. Le registre géométrique**

Nous ne nous sommes pas donné les moyens de vérifier qu'un transfert des connaissances dans le registre géométrique était à la portée des élèves de SEGPA. C'est une piste que nous prévoyons d'observer en liant cette problématique avec la question des transferts de connaissances entre les cours de mathématiques et les ateliers. La réalisation des pièces de bois d'un tangram à partir d'un plan pourrait nous permettre d'approfondir notre recherche. Il serait aisé de s'inspirer de la situation du puzzle de Brousseau. Plusieurs pistes sont possibles. Le travail mathématique peut résulter d'une commande du PLP d'atelier. La nécessité de l'agrandissement peut résulter d'une exigence relative à la sécurité : si les pièces sont trop petites, la découpe est dangereuse. Une fois la nécessité de l'agrandissement établie, il s'agirait alors de proposer une taille de planche dans laquelle les découpes seraient réalisées.

Les élèves pourraient avoir à construire une pièce du tangram à partir des mesures sur le plan et d'une échelle à respecter qui pourrait leur être donnée ou qu'ils pourraient calculer.

<span id="page-275-1"></span>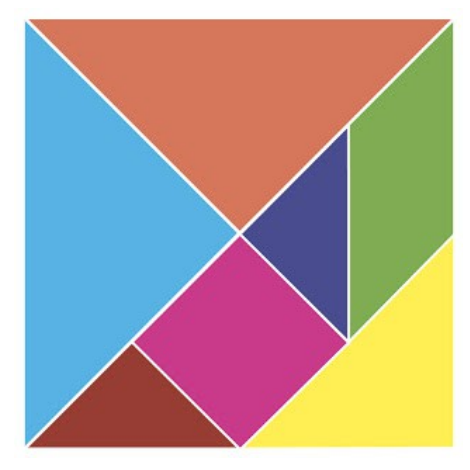

*115. tangram*

Le travail autour de la détermination des mesures des pièces agrandies pourrait-être l'objet d'un apprentissage par un PE pour un groupe et par un PLP pour un autre groupe. L'observation des deux pratiques pourrait permettre une analyse comparée.

Tout en restant dans le registre géométrique, une autre piste est possible : il s'agit de questionner les changements d'espaces.

Dans la situation du puzzle de Brousseau, le rapport d'agrandissement est 1,75. Nous pourrions aussi envisager différentes tâches relatives au micro et au méso espace. En augmentant significativement la valeur du rapport d'agrandissement, les élèves pourraient être amenés à tracer dans la cour de récréation l'agrandissement des pièces du puzzle.

#### <span id="page-275-0"></span>**V.2. Division / Fraction**

Nous n'avons pas souhaité mélanger les difficultés propres à la proportionnalité et les difficultés propres aux fractions. Dans le même ordre d'idée nous avons observé des difficultés dans l'identification d'un produit et dans la recherche de facteurs. Nous n'avons pas abordé la comparaison des proportions dans notre progression.

La multiplication et la division relèvent d'une relation de proportionnalité.

Dans le cas de la multiplication, le produit «  $a \times b = c$  » peut être présenté dans le tableau de proportionnalité qui suit :

|          | $\mathbf b$ |
|----------|-------------|
| $\rm{a}$ | c           |

<span id="page-275-2"></span>*116. produit de a par b dans un tableau de proportionnalité*

Dans le cas de la division, le quotient « *a*: *b*=*c* » peut être présenté dans le tableau de proportionnalité qui suit :

| D |              |
|---|--------------|
| a | $\mathbf{c}$ |

<span id="page-275-3"></span>*117. quotient de a par b dans un tableau de proportionnalité*

Nous pouvons dégager une question relative à ces constats : quelle organisation des savoirs faudrait-il prévoir si l'on voulait proposer aux élèves de SEGPA un apprentissage de la proportionnalité qui inclurait les fractions ? Quelles adaptations faudrait-il produire afin qu'un tel apprentissage puisse être rendu possible ? Dans cette organisation, quelle serait la place de la division ? Quelle transposition didactique pourrait permettre un accès au sens ?

## <span id="page-276-0"></span>**V.3. L'enseignement des techniques de recherche d'une quatrième proportionnelle par des représentations**

Considérant les représentations symboliques<sup>[12](#page-276-1)</sup> que nous avons construites dans le chapitre 1, nous envisageons de pousser l'expérience plus avant en proposant aux élèves une étude et une utilisation des ces représentations. Le Borgne, Levain et Simard (2006) ont déjà procédé de la sorte pour l'apprentissage de la résolution de problèmes. Nous devrons réfléchir aux modalités d'un tel enseignement.

Nous pensons que l'étude de ces représentations symboliques pourrait permettre de les instituer en légisigne. Les élèves pourraient ensuite se servir de ces représentations comme indice, comme icône ou comme argument selon la nature de la tâche.

Nous envisageons de questionner nos représentations symboliques dans une approche sémiotique. Il s'agirait de présenter ces représentations symboliques aux élèves afin qu'ils les utilisent en lieu et place de la formulation orale des techniques.

Il est possible aussi de questionner l'intérêt de ces représentations symboliques dans le cadre de la dialectique outil/objet de Douady.

<span id="page-276-1"></span><sup>12</sup> Ces représentations sont présentées dans le chapitre 1 (p. 49-57) et synthétisées en annexe 1 (p. 291-294).

## **BIBLIOGRAPHIE**

ADJIAGE R. (2007). Rationnels et proportionnalité : complexité et enseignement au début du collège. *Petit x*, 74, 5-33.

ADJIAGE R. (2007). Registres, grandeurs, proportions et fractions. *Annales de didactique et de sciences cognitives*, 8, 127-150. IREM de Strasbourg.

ASSUDE T., MERCIER A., SENSEVY G. (2007). L'action didactique du professeur dans la dynamique des milieux. *Recherches en Didactique des Mathématiques*, 27(2), 187-220. Grenoble, La Pensée Sauvage.

ASSUDE T., PEREZ J.-M., TAMBONE J. (2011). Apprentissage du nombre et élèves à besoins éducatifs particuliers. *Éducation & didactique*, 5(2), 65-84.

ASSUDE T., TAMBONE J., VERILLON A. (2012). Situations d'enseignements spécifiques pour des élèves particuliers ? Problème et débat. In Dorier J.-L., Coutat S. (Eds). *Enseignement des mathématiques et contrat sociétal : enjeux et défis pour le 21<sup>e</sup> siècle* - Actes du colloque EMF 2012 - GT8, 1058-1066.

BELMAS P. (2001). Apprentissage de la proportionnalité et symbolisations chez les élèves en échec scolaire. *Thèse de sciences de l'éducation, Université Paris V.*

BELMAS P. (2003). Apprentissage de la proportionnalité et symbolisations chez les élèves en échec scolaire. *Annales de didactique et sciences cognitives*, 8, 167-189. IREM de Strasbourg.

BLOCH I. (1997). Les connaissances mathématiques de l'enseignant pour l'enseignement. *Petit x*, 45, 5-24.

BLOCH I. (1999). L'articulation du travail mathématique du professeur et de l'élève dans l'enseignement de l'analyse en première scientifique. Détermination d'un milieu - Connaissances et savoirs. *Recherches en Didactique des Mathématiques*, 19(2), 135- 194. Grenoble, La Pensée Sauvage.

BLOCH I. (2000). L'enseignement de l'analyse à la charnière lycée / université. Savoirs, connaissances et conditions relatives à la validation. *Thèse de didactique des mathématiques, Université Bordeaux 1, École doctorale de mathématiques-informatique*.

BLOCH I. (2002). Différents niveaux de modèles de milieux dans la Théorie des Situations Didactiques : recherche d'une dialectique scientifique entre analyses théoriques et contingence. *Actes de la XIème école d'été de didactique des mathématiques*, 125-139, Dorier et al. Éditeurs, Grenoble : La Pensée Sauvage.

BLOCH I. (2005). Peut-on analyser la pertinence des réactions mathématiques des professeurs dans leur classe ? Comment travailler cette pertinence dans des situations à dimension a-didactique ? *Actes du Séminaire National de Didactique des Mathématiques*, Paris, Université Paris 7.

BLOCH I. (2006). Quelques apports de la théorie des situations à la didactique des mathématiques dans l'enseignement secondaire et supérieur. Note de synthèse HDR de l'Université Paris 7.

BLOCH I. (2008). Les signes mathématiques dans l'enseignement spécialisé : concevoir des situations pour restaurer le processus interprétatif. Étude d'une progression sur la multiplication en SEGPA. *Les Sciences de l'éducation, Pour l'ère nouvelle*, 41(1), 91-113.

BLOCH I. (2008b). Enseignement des mathématiques à des élèves "en difficulté" : quelques outils pour la formation, à partir de situations et d'une étude des signes mathématiques. *XXXVe colloque de la COPIRELEM*. IREM d'Aquitaine.

BLOCH I. (2009). Les interactions mathématiques entre professeurs et élèves. Comment travailler leur pertinence en formation ? *Petit x*, 81, 25-52.

BLOCH I. (2011). L'enseignement de la proportionnalité dans une classe ambition réussite. *La nouvelle revue de l'adaptation et de la scolarisation*, 52, 89-100.

BLOCH I., GIBEL P. (2011). Un modèle d'analyse des raisonnements dans les situations didactiques : étude des niveaux de preuves dans une situation d'enseignement de la notion de limite, *Recherches en Didactique des Mathématiques*, 31(2), 191-228. Grenoble, La Pensée Sauvage.

BLOCH I., SALIN M.-H. (2004). Contrats, milieux, représentations : étude des particularités de l'AIS. *Actes du Séminaire National de Didactique des Mathématiques,* 135-155, Paris, Université Paris 7.

BOISNARD D., HOUDEBINE J., JULO J., KERBOEUF M.-P., MERRI M. (1994). *La proportionnalité et ses problèmes*. Hachette Éducation, Paris.

BONNET N. (2011). *La proportionnalité sans problème*. SCEREN.

BOSCH M., CHEVALLARD Y. (2001). Les grandeurs en mathématiques au collège I, une Atlantide oubliée. *Petit x*, 55, 5-32.

BRIAND J. (2007). La place de l'expérience dans la construction des mathématiques en classe. *Petit x*, 75, 7-33.

BROUSSEAU G. (1990). Le contrat didactique : le milieu. *Recherches en Didactique des Mathématiques*, 9(3), 309-336. Grenoble, La Pensée Sauvage.

BROUSSEAU G. (1998). *Théorie des situations didactiques*. La Pensée Sauvage, Grenoble.

BROUSSEAU G. (2003). *Glossaire de quelques concepts de la théorie des situations didactiques en mathématiques.*

*[http://daest.pagesperso-orange.fr/guy-brousseau/textes/Glossaire\\_Brousseau.pdf](http://daest.pagesperso-orange.fr/guy-brousseau/textes/Glossaire_Brousseau.pdf)*

BROUSSEAU N. et G. (1987). Rationnels et décimaux dans la scolarité obligatoire, IREM de Bordeaux.

BUTLEN D ., CHARLES-PEZARD M., MASSELOT P. (2011). Deux dimensions de l'activité du professeur exerçant dans des classes de milieux défavorisés : installer la paix scolaire, exercer une vigilance didactique. *Colloque international INRP, 16, 17 et 18 mars 2011. Le travail enseignant au XXIe siècle Perspectives croisées : didactiques et didactique professionnelle*.

BUTLEN D., CHARLES-PEZARD M., MASSELOT P. (2012). Professeurs des écoles débutants en ZEP: Quelles pratiques ? Quelle formation ? Grenoble. La Pensée Sauvage.

BUTLEN D., NGONO B., PELTIER-BARBIER M.-L., PEZARD M. (2004). Illustration des i-genres de pratiques et des recompositions singulières. In M.-L. Peltier-Barbier (Eds.), *Dur d'enseigner en ZEP*, 83-101. Grenoble : La Pensée sauvage.

BUTLEN D., PELTIER M.-L., PEZARD M. (2004). Des résultats relatifs aux pratiques des professeurs débutants ou confirmés enseignants les mathématiques en ZEP/REP. In M.-L. Peltier-Barbier (Eds.), *Dur d'enseigner en ZEP*, 69-81. Grenoble : La Pensée sauvage.

CASTELA C. (2008). Travailler avec, travailler sur la notion de praxéologie mathématique pour décrire les besoins d'apprentissages ignorés par les institutions d'enseignement. Recherches en Didactique des Mathématiques, 28(2), 135-182. Grenoble, La Pensée Sauvage.

CHAMBRIS C. (2012). Consolider la maîtrise de la numération et des grandeurs à l'entrée au collège - Le système métrique peut-il être utile ? *Petit x*, 89, 5-31.

CHARLES-PEZARD M. (2010). Installer la paix scolaire, exercer une vigilance didactique. *Recherches en Didactique des Mathématiques*, 30(2), 197-261. Grenoble, La Pensée Sauvage.

COMIN E. (2000). Proportionnalité et fonction linéaire. Caractères, causes et effets didactiques des évolutions et des réformes dans la scolarité obligatoire. *Thèse de didactique des mathématiques, Université Bordeaux 1, École doctorale de mathématiques-informatique*.

COMIN E. (2002). L'enseignement de la proportionnalité à l'école et au collège. *Recherches en Didactique des Mathématiques*, 22(2.3), 135-182. Grenoble, La Pensée Sauvage.

COMIN E. (2003). Des graines et des souris. *Grand N*, 72, 41-73.

CONNE F. (1992). Savoir et connaissance dans la perspective de la transposition didactique. *Recherches en Didactique des Mathématiques*, 12(2.3), 221-270. Grenoble, La Pensée Sauvage.

CONNE F. (2000). Peut-on parler d'une didactique de l'enseignement spécialisé ? *Actes de la Xème école d'été de didactique des mathématiques*, Caen.

DIAS T. (2008). La dimension expérimentale des mathématiques : un levier pour l'enseignement et l'apprentissage. Étude exploratoire dans des situations d'enseignement et de formation au sein de l'enseignement spécialisé. *Thèse, Université Lyon 1, École doctorale informatique et information pour la société.*

DIAS T., DURAND-GUERRIER V. (2005). Expérimenter pour apprendre en mathématiques. *Repères IREM*, 60, 61-78.

*Documents d'accompagnement SEGPA,* Orientations pédagogiques des enseignements généraux et professionnels adaptés dans le second degré*,* CNDP, 1999. *http://www2.ccccndp.fr/archivage/valid/15355/15355-11297-14371.pdf*

DOUADY R. (1984). Jeux de cadres et dialectique outil-objet. *Recherches en Didactique des Mathématiques*, 7(2), 5-31. Grenoble, La Pensée Sauvage.

EVERAERT-DESMEDT N. (1990). *Le processus interprétatif : introduction à la sémiotique de CS Peirce.* Liège : Pierre Mardaga.

EVERAERT-DESMEDT N. (2011), « La sémiotique de Peirce », dans Louis Hébert (dir.), *Signo* [en ligne], Rimouski (Québec). <http://www.signosemio.com/peirce/semiotique.asp>

FAVRE J.-M. (2004). Étude des effets de deux contraintes didactiques sur l'enseignement de la multiplication dans une classe de l'enseignement spécialisé. *Actes du Séminaire National de Didactique des Mathématiques*, 45-69, Paris, Université Paris 7.

GIBEL P. (2008). Analyse en théorie des situations d'une séquence destinée à développer les pratiques du raisonnement en classe de mathématiques à l'école primaire. *Annales de didactique et de sciences cognitives*, 13, 5-39. IREM de Strasbourg.

GIBEL P. (2009). Analyse des connaissances et des savoirs utilisés par les élèves lors de l'élaboration de raisonnements en situation a didactique à l'école primaire. In Kuzniak A., Moustapha S. (Eds) *Enseignement des mathématiques et développement : enjeux de société et de formation - Actes du colloque EMF2009* (GT9, 286-292). [http://fastef.ucad.sn/EMF2009/Groupes](http://fastef.ucad.sn/EMF2009/Groupes%20de%20travail/GT2%20et%209/Gibel.pdf) [%20de%20travail/GT2%20et%209/Gibel.pdf](http://fastef.ucad.sn/EMF2009/Groupes%20de%20travail/GT2%20et%209/Gibel.pdf)

GIROUX J. (1999). La progression d'une situation d'enseignement sur la mesure. *Cahiers de la recherche en éducation*, 6(1), 81-108.

GIROUX J. (2004). Échanges langagiers et interactions de connaissances dans l'enseignement des mathématiques en classe d'adaptation scolaire. *Revue des sciences de l'éducation*, XXX(2), 303-327.

GIROUX J. (2008). Conduites atypiques, en situation mathématiques, d'élèves en difficulté d'apprentissage. *Recherches en Didactique des Mathématiques*, 28(1), 9-62. Grenoble, La Pensée Sauvage.

GIROUX J., RENE DE COTRET S. (2003). Le temps didactique dans trois classes de secondaire I, in *Education et francophonie*, *La spécificité de l'enseignement des mathématiques en adaptation scolaire*, XXXI:2, ACELF, Canada.

HENRY V., LAMBRECHT P. (2012). Manipulations, proportionnalité et nonproportionnalité. In Dorier J.-L., Coutat S. (Eds), Enseignement des mathématiques et contrat social : enjeux pour le 21e siècle -Actes du colloque EMF2012 (GT10, 1365-1377). <http://www.emf2012.unige.ch/index.php/actes-emf-2012>

HERSANT M. (2001). Interactions didactiques et pratiques d'enseignement, le cas de la proportionnalité au collège. *Thèse de didactique des mathématiques, Université Paris 7, École doctorale « Savoirs scientifiques : épistémologie, histoire des sciences, didactique des disciplines »*.

HERSANT M. (2005). La proportionnalité dans l'enseignement obligatoire en France, d'hier à aujourd'hui, *Repères IREM*, 59, 5-41.

LEVAIN J.-P. (1997). *Faire des maths autrement : développement cognitif et proportionnalité*. Paris. L'Harmattan.

LEVAIN J.-P. (2000). Apprentissages de schéma et résolution de problèmes. *L'orientation scolaire et professionnelle*, 29(3), 411-430.

LEVAIN J.-P., LE BORGNE P., SIMARD A. (2006). Apprentissage de schémas et résolution de problèmes en SEGPA, Revue Française de Pédagogie. 155, 95-109.

LEVAIN J.-P., VERGNAUD G. (1995). Proportionnalité simple, proportionnalité multiple, *Grand N*, 56, 55-67.

MARECHAL C. (2010). Effets des contraintes institutionnelles sur les pratiques enseignantes dans l'enseignement spécialisé : une analyse didactique à partir du cas de l'introduction à l'addition. *Thèse de doctorat de Sciences de l'Education: Université de Genève, n° FPSE 462.*

MARGOLINAS C. (1995). La structuration du milieu et ses apports dans l'analyse *a posteriori* des situations. In Margolinas C. (Ed.) *Les débats de didactique des mathématiques,* 89-102*.* Grenoble, la Pensée Sauvage.

MARGOLINAS C. (1997). Étude de situations didactiques "ordinaires" à l'aide du concept de milieu : détermination d'une situation du professeur", *Actes de la IXème école d'été de didactique des mathématique*s, Houlgate, Éditions ARDM.

MARGOLINAS C. (2000). La production des faits en didactique des mathématiques. *Actes du séminaire du LIREST*, 33-55. [http://www.youscribe.com/catalogue/rapports-et-theses/savoirs/sciences](http://www.youscribe.com/catalogue/rapports-et-theses/savoirs/sciences-humaines-et-sociales/la-production-des-faits-en-didactique-des-mathematiques-1551359)[humaines-et-sociales/la-production-des-faits-en-didactique-des-mathematiques-1551359](http://www.youscribe.com/catalogue/rapports-et-theses/savoirs/sciences-humaines-et-sociales/la-production-des-faits-en-didactique-des-mathematiques-1551359)

MASSELOT P. , ROBERT A. (2007). Le rôle des organisateurs dans nos analyses didactiques de pratiques de professeurs enseignant les mathématiques. *Recherche et Formation*, 56, 15- 31.

MOPONDI B. (1986). Problème de sens dans la négociation didactique en vue de l'institutionnalisation d'un algorithme : notion de proportionnalité au cours moyen. *Thèse de didactique des mathématiques, Université Bordeaux I*.

PERRIN-GLORIAN M.-J. (1993). Questions didactiques soulevées à partir de l'enseignement des mathématiques dans des classes "faibles". *Recherches en Didactique des Mathématiques*, 13(1.2), 5-118. Grenoble, La Pensée Sauvage.

PERRIN-GLORIAN M.-J. (1999). Problèmes d'articulation de cadres théoriques ; l'exemple du concept de milieu. *Recherches en Didactique des Mathématiques*, 19(3), 279-321. Grenoble, La Pensée Sauvage.

PERRIN-GLORIAN M.-J., HERSANT M. (2003). Milieu et contrat didactique, outils pour l'analyse de séquences ordinaires. *Recherches en Didactique des Mathématiques*, 23(2), 217- 276. Grenoble, La Pensée Sauvage.

PEZARD M. (1985). Une expérience d'enseignement de la proportionnalité aux élèves instituteurs*. Thèse de didactique des mathématiques, Université Paris VII*.

ROBERT A. (2001). Les recherches sur les pratiques des enseignants et les contraintes de l'exercice du métier d'enseignant, *Recherches en Didactique des Mathématiques*, 21(1.2), 57- 80. Grenoble, La Pensée Sauvage.

ROBERT A. (2005). De recherches sur les pratiques aux formations d'enseignants de mathématiques du second degré : un point de vue didactique, *Annales de didactique et de sciences cognitives de Strasbourg*, 10, 209-250.

ROBERT A. (2008). Le cadre général de nos recherches en didactique des mathématiques. In F. VANDEBROUCK F. (Ed.), *La classe de mathématiques : activités des élèves et pratiques des enseignants,* 11-30. Toulouse : Octares Editions.

ROBERT A. (2008). Une méthodologie pour analyser les activités (possibles) des élèves en classe. In VANDEBROUCK F. (Ed.), *La classe de mathématiques : activités des élèves et pratiques des enseignants,* 45-57. Toulouse : Octares Editions.

ROBERT A., ROGALSKI J. (2002). Le système complexe et cohérent des pratiques des enseignants de mathématiques : une double approche, *Revue canadienne de l'enseignement des sciences, des mathématiques et des technologies*, 2, 505-528.

ROUCHE N. (1994). Qu'est-ce qu'une grandeur ? Analyse d'un seul épistémologique. *Repères IREM*, 15, 25-36.

SACKUR C., ASSUDE T., MAUREL M., DROUHARD J.-P., PAQUELIER Y. (2005). L'expérience de la nécessité épistémique, *Recherches en Didactique des Mathématiques*, 25(1), 57-90. Grenoble, La Pensée Sauvage.

SALIN M.-H. (2002). Repères sur l'évolution du concept de milieu en théorie des situations, *Actes de la XIème école d'été de didactique des mathématiques*, La pensée Sauvage éditions.

SALIN M.-H. (2005). L'environnement institutionnel de l'enseignement des mathématiques dans le secteur de l'A.I.S. en France, *Grand N*, 76, 75-82.

SENSEVY G., MERCIER A., SCHUBAUER-LEONI M.-L. (2000). Vers un modèle de l'action didactique du professeur. A propos de la course à 20, *Recherches en Didactique des Mathématiques*, 20(3), 263-304. Grenoble, La Pensée Sauvage.

SIMARD A. (2012). Fondements mathématiques de la proportionnalité dans la perspective d'un usage didactique. *Petit x*, 89, 51-63.

SIMARD A. (2012b). Le concept de proportionnalité dans la liaison CM2-Sixième. *Petit x*, 90, 35-52.

SIMARD A (2012c). La proportionnalité. In *Le nombre au cycle 3*. SCEREN, 64-74. [http://cache.media.eduscol.education.fr/file/Mathematiques/44/9/NombreCycle3\\_web\\_VD\\_227449.pdf](http://cache.media.eduscol.education.fr/file/Mathematiques/44/9/NombreCycle3_web_VD_227449.pdf)

VERGNAUD G. (1983). *L'enfant, la mathématique et la réalité*, Éditions Peter Lang, Berne

VERGNAUD G. (1991). La théorie des champs conceptuels. *Recherche en Didactique des Mathématiques,* 10(2/3), 133-170. Grenoble, La Pensée Sauvage.

VERGNAUD G. (1997). (sous la direction de) *Le moniteur de mathématiques*, *Fichier pédagogique cycle 3, Résolution de problèmes*, Nathan, Paris.

# **Table des index**

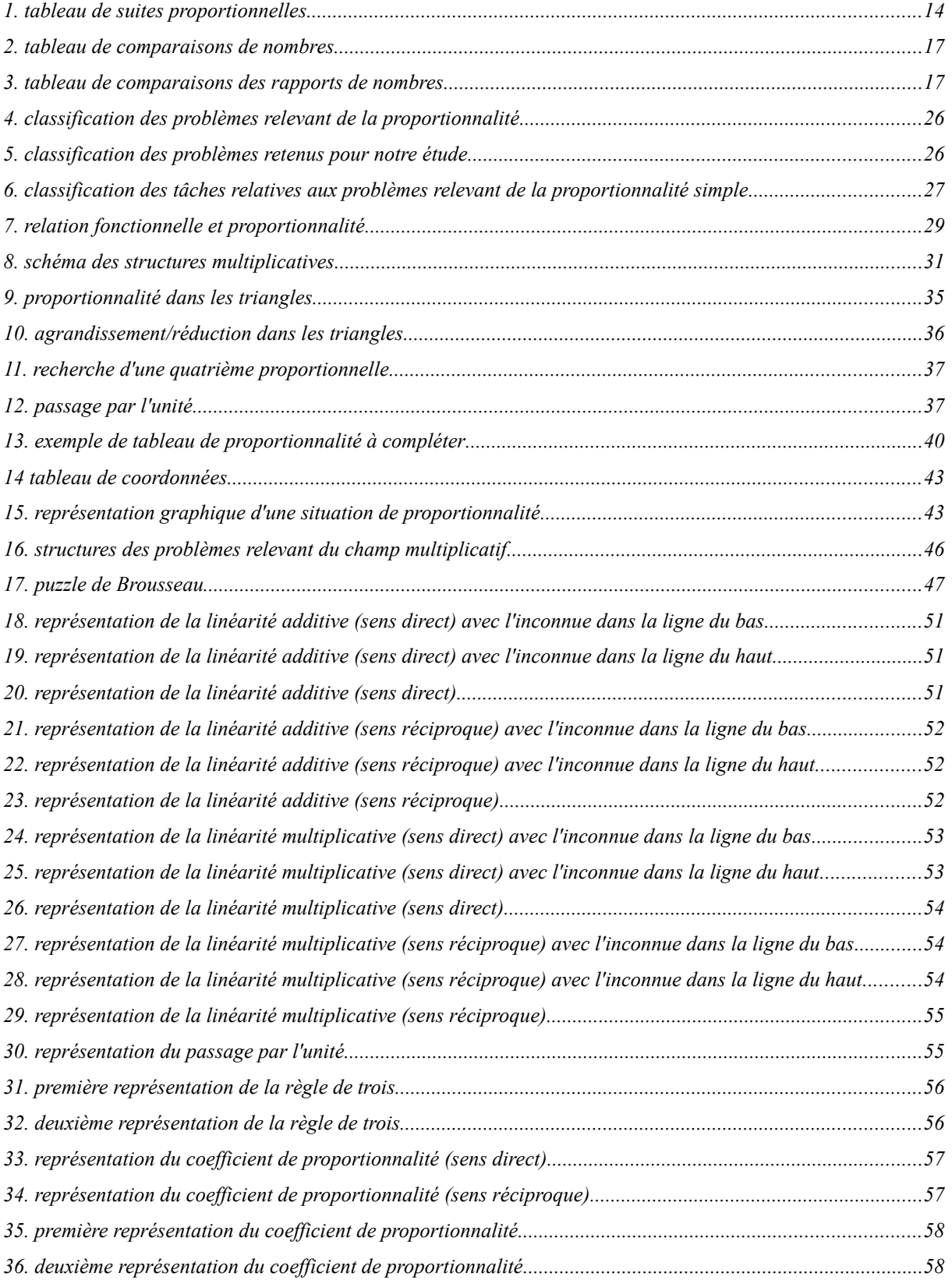

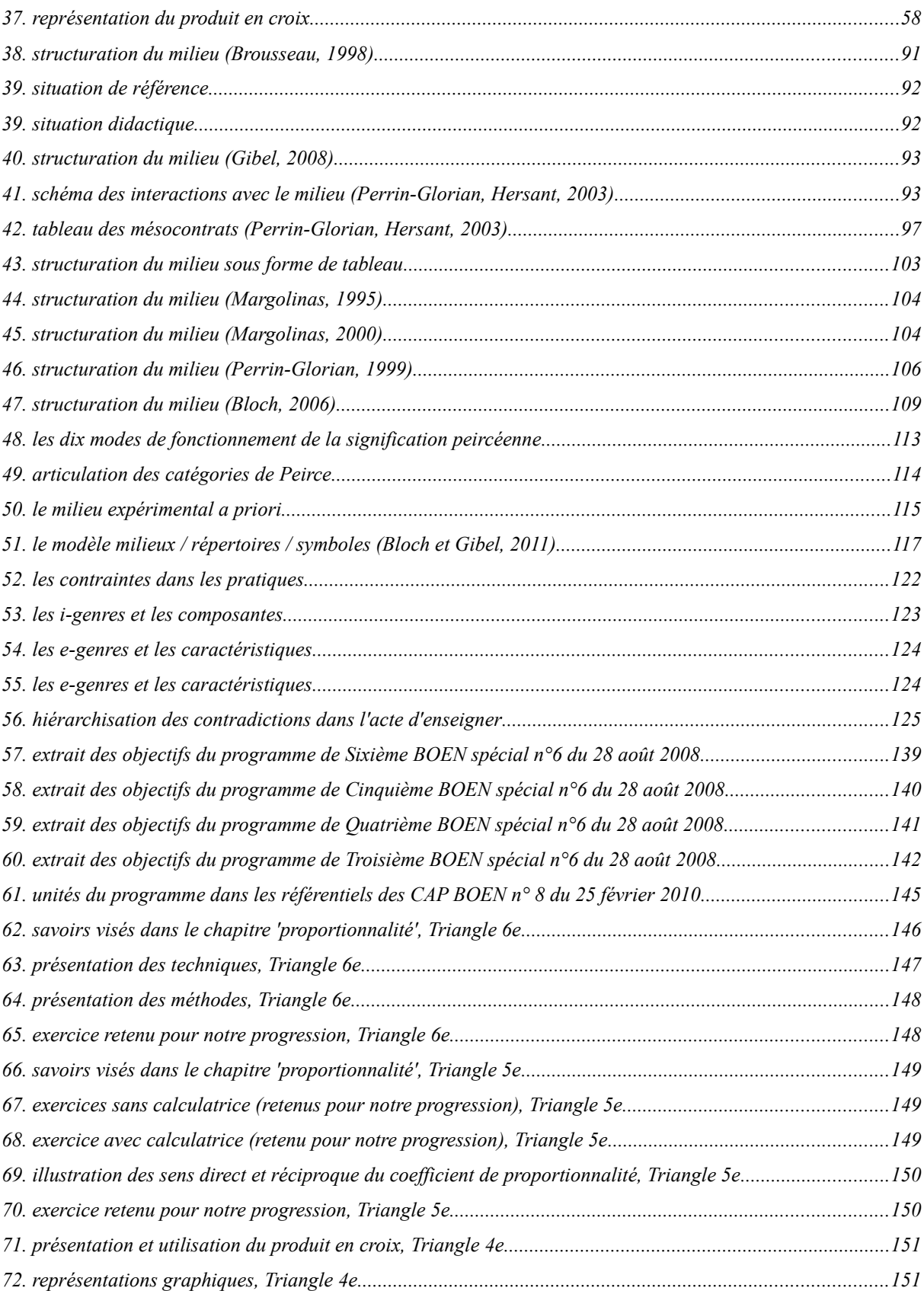

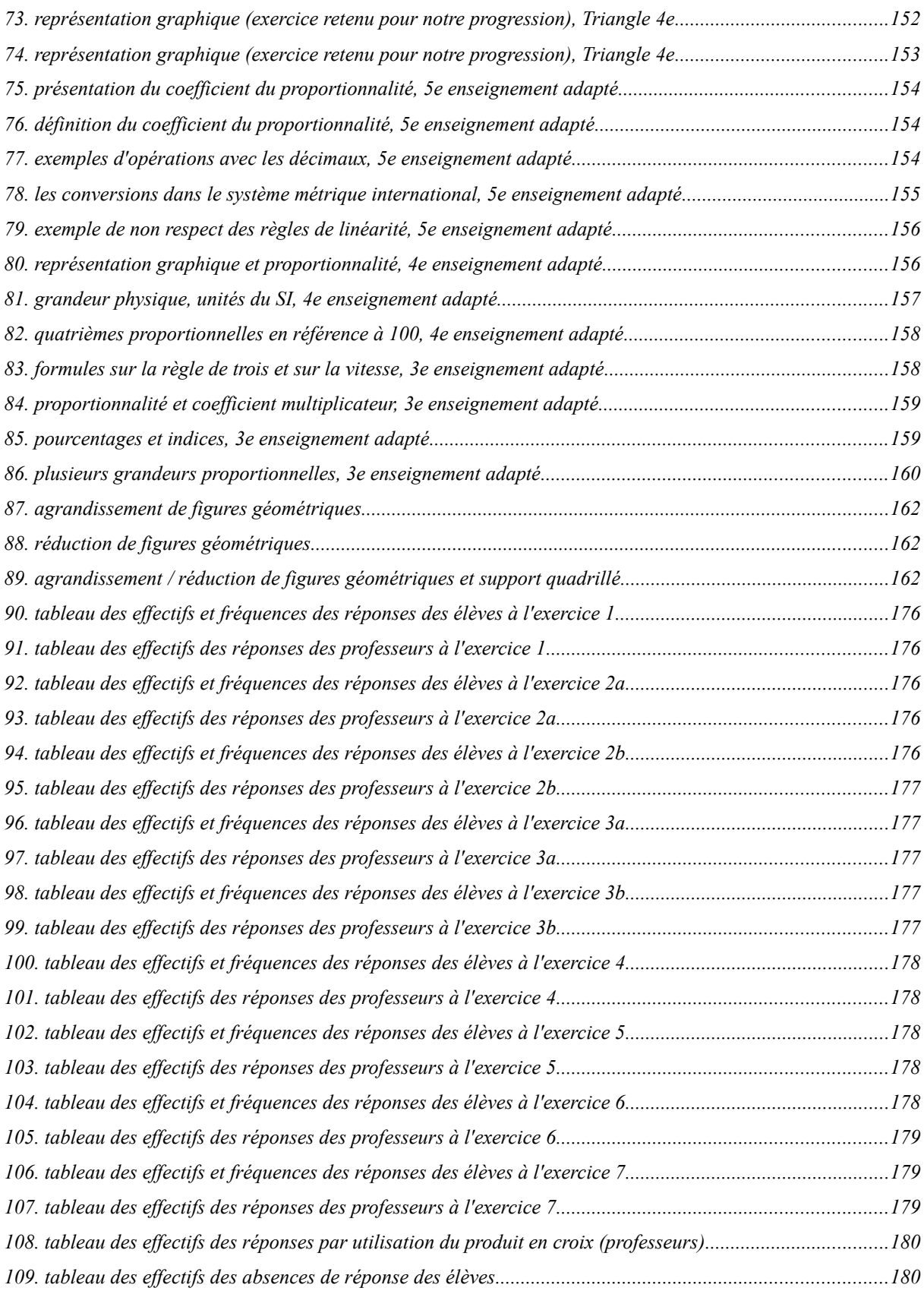

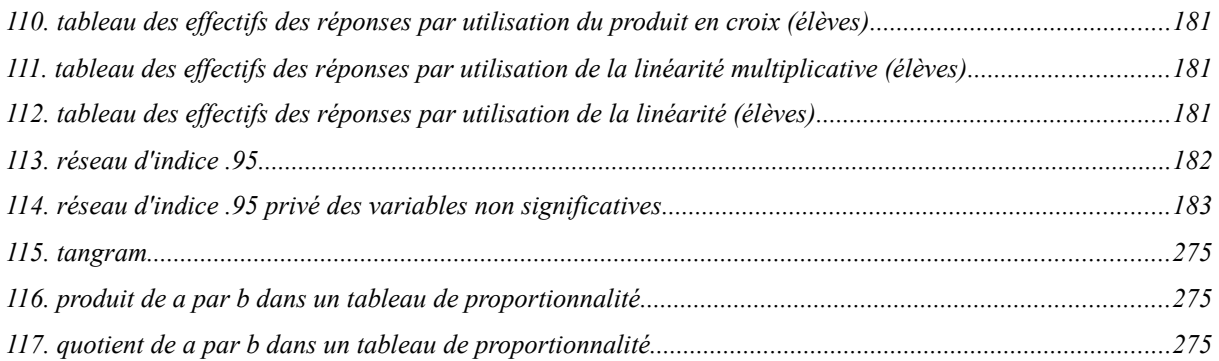

Année 2013

Thèse n°2087

# THÈSE

## pour le

# DOCTORAT DE L'UNIVERSITÉ BORDEAUX 2

**École doctorale SP2 Mention : Sociétés Option : Didactique des mathématiques Présentée et soutenue publiquement**

Le 17 décembre 2013

Par Samuel VOISIN Né le 08 juin 1973 à Caen

**L'ENSEIGNEMENT DE LA PROPORTIONNALITÉ EN SEGPA** Contraintes, spécificités, situations

## **ANNEXES**
#### 288

# Sommaire des annexes

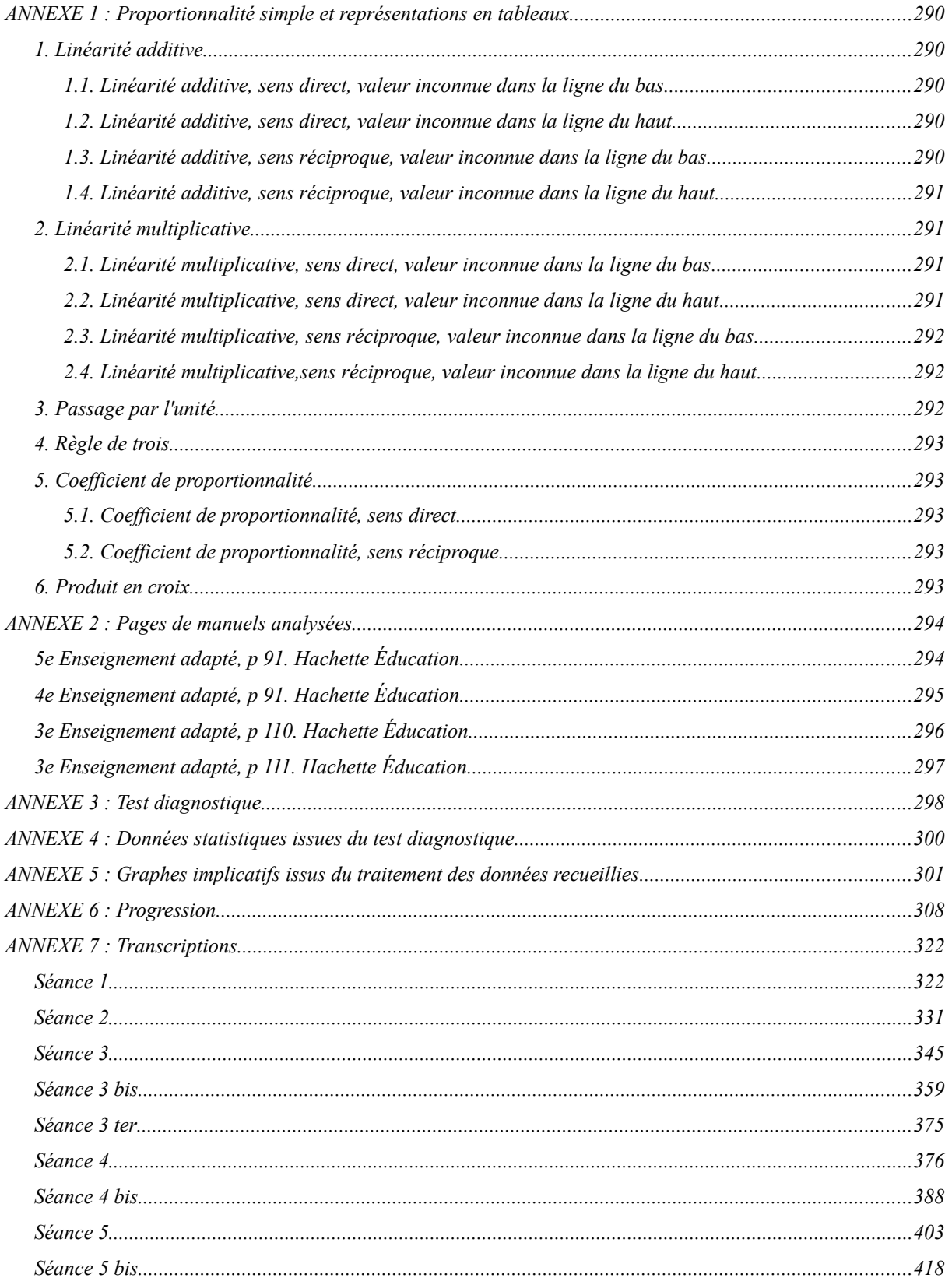

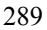

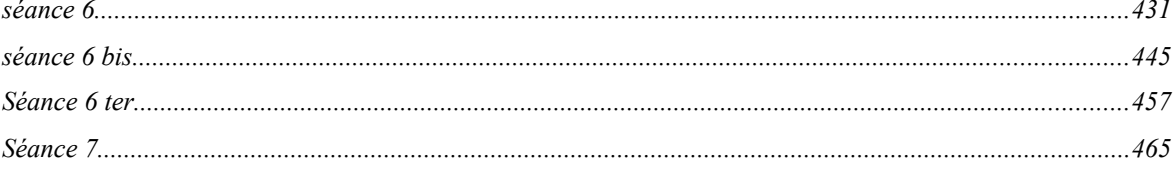

## <span id="page-290-0"></span>*ANNEXE 1 : Proportionnalité simple et représentations en tableaux*

#### <span id="page-290-1"></span>*1. Linéarité additive*

<span id="page-290-2"></span>*1.1. Linéarité additive, sens direct, valeur inconnue dans la ligne du bas*

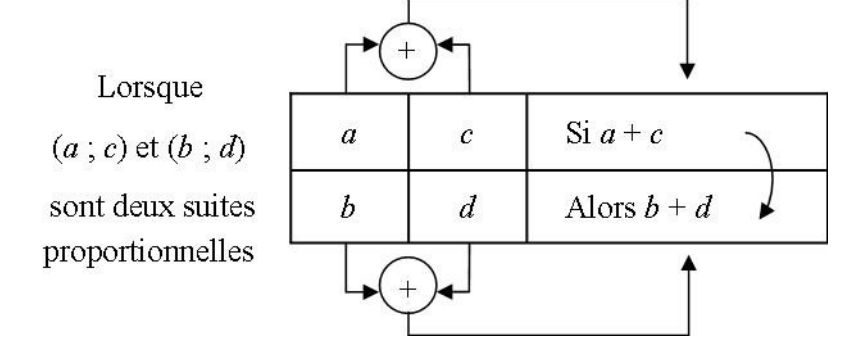

<span id="page-290-3"></span>*1.2. Linéarité additive, sens direct, valeur inconnue dans la ligne du haut*

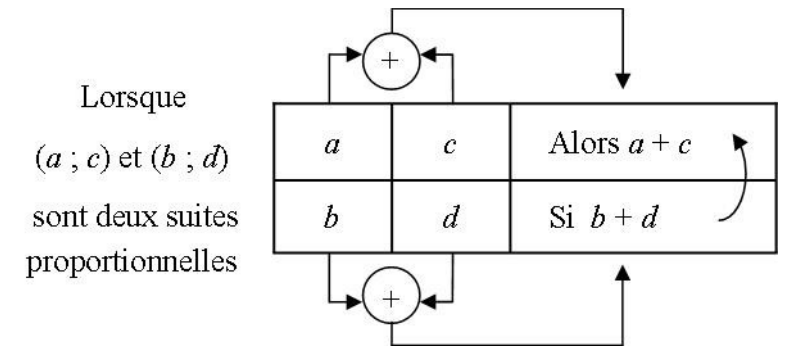

<span id="page-290-4"></span>*1.3. Linéarité additive, sens réciproque, valeur inconnue dans la ligne du bas*

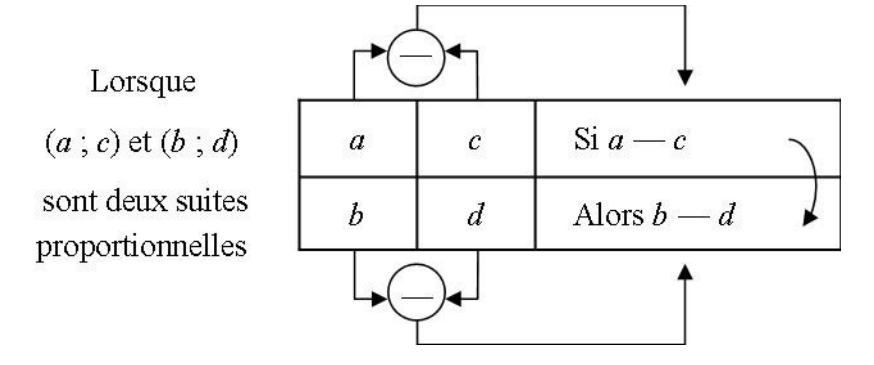

<span id="page-291-0"></span>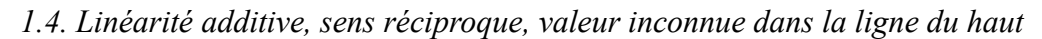

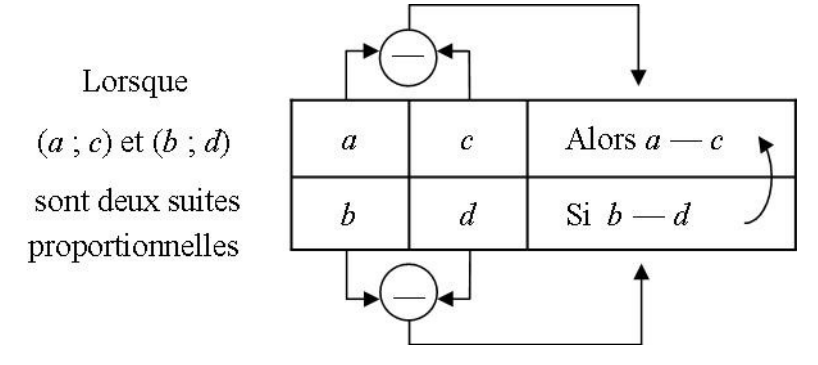

#### <span id="page-291-1"></span>*2. Linéarité multiplicative*

<span id="page-291-2"></span>*2.1. Linéarité multiplicative, sens direct, valeur inconnue dans la ligne du bas*

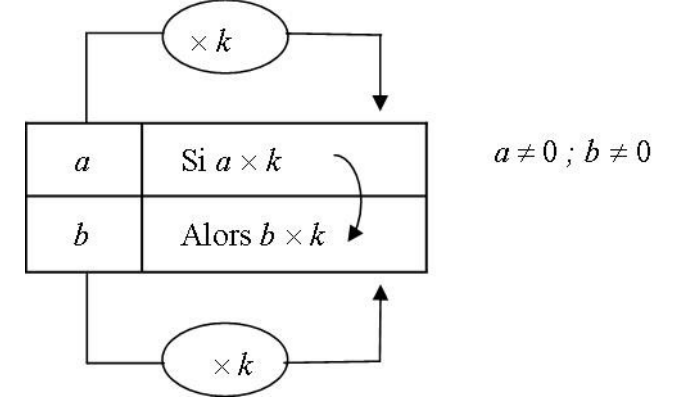

<span id="page-291-3"></span>2.2. *Linéarité multiplicative, sens direct, valeur inconnue dans la ligne du haut*

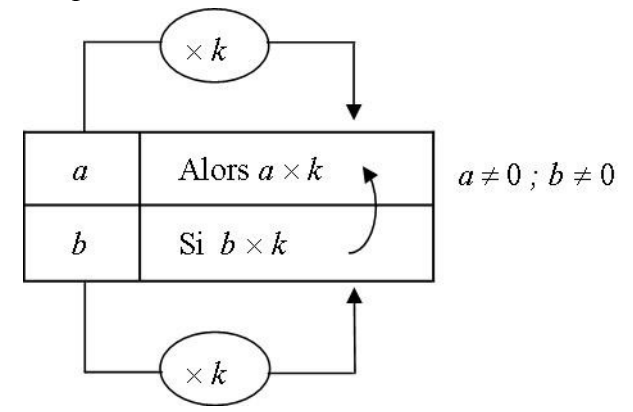

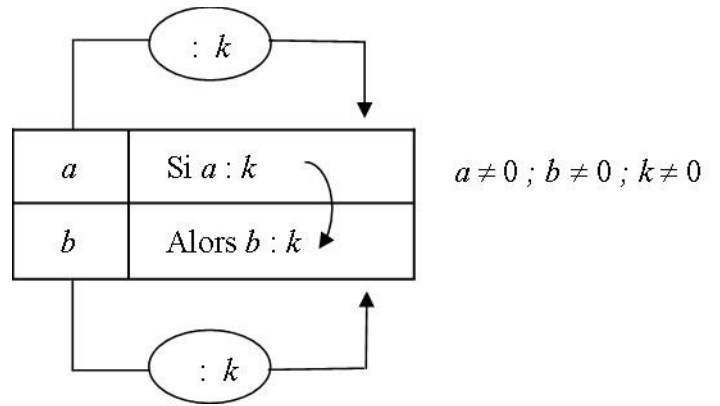

<span id="page-292-0"></span>*2.3. Linéarité multiplicative, sens réciproque, valeur inconnue dans la ligne du bas*

<span id="page-292-1"></span>*2.4. Linéarité multiplicative,sens réciproque, valeur inconnue dans la ligne du haut*

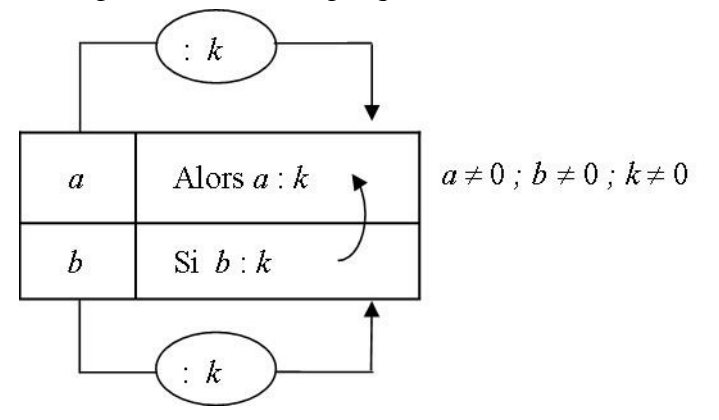

#### <span id="page-292-2"></span>*3. Passage par l'unité*

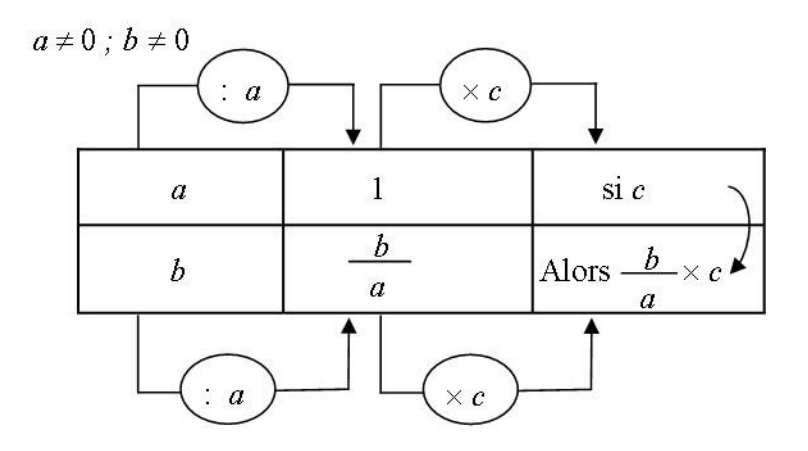

### <span id="page-293-0"></span>*4. Règle de trois*

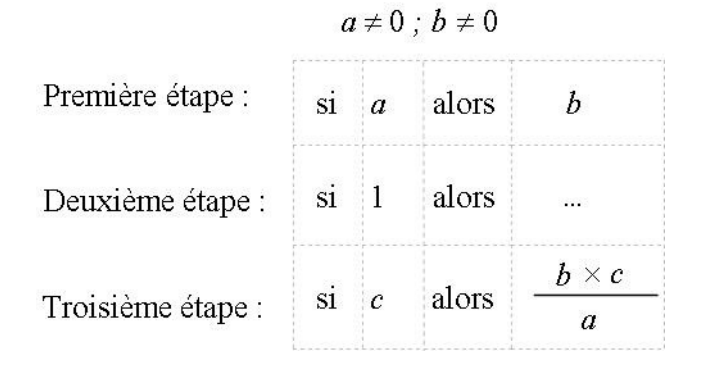

#### <span id="page-293-1"></span>*5. Coefficient de proportionnalité*

<span id="page-293-2"></span>*5.1. Coefficient de proportionnalité, sens direct*

$$
a\neq 0\,\,;\,b\neq 0\,\,;\,k\neq 0
$$

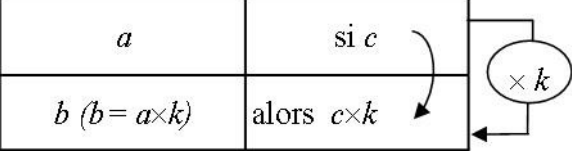

<span id="page-293-3"></span>*5.2. Coefficient de proportionnalité, sens réciproque*

$$
a\neq 0\ ;\ b\neq 0\ ; k\neq 0
$$

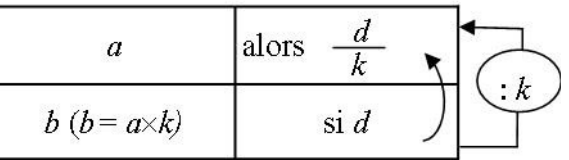

#### <span id="page-293-4"></span>*6. Produit en croix*

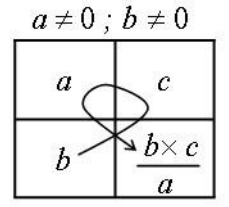

#### <span id="page-294-0"></span>*ANNEXE 2 : Pages de manuels analysées*

#### <span id="page-294-1"></span>*5 e Enseignement adapté, p 91. Hachette Éducation.*

#### Proportionnalité Voir p. 8, 40, 46 Entre Bordeaux et Paris, le TGV Atlantique ne Cette maquette est peut rouler à sa vitesse maximale que sur le une réplique à l'échelle tronçon Tours-Paris. La distance parcourue 1/6 du Mustang P-51. Le est-elle proportionnelle au temps mis pour la constructeur de la parcourir? maquette donne les indications suivantes. 2 Au cours d'un « vide-grenier », Jules vend des jeux pour console 7,50 € pièce. Envergure 1810 mm Longueur 1650 mm 1. Quelle somme maximale peut gagner Jules Moteur  $29 \text{ cm}^3$  4 temps sachant qu'il met en vente douze jeux ? L'envergure représente la longueur qui sépare 2. Compléter le tableau suivant. les deux extrémités des ailes de l'avion. Nombre de jeux vendus  $1\vert 2\vert$  $\overline{5}$ 1. Calculer l'envergure réelle du mustang Montant de la vente en € 7,50 P-51, en mètres. 2. Calculer la longueur réelle du mustang 3. Jules a gagné 67,50 €. Combien de jeux a-til vendu? P-51, en mètres. 6 En navigation maritime, l'unité de vitesse utili-En moyenne, chaque Français produit 1,5 kg de sée est « le nœud ». déchets ménagers par jour. Un nœud correspond à 1,852 km/h. 1. Calculer la production quotidienne de Reproduire et compléter le tableau. déchets d'une petite ville de 5 000 habitants. Vitesse en nœud 50 2. Calculer la production quotidienne de Vitesse en km/h 1,852 46,3 déchets d'une ville de 15 000 habitants 3. Une ville produit quotidiennement 26,250 Un fabricant de tentes de camping donne lestonnes de déchets par jour. Combien d'habirenseignements suivants: tants compte cette ville ? Le tableau suivant donne les distances d'arrêt (en m) d'une auto sur route sèche et sur route humide en fonction de sa vitesse (en km/h). Vitesse Distance sur route Distance sur route (en km/h) sèche (en m) humide (en m) 50  $30$ 50 60  $36$ 66  $9<sup>C</sup>$ 68 136  $10<sub>C</sub>$ 82 166 Modèle 2 places 3 places 4 places  $120$ 116 238 Longueur L en m 2.10  $2.20$ 1. Dans les deux cas, la distance d'arrêt est-Largeur l en m 1.60  $220$ Surface au sol elle proportionnelle à la vitesse ?  $4.62 \text{ m}^2$  5.50 m<sup>2</sup>

1. Reproduire et compléter le tableau ci-dessus. 2. La surface au sol est-elle proportionnelle au nombre de places ?

Exercices | 91

#### *Samuel VOISIN 2013*

distance d'arrêt double !».

A-t-il raison ?

2. Jean prétend que : « si la vitesse double, la

294

## <span id="page-295-0"></span>4<sup>e</sup> Enseignement adapté, p 91. Hachette Éducation.

# Proportionnalité

#### Voir p. 20, 62, 72

Une figurine représentant un homme à l'échelle (1/87) mesure 2,1 cm.

1. Quelle est la taille de l'homme dans la réalité ?

2. Quelle est la taille d'une femme dont la figurine mesure 2 cm?

3. Quelle est la hauteur d'une figurine représentant une personne de taille égale à 1,65 m ?

Une voiture roule à vitesse constante et parcourt 45 km en 30 minutes.

1. Quelle est la distance parcourue en 5 minutes?

2. Quelle est la durée d'un trajet de 67,5 km ?

3. Reproduire et compléter le tableau suivant.

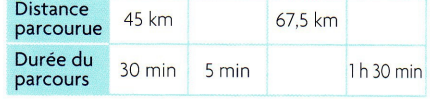

Le tableau ci-dessous donne l'apport calorifique (en kcal) pour 100 g de fruit consommé.

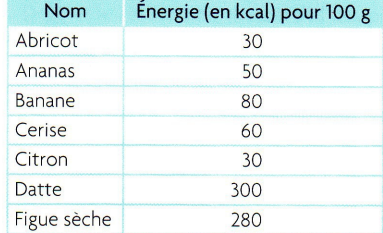

Calculer l'énergie (en kcal) contenue dans :

- 1. 250 g d'abricots ;
- 2. 150 g de cerises ;
- $3.20 g$  de dattes;

4. 175 g de figues sèches.

4 Les graphiques ci-après donnent la distance parcourue par deux voitures sur l'autoroute en fonction du temps.

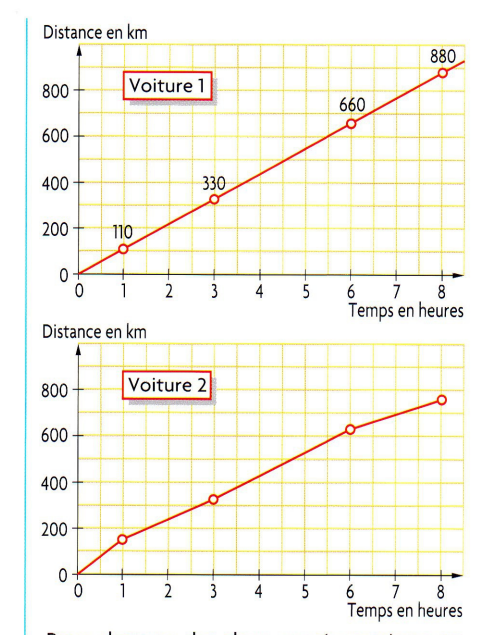

Pour chacune des deux représentations graphiques :

1. relever les abscisses et les ordonnées des points marqués et les ranger dans un tableau; 2. déterminer si l'on obtient un tableau de proportionnalité.

Une agence de location de voiture propose les tarifs suivants :

• catégorie A : citadine : 20 €/jour, kilométrage illimité ;

• catégorie B : berline climatisée : 30 €/jour, kilométrage illimité.

1. Reproduire et compléter le tableau.

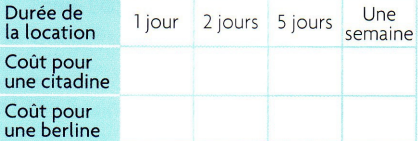

2. Représenter ces données sur un même graphique après avoir choisi l'échelle.

Exercices | 91

### <span id="page-296-0"></span> $3<sup>e</sup>$  Enseignement adapté, p 110. Hachette Éducation

#### Proportionnalité Une société propose, sur Internet, la vente de **5** Les différents dosages utiles au maçon sont divers produits dont une partie des tarifs de regroupés dans le tableau ci-dessous : livraison apparaît dans le tableau suivant : Réalisations Ciment Sable Chaux Murs en pierre Masse (kg)  $5<sup>7</sup>$  $\overline{15}$ 20  $30$ **50 kg**  $110L$ naturelle Coût ( $\epsilon$ ) 74,92 116,62 136,14 175,18 Murs porteurs **50 kg**  $125L$  $\equiv$ en briques Le coût est-il proportionnel à la masse Chapes 60 L 50 kg  $\frac{1}{2}$ ceinturages transportée ? Mortier 240 L 75 kg **50 kg** bâtard Dans un livre de cuisine, on donne les ingré-Mortier **50 kg**  $40<sub>1</sub>$  $\overline{a}$ dients nécessaires à la réalisation d'une imperméable mousse glacée au citron pour 4 personnes. 1. Miguel doit préparer un mortier bâtard. Un beau citron À cause de sa petite bétonnière, il ne peut uti-4 jaunes d'œufs liser que des sacs de 25 kg. 100 g de sucre Réalisations Ciment Sable Chaux Eau 2,5 dL de crème Mortier 50 kg bâtard Calculer les quantités nécessaires pour prépa-Mortier rer une mousse pour 8 personnes, puis pour  $25$  kg bâtard 10 personnes. Reproduire et compléter le tableau pour cal-Le montant d'une pension alimentaire doit culer le dosage de Miguel. être réévalué tous les ans en fonction de l'in-2. Jean doit monter un mur porteur en dice des prix à la consommation (hors tabac). briques. Son fournisseur de matériaux n'a que 1. Le montant de cette pension ayant été des sacs de ciment de 35 kg. fixé à 2400 FF en 1998 (année de référence Réalisations Ciment Sable Chaux Eau indice 100), calculer la valeur de l'indice en Murs porteurs 50 kg 2004 sachant que la pension versée était de en brigues 398,12 € Murs porteurs  $35$  kg en briques 2. Quel sera le montant de cette pension en 2006 sachant que l'indice des prix est de 111,8. Reproduire et compléter le tableau pour cal-On rappelle :  $1 \in$  = 6,55957 FF. culer le dosage de Jean. 6 Une fleuriste vend des roses rouges « Baccara » Une boîte de 1 kg de sucre numéro 4 contient  $\lambda$  1.50 € la fleur. 3 niveaux de 4 rangées de 14 morceaux de Un bouquet se compose d'un nombre impair sucre. de fleurs. La concentration en glucides d'un soda au cola 1. Construire le tableau qui indiquera le prix est mentionnée sur l'étiquette : 10,6 g pour du bouquet en fonction du nombre de roses. 100 ml. 2. Construire la représentation graphique À combien de morceaux de sucre, un verre de correspondante et vérifier qu'il s'agit d'une 25 cL de cette boisson est-il équivalent ? situation de proportionnalité.

Samuel VOISIN 2013

110 Exercices

Eau

 $20L$ 

20 L

20 L

70 L

20 L

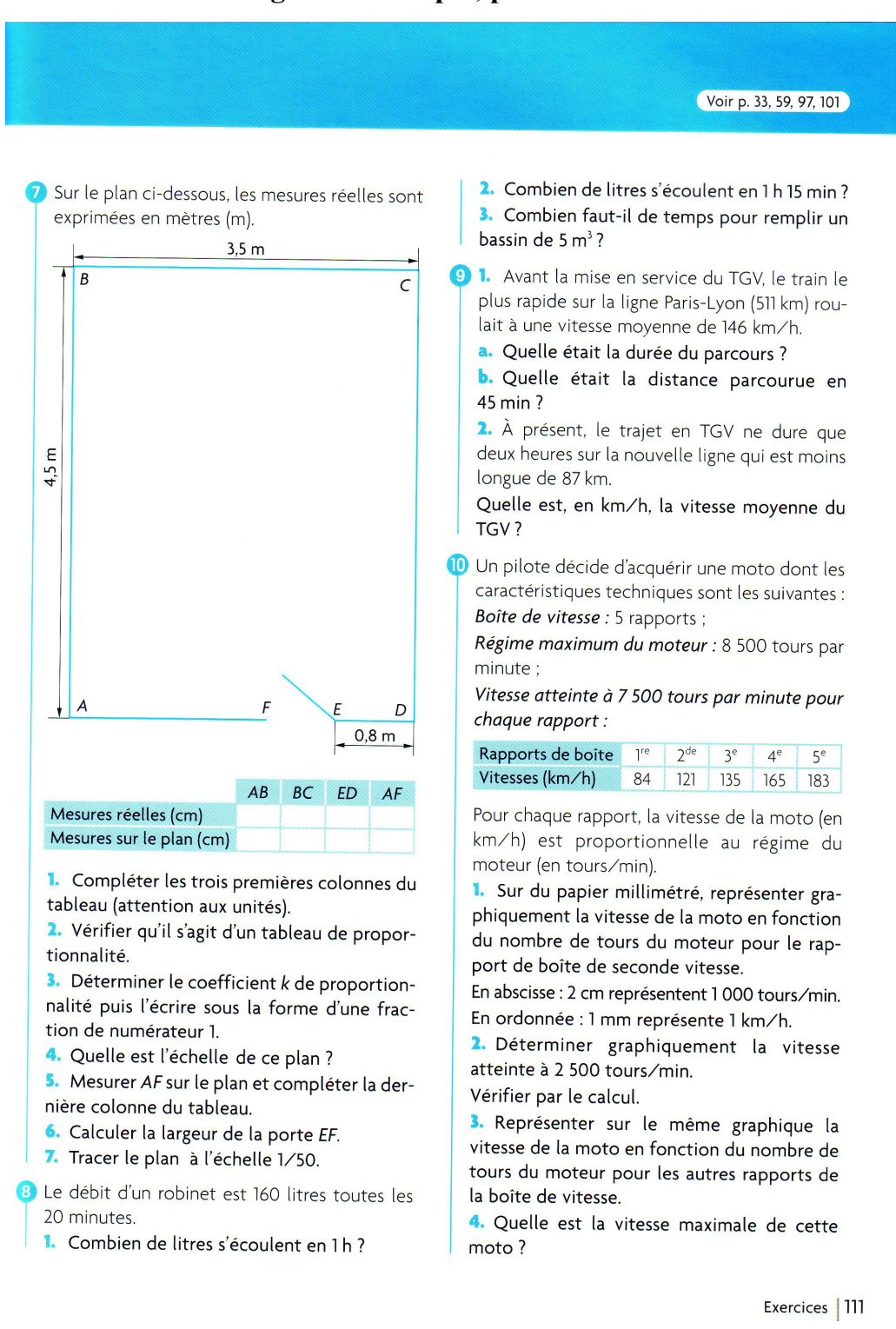

#### <span id="page-297-0"></span>**e Enseignement adapté, p 111. Hachette Éducation.**

#### <span id="page-298-0"></span>*ANNEXE 3 : Test diagnostique*

**Exercice 1 :** *Résous ce problème en indiquant ta démarche dans le cadre* Une imprimante a réalisé 100 exemplaires d'un journal collégien en 20 minutes. Avec cette imprimante, au même rythme, combien faut-il de temps pour imprimer 450 exemplaires ?

Réponse : ...

**Exercice 2 :** *Résous ce problème en indiquant ta démarche dans le cadre* Une voiture consomme 8 litres d'essence pour faire 100 km. A la même vitesse, quelle sera sa consommation en litres pour 300 km ? Et pour 375 km ?

Réponses : …

**Exercice 3 :** *Résous ce problème en indiquant ta démarche dans le cadre*

Pour faire une mousse au chocolat pour 9 personnes, j'utilise 6 œufs. Quand je fais la même mousse au chocolat pour 15 personnes, j'utilise 10 œufs. Combien faudra-t-il d'œufs pour en faire pour 24 personnes ? Et pour 30 personnes ?

Réponses : …

**Exercice 4 :** *Résous ce problème en indiquant ta démarche dans le cadre* Une pile de 500 feuilles a une épaisseur de 3,5 cm. Combien mesure une pile de 2 000 de ces mêmes feuilles

Réponse : …

**Exercice 5 :** *Résous ce problème en indiquant ta démarche dans le cadre* Un libraire vend 7 livres pour 56  $\epsilon$ . Combien coûtent 15 de ces livres ?

Réponse : ...

**Exercice 6 :** *Résous ce problème en indiquant ta démarche dans le cadre* Pour remplir 7 boîtes, il a fallu 133 bouchées au chocolat et 224 dragées. Combien faut-il de bouchées et de dragées pour remplir 11 boîtes ?

Réponse : …

**Exercice 7 :** *Résous ce problème en indiquant ta démarche dans le cadre*

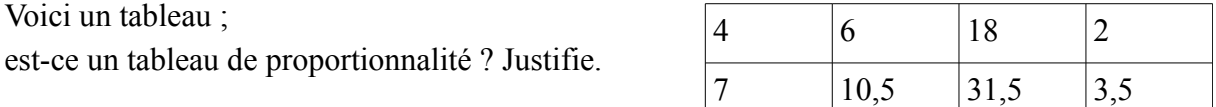

Réponse : …

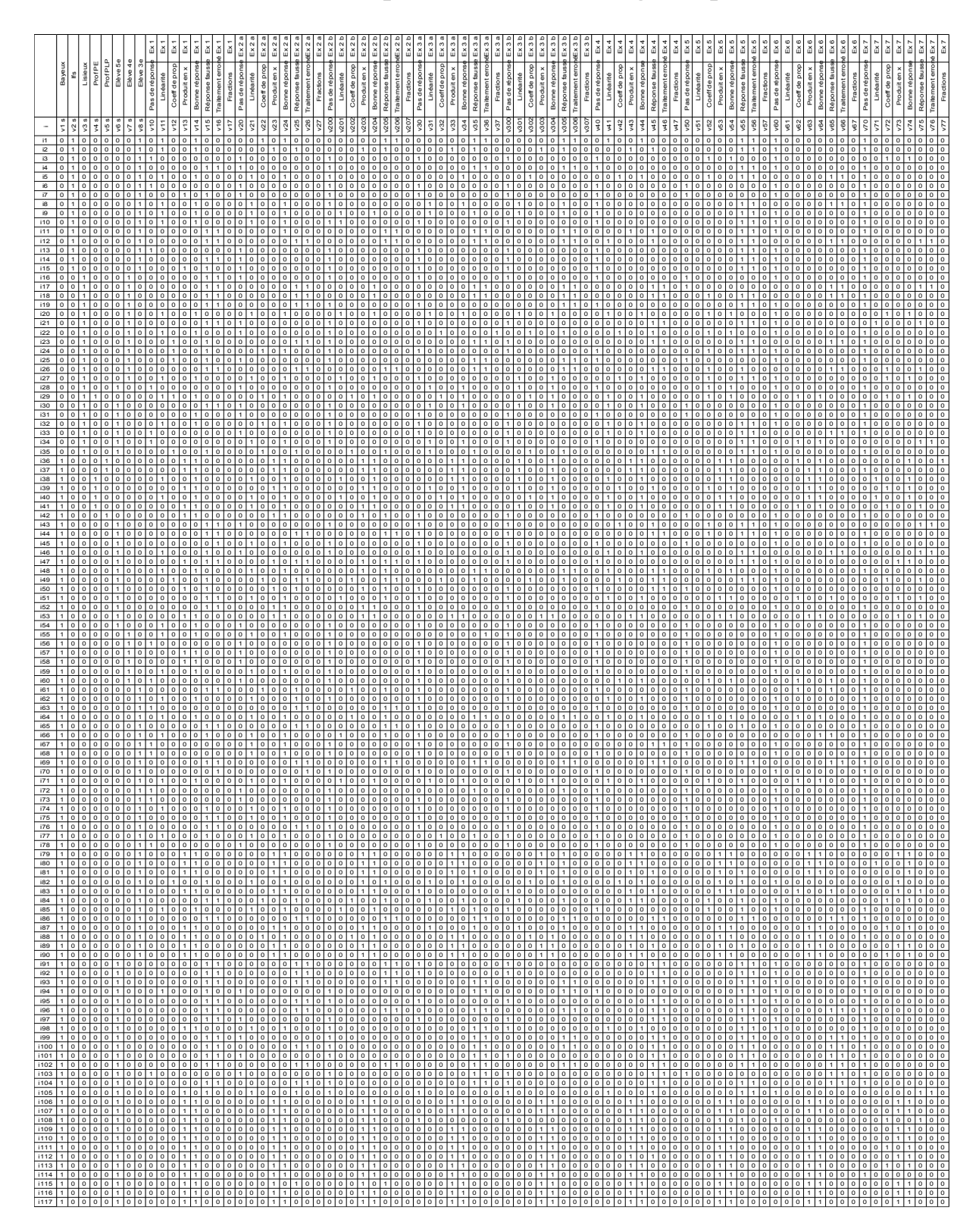

<span id="page-300-0"></span>*ANNEXE 4 : Données statistiques issues du test diagnostique*

## <span id="page-301-0"></span>ANNEXE 5 : Graphes implicatifs issus du traitement des données recueillies

Le premier graphe comporte les flèches des quatre niveaux d'indice retenus comme significatifs (.92 en gris, .93 en vert, .94 en bleu et .95 en rouge) :

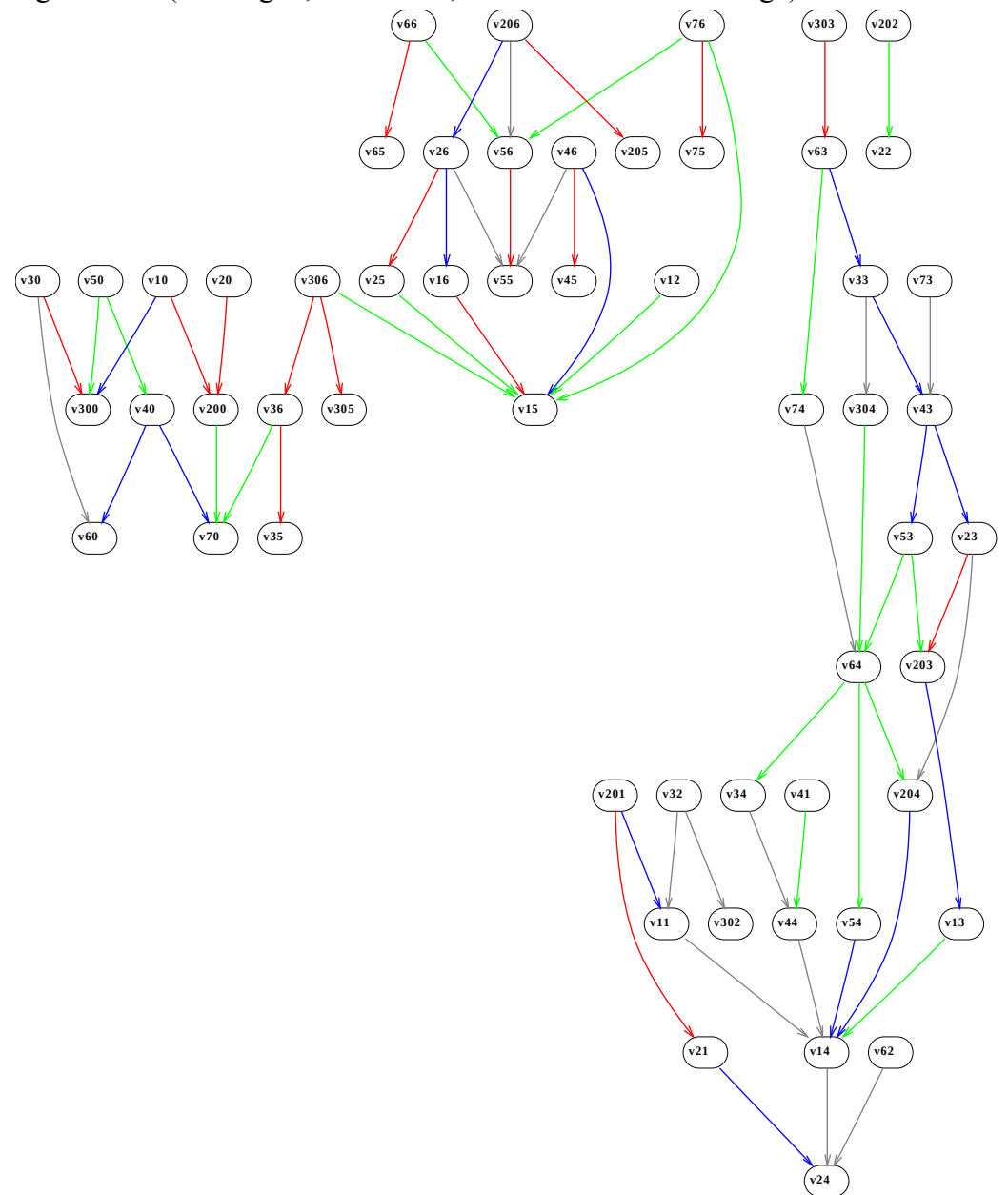

Graphe implicatif: E:\THESE\Materiaux\Logiciel CHIC\CHIC 6.a envoi france-anglo\These CSV.csv

 $0 \t 0 \t 0 \t 0$ 

Les deux graphes suivants comportent les flèches de trois niveaux d'indice .93 en vert, .94 en bleu et .95 en rouge.

Version brute issue du premier graphe :

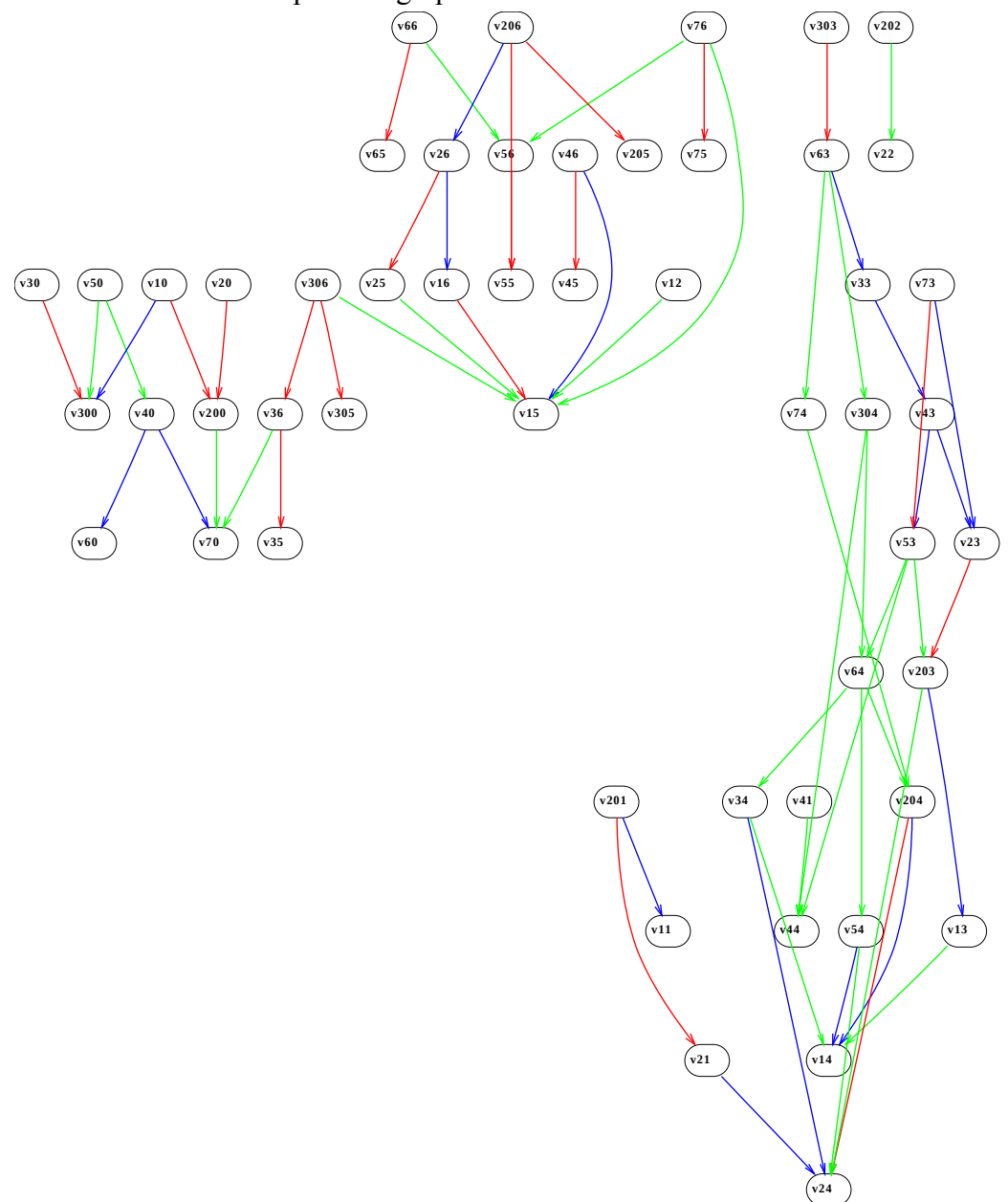

G r ap h e imp lic atif : E :\T H E SE \Mate r iau x \L o g icie l C H I C \C H IC 6.a e n v o i fr an c e -a n g lo \T h e se C SV.c sv <sup>0</sup> <sup>0</sup> <sup>0</sup> <sup>0</sup>

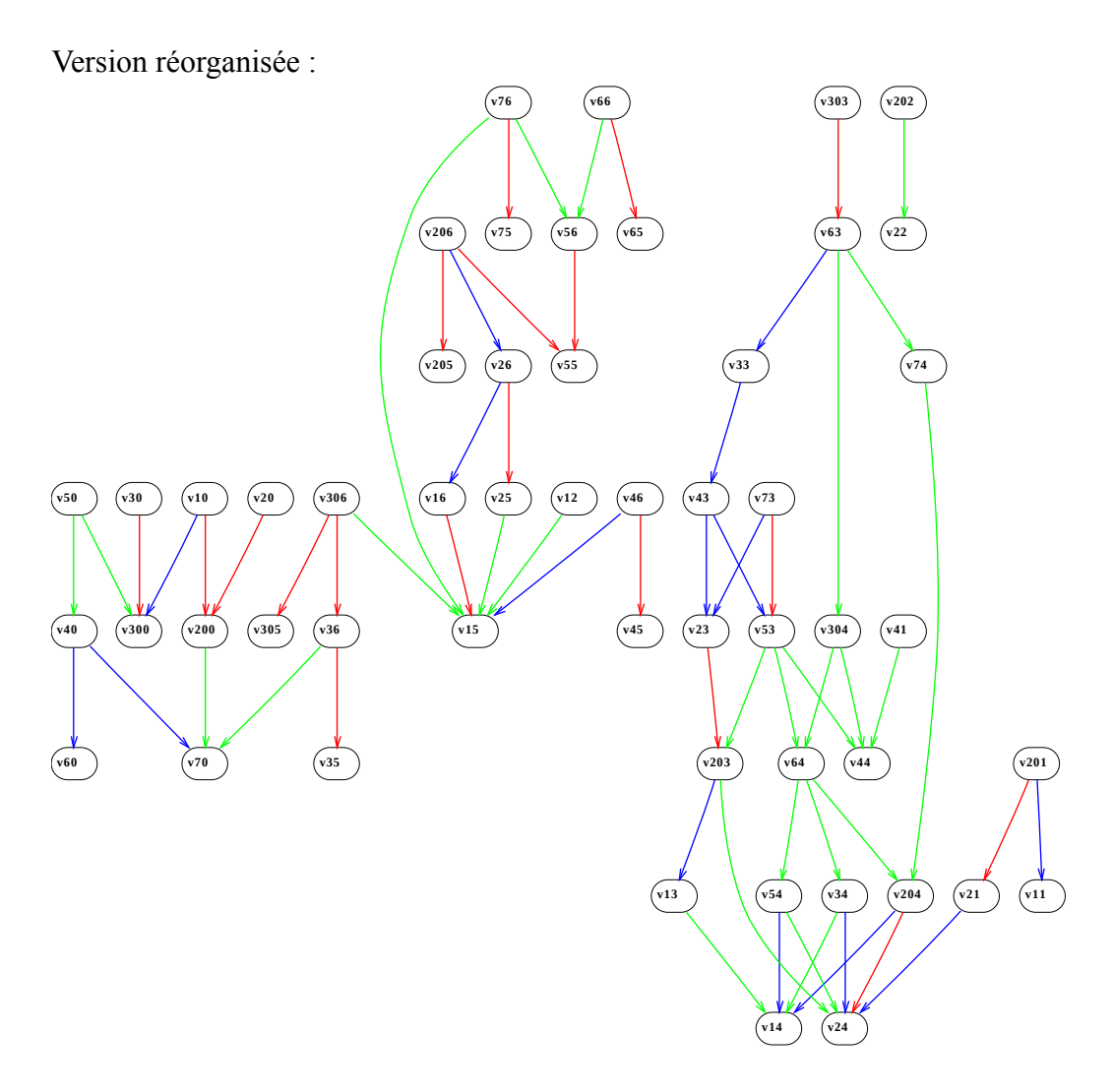

 $0 \t 0 \t 0 \t 0$ 

Les deux graphes suivants comportent les flèches de deux niveaux d'indice .94 en bleu et .95 en rouge.

Version brute issue du premier graphe :

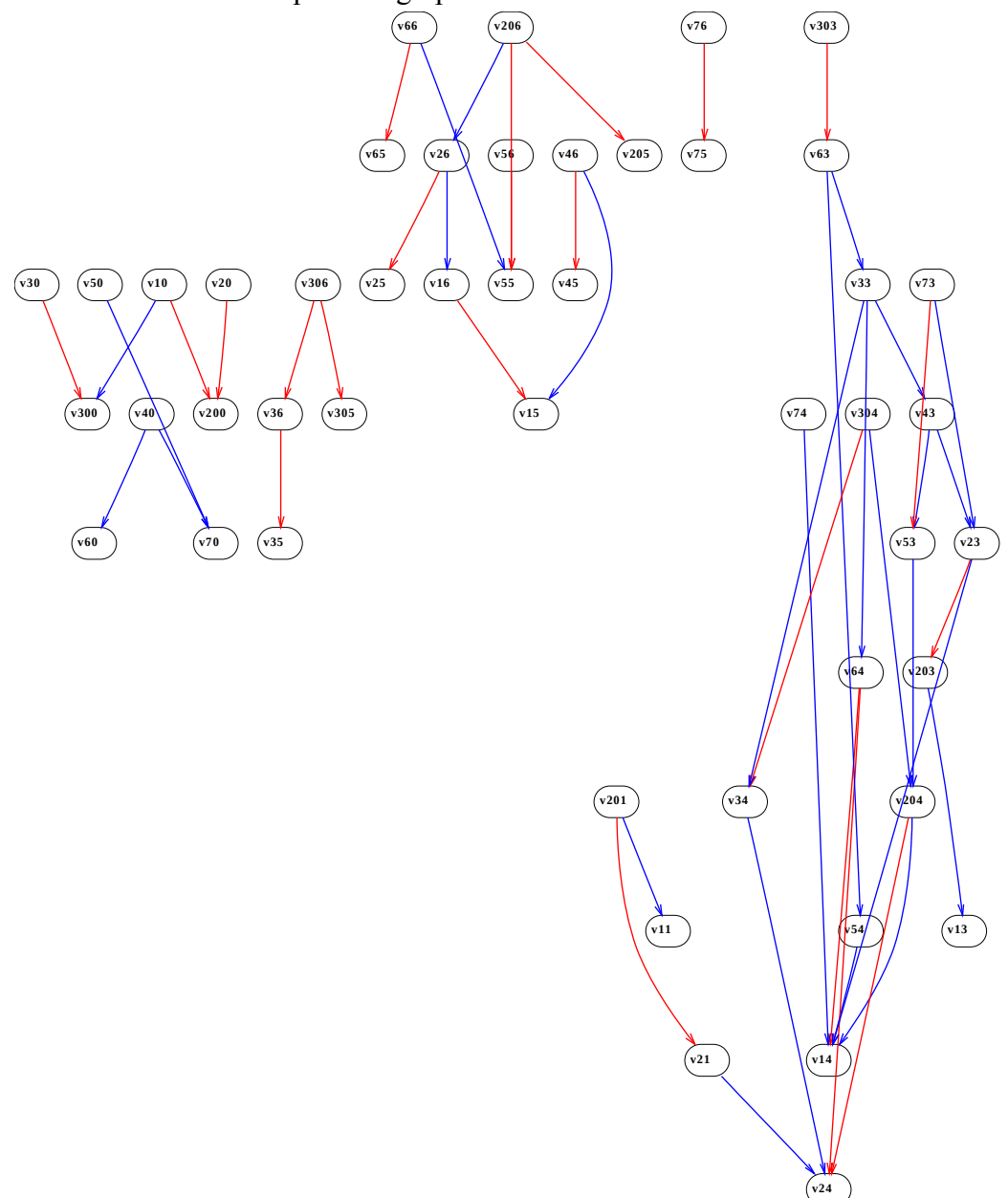

G r ap h e imp lic atif : E :\T H E SE \Mate r iau x \L o g icie l C H I C \C H IC 6.a e n v o i fr an c e -a n g lo \T h e se C SV.c sv <sup>0</sup> <sup>0</sup> <sup>0</sup> <sup>0</sup>

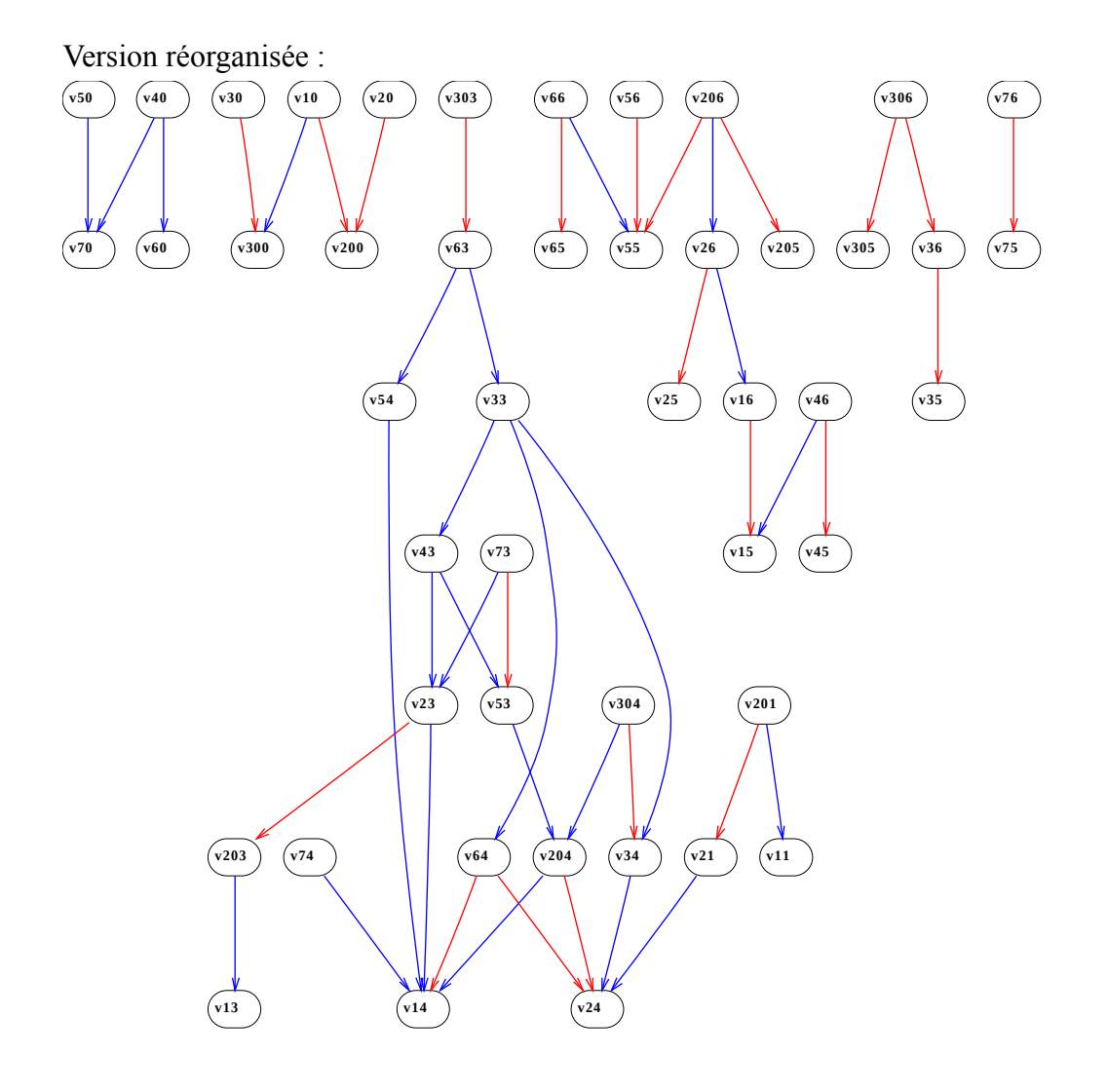

 $\begin{array}{cccccc} 0 & 0 & 0 & 0 \end{array}$ 

305

Samuel VOISIN 2013

Les deux graphes suivants comportent les flèches du niveau d'indice .95 en rouge. Version brute issue du premier graphe :

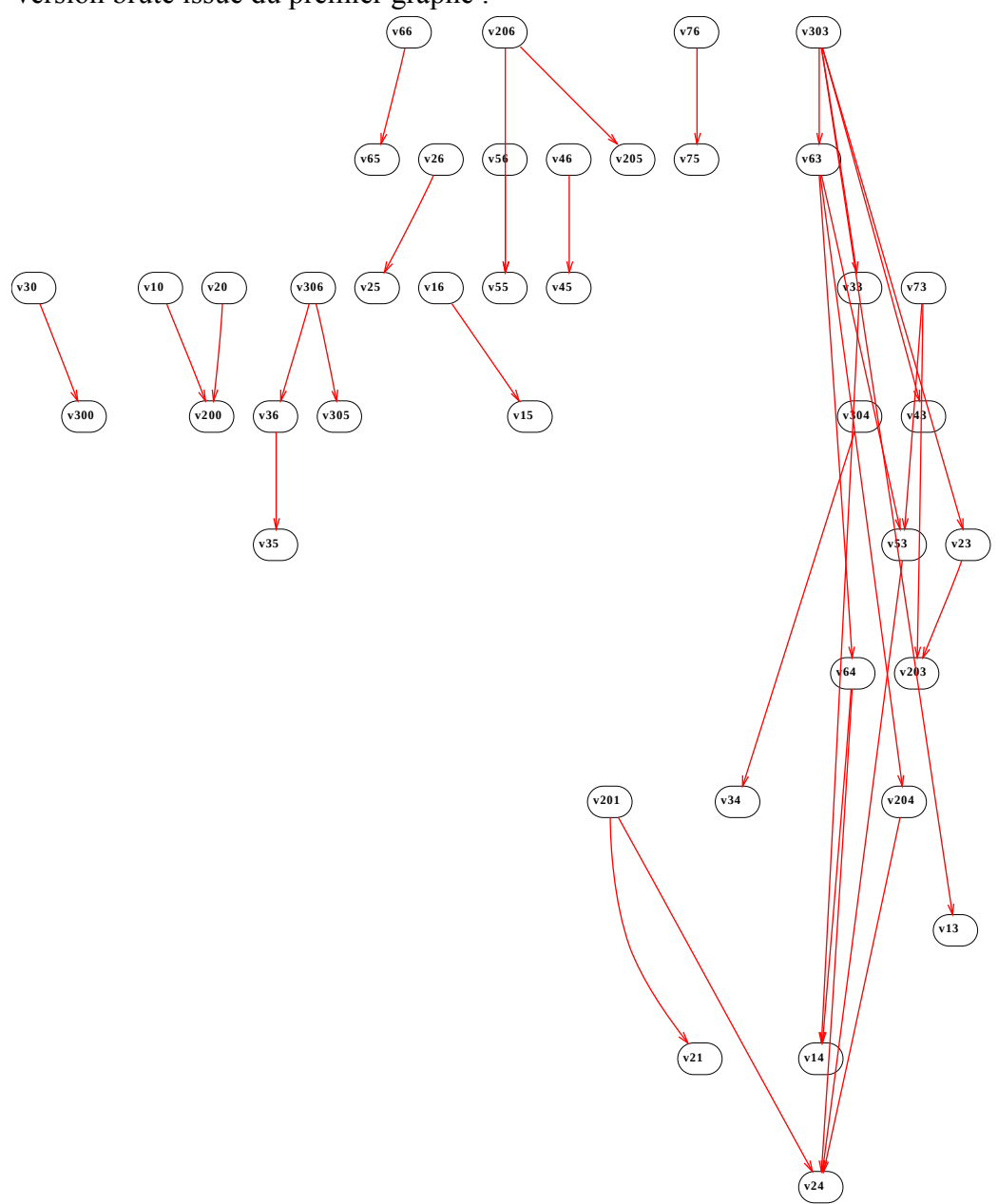

G r ap h e imp lic atif : E :\T H E SE \Mate r iau x \L o g icie l C H I C \C H IC 6.a e n v o i fr an c e -a n g lo \T h e se C SV.c sv <sup>0</sup> <sup>0</sup> <sup>0</sup> <sup>0</sup>

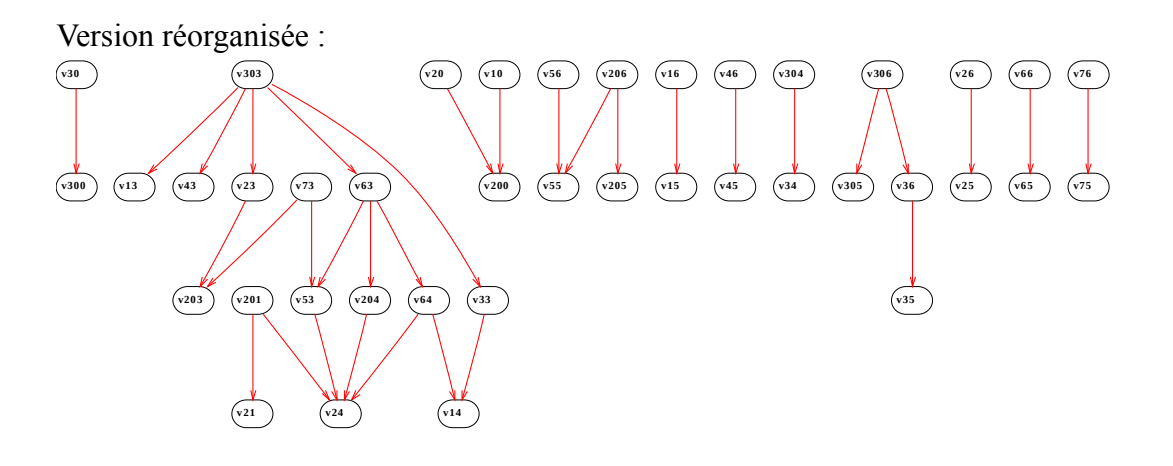

Graphe implicatif : E:\THESE\Materiaux\LogicielCHIC\CHIC 6.a envoi france-anglo\These CSV.csv

 $\begin{array}{ccccccccc}\n0 & 0 & 0 & 0\n\end{array}$ 

#### <span id="page-308-0"></span>*ANNEXE 6 : Progression*

#### **Séance n°1 Atelier Hygiène et Services : Recette d'une pâte à crêpes**

Trois copines Claire, Justine et Sabrina ont appris à faire des crêpes au collège. La recette est une préparation pour quatre personnes. Quand elles rentrent chez elles, elles décident de faire des crêpes avec cette recette mais Claire veut en faire pour 8 personnes, Justine veut en faire pour 2 personnes et Sabrina veut en faire pour 6 personnes.

.......................................................................................................................................................

La pâte à crêpes sera identique à celle faite au collège si :

Ingrédients pour cette pâte à crêpes Claire Ingrédients pour cette pâte à crêpes Justine Ingrédients pour cette pâte à crêpes Sabrina Pour 4 personnes Pour 8 personnes Pour 4 personnes Pour 2 personnes Pour 4 personnes Pour 6 personnes 250 ml de lait 250 ml de lait 250 ml de lait 250 ml de lait 120 grammes de farine 120 grammes de farine 120 grammes de farine  $2 \text{ curl }$   $2 \text{ curl }$   $2 \text{$ 10 grammes de sucre vanillé 10 grammes de sucre vanillé 10 grammes de sucre vanillé 6 g de sel 6 g de sel 6 g de sel 20 grammes de beurre 20 grammes de beurre 20 grammes de beurre

Compléter les tableaux :

En mathématiques quand deux séries de nombres sont dans des rapports égaux, on dit qu'elles sont …................................

#### **Séance n°2 Les principes de linéarité de la proportionnalité (+ et x) Exercice 1 :**

Mathéo roule en vélo, toujours à la même vitesse. Il met 10 minutes pour parcourir 3 km et 15 minutes pour parcourir 4,5 km.

Complétez le tableau de proportionnalité en indiquant les passages entre les colonnes :

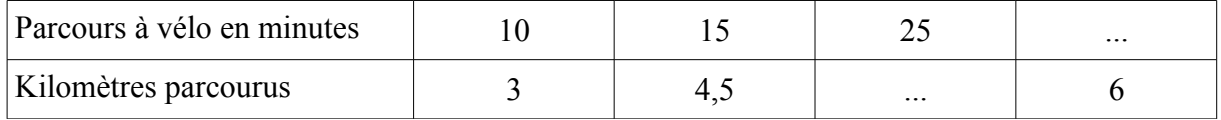

Complétez les phrases associées à ce tableau.

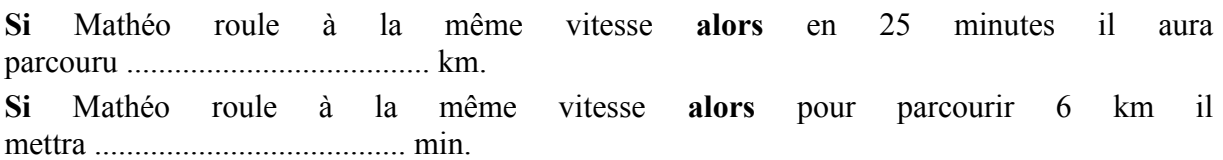

Dans un tableau de proportionnalité, on peut : ........................................................................... ..................................................................................................................................................... .....................................................................................................................................................

#### **Exercice 2 :**

Pour faire une mousse au chocolat pour 9 personnes, j'utilise 6 œufs. Quand je fais la même mousse au chocolat pour 15 personnes, j'utilise 10 œufs. Combien faudra-t-il d'œufs pour en faire pour 27 personnes ? Et pour 24 personnes ?

Expliquez vos réponses en écrivant les calculs ou en indiquant les passages entre colonnes.

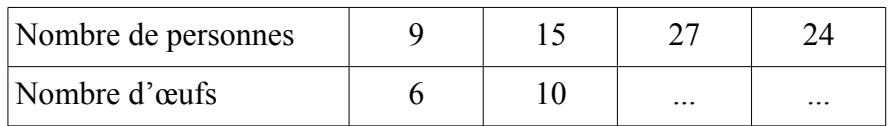

#### **Exercice 3 :**

Complétez le tableau de proportionnalité ci-dessous affiché chez un marchand. Expliquez vos réponses en écrivant les calculs ou en indiquant les passages entre colonnes.

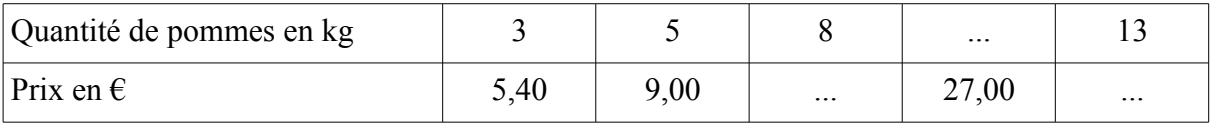

#### **Séance n°3 Les principes de linéarité de la proportionnalité ( - et : ) Exercice 1 :**

Pour réaliser des crêpes un cuisinier doit mélanger des ingrédients, on s'intéresse ici au nombre d'œufs et à la quantité de farine en grammes. Complétez le tableau de proportionnalité.

Expliquez vos réponses en écrivant les calculs ou en indiquant les passages entre colonnes.

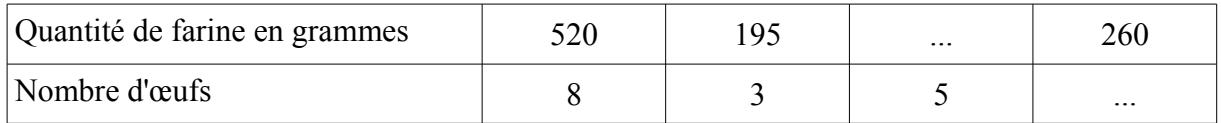

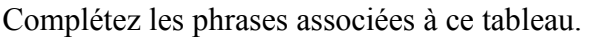

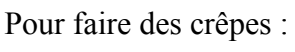

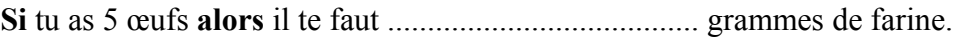

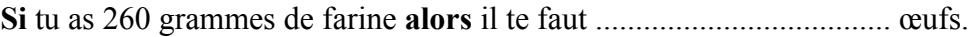

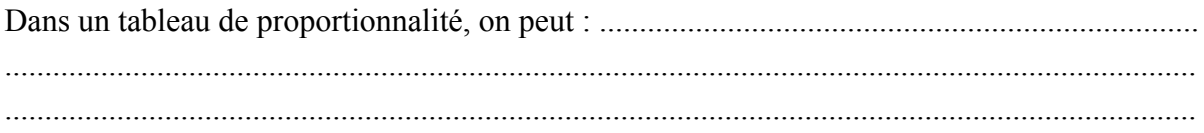

#### **Exercice 2 :**

Complétez ce tableau sachant que la quantité de riz en grammes est proportionnelle au nombre de personnes à table.

312

Expliquez vos réponses en écrivant les calculs ou en indiquant les passages entre colonnes.

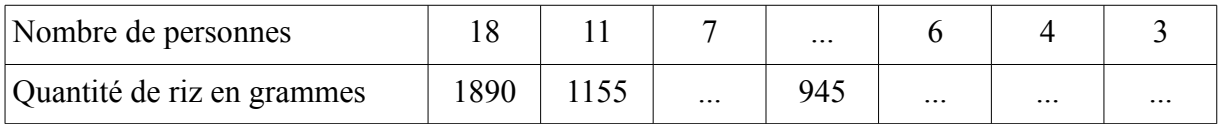

#### **Exercice 3 :**

Complétez ce tableau sachant que le prix est proportionnel au nombre de bouteilles achetées. Expliquez vos réponses en écrivant les calculs ou en indiquant les passages entre colonnes.

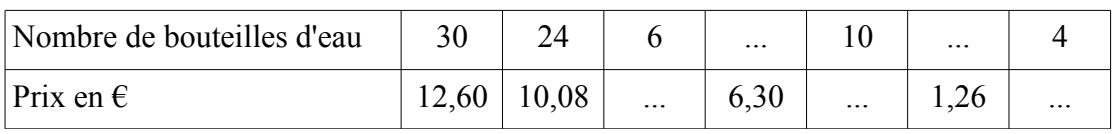

## **Séance n°4 Passage par l'unité ; introduction du coefficient de proportionnalité Exercice 1 :**

Le prix du café est fixé au kilogramme.

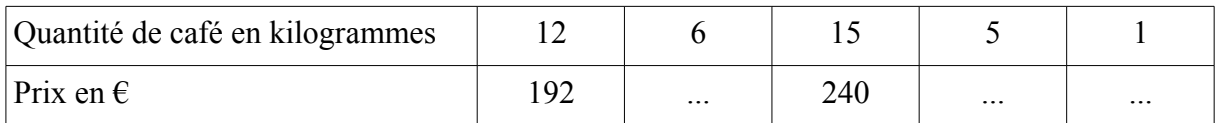

Complétez la phrase associée à cette situation.

**Si** 15 kg de café coûtent 240 € et 12 kg de ce même café coûtent 192 € **alors** 1 kg de ce café  $\text{coûte}$  ...........  $\epsilon$ .

Avec ce **prix au kilogramme** du café, compléter le tableau de proportionnalité.

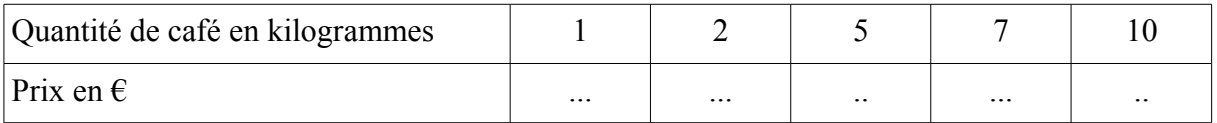

#### **Exercice 2 :**

Franck fait du vélo en restant sur le même plateau et sur le même braquet, pour chaque tour de pédale, il avance du même nombre de centimètres. C'est donc une situation de proportionnalité. Complétez ce tableau. Expliquez vos réponses en écrivant les calculs ou en indiquant les passages entre colonnes.

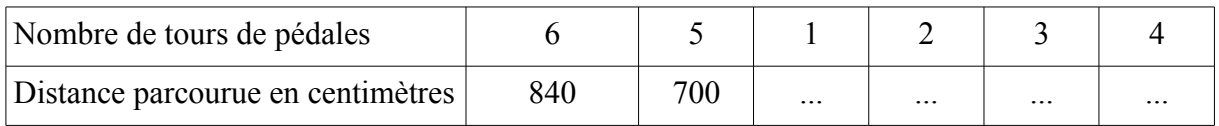

#### **Exercice 3 :**

Complétez ce tableau de proportionnalité indiquant les tarifs d'un manège en fonction du nombre de tours. Expliquez vos réponses en écrivant les calculs ou en indiquant les passages entre colonnes.

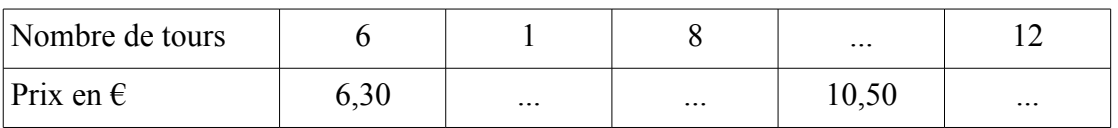

Quel est le prix d'un tour de manège ?

….......................................................................................................................................

## **Séance n°5 Le coefficient de proportionnalité et le passage entre les lignes** Exercice 1 : Complétez le tableau de proportionnalité.

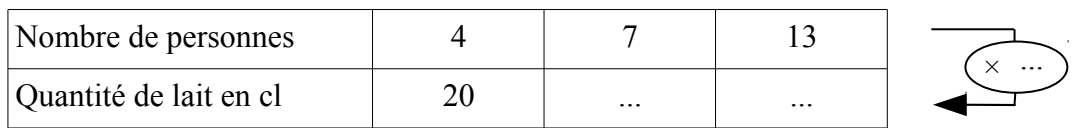

**Exercice 2 :** Complétez le tableau de proportionnalité ci-dessous.

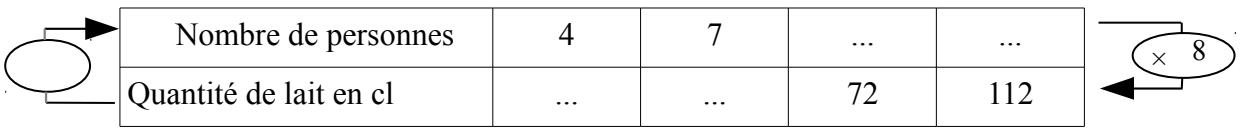

**Exercice 3 :** Complétez ce tableau de conversion (situation de proportionnalité).

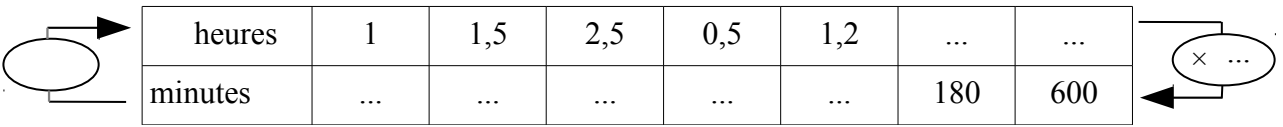

Exercice 4 : Complétez le tableau de proportionnalité grâce à la calculatrice.

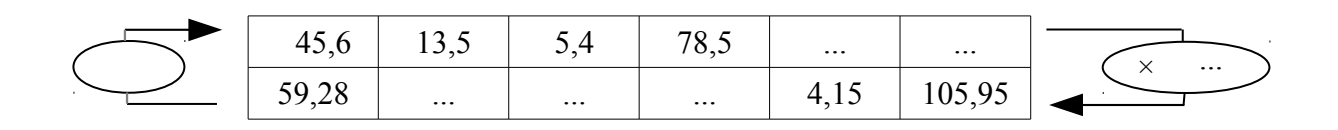

#### **Séance n°6 Reconnaissance de tableaux de proportionnalité**

**Exercice 1 :** Est-ce que le tableau suivant est un tableau de proportionnalité ? Expliquez vos réponses.

....

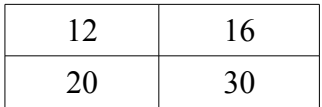

**Exercice 2 :** Est-ce que le tableau suivant est un tableau de proportionnalité ? Expliquez vos réponses.

....

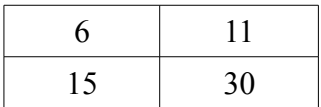

**Exercice 3 :** Est-ce que le tableau suivant est un tableau de proportionnalité ? Expliquez vos réponses.

....

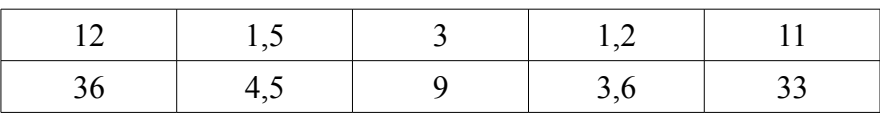

**Exercice 4 :** Est-ce que le tableau suivant est un tableau de proportionnalité ? Expliquez vos réponses.

....

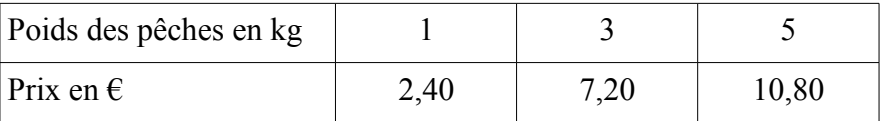

**Exercice 5 :** Est-ce que le tableau suivant est un tableau de proportionnalité ? Expliquez vos réponses. ....

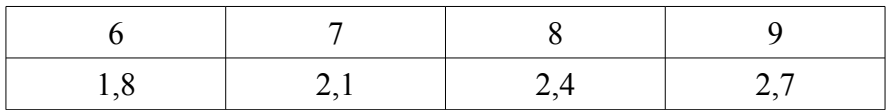

**Exercice 6 :** Est-ce que le tableau suivant est un tableau de proportionnalité ? Expliquez vos réponses. ....

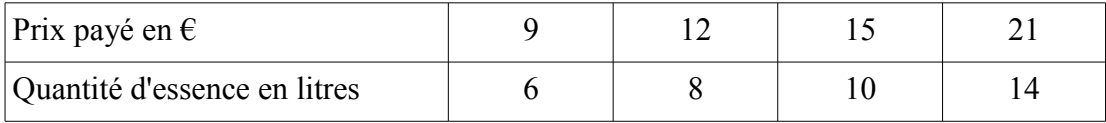

## **Séance n°7 Représentation graphique d'une situation de proportionnalité**

**Exercice 1 :** On donne le tableau suivant qui est un tableau de proportionnalité.

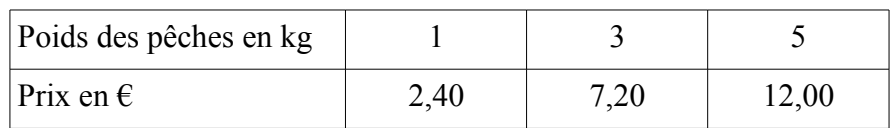

*1.* Complétez le graphique qui suit

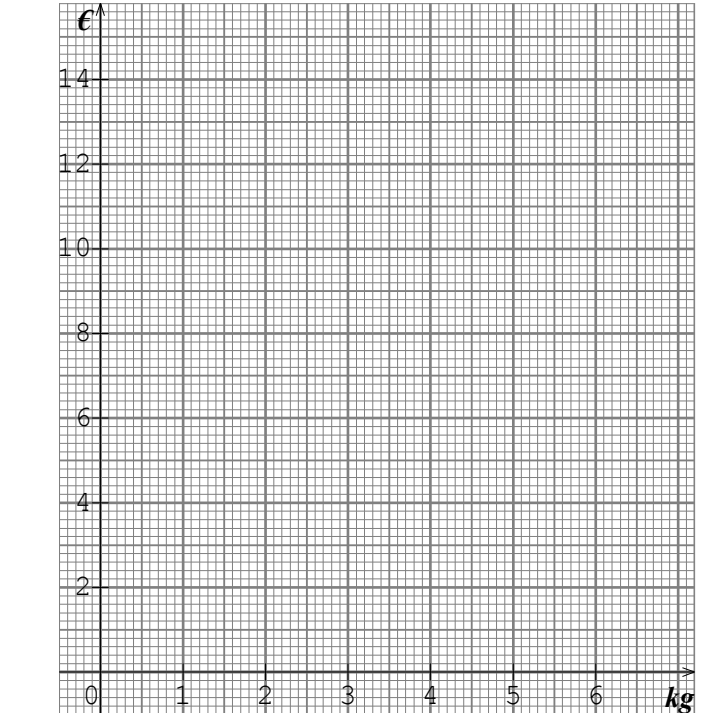

*2.* Pour que la représentation graphique traduise une situation de proportionnalité, il y a deux caractéristiques. Qu'observe-t-on sur ce graphique ?

\* .......................................................................................................................................

\* .......................................................................................................................................

*3.* Par le calcul, complétez ce tableau de proportionnalité.

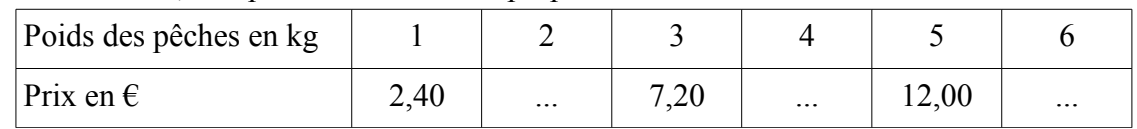

**Exercice 2 :** Origine décalée Dans cette médiathèque, la carte d'inscription valable un an coûte 10 €. On paye en plus  $1 \in$  par DVD emprunté.

*1.* Complétez le tableau représentant cette situation

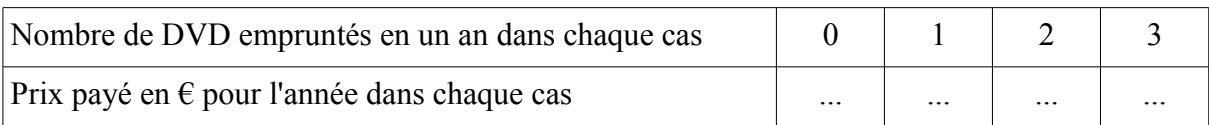

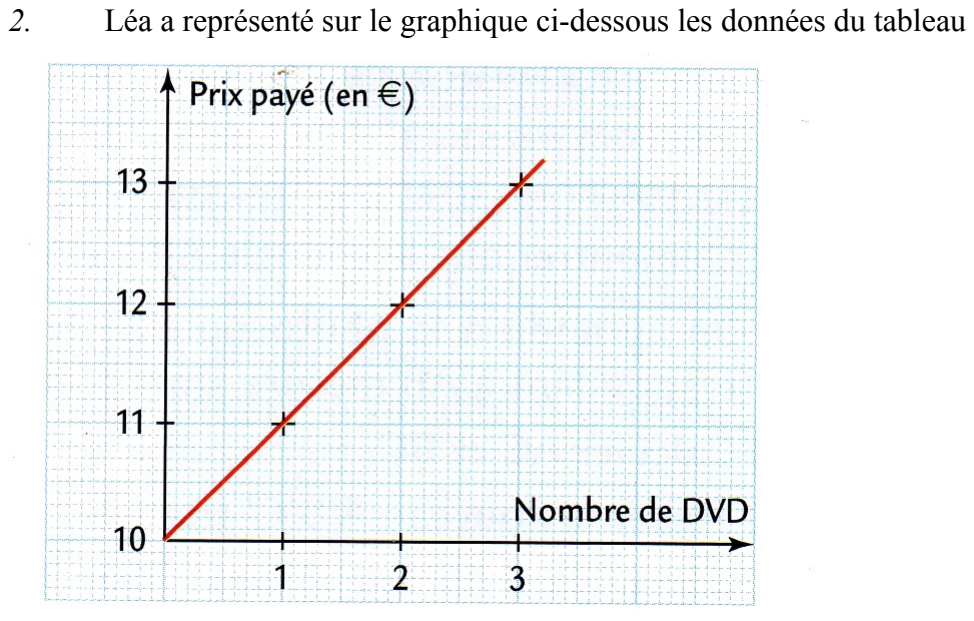

Est-ce que ce graphique traduit une situation de proportionnalité ? ... Justifiez ...

#### **Exercice 3 :**

*1.* Complétez le tableau.

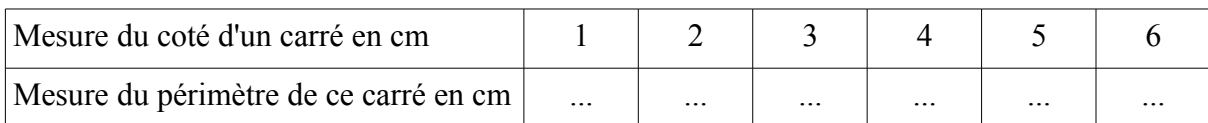

#### *2.* Tracez la représentation graphique associée.

#### Périmètre en cm

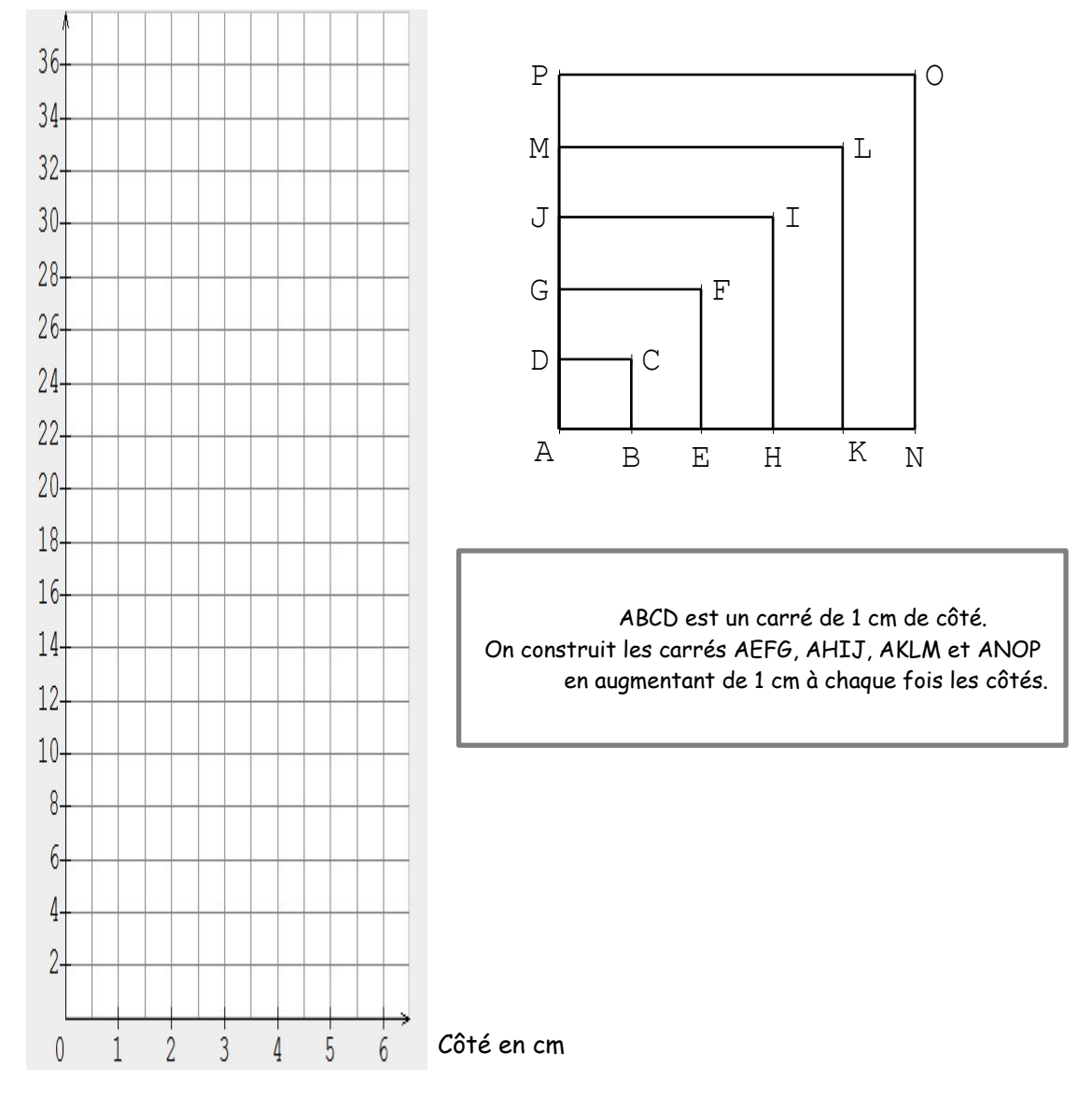

*3.* Que peut-on dire du périmètre d'un carré et de son côté ? Justifiez. ...

#### **Exercice 4 :**

*1.* Complétez le tableau.

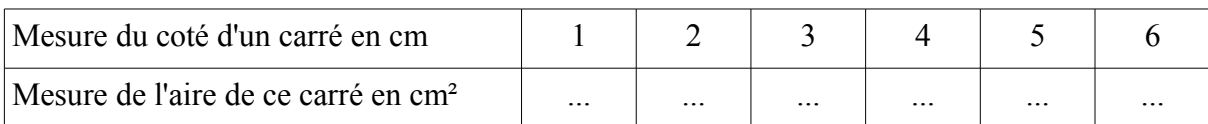

#### *2.* Tracez la représentation graphique associée.

Aire en cm²

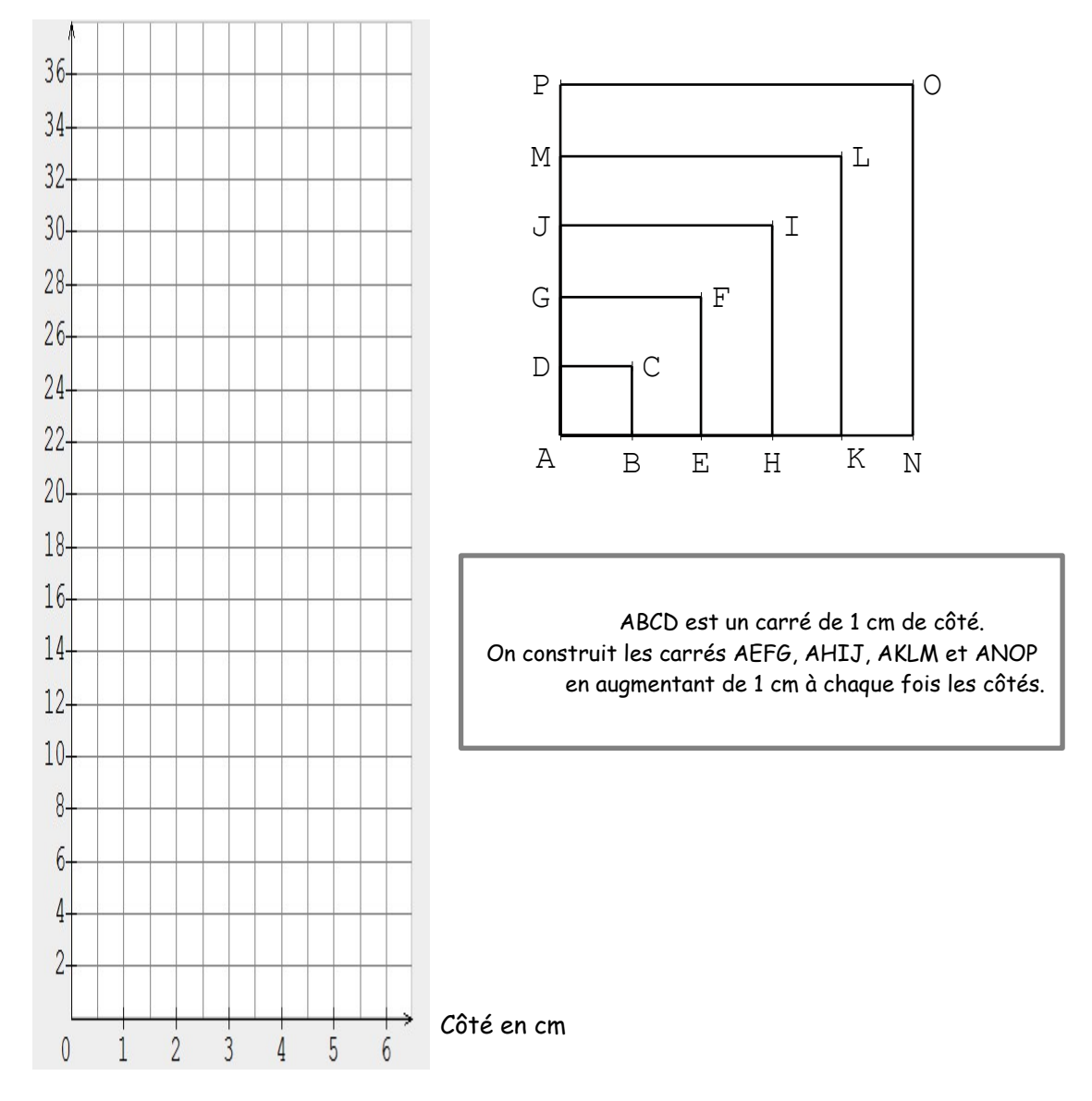

*3.* Que peut-on dire de l'aire d'un carré et de son côté ? Justifiez. *…*

#### <span id="page-322-0"></span>*ANNEXE 7 : Transcriptions*

#### <span id="page-322-1"></span>**Séance 1**

00 min 00 s PE : vous pouvez, pourquoi pas, commencer à la lire mais en aucun cas vous mettre à parler.

00 min 06 s Bryan : on fait quoi de ça, faut juste lire ?

00 min 07 s PE : mais il a pas compris ce que je viens de dire !

00 min 32 s PE : allez Lucas tu commences un truc avec nous alors tu le fais à fond d'accord ? T'es largement capable de faire ça.

00 min 44 s PE : c'est bon le nom a été mis ? Qui c'est qui veut nous lire çà ? Vas-y Émilie (qui levait la main).<br> $00 \text{ min } 40 \text{ s}$ 

Émilie : trois copines Claire, Justine et Sabrina

00 min 54 s PE : alors attends déjà, tu nous donnes le titre de la séance quand même, c'est important pour savoir où est-ce qu'on est et ce qu'on va faire. Vas-y.

01 min 00 s Émilie : atelier hygiène et services, recette de pâte à crêpes.

01 min 03 s PE : euh atelier hygiène et services, qui est en atelier, ou qui est déjà allé en atelier hygiène et services là ?

01 min 06 s Émilie : bah tout le monde.

01 min 07 s PE : tout le monde, ouais, vous êtes passés dans tous les ateliers donc vous voyez ce que c'est l'atelier hygiène et services, ça vous est arrivé de faire des des euh préparations de cuisine.<br>01 min 17 s Justine : ouais on a déià fait des gâteaux.

01 min 17 s Justine : ouais on a déjà fait des gâteaux.<br>01 min 18 s PE : ouais vous avez suivi des recettes e

PE : ouais vous avez suivi des recettes et vous avez préparé des choses. Donc là c'est ça hein c'est ça ! Donc vas-y euh tu peux commencer Émilie là.

01 min 22 s Émilie : trois copines Claire, Justine et Sabrina ont appris à faire des crêpes au collège. La recette est une préparation pour quatre personnes. Quand elles rentrent chez elles, elles décident de faire des crêpes avec avec cette recette mais Claire veut en faire pour 8 personnes, Justine veut en faire pour 2 personnes et Sabrina veut en faire pour 6 personnes. La pâte à crêpes sera indiquée à celle

01 min 44 s PE : sera, sera, la pâte à crêpes sera<br>01 min 45 s Émilie : sera identique à celle, à cell

Émilie : sera identique à celle, à celle faite au collège si

01 min 50 s PE : à celle faite au collège si ? D'accord bon on va laisser ça un peu de côté, on va un peu euh je vais relire le texte et puis faut essayer de me ré-expliquer alors c'est quoi la situation exactement, c'est pas très compliqué hein ? (s'adressant à Bryan qui lève la main) tu vois c'est quoi la situation ?

- 02 min 01 s Bryan : bah ouais
- $02 \text{ min } 03 \text{ s}$  PE : vas-y explique moi
- 02 min 04 s Bryan : c'est des collégiennes qui, qui font des crêpes au collège
- 02 min 07 s PE : ouais, comment elles s'appellent ces collégiennes ?
- 02 min 09 s Bryan : Justine
- Émilie : Claire ; Justine et Sabrina

02 min 10 s PE : OK, elles ont fait des crêpes au collège, comme si elles étaient avec madame H., elles ont fait des crêpes, elles sont contentes, ensuite ?

- $02 \text{ min } 20 \text{ s}$  Bryan : elles ont heureuse, elles vont chez eux
- $02 \text{ min } 21 \text{ s}$  PE · chez elles

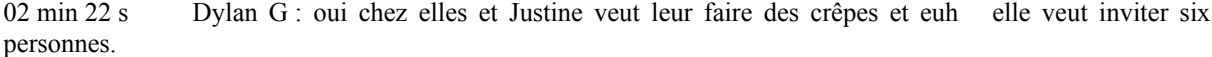

- 02 min 30 s PE : Justine elle veut en faire pour que ah tu te trompes 02 min 32 s Dylan G : si eub elle veut en faire deux
- 02 min 32 s Dylan G : si euh elle veut en faire deux<br>02 min 34 s PE : Justine elle veut faire des crêpes n

02 min 34 s PE : Justine elle veut faire des crêpes mais seulement pour deux personnes et euh Sabrina elle veut faire des crêpes pour combien de personnes ?

- $02 \text{ min } 40 \text{ s}$  Es : pour huit personnes
- Dylan G : pour six
- 02 min 42 s PE : Sabrina pour six et Claire pour huit

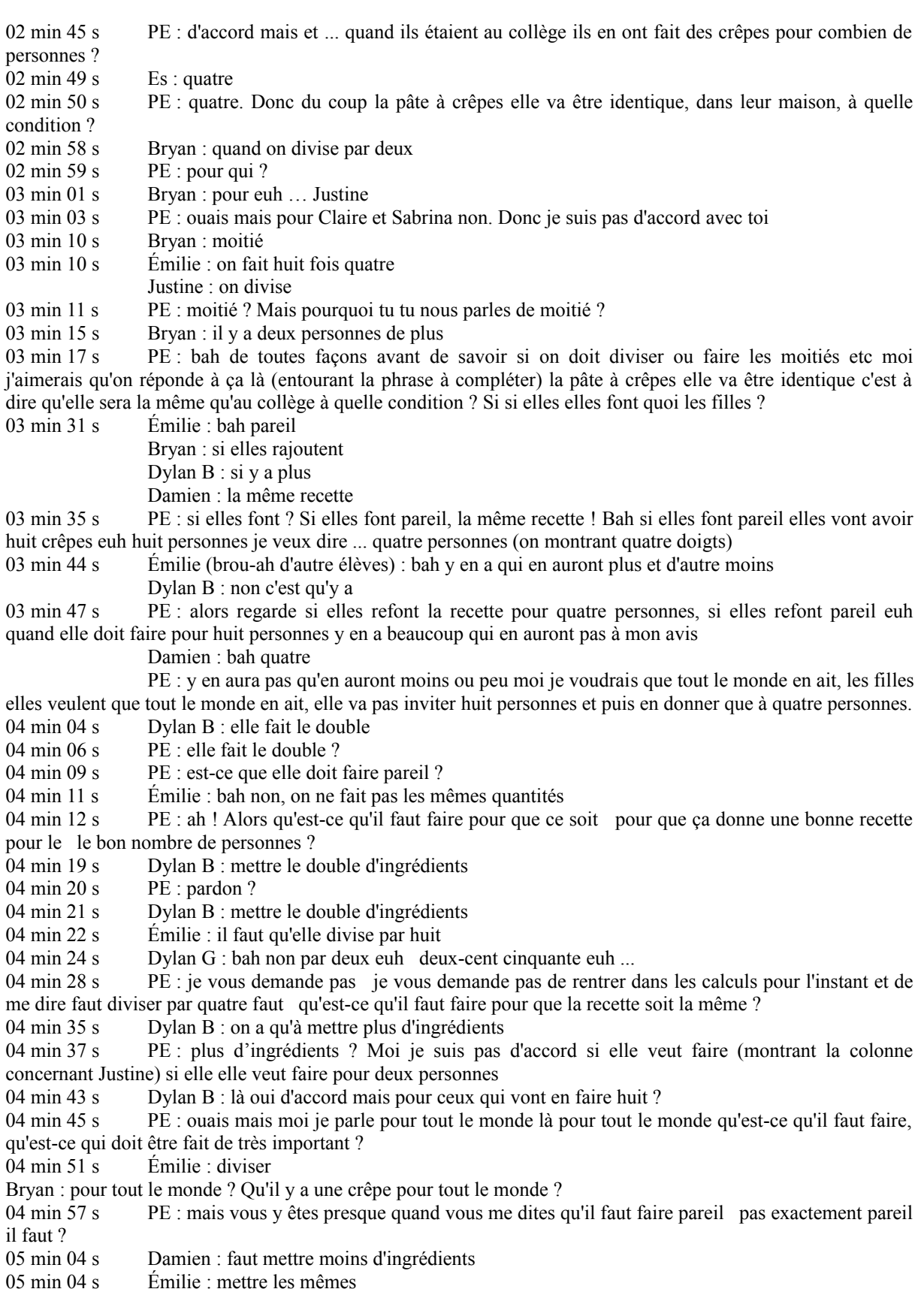
324

- 05 min 07 s PE : les mêmes quoi ?
- 05 min 06 s Émilie : les mêmes ingrédients
- 05 min 08 s PE : si je mets les mêmes ingrédients,
- 05 min 09 s Dylan B : ça va faire quatre
- 05 min 10 s PE : je vais faire quatre personnes mais mais il faut les mêmes euh (ses mains gesticulent) t'v es pas loin hein !
- 
- 05 min 15 Bryan : on rajoute un peu de lait, un peu de farine, un peu de sucre
- 05 min 16 s

PE : oui mais de toute façon tu fais au hasard tu sais pas si tu vas tomber sur huit personnes, sur six personnes. (Axelle lève la main) Axelle.

Bryan : faut compter avec les petits pots là (référence à l'atelier Hygiène Alimentation et Services)

05 min 21 s Axelle : il faut rajouter des millilitres

05 min 23 s PE : il faut rajouter des millilitres ? ... Ouais mais combien ? Un ?

05 min 29 s PE : donc pour que les recettes regarde bien hein ! Pour que les recettes soient pareilles, que ça soit identique, il faut rajouter ... des millilitres !

05 min 38 s PE : et alors quand il s'agit de il me semble qu'il y a des œufs non? Comment tu fais pour rajouter des millilitres aux œufs ? (Lucas lève la main) Lucas.

05 min 46 s Lucas : il faut rajouter euh pour quatre personnes

05 min 50 s PE : ouais, c'est pas trop mal ça !

05 min 55 s PE : bon alors je vous le dis. Dylan on t'écoute !

05 min 59 s Dylan G : non mais euh je sais pas comment expliquer.

06 min 01 s PE : bon bah alors tu te tais. Merci.

06 min 05 s PE : donc si on veut absolument garder si on veut que la recette de crêpes soit identique pour huit personnes alors qu'on connaît celle de quatre ; pour deux personnes alors qu'on connaît celle de quatre et pour six personnes alors qu'on connaît celle de quatre il faut absolument garder les mêmes

06 min 21 s Bryan : ingrédients

06 min 22 s PE : non pas les mêmes ingrédients

06 min 26 s PE : les mêmes proportions

06 min 28 s PE : les mêmes dosages

06 min 32 s PE : le dosage ou la proportion qui a été donné pour quatre personnes et bien pour huit, il va falloir respecter ce dosage, respecter ces proportions là pour huit et donc vous aviez raison quand vous me dites ouais il faut doubler ou il faut diviser c'est des choses comme ça qu'il faut faire mais du coup, il faut garder absolument les mêmes proportions d'accord ? Alors on marque ça.

06 min 55 s Émilie : ... si ... proportions ?

06 min 56 s PE : donc la pâte à crêpes sera identique à celle faite au collège si … elles gardent je vais mettre elles, c'est les trois filles d'accord ? si elles gardent … les mêmes … proportions.

07 min 17 s PE : les proportions c'est à dire qu'il y a un rapport entre pour quatre personnes, il me faut tant d'ingrédients

07 min 23 s PE : (en se reprochant de moi) j'ai du mal à expliquer le le proportion là les mêmes dosages quoi

07 min 31 s PE : et donc maintenant, en silence, tout seul vous remplissez les tableaux.

07 min 49 s PE : et à tout moment vous pouvez lever la main et me demander de l'aide, y a aucun problème

07 min 55 s PE (en aparté avec Bryan) : là à chaque fois t'as la recette pour quatre personnes comme ils ont fait au collège avec Mme H., d'accord ? Et bien Claire elle veut faire pour huit personnes donc d'après toi comment elle fera pour le lait, comment elle fera pour la farine, comment elle fera pour les œufs, comment elle fera pour le sucre si c'est pour huit personnes

08 min 07 s Bryan : attends

08 min 08 s PE : pour quatre personnes

08 min 09 s Dylan G : ah j'ai compris c'est bon c'est bon

08 min 12 s PE : tu l'as là

08 min 17 s PE (en aparté avec Amanda) : alors, si là c'est pour quatre personnes on veut pour combien ? Claire elle veut pour combien ?

08 min 22 s Bryan (qui répond) : huit

08 min 23 s PE : est-ce qu'il faut diviser par quatre je ne crois pas hum ?

08 min 32 s Amanda : diviser par deux

08 min 33 s PE : diviser par deux ? 08 min 38 s Bryan : mais si faut diviser 08 min 41 s PE : là, si pour quatre personnes il faut deux cent cinquante millilitres de lait, combien il en faudra pour huit personnes ? 08 min 45 s Damien : 500 08 min 46 s PE : comme ca, ca te sort tout seul toi 500, comment tu sais ca ? 08 min 52 s Damien : j'ai fait quatre c'est 250 08 min 58 s PE : ouais pour quatre ça fait 250 tu as raison 08 min 59 s Damien : et pour huit j'ai fait le double 09 min 00 s PE : on fait le double, pourquoi on fait le double ? 09 min 01 s Émilie : quatre et quatre huit hein ! 09 min 03 s PE : parce qu'il en reste encore quatre oui, quatre et quatre huit. Ça tombe pile poil, ça tombe très bien. quatre personnes et on veut huit ; c'est quatre et quatre ça tombe très bien 09 min 13 s Bryan : ça fait 1000 09 min 15 s PE : ah réfléchis bien Bryan 09 min 20 s PE (en aparté avec Amanda) : ici tu as pour quatre personnes, nous on veut pour huit personnes donc comme te dis Damien c'est le … 09 min 24 s 7 secondes de silence 09 min 31 s PE : c'est le double, t'es d'accord avec moi 09 min 34 s Amanda : bah oui 09 min 35 s PE : en fait pour obtenir, on a quatre personnes, pour obtenir huit personnes, on a fait le double 09 min 40 s Amanda : bah oui 09 min 41 s PE : donc peut-être que pour les ingrédients, il faut faire quoi ? 09 min 43 s Amanda : on double 09 min 44 s PE : peut-être ? Non ? qu'est-ce que tu en penses ? (plus fort) Bah oui parce qu'on doit garder les mêmes proportions ! 09 min 53 s PE : Axelle tu t'en sors ? 09 min 58 s PE (en aparté avec Axelle) : Alors regarde pour quatre personnes 09 min 59 s PE (retourne au tableau pour que tout le monde en profite) : je sais pas je te fais un autre exemple tiens ! 10 min 02 s PE : Axelle et les autres, ceux qui ont du mal ! Quatre personnes 10 min 07 s Émilie : il faut juste mettre plus euh ... 10 min 10 s PE : non mais oh oh ! Quatre. Si toi tu y arrives tu continues Émilie d'accord ? 10 min 15 s PE : quatre personnes je sais pas moi on va dire que ... quatre personnes ... ils mangent trois oranges. C'est toujours comme ça. Trois oranges. C'est un peu bizarre mais c'est comme ça. (le PE pose tout ça sur le tableau en deux lignes) 10 min 28 s PE : huit personnes, ils vont manger combien d'oranges ? 10 min 31 s Axelle : bah sept. 10 min 35 s PE : alors huit personnes, comme nous a dit Damien c'est le … 10 min 42 s PE : en fait huit personnes c'est quatre personnes et combien d'autres personnes là 10 min 45 s Axelle : bah quatre 10 min 49 s PE : quatre. Combien ça consomme d'oranges quatre personnes ? 10 min 55 s Axelle : bah trois 10 min 55 s Bryan : des quartiers d'orange ? 10 min 55 s PE : trois. Combien ça consomme d'oranges quatre autres personnes ? 11 min 00 s Émilie : bah trois 11 min 01 s PE : combien ça consomme d'oranges huit personnes ? 11 min 03 s Axelle : bah six 11 min 04 s PE : merci. 11 min 05 s PE : alors là on n'est pas sur les oranges, moi je t'ai donné un exemple comme ça que j'ai improvisé mais là on est plutôt sur quatre personnes pour combien de euh ... millilitres de lait ? 11 min 15 s Axelle : 250 11 min 16 s PE (il écrit en dessous de son exemple sur les oranges en correspondance) : ouais alors, on fait

la même méthode euh Axelle. Quatre personnes 250 millilitres, je me trompe pas ? ... de lait. Huit personnes, comme nous a dit Damien c'est le ... ?

11 min 36 s PE : c'est le double. Donc c'est quatre personnes et puis aussi quatre personnes (sépare les 4 personnes avec les 250 ml de lait pour chaque série). Combien consomment ... enfin, il faut combien de millilitres de lait pour quatre personnes ? 11 min 50 s Axelle : bah 250 11 min 52 s PE : il en faut combien pour quatre autres personnes ? 11 min 54 s Axelle : bah 250 11 min 55 s PE : il en faut combien pour huit personnes ? 11 min 58 s Axelle : bah 450 11 min 58 s PE : ah tu te trompes dans le calcul 12 min 00 s Axelle : bah 500 12 min 01 s PE : 500 millilitres de lait. Il faut faire ça avec toutes les cases. 12 min 08 s PE : c'est bon ? Et si t'as besoin de faire ce schéma hein y-a aucun problème hein tu prends une feuille de brouillon et tu fais ce schéma. 12 min 12 s PE : c'est fini Mathieu ... ton problème ? T'as trouvé aussi pour deux personnes ? 12 min 15 s Mathieu : ouais 12 min 27 s PE (en aparté avec Amanda) : ouais il faut qu'on garde les mêmes proportions, donc là c'est le double donc il faut qu'on garde le double de millilitres de lait. Le PE vérifie les résultats des élèves qui pensent avoir terminé et précise que c'est pour 6 que c'est plus difficile. 13 min 02 s PE (en aparté avec Alexandre) : tu saurais expliquer comment tu fais pour six ? 13 min 04 s Alexandre : ouais je prends les mesures du quatre et les mesures du deux. Le PE me précise que Damien doit partir plus tôt car il a un bus spécial 13 min 06 s Alexandre : ouais je prends les mesures du quatre et les mesures du deux. 13 min 14 s PE (en parlant à Alexandre) : tu vas peut-être nous expliquer ça à tous 13 min 17 s PE (en aparté avec Dylan G) : bah c'est toi qui te débrouilles, ça te dérangerais d'en mettre qu'un ? Quel est le problème ? 13 min 21 s Dylan G : on peut pas en mettre la moitié d'un 13 min 22 s PE : il faut qu'on garde les proportions ... non et puis là ça servirait à rien la moitié d'un. 13 min 31 s Dylan G : c'est un œuf 13 min 31 s PE : oui 13 min 37 s PE (répond à Dylan B) : le six moins facile hein le six ? T'as t'as tout ce qu'il faut normalement pour trouver le six. 13 min 48 s PE (répond à Amanda) : voila et là c'est la moitié, là il faut diviser par deux. La moitié c'est diviser par deux. Bruits 13 min 58 s PE (en aparté avec Justine) : t'es bloquée Justine ?<br>13 min 59 s Justine : bah oui Justine : bah oui 14 min 00 s PE : t'as pas écouté ce que j'ai dit là, ça ça débloque ça. 14 min 15 s PE : Lucas tu es bloqué aussi 14 min 17 s Dylan B : oh le six il n'est pas facile 14 min 19 s PE : on corrige, on corrige donc Justine, Lucas, vous m'écoutez attentivement parce que vous vous êtes restés bloqués. 14 min 30 s PE : donc, il faut bien qu'on garde en tête qu'on doit garder les mêmes proportions 14 min 39 s PE : les mêmes proportions, voila. Tout se joue là en fait. Je vais monter encore un peu le tableau (en manipulant le fichier sur ordinateur afin que la zone projetée corresponde au tableau entier) 14 min 44 s PE : OK, alors, ici c'est Claire, elle fait pour huit personnes. On connaît la recette de Mme H. (PLP biotechnologies) pour quatre personnes. Huit personnes, Damien il nous l'a dit c'est le … 15 min 03 s Bryan : double 15 min 04 s PE : le double. En fait huit personnes c'est quatre personnes plus quatre personnes. Donc en fait ça va être deux fois la recette qu'on a là (en montrant le tableau de référence) 15 min 12 s Bryan : c'est facile 15 min 15 s PE : alors on y va on double tout. Donc euh Justine et Lucas écoutez, je vous ré-explique quand même 15 min 19 s PE : quatre personnes ça consomme combien ? oh ça consomme combien non, il faut combien

de millilitres de lait ... Lucas pour quatre personnes il faut combien de millilitres de lait ?

*Samuel VOISIN 2013*

11 min 34 s Axelle : le double

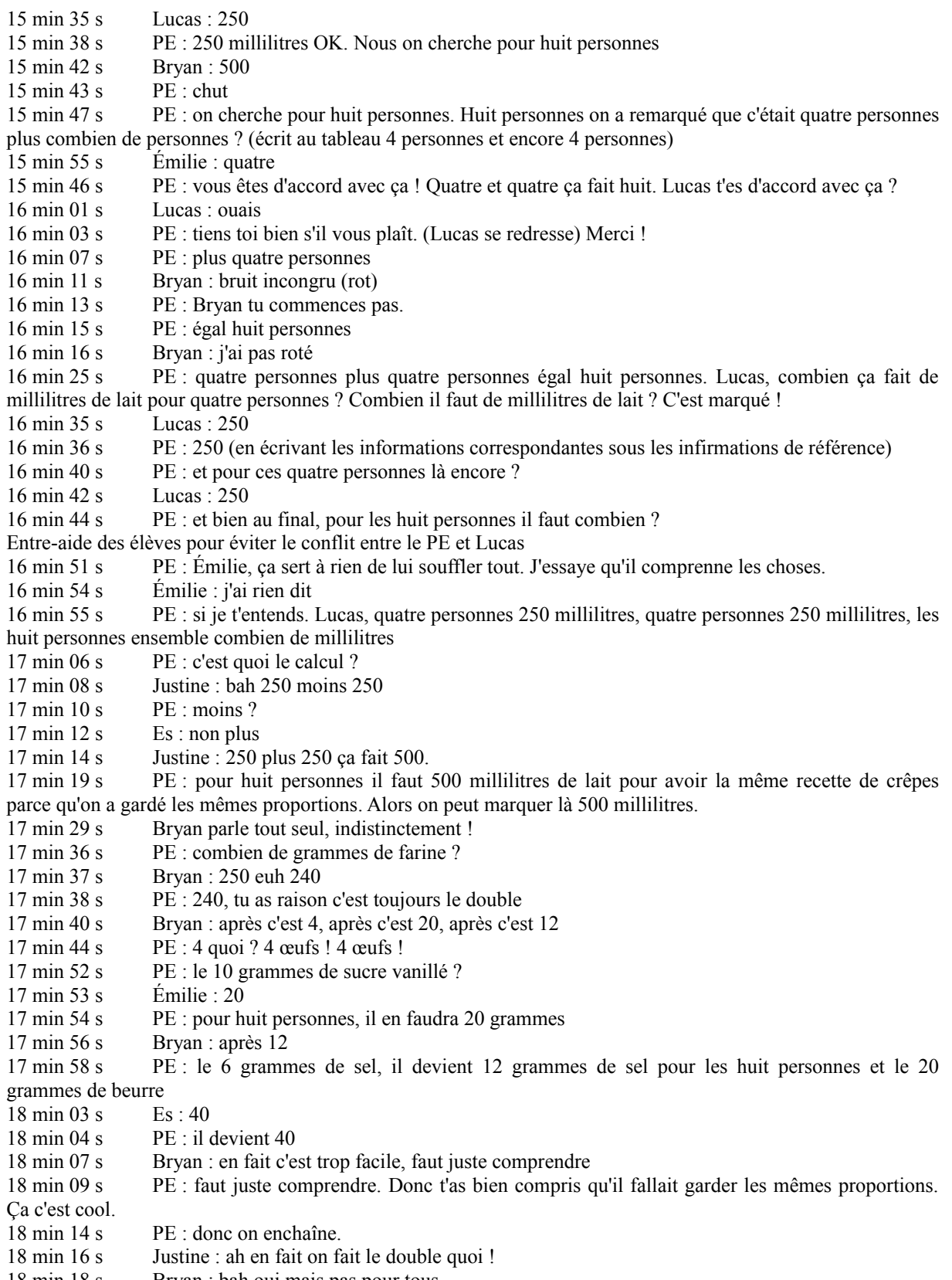

18 min 18 s Bryan : bah oui mais pas pour tous

18 min 20 s PE : pas pour là là si (en montrant la colonne) parce que huit c'est le double de quatre (en signifiant le passage ente colonnes avec la main) donc il faut qu'on garde les mêmes proportions ici, il faut qu'on double.

18 min 26 s Justine : après on fait moins

 $18 \text{ min } 30 \text{ s}$  PE · moins ? 18 min 34 s Amanda : parce que deux c'est la moitié de quatre 18 min 37 s PE : deux c'est la moitié de quatre ouais cette fois c'est pas le double mais c'est la moitié et la moitié en fait c'est quoi comme opération ? 18 min 41 s Émilie : diviser  $18 \text{ min } 42 \text{ s}$  PE · diviser ? 18 min 43 s Émilie : par deux 18 min 44 s PE : par deux ! 18 min 45 s Bryan : après ça fait 125 euh 60 … 18 min 47 s PE : donc oui toutes toutes les proportions qu'on a là on doit les diviser en deux. 18 min 52 s PE : alors 250 millilitres divisés par deux je vous écoute ! 18 min 54 s Bryan et Émilie : 125 18 min 55 s PE : 125 millilitres 18 min 58 s PE : donc cette fois Justine, il ne faut pas tout multiplier par deux mais il faut tout ... ?<br>19 min 01 s Justine : multiplier non diviser Justine : multiplier non diviser 19 min 03 s PE : non regarde de quatre on est passés à deux 19 min 07 s Justine : moins 19 min 08 s Bryan : diviser 19 min 08 s PE : diviser par deux pas moins donc 125 millilitres OK. 19 min 14 s PE : 120 grammes de farine il devient 19 min  $16 s$  Es  $\cdot 60$ 19 min 23 s PE : tu ne comprends pas ça Dylan ? 19 min 24 s Dylan B : si 19 min 26 s PE : le 2 œufs là ? il devient quoi ? 19 min 29 s Bryan : 1 19 min 30 s PE (sous la dictée de Bryan) : 1 seul œuf ; les 10 grammes de sucre ils deviennent 5 grammes ; les 6 grammes de sel ça devient 3 grammes 19 min 40 s PE : hein on divise tout par 2 ouais 19 min 41 s Émilie : moi j'ai fait moins et puis j'ai bon hein<br>19 min 44 s PE : ah ! Comment ca t'as fait moins PE : ah ! Comment ça t'as fait moins 19 min 46 s Émilie : bah j'ai fait euh moins 19 min 50 s PE : tu peux m'expliquer bah vas-y, mais je suis tout à fait d'accord ! Alexandre tu nous expliques 19 min 55 s Émilie : j'ai fait moins 20 min 00 s PE : mais ça veut rien dire j'ai fait moins, j'ai fait moins quoi euh, pourquoi t'as fait moins ça euh il faut expliquer un peu mieux 20 min 07 s Émilie : moins 250 20 min 14 s PE : vas-y je t'écoute 250 moins ? 20 min 15 s Dylan B : bah on sait pas 20 min 18 s PE : moins la moitié ?  $20 \text{ min } 20 \text{ s}$  Dylan G: 6 20 min 24 s Bryan : mais non mais t'es ouf toi pas ça ça fait 10 20 min 25 s PE : calme toi 20 min 27 s Dylan B : ouais mais on parle pas du dernier 20 min 32 s PE : moi je veux bien entendre cette technique mais il faut que tu puisses l'expliquer Émilie. Tu veux pas nous montrer comment t'as fait au tableau ? 20 min 36 s Émilie : non 20 min 38 s PE : oh elle est timide ! 20 min 40 s Bryan : ça fait 10 en dessous

20 min 41 s PE : bah oui mais il n'est pas là notre problème ! 10 grammes de beurre.

20 min 52 s PE : moi je sais pas là, il faut que vous l'expliquiez votre technique. "moins quoi". Et t'as les bons résultats partout ! 20 min 57 s Émilie : bah oui 21 min 00 s PE : Alexandre Alexandre : non PE : t'as pas les bons résultats partout toi ? 21 min 06 s PE : bon alors Émilie je t'écoute par exemple pour les 120 grammes de farine là 21 min 09 s Émilie : non mais je sais pas 21 min 10 s Bryan : bah et l'autre côté là 21 min 14 s PE : allez on fait le six. On fait euh la recette de Sabrina 21 min 18 s Bryan : ca commence par 375 21 min 21 s PE : 375 ! Qui est d'accord ? (Émilie, Alexandre mais pas Dylan B). Oui pourquoi oui ? T'as trouvé 375 Dylan ? 21 min 28 s Dylan B : bah non 21 min 30 s PE : t'as rien trouvé là pour les six personnes ? C'est compliqué là hein ! Pourquoi c'est plus compliqué six personnes que pour deux personnes et pour huit personnes ? 21 min 37 s Dylan B : parce que c'est pas le double 21 min 39 s PE : ouais c'est pas les rapports de double et de moitié donc c'est plus compliqué. 21 min 41 s PE : Mathieu tu vas au tableau, t'explique comment tu fais ! Vas-y viens. Si si viens ! Mathieu c'est pas une question, c'est pas est-ce que tu peux venir au tableau s'il vous plaît ! C'est tu viens au tableau et tu m'expliques. Merci. A gauche, au tableau de gauche. 22 min 00 s Bryan : Monsieur, pourquoi j'ai pas bon ? 22 min 02 s PE : j'ai pas dit que t'avais pas bon, j'ai demandé aux autres s'il étaient d'accord. 22 min 08 s Bryan : il maugrée 22 min 10 s PE : alors dis-nous Mathieu comment tu peux trouver 375 millilitres de lait 22 min 18 s Mathieu : je prends la recette de deux 22 min 22 s PE : tu prends la recette de deux. (Dylan B bavarde) Tu m'as dit que t'avais rien trouvé ici ... donc t'écoutes ... c'est le moment où il faut écouter. Alors la recette de deux mais pourquoi tu prends la recette de deux alors qu'il nous faut six ? 22 min 40 s Mathieu : bah euh je prends la recette de quatre avec 22 min 41 s PE : tu prends la recette de quatre avec. Ah oui mais il nous faut six ! Vas-y je t'écoute ! 22 min 45 s Mathieu : bah euh quatre et deux ça fait six ! 22 min 50 PE : quatre et deux ça fait six ! Ah oui (joue le candide), ah oui ici on a quatre personnes et ici on a deux personnes donc si on les met ensemble ça fait six personnes donc c'est ça que tu as fait ? 23 min 00 s Émilie : et on fait par trois 23 min 01 s PE : ou alors, vas-y dis moi ? 23 min 02 s Émilie : on fait par trois 23 min 03 s PE : mais y a pas par trois là 23 min 05 s Émilie : mais comme on a deux 23 min 10 s PE : si, comme on a celle de deux personnes, on peut c'est ça que tu veux dire toi ? 23 min 12 s Émilie : ouais 23 min 14 s PE : on peut faire trois fois les deux personnes parce que trois fois deux ça fait  $23 \text{ min } 15 \text{ s}$  Es: six 23 min 16 s PE : donc on va tomber sur six personnes. Donc si on fait trois fois 125 ça sera bon, trois fois 60 ça sera bon ... ah ouais tu as raison Émilie (joue le candide). 23 min 27 s PE : vas-y continue ta technique quand même euh Mathieu. Donc toi t'as pris quatre et deux. Donc vas-y tu me dis quels calculs tu as fait, tu mets sur le côté là. 23 min 36 s Mathieu : je fais 250 plus 125 23 min 44 s PE : oui parce que pour quatre personnes (montre la colonne au tableau) c'est 250 et pour deux personnes (montre la colonne au tableau) c'est 125. Pour six personnes (montre la colonne au tableau) bah c'est l'addition des deux. 23 min 55 s PE : (pendant que Mathieu pose l'opération au tableau) oh il craque, il y a encore un autre craquage 24 min 00 s Mathieu : ça fait 360 euh non 375

24 min 02 s PE : ouais y a un autre craquage, tu le marques ici s'il vous plaît.

24 min 10 s PE : tu comprends ou pas Dylan l'explication ?

24 min 11 s Dylan B : ouais

24 min 12 s PE : on avait quatre personnes, on avait deux personnes, on a trouvé six ou alors si on a les deux personnes, la technique d'Émilie, on multiplie tout par trois.

24 min 20 s PE : (en s'adressant à Mathieu toujours au tableau) On continue pour le nombre, pour les 120 grammes de farine ? Donc tu nous mets le calcul !

24 min 36 s PE : (pendant que Mathieu pose au tableau) Donc ouais les deux personnes c'est 120 euh non les deux personnes c'est 60 et les quatre personnes c'est 120 donc tu fais 120 plus 60 ça nous donne ?

24 min 46 s Bryan : 180. Mais c'est parce que j'avais oublié là. Je viens juste de m'en rappeler.

24 min 51 s PE : OK 180 grammes, marque le.

24 min 53 s PE : Dylan B. au tableau

25 min 04 s PE : (Émilie lui souffle les réponses) eh eh eh oh, ! là là. Si tu demande les réponses avant d'aller au tableau ; c'est d'un nul ça ! (Dylan G prétend qu'ils ne parlaient pas de ça !)

25 min 18 s PE : Donc si tu prends le même cheminement que Mathieu, tu dois additionner pour quatre personnes et pour deux personnes. Là on est arrivés pour les œufs, alors ? Pour quatre personnes il faut combien d'œufs, il en faut ? Pour quatre personnes il en faut

25 min 24 s Dylan B : bah euh ah oui euh 2

25 min 30 s PE : 2. Et pour deux personnes il en faut<br>25 min 34 s Dylan B : bah euh 2 aussi

Dylan B : bah euh 2 aussi

25 min 35 s PE : pour deux personnes

25 min 36 s Dylan B : ah non pour deux bah 1.

25 min 38 s PE : 1. Donc pour six personnes ça fait ?

25 min 36 s Dylan B : bah euh pour les six ?

 $25 \text{ min } 47 \text{ s}$  Dylan G : 2 plus 1. 2 plus 1 ca fait 3.

25 min 53 s PE : regarde, pour quatre personnes, il en faut 2. Pour deux personnes, il en faut 1. Et pour six personnes, ici là, on s'est aperçu que c'était ça plus ça (en montrant les cases pour quatre et pour deux dans le deuxième tableau)

26 min 10 s Dylan B : ah parce que vous prenez pas que celui là (en montrant la case pour deux) ?

26 min 11 s PE : bah non parce que ça c'est que deux. Nous on veut six personnes donc on prend et le deux personnes et le quatre personnes

Sonnerie

26 min 16 s Dylan B : ah moi j'avais pris que celui là (en montrant la case pour deux) ?

26 min 17 s PE : non non depuis tout à l'heure on prend les deux (les deux informations). Donc ça fait combien ? Tant qu'on a pas fini cette correction euh vous sortirez pas hein.

26 min 26 s Es : oh ! Pfu !

26 min 30 s PE : On continue. Pour le sucre je te regarde quelle opération il faut faire ?

26 min 40 s PE (commente au fur et à mesure ce que Dylan note au tableau) : 10, quelle opération c'est, marque le. On sait pas quelle opération tu fais là. Voila. OK donc tu vois c'est pas si compliqué ! Il faudra 15 grammes de sucre vanillé pour six personnes.

26 min 57 s PE : Axelle ca va ca suit ?

27 min 04 s PE (montrant la case correspondant à son calcul) : tu viens de remplir ça, maintenant on en est là

27 min 12 s PE (en s'adressant à moi) : on aurait peut-être pas dû corriger si tu voulais voir leurs réponses je pense à ça !

27 min 10 s Bryan (qui s'impatiente) : oh là là

27 min 20 s PE : chut, Bryan arrête de râler.

27 min 26 s PE : là t'as craqué par contre 6 plus 3 ça fait combien par contre

 $27 \text{ min } 30 \text{ s}$  Bryan : ca fait 9 9 9. En haut !

27 min 42 s Bryan : oh là, la toute dernière je me suis trompé. Non c'est pas 5

27 min 50 s PE : 10 grammes plus 5 grammes ? Allez à ta place.

28 min 00 s PE : vous croisez les bras, vous rangez vos affaires.

### **Séance 2**

00 min 00 s

PE : Hein la notion très importante on vous a dit que en atelier vous allez vous en servir beaucoup dans la vie courante, vous allez vous en servir beaucoup.

Es : la proportionnalité

PE : La proportionnalité, c'est ça

PE : Et c'est ça parle de quoi notre situation de de l'autre fois ?

Justine : C'est euh Claire c'est Sabrina et Justine

PE : Claire Sabrina et Justine

Justine : Qui doivent faire des crêpes au collège

PE : OK

PE : Dylan Dylan G. c'est pas parce qu'il y a une caméra que je vais pas pouvoir te mettre dehors, je te le dis tout de suite OK donc tu t'arrêtes maintenant, bien

Dylan G : oui

PE : Eh ben vas-y Justine, excuse le

Justine : Ben c'est trois copines, Claire Justine et Sabrina et ils apprennent à faire les crêpes au collège

PE : Ouais ils ont appris à faire des crêpes au collège, avec une recette de crêpes, avec Madame H. on va dire OK et ensuite ?

Émilie : Tu dis que...

Justine : Ben ils veulent en faire euh ... Claire Claire elle veut en faire pour euh 8 personnes Justine, elle veut en faire pour 2 personnes, et Sabrina pour 4

PE : Je crois qu'elle se trompe. Ben ce qu'on va faire vous sortez vos cahiers je vous rends les feuilles, vous les collez, comme ça on va pouvoir bien rappeler ça. Vous marquez la date.

01 min 19 s

Appel

01 min 29 s PE : Lucas n'est pas présent ? Damien : Non il est chez Monsieur Gu. (Directeur adjoint de la SEGPA) PE : Il va peut être arriver d'ici 20 minutes alors Distribution des feuilles 02 min 22 s PE : pas de cahier Bryan Bryan : oui PE : alors vous le sortez... c'est bien s'il vous plaît merci 02 min 48 s PE : Alors Justine est-ce qu'elle a dit vrai ou est-ce qu'elle s'est trompée ? Justine et Dylan B : Non c'est Claire veut faire pour 8 PE : D'accord donc Claire elle veut faire pour 8 personnes, Sabrina elle veut faire pour ... Es : 6 personnes PE : 6 personnes et Justine pour 2 personnes et la recette de Madame H. elle est pour Bryan : 8 Damien : 4 03 min 23 s PE : 4 personnes. Donc on avait trouvé facilement pour les 8 personnes. Comment on avait trouvé ? Es : on doublait PE : on doublait et pour les 2 personnes ? Émilie : La moitié de 4 Damien : une soustraction PE : Là cette fois on n'a pas doublé mais on a fait la moitié de 4. Et pour 6 personnes là c'était un peu plus compliqué, hein ! Damien : Ouais PE : Comment on a fait pour trouver pour les 6 personnes ? 03 min 47 s

Bryan : On avait divisé

Émilie : Ah on avait fait euh

Bryan : quand on faisait 4 plus 2

Émilie : le résultat de

Bryan : du d'avant du 2

Émilie : ouais 2

PE : Du 2 personnes on s'en est servi, là ? Même ça suffit pas il nous faut 6 personnes

04 min 00 s

Émilie : 3 personnes

Axelle : On avait fait le résultat pour les pour 2 personnes plus les résultats des 4 personnes.

PE : Très bien. On avait pris les résultats qu'on avait trouvé pour 2 personnes, la recette pour 2 personnes, avec la recette pour les 4 personnes comme ça, ça nous donnait une recette pour les ?

Bryan : 6 personnes

PE : pour les 6 personnes.

Dylan B : On n'avait pas fini.

Bryan : si on n'avait fini.

PE : Bon alors c'est toi qui t'est arrêté, hein nous a corrigé.

Dylan B : Ben oui c'est moi qui était au tableau

PE : Oui c'est pour ça, nous on avait tout corrigé.

04 min 34 s

PE : OK je veux juste que vous regardiez la ... donc oui pour vous dire que ... en fait... euh non regardez la phrase, tu peux me la lire s'il vous plaît Émilie la dernière phrase là

Damien : faut remonter le truc (parlant du fichier projeté afin de voir cette phrase de bas de page)

Émilie : En mathématiques quand deux séries de nombres d'une situation sont les mêmes proportions. On dit que c'est une situation de ...

PE : Voilà. Donc en mathématiques quand deux séries de nombres d'une situation sont les ... sont dans les mêmes proportions.

05 min 00 s

PE : Alors par exemple là, notre situation à nous c'est pour 4 personnes. Combien de millilitres de farine, euh de lait pardon ?

E : sais pas

PE : Ben vous regardez

E : 200

E : 500

PE : non 250 ml

05 min 18 s

PE : Voilà ces deux nombres ces deux nombres ils ont une proportion. D'accord ? Ils ont un rapport entre eux et donc si on change celui-là, si on double celui là, on est obligés de doubler aussi celui-là parce qu'ils sont dans les mêmes proportions. D'accord ? C'est de ça, c'est ça que ça veut dire cette phrase. Et bien quant on a une situation comme ça

05 min 45 s

Arrivée de Lucas E : excusez-moi pour mon retard

**Bruits** 

PE : sors ton cahier.

PE : Donc 4 et 250 il faut qu'on les garde dans les mêmes proportions. Donc si celui-là on le double, ça devient 8. Vu qu'on doit garder les mêmes proportions entre les deux, celui-là on doit aussi le ?

Es : doubler.

PE : le doubler. Et bien quand on est dans une situation comme ça en mathématiques, on dit que c'est une situation de ... comme on a dit on garde les mêmes proportions, c'est une situation de ... la notion très importante qu'on va apprendre.

E : de proportions

PE : c'est une situation de

E : propositions

E : proportions

PE : non de proportionnalité. Vous le marquez.

06 min 33 s

E : C'est pareil

PE : C'est pareil, oui. Eh oui

PE : D'accord, donc l'histoire de la pâte à crêpes là pour 4 personnes, ou pour 8 personnes, ou pour 6 personnes,

ça c'est vraiment une situation de proportionnalité. On garde les mêmes proportions entre deux nombres. 07 min 03 s

PE : Et moi j'ai une autre situation de proportionnalité pour vous. Je vous rappelle que vous collez pas ces feuilles là hein. OK Vous marquez juste votre nom. Une autre petite situation de proportionnalité. Alors là on va voir si c'est euh une recette, peut être que c'est une autre recette, peut être que c'est autre chose. Distribution des feuilles

PE : Qui est-ce qui veut lire ? Vas-y Justine.

E : Les principes de linéarité de la proportionnalité : Mathéo roule en vélo toujours à la même vitesse. Il met 10 minutes pour parcourir 3 kilomètres et 15 minutes pour parcourir 4,5 kilomètres. Complétez le tableau de proportionnalité en indiquant les passages entre les colonnes.

PE : OK alors euh qui c'est qui peut expliquer cette petite situation ? C'est l'histoire de qui alors? C'est pas une recette hein

E : D'un petit garçon qui va à vélo toujours à la même vitesse

PE : Toujours à la même vitesse OK donc il pédale, il roule

E : Il met 10 minutes pour parcourir 3 kilomètres

PE : oui

E : et 15 minutes pour 4,5 kilomètres

08 min 17 s

PE : Donc si on faisait un petit schéma, donc il avance, il avance il avance. Il fait combien de kilomètres tu m'a dis ?

E : 3 kilomètres

PE : Donc on va dire que ça c'est 3 kilomètres

E : en 10 minutes

PE : Et il met 10 minutes pour les faire

E : Et après il met 15 minutes

PE : Et on a une information de plus

E : 15 minutes pour 4,5 kilomètres

PE : Et donc si en fait il part pendant cette fois 15 minutes, il fait combien de kilomètres ?

E : 4,5 kilomètres

PE : 4,5 kilomètres, d'accord. Ensuite, qu'est-ce qu'on nous demande de faire ?

E : Complétez le tableau de proportionnalité en indiquant les passages entre les colonnes.

PE : Donc il va falloir qu'on complète ce tableau. Donc ici c'est le parcours à vélo en minutes donc c'est les minutes, combien de minutes il... pendant combien de minutes il pédale (montrant la ligne 1), et ici c'est (en montrant la ligne 2)

E : les kilomètres parcourus

PE : les kilomètres qu'il parcourt selon le temps qu'il pédale. On est d'accord. Donc on retrouve la même chose : logique. Il pédale 10 minutes il fait

E : 3 kilomètres

PE : 3 kilomètres. C'est logique, hein c'est ce qu'on vient de nous dire et il pédale toujours à la même vitesse. Quand il pédale 15 minutes, il fait

E : 4,5 kilomètres

PE : A vous de savoir combien il fait de kilomètres en 25 minutes et combien il fait de pardon ... et combien il va mettre de minutes pour faire

E : 6 kilomètres

PE : 6 kilomètres.

E : Franchement, c'est c'est voulu ça.

PE : C'est comment ça, c'est quoi ?

E : C'est voulu, C'est facile hein.

PE : Eh ben, vas-y. Alors, il suffit pas euh tu mets pas directement les nombres là.

E : Ah

PE : En dessous tu me dis tu me dis comment tu as calculé ça OK

E : Bruits

10 min 04 s

PE : Ben vas-y. C'est facile. T'inquiètes pas, ça va se corser petit à petit, mais tant mieux si c'est facile, ça m'arrange, moi. Mais en même temps, entre le c'est facile et j'ai la bonne réponse euh y a souvent une différence quand même hein.

E : Comment on peut trouver ?

10 min 34 s

PE : Eh bien mon avis, faut que tu te serves de ça. Tu te souviens comment on a trouvé pour les crêpes ?

PE : Y avait la recette pour 4 ... OK on connaissait et on connaissait aussi la recette pour ?

 $E \cdot 2$ 

PE : pour 2. Et comment on a fait pour trouver la recette pour 6 ? Comment on a fait ? On a ?

E : On a... On a additionné

11 min 09 s

PE : Le 4 et le 2. Donc je pense qu'il y a sûrement une histoire comme ça.

E : Ben non, parce que que il y a le 6 ...peut être

PE : Alors pourquoi tu fais ça comme calcul ?

E : Ben parce que

PE : 15, 20, 25, et donc toi t'a fait 15 et encore 15 parce que je vois que t'as fait 4,5 plus 4,5

Émilie : C'est là. J'ai fait ça

PE : Eh ben

E : T'as fait quoi ?

**Bruits** 

PE : Ah

**Bruits** 

PE : Ah ben ouais, là attention, on saute de 10 là

Émilie : Alors c'est facile, c'est facile, c'est facile ça, facile

E : Ben oui hein

PE : Donc Mathieu, je suis d'accord. Tu nous a mis les calculs en plus, c'est dingue

E : Et là, Monsieur, c'est 5 de plus

E : Mais oui mais faut marquer ce que tu fais

E : Oui mais j'usais pas

- E : T'as fait comment ?
- PE : Les calculs, oui, et pour lui quel calcul t'as fait ?

E : Ah, je sais pas

PE : Bloqué, non ?

E : je sais comment faire, mais je rappelle plus comment je l'ai fait Parce que j'ai fait ça, et après je me souviens plus de ça

12 min 44 s

PE : T'es bloquée, Amanda, là pour le dernier ?

E : moi aussi.

PE : Ben c'est pareil, t'as des informations dans le tableau, qui vont t'aider.

E : Monsieur c'est de la triche

PE : Arrête de râler, Bryan, si tu l'as trouvé, c'est bien que t'as fait des calculs, dans ta tête.

E : Non, mais je me souviens pas lequel.

PE : Pardon ?

Bryan : Je me souviens pas lequel.

PE : Eh ben, rappelle toi.

E : Ah, ben ah

PE : Regarde, tu te souviens pour la recette de crêpes là ?

PE : Dylan, tu te souviens pour la recette de crêpes ?

13 min 16 s

PE : Et bien ça fonctionne pareil. Tu vois, on a additionné

Dylan : On a additionné quoi dedans ?

PE : Réfléchis un peu, on a additionné la recette pour 4 et la recette pour 2 pour trouver la recette pour 6. Nous, ici on a : pendant 10 minutes, il va faire ça, pendant 15 minutes il va faire ça, et là on veut savoir pendant 25 minutes. Y a peut être des choses qu'on peut trouver, qu'on peut additionner, non ? 13 min 40 s

E : Vas-y, est-ce qu'on rajoute 10 minutes ? PE : A quoi on rajoute 10 minutes ? E : Ah ben non 15 PE : à 25 ? Es : à 15 PE : Ben si tu rajoutes 10 minutes à 25, ça va te faire 35 minutes Es : 12, 15 E : à 15. A chaque coup, on monte Eh ben on rajoute 10 minutes. ...Bien... Eh ben c'est comme un contrôle, chut. Je pense que t'es pas loin, mais je comprends pas trop ce que tu veux me dire. Tu veux rajouter 10 à quoi ? Ou 15 à quoi ? PE : Chut, chut E : et 15 après ça fait 25, entre le 15 et le 25, y a 10 PE : Entre le 15 et 25, y a 10 ? E : Ben oui PE : Ah non, il est là le 10 E : Oui, mais non, je sais pas comment dire PE : Non là, y a plutôt 20 normalement, mais on nous le demande pas 20, on nous le demande pas. Dylan, t'es bloqué ? 14 min 36 s PE : Alexandre, tu leur dis ce qui faut additionner ? Émilie ? E : additionner le 10 et 15 PE : On va additionner le 10 et 15? ben ça fait combien tiens 10 plus 15 ? Es : 25 PE : Ah, tiens, comme par hasard. 10 minutes plus ? E : Ah ouais PE : plus 15 minutes, ça nous en fait combien ? Es : 25 Es : ..,5 plus 3 PE : 10 minutes plus 15, ça nous fait le 25 là. Parfait. PE : Donc si ... Après on fait quoi, Dylan, vas-y Dylan : On fait 15, 25 PE : On fait 15, 25 Dylan : Oui ça faisait ... Ah non Es : 4,5 plus 3 PE : Pourquoi Émilie ? Émilie : Ben avec les deux ça fait 25 ben avec tous les deux. PE : Voilà, si en 10 minutes il fait 3 kilomètres, donc on a 3 kilomètres là, PE : Et que en 15 minutes il fait  $E: 4, 5$ PE : 4,5 kilomètres Es : On enlève 5, mais non on enlève pas le 5, mais ça fait 7, PE : Et bien en 25 minutes, c'est à dire 10 minutes plus 15 minutes, il fera ? Es : 7, 5 ... à côté ... à côté on met les 20... mais franchement 15 min 46 s PE : C'est bon Émilie, tu vois maintenant comment faut faire ? Alors tu trouves le 6 toute seule. Combien il fait de ... Combien .. Euh ...il pédale pendant combien de temps quand il parcourt 6 kilomètres ? E : Au lieu de bavarder, pédale,.. PE : Arrête, Arrête PE : Mais non, mais tu donnes les réponses. E : T'occupe pas de la marque du vélo, pédale

*Samuel VOISIN 2013*

PE :Ah ouais

PE : Amanda !

PE : Ah ouais, faut peut être encore trouver autre chose, là.

Es : Ben réfléchis

PE : Oui mais là regarde, là là tu cherches ... tout à l'heure, on cherchait des kilomètres, mais c'est des minutes.

E : Non c'est ça que je comprends pas...ce que je comprends pas...

PE : Mais là c'est le contraire, on cherche des kilomètres, euh on cherche des minutes pardon, mais il va peut être falloir s'aider de quoi ? Des kilomètres, mais là regarde : plus les kilomètres

PE : Alors, tu le trouves, l'autre ?

E : Si j'ai trouvé quand même

PE : T'as trouvé, alors tu vas nous expliquer

E : Trop cool

16 min 56 s

PE : Alexandre, tu vas nous expliquer. Ah mais c'est pas une question, allez vas-y, t'as pas de chance, ça tombe sur toi.

PE : Eh oui

E : ... mais j'ai pas compris

PE : Alors déjà tu nous ré-expliques le 25 minutes, combien on a fait de kilomètres.

E : Ben en 10 à 15 enfin on fait 10 plus 15

PE : Ce qui nous donne combien de minutes ?

 $E$ : Ben  $7.5$ 

PE : Ah non : 10 plus 15 ça fera jamais 7,5.

PE : 10 plus 15 ça va nous donner combien de minutes ?

Alexandre : Ben 25

PE : Et c'est ce qu'on cherche

 $E \cdot$  Ben dis donc.

E : On prend le 3 avec le 4,5... additionner ...

PE : D'accord

17 min 50 s

PE : OK, marques le. Donc ça c'est compris pour tout le monde maintenant, le 7,5 ? Justine tu vois pourquoi ça fait 7,5 kilomètres ?

Justine : Non

 $E : Ah$ 

E : J'avais la réponse.

PE : Tu nous expliques pour le "combien de temps y va mettre pour faire 6 kilomètres ?" Comment t'as trouvé ça. Amanda !

PE : C'est le moment, tu y arrives pas.

E : Puisque là en 10 minutes il a fait 3 kilomètres...Donc... Euh en 6 minutes y va faire...enfin en 20 minutes y va faire 6 kilomètres, on met 10 ... ça fait 3

PE : Marque le, le calcul. Pourquoi tu remets 10 ?

E : Ben je sais pas... Ben parce que... ça fait 10 ... enfin ...

PE : OK

E : Donc là je sais pas comment expliquer ?

PE : 2 fois 3 égal 6

18 min 40 s

PE : C'est très bien ce que tu fais. Pourquoi il prend 10 plus 10 ? Qui pourrait le dire un peu mieux ?

E : Parce que ça fait 20.

E : 10 minutes

E : Je sais ce que ça fait 10

PE : Parce que ça fait ?

E : ça fait 10

PE : Ben ça fait 10, mais 10 je m'en fiche moi, je veux savoir combien de temps il met pour faire 6 kilomètres ?

E : parce que 3 et 3 égal 6

PE : Ah parce que quoi ?

E : 3 et 3 égal 6

PE : parce que 3 et 3 égal 6. Ah ben oui tiens regarde Amanda 3 là plus encore 3 ça va nous faire 6, c'est ce qu'on cherche.

E : Ben 6 et 6 égal 12

PE : Et 3 c'est combien de minutes, 3 kilomètres c'est combien de minutes ?

 $E \cdot$  Ben 10

PE : plus encore 10

E : plus 10 donc ça fait 20

PE : Alors là comment y nous trouve ça.

E : C'est ce que je dis.

PE : On complète les phrases ensemble ?

E : Ça y est.

PE : Ça y est, c'est fait ?

E : Ouais

PE : Alors vas-y Dylan G., lis la phrase et dis les trucs que tu a mis dedans

Dylan : Si Mathéo roule à la même vitesse alors 25 minutes ... il aura parcouru 7,5 kilomètres.

19 min 51 s

PE : Tout à fait.

E : Après, c'est moi.

Dylan : Si Mathéo... roule à la même... Je vais le faire.

E : Mais non, vas-y.

PE : Vas-y Émilie, tu es galant, tu lui laisses. Vas-y

Émilie : Si Mathéo roule à la même vitesse alors pour parcourir 6 kilomètres, il mettra 20 minutes.

PE : 20 minutes OK

20 min 04 s

PE : Alors la phrase d'après. Ben vas-y, Dylan, tiens tu lèves la main.

Dylan : Non je m'étirais

PE : Eh ben tant pis.

Dylan : .... de proportionnalité, on peut

PE : alors qu'est qu'on peut faire dans un tableau de proportionnalité ? On vient de le faire. On l'a fait avec des pâtes à crêpes et on l'a fait là avec l'histoire des kilomètres et du temps.

E : On peut trouver facilement

Es : Là c'est des minutes...des minutes...facilement...

PE : Ouais mais comment on peut trouver facilement justement ?

E : En calculant...

PE : En calculant, ouais

E : En additionnant

PE : En additionnant quoi donc ?

E : Ben des minutes, enfin ouais des minutes

PE : Ah des minutes, parce que c'est une situation où on parlait des minutes avec les kilomètres parcourus, mais quand c'est une recette de pâtes à crêpes ?

E : Ben les chiffres... les ingrédients, ce qu'il faut en fait

PE : Les chiffres de quoi ?

Es : Des trucs, ben voilà...

PE : Regardez bien. Qu'est-ce qu'on a additionné à chaque fois ?

Es : Ben les minutes et ... les kilomètres parcourus

PE : Les kilomètres parcourus, et c'est tout ?

E : Ben non, avec les minutes

PE : Et les minutes aussi. Donc on a fait des additions comment, par quoi en fait ? 21 min 17 s

PE : Peut-être je me trompe .. je suis pas sûr (en me regardant)

PE : Donc si je reprends le tableau, là, ... on a additionné les minutes avec les minutes.

E : Oui

PE : Et aussi les kilomètres et des kilomètres. Donc en fait on a additionné quoi ?

E : Ben les ... minutes ... kilomètres avec les minutes.

PE : Oui mais dans le tableau, c'est quoi ?

338

Es : Ben c'est rangé comme quand on fait un graphique.. des numéros... c'est comme quand on fait un graphique en plus.

21 min 48 s

PE : Dans un tableau, ça c'est quoi dans un tableau ça?

Es : ça, c'est euh...ben c'est un tableau... une colonne... deux colonnes...

PE : Alors ça c'est quoi dans un tableau ? (montrant une ligne)

E : Une colonne.

PE : Ben alors les gars, faut savoir.

E : Mais çà c'est une rangée.

22 min 01 s

PE : Une rangée. Alors dans un tableau, ça c'est une ligne.

Es : Une colonne, une ligne, et une colonne

PE : Et ça c'est une ?

Es : Une colonne

PE : Alors qu'est ce qu'on a additionné, nous ?

Es : Des colonnes ! Non, des lignes !

PE : Ben faut savoir !

Es : Parce qu'on a fait ... on a fait 3 et 4 c'étaient les kilomètres parcourus. C'est en colonne ... Ben oui c'est en ligne

Es : et 10 et 15

PE : Ben oui c'est

Es : En colonne ... c'est ce qu'on disait

22 min 30 s

PE : Donc on retombe sur notre phrase dans un tableau de proportionnalité, on peut trouver facilement, on pourrait rajouter, parce qu'Émilie a dit que c'était facile du coup, on peut trouver facilement quoi d'autre ? En faisant quoi ? On peut ?

Es : ... des colonnes

22 min 51 s

PE : Additionner les colonnes, colonne avec deux N hein.

PE : Donc on l'a fait pour les crêpes, on avait additionné la colonne de 4 avec la colonne de 2, et là on vient de le faire pour la situation de distance parcourue, en fonction du temps. Ça marche ? On continue ?

23 min 30 s

PE : Donc j'ai encore une autre situation de proportionnalité.

E : Encore !

PE : Si tu veux pas travailler, tu sors d'ici !

PE : Tu veux travailler ?

E : Ouais

PE : Merci. Comme d'habitude, vous ne la collez pas.

E : Évidemment, on sait pas.

PE : Tu sais très bien ce qu'on va en faire.

E : Et pourquoi Monsieur, c'est vrai, on la colle pas ?

PE : Parce que maintenant Monsieur VOISIN la photocopie, c'est bon, donc du coup nous on peut mettre ça dans notre cahier.

PE : Non, pas de cahier Lucas ?

PE : Allez Bryan, au lieu de dire des gros mots, est-ce que tu peux lire la ... l'intitulé s'il vous plaît, de l'exercice. Vas-y.

24 min 19 s

Bryan : Pour faire une mousse de ... au chocolat...

PE : Alors attend Bryan, tu vas recommencer parce que dans une classe, quand on lit quelque chose, tous les autres se taisent et suivent sur leur texte.

Bryan : Pour faire une mousse au chocolat pour ... personnes, on utilise 6 œufs... que je fais ... la même mousse au chocolat pour...

PE : Que je fais ?

Bryan : Non Euh

PE : J'utilise 6 œufs point.

Bryan : La même ou pas ? Quand je quand je fais la même mousse au chocolat pour 15 personnes, j'utilise 10 œufs. Combien faudra-t- il d'œufs pour en faire pour 27 personnes et pour 24 personnes expliquez vos réponses et ... .écrivez ...

PE : Expliquez vos réponses en écrivant

Bryan : Les calculs ...en indiquant ...colonne

PE : Bon, ça ressemble à quoi cette situation là ?

Es : C'est une mousse au chocolat... comme tout à l'heure.

PE : Ouais donc ça ressemble à ?

E : Une recette

25 min 30 s

PE : Voila. Bon alors ça ressemble à la première situation qu'on avait avec la pâte à crêpes, sauf que cette fois c'est une mousse, c'est une recette de mousse au chocolat. Je vous laisse remplir le tableau. Vous écrivez bien les calculs, hein Bryan ? Tu écris les calculs, d'accord ?

PE en aparté : Quand ils sont 15 il faut 10 œufs, quand ils sont 27 ... et quand ils sont 24 ?

E : Ben oui c'est ça

26 min 33 s

PE : Tu a additionné cette colonne là avec cette colonne là, c'est ça ? Alors 10 plus 6 ça fait combien de personnes en tout ? Je suis pas sûr, regarde ça fait combien de personnes ? Et pour 15 personnes ? 9 plus 15 ça sort d'où ?

PE : Quand ils sont 15 personnes il faut 10 œufs. Il faut qu'on essaye de trouver en additionnant les deux colonnes là. Combien ça va faire, soit pour 27 personnes, soit pour 24 personnes ?

PE : Alors si on additionne 9 personnes avec 15 personnes, ça fait combien de personnes en tout ?

PE : Vas-y

PE : 24 personnes

PE : Combien va falloir d'œufs pour 24 personnes, sachant que pour 9 il en faut ? et pour 15 il en faut ? Et 9 plus 15 ça fait combien ? Donc il en faudra combien ?

Es : 24

PE : 24 œufs. Un œuf chacun.

E : Eh ben

27 min 53 s

PE : Pour 9 personnes il en faut 6, pour 15 personnes il en faut 10. 9 plus 15 personnes, ça fait 24. Combien il faudra d'œufs ?

28 min 07 s

PE : Il faut qu'on additionne les colonnes.

E : ça fait 24

PE : Oui, ça c'est pour les personnes, mais pour les œufs ?

E : 16

PE : Ah, pourquoi tu me dis ça ?

E : Ben parce que 10 et 6

PE : Ben voilà. C'est ça qui faut faire.

E : Mais non...

PE : Tu marques les calculs : Parce-ce que 9 plus 15 ça fait 24, 6 plus 10, etc. Oui faut marquer les calculs. Mais si, parce que...

E : oui, c'est pas bon hein ...

PE : 9 fois 4 ça fait ? Ça fait combien 9 fois 4 ?

 $E:36$ 

PE : 36

PE : Donc 9 fois 4 ça va te faire 36 personnes. Ça c'est bien des personnes ici ?

PE : Donc 24 personnes. Il manque 36 personnes.

29 min 03 s

PE : C'est toujours le même principe que tout à l'heure, hein. Tu peux t'aider de la feuille de tout à l'heure.

E : Si, si

PE : Qu'est ce qu'on a additionné tout à l'heure ?

29 min 30 s

PE : Alors, qui a trouvé ?

340

Bryan : Moi PE : T'as marqué tes calculs, Bryan ? Bryan : Non PE : Oh ! Alors je sais pas si je vais t'écouter, hein. E : Monsieur, moi PE : Si tu vas au tableau et que tu me dis pas quels calculs tu as fait, ça va pas me donner... E : pour 27 personnes, ça fait 14. PE : Alors tu viens nous expliquer comment t'as fais ça. Vas-y. Es : Eh bien 14 c'est pas possible. Moi j'ai 18 PE : ah E : Déjà pour 24 personnes, tu mets 16 œufs, alors pour 27, c'est pas possible... PE : pour 24 personnes, tu mets 16 œufs. Qui est d'accord avec Justine ? 24 personnes : 16 œufs 16 E : Non E : Ben non, je suis pas d'accord PE : Ah, déjà on n'est pas d'accord E : Ben non PE : Justine, tu leur montres comment tu as trouvé 16 œufs. 30 min 09 s E : Ah je suis d'accord PE : Ah ! T'es d'accord ! PE : Toi aussi t'es d'accord ? 16 œufs pour 24 personnes ? Es : Ben non ça fait 27 ... 25 personnes ... Moi j'ai trouvé 15... Mais regarde ... 19 ... 25 pour 24, y a trop d'œufs ... Ben oui ... Un peu trop pour 24 personnes ... Là c'est 9 ... 15 et ... ouais 25 ... 20 ... Tu peux pas avoir 25 œufs ... 30 min 36 s PE : 15 et 9, ça fait combien ... 15 et 9 ça fait ? PE : 15 plus 9 ça fait ? Es : 24 PE : 15 plus 10 moins 1 E : Hein ? 14 PE : Oh dis donc t'es fatigué ce matin E : 25 E : Ben quoi ça fait 25 PE : 15 plus 10, mais là c'est 15 plus 9 31 min 03 s PE : Bon bah silence complet, on écoute Justine. PE : Justine, nous t'écoutons. Comment tu as trouvé que c'étaient 16 œufs pour 24 personnes ? Justine : On fait 10 plus 6 PE : Pourquoi ? PE : Moi je suis d'accord avec toi. En plus, on peut additionner les colonnes, on l'a vu. Donc pourquoi 10 plus 6 ? 31 min 22 s Dylan G : Non PE : Alors pourquoi non ? Justine : Ben je 'sais pas ! PE : Merci Justine : Non mais là entre le 6 et le 10, alors y a 4 de plus ... que ça fait 6 PE : Y a 4 œufs de plus, oui c'est vrai, alors que pourtant y a pas 4 personnes de plus. E : Alors elle s'est trompée si elle a dit 16 œufs pour 24. PE : Damien, Damien, toi qui es d'accord avec elle. 31 min 49 s Émilie : 3 fois 9 ça fait 27 PE : Ah ça c'est autre chose. Nous on est sur les sur les 24 pour l'instant. Tu mets ça de côté Émilie. E : Ah bon, elle fait pas le 27 là ? PE : Non elle fait pas le 27. Elle fait le 24.

E : Ben 6 fois 3 PE : 6 fois 3 ça fait ? E : 18  $E: 4.3.$ E : Ben 4 PE : 6 fois 3 ça fait 4 ? E : Ben non, mais ... PE : Damien, t'es d'accord avec Justine sur le fait que 24 personnes ça va on va avoir besoin de 16 œufs. Tu peux expliquer pourquoi ? Chut chut. Damien : Ben moi j'ai fait euh PE : Chut, chut Damien : 30, ... 30 moins 3 PE : moins 3.Ce qui nous fait 27. 32 min 47 s PE : Justine ré-essaye encore une fois de nous expliquer pourquoi tu dis que pour 24 personnes il faut 16 œufs. Justine : Ben ça en fait 10 plus 6. PE : Mais pourquoi tu prends 10 plus 6 et que tu prends pas des .... ? Bruits Es : Ah non , y en a au dessus PE : Ben ouais, y en a au dessus. **Bruits** E : Parce que pour 9 personnes il en faut 6 et pour 15 personnes il en faut 10. PE : Oui et donc ? E : Donc eh ben faut faire 10 plus 6 pour 16 et c'est c'est pour 24 personnes. PE : Et pourquoi c'est pour 24 personnes ? E : Ben parce que si ça serait pour 27 personnes enfin PE : Parce que : regardez : (le PE encadre les colonnes qui l'intéresse et présente leur somme) PE : Ça fait combien 15 personnes plus 9 personnes ? Es : 24 ... 24 PE : Ça fait celui-là : 24 personnes. PE : Et donc 15 personnes, c'est combien d'œufs ? Es : 10 PE : plus ?  $Es: 6$ PE : Le 9 personnes là : 6 œufs. Donc en fait 15 plus 9, ça nous fait nos 24 personnes, ça nous fait combien d'œufs ? Es : 16 E : J'avais raison PE : 16 œufs. Oui mais faut pouvoir l'expliquer. E : Putain 34 min 05 s PE : Alors maintenant Émilie, je veux bien que tu viennes au tableau, s'il vous plaît. Émilie : Ah oui mais je sais pas PE : Mais c'est pas une question non plus ça. Bruits PE : Et là là là y faut pas mettre des multiplications, si, c'est pas grave ? **Bruits** PE : On t'écoute. Donc y faut qu'on trouve maintenant pour le 24 personnes, on l'a trouvé, hein : 16 œufs. Maintenant faut qu'on trouve pour combien de personnes ? 27 personnes et tu nous a dis quelque chose qui m'intéresse tout à l'heure . E : Ben on fait 3 fois 9. PE : Alors 3 fois 9, pourquoi donc ? E : Parce que ça fait 27. PE : Ça fait 27, tout à fait. Donc c'est impeccable, parce que c'est ce qui nous faut 27 personnes.

**Bruits** 

PE : Dylan G viens là tu me fatigues. Tu va prendre récréation en plus E : Non PE : ... ça fait cinq fois que je te regarde et que je m'énerve pas, pour te faire comprendre, tu comprends que dalle. Dépêche toi de venir là.... PE : ... Je suis d'accord avec toi. Donc le 9 est ici, le 9 personnes là ... si on multiplie par 3 ce nombre là, on tombe sur 27 ici. Donc qu'est que tu fais ensuite ? PE : Pourquoi tu veux multiplier le 6 par 3 ? Je suis d'accord. E : Ben parce que c'est 3 fois ... ben ... PE : Comme on a multiplié par 3 le nombre de personnes, il faut que l'on multiplie par 3 aussi quoi ? E : Le nombre de zoeufs. PE : Le nombre de zoeufs. Le nombre de zoeufs. Rires PE : Le nombre ? E : D'œufs PE : D'œufs ou d'oeus. Bref. PE : Donc vas-y, fais le, fais le l'opération, là, en ligne. Donc pour toi, s'il y a 27 personnes, combien y faudra d'œufs, d'oeus, de zoeufs, combien y faudra de zoeufs pour cette mousse au chocolat ?  $\mathrm{\dot{E}}$  : 18 PE : 18 Dylan G : 2 œufs de plus. Bryan : Ben j'ai raison  $E$  : Eh, dis... PE : Bryan, qui a dit que tu n'avais pas raison ? Bryan : Ben si, si PE : Pourquoi tu t'énerves ? Merci. Bryan : J'avais raison, en plus ...alors ... PE : de proportionnalité ...Tu comprends pas, tu fais que rigoler avec Dylan, depuis tout à l'heure. Arrête de mentir. Bryan : Si. PE : Tu fais partie de ceux qui en ont le plus besoin, en plus. 37 min 04 s PE : Exercice 3 : PE : Qui est-ce qui lit ? Axelle, vas-y. Axelle : Complète le tableau de proportionnalité ci dessous affiché de : un marchand ... PE : Top top top … complétez le tableau de proportionnalité ci dessous affiché chez un marchand. Ça c'est ce qu'il y a d'affiché chez un marchand. Un marchand de quoi, on ne sait pas, on va voir ça tout à l'heure. Vas-y. Axelle : Expliquez votre réponse en écrivant les calculs ou en indiquant les passages entre colonnes. PE : Alors, le tableau, y nous dit quoi, qu'est-ce qu'il a affiché, ce marchand ? Axelle : quantité de pommes de terre : 1 kilo, prix en euros PE : Bon alors c'est quoi, comme marchand ? Es : ...Vas-y ... Un marchand de journaux. E : Un marchand de légumes. PE : Ouais, pourquoi pas, s'il vend des pom' des pommes, y a de grandes chances que ce soit un marchand de légumes et de fruits. Donc quantité de pommes en kilos : alors 3 kilos de pommes, ça coûte combien ? E : 5,40 euros PE : 5,40 euros E : C'est pas cher PE : 5 kilos de pommes : ça coûte 9 euros ; 8 kilos de pommes : on ne sait pas ; 27 euros combien ça nous donnera de kilos de pommes : on ne sait pas et enfin 13 kilos de pommes : combien ça coûte ? C'est parti. Vous calculez tout ça. C'est toujours de la proportionnalité hein. PE : Donc y a toujours une histoire d'additionner les colonnes, ou multiplier peut être les colonnes. E : Hein ...

PE : ... 8 kilos de pommes. Comment on pourrait trouver 8 kilos de pommes... 9 plus ...

343

PE : Ah tu veux faire 9 euros plus ... Pourquoi ces deux là ? Ouais, je suis d'accord ... Bruits PE : Parce que ça ou ça, ça fait .. ça fait ce qu'on cherche. 5 kilos de pommes de terre plus 3 kilos de pommes de terre, ça va nous donner ... Donc tu as tout à fait raison. C'est bien. Tu marques le calcul en ligne... PE : T'as déjà perdu une récré. Tu veux pas en perdre une deuxième, quand même. Comment ça tu n'a pas... toujours pareil. E : Ben oui, PE : Non, je sais pourquoi tu y arrives pas : tu fais le guignol depuis tout à l'heure. 3 kilos de pommes, ça coûte 5,40 euros . 5 kilos de pommes, ça coûte 9 euros. I faut qu'on trouve 8 kilos. Essaie de voir les chiffres comment comment on peut trouver 8 kilos avec les nombres que tus as. **Bruits** PE : C'est bon ? Tout trouvé ? Même pour 27 euros combien on aura de... E : Ouais E : Ben moi je sais pas, je sais pas faire quoi quoi ... quoi faire PE : Non mais je tu crois que je vais me déplacer alors que tu dors depuis tout à l'heure. Bruits PE : Donc dors, E : Tu peux me le faire euh PE : Ou alors tu suis, mais pas à contre sens. **Bruits** PE : Tu sais pas le faire, ca ? E : Si je sais ... PE : Oui, tout à fait ... 27 euros **Bruits** E : Il faut qu'on E : Faut qu'on Rires E : Il faut qu'on additionne ça ...il faut qu'on ... qu'on multiplie ... Bruits PE : Peut être, peut être, tu commences à comprendre. C'est bien ça. Bon alors, toi, tu t'y mets quand ? **Bruits** PE : 3 kilos : 5,40 euros ; 5 kilos : 9 euros ; 8 kilos ? Bruits PE : 5 kilos, c'est pas 8 kilos, c'est pas assez, 3 kilos non plus, mais peut être que ... Bruits PE : Tu sais qu'y a un truc avec 3, tu vas t'en servir du 3... Bruits PE : Et 5 aussi. Ben voilà, et ben regarde, ils sont où les 3, pour aller jusqu'à 8 ? Ils sont là. Bruits PE : 5 plus 3, ça fait ? **Bruits** PE : 8. Donc qu'est-ce qu'il faut qu'additionne pour trouver le prix que ça va coûter, les 8 kilos Bruits PE : Vas-y : alors 5 plus 3, ça fait 8 kilos, mais nous on veut savoir le prix. Donc qu'est-ce que t'additionnes maintenant ? E : 8 fois .... j'en sais rien du tout. Bruits PE : Oui, alors, t'as réussi ? Tu vas au tableau, Dylan, s'il vous plaît ? Dylan : Oh non PE : Mais qu'est-ce que vous avez avec ça, c'est pas des questions. Bruits PE : Allez, vas-y, chef. Bruits PE : Nous t'écoutons... Bon alors, tu peux effacer, s'il vous plaît. Rires

E : On comprend rien ... E : Ben il ... lui a fait ... PE : Ben oui, moi je veux qu'il nous explique, parce que en plus c'est facile de choper ça sur un cahier, etc. Moi je veux qu'il m'explique comment il trouve ça. Vas-y. Bruits E : Euh ben ... 3 fois 5... PE : 3 fois 5 ? Pourquoi pas. 3 fois 5, ça fait combien ? E : Ben 15 PE : 15 OK. Ça nous sert pas à grand chose.  $E: 3$  plus 5 Sonnerie PE : 3 plus 5, ça fait ? Es : Ça fait 8 PE : Marquez le : 3 plus 5 égal 8. Bruits PE : En dessous, 3 plus 5 égal 8 Bruits (Putain, putain) E : ça sert à rien ..quoi **Bruits** PE : Ah ben, excuse moi, mais ... E : Après tu fais 9 ... PE : Le 8 là, le 8 ça te sert à quelque chose, tu vois, c'est le 8 qu'on cherche. E : Après tu fais 9 euros plus 5,40 euros, ça fait ...,11,40 ... PE : Pourquoi ? Regarde, regarde pourquoi : 3 plus 5 ça fait 8. 3 kilos plus 5 kilos ... E : ... mais on aurait eu le prix d'1 kilo ... PE : Mais on l'a pas, tu fais avec mon grand. PE : Bon, 3 kilos, c'est combien d'euros ? Bruits PE : Je vous laisse compléter. Marque le en dessous : 5 euros E : 40 PE : ,40 euros, oui, pardon. Bruits PE : plus ? E : Ben 5 pommes PE : Ben oui, parce que 5 kilos, c'est 9 euros. Bruits PE : Et plus, il est où le plus ? Ça c'est égal, ... à combien ça ... 5,40 plus 9 E : Ben ... ,40 ... 14,40 euros PE : Ouais, ... Bruits PE : Non PE : 3 kilos : 5,40 plus 5 kilos : 9 euros, donc 5,40 plus 9 euros : ça nous donne nos 8 kilos. Ça fait combien d'euros, les 8 Kilos ? 14,40 euros. Bruits PE : OK allez on corrigera les autres la prochaine fois. Bruits PE : T'as compris le cheminement, là ... E : Ben attends, attends ..., Monsieur ... PE : Oui c'est vrai... E : Les ramasser ... PE : Vous pouvez ranger vos affaires, croiser les bras et laisser les feuillets sur vos tables, les feuilles pour Monsieur VOISIN.

## **Séance 3**

PE : ... sur la proportionnalité. Donc la première des choses qu'on va faire c'est que vous allez ressortir votre cahier et puis ça y est, Monsieur VOISIN a fait les photocopies. Donc vous allez pouvoir coller les feuilles qu'on a fait ce matin et on n'a pas fini de corriger hein il me semble **Bruits** PE : Donc on colle les feuilles **Bruits** PE : Et on corrige E : Si on a corrigé avant Bruits PE : Après on passe à la suite PE : Pardon ? E : Si on a corrigé la fin E : Non on a pas eu le temps PE : Ah non, non non bon c'est pas grave sinon on va réexpliquer vite fait comment on a fait pour le dernier exercice pour compléter le tableau Bruits PE : Bryan, tu arrête PE : Ça va pas être possible, si tu parles tout le temps ... tu te tais **Bruits** PE : Donc là y a rien à dire, y a juste à coller les feuilles. PE : Celle-ci, fallait la coller aussi, ... donc en premier celle-ci, E : en deuxième PE : en deuxième celle-ci et en troisième celle-ci Bruits PE : c'est pas nouveau ... E : oh ma colle PE : c'est Émilie qu'avait ... tu les as pas eu ... c'est pas possible ... passe moi ... Dylan, ... Lucas ... c'est Lucas qui l'avait ... euh Dylan t'as pas t'as pas renlevé tes feuilles ce matin, tu les avais collées toi , elles sont où tes feuilles, elles sont où ? Dylan : Là là PE : Ouais, et là tu les donnes ... tu les avais pas remises ... Monsieur VOISIN en avait besoin ... c'est là-dessus qu'il travaille justement. Il veut voir vos réponses et si ses feuilles sont bien faites. Bruits PE : on va en profiter pour faire l'appel comme ça : Alors Lucas il est absent Bruits (un E chantonne) PE : Je l'aime bien cette chanson, mais pas dans la classe... **Bruits** PE : Alors la pâte à crêpes, ça y est, c'est fait. E : On en était avec Mathéo, PE : Mathéo E : Non avec les pommes E : Non PE : Mathéo, c'est fait E : Avec les pommes E : ... pas fait après PE : Ah ouais le ... donc c'était le ... le tableau, ah oui c'est un marchand qu'a affiché ca dans son magasin. E : Ouais c'est ça PE : Hein il a affiché ça dans son magasin pour dire aux gens que il vendait 3 kilos de pommes à combien ? E : .. euros E : 5,40 euros PE ; 5,40 euros ; 5 kilos de pommes 9 euros E : Hein Justine elle devait nous expliquer *Samuel VOISIN 2013*

PE : Et du coup 8 kilos on savait pas combien, pour l'aider, le marchand, il fallait qu'on mette si combien il voulait euh combien ça allait coûter, pardon E : Alors je peux aller expliquer PE : Alors tu réexpliques vite fait, sans sans venir au tableau, comme ça, comment on a fait pour trouver le prix Justine : Alors PE : Le prix de 8 kilos de pommes, en fait. Justine : 5 et 3, ça fait 8 PE : 5 kilos plus 3 kilos font 8 kilos, tout à fait Justine : Donc après on fait 5,40 plus 9 euros, ça fait 14,40 PE : Voilà on additionne les colonnes, 3 plus 5 ça fait 8, et cette colonne là : 5,40 plus 9 ça faisait ?  $E: 14,40$ PE : 14,40, 14,40 euros ici. Et pour le 27 euros là, c'est Émilie qu'avait trouvé ça, tu nous réexpliques comment t'as trouvé, ça faisait combien de kilos de pommes ? Émilie : 9 fois 3 PE : 9 fois 3 Pourquoi tu pourquoi euh fois 9 ou fois 3 ? Émilie : Euh PE : Comment que ça ce fait que tu tu trouves ça ? Émilie : Je sais plus PE : Tu sais plus ? Mathieu comment elle a trouvé ça ? Pourquoi elle multiplie 3 fois, 3 par 9 ? Mathieu : Ah parce que ça fait euh 27 PE : Oui E : Après euh PE : Oui tu as raison. Ici y a 9 euros, on sait que c'est 5 kilos de pommes qui font 9 euros, et tu as remarqué que 9 fois 3 ça fait fait 27. Donc tu as fait quoi ? Tu as aussi multiplié par 3 E : 9 PE : Ben oui 9 fois 3 égal 27, mais quoi d'autre ?  $E$  : le 5 PE : Le 5 ici, 5 fois 3 ça fait ?  $E \cdot 15$ PE : 15 voilà pourquoi ici on peut marquer 15 kilos. Combien coûtent 15 kilos de pommes Axelle ? Axelle : Ben 27 PE : 27 euros, donc ici on a dit que c'était 14,40 euros. Et le 13, alors on l'avait pas corrigé le 13. Tu l'as trouvé Mathieu ? Mathieu : Ben PE : Ouais ? Damien t'as trouvé le 13 ? Pour 13 kilos de pommes, combien ça coûte ? Damien : C'est 23,40 ? Bruits PE : 21, toi Damien ? Es : 23,40 ... 23,40 PE : 23,40 Amanda tu nous expliques comment tu trouves ca ? Alors écoute bien Damien ... par contre tu as ... t'as une erreur ... comment t'as trouvé 23,40 ... 23,40 euros ? Amanda : Alors en fait, en fait, en fait on avait fait, en fait j'ai fait 8, 8 et 5 égal 13 E : Oui PE : 8 plus 5 égal 13 Ah oui, t'as additionné cette colonne là avec cette colonne là : 8 plus 5 et comme par hasard, ça nous fait ... ce qu'il nous faut là. Amanda : Après, après j'ai fait 9 euros plus 14 euros 14 PE : Euh pardon là oui donc 8 plus 5 égal 13 : ça c'est pour les kilos et pour le prix et bien justement 8 kilos c'était 14,40, je vais le faire dans le bon sens quand même, plus 5 kilos c'est 9 euros et donc ça va nous donner le prix de 13 kilos. Combien ça fait ça ?  $E: 23,40$ E : 23,40 euros PE : Je suis d'accord.

**Bruits** 

E : Ouais

PE : Donc encore une fois ici, dans un tableau de proportionnalité, on a additionné des colonnes pour trouver une autre colonne, ça marche ? Et on a aussi multiplié, hein ? Qui me donne la suite ? Bruits

PE : La suite que vous collez ou vous collez pas ?

Es: On colle pas

PE : On colle pas, mais on rend à la fin de l'heure.

E : C'est quand on l'a fini ça ... les exercices ...

PE : Bon écoute ... ici on est tous motivés pour travailler. Si toi tu te plains tout le temps que c'est trop long, tu t'en vas. Je te fais un mot, tu vas en permanence : et c'est réglé.

 $E \cdot Oh$  non

PE : Qu'est ce que tu veux faire ?

E : Monsieur ... j'ai deux feuilles normales ...

PE : Qu'est ce que tu veux faire ? Est-ce que tu veux rester là, ou pas ?

E : Oui

PE : Bon alors maintenant, tu te tiens à carreau, comme les autres. T'as le comportement d'un E. C'est la dernière fois que je te le dis.

E : Oui

PE : Merci. Parce que ça me fatigue un peu quand même, hein.

**Bruits** 

PE : Alors qu'est-ce que c'est cette situation là, cette fois ?

**Bruits** 

E : Tu veux ... Justine, allez, vas-y.

Justine : Les principes de liné... de linéarité de la proportionnalité. Pour réaliser des crêpes, un cuisinier doit mélanger des ingrédients. On s'intéresse ici au nombre d'œufs et à la quantité de farine en grammes. Complétez le tableau de proportionnalité.

PE : OK

Justine : Expliquez vos réponses en écrivant les calculs ou en indiquant les passages entre colonnes.

PE : OK. Comme d'habitude, on a un tableau de proportionnalité avec une situation. Cette situation là, est-ce qu'elle est différente ou est-ce qu'on a déjà vu ça ?

E : Ah ouais, elle est différente.

PE : Pourquoi différente, Bryan ?

Bruits

PE : Vous la trouvez différente, ou est-ce qu'on a déjà vu une situation comme ça ?

E : Ben pareil

PE : Pourquoi c'est pareil ?

Es : Parce que y a un tableau ... c'est comme ...

PE : Ah ben ouais, ça, ça, je suis d'accord avec vous c'est pareil y a un tableau. Mais moi je parle de ce qui est marqué dans le tableau. Qu'est-ce que c'est en fait ?

Es : Ben non y a des plus grands nombres.

PE : Y a des plus grands nombres, ouais. Mais c'est surtout ... on parle de quoi ? Moi je parle de la situation, là en fait. La première qu'on a fait, c'était une recette de crêpes.

E : une recette

PE : Ensuite on a fait aussi le vélo.

Es : Là c'est pour réaliser ... ah ben c'est aussi une recette ...

PE : C'est aussi une recette, sauf que là on s'int ... on s'intéresse pas à toute la recette, on s'intéresse à quoi dans la recette ?

E : Les œufs

PE : Les œufs, mais oui, si, si, le nombre d'œufs

E : De la farine

PE : En fonction de la quantité de farine, et c'est tout. On s'intéresse que ce...de ... que sur ces deux choses là. **Bruits** 

PE : Bon ben je crois que vous allez pouvoir y arriver, donc 520 g de farine, il faut 8 œufs ; 195 g de farine y faut 3 œufs et 5 œufs, 5 œufs pardon, ça nous fait combien de g de farine ? Et pour 260 g de farine y aura combien de d'œufs ?

E : Oh la la c'est dur hein

PE : Ça y est. E : Ouais. PE : Où sont tes calculs ? Fais les voir ? E : Oh non **Bruits** PE : Alors, premièrement c'est pas une question. Deuxièmement Mathieu c'est exactement le but du jeu de ces séances là, c'est pour que Monsieur VOISIN il voit vos calculs. Et si tu les mets pas, y fait comment ? Ça lui sert à quoi de ramasser tes feuilles. E : à rien PE : Ça bloque, là E : mais non mais **Bruits** PE : Pardon ? Bruits PE : Ah faut compter en mathématiques ! Ah ben ouais c'est quoi cette vie ! Faut compter en mathématiques ! Es : ... en mathématiques .. Bruits PE : Tu essayes d'être ... Ah ben ouais, ouais, attention, il a raison Dylan, il fait comme on a appris. On a appris que il fallait additionner par colonne. Donc lui, qu'est qu'il fait, il est malin E : Ça fait trop grand PE : Il est malin : il additionne 520 g de farine plus 195 g de farine, mais bon nous il nous faut 260 g de farine, c'est beaucoup trop grand ça. E : ... fait 5 et 3 PE : Ah ouais, ça me paraît bien, ça. Bruits E : 8 Soupirs PE : Ah oui, mais comment tu fais ? 5 et 3 ça fait 8. E : Ben je sais pas PE : Ah ben justement faut que tu faut que tu cherches là dedans Dylan Dylan : On fait 3 fois ... 3 fois 5 PE : 3 fois 5 Dylan : Pour avoir 250 non PE : Pour le 260 ? Dylan : Ouais, non ? Bruits E : Ça fait 15 ou 20, ça fait beaucoup ? E : Ça fait 2 Es : Ah non, non PE : Alors d'habitude, on aurait fait on aurait fait quoi ? On aurait fait 8 plus 3 qui nous donnent ? 11. Sauf que là on a un problème, ça peut pas être 8 plus 3 parce que c'est 5. E : moins PE : Comment ça, moins ? Es : ... chaud ... Ben 8 moins 3 PE : Ça fait combien 8 moins 3 ? Es : 5 ... On a 5 ... Ah ben non PE : Ah E : Ouais, ça donne le résultat de l'autre. PE : Ah E : Ah oui PE : Donc qu'est-ce que tu vas faire si 8 moins 3 font 5 pour trouver ce nombre là Axelle ? E : Ben donc 520 moins 195 PE : Ben ouais, ça me paraît pas mal. E : C'est ce que j'ai dit Es : Super ... ouah ouah

PE : C'est pas comme tout à l'heure où on additionnait, mais là Axelle elle a remarqué qu'il fallait ? E : poser

PE : Oui, poser, oui, certainement

Rires, Bruits

 $E: \dots$  mais non  $\dots$ 

PE : T'a entendu, ce qu'elle a dit ?

... soustraction ...

E : Je sais pas si c'est ça ou pas

PE : Ah

E : Parce que ... on centre ...

PE : Ça me paraît pas mal, ce que t'as fait là.

E : Ça peut pas être au dessous de 6 parce que c'est ...peut-être que ça

PE : Mais là tu fais un peu au hasard. Tu vois tu te dis tiens ça peut-être au dessus, ça va être en dessous, mais généralement ... dans le calcul ... qui te donne ... le nombre le nombre exact. D'ailleurs je veux que tu marques comment tu as trouvé ça, le calcul.

E : Ben j'ai ...

PE : Tu le marques le calcul, d'accord ? Jouez le jeu. Marquez les calculs

Bruits

PE : Alors c'est plus dur, Axelle, pour le suivant ?

E : … il donne quoi ?

E : Ben ça peut pas faire 5 moins 3, mais ça fait 2.

PE : Ah, donc ca va pas nous aller ca.

E : Ben non

PE : Et puis en plus là il faut plutôt que tu regardes les quantités de farine, non ? Plutôt que le nombre le nombre d'œufs ?

E : Hein

PE : Alors faut que tu trouves là dedans un truc qui peut fonctionner pour trouver ... 60 ... calcule à ta place ... mais eh c'est bien franchement, c'est bien, ça ce voit que tu comprends ce qu'on fait là, mais nous on veut voir quels calculs tu fais.

Bruits

PE : Alors tu vois elle t'a dit 8 .. Pour 8 œufs ...

Bruits

PE : 8 moins 3, ça fait ?

E : ... Oui ...

PE : Ça nous fait ce que tu nous a fait

 $E:5$ 

PE : Ouais, tu vas faire quoi ?

E : Eh ben

PE : Eh ben voilà, donc 520 moins ....

E : moins 1 kilo. J'arrive pas à faire la soustraction.

PE : Vas-y, on la refait

Soupirs du PE

PE : Les calculs ils sont bons, Alexandre, ah non t'effaces pas, tu les laisses ... pourquoi tu fais rien ?

E : ... ben

PE : On a donné la réponse, Axelle tu peux redonner la réponse, s'il vous plaît, pour le premier ?

Axelle : Ben faut faire 520 moins 195

PE : Voilà, pourquoi

Axelle : Ben parce que ça nous donne le résultat euh ...

Bruits

PE : ... commencer par là déjà, 5 pour aller à 0, et 5 pour aller à 10, d'accord 9 ça devient 1, 10 pour aller à 2 ça donne 10 pour aller à 12 ; 10 pour aller à 12, ça fait 2 ... pour aller à 5 Bruits

PE : non c'est pas et 1

Bruits

PE : T'as trouvé combien, Dylan, sur l'opération qu'on vient de faire ?

Dylan : Euh 325 E : Moi aussi 325 Bruits PE : Alors pour lui là, pourquoi 4 ? E : Ben ... 5 ... le 3 ça va pas PE : Parce que quoi Bryan ? Bryan ... 325 ... Bruits E : Ben oui ça peut pas être 5, il y est déjà PE : Oui mais là, on n'est pas en train de dire tiens ça va être plus prêt, ça va être au dessus, là on fait des vrais calculs qui sont exacts. Es : oui mais moi ... j'ai fait 5 PE : On tâtonne pas. Bruits PE : Alexandre, t'as marqué 4 ici, pourquoi 4 ? Bruits PE : Amanda, t'as trouvé quoi ? Amanda : J'ai trouvé .. de .. **Bruits** E : Allez ... cherche encore E : Eh Monsieur, ..20 pour aller à ...  $E: 10$  pour aller à 5, 5 PE : Non 5 E : On peut pas, mais PE : 5 pour aller à 0, c'est pas possible, donc on met ... pour aller ... donc pour aller à 10 ça fait combien ? E : Ben 5 PE : C'est plus 9, mais c'est ? E : 10 PE : Pour aller à ? E : 2 donc on peut pas, vu qu'on est à 9 PE : ...1 en bas. .. 10 pour aller à 12 Bruits PE : chaud. Là c'est plus 1 mais c'est Es : 2 ; 3 ; ah oui PE : Donc, on sait pas trop où sont ... Bruits PE : Bon j'essaye de vous aider, pour trouver pas vous donner la réponse comme ça aussitôt. E : Monsieur PE : Pour trouver combien il nous faut d'œufs  $E: 4$ PE : pour 260 g  $E:4$ PE : de farine  $E: 4$  et  $1 \dots$ PE : Pour trouver combien il nous faut d'œufs pour 260 g de farine, il va falloir qu'on cherche là dedans... Y a Y a un truc entre 520 et 260. Y a un truc. Bruits PE : Alors si on essaye de faire plus E : voyez PE : ça nous sert à rien on tombe sur 760 g de farine. C'est impossible. C'est plus grand, il faudra plus que 8 œufs. Si on fait euh 520 moins 260, pourquoi pas, peut être non ? E : Non PE : Ou alors 520 plus 195 ou alors 520 . Ben essayez, essayez, on va voir. Bruits E : les 520 plus ...

Bruits

PE : Bon tout de suite on a fait 8 moins 3, ça nous a donné 5. Essayez de faire une opération avec les kg, les g de farine, pardon et en plus pas n'importe qu'elle opération, je vous demande une soustraction.

E : On aurait pu faire 520

PE : Pour trouver pour trouver justement celui-ci.

E : 520 g moins 325

PE : Oh non je dis des bêtises

E : Ben ouais ... c'est pour trouver ...

PE : Je dis des bêtises. Je veux pas une soustraction.

E : Une multiplication

PE : Une multiplication ?

E : C'est quoi ça

PE : Allez essayez de bien réfléchir : entre 520

E : multiplication

PE : et 260

E : C'est plus

E : Une division

PE : Une division ? Je sais pas.

E : Soustraction

 $E \cdot \Pi$  a dit non  $\Pi$ 

E : De toutes façons, y a un piège

E : Il me bouffe pfff

Bruits

PE : Allez Mathieu, participe un peu, je pense que tu le sais. Tu as pas vu le rapport qu'y a entre 520 et 260 ? E : C'est bon, j'ai trouvé !!!

PE : Ah là là, attention, attention, Amanda :

E : ... mets devant la caméra

PE : Ça peut être une fausse alerte

Amanda : Je commence là

E : Ouais d'accord

E : C'est la moitié non ? PE : De quoi donc ?

E : Ben de 520

PE : Tu l'as trouvé tout seul ?

E : Ouais

E ... t'en reviens même pas ! PE : Alors là chapeau, Dylan ! Mais oui.

Bruits

On vérifie, on vérifie si c'est la moitié. Si c'est la moitié, ça veut dire que 260 plus 260 ça doit faire combien ? Es : Ben 520 ... 520

E : Ah c'est demi !

PE : Ou alors tiens non on va aller plus vite : 260 fois 2 d'accord ? Si c'est la moitié : si on multiplie par 2 on va trouver 520

E : Ouais

PE : Tiens Monsieur le roi de la multiplication, qu'est-ce que je dois faire, dis moi ?

E : Ben euh ... deux fois zéro

PE : Ca fait ?

 $E:0$ 

E : deux 6

PE : 2 fois 6

E : 12

PE : ça fait ? 12 donc je fais quoi E : 2 on retient 1

PE : 2 on retient 1 OK.

E : 5 euh 6 ; 2 fois 2

E : 4 ... 5 E : mais 4 ... ça fait ... PE : Merci. Tiens E : Mais bon ça fait pas le résultat de l'autre ! E : Mais si ça fait 4 égal à 8 ... tu coupes .. en dessus de 8 ça fait 4 E : ... fais 2 fois 260 E : oui c'est bon là PE : Il a raison. E : Ah ... il a raison ... PE : Lui lui on le coupe en deux pour avoir 260 et bien Bryan il te dit ben le 8 coupes le en deux. E : Donc ça fait 4. PE : Ben oui on le divise en deux. E : Tu vois j'avais eu raison Monsieur de le mettre là . PE : Est-ce que à un seul moment j'ai dit que t'avais tort, que t'avais faux ? E : Non PE : J'ai toujours dit que t'avais raison, mais j'ai dit qu'il fallait que tu fasses les calculs comment que tu le trouvais. E : Ben voilà PE : Toi tu l'as trouvé au hasard. Dylan : Il l'ont trouvé il l'ont trouvé sans que je les aide. PE : Voilà, justement. Dylan : Mais j'avais trouvé. PE : Tout à fait Dylan, ça serait bien que tu les aides. Donc vous êtes d'accord avec moi ? 520 E : Ah mais j'ai peur PE : divisé par 2, c'est égal à ?  $E : \grave{a}$  4 E : non 520 PE : 260. Donc il faut qu'on divise par 2 aussi ce qui correspond à 520, c'est à dire 8. E : ... les commères là PE : Et ça, ça fait 4 Bruits PE : Alors écoutez bien, là c'est c'est important. E : Oui mais je crois qu'il faut ... PE : Oui mais c'est fini, c'était une fausse alerte Es : t'as fini ...j'ai fait les... t'as pas fini ... PE : Laissez là tranquille. Vas-y Amanda, calcule. Bruits PE : Les écoute pas. E : On met quoi là ? PE : Ils sont jaloux parce que tu y arrives. Bruits E : Oh Damien Rires E : ... des petites boules .. Bruits E : Chut chut E : ... combien là ... dans un tableau de proportionnalité, on met .. on peut ... PE : Attends, justement j'y viens mais il faut que j'aie le silence, parce que ça c'est important, tout le monde doit écouter. Bruits PE : Allez, vas faire un tour dehors, tu veux. E : Oah ! Bruits PE : Bryan … ils veulent te remontrer tout ce qu'on fait dans l'année... voilà ... ouvre ... bref. Euh oui vous vous souvenez juste avant, on a additionné euh c'était quoi plus quoi déjà, sur la situation d'avant ?

E : Hein

PE : On avait fait 10 plus 15 qui faisaient 25 et ça nous donnait 3 plus 4,5 qui nous donnaient 7,5 et on a aussi multiplié par 3. Émilie, tu viens ?

E : Pourquoi Monsieur ?

PE : Pour trouver ... donc on est en train de comprendre que dans un tableau de proportionnalité on peut ajouter des colonnes ou multiplier les colonnes par un même nombre. Est-ce qu'ici on a ajouté des colonnes ?

E : Ben non

PE : On en a fait quoi, des colonnes ici ?

E : On les a ...

PE : On les a soustrait. Ben oui. On s'est aperçu que 8 moins 3 donc ça faisait 5 donc on a fait une soustraction. Et là qu'est ce qu'on vient de faire ici ?

E : multiplier .. non ... diviser … diviser

PE : Donc tu nous lis la phrase Dylan ?

Dylan : Dans un tableau de proportionnalité, on peut ...

PE : Dans un tableau de proportionnalité on peut ? Je t'écoute Émilie

Émilie : Ah ben ... je lis le truc là.

E : Non on l'a lit ...On l'a lu

Es : On l'a lit !!! ; Rires

E : On l'a lu

PE : Émilie, viens ici, parce que tu fous rien, tu m'agaces.

**Bruits** 

PE : T'as gagné une récré.

Bruits

PE : Donc je répète que sur les situations d'avant on a additionné par colonnes ou on a multiplié les colonnes par un même nombre. Sur cet exercice là, si on additionnait, ça fonctionnait pas. Donc Axelle nous a sauvés, elle a remarqué que on pouvait soustraire. Donc on a fait une opération pour pouvoir remplir le tableau et à la fin on a fait quoi comme opération pour pouvoir remplir le tableau ?

E : Une division

PE : Une division. Je reprends. Émilie, c'est le moment où tu écoutes bien. Dans un tableau de proportionnalité on peut ?

E : soustr ...

PE : On peut soustraire les colonnes

 $E: ...$  diviser ..

PE : Ou les diviser par un même nombre. On le marque. Ah je vais quand même faire rentrer l'animal. Donc Bryan attention, t'as eu ta chance, t'es dehors. Maintenant je supporte plus rien. C'est clair ? Le moindre truc, t'as autre chose, genre ... etc

Bruits

PE : Donc dans un tableau de proportionnalité on peut soustraire les colonnes et les diviser par un même nombre. Donc ne vous faites plus avoir quand je vous donne un tableau de proportionnalité maintenant y peut avoir des additions et des multiplications mais aussi des soustractions ou des divisions. Il faut jongler entre tout ça pour pouvoir remplir les tableaux, hein.

Bon et puis je suis allé trop vite, on a oublié de remplir ça.

E : Non j'ai ... bizarre

PE : Tu m'aides, Axelle ? Allez, vas-y. Pour faire des crêpes ?

Axelle : Euh ben si tu as 5 œufs alors il te faut 325 g de farine.

E : farine

PE : Oui

E : la farine

Axelle : Si tu as 260 g de farine, alors il te faut 4 œufs

 $E: 4$  œufs

PE : En fait

 $E:4$ 

PE : c'est les phrases du tableau qu'on vient de remplir.

E : Ouais

E : C'est ma feuille !

PE : Ouais, on n'est pas là pour planter des patates hein !

E : Non je demande

PE : Tu souffles encore une fois, je te vire, sérieux.

Rires

PE : Là j'en peux plus là. Donc une fois, deux fois, trois fois, tu rigoles, tu machin, maintenant tu souffles parce que je donne une feuille, tu t'en vas. Je me suis fais comprendre Émilie, hein regarde moi ? Je me suis fait comprendre, oui ou non ?

Bruits

PE : Allez Damien tu peux lire ça, parce que tu m'as l'air un peu endormi, toi, qu'est-ce qui t'arrive mon grand ? Allez, vas-y.

Damien ... sachant que la quantité de riz en g est proportionnelle au nombre de personnes à table

PE : à table. Complétez ce tableau sachant que la quantité de riz en grammes est proportionnelle au nombre de personnes à table. Bon alors quand il y a, si on regarde le tableau, quand il y a 18 personnes à table, ça fait combien de grammes de riz ça ?

Es : 180 ... 11 plus 7 égal 18 Monsieur ... chut chut ... 1890

PE : 1890 g de riz. Quand on a 11 personnes ?

 $Es: 1500 \dots 50... g$ 

PE : 1155 g de riz. Quand on a 7 personnes, ben on ne sait pas, c'est à vous de le trouver. Quand y a 945 g de riz, combien ça fait de personnes ? A vous de le trouver. Et puis après quand on a 6 personnes, 4 personnes puis 3 personnes. N'oubliez pas, maintenant on a appris qu'on peut additionner, multiplier mais aussi soustraire et diviser dans un tableau de proportionnalité, hein. Donc à mon avis, là y va falloir faire y va falloir jouer sur les deux. C'est parti.

Silence

Es : T'as trouvé, toi ? 11 plus 7 égal 18

PE : D'accord, mais 18 on l'a déjà. On s'en fiche de trouver 18.

Bruits

E : Faut que je fasse ça moins ça.

PE : Ça moins ça ? Pourquoi ?

E : Je sais pas.

PE : Tu veux faire 11 moins 7 ?

 $E: ...$ 

PE : Tout à l'heure, regarde … Comment on a fait pour trouver le 5 ? On a vu que c'était, Axelle elle a vu que c'était ça – ça, le 5. T'es d'accord avec moi ?

E : Oui

PE : 8 moins 3 égal 5. Donc du coup on a fait pareil avec le nombre qui correspond, 520 au 195 égal justement pour 5.

E : Et ça ....pas possible ...

PE : T'occupe pas de ça ... occupes toi ... oui, on les a pas, alors ça va pas t'aider. 3 et 4, ça fait 7, je suis d'accord, mais tu les as pas. Il faut qu'on fasse avec ceux qu'on a. C'est lesquels, exactement ? Lesquels on a ? On a 18 personnes 1890 g et 11 personnes 1155 g. Le reste tu les as pas. Donc focalise toi là dessus.

E : 18 moins 11

PE : Qui font ?

E : 7

PE : Voilà ! Et là tu vas pouvoir trouver et après ça va te débloquer, tu vas voir. Justine ?

Justine : 18 moins 9

PE : 9 ? Pourquoi le 9 ?

Bruits

PE : Combien ? Tu m'expliques ?

E : Putain !

Justine : Ben 18, 18 là ...ça fait ... ça fait pareil

PE : Oh mais non, pourtant, tu vois bien depuis tout à l'heure, on fait des calculs, Justine. On fait pas ça ressemble, c'est à peu près pareil, ça marche pas ça. Tu fais quoi comme calcul ?

Justine : J'ai essayé ...

**Bruits** 

PE : On fait des additions, des soustractions ...

Bruits E : 18 PE : Alors 11 plus 18, ça serait bien, mais t'as vu ça fait quoi 11 plus 18 Justine ? Justine : ... 92 PE : 11 plus 18 égal 92 ? **Bruits** PE : Ben pose le, pose le : 11 plus 18 E : 29 Bruits PE : Eh ben c'est ça 29. Donc ça ferait combien de personnes, en tout ?  $E: 200...29$ PE : 29. A aucun endroit, on nous demande 29 personnes, donc on s'en fiche du 11 plus 18. Bruits PE : Mais par contre ... Justine : Ben ...1355 ... PE : Oui ça c'est pour 29 personnes, mais faudrait qu'on rajoute une case, ici 29. Mais, eh il nous demande 3 personnes. Nous on est loin des 29. Il nous demande pour 4 personnes, pour 6 personnes. Ici on sait pas, c'est le contraire et il nous demande pour 7 personnes. On va commencer par ça , pour par le 7 personnes, d'accord ? Bon comment on va faire pour trouver 7 personnes, avec les deux nombres qu'on a là ? E : Ben ... on fait... PE : Non non, mais je veux qu'on parle des personnes, hein. Bruits E : 11 plus 7 PE : 11 plus 7 ça va faire ? PE : 18 Donc 11 plus 7 ça va nous permettre de trouver 18, on s'en fiche de trouver 18 on l'a déjà. Nous on veut trouver ? Bruits PE : Eh ben, je te montre comment on a trouvé tout à l'heure. C'est bizarre que ça ne te revienne pas. Comment on a fait tout à l'heure, que Axelle elle a trouvé la réponse ? Bruits PE : Elle a remarqué que 8 œufs moins 3 œufs, ça donnait 5. Donc elle a fait aussi le nombre qui correspond : 520 qui correspond à 8 moins 195 qui correspond à 3, qui est égal à 325. Donc elle a trouvé. Donc elle a fait quoi comme opération ? E : ... soustraction PE : OK. Bruits PE : On y retourne E : 1890 moins 1855 PE : Ben pourquoi ? Pourquoi ça moins ça ? E : ... on va retrouver PE : On va retrouver ? PE : Ben oui parce que 18 moins 11 c'est égal à combien ?  $E:7$ PE : Celui qu'on veut. Voilà pourquoi on fait ça moins ça parce, que 18 moins 11 ça fait celui qu'on veut trouver. E : ... pourquoi PE : Ça fait 7 Bruits PE : Donc maintenant tu as le 7, tu vas trouver le 7. Ça va pouvoir te débloquer pour les autres. Bruits PE : Bloqué ? Bruits PE : Surtout pour trouver le 7, t'as tout ce qu'il te faut. T'as 18 au tableau. Tu vas pouvoir trouver. Es : Monsieur .. c'est quoi ça ...je vais essayer E : ... c'est plus grand que 7

356

PE : Hum, bon alors ça c'est pour les additions et les soustractions, mais on a encore d'autres opérations de possible. Bruits PE : Alors là maintenant, cherche avec des divisions et des multiplications, peut être que ça va t'aider. **Bruits**  $E$ : plus 10 PE : Oui voilà très bien, donc maintenant on a ... OK PE : Ouais E : Je sais que c'est PE : Ouais, ben ouais, c'est logique ça. E : ...n'empêche que .. PE : Bon, ce qu'on va faire, on va laisser celui là de côté, et on va regarder plutôt les autres. Alors le 6, c'est un peu pénible. Eh ben on essaie d'en trouver un qui pourrait E : Ça fait ça ... PE : Ça fait ça, oui mais on les a pas, en plus alors E : ... J'ai l'impression ... PE : Oh moi j'en vois un autre, qu'on peut trouver, avec une soustraction. Bruits PE : Y en a un autre. C'est ce que t'as fait aussi : 18 moins 11 pour trouver 7 ? E : Eh ben c'est PE : Et bien maintenant hein E : Ouais PE : Avec ceux là, tu peux trouver un, y en a un que tu peux trouver. E : .. Avec ça ? ... les trois PE : Ben ouais faut choisir deux nombres parmi les trois, faire une soustraction. Je te donne beaucoup d'aide, hein. 18 moins 7 ça va faire combien ? E : Ouais ... 14 ... oui mais ... Bruits PE : 10 moins 7, ça fait combien Dylan ? Dylan : 11 ... Pourquoi 11 ... J'allais dire ... PE : 11 Est-ce que ça nous sert 11 ? Ben non on s'en fiche, on l'a déjà. Donc c'est pas 18 moins 7. T'en essayes un autre. E : ... peut être ... PE : Il faut pas le trouver 4, par hasard ? Bruits PE : Justement c'est celui-là qu'il faut qu'on trouve. Bruits PE : Qu'est-ce qu'on doit chercher là ? E : ... PE : On doit chercher. **Bruits** PE : T'as remarqué que 11 moins 7, ça faisait 4 ... comment on fait ... t'additionnes E : Non, je fais moins PE : Comme on fait tout à l'heure Bruits E : 11 plus 7 ça donne Bruits PE : Mais on l'avait déjà... Bruits PE : ... mais prends celui là ... tout à l'heure ... pour trouver, t'as remarqué que c'était 8 moins 3. Donc t'as fait avec ça. OK ben c'est le même principe Bruits, Soupirs PE : Si tu fais 18 moins 7, tu vas être embêté, parce que t'as celui-là, mais t'as pas celui-là. Il faut que tu prennes ceux que tu as déjà. Bruits

PE : T'essayes E : J'ai déjà essayé PE : Hum ! moi je veux que tu trouves, avec les nombres que tu as, tu vois : 18 c'est 1890 g et 11 personnes c'est 1155 g. Avec ces valeurs là, je veux que tu trouves quelque chose qui pourrait nous amener à 7. Donc on va s'assurer c'est juste au nombre de personnes... **Bruits** PE : Là 18 et 11 et on pourrait pas trouver quelque chose qui ressemble à 7, avec 18 et 11 ? E : on a 10 et 11 ... PE : 10 et 11 ? E : Ben oui PE : Quel nombre exactement ? Attention ! E : Ben avec 10 PE : On a trouvé tout à l'heure. On a dit que c'était 8 moins 3 PE : D'accord ? OK ? PE : C'est quoi moins quoi qui donne 7 ? **Bruits** PE : Ben voilà, ce qui nous donne 7. Donc comment tu vas faire pour trouver ? Es : Ben ... attends ... PE : OK E : ... chut ... on se calme PE : Vous bloquez tous, alors que c'est la même chose hein depuis le début, c'est la même chose. Comment t'as fait ? Toujours pas de calculs ? E : Non, pas fait PE : C'est ce qu'on te demande. Bruits PE : Bon ben t'as qu'à le laisser de côté, t'as qu'à passer aux autres, d'accord. PE : 6  $E: \ldots 6 \ldots$  tout seul PE : T'as trouvé le 6 ? Comment t'as fait ? **Bruits** PE : T'as fait quoi ensemble ? E : ... ensemble ..5 PE : Tu peux être sûr, tu sais pas comment t'as fait ! E : J'ai trouvé 798. PE : Bon on va corriger. E : A côté des 1945 E : Ouais PE : Un peu compliqué, là, pour eux. E : ... ben oui j'y arrivais ... mais j'y arrive pas ... PE : Je me demande si c'est pas le fait que tout à l'heure c'était la ligne du bas, et là c'est la ligne du haut, Je sais pas si ça fait quelque chose, tu vois ce que je veux dire. On a fait une soustraction en bas et du coup ils bloquent la-dessus. (en s'adressant à moi) E : Pauvres petits ! PE : Parce que je pensais qu'ils allaient enchaîner, mais ... ouais peut être les valeurs ... Bon on corrige. On va essayer de corriger. Bruits PE : Alors **Bruits** PE : On va s'intéresser principalement aux 7 personnes. On sait que quand y a 18 personnes à table, ça fait 1890 g de riz et quand il y a 11 personnes à table, ça fait 1155 g de riz. Pour trouver le 7, on pourrait peut être additionner : 18 personnes plus 11 personnes, sauf que 18 personnes plus 11 personnes, ça nous en donne 29. E : Ouah ! PE : Alors on pourrait rajouter une case là, dans le tableau : 29 personnes. Sonnerie

357

PE : Mais on s'en fiche on nous demande pas 29 personnes. On nous demande pour 3, pour 4, pour 6, pour 7, pour 11, enfin 11 on l'a et 18 on l'a. Donc 29 personnes, ça sert à rien. Donc 18 plus 11 ça marchera pas. E : 18

PE : Alors on sait qu'on a le droit

PE : Oui Amanda ?

Amanda : On a le droit de soustraire.

PE : Oui a appris ça juste avant, qu'on pouvait aussi faire des soustractions. On essaye de soustraire : 18 moins 11

E : égal

PE : égal 7 ! C'est t-y pas magique ça ! Ça tombe pile poil dessus.

E : 30

PE : Donc on doit faire quoi pour trouver le nombre de kilos, euh de g de riz ?

Es : 1890 moins 1155

PE : Tout à fait

Es : Est égal à 735

E : Tu vois, je te l'avais dit, tu m'avais dit non hein !

E : Elle avait dit non ...

E : Euh là vas-y

E : Arrêtes ...

PE : Alors 5 pour aller à 10, on ne peut pas ....

#### **Séance 3 bis**

PE : Tu sais très bien. Pardon ? **Bruits** PE : Asseyez-vous. E : C'est quoi ça ? PE : ... à ta place s'il vous plaît E : Non mais parce que ... je ramasse ma feuille PE : Mais j'ai jamais dit le contraire, faut donner sa feuille, mais tu changes de place, s'il vous plaît . E : Oah PE : Merci E : Oah PE : On prend de l'avance ... E : L'avance de quoi ? PE : Oah lui aussi il veut me répondre ? PE : Dylan ! T'as une raison ? C'est bien ce qui me semblait, que non ! Bruits PE : Bon alors faut qu'on se remette dans le bain, là. On travaille sur quoi en ce moment ? Quelle notion là ? E : Les pourcentages PE : Les pourcentages ? Es : non ... la proportionnalité PE : La proportionnalité, ouais.  $E : Ah$ PE : Et puis euh on a vu, avec la première situation c'était une recette de crêpes là. On a vu que ... Qu'est-ce qu'on peut faire dans un tableau de proportionnalité, on l'avait même marqué sur les feuilles ? E : ... division ... PE : Diviser quoi ? PE : Ben ouvrez vos cahiers, c'est marqué dessus ! Bruits PE : Lequel est absent ? C'est tout ? E : On peut même additionner des colonnes. PE : On peut ? E : additionner des colonnes PE : On peut additionner des colonnes. Ça nous permet de trouver les résultats. Est-ce qu'on peut seulement les additionner ?  $E \cdot$  Non PE : On peut aussi les ? E : Les multiplier PE : Les multiplier E : Les soustraire PE : Les soustraire E : Et les diviser PE : Et les diviser. On peut faire ces quatre opérations là. Es : attention ... Bruits PE : Bryan ? Tu as dit un gros mot ? Tu as déjà été dehors, tu sais très bien qu'à la deuxième ... d'accord ... Hein .... Ouais ... T'as fait ton tour dehors, maintenant t'as plus le droit à l'erreur. Bryan : Hum PE : On peut diviser, additionner, soustraire, multiplier les colonnes et euh est-ce qu'il y en a qui se souviennent sur quoi on était un peu resté bloqué, l'autre fois ? C'était un tableau, ça parlait pas d'une recette cette fois, ça parlait d'autre chose, il y avait des nombres assez compliqués il y avait 1890 ?

Silence PE : Non ? Personne ne se le remet ça ? C'était sur quoi ?

E : Avec les pommes de terre là ?
PE : Ah c'était pas des pommes de terre !

Es : Des pommes ... des pommes

PE : Des pommes, comme ça on enlève le « de terre » ! Non plus, c'était la quantité de riz en g par rapport au nombre de personnes.

E : Ah oui

PE : D'accord, donc on avait 18 personnes, il leur fallait 1890 g de riz, on avait 11 personnes il leur 1155 g de riz, on avait 7 personnes etc. OK Donc ce tableau là il a posé assez de problèmes. Donc je vous le redonne, et vous essayez de le remplir encore. Ça marche ? Mathieu, toi tu as fini, donc tu peux passer à l'exercice suivant Rires

PE : Oh Émilie, ça va mal finir, d'accord ? Donc je te préviens une fois et maintenant c'est terminé. Émilie ! PE : On pourra pas continuer le cours tant qu'Émilie ne m'aura pas répondu.

 $E:$ ....

PE : J'ai pas compris

E : Oui

PE : Non je sais pas de quoi tu me parles. Ça veut rien dire oui, et surtout de la façon dont tu le dis. Je repose ma question encore une fois Émilie, c'est la dernière fois.Y a un problème, aussitôt là, midi et demi, j'appelle, je te garde tout l'après-midi pas tout l'après-midi, jusqu'à 15 heures 10. Tu vois à peu près ce que ça fait ? C'est encore une question.

Émilie : Oui

PE : Donc maintenant est-ce que t'es d'accord pour te mettre au travail et arrêter de discuter ?

Émilie : Oui

PE : Pardon ?

Émilie : Oui

PE : Ben tu dis oui à ton cahier, moi je peux pas comprendre ça.

Émilie : Oui

PE : Oui quoi ?

PE : Oui quoi Émilie ?

Rires

PE : Bon ben on fait cinq minutes de rab maintenant

Es : Euh ; Ah ; Bruits ; Rires

PE : On en fait six

E : ce que vous avez dit là

PE : On en fait sept

PE : On en fait huit

E : Ça fait pas une minute hein

**Psitt** 

PE : On en fait neuf

PE : .... vois pas ... plus que les autres

E : ben non

Émilie : Mais c'est bon

PE : Ah mais non, c'est pas bon, Émilie, tu me parles pas comme ca, et ça tu le comprends pas, et c'est bizarre, on est à la fin de l'année et tu comprends pas encore qu'on parle pas comme ça. Donc là on est à dix. Vas-y, continue.

E : Ah mais c'est pas pour tout le monde PE : Ah bien malheureusement, si. Émilie : Eh c'est bon, je veux travailler Moi j'attends

PE : Pardon ?

Émilie : Je veux travailler, c'est bon,

PE : J'ai pas compris.

Émilie : J'ai dit c'est bon, je vais travailler.

PE : Tu me parles pas à moi, tu parles encore à ton cahier, je pense que ça va recommencer encore, moi j'ai pas envie que ça recommence

Émilie : Oui c'est bon, je vais travailler.

PE : OK. C'est bien en plus on va faire dix minutes de plus, on va vraiment bien travailler, en plus grâce à toi. Merci. Donc je vous rends les feuilles et l'exercice 2 on le relit quand même ensemble pour être sûrs que tout le monde ait bien compris, et vous le faites, d'accord ?

PE : Bon Dylan je suppose que t'as dû garder ta feuille, je l'ai pas.

E : C'était vendredi, mais j'étais pas là.

PE : Non, pas vendredi, on n'avait pas eu de maths vendredi. Si on avait maths vendredi ?

Es : Non

PE : Non c'est toi qui l'as hein, tu me fais le coup à chaque fois.

Dylan : non je vous l'ai redonnée

E : C'est pas à moi ça

PE : Non ça c'est à Lucas, vas-y. Donc oui oui tu me l'a redonnée mais je l'ai pas ramenée là. J'ai ramené celles de tout le monde, sauf la tienne.

**Bruits** 

PE : Émilie, tu peux lire le tableau, s'il vous plaît ? Alors maintenant, je t'interroge, tu m'as dis que tu allais travailler, alors j'en profite.

**Bruits** 

Émilie : ... tableau ... prix ... propor ... proportionnalité ... le nombre de bouteilles achetées.

PE : Ben tu recommences.

Émilie : concours national ..., je sais pas quoi hein.

PE : En plus c'est celui du haut, s'il vous plaît.

E : proportionnalité

Émilie : Complète le tableau de riz en g ... est proportionnel au nombre de personnes à table. Expliquez vos réponses et écrivez les réponses en indiquant les .... calculs ...

PE : Voilà, ce tableau on nous dit clairement que c'est un tableau de proportionnalité hein.

E : On l'a déjà fait ça.

Es : Mais non ... on le refait

PE : Sérieux ?

E : Ben oui on l'a fait.

PE : Tu lui expliques, Bryan.

Bryan : Comme comme on avait du mal sur ce tableau on le refait encore une fois pour réviser.

PE : Est-ce que je l'ai dit ou est-ce que tu a trouvé ça tout seul ?

E : J'ai trouvé ça tout seul, non vous l'avez dit.

PE : OK. Merci Bryan

PE : Donc tu pourrais écouter mieux, maintenant ?

E : oui

PE : Merci. Donc ce tableau il nous dit que quand y a 18 personnes qui sont à table, ou 18 personnes euh je sais pas, dans un restaurant, où qui mangent, il leur faut combien de g de riz ?

Dylan : 1890

PE : 1890 g Merci Dylan. Mais quand y sont 11 ?

E : 1155

PE : 1155 quoi ? Euros ?

 $\mathbf{E}$  :  $\mathbf{g}$ 

PE : de quoi ?

E : de riz

PE : de riz, tout à fait. Bon on sait ça et on se demande combien il leur faut de g quand ils sont 7 ?

E : 735

PE : Ça on l'avait déjà trouvé, on l'avait déjà un peu corrigé. Comment on l'a trouvé 735 ?

E : on a fait 18000 euh

E : 1890 moins 1155 égal 735

PE : 1155 C'est ça, je me trompe pas égal 735 OK ? Mais pourquoi on a pris ce nombre là qu'on a enlevé à celuilà ?

E : Ben ... oh là là

E : Ben parce que 18

PE : Non mais c'est ça, vous avez raison, mais pourquoi ?

E : Parce que 18 plus 11 ça fait 16

PE : 18 plus 11 ça fait 16 ? Es : moins moins moins 11 PE : Ben oui parce que E : ... c'est ... pareil PE : 1890 g c'est pour 18 personnes moins 1155 c'est pour 11 personnes c'est égal à 7 personnes. Donc du coup on a bien le 7 personnes qui nous donne 735 g. Ça marche ? Vous essayez de trouver les autres. E : J'ai trouvé les autres E : ... comment PE : Allez vérifie les Bryan et surtout mettez vos calculs s'il vous plaît. Bruits PE : Allez Justine, Justine, pour t'aider ... Justine : j'y arrive pas PE : Pour t'aider Justine. Justine : ... comment il y a 7 PE : Mais pourquoi, mais pourquoi que t'es énervée comme ça, et que tu me parles comme ça ? Justine : ben 18 moins 7 euh PE : 18 moins 7 Justine : 18 moins 11 PE : Oui c'est égal à ? Justine : à 7. PE : Oui ben Justine : Ben je l'ai fait hein PE : D'accord, mais les autres, tu les as fait ? **Bruits** PE : Il est ... le tableau PE : D'accord et pour 6 personnes, tu trouves 790. Comment tu l'as trouvé, celui là ? Justine : ...j'ai fait 735 - 9 PE : 735 moins 945. 735 c'est vu 7 non 9 ... ça va pas. Donc si on veut essayer de trouver le 6, euh pas le 6, le 4, comment on peut faire avec 11 et 7 ? le 4 ? Émilie : Ben on fait 11 moins 7 PE : Très bien, donc 11 moins 7, ça va donner pour les 4 personnes et pour les g de riz on fait quoi moins 3 ? E : 735 ... moins PE : Non tu m'as dit, pour trouver 4 il faut faire ? E : 11 moins 7 PE : 11 moins 7, ça c'est le nombre de personnes. E : ben PE : Quel .. ça correspond à combien de g de riz 11 personnes ? E : 1155 PE : Ça correspond à combien de g de riz 7 personnes ? E : 735 PE : Et 11 moins 7, ça fait combien ?  $E:4$ PE : Alors qu'est ce qu'il faut faire pour trouver le nombre de g de riz pour 4 personnes ? E : 1155 moins 735 PE : Qu'est ce que tu attends ? Tu l'as pas fait ça. Allez Justine, au boulot. E : Oah Bruits PE : T'as vu comment j'ai fait pour trouver le 4 ? E : hum PE : T'essaie de remplir les autres, en faisant un peu pareil, en essayant de trouver qu'est ce qu'on peut additionner, qu'est qu'on peut soustraire. PE : Émilie, ça marche ? Ah tu fais du boudin, toi. Émilie : Non PE : Si, je le vois là. Bruits

PE : Alors maintenant que t'as le 4, t'as le nombre de g de riz pour 4 personnes, t'as aussi le nombre de g de riz pour 7 personnes. Entre 7 et 4, on va pouvoir trouver un autre encore, non ? PE : Alors si admettons on les additionne, 7 personnes plus 4 personnes E : 3 PE : Quoi ? E : celui là et celui là. PE : En faisant comment ? E : fais 4 moins 7 PE : 4 moins 7 ? Tu te fous de moi là. PE : Ça me paraît pas mal parce que 4 ..... ça fait PE : T'attends quoi là ? Bruits PE : Fais le là, le calcul ... le calcul ... allez Bruits PE : Où sont tes calculs ? T'as trouvé ça ? Dis donc ... t'as trouvé ... montre ... Bruits PE : Donc t'as fait 7 personnes moins 9 personnes. E : Oui PE : Comment tu fais pour faire ça ? T'as 7 personnes et tu veux en enlever 9 ? C'est pas plutôt l'inverse ? E : Peut être PE : Donc t'as fais plutôt ?  $E: ... 9...$ PE : Non 7. Et ça te donne combien de personnes, 9 personnes moins 7 personnes ?  $E:3$ PE : Ça te donne combien de personnes ? E : 3, euh non PE : 9 moins 7 Damien ? Damien : 3 PE : Bon 2. E : Ben tu dis 3 eh E : 2 PE : Je te le prouve, ou c'est bon tu y crois ? E : J'y crois PE : T'y crois ? Donc en fait si tu fais 9 moins 7, c'est à dire 945 moins 735 on va trouver combien de g de riz pour qui, pour combien de personnes ? E : ben pour 2 PE : Pour 2. Est-ce qu'il y a 2 personnes dans le tableau ? E : Non, on fait le double. PE : Ah on fait le double, pour trouver combien de personnes ? E : ben pour 4 PE : Ouais, ben alors pourquoi c'est pas rempli ? Ça c'est une bonne technique, oui. T'as trouvé pour 2 personnes et après il a doublé. E: moi aussi j'ai fait ça. PE : Doubler ça veut dire qu'on fait quoi comme opération ? E : multiplication PE : par combien ?  $E:2$ PE : par 2, multiplier par 2. E : ... chut.. PE : Ça c'est une bonne technique. Bruits Rires PE : Oui donc y a des erreurs là dedans, oui je suis d'accord avec toi et en plus même pour 945 g de riz, tu dis que c'est 24 personnes alors que c'est moins que pour 18 personnes, tu vois 1898 ...

Bruits

PE : Non, non, c'est pas vrai, tu t'es trompée Émilie ... tu comprends... Bon je t'aide encore, Axelle. PE : Tu te souviens comment comment on a fait pour trouver ... Chut chut Bryan PE : Tu te souviens comment on a fait pour trouver pour 7 personnes ? Tu peux me le redire, comment on a fait pour trouver pour 7 personnes ? Axelle : on a fait 18 moins 10 ça fait ... personnes PE : oui on a fait 18 personnes moins 11 personnes, ... ça nous donne le résultat pour 7 personnes. T'es d'accord avec moi ? Axelle : ben oui PE : Et du coup, pour trouver les g de riz, on a pris ce qui correspondait à 18 personnes, c'est à dire ? Axelle : c'est 18000 ...euh PE : Pardon ? Axelle : c'est ... 1290 PE : Pardon ? Axelle : 1890 PE : Merci g de riz et 11 personnes, c'est combien ? Axelle : ben après c'est 1155 PE : 1155 g de riz et on fait quoi pour justement trouver ce qui correspond à 7 personnes ? E : ... alors là ... ouah ... E : 735 ... PE : Moins : y faut faire la soustraction, comme on a fait ici. Ouais PE : Attention, Axelle, maintenant on veut savoir pour 4 personnes, OK ? E : ... wou wou wou PE : Donc déjà y faut qu'on trouve quelle opération on va faire avec ces trucs là, là. Donc on en avait trouvé combien ici : 735, c'est ça ? E : ouais PE : il faut trouver un truc qu'on peut faire avec 18 personnes, ou 11 personnes, ou 7 personnes, pour trouver 4 personnes, OK ? Qu'est-ce qu'on pourrait faire là pour trouver 4 personnes ? Je te l'ai dit Justine tout à l'heure, c'est pour ça, continue à travailler, Justine. **Bruits** PE : Ben Axelle, on... on fait comme d'habitude, tout à l'heure on a fait comment, on a fait quoi comme opération ? Axelle : ben ... E : ... une soustraction PE : On a fait une soustraction, alors essaye peut être en faisant une autre soustraction. Peut être qu'on va trouver 4 personnes, non ? Axelle :  $\overrightarrow{B}$ en 7 .... PE : 7 moins ? Axelle : 7 moins 3 PE : 7 moins 3, oui je suis d'accord avec toi, 7 moins 3, ça fait bien 4 personnes. 7 moins 3 sauf que on n'a pas la correspondance de 3 là, donc on est embêtés. Tu vois on l'a pas le 3, par contre on a 18 personnes 1890 g, 11 personnes 1155 g et maintenant on a trouvé aussi celui là : 7 personnes 735 g. Alors je t'aide un peu plus, hein là, ou tu trouves. Axelle : Monsieur, moi je sais pas PE : Je t'aide un peu plus, là lui il va pas nous servir, là. Cette fois il nous sert plus. Par contre là ces deux là il vont nous servir. Axelle : pff... je vais faire ... 1155 moins PE : Pourquoi tu veux faire ça ? Je suis d'accord. Pourquoi tu veux faire ça aussi ? Silence PE : On cherche pour combien, pour combien de personnes on cherche ?  $E: \dots$  pour 4 PE : Pour 4 personnes. 22 personnes moins 7 personnes, ça en fait combien ? E : ben pour 4 PE : 4 personnes, ce qu'on cherche. Donc du coup, pour les g de riz, on fait la même chose. On fait quoi ? E : on fait la soustraction ....

PE : Lesquelles soustractions ? E : ... faire le 1155 moins 735 PE : Tout à fait, donc t'avais raison. Tu vois t'as t'as dit qu'il fallait faire 1155 moins 735. Mais par contre cherches pour 4 et 11 moins 7, ça fait 4, donc il faut qu'on prenne la la quantité de riz qui correspond à 11 moins les 7 personnes aussi, moins la quantité de riz qui correspond aux 7 personnes. E : ... j'ai ... le truc pour les ... PE : Ah pour le 6, tu trouves pas. E : pour chercher PE : Ah ben t'a aussi quoi ? Ah tiens je vais t'aider, regardes. Je peux effacer ? Axelle c'est bon pour toi ? Axelle : ouais PE : Dis moi tous ceux que tu as, Amanda ? Bruits Bâillements PE : Donc tu as le 18, il me semble 18 personnes, on l'a depuis le début. E : 11 PE : Tu as le 11 E : 7 PE : Le 7  $E:$  Le 4 PE : le 4 tu l'as trouvé, ça y est. E : Oui ... le 3 PE : Le 3, tu l'as aussi ? E : Oui PE : Et maintenant tu cherches le  $E \cdot 6$  et le 9 PE : Le 6. On va déjà faire ça. Bon E : Et le 3 PE : T'as essayé plein de trucs sûrement : 18 moins 11, 11 moins 7, etc etc. Alors maintenant, je t'aide. Bruits PE : Ça se passe entre lui et lui. E : Je sais, ça y est ... je la voyais ... j'arrivais pas à trouver le truc E :Mais c'est la moitié ! PE : T'arrivais pas à trouver le truc ? E : Putain eh E : C'est 3 la moitié de PE : Mais c'est permis ? Bryan : C'est pas un gros mot, c'est comme ... dingue ... un truc comme ça PE : Oh non mais attends. Tu te fous de moi. Rires PE : T'as perdu Bryan. Bryan : Non c'est comme une ... E : même comme tata PE : Voilà ! Alors si tu te fiches de moi, t'as doublement perdu Bryan. E : Comme tata ! Bryan : Ben non franchement là j'ai pas PE : Franchement, ça serait mieux de dire : excusez moi Monsieur Bryan : Excusez moi. Mais j'ai pas dit ça méchamment hein. PE : Je sais bien que t'as pas dit ça méchamment, mais c'est pas permis. E : Oah PE : Donc tu as perdu ! E : La moitié PE : Oui donc du coup qu'est ce que tu fais, c'est lequel que t'as ? C'est 3 ou c'est 6, je sais plus moi.  $E$  : le 6 PE : 6 Tu l'as ? E : Non c'est le 3

PE : 3 tu l'as ? E : Oui PE : Combien ça fait de g de riz 3 ? E : euh 315 E : Eh ben tu le doubles Es : Voilà tu multiplies en deux ... c'est égal à 6 ...oui ... 630 c'est égal .. Oh ben je trouve pas aussi .. c'est vrai ...  $630...$ PE : Pardon ? PE : ... vous m'avez pas mis de réponse là ... vous m'avez dit, enfin oui, de le doubler, de multiplier par 2, c'est la bonne réponse, oui, mais j'ai pas dit la réponse. E : On met le numéro là PE : 315 ? E : Ouais PE : Ah je sais pas. Ça c'est la réponse d'avant là. Bruits PE : Toi t'es pas d'accord ? On va corriger, je pense. E : ... Non ... Rires E : je peux regardez ... en fait non PE : Pourquoi ? Es : Parce que là, regardez ... PE : Ah tu fonctionnes comme ca, toi ? Ouais Bruits PE : T'es... obligé de faire les calculs. Bruits PE : Bryan, t'en avais pas besoin mais t'es pas certain du coup. Est-ce que tu pourrais pas le confirmer par un calcul ? Bruits PE : Confirme le par un calcul. **Bruits** PE : Regarde 9 par rapport à 18, c'est quoi ? On corrige ! Es : Ah ... mais c'est bon quand même ... toi c'est ...pour moi ... PE : 9 par rapport à 18, c'est quoi ? E : 9 et 9 égal 18 PE : Donc tu peux vérifier. 9 et 9 égal 18. Donc tu vas voir on va corriger. Es : ..c'est facile .. mets le 1 ... mets le 6 ... j'écoute ... oui ... PE : Alexandre t'a réussi à compléter toutes les colonnes ? Alexandre : Non PE : Émilie t'as réussi à compléter toutes les colonnes ? PE : Justine ? Justine : Ben oui PE : Oui, toutes les colonnes ? Justine : Ben oui PE : D'accord. Dylan, t'as réussi ? Dylan : Non E : Mathieu ? PE : Mathieu je sais, en plus il avait bon. Axelle t'as réussi à compléter les autres ? Non. Dylan ? Tu as complété tout ? Dylan : Non PE : Si sur le tableau du haut, oui. Amanda ? Amanda : ... j'ai pas tout trouvé, mais j'ai trouvé ... PE : T'as trouvé pour le 9 et, ouais. Damien ? T'as toutes tes colonnes ? Damien : Euh ouais PE : Bryan ? Bryan : Ouais

*Samuel VOISIN 2013*

366

PE : OK Bon. Pour 7 personnes, on avait déjà corrigé, ça fait combien ?

E : 735 PE : 735 g. Je reviens pas dessus. E : Non PE : Déjà l'autre fois on a corrigé. Là j'ai encore remontré l'exemple, je reviens pas dessus. On a fait 18 – 11. On a fait 1890 moins 1155. Celui-ci, on va le laisser de côté. E : Oh PE : OK et moi je vous ai conseillé de commencer par le 4. Dylan B. t'as trouvé combien pour le 4 personnes ? Dylan : J'ai pas ... PE : T'as pas trouvé ? Bryan : Non PE : Bon alors maintenant réfléchis un petit peu et je t'aides. Tout à l'heure on a fait 18 moins 11 hein tu t'en rappelles de ça pour trouver combien de g de riz pour le 7. Maintenant ce qu'il faut faire c'est avec ces deux nombres là. Qu'est ce que tu pourrais faire ? Pour trouver combien ? On essaye de trouver combien ?  $E \cdot 4$ PE : 4 personnes. Donc qu'est ce qui faut faire avec 11 personnes et 7 personnes pour en trouver 4 ? E : 7 et 7 égal 14 E : enlever euh ben euh PE : Ah là cette fois, c'est pas une histoire de moitié, ou de double. E : 11 moins 7 PE : 11 moins 7 ben oui, 11 moins 7 ça fait ? E : 4 Voilà ...4 PE : Ça fait 4. Donc pour trouver les g de riz, tu fais quoi comme opération maintenant Dylan ? Dylan : Ben on fait euh 1155 et 735 PE : Et 735 ?  $E \cdot \text{moins}$ PE : Oui c'était moins PE : OK qui a le résultat ? Es : moi moi moi : 420 PE : le 420 ? E : Ouais qui est d'accord ? E : Ouais c'est ça PE : 420 donc maintenant on peut corriger. Pour 4 personnes, il faut combien de g de riz ?  $E \cdot 420$ PE : 420 Et vite fait comme ça, Dylan, regarde, maintenant qu'on sait pour 4 personnes : 420 g de riz. Si je demandais pour 8 personnes ? Les autres vous vous taisez, hein ? Dylan : ben PE : Qu'est-ce que tu ferais ? Dylan : ben 820 PE : 820 ? E : Non 5 ... euh ben PE : Les autres vous vous taisez j'ai dit. Si tu veux parler, tu lèves la main. Dylan : Oui ben c'est le double. PE : C'est le double. Bon alors y a une petite erreur de calcul, mais t'as raison le double de 420, c'est pas 820. Le double de 420 c'est ? Bryan : 440 **Bruits** E : qu'est ce qui répond ! PE : Bon regarde, je te le fais. Tu préfères la multiplication, ou une addition ? Bryan : Ben ... l'addition PE : T'as le choix. Je te demande. Bryan : L'addition PE : L'addition ? Donc 420 plus combien ? Bryan : Euh PE : Tu m'a dis que c'était le double. Donc 420 plus ?

E qui souffle 840 Bryan : ben 420 PE : plus 420. Le double c'est deux fois deux fois le même nombre. E : Ben oui voyons. PE : plus 420 Bryan : Ça fait 840 Es : 840 ... voilà E : Ah j'avais crû qu'il avait dit 540 ! PE : T'avais dit 820 toi. E : Ah oui, non PE : T'avais juste rajouté 400. Tu vois ton erreur, c'est bon. Bon alors, t'as vu, t'as trouvé en deux secondes pour 8, c'est bien, mais fallait pas le trouver voilà. Rires Es : Pour 6 personnes : 370 PE : Alors maintenant, on avance hein petit à petit dans notre tableau. On a trouvé pour 4 personnes. Maintenant moi je vous demande de trouver pour 3 personnes. Alexandre ? **Bruits** PE : Comment tu vas faire pour essayer de trouver pour 3 personnes? T'as trouvé toi déjà ? E : Moi ? PE : Non ? Alors vas-y, essaye. Es : Moi j'ai trouvé ... moi aussi ... après y manque ... PE : Ben tu essayes, je sais pas moi : 18 moins 11 ça fait 7, ça nous intéresse pas, 7 moins 4 ça le ferait, ça fait combien, non. Qu'est ce que tu pourrais faire ? Là faut que tu réfléchisses, faut pas que te me dises non comme ça. Émilie, t'as une idée ? T'as une idée ou pas ? Bruits PE : 7 moins 4. Pourquoi 7 moins 4 E : Je sais pas PE : Au hasard ? E : oui ... non PE : Tu ferais quoi toi Axelle pour trouver pour 3 personnes ? E : Moi ... PE : Dylan ? Dylan : Je ferais 420 moins 735 PE : Alors 420 moins 735. Ouah ça va être dur ça, déjà à 420 tu veux enlever 735 à 420. Tu peux pas. E : non 735 moins 420 PE : Ouais dans l'autre sens. Alors pourquoi t'as choisi 735 moins 420 pour trouver 3 personnes ? E : ben parce que parce que 4 plus 7 euh 4 moins 7 ça fait 3 PE : Dans l'autre sens, encore.  $E: 4$  moins 7 E : 7 PE : 7 moins 4. E : C'est pareil PE : SOUPIRS E : Ah les tricheurs ... E : c'est 3 après pour les personnes PE : Donc oui tu as raison Dylan, excuse- moi : 7 moins 4 ça fait ?  $E:3$ PE : 3 et c'est justement ce qui nous intéresse. Donc il y nous reste quoi à faire Axelle maintenant ? Donc 7 moins 4 ça fait 3 personnes, qu'est-ce qui nous reste à faire pour trouver les g de riz ? Axelle : Ben faut prendre euh 735 PE : Hum Axelle : moins 420 PE : moins 420 exactement Axelle : Ça fait 315 E : 310

PE : Ben je sais pas, j'ai PE : Non ça fait 315 Es : Oui ... 315 ... euros ... PE : Donc 315 g. Ça c'est pour 3 personnes. E : Ben parce que moi j'ai inversé ! Justine : Pourquoi 735 moins 420 ? PE : Ah qui c'est qui peut l'expliquer à Justine ? E : de quoi ? PE : Pourquoi 735 moins 420 ? E : Parce que avant y a les 6 personnes qu'on a trouvées ? PE : Avant y a les 6 personnes, ouais, mais ça nous paraissait un peu compliqué de les trouver maintenant les 6 personnes. E : Ben parce que ... PE : Est-ce qu'on est obligés de faire dans l'ordre ? E : Ben non E : . Oui mais pourquoi on passe ... déjà ... 7 à 4 après ? E : Ben ... PE : Ben ..le eh ben vraiment le ... mais c'est pas un tableau où on compte E : Ben oui hein ! PE : C'est pas un tableau où on compte, c'est un tableau de proportionnalité où on a dit ... **Bruits** E :Parce qu'on fait d'abord du plus facile ... PE : Où on a dit pour 18 personnes, ça fait ça, pour 11 ça fait ça. On s'en fiche de l'ordre là je peux même mettre 402 si je veux hein et puis après je peux même mettre 5, j'ai le droit, pour 5 personnes combien ça fera. On est pas en train de compter Justine. D'accord ? E : ... pas d'ordre PE : Y a pas d'ordre. Donc on est passés directement au 3 parce que plus facile pour nous de le trouver ... Qu'estce qui se passe encore ? E : c'est la bagarre PE : Retourne-toi Mathieu, tiens toi ... Alors y nous reste le 6 là et puis le truc à l'inverse là ... g ... faut qu'on trouve. Es : ... ben le 6 on fait ... de 3 PE : Hein comme t'as fait tout à l'heure pour 8 ? 4 E : faut faire ... 8 ... 9 ...930 ... PE : .. vu que c'était son double, on a multiplié par 2. E : Eh bien Damien y nous dit que pour le 6, y faut faire le double de 3, c'est à dire E : 630 PE : Ah ben oui. E : Ah 630 PE : C'est à dire ?  $E: 630$ PE : Ouais je fais le calcul quand même parce qu'on a besoin de calculs pour comprendre ce qu'on fait 315 plus ? E : ben pas obligé hein PE : plus combien ? E : 420 E : ben 315 PE : plus encore 315 c'est son double. E : 15 et 15 30 330 E : Oui mais moi j'ai pas fait comme ça ! PE : Ah comment tu as fait ? E : Parce que moi j'ai d'abord fait le 6 E : ben non E : Ouais j'ai fait le 6 et après le 3 PE : Comment tu as fait ? E : Ben j'ai fait 945 moins 310

PE : Ah ben parce que t'avais trouvé celui là ? E : Ben oui PE : Comment t'as fait pour trouver celui-là ? E : On l'avait déjà trouvé E : Ben j'ai fait comme ça. PE : On l'avait pas trouvé ! E : Si E : Oui mais moi j'avais fait avant. PE : Oui mais tu l'as trouvé au hasard celui-là. C'est ça qui me dérange un peu Dylan, pas au hasard, pas au hasard, mais tu as senti que ça allait être 9. Dylan : Pas le 9, le 6 PE : Alors là explique-moi tout, j'ai pas compris. Dylan : ben on ... 6 ... ben ouais non c'est le 9, je savais que c'était 9 ... PE : Voilà mais comment t'as trouvé le 9 ? Dylan : Ben parce que c'est pareil partout. PE : Alors lui il a il a fait ça lui mais c'est une autre technique aussi. Il s'est dit 18, c'est 18 ; 11 c'est 11 ; 7 c'est 7 ; 9 ça sera 9. Est-ce ... et comment je t'ai demandé de le confirmer, ça que c'était bien 9 ? Dylan : Euh 18 plus 18 Es : non 18 ... 18 9 plus 9 PE : Plutôt 9 plus 9. Toi tu l'as trouvé comment Amanda, celui-là Amanda : Ah ... J'ai trouvé ...euh Oh là là Amanda : J'ai fait 630 plus 75. C'est le nombre de 6 PE : 630 c'est celui d'ici. Maintenant, parce qu'on l'a trouvé, maintenant c'est ca, 630 g plus combien tu m'a dis ? Amanda : plus 315 PE : plus 315 parce que 6 plus 3 ? Amanda : 9 PE : 9 Et tu t'es aperçue que ça faisait combien ? Amanda : Euh j'ai .. PE : 630 plus 315 çà fait 945. C'est ce qu'on cherche ici. Donc 630 c'est 6, 315 c'est 3, 6 plus 3 égal 9. Voilà pourquoi elle a mis le 9 ici. Ah oui ... Bruits Es : ben toi aussi ...pourquoi de toutes façons .. moi aussi ... euh ... PE : Vous commencez à comprendre, comment ça fonctionne, ça ? Hein c'est un peu toujours pareil. Faut qu'on cherche si on peut additionner, si on peut soustraire, si on peut diviser par deux, si on peut multiplier par deux. **Bruits** PE : Tu peux y aller ... Bruits PE : Tu nous laisses la feuille, hein, tu tu la reprendras ....Chut chut ... OK Bryan, tu peux me dire quelle est la situation de l'exercice 3 ? On passe à l'exercice 3. **Bruits** PE : Euh je peux effacer, oui vous avez corrigé, là ? E : C'est bon PE : Oh la là c'est pénible de faire cours avec .... Bryan : Ben j'ai dit c'est bon **Bruits** E : C'est bon PE : C'est bon, je peux effacer ? Es : Ouais, Oui PE : Pardon Alexandre ? Alexandre : Rien, rien PE : C'est bien ce qu'il me semblait E : Non il a peur PE : De toutes façons ... PE : Bryan, on t'écoutes, la situation de l'exercice 3 ?

Bryan : Complète ce complète ce tableau en sachant que les prix proportionnels au nombre de la bouteille, ouais c'est ça ouais, achetée. Explique vos réponses et écrives les calculs ou en indiquant les passages entre colonnes. PE : Ho là ! Tu fais attention c'est pas explique, c'est écrit !

Bryan : qué,

PE : Ouais Complétez ce tableau oui, en sachant que le prix est proportionnel, donc proportionnel ça veut dire qu'on va pouvoir garder les mêmes proportions, et donc additionner, soustraire, etc les colonnes. Le prix est proportionnel au nombre de bouteilles achetées. D'accord. Expliquez vos réponses en écrivant les calculs, donc comme d'habitude, ou en indiquant les passages entre colonnes. Alors si on achète 30 bouteilles d'eau, ça nous coûte combien ?

E : 12,60

PE : 12,60 euros, tout à fait. 24 bouteilles, ça nous coûte 10 euros 08 centimes. 6 bouteilles, on ne sait pas. A vous de le trouver. Combien on achète de bouteilles pour 6,30 euros, à vous de le trouver. Pour 10 bouteilles combien on va payer d'euros, en sachant que

E : Je sais .. vaut 2,10 la bouteille

PE : Chut chut tu fais les calculs sur ta feuille, mon grand. Pour 1,26 euros combien on aura de bouteilles et 4 bouteilles combien on va payer d'euros ? C'est encore le même principe, il faut additionner les colonnes, soustraire les colonnes, multiplier les colonnes et on va pouvoir trouver les résultats.

E : Je sais je sais Monsieur s'il vous plaît

PE : Fais le sur ta feuille.

E : parce que ....ici ... c'est bon là

E : un demi ... pas trop

PE : Un demi, c'est combien ?

E : Monsieur venez voir.

E c'est 5

PE : Un demi c'est combien ?

E : ben c'est 1, c'est la moitié de

PE : C'est la moitié de 1. C'est combien la moitié de 1?

Es : 0,30 ... 0,5 ... 0,5 ... Tu vois, je l'avais dit ... Monsieur ... d'abord ... c'est ça ... c'est la moitié de la moitié ... PE : Ah, faut que tu le trouves, faut que tu e trouves, creuse-toi la tête, Amanda, t'es t'es pas loin.

Es : tu arrives pas à faire ça .... 3 fois

PE : Ben non. 3 fois 24, ça fait pas 10

Bruits

PE : Tu te souviens, la soustraction c'est toujours l'ascenseur qui va vers le haut, là. 4 pour aller à ...

E : Ah non oui c'est bon c'est bon !

PE : Hein regarde

E : Oui c'est bon

PE : ... 4 on va toujours vers le haut, hein, pour aller à 0, en sachant qu'on va vers le haut est-ce qu'on peut ... Bruits

PE : Donc qu'est-ce que tu fais, tu mets ?

E : Ben

PE : Ouais, une petite dizaine.

Bruits

PE : Tout ? T'as tout eu ? T'as eu du mal ou pas ?

E : Ouais

PE : Hein c'était un peu plus compliqué là, qu'est-ce qui t'as gêné là ?

E : ... cherchais ...

PE : Pour le 10 là, ça t'as ça t'as embêté ouais?

 $E$  : ...

PE : T'as trouvé 9 d'accord et comment t'as fait au final pour trouver le 10 alors ?

 $E$  : unité

PE : T'as trouvé pour le prix de l'unité. Comment t'as fait ça, parce que en plus y nous demande pas le prix d'une bouteille.

 $E \cdot$  L'ai cherché

PE : T'as cherché comment ? Je peux savoir ?

E : Ben 2,50 là ...

PE : D'accord ... intitulé ...

E : ... t'as fini ...

PE : C'est combien une bouteille pour toi ?

 $E$  : ie sais je sais

PE : Oui c'est ça, bien joué Mathieu. Je te donne la suite.

E : j'ai fini ... c'est OK

Bruits

PE : Donc lui, il l'a fait tout seul, là, le passage à l'unité. C'est ce qu'on c'est ça hein la suite l'objectif c'est ça. OK. Tiens, à mon avis, ça devrait pas te poser de problèmes.

PE : Alors, t'as trouvé le 6 au moins ? Bon si on prend la même technique que tout à l'heure, pour trouver le 7 on avait fait quoi ? Tu sais quoi ?

PE : Pourquoi tu le fais pas et pourquoi tu me parles mal ? Ça commence à me chauffer hein Émilie. Je te le dis franchement. Alors vas-y, dis moi si tu sais.

Bruits

PE : Donc j'écoute.

E : Alors ...

PE : Je vais t'envoyer au tableau, si tu sais.

E : je sais pas

PE : Alors tu m'écoutes, s'il vous plaît. C'est bon ? Comment on a fait pour trouver le 7 personnes tout à l'heure ? **Bruits** 

PE : Comment on a fait ... Alex ? Comment on a fait pour trouver le le 7 personnes ? On avait 18 personnes, on avait 11 personnes. Comment on a fait pour trouver le 7 personnes ?

E : ...

PE : On a fait une soustraction. Voilà, et bien je pense qu'il y a encore une soustraction à faire ici. Laquelle ? Bruits

PE : Je vous soupçonne de faire exprès de pas travailler.

Bruits

PE : Si, parce que aux deux dernières séances, tu y arrivais très bien, Alexandre et puis là je vois qu'il y a eu des choses de faites, et que t'as préféré les effacer. Et puis là je vous aide, et vous restez comme çà là. Ça commence à faire beaucoup de beaucoup de détails pour me dire que vous en faites exprès, quoi. Alors quelle soustraction on pourrait faire, là, s'il vous plaît ?

E : ....

PE : Pardon ?

 $E: ... 10...$ 

PE : 12 moins 10 ? Ben y a pas de 12, y a pas de 10.

E : dit 24 hé ben ..ça a un rapport avec le 24

PE : de quoi ?

E : Ben 6

PE : Ah ! Ouais, 6 et 24, y a un rapport ensemble, ça c'est vrai. Et c'est quoi ce rapport d'ailleurs ?

 $E$  : ...

PE : 6 fois 4 ça fait 24. Tout à fait. Alors si tu si t'avais trouvé le prix de 6 bouteilles, il suffirait de multiplier par 4 le prix de ces 6 bouteilles, pour trouver le prix des 24 bouteilles, mais là on est dans l'autre sens. **Bruits** 

PE : Quel est le l'opposé de ... je sais pas si on dit l'opposé d'ailleurs, quel est l'inverse de la multiplication Émilie ? 6 fois 4 ça fait 24 et l'inverse c'est quoi ?

E : 24 fois ... Euh donc l'inverse

PE : 24 avec quelque chose égal

 $E:6$ 

PE : Non égal 4 plutôt

Es : Monsieur ... Ah Bryan ...

PE : Attends, ça pour que ça passe en ça, l'inverse ?

E : On peut dire ça aussi

PE : Hein ? Pas une soustraction

E : Une division ?

PE : Ah ouais, divisé par quoi d'ailleurs ? E : Pour que ça fasse 6 par ? PE : Donc ça ça peut être t'aider, si tu veux le faire comme ça, Émilie, je veux bien. PE : Ouais, si tu divises 24 bouteilles d'eau par 4, ça t'en donne 6. Donc qu'est ce que tu vas diviser d'autre et par PE : Vas-y. ... Tu marques 24 divisé par 4 égal 6. PE : ... fais une soustraction ... PE : Ça te donne le droit de te retourner et de faire du bruit et de chahuter ?

E : Non ......

E : ...

E : Par 4

 $E: 4$ 

**Bruits** 

Bruits

combien pour trouver ? E : ... pour trouver ...ben

PE : 6 : celui qui nous faut ! C'est magique ! Alors vas-y, tu continues.

E : ... plus 10

PE : Pardon ?

PE : plus ?

E : ...

PE : Et c'est pas 10, attention ! Les soustractions avec des virgules, on sait les faire, vous savez aligner bien les virgules et vous savez faire une soustraction. Donc c'est parti. Donc elle était partie sur la division, mais elle repart ailleurs, mais y a qu'elle qu'a vu ce truc là hein je crois.

E : Monsieur

E : ... j'ai trouvé 2 ... 2,78 euros

PE : Combien ? 2,78 comment t'as fait ça ? T'as fait ?

E : Ben au début j'avais ... moins 2,8 ...

PE : Ben oui

 $E: ...$ 

PE : Mais c'est clair, ça.

E : Mais ça ça peut pas hein.

PE : Pourquoi ça se peut pas ?

E : Ben parce que pour 10 pour 10 euros ça fait 5 bouteilles

PE : Ben c'est peut-être celui-là qui se peut pas. Comment tu l'as trouvé celui là pour 10 ?

E : Mais non !

E : Ben j'ai fait 6,3 pour avoir

E : Monsieur !

Bruits

PE : Tout rempli ? Non ?

E : ... ça veut dire ...

PE : Tout rempli ?

E : Ouais ... mais je comprends pas ...

PE : Mais y aucun calcul pour aller à 1, ça m'agace ! Mets tes calculs !

E : ...non mais ...

PE : A ben si, tu dois savoir.

E : Mais je réfléchis au hasard moi

PE : Non c'est pas vrai. En plus je vois bien la logique que t'as dans ta tête. C'est tout, sauf du hasard ouais, c'est pas vrai.

Es :... de je sais pas quoi ça fait 0,4 .... Monsieur ...

SONNERIE

E : Ah ben ça sonne !

PE : Vous inquiétez pas, on a dix minutes de plus, grâce à Émilie, merci Émilie. Ça m'arrange, moi

Es : Ben moi je vais faire pareil ...en plus ... pressé...

PE : Ouais, sûrement, ouais

Es : Ah putain, pour le car ... RIRES ... oui ben moi il est à 35 ... celui-là ? PE : Non le 4 là. Tu peux pas t'aider ? Ah oui, mais non Es : Ah ben si je vais chercher ... pas grave ... ah oui ... les mettre si tu veux ... c'est pas grave RIRES **Bruits** PE : Alors si c'est 10 min n'importe comment, ça peut en faire plus hein. C'est 10 min où on est dans une ambiance de travail et on se met pas à parler et tout ça hein. Es : Tu veux pas m'aider ? Non je ne veux pas ... Nous a des trucs aussi ... PE : Émilie ? oui bien sûr E : Ben il est au collège, hein PE : Ben fallait y penser avant ou Émilie elle aurait dû y penser avant. Si tu rates ton bus, tu vois ça avec Émilie, hein ça va être de sa faute ! E : Elle est gentille Bruits E : Il est ... et il part à 37 ... PE : Vous vous rappelez ? J'ai dit j'ai dit "1 min de plus", j'ai attendu, "2 min de plus", elle aurait pu s'arrêter avant. Elle a pas voulu ! Émile : ben vous l'ai dit à 5 mais ... PE : Oui oui tiens c'est de ma faute Émilie : C'est vrai en plus. E : Elle l'a dit PE : Elle me l'a dit, mais d'une façon qui ne me plaisait pas. E : Elle a dit oui à que vous avez dit PE : Mais là, de toutes façons, là je suis plus en train de négocier, c'est décidé. Oui Bruits PE : Oui ça, ça va tomber ça E : ça veut dire .. 9, 10 ... ça fait 6 plus 4 égal 10 Bruits Es : ... il est lourd hein ... j'ai fini, moi je fais quoi ? ... Tais toi... Ah PE : T'as fini toi ? E : Non j'ai pas fait ! PE : Tiens toi bien. Alors qu'est ce que tu cherches là? Qu'est ce qui te pose problème ? E : Ça là PE : Lequel ? E : Ça PE : Ben ben c'est bien : 30 moins 24 ça fait combien ? Ça fait 6. Ah c'est la soustraction que t'as du mal à faire. E : je sais pas si c'est plus, moins PE : Ben ça dépend de l'opération que t'as fait au dessus. T'as fait quoi comme opération au dessus ? E : ... PE : Et ça donne ? Donc t'as fait quoi comme opération ? **Bruits** PE : .. de cette opération ? **Bruits** PE : Amanda t'as trouvé, ça y est ? Oui je viens te voir après, je croyais que tu avais répondu à ma question. Quel est le nom de l'opération quand on fait 30 moins 24 ? Es : une soustraction ... une soustraction .. Ah ça

## **Séance 3 ter**

PE : Donc comme tu as fait une soustraction au dessus Dylan, qu'est ce que tu vas faire en dessous ? E : putain ... Dylan : une soustraction ... PE : C'est ce que tu fais là. Et ben fais là, c'est ça que tu arrives pas à faire ? Dylan : 2 mais 2 centimes Es : ..... PE : 2 centimes ? Dylan : ben ça fait ça ...euh attends hé PE : Oui c'est ça, mais comment que tu vas faire ça ? Es : ... ben faut appeler tes parents ... pour leur dire ... PE : Ben tu te trompes : 0 pour aller à 2 Es : ... pareil ... pas besoin PE : Bon alors et la virgule, tu la mets où ? Dylan : oh ah ben PE : Bon ça fait pas 4 centimes. Combien en fait ? Ben oui mais devant la virgule .. Rires PE : C'est des centimes ou des euros ? Dylan : ben des ...euros PE : Ben ouais c'est possible, t'as jamais vu, dans les magasins ? E : ... mais là regardez c'est pas possible hein à 10 ... PE : Oui ben déjà, mets ça. E : ... Alexandre ... PE : fini ? PE : Mais moi j'ai j'ai E : Ah ouais ... on a fait PE : Oui c'est bon. E : On a dû se tromper, c'est rien. PE : Bon alors maintenant, vous allez ranger vos affaires, je vais ramasser les feuilles. On corrigera ensemble la prochaine fois et je vais garder qu'Émilie. E : Ouais PE : Comment tu l'as trouvé, alors ? Rires **Bruits**  $E : ...$  ton bus  $...$ 

## **Séance 4**

PE : On l'a répété plein de fois. On a le droit de faire quoi ?

E : Multiplier, additionner…

PE : Non mais quoi ?

E : bah les colonnes

PE : Oui alors, on va commencer par l'addition parce qu'au tout début ce qu'on avait trouvé c'est que grâce à une addition hein…donc on a le droit d'additionner les colonnes mais c'est quoi une colonne ? Bon alors attendez je vais le marquer. Additionner les colonnes, ça c'est ce qu'on avait vu au premier.

E : Eh j'ai une idée, hein

PE : Euh Dylan quand t'as une idée tu lèves la main.

E : Quand t'as une idée ça se…

PE : Et moi je rajouterai même que c'est pas additionner les colonnes mais additionner les colonnes entre elles. Mais c'est quoi une colonne exactement? Amanda ?

E : c'est comme ça.

PE : c'est comme ça, alors ça euh…

E : verticale

E : vers le haut et vers le bas

E : verticale et horizontal

PE : oui oui vous avez raison dans le tableau-là ça c'est une colonne, ça c'en est une autre, ça c'en est une autre. Ben alors du coup y a quoi dans une colonne ?

E : Des nombres.

PE : Dans le tableau de proportionnalité y en a quoi ?

E : Des nombres

E : Des nombres

PE : Ouais y en a combien ?

E : Bah ça dépend.

E : y en a deux.

PE : y en a deux.

E : Ah oui deux

E : y a une autre colonne euh

PE : y a lui. Justine, en train de plus écouter !

E : Ouais.

PE : Ben ferme ton cahier, croise les bras et écoute-moi. Merci. Dans une colonne tu as raison y a lui là, il y a le 30 et y a aussi le 12,60. Vous êtes d'accord avec moi ? 12,60. Cette colonne là c'est la première on va l'appeler la colonne A, d'accord ? Et on a une autre colonne ici qui est la B. C'est quoi les nombres qui vont ensemble dans la colonne de la B ?

E : 24 et 10,8

PE : Ah pas 10,8 tu t'es trompée.

 $E: 10.08$ 

PE : 0,8. Bon, alors quand on dit qu'on additionne les colonnes entre elles, en fait, ces deux chiffres-là dans une colonne ils peuvent pas se séparer. Ils fonctionnent toujours ensemble. D'accord ? C'est comme si il y avait un cadenas là, hein. Là c'est verrouillé. Le 30 et le 12,60 ils fonctionnent toujours ensemble. Donc si j'additionne… je sais pas la colonne 30 ici et 12,60. Donc la colonne A plus la colonne B, c'est quoi en fait comme addition ? Alors c'est 30, mais la colonne A faut pas oublier qu'il y a aussi autre chose hein. J'ai dit c'est verrouillé hein  $E: 12,60$ 

PE : Donc là c'est 12,60 plus

E : 24

PE : Le 24. Mais il faut aussi que j'additionne celui qui va avec 24 parce que la colonne on peut pas la séparer. 10,08.

E : Pourquoi 12,6 ?

E : OK

PE : Pourquoi quoi ?

E : Pourquoi 12,6 ? c'est parce que c'est sur…

PE : Je viens de dire, Justine, que une colonne on peut pas la séparer. Ça c'est un bloque qui reste ensemble. Dans la colonne A, tu vois bien ce qu'il y a non ?

E : Oui.

PE : Qu'est-ce qu'il y a ? Vas-y dis je t'écoute.

E : Bah il y a 30 et 12,60.

PE : Donc voilà pourquoi 12,60 et pas 12,6

E : Madame, Monsieur…

PE : C'était ça ta question en fait ?

E : Oui.

PE : D'accord. Oui.

E : en fait, le 4 et le 6 après c'est entre les deux chiffres du 4 et le 6, on peut trouver le 10. Est-ce qu'on va additionner les deux ?

PE : Exactement. Allez on le fait, il a raison. La colonne…alors c'est la colonne combien que tu vas additionner avec quelle colonne enfin euh quelle lettre ?

 $E$  : Le 4 et le 6

PE : Non le colonne non la lettre. Colonne A, Colonne B.

 $E: C$ 

E : La C

PE : Colonne C avec laquelle ? D ? E ? F ? G ? Tu vas additionner laquelle ?

 $E \cdot La$  G.

PE : La G. Tu vois Justine on va additionner la colonne C avec la colonne G. Donc C + G, en fait, la colonne C elle a deux nombres, hein, ils peuvent pas se séparer.

E : Y en a qu'un.

PE: Ah ben y en a qu'un. 6. Ben celui-là on va le trouver. Plus

 $E \cdot 4$ 

PE : La colonne G c'est quoi ?

 $E: 4$ 

PE : On va pas les trouver on les a pas mais il a raison.

E : Moi je dis qu'on va le retrouver.

PE : ça donnerait la colonne…ça nous donnerait le résultat de la colonne quelle lettre ?

E : 10.

 $E:10.$ 

PE : Ouais mais quelle lettre ?

E : F

E : E

 $E \cdot E$ 

E : Ah non ouais

PE : C'est égal à la colonne E. et du coup si on avait ce nombre là et ce nombre là, on trouverait celui-là. C'est comme ça qu'on fonctionne. On a dit aussi qu'on pouvait pas seulement les additionner les colonnes. On peut faire quoi d'autre aussi ?

E : Multiplier.

PE : Ouais. Alors en deuxième on a vu qu'on pouvait les soustraire.

E : Les diviser.

PE : Soustraire les colonnes entre elles. En 3 on a vu qu'on pouvait les…j'écoute.

E : Multiplier.

PE : Les multiplier les colonnes, par un même nombre

E : C'est pas possible

PE : Par un nombre. Et on a vu en quatrième qu'on pouvait aussi faire quoi ?

E : Diviser.

PE : Voilà. Diviser les colonnes par un même nombre. Donc en fait, si je veux par exemple multiplier la colonne grand A par un même nombre, on choisit quel nombre ? Au hasard ?

E : 1.

PE : Multiplier par 1 c'est pas très intéressant.

 $E:2$ .

PE : Par 2. Donc la colonne A c'est ça. C'est 30 et c'est quoi qui va avec ? 12,60. Cette colonne j'ai le droit de la multiplier tu nous as dit par ?

 $E:2$ .

PE : 2. Donc si je multiplie la colonne par 2, faut que je multiplie quoi par 2 ?

 $E \cdot 12$ 

 $E: 12.63$ 

PE : Faut que je multiplie la colonne entière donc. Lui je vais le multiplier par 2. Est-ce que c'est tout ?

E : Ben non 12

PE : Est-ce c'est tout ? Je suis obligé de multiplier aussi, de multiplier lui aussi par 2 parce que la colonne elle est inséparable. Elle fonctionne ensemble. Donc en fait, le nombre de bouteilles c'est 30 ici, ça coûte 12 euros 60. Je peux trouver en deux secondes, combien vont coûter 60 bouteilles

 $E:60$ 

PE : Oui 30 fois 2 égal 60

E : 144.

PE : Euh non.

E : 24.

PE : Bah 12,60 fois 2 c'est 12,60 plus

E : 25 euros 20

PE : Bien joué Justine. Vous l'aviez ou pas ?

E : Ouais.

PE : Tu vois pourquoi ça fait 25,20 Dylan.

E : Ouais

E : Ah mais c'est pour combien de bouteilles 25,20 ?

PE : Ah, c'est pour combien de bouteilles 25,20 ?

 $E \cdot 60$ 

PE : C'est pour 60 bouteilles.

E : Ah mais il est pas dans le tableau

PE : Non. Mais parce qu'on vient de dire qu'on pouvait multiplier les colonnes par un nombre comme on veut. Donc on a multiplié par 2, ça nos donne 60 bouteilles.

E : oui ça pouvait faire un autre tableau.

PE : Si tu veux je te le rajoute dans le tableau

E : Ah non ça sert à rien.

PE : Mais non merci…on peut déjà faire 60 bouteilles 25. Eh y a quelqu'un qui trouver une autre colonne en deux secondes en multipliant par un même nombre ?

E : C'est 25 euros 20.

PE : Ben pour Justine 2 points de plus hein, tu suis bien, bravo ! Alors, qui c'est qui me trouve une nouvelle colonne là en multipliant par le même nombre, en deux secondes ? Allez on fait pas multiplié par 2 Bryan, on s'en choisit un autre cette fois.

E : Multiplié par 3

PE : 3 tu veux ?

E : Ouais.

PE : Vas-y 3.

E : Non pas moi

PE : Si c'est toi.

E : Vas-y je suis pas fort.

PE : Multiplié par 3. Donc je suis obligé de multiplier par combien en dessous ?

 $E:3$ 

PE : Ah oui la colonne elle marche euh toujours ensemble hein.

E : 90.

PE : 90.

E : Bah vas-y tais-toi, laisse moi réfléchir.

PE : Bryan, tu parles pas comme ça ! 90 bouteilles. Justine ?

E : 37,40 euh 80

PE : Donc ici égal à 10, 37 virgule…tu nous as dit combien ? 80 ?

E : Oui.

PE : Je peux en faire un tableau. Ça marche ?

E : Comment on fait 30 fois 3 ?

PE : On a fait 30 fois 3 parce que euh Bryan il nous a choisi qu'on multipliait la colonne par 3. On a vu que une colonne dans un tableau de proportionnalité on pouvait la multiplier par un nombre. Il a choisi 3. Donc on a fait fois 3 ça nous a donné 90 bouteilles et on a été aussi obligé de faire fois 3 en-dessous Justine parce que les colonnes elles marchent ensemble, d'accord ?

E : Pourquoi on fait pas sur le tableau 6 fois machin truc ?

PE : On peut.

E : Ouais, alors 6 fois…ouais

PE : Y a pas d'autre qui suit. Bon et maintenant…et là c'est encore important ce que je vais vous dire là. Le 30 bouteilles ici, on prend la colonne A. 30 bouteilles, combien ça coûte ?

E : 12 euros 60

PE : 12 euros 60. Je veux que l'on se serve de cette colonne et que le…que l'on se serve de cette règle, c'est quoi cette règle-là du tableau de proportionnalité ?

E : Diviser.

PE : Diviser. Pour trouver 10 bouteilles.

E : Ouais

E : Fois 3.

PE : Ah on peut pas multiplier là Bryan, si tu multiplies on est fi ... euh on est fichus.

 $E \cdot$  Moins.

PE : Eh eh eh

E : Diviser.

E : Diviser.

E : On divise ben on divise en 3.

E : On fait lequel là ?

PE : Pourquoi on divise en 3 ?

E : Parce que le 3 euh…

PE : Alors on est sur la colonne A, 30 bouteilles qui coûtent 12,60 et j'ai envie qu'on trouve la colonne B, C, D, E. Et en plus je vous aide je vous dis qu'on doit se servir de ça.

E : On divise en 3.

 $E:5$ 

PE : En 5 ?

E : En 3.

E : En 4.

PE : Alors Bryan pourquoi en 3 ?

E : Parce que…

PE : Parce que...?

E : Parce que euh on peut euh diviser par 3 euh

PE : Ben il a raison hein. Pourquoi il veut diviser ça en 3 ? ça fait combien 30 divisé par 3 ?

E : 90

PE : Ah non ça c'est multiplié par 3. Là il faut le couper. Ça fait combien ?

 $E:10$ 

PE : euh vous voyez ça ? 30 divisé par 3 qui fait 10.

E : Ouais.

PE : Si on a 30 et qu'on fait 3 paquets et ben ça fera 3 paquets de 10. 30 divisé par 3 ça fait 10. Tiens ! C'est la… c'est le résultat de la colonne quoi ça ?

E : Ben 10.

PE : C'est la colonne combien ?

 $E \cdot E$ .

PE : Et on a vu que il faut diviser la colonne par un même nombre. Si j'ai divisé le nombre du haut je suis obligé de faire quoi en bas ?

E : Diviser le nombre par 3.

E : Je sais c'est 4,20

PE : Diviser le nombre par 3

E : C'est 4 euros virgule 20.

PE : Pourquoi ?

E : Ben parce c'est vous qui me l'avez demandé.

PE : Ben oui. 12,60 divisé par 3 ça donne 4,20. On est encore dans de l'addition hein ?

E : ça fait 37,80

PE : Alors je vous le prouve. 8 4 et 12, 2,60, 2,60. Alors combien ça fait ? La colonne E, 10 bouteilles ça va coûter combien ?

E : 4 euros 20.

E : 4 euros 20.

E : Vas-y je comprends

E : c'est 6 virgule…

E : On divise par 3.

PE : Euh je...quoi ? Qu'est-ce qu'on divise par 3 ?

E : Ben 6.

PE : 6 divisé par trois ça fait combien ? Quand même, je veux bien euh moi. Donc…

 $E:2$ 

E : Ben ça fait 3

E : 2. 2.

E : 2 ah oui 2.

PE : Oui ça fait 2, 6 divisé par 3. Ah mais le problème on l'a pas celui-là. Nous ne l'avons pas divisé.

 $E \cdot Ah$ 

PE : Bon, tout ça c'était pour vous dire en fait que dans un tableau de proportionnalité, vous, vous pensez souvent à faire que ça : additionner et soustraire. Il faut penser que on peut multiplier les colonnes par le même nombre ou diviser les colonnes par le même nombre et ça va beaucoup plus vite. Hein. Si on voit que 10 bouteilles en fait c'est 30 divisé par 3 et bien on divise lui par 3 et on trouve en deux secondes.

E : Moi j'ai trouvé, c'était 4

PE : Bon. Je vous rends vos feuilles, vous les collez. Vous marquez la date s'il vous plaît dans vos cahiers. Vous me prenez le week-end moi. Dommage ça le week-end non ?

E : Ouais

E : Oui on se voit demain.

PE : On y est presque hein.

E : Eh j'ai pas eu moi Monsieur

PE : Alors Mathieu toi t'as fini. Bon Mathieu donc toi comme tu as terminé, j'aimerais quand même que tu reviennes sur tes bouteilles d'eau là et que tu fasses pas comme t'as fait, que tu fasses

E : Mais j'ai fait.

PE : Oui oui je sais. Mais j'aimerais que tu fasses avec la division, comme on vient de montrer là. D'accord ? Donc toi, l'objectif de euh pour toi, c'est de me mettre des calculs avec des divisions là, sur les colonnes, d'accord ?

E : Ouais.

PE : Merci. Vous essayez, je vous laisse encore 5 minutes pour remplir ce tableau, 5 à 8 minutes. Et j'aimerais que vous gardiez en tête ce qu'on vient de faire : multiplier les colonnes par un nombre et aussi diviser les colonnes par un nombre. C'est fini, tu te souviens euh hier tu m'as dit ça ? Tu m'as dit que entre le 24 et le 6 là, il y avait euh t'avais trouvé quelque chose entre le 24 et le 6. Tu vois pas ? Tu fais encore la tête ? Il parle plus. Bon alors tout le monde, tout le monde. Entre 24 et 6.

E : 24 plus 6 égal à 30.

PE : Non, moi je suis pas dans les plus là.

E : 4 fois 6.

PE : J'entends pas.

 $E: 4$  fois 6

PE : 4 fois 6. Ça fait combien 4 fois 6 ?

E : 24.

E : Ouais

PE : Donc en fait entre mon 24 et mon 6 là, j'ai quoi ? Il y a 4 fois

E : Ben 4 fois euh

PE : Donc du coup, si je veux trouver celui-là là, 24 il faut que je fasse quoi pour trouver le 6 ?

E : On divise par 4

E : Ah ouais

PE : Oui. 24 divisé par 4 est égal à … 6 et on vient de voir qu'une colonne on peut faire, on peut la ?

E : Diviser

PE : Diviser par le même nombre donc toi t'as divisé par quoi là ?

E : Par un 4

PE : Non, non. Elle a divisé par ?

 $E:4$ 

PE : Pour trouver ?

E : bah

PE : Donc qu'est-ce qu'on va faire en-dessous ?

E : Diviser par 6.

PE : Alors je recommence. La colonne B là, c'est 24, 10,08. Pour trouver la colonne C, Émilie a trouvé ça. Elle a trouvé que si on divisait, si on divisait par 4, on trouve ?

 $E:6$ 

E : 12

PE : Selon la règle là que une colonne d'un tableau de proportionnalité ça peut être divisé par un même nombre, une colonne hein, qu'est-ce que je dois faire encore ?

E : Diviser encore par 4.

PE : Diviser encore par 4. J'ai divisé par mon 4 en haut pour ma colonne, je suis obligé de le faire aussi en bas. Et qu'est-ce que je vais trouver du coup ? Bah ouais on va trouver pour la colonne C. On va trouver le prix que ça fait pour 6 bouteilles. Alors 10,08 divisé par 4.

 $E: 2, 52$ 

PE : 2 virgule ?

E : 2,52.

PE : 52 ?

E : Oui c'est ça.

PE : Comment t'as fait ça ? 10,08 ça c'est une division compliquée euh quand même hein.

E : Ouais.

PE : 10,08 divisé par 4 ça fait 10,52.

E : Ouais.

PE : On la pose, ça fait ça. C'est pas ça Amanda ?

E : J'ai trouvé 2,52 moi.

PE : C'est moi qui dis n'importe quoi. Oh la la ça va pas ce matin, autant pour moi. C'est bon on se calme. Donc 10,08 divisé par 4 ça 2,52. Du coup on trouve beaucoup plus vite, tu trouves pas Mathieu ? Plutôt que tous tes calculs là. Tu trouves pas que ça va plus vite quand on fait une division comme ? Bon pour la colonne E là, les 10 bouteilles, tout le monde a trouvé en deux secondes ? t'attends quoi ? Attention hein ! On va te choper si tu cherches comme ça hein. Qu'est-ce qu'on dit ? Ouais. Ouais. Donc tu peux faire tout à fait. Là il faut refaire deux soustractions. Alors,  $\ldots$  10 – 4 il reste 6 $\ldots$  bon alors, regarde... toi tu cherches la colonne où il y a 6,30 c'est ça ?

E : Ouais.

PE : Tu cherches la colonne-là, tu cherches la colonne B et tu viens de remarquer ce que je t'ai dit là, regarde, entre ces deux-là y a quoi ? t'as remarqué quoi ?

E : La moitié.

PE : Ouais c'est la moitié donc en fait, ça, on l'a divisé par 2

E : Ouais.

PE : pour trouver lui. Bon, qu'est-ce qu'on vient de faire là ? Qu'est-ce qu'il faut faire du coup ?

E : Diviser par 2.

PE : Qui ?

 $E : 6,30.$ 

PE : 6,30 ?

 $E : 6.30$ 

PE : Bah oui. Dans une colonne, si on divise par un nombre il faut diviser aussi dessus. Résultat ?

E : 60.

PE : 60 ? ça c'est multiplié par 2, 60. 30 divisé par 2. 30 divisé par 2 ! Oh, vous levez la main là. 30 divisé par 2. On coupe 30 en deux.

E : Ben 15.

PE : Toi il faut que tu fasses ta div…faut que tu la poses sinon t'es… 30 divisé par 2. Ouais 15. 15 + 15, 30. Ça y est, t'as trouvé la colonne de euh B. T'as trouvé maintenant ? Bon alors on corrige.

E : Moi j'ai trouvé la …

PE : Allez on corrige. Alors pour trouver la colonne C, comment on a fait ? Vite fait bien fait. Comment on a fait pour trouver la colonne C ?

E : On a divisé tout

PE : On a divisé tout ?

E : Pourquoi quoi ?

PE : Comment on a fait pour trouver le résultat de la colonne C ?

E : Ah oui on a…

PE : Viens …, tu t'y mets un peu là. Oui Amanda on a fait quoi ?

E : On a fait euh 24 divisé par euh

E : 4.

E : Par 4.

PE : Ouais. Ça y est ça reprends la division là, je m'attendais à ce que ça soit une soustraction. OK. 24, on l'a divisé par 4, ça nous a donné combien ? On a trouvé ça grâce à Émilie. Ça nous a donné ? E : 6.

PE : 6. Ça tombe bien c'est e qu'on cherche. Et donc tu coup on est obligés de diviser par 4 qui ?

 $E \cdot 10$ 

 $E: 10.08$ 

PE : Le 10,08 et Mathieu nous a donné la réponse. Il nous a dit ça fait combien 10,08 divisé par 4 ?

 $E: 2.52$ 

PE : Que cette fois je ne me trompe pas. On peut le marquer ici. 6 bouteilles, elles vont nous coûter 2 euros 52.

E : Ben sinon il y avait une soustraction.

PE : Sinon il y avait une soustraction c'est bien.

E : 30 moins euh

PE : 30 moins 24. Voilà c'est ce que vous aviez fait au tout début là, vous aviez toujours ce réflexe mais moi ça me plaît bien qu'on fasse un peu des divisions. Ça va aussi vite pour l'instant mais tu verras qu'à un moment ça n'ira pas aussi vite euh. D'accord ? Bon, le D. Je viens d'expliquer avec Amanda là. Qui n'a pas trouvé le D ? Levez la main. Ça y est ? Axelle, Justine. Y en a un paquet là qui n'ont pas trouvé le grand D.

 $E : A D$ 

PE : Voilà, on a remarqué avec Amanda que le 6,30 là c'est en fait la moitié de cette colonne là. Donc en fait 12,60 on l'a divisé par ? 2. Ça nous a donné ça. Donc, qu'est-ce qu'on fait aussi ?

E : Le 30.

PE : Le 30, on divise par 2

E : 15

PE : Et on trouve 15. On en est sûr. 15 bouteilles ça coûte 6 euros 30. Pour le 10.

E : j'ai trouvé

PE : Comment on a fait ? Non mais comment on a fait ?

E : 6 virgule euh et 30 divisé par 3.

PE : Oui. Il fallait diviser la colonne grand A. On y va. On va diviser par 3 la colonne. C'est 30 en haut et 6,60 E : En bas

PE : En bas. On a remarqué que quand on divisait par 3, on tombait sur la colonne qui nous intéresse c'est-àdire ?

E : 90.

PE : La colonne E. Pour 10 bouteilles d'eau. Et je suis obligé de faire quoi en bas ?

E : Divisé par 3.

PE : Divisé par 3. Et ça fait combien ?

E : 37, 80

E : 34. Ah non non non 4 euros 20.

PE : 4 euros 20.

E : Ouais

E : Ouais.

PE : Ouais.

- E : Eh Monsieur y a une autre façon euh
- PE : Ah. Vas-y Damien, plus fort.
- E : On prend la moitié de 2,52.
- PE : Pour la colonne F il a remarqué que, ce prix là là, 1 euro 26 c'était quoi ?
- E : La moitié de euh 2,52.
- PE : Donc du coup il faut qu'on divise par

 $E:2$ 

PE : 2 La colonne C. 2,52 divisé par 2, il a raison ça fait 1,26. Alors du coup on est obligés de

E : 6 divisé par 2.

PE : 6 divisé par 2. Ça fait combien 6 divisé par 2 ?

 $E:3$ 

PE : Allez hop ça y va là, on trouve tout facilement. A, 4 bouteilles. Comment t'as fait Amanda ?

E : j'ai fait l'autre jour hein

PE : Tu l'as fait l'autre jour ?

E : Ouais.

E : Hier.

PE : Si ça se trouve il est faut du coup maintenant, non ? Tu l'avais trouvé grâce à quoi ?

E : Une soustraction.

- PE : Quoi comme soustraction ?
- E : 10 euros 8 centimes moins 2 euros 52.
- PE : ça moins ça ? Ben, 24 moins 6 ça va faire combien ?

 $E \cdot Ah$  non

PE : Alors pas hein 24 moins 6 ça nous donne pas 4.

 $E : non$ .

 $E \cdot$  non

PE : ça doit un problème.

E : C'est 10 plus, 10 moins 6 ça nous donne

PE : Ah ça je suis d'accord, 10 moins 6. Donc c'est quelle colonne moins quelle colonne euh Dylan ?

E : C'est 400 euh 4,20 moins 2,52.

PE : Eh ouais. La colonne E moins la colonne C. 10 moins 6 vont nous donner 4. Alors 4,20 moins 2,50 ça nous donne combien Émilie ?

E : C'est euh 2,64

E : 1 euro 68.

- PE : Je vous fait confiance.
- E : Faut que vous vérifiez mieux que ça.

E : C'est pas ça j'avais trouvé euh j'avais fait pour euh attend le 7. C'est 7,56 moins moins 1 est égal est égal est égal euh

PE : est égal ?

E : Est égal euh

PE : Ben je comprends pas là. Calme-toi Amanda, calme-toi.

E : j'ai fait mais je pouvais faire égal ça. J'ai je corrige ça j'ai effectué de là, donc j'ai ça et ça égal ça

PE : D'accord. D'accord. Bon je fais la soustraction là, vous me dîtes si j'ai pas bon.

- E : Ouais.
- PE : Donc c'est 4,20 moins 2,52. 2 pour aller à zéro, on peut pas. 2 pour aller à 10.
- E : 8

PE : 8. C'est plus 5 mais c'est euh.

 $E:6$ 

PE : 6 pour aller à 2

 $E:6$ 

E : On peut pas

PE : On peut pas. Donc 6 pour aller à 12.

 $E:6$ 

PE : ça fait 6. 6 par 2 ça fait 3. 3 à 4, 1. Il a raison. Bon on fini celui-là. Alors juste une petite question bonus, une petite question bonus. Si jamais je rajoute une colonne. Donc ça c'est la colonne D. ouf G. j'ajoute une colonne H, et que je vous dis…

E : 12.

PE : Ouais, ça ça me va. 12 bouteilles. Bon ça c'est euh c'est une question qui vaut 10 points celle -là, c'est le bonus hein, faut la chercher celle-là.

E : 10 plus euh

PE : chut. Et on n'a pas celle-ci.

E : Ah j'ai trouvé !

PE : Justine je t'écoute.

E : On fait 15 moins 3

PE : 15 moins 3.

E : ça fait 12.

PE : Alors, 15 moins 3. Ah ben ouais directement. Alors on n'a pas celle-ci non plus. J'ai envie que vous utilisiez autre chose qu'une soustraction. Eh, t'avais raison Justine hein. 15 moins 3 ça nous aurait donné 12. Et 6,30 moins 1,26, t'aurais eu le résultat, d'accord ? Mais on n'a pas non plus celle-ci, et on n'a pas celle-ci. E : Ben non

PE : C'est comme ça. Question à 10 points hein faut bien que ça soit un peu dur.

E : Mais non

PE : Alors ?

E : Division.

PE : Quoi ?

E : Division.

PE : Diviser quoi ?

- E : 24 euh la moitié de 24.
- PE : Moitié de 24 c'est quoi ?

 $E: 12.$ 

 $E \cdot 12$ 

PE : Il nous faut la moitié de 10,08, ça fait ?

E : 5,04

PE : Vous n'avais pas non plu celui-là, vous n'avez pas non plus celui-là

E : Mais enfin on n'a rien du tout.

PE : Vous avez que ça euh

E : On a le 10.

PE : Que ça. Que ça.

E : 3 fois 4.

PE : Bingo ! 4 fois 3 ça fait combien ?

E : 12.

PE : Ouais je les donne toujours en fin d'année hein

E : ça fait 1,68. 4,3 PE : 4 fois 3 ça fait bien 12, bravo Bryan ! Donc ici qu'est-ce que je dois faire ?

E : 3 fois euh 1

PE : Je dois multiplier par 3 aussi parce que la colonne on doit multiplier par un même nombre. Ah ben dis si tu joues la carte comme ça hein. 1,68 que divisé par 3 ça fait combien ?

 $E: 1.68$  fois 2 ca fait euh je retiens euh... $0...$ 

PE : Ben oui c'est ça.

E : Ah oui j'avais raison.

PE : C'était la question bonus. On peut passer à la suite.

E : Eh Monsieur…

PE : Ben oui euh c'est bon euh je vais pas te le dire vingt fois euh

E : ça compte ça compte 2 points

PE : Donc là je dois vous donner la séance 4 en tout cas euh. Vous collez la feuille et on la regarde ensemble, d'accord ?

E : Alors on la colle pas celle-là ?

PE : Si on la colle on a vu un autre principal…du voisin euh…pouvez la coller. Ouais. Sûr. Parce qu'en général euh je demande euh colle il colle pas euh.

E : ça colle pas euh mais c'est bizarre

PE : Bah oui. Je t'en ai donné une non ?

E : Moi j'en ai deux.

PE : Calme toi Bryan. Déjà on lit le euh on lit la situation là. Non pour l'instant non. Tu lis avec nous et après je te…sur les trois. Damien, tu nous euh tu lis la feuille s'il vous plaît, qu'on voit ce que c'est comme situation, qu'on comprenne bien.

E : Dans…au…le prix du café est fixé au kilogramme.

PE : Voilà, donc là maintenant on va voir le passage par l'unité, l'introduction du coefficient.

E : Eh Bryan, Bryan ?

PE : Tu veux réussir ça te donne pas le droit de parler comme tous les autres hein. Donc oui on va introduire le coefficient de proportionnalité, vous verrez ce que c'est. Et donc là le tableau c'est le prix du café est fixé au kilogramme. Euh Bah qui c'est qui me m'expliquer cette histoire de euh café et kilogramme là ? Vous comprenez pas ce tableau ? Allez dis un modèle au hasard. Qu'est-ce que c'est que ce tableau en fait ?

E : Bah euh ça parle de café

PE : ça parle de café, ouais.

E : En kilogramme.

PE : En kg, tout à fait.

E : Prix en euros

PE : Et ça nous donne le prix. Bon ben c'est comme si on était chez un marchand et le marchand il nous dit que 12 kilos de café ça coûte combien ?

E : 192.

PE : 192

E : Euros.

E : Euros.

PE : Euros

E : Parce qu'il est bon le café.

PE : Et donc comme d'habitude il faut trouver euh on a aussi une autre information, on a le 15 kilos de café qui nous donne ?

E : 240.

PE : 240 euros. Alors combien coûtent 6 kilos ? Combien coûtent 5 kilos ? Combien coûte 1 kilo ?

E : On fait une division

PE : Ah ben euh si j'étais toi je le ferais hein parce que là euh

E : On fait la moitié.

PE : Ouais.

E : On fait la moitié de 192.

PE : Pourquoi parce que euh parce que euh c'est ici 12, voilà, allez-y. tout à fait. Mais y a des fois on est pas obligés de diviser par la moitié hein, on est pas obligés de faire la moitié je veux dire. On peut aussi diviser par ?  $E:2$ 

PE : Bah c'est ça la moitié, c'est divisé par 2.

E : 1.

PE : Bah 1 ça sert pas à grand-chose. On l'a fait tout à l'heure on a divisé, ben là euh on a multiplié pas par 2, on n'a fait le double, on a multiplié par 3 et des fois on peut aussi diviser par 3. Vous gardez ça en tête, hein ? Des fois euh pas obligatoirement la moitié du double. Allez mignon, on décroise les bras et on travaille s'il vous plaît. E : Monsieur je comprends pas.

PE : Maintenant t'as compris comment t'as fonctionné ?

E : Oui.

E : Allez hop tu fais.

PE : Ah...Ben on l'a vu la division ensemble.

E : Ouais mais c'est un peu difficile euh

E : Non mais euh…pour aller plus vite

PE : Pour aller plus vite, bah vas-y euh sais pas moi, coupe en, coupe le en 200

 $E:50$ 

PE : 50. Tu gardes ça de côté. Après il faut couper quoi encore en 2 ?

E : 90.

PE : Ouais, coupe-le encore en 2, 90.

E : ça fait eu

 $E: 45$ 

E : 45

PE : 45. Donc t'as 50 d'un côté maintenant t'as 45 de l'autre et tu dois couper quoi encore en 2 ?

 $E:2$ .

PE : ça fait combien 2 coupé en euh 2 ?

E : 1.

PE : Ça fait 1. Donc tu dois additionner 50 plus

E : 146

PE : 45, ça fait ?

E : 145

PE : 50 plus 46.

E : 160 euh

PE : Combien ?

E : Non non, non non j'ai rien dit.

E : ça fait 95.

PE : Oui. Ça fait 95 50 plus 45, on n'est pas encore à 100. Et après tu dois ajouter ?

 $E:$  Euh 1.

PE : Voilà, tu dois couper en 2, t'as réussi. Enfin je t'ai beaucoup aidé quand même.

E : On après on va faire… ?

PE : je sais pas, peut-être, si tu le dis.

E : Eh en fait Monsieur…

PE : Ben faut que je t'aide quand même

E : Eh Monsieur en fait quand on a trouvé le 1 et le 5, ben en fait on pouvait trouver

PE : Quand on trouvé le 1...

 $E$ : Et le 5

PE. Ouais.

E : On additionne les deux et on trouve 6.

PE : Tu refaits une addition encore ouais. Mais comment t'as trouvé le 5 ? t'as craqué encore là hein ? Petit craquage. Vas-y hein, à fond. 196. On a trouvé le résultat tout de suite. Là ça fait combien ? 90 divisé par 2 ? Alors comment t'as fait pour trouver ce 5 là ? Ah oui tu recommences toi fais pas de division là, allez il recommence. Allez au bout du 302ème calcul j'ai enfin trouvé.

E : Moi aussi je suis bloqué au 5

PE : Ah ouais mais là fais-le, fais-le plus rapidement c'est ça que je t'ai demandé tout à l'heure avec… idiot. J'essayerai de me moquer un peu de toi alors que c'était hier.

E :Bah oui euh

PE : Bon maintenant on fait les divisions. Bon moi je vais choisir ma place moi. Qui est-ce qui a trouvé le 5 ?  $E : Moi. (x3)$ 

E : Bah moi j'ai trouvé 6

PE : Ouais alors le 6 je crois que tout le monde l'a trouvé parce que c'était pas dur. Fallait diviser par 2. E :ça fait 40.

PE : Comment on trouve le 5 ? Ah lui il y est. Ouais non par contre t'as pas le bon résultat du calcul, mais tu fais la bonne opération. Il faut essayer de trouver, la relation qu'il y a, je vous aide un peu, la relation qu'il y a entre le 15 là et le 5.

E : 3 fois 5.

PE : 15. Donc en fait, si on a 15 ici et qu'on a 5 ici, on a fait quoi comme opération là ?

E : Bah multiplier.

PE : Eh ben non. On n'a pas multiplié 15 par quelque chose. Si on multiplie 15 par 1, ben ça fait 15. Mais si on le multiplie par 2 ça fait tout de suite 30. Si on multiplie par 3 c'est encore au-dessus ça fait 45.

E : On a fait une addition.

PE : Non on n'a pas fait une addition.

E : Multiplication.

E : Soustraction.

PE : On a fait quoi ?

E : On a divisé euh par 3

E : Non

E : Par 2

E : on peut pas diviser par 3. PE : J'ai pas entendu. 5 divisé par 3 ? E : 15. PE : 15 divisé par 3 ? E : Oui 5 divisé par 3. PE : 5 divisé par 3. E : 240 divisé par 3. E : 240 divisé par 3. PE : Moi je veux bien faire 5 divisé par 3. Non, ce n'est pas ça. 5 divisé par 3, en 5, combien de fois 3 ? E : Faut additionner. PE : En 5 combien de fois 3 ? E : 3 E : Bah une E : une PE. Bah non. 1, 2, 3, 4, 5. 1 euh ouf c'est 3 pardon. 1, 2, 3, combien de fois y a 5 ? 1, 2, 3, 4, 5, un paquet de 5 là, y a combien de fois ? E : une PE : Mais non il n y est pas qu'une seule fois. Il me manque ça et il me manque ça. Pas une seule fois, donc ça peut pas être ça, ça peut pas être 5 divisé par 3. Entre 15 et 5 quelle est l'opération-là ?  $E: C$ 'est 15 et euh 15, 15 multiplié par 5 égal 3. E : 75 E : Mais non euh 15 divisé par 3 et ben égal euh..et 15 divisé par 5 égal 3. PE : 15 divisé par 3 égal 5. E : Ouais. PE : Donc il faut qu'on fasse quoi avec le 240 ? E : Divise 2 en 3. PE : Résultat ? E : 40.

 $E: 45.$ 

PE. 80. Bon on va reprendre ça la prochaine fois.

PE. Oui, tout à l'heure. S'il vous plaît vous rangez vos affaires.

## **Séance 4 bis**

PE : Émilie ?

E : Elle est avec Mme D.

PE : Elle va arriver euh n'est-ce pas ?

E : Ouais.

E : Ouais.

PE : OK. Damien euh présent, Amanda Présente. OK. Donc on va continuer hein nos travaux sur la proportionnalité, vous ouvrez vos cahiers.

E : On l'a fait la feuille ?

PE : La feuille que je vous ai donnée ce matin là euh on n'a pas vraiment fini.

E : On peut pas faire la géographie ?

E : Ouais.

PE : La géographie.

E : Ah mais bah la géométrie.

PE : Ah la géométrie.

E : On a eu du mal à trouver un message aujourd'hui.

PE : Vous avez fait de la géométrie avec Mme D. ?

E : C'était euh un carré euh à six côtés.

PE : Ah ouais l'hexagone pour la France.

E : Voilà, voilà.

PE : De la géographie qui devient de la géométrie, d'accord. Donc euh en fait euh Dylan B. je suis ton professeur de mathématiques moi.

E : Et de sciences physiques.

PE : Aussi. Donc du coup est-ce qu'on va faire de la géographie ensemble ?

E : Non mais j'aimerais bien.

PE : Ah euh t'aimerais.

E : Non mais euh

PE : Bah moi aussi j'aimerais bien que tu te taises je sais pas euh j'aimerais bien tout un tas de choses mais ça se passe pas comme ça. Donc entre ce que t'aimerais bien et euh ce qu'il y a en réalité y a une différence, mais bien tenté.

E : La géométrie.

E : Et c'est demain ? De toute façon on voit ça demain euh non ?

E : Est-ce vous avez été tenté de faire quelque chose euh ?

PE : Donc on se rappelle c'est une situation qui parle de quoi ? Cette situation-là ? C'est pas une tasse de euh,

E : De café.

PE : C'est pas une situation qui parle de recette de euh mais c'est du café.

E : On l'avait fini celui-là.

PE : Non non, non

E : Non

E : On n'avait pas fait le 1.

PE : Ouais. Y a un truc qui nous manque. Bon, pour vite faire le 6 celui-là on l'avait fini comment on avait procédé ?

E : 92.

E :On avait fait la moitié de euh 192.

PE : Voilà. La moitié du 12, c'est 6 donc, la moitié du 192. Et le résultat ?

E : 96.

PE : 96. Donc 6 kilos ça coûte combien ?

E : 40 euros.

PE : 6 kilos de café, 96 euros.

E : Et 240 on fait la moitié c'est 80.

E : Non on n'a pas fait la moitié.

PE : Qu'est-ce qu'il me dit ?

E : On a fait 3 fois. 3 fois.

PE : 3 fois quoi ?

E : 3 fois euh

E : La moitié

PE : Bon alors on va essayer de lever la main parce que si vous commencez à tous parler ensemble moi je comprends plus rien. Damien.

E : On a divisé par 15 par 3.

PE : On a divisé 15 par 3. Parce que 15 divisé par 3 ça fait ?

E : 5

 $E: 5, 5, 5$ .

PE : Donc lui a remarqué que, pour trouver lui-là, on faisait 15 divisé par 3. Du coup on fait quoi pour trouver lui là ?

E : On fait euh 400 euh 240 divisé par 3.

PE : On divise 240 par 3 ben oui euh il faut diviser la colonne par le même nombre. Donc la colonne c'est bien 15 et 240 il faut qu'on les divise tous les deux par 3. Qu'est-ce que t'as ?

E : Rien.

PE : Si t'as t'as un truc.

E : Non.

PE : Ben tiens-toi bien.

E : Ah si.

PE : donc 240 divisé par 3. Résultat ?

 $E: 80.$ 

PE : Bah tu trouves ça euh ? Est-ce que t'as posé euh l'opération ?

E : Bah non.

PE : Non ?

E : Parce qu'on l'a dit tout à l'heure.

PE : On l'a dit tout à l'heure ? Ben euh tout à l'heure qui c'est qui l'a dit tout à l'heure ?

E : C'était Bryan.

PE : Bryan ? Tu nous as sorti ça ?

E : Non oui

E : Oh c'est moi.

E : Non c'était Mathieu je crois.

E : Non c'est Mathieu.

PE : Alors Mathieu comment tu as fait ?

E : Je l'avais déjà fait.

PE : D'accord tu l'avais déjà fait alors quand tu l'avais déjà fait, comment tu as fait ?

E : Où est-ce qu'il l'a déjà fait ?

E : Ah il l'a déjà fait.

E : On l'a pose euh.

PE : On l'a pose, allez on l'a pose.

E : ça nous fait 80.

E : Ouais.

PE : On l'a pose. Donc qu'est-ce que je dois faire ? Je l'ai posée maintenant il faut la calculer.

E : Eh Damien c'est parti.

E : On n'a pas dit que c'était une division.

PE : Pardon ?

E : On vous a pas dit que c'était une division.

PE : T'as pas dit que c'était une division ?

E : On vous a pas dit que c'était une division.

E : Bah si.

PE : Si si, tu crois que c'est quoi Alexandre ? Si si hein regarde c'est ce qu'on a dit euh on qu'on a dit 15 divisé par 3 pour trouver le 5 parce que 15 divisé par 3 ça fait 5. T'es d'accord avec ça ? 15 divisé par 3 ça fait 5 ? E : Oui.

E : Oui.

PE : Donc on fait 240 divisé par 5. Alexandre tu sais les faire les divisions non, Alexandre ?

E : Oui.

PE : Si si si. Allez, dites-moi dites-moi comment on fait, on va…  $E: 24 - 20$  égal 4... PE : OK je suis d'accord avec ça. En 24, combien de fois 3 ? Bonjour. … Émilie. Tu sais très bien que tu retournes en…Donc je…OK ? Les filles et leurs humeurs hein. E : Elle s'est fait rembarrée E : Bah ouais elle s'est fait… E : Ouais. PE : C'est pas facile tous les jours hein, bref. Tu continues Justine ? En 24 combien de fois 3 ? E : 3 fois 7. PE : 3 fois ? E : 3 fois 7. E : Ah non euh. E :3 fois 6. PE : ça fait combien 3 fois 6 ? E : 6 fois 3 18 euh PE : 18. Faut qu'on soit proche euh le plus près possible de 24. E : 3 fois 8. PE : 3 fois 8. E : 24. PE : ça ça me plaît mieux parce que 3 fois 8 ça fait ? E : 24. PE : 24. Je marque le résultat en-dessous, et je fais quoi ? E : Euh moins. PE : A ton âge on fait pas un moins hein E : Soustraction. PE : Soustraction. 4 pour aller à 4 ?  $Es: 0$ PE : 2 pour aller à 2. Es : 0. PE : Qu'est-ce je dois faire ? On descend le zéro, et puis je dois encore me poser la question ? E : Dans 0 OK plus proche de 0, 0 PE : Dans 0 combien de fois 3 ?  $Es: 0.$ PE : 0 fois 3 ça fait ? Es : 0. PE : 0. On fait une soustraction. Enfin il reste 0. Ma division est terminée donc ca fait bien ? Ca fait bien ? E : 80. PE : 80. E : Ouais j'ai bon. PE : Justine, 5 kilos de café, combien ça coûte s'il vous plaît ? E : 80 euros. PE : 80 euros. E : Il est cher hein ton café! E : On est obligés euh de faire euh…parce que sinon… E : Il est cher ton café hein. PE : chut chut chut. Alors Dylan, attends Dylan, tu vas reposer ta question quand tout le monde se taira E : On est obligés de faire une euh une euh E : Une division E : Une division parce que si euh on peut 6 moins 5 ça fait 1. PE : Alors moi, 6 moins 5 ça fait 1 mais euh nous il fallait qu'on trouve le 5 E : Oui PE : Donc sans faire la division comment tu veux qu'on trouve le 5 ? On fait pas la division E : Non mais euh là on vient de faire. PE : Donc je euh ta question elle va pas. Évidemment qu'on est obligés de faire la division pour trouver le 5.

E : Non mais sur le 1.

PE : Ah sur le 1 c'est autre chose. Qu'est-ce tu proposes ? Ben euh redis-moi exactement ce que tu as dit.

- E : Ben 6 moins 5 est égal à 1.
- P : C'est ça qu'il avait dit ?
- E : Oui.
- E : Bah oui. 6 moins 5 ça fait 1.
- PE : C'est ça que t'avais dit ?
- E : Oui.
- PE : Ouais, alors c'est parti. 6 moins 5 ça fait 1. Donc qu'est-ce que je dois faire ?
- E : On fait 4 euh
- $E \cdot 96$
- PE : Vas-y Alexandre je t'écoute.
- E : 96
- PE : Oui.
- E : Non mais y a rien en dessous du 1 aussi.
- E : Ben justement c'est ce qu'on trouve hein.
- E : Ouais mais là euh on s'occupe du 5.
- E : Bah si
- E : Mais t'as pas compris
- E : Mais parce que Justine euh
- E : On s'occupe du 1 euh
- E : Ah bah oui on s'occupe du 5

PE : Eh au lieu de au lieu de lui crier dessus expliquez-lui, essayez de lui expliquer. Vas-y Alexandre c'est toi qui a la parole.

E : Pour 5 euh pour trouver 1 on fait euh 5 moins 6, enfin 6 moins 5.

PE : 6 moins 5, Justine, attention ! 6 moins 5 égal ?

E : 1.

PE : Bravo ! Justine, égal 1. Justine, Justine Justine, tu restes avec moi. 6 moins 5 égal 1. Regarde, 1. 1, c'est celui qu'on veut.

- E : Bah oui mais y a rien en dessous
- PE : Ah alors attendez. chut chut chut. Bonjour, eh eh, Bonjour. J'écoute.
- E : Désolée je suis en retard.
- PE : Y a pas de problème, tu peux aller t'asseoir.
- E : On n'a pas compris pourquoi y a rien sous le 1
- E : Mais oui mais non mais c'est parce que vous aviez 6 moins 5.
- E : Bah ça fait 1.
- E : ça fait 1.

PE : 6 moins 5 ça fait un donc, qu'est-ce qu'il faut faire d'autre comme calcul ? Tu diras Justine.

E : 96 moins 80 euros.

- PE : Voilà.
- E : Bravo ! waou
- PE : Eh Dylan c'est bon. J'écoute.
- $E:6$
- PE : 0 pour aller à 6.
- $E:6$
- PE : 8 pour aller à 9
- $E:1$
- E : 17
- E : Ah non c'est pas plus
- PE : Combien coûte 1 kilo de café ?
- E : 16 euros.
- E : hein ? mais c'est clair hein
- E : Je suis désolé.

PE : Axelle, tu veux lire la phrase euh ce qui manque dans le trou ? Tu vas trouver facilement tu vas voir.

E : Trouver la case associée à cette situation

PE : Attends excuse-moi Axelle euh tu vas devoir recommencer parce que normalement dans une classe quand il y a quelqu'un qui lit une feuille tout le monde suit sur sa feuille.

E : Complète la phrase

PE : Excuse-moi… tu vas encore recommencer

E : Vas-y Claire regarde ta feuille

PE : Oui il faut pas seulement regarder sa feuille il faut suivre, la phrase qu'elle est en train de lire, on y va.

E : Complète la phrase associée à cette situation. Les 15 kilogrammes de café coûtant

PE : Coûtent. Coûtent.

E : Coûtent 240 euros et que 16 kilogrammes de ce même café coûtent 192, alors 1 kilo de ce café coûte euh

 $E \cdot 16$  euros

 $E:16$ 

PE : On vient de le..., 1 kilo de ce café coûte 16 euros.

E : Eh Monsieur celui-là d'avant on l'a déjà fait

E : Oui on l'a déjà fait

PE : Tiens tu peux lire la consigne juste avant, eh je suis d'accord avec toi Dylan ; dis donc Dylan tu t'es réveillé, c'était mieux que ce matin hein

E : Oh toi tais-toi.

E : Mais non.

E : Tais-toi.

E : Lève la main euh.

E : Tais-toi.

E : Avec ce prix au kilogramme de café complète ce tableau de proportionnalité.

PE : Voilà et justement ils nous disent, « avec ce prix au kilogramme ». On a trouvé combien euh le prix au kilogramme ? 1 seul kilogramme on a trouvé combien ?

 $E: 16.$ 

E : 16.

PE : 16 euros. Et comme tu dis, ici, on va retrouver vite fait. Mathieu, 1 kilo ça fait ?

E : 16.

PE : 16.

E : Même pour 5.

E : Ah oui même pour 5 on trouvé.

PE : Ouais pour 5 on l'avait trouvé oui

E : 80.

PE : C'était combien ?

 $E : 80.$ 

PE : Alors ça on peut le marquer là pour les autres on n'avait pas trouvé.

E : Eh 16 et 16, 32

PE : 16 et 16…

 $E:2$ 

E : A 2, on met 32

PE : Ouais faut additionner hein. OK, OK. Vous êtes d'accord avec ça ou pas ?

E : Ouais.

E : Ouais.

E : Bah ouais.

E : A 10…

PE : Eh mais je suis en train de le faire. D'abord vous le faites tout seul, et après on en parle. Je l'efface d'ailleurs. Je mets juste…

E : C'était combien vous…

PE : Je mets juste le 1 kilo 16 c'était une bonne remarque euh

E : On a déjà trois réponses euh…bientôt fini

PE : Ils ne vont faire que des additions je pense. Ouais, ... l'épreuve pour leur dire que c'est ... beaucoup plus ... pour le 10. Alors ? Qu'est-ce que tu fais, tu fais des dessins ou des … Si 1 kilo ça fait 16 euros, 2 kilos, ça fait combien ? Essaie de trouver le 7 kilos aussi.1 kilo c'est 16 euros, 2 kilos, c'est combien ? E : 36 euros.

PE : Pourquoi 36 ? Peut-être hein, peut-être que c'est bon. Euh qu'est-ce tu as fait comme opération ?

E : Eh Monsieur… ?

PE : T'as fini ? Vous êtes d'accord, pas sur le dernier, pas pour les 6 kilos. Oh toi tu m'agaces tu mets aucune opération.

E : Monsieur ?

E : Ouais on peut mettre une opération hein

PE : Faut que tu me dises comment t'as fait pour trouver ces valeurs-là ?

E : Monsieur ?

E : Tu triches, espèce de tricheur.

E : Mais non je regardais devant …

E :euh c'est 5 Monsieur…

E : Bien sûr euh

PE : 80 plus 80 égal 116 ?

E : Ah c'est 180.

PE : Chut chut ! 7 plus 2 plus 1 ça donne combien ?

E : 10

PE : Ouais donc qu'est-ce qu'il faut faire euh ?

E : Il faut que je fasse 16

PE : plus 2. Alors c'est pas 7 ça en fait en fait 112 plus

E : plus euh 32 plus 7

PE : Ouais, c'est un petit peu long hein mais on peut y arriver quand même

E : ...

PE : Pardon ?

 $E$ .

PE : Tu es le seul ?

E : Ouais.

PE : Bon d'accord on corrige. C'est bon euh on lance la correction-là ?

E : Ouais.

PE : Justine t'as cherché un peu partout ? Axelle, ça y est ? On attend encore un petit peu.

E : ça y est Monsieur regardez. Monsieur ? Regardez moi j'ai trouvé quoi. Moi j'ai compris regardez.

PE : Combien ça fait 4 fois 7 ? Mais ah bien c'est...Bon allez, correction.

E : Monsieur moi j'ai trouvé le euh le euh 2 je crois. Ça fait 16 moins 80

E : Oui.

PE : Attends euh Justine d'accord ? On va on va essayer de voir comment tout le monde a trouvé chaque case du tableau. Donc pour le 2, en levant la main, s'il vous plaît. Comment vous avez fait pour trouver combien coûtent 2 kilos de café ? Dylan B..

E : On a divisé.

E : Bah euh ouais on a divisé.

PE : Rends-lui son compas, je t'ai déjà dit.

E : Mais je fais un truc euh allez.

E : Rends-lui son compas.

PE : Pff! Bryan?

E : Il est pénible.

E :Tu n'as pas 10 ans.

PE : Moi je veux pas. C'est quand même qui qui décide dans cette classe ? Donc toi tu veux lui prêter, lui il veut dessiner mais moi je veux pas donc tout s'annule.

E : Ben on a divisé euh

PE : J'ai pas entendu.

E : On a divisé.

PE : On a divisé.

E : On a fait 16 et 16.

PE : 16 et 16. Parce que, ici c'était doublé, je suis d'accord donc 16 et 16 ça fait ?

E : 32.

PE : Voilà. Donc c'est soit 16 plus 16 égal 32 mais c'est quoi d'autre aussi ?

E :16 fois euh 2 fois euh

 $E$ : fois 16

PE : Mais aussi 2 fois 16. D'accord ? Toi tu préfères le faire le faire en addition mais en fait c'est une multiplication hein. On est d'accord. Ça fait ? E : 32 PE : 2 kilos de café coûtent ?

E : 32 euros

 $E: 5, 80$ 

PE : Alors 5 on l'avait trouvé au-dessus. Bon on n'a pas le choix faut que le mette. Le 7 comment on fait pour le trouver ?

E : On fait 32 et 80.

PE : Damien tu lèves la main.

E : J'ai euh j'ai mis 36 euh 32 plus

PE : 32 plus ?

 $E: 1, 80.$ 

E : Non non moi j'ai fais 80 plus 32

PE : 32 plus ?

E : 80.

E :Bon euh j'ai mis 32 euh plus 80

E : Hein ?

PE : D'accord. T'as additionné 32 et 80. Parce que, en fait 2 plus 5 ça fait ?

 $E \cdot 7$ 

PE : Donc t'as choisi d'additionner 32 et 80, je suis d'accord avec toi. Combien t'as trouvé ?

E : 112.

E : Ben moi aussi.

PE : Et pour l e 10.

E : Monsieur j'ai…

PE : Ah chut chut chut ! Quand je te donnerai la parole. T'as trouvé aussi ? Donc on va écouter la technique de Dylan et moi j'aimerais bien qu'après, sa technique elle est bien, d'accord ? elle fonctionne mais elle est très longue, vous allez voir qu'elle est longue. Et j'aimerais bien après que vous vous creusiez la tête pour trouver une autre technique qui est moins longue. Donne-nous ta technique.

E : 7 plus 2 plus 1 égal

PE : Alors 7 plus 2 plus 1 est égal à 10. C'est justement ce qu'on cherche. Donc je t'écoute.

E : 112, 32 euh plus 32 plus 16 égal 160.

E : Eh Monsieur ?

PE : Attends ! Est-ce qu'il a bon ?

E : Bah oui.

E : Bah oui.

PE : On est d'accord. Il additionne les colonnes, 112 plus 32 plus 16 égal 160. T'as trouvé autre chose ?

E : Ouais.

PE : Dis-moi ce que t'as … ce que tu as fait.

E : 80 plus 80.

PE : Pardon ?

E : 80 plus 80 et puis 5 c'est la moitié de 10.

PE : 5 c'est la moitié de 10 donc en fait t'as multiplié par 2 ?

E : Ben 80.

PE : 80. Ça marche aussi.

E : Eh bah oui j'y avais pas pensé.

PE : T'as vu ça va plus vite, que ça plus ça plus ça, 2 fois 80 égal

E : Bon moi j'ai bon quand même.

PE : 160. Je t'ai pas dit le contraire, je t'ai dit que c'était plus long, j'ai même dit que c'était une bonne technique. Tu veux que je te le dise une fois…

E : Oui.

PE : Oh il m'a… OK,

E : Eh y a un truc plus rapide

PE : Comment ah y a un truc plus rapide ?

E :Ben le 1 et on rajoute un euh 0 pour 1 kilo 16 euros.

PE : 1 kilo, 1 kilo tu veux lui rajouter un 0 ?

E : Ben ouais

PE : Pourquoi ?

E :Bah ça va faire plus vite.

PE : ca va faire vite ? mais c'est ce qu'il nous faut 10.

E : Et rajouter un 0 à 16.

E : Ah ben oui c'est pas bête

PE : Mais si je rajoute, ah ouais c'est bien ça, c'est bien. Mais si je rajoute un 0 à euh à 1 en fait, en fait j'ai fait quoi ? j'ai fait 1 multiplié par ?

E : 10

 $E:0.$ 

PE : Parce qu'en fait toi tu rajoutes des 0 comme ça mais en fait tu l'as multiplié par quelque chose, multiplié par quoi ?

E : 10.

PE : Bah oui il l'a dit Damien, 1 multiplié par 10 ça donne ?

E : 10.

PE : 10. Donc, qu'est-ce qu'on doit faire ici ?

E : on ajoute un 0

PE : Ici on le multiplie par 10

E : On multiplie par 10.

PE : Et aussi on multiplie par 10. 16 multiplié par 10

 $E \cdot 160$ 

 $E: 160.$ 

PE : Eh il est il est moins dur ce tableau-là, il est moins dur ce tableau-là. D'accord. Bon, alors qu'est-ce que je pourrais vous donner pour voir si vous avez…je vous donne un bonus encore.

E : Non.

E : Si.

E : Non. C'est trop dur.

PE : 6 10, si je donne 22 euh c'est pas bon. Ben ils peuvent tout faire hein presque avec ça.

E : Bah oui hein.

PE : Bon alors alors on va faire un bonus. J'ai compris, euh j'ai trouvé. Le bonus c'est 23.

E : 23.

PE : Je veux savoir combien coûtent 23 kilos de café.

 $E$ : 10 plus

PE : Attendez, attendez, attendez. Celui qui trouve le calcul le plus rapide a gagné évidemment. Maintenant vous trouvez tous là euh je suis sûr que vous allez tous trouver.

E : J'ai gagné.

PE : Donc, les 23 kilos, comment on les trouve le plus rapidement possible ? Quoi ? Allez on se met à chercher hein, on pose ses calculs sur la feuille. Le plus rapidement possible hein. Moi je vous le trouve en une opération.  $E$ : ca fait 23.

PE : 23 kilos, 23 euros euh ça m'étonnerait si 1 kilo euh coûte 16 euros impossible ce que tu me racontes.

 $E: 10$  plus 7 plus 7 plus 7

PE : Alors

E : Mais non.

PE : Je t'écoute euh Justine. 10 plus 7, 17. plus 7, 24, on l'a déjà dépassé.

E : Mais oui non moi.

PE : Vas-y Dylan.

 $E: 10$  plus 10 plus 2 plus 1

E : Ah oui c'était ça.

PE : 10 plus 10, bien joué c'est une bonne technique ça. Ah oui oui ça fait comme ce que j'avais dit

E : Pourquoi 10 plus 10 ?

E : Bah ça fait 20 hein, parce y a 20

E : Et oui mais y a pas de 10 dans la colonne

E : Ah d'accord.

E : 2 fois 10 c'est 20
E : Ah mais y a de 10 dans la colonne. PE : Euh Dylan ça fait limite hein. 10 plus 10 regarde Justine on doit trouver combien ? 23. Donc on essaie de trouver 23 avec les nombres qu'on a. 10 plus 10 ça fait 20. Il nous reste combien à trouver ? E : 2 plus 1. PE : Je t'écoute Dylan, la suite. E : 2 plus 1. E :2 plus 1. PE : Oui tu l'as eu, 2 plus 1. Donc pour trouver le pris en euro on doit faire quoi comme calcul ? E : 160. PE : 10 c'était 160, c'est exact. 160 E : plus 160. PE : plus 160 E : plus 4, 32, plus 32 PE : plus 32 plus 16. Ouais mais vous avez pas encore plus long comme calcul E : Mais si E : Euh peut-être hein PE : Si tu me dis en plus E : Vous en voulez un plus long ? E : D'accord. E : plus 5 plus 5 plus 5 plus 5 plus PE : T'as plus rapide ? E : 32 moins 16 E : 48 E : 32 moins 16 E : Oh mais non c'est bon ! E : 48 plus euh PE : Alors, bon on va quand même le faire. E : 320 plus 28 PE : 320 plus 48 E : 48 PE : ca fait ? E : Ouais je suis trop fort. PE : 320 ça, hein 320 E : 168 PE : plus 48 ... 300 E : 68 PE : 68. Donc, on essaie. On dit que donc 23 kilos ça kilos ça coûte 368 euros. E : On a gagné quoi comme cadeau ? PE : Bah rien, c'est trop long. E : Ah ben moi j'avais euh PE : Je veux qu'on trouve ça encore plus rapidement. E : On a gagné. PE : Alors je vous aide encore un petit peu plus. Ici vous avez choisi d'additionner les colonnes, pour aller plus vite, je vous propose de multiplier la colonne par un nombre. E : 23 fois 1 E : Hein ? PE : 23 fois ? C'est plutôt lui, c'est plutôt 1 fois E : 10 fois 2 PE : 1 fois 23 plutôt. Il a raison Damien parce que 1 fois 23 ça fait combien ? E : 23 E : Bah non. PE : ça fait 23. E : Bah si. PE : 1 fois 23 ça fait 23. Qu'est-ce que je dois faire en-dessous obligatoirement, on l'a vu, les colonnes c'est les colonnes.

E : Bah euh PE : Pareil, multiplié par 23. On vérifie. 16 E : fois 23 PE : Multiplié par 23 on l'a pose. 3 fois 6 ? E : 18. PE : Je pose 8, je retiens 1. 3 fois 1 ? E : 3 E : 3 E : 3. PE : Puis 1, 4. E : On rajoute deux 0 PE : On décale. E : Décale. PE : 2 fois 6 ? E : 12 E : 12. E : 12. PE : Je pose 2, je retiens 1 E : 2. Et 3 PE : 2 fois 1 ?  $E:2$  $E \cdot 2$  $E:3$ PE : Je fais l'addition, hou là pardon. 8, 6,  $E \cdot 3$ E : Ah la la E : Ah la la PE : Alors, qu'est-ce qui est plus pratique ? Faire une petite multiplication de rien du tout ou faire ça plus ça plus ça plus ça plus ça ? E : Plus euh non là E : Multiplication PE : Multiplication, ça se fait en deux secondes. Hein Mathieu ça va plus vite, t'as vu ? Allez, deuxième bonus pour voir si vous avez vraiment bien… E : Ah non là troisième, quatrième, cinquième PE : Pour voir si vous avez vraiment bien compris. Je sais pas je voudrais savoir combien coûte combien de kilos de café euh E :Pourquoi on a du café du café PE : Ben parce qu'on est sur la situation du café sinon ça serait différent. E : Des chicorées E : Mais c'est du café PE : Axelle, dis-moi un nombre de kilos de café au hasard. E : Euh divise  $E: 40$  $E:40$ PE : 40 kilos tu veux savoir combien ça coûte ? E : Ouais. E :Qui c'est qui a dit 40 ? E : Damien. PE : 40 kilos de café. Et attention hein vous ne recommencez pas à me faire ça plus ça plus ça euh 10 plus 10 plus 10, non. Vous me le faites directement. E : Euh 5 fois 8 E : 10 plus 10 plus 10 E : le truc euh euh il avait déjà fait euh avant PE : Non non non en plus euh je veux encore plus rapide. E : Encore ?

E : 40 euh E : 1 fois 40 E : Bah oui 1 fois 40 PE : Tu peux répéter Mathieu ? E : 1 fois 40. PE : Au lieu de 1 fois 23, on va faire 1 fois 40. Chut chut chut chut chut. En bas je suis obligé de faire, je suis obligé de faire ? E : 1 fois 40 E : Bah 1 fois 40 PE : Pardon ? E : 1 fois 40 PE : Bon 1 fois 40 ça c'est en haut mais en bas dans la colonne. E : 16 fois 40 PE : 16 fois  $E \cdot 40$ PE : 40 E : égal 640 E : égal 640 PE : On l'a pose ? 4 fois 6, 24. J'écris 4 je retiens 2. 4 fois 1, 4 et 2, 6 E : 640 PE : Voilà. 40 kilos de café ça nous coûtera 640 euros. E : Eh mais c'est 5 hein c'est pas 4 c'est 5. Ah ouais, ah non, non non. PE : D'accord. On vérifie comme tu voulais faire Damien. Damien voulait faire le 5 là il voulait multiplier par quoi ? E : 5 fois euh 8. PE : ça fait 40 5 fois 8, il a raison donc ici on est obligés de, obligés de faire quoi ? E :5 fois 8 euh non PE : 80 fois 8, c'est parti. 8 fois 8 ? E : 62 E : 64 PE : 64 E : Ah ouais j'y étais presque. PE : Combien on a ? ça marche aussi comme ça t'avais raison Damien. C'est bon ? ça commence à euh vous commencez à voir comment ça fonctionne ? OK, alors on enchaîne. E : Oh ! C'est le dernier exercice ? PE : Eh vas faire un tour dehors, vas te calmer un peu. C'est ça en fait t'as pas encore fait ton …du coup t'es pénible en même temps tu râles, tu… E : Bisou PE : Vous pouvez coller hein, hein on est d'accord avec ça. Donc, ce n'est pas vous pouvez coller c'est vous collez maintenant. E : Je n'ai pas… E : toi tu peux coller hein E : Je n'ai pas de colle PE : T'as collé ? E : Oui. PE : OK. Alors on t'écoute. Attendez, attendez, attendez, on lit la situation d'abord. On lit la situation avant de euh. Mathieu. E : Frank fait du vélo en réseau sur le même plateau et sur le même braquet. Pour chaque coup de pédale il avance du même nombre de centimètres. PE : Vous connaissez un plateau et un braquet ? Vous savez ce que c'est ça ? E : Le plateau c'est là où il y a les vitesses sur un vélo. PE : Alors le plateau c'est l'endroit où il y a les pédales et c'est vrai que souvent y a trois plateaux sur un vélo. E : Ouais PE : Vous savez ? Et le braquet c'est les vitesses derrière E : 6 ou 7.

PE : Ouais y en a 6 ou 7 en plus y a les euh

E : Les pignons.

PE : Oui les pignons.

E : Le dérailleur.

PE : Donc, quand il fait, c'est ça qu'on nous dit quand il fait un tour de pédale

E : On fait des tableaux de…

E : C'est-à-dire ?

PE : Euh là quand il fait 6 tours de pédale, il avance de combien de mètres de combien de centimètres pardon ?

 $E: 100$ 

E : 640

PE : 6 tours de pédale

E : Bah le même nombre que

PE : Que quoi ?

E : Bah euh

PE : Non ce qu'ils veulent te dire c'est qu'à chaque tour de pédale il fait le même nombre de centimètres, à chaque tour de pédale. D'accord ? Quand il fait 6 tours de pédale il fait combien de centimètres Justine ? E : 840.

PE : Voilà. Quand il fait 5 tours de pédales ?

E : 700.

PE : A vous de trouver quand il fait un tour de pédale.

E : Euh c'est facile euh parce que euh on a 6 euh et on rajoute 2 c'est tout ça fait 820 et quelques par 5 bah il en rajoute 2 ça fait 700

PE : Bah mais non là euh on n'a pas rajouté que 2 si on rajoutait que 2 ça fait 700 ça fait 800 je veux dire

E : Non ils ont rajouté 740, non

E : Bah oui on rajoute 50 en bas

E : Non ils ont rajouté 740.

PE : Regarde. Le truc que tu dis ça tient pas debout parce que 6 tu dis qu'ils ont rajouté 2, donc 8 800, t'es d'accord avec moi ?

E : Oui.

PE : Ensuite tu dis 5

E : Ouais 700

PE : ils ont rajouté 2, 5 et 2 ça fait ? 7, 700. Sauf que celui-là est faux, 840 donc ça marche pas ton truc. Par contre, ce qu'on apprend depuis le début je pense que ça fonctionne dedans. Ça serait bien de réutiliser ça plutôt. Attention je fais rentrer l'animal.

T'as fait comme opération 700 moins 840 ?

E : Oui.

PE : Donc t'as fait en fait 5 moins 6 mais c'est pas 5 moins 6 qui donne 1. C'est 6 moins 5 qui donne 1. Donc faut que tu … en même temps sur les nombres du dessus. Donc c'est quoi l'opération que tu vas faire ?  $E :$ une ...

PE : Voilà continue. Donc t'as trouvé le 1. Alors là, si t'as trouvé le 1 je pense que t'es sauvé hein

E : Et ben oui voilà.

PE : Quand on trouve le 1 qu'est-ce qui est pratique après Dylan ?

E : Ben non ben on fait euh plus 1 plus 1… comme ça après hein euh

PE : Mais comment t'as fait pour trouver le 1 ?

E : Bah j'ai pas trouvé.

PE : Ah bah oui dépêche-toi me le trouver euh.

E : Le 1 j'ai trouvé

PE : Le 1 t'as trouvé ?

 $E: 640.$ 

PE : Bah moi aussi euh

PE : Non non non non Dylan, eh Dylan arrête de faire ça. Essaie de comprendre comment on trouve. Quand tu seras tout seul devant ta feuille comment tu vas faire ?

E : On doit faire euh

E : Parce qu'il faut faire euh

E : il faut que tu fasses euh

400

PE : Chut chut ! on lui explique après, il cherche un peu. Dylan. Ah euh en plus t'as pas 35 000 valeurs. Qu'estce qu'il va falloir faire pour trouver le 1 ? Émilie tu l'as ?

E : trouvé le euh, trouver le euh

E : eh c'est bon je l'ai

PE : Ouais mais là c'est 3 faut le doubler. Quand c'est 2 je suis d'accord que tu dois le doubler. C'est mieux. Levez la main ceux qui n'ont pas trouvé le 1, ceux qui n'ont pas trouvé le 1.

E : Ah attends j'ai pas fini.

PE : Axelle et Dylan. Euh non, attendez. Ce que je peux vous conseiller c'est d'aller voir la situation où on a parlé de…c'était 18 moins 11 moins– 7, ah voilà, la situation de riz, du riz là. D'abord la situation du riz. E : Ouais.

PE : T'as vu comment on avait trouvé le 7 ?

 $E \cdot$  Ouais.

PE : Comment on avait fait ?

E : Bah 11 moins euh

PE : Non. Pour trouver le 7 on a fait autre chose. On a pas fait ça euh comment on avait fait pour trouver le 7 ?  $E: Euh...$ 

PE : Oui, donc du coup 1890 moins 1155, c'est la même technique, c'est la même technique. Donc là t'as triplé, et là t'as fait quoi ? quadruplé ? D'accord. Ouais ça me paraît pas mal ça euh. Bon Dylan t'as été voir la situation du riz ? Ouais celui-là tu l'as doublé OK.

E : Eh regardez Monsieur j'ai fini.

PE : Chut. Tu cherches le 4.

 $E \cdot$  Oui.

PE : Alors moi si j'étais toi…

E : Je trouverais le 1.

PE : Ouais. Si j'étais toi moi mais bon, elle est partie tout de suite sur le 3. Elle a le droit. Ouais ça se trouve facilement aussi. Mais si j'étais toi moi je trouverais le 1 parce qu'une fois qu'on a le 1 ça fait comme l'exercice d'en-dessous d'au-dessus. Tu te souviens ? une fois qu'on avait le 1 là le prix du kilo, on a remarqué qu'il fallait multiplier par 23 pour trouver 23, c'était plus simple

E : Ouais.

PE : Donc essaie de trouver le 1. Mais tu l'avais …

E : Oui là non

PE : Mais t'étais là, OK. Donc t'as trouvé le 1, 35, 248. Et pour trouver le 2 t'as fait comment ?

E : Bah euh

PE : 840 moins…voilà, tu voilà là…OK

E : Monsieur j'ai le 1.

PE : ça y est ? Comment t'as trouvé ? D'accord.

E : Eh j'ai trouvé le 2.

PE : On va le corriger, on va le corriger. Allez vous posez tous vos stylos là s'il vous plaît. T'as trouvé le 1 hein ?

E : Bah oui.

PE : Axelle ?

E : Ben le 2 je l'avais mais on n'a pas le 4

PE : Ah

E : ça fait 4 euh

PE : Bon Bryan t'as pas…ta récré.

E : Bah si non.

PE : Bah si je te le garantis. On corrige ? Alors comment on a trouvé ce fameux 1 ? Pour un tour de pédale, combien fait-il de centimètres ?

 $E: 6$  moins 5. 6 moins 5 euh égal 1.

PE : C'est pas le moment de parler, c'est le moment d'écouter les explications surtout si vous avez eu du mal. C'est c'est le moment presque le plus important de la séance.

E : Bah oui hein

 $E: 6$  moins 5.

PE : Donc pour trouver le 1, Dylan G. nous dit qu'il a fait, Émilie pose ton stylo s'il vous plaît. Arrête de… tu vas pleurer au final. Axelle s'il vous plaît, Mathieu s'il vous plaît. Vous écoutez ça c'est…Alexandre, c'est pas possible ça. C'est le moment où on se trouve surtout où on est tout bien dans la tête pour bien comprendre

comment on fait pour trouver ces tableaux de proportionnalité là, les résultats qu'on met dedans. Dylan G. je t'écoute.

 $E: 6$  moins 5 PE : Pour trouver le nombre de centimètres pour un tour de pédale, tu as fais 6 moins 5 parce que ça fait 1 et donc au final t'as fait quoi comme calcul ? E : 840 PE : Oui ce qui correspond à 6 tours de pédale E : moins 700. PE : moins 700. Voilà. On l'a posée. E : égal 140. PE : 0 fois 0  $E:0$ PE : 0. 0 fois 4  $E:0$ PE : 7 fois 8. E : 1. PE : Donc en fait on en est sûr maintenant pour un tour de pédale il fait E : 140 PE : 140 centimètres. Après tu dis que tu fais le double donc tu l'as multiplié par combien ce 1 tour de pédale là ? E : 2 PE : On multiplie par 2 E : 280. PE : Chut. On multiplie aussi par 2 ici. Je pose cette opération. 140 multiplié par 2. 2 fois 0 ?  $E \cdot 0$ PE : 2 fois 4 ? E : 8 PE : 2 fois 1 ?  $E:2$ PE : En 2 tours de pédale, il va faire 280 centimètres E : Monsieur moi j'ai fait 6 moins 4 PE : Bah je veux bien faire 6 moins 4 Dylan sauf qu'on n'a pas la valeur de 4. Bah je sais pas euh d'où tu le sors celui-là ? Je suis d'accord avec toi 6 moins 4 ça va nous trouver 2 mais on l'a pas la valeur de 4 donc qu'est-ce tu vas soustraire ? E : On fait le 1, le 2, le 1, le 4, le 3, le 2 PE : Le 4 comment t'as fait pour le trouver alors ? E : J'ai fait euh j'ai fait 5 moins 1 PE : D'accord, ça marche. Je comprends maintenant pourquoi tu dis 6 moins 4 E : Euh ce qui est bizarre c'est que moi j'ai pas le 280 PE : Bon, Alexandre, j'aimerais bien que tu dises aux autres, pour trouver le 3, comment t'as fait toi ? Tu me l'as dit tout à l'heure. Donc ici on a doublé E : Mais là j'ai triplé PE : Triplé il dit, il l'a triplé. Pourquoi il l'a triplé ? Il a fait le triple ? E : Oui. PE : C'est quoi le triple en fait ? E : Ben c'est multiplié par 3. PE : Par 3. Donc on lieu de multiplier par 2, on multiplie par 3, on multiplie par 3. Ouais mais bon 140 plus 140 plus encore 140 moi je préfère faire ça. 3 fois 0 ?  $E:0$ PE : 3 fois 4 ? E : 12 E : 12 PE : 3 fois 1 ? E : 3. 4 PE : Et Alexandre pour trouver le 4 tu m'as dit que t'avais fait quoi par rapport à lui ?

402

E : J'ai quadruplé.

 $PE: Tu \overline{l}'$  as ?

E : Quadruplé ?

PE : Excuse-moi, j'ai des euh

E : Quadruplé

PE : ça veut dire quoi quadruplé.

E : fois 4

E : Eh mais j'ai pas les mêmes numéros euh mêmes résultats

PE : Là on est sûrs, c'est la correction, on est sûrs.

E : Moi j'ai pas fait comme ça aussi

PE : Ben ouais bah peut-être qu'il faudrait faire cette technique-là non qu'est-ce que t'en penses ?

E : Ah j'ai bon quand même.

PE : Pardon ?

E : j'ai bon quand même

PE : Ah tu viens de me dire. Donc 4 fois 1, ça fait bien 4. 140 fois 4, faut qu'on fasse l'opération. 4 fois 0 ?  $E:0$ 

PE : 4 fois 4 ?

E : 16.

PE : 4 fois 1 ?

E : 5

PE : On trouve donc

 $E \cdot 560$ 

PE : Juste avant de terminer, je voudrais juste vous dire quelque chose que, je sais pas si vous avez remarquez dans un tableau de proportionnalité, quand on trouve pour 1, ça facilite…ça facilite beaucoup de choses, pourquoi ?

E : Parce qu'on double

E : voilà

PE : Alors on fait pas que le doublé, ici on l'a pas doublé là

E : On peut tripler

PE : On peut le multiplier par n'importe quel nombre, d'accord ? Si j'ai le 1 là si j'ai besoin de trouver par exemple pour 48 je sais pas moi pour 2000 tours de pédale, allons-y. et bien il suffit de faire quoi ?

E : 200 fois 1

PE : De multiplier par 2000 ici et de multiplier par 2000 ici et je trouve le résultat. Parce que si je demande 2000 tours, Dylan G. tu continues à faire 6 plus 5 plus machin tu vois tout ce que tu vas devoir additionner

E : Bah j'ai pas fait comme ça moi

PE : Ben c'est pas contre toi. Vous comprenez cette technique là multiplier par le même nombre ? une fois qu'on a l'unité ? Allez vous pouvez ranger vos affaires.

## **Séance 5**

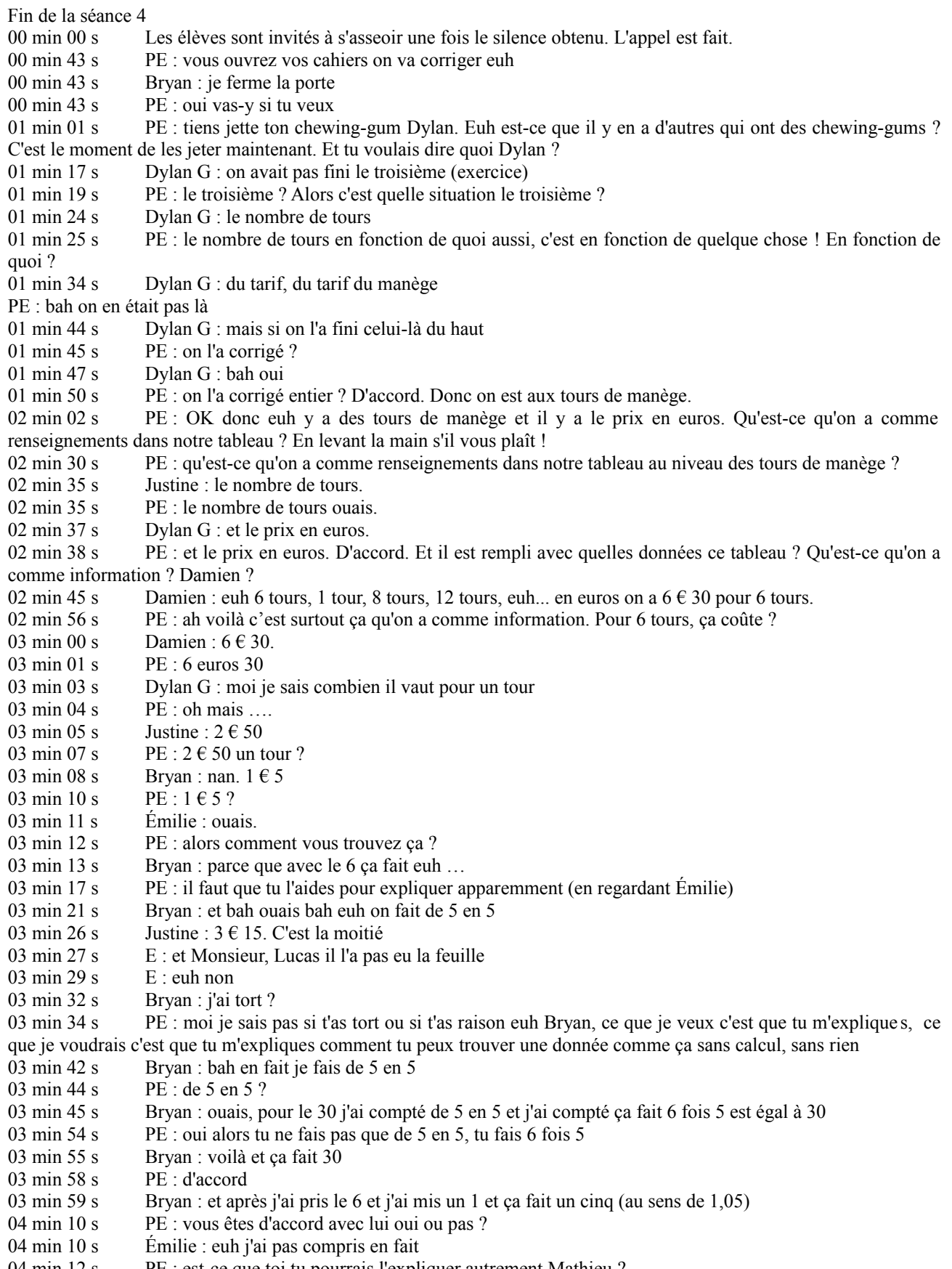

04 min 12 s PE : est-ce que toi tu pourrais l'expliquer autrement Mathieu ?

- 04 min 14 s Damien : si, on voit qu'à chaque tour ca augmente de 1  $\epsilon$  5
- 04 min 17 s PE : on voit qu'à chaque tour ça augmente de 1  $\epsilon$  5 ?
- 04 min 23 s Justine : on fait 6 fois  $1.5$
- 04 min 25 s PE : 6 fois 1,5 ? Et on tombe sur ? ... et on tombe sur combien si on fait 6 fois 1,5 ?
- 04 min 37 s E: 6.30
- 04 min 38 s PE : on tombe sur 6,30. Donc vous faites quoi comme opération pour trouver ca ?
- 04 min 45 s Brvan : 6 fois 5.
- 04 min 46 s PE : 6 fois 5 ? Ah non je suis pas d'accord Bryan
- 04 min 47 s Justine : 6 fois 1,5
- 04 min 50 s Bryan : Euh !

PE : attendez, bougez pas (il cherche un feutre à tableau,je lui en donne un). Regarde pourquoi je suis pas d'accord Bryan. Moi je veux bien donc tu me dis que tu fais 6 fois 5.... 6 fois 5.

- 05 min 05 s Bryan : non 6 fois 5 euh euh 1,05.
- 05 min 08 s PE : laisse-moi terminer … mon explication. 6 fois 5 c'est égal à 30. Alors je sais pas où tu trouves 1 € 5 là dedans ! Parce que la réponse, tu me dis ... toi tu voudrais mettre (il écrit 1,05 dans la bonne case) … c'est ça que tu voudrais mettre ?
- 05 min 28 s Bryan : ouais
- 05 min 29 s PE : et tu me dis bah pour trouver ca (en montrant le 1,05 dans la case) j'ai fait 6 fois 5... bah non, 6 fois 5 ça fait 30 pas 1,05.
- 05 min 33 s Bryan : j'ai divisé en 6<br>05 min 36 s PE : tu l'as quoi ? Tu l'a
- PE : tu l'as quoi ? Tu l'as divisé en 6 de quoi donc ?
- 05 min 40 s Bryan : euh les 30 centimes
- 05 min 43 s PE : que les 30 centimes ?
- 05 min 44 s Bryan : ouais et les  $6 \in \text{aussi}$
- 05 min 46 s PE : ah ! Donc t'as divisé quoi en 6 ?
- 05 min 47 s Bryan : bah 6 euros virgule 30
- 05 min 52 s PE : pourquoi tu le divises en 6 (en montrant la case 6,30) ?
- 05 min 55 s Bryan : bah pour savoir combien ça vaut 1 tour
- 05 min 57 s PE : bah ouais il a raison. Pour savoir comment on fait pour passer de 6 tours à 1 tour (en montrant le passage en linéarité), il faut diviser par 6. (il écrit cette division pour passer d'une colonne à une autre). 6 divisé par 6 ça fait combien ?
- 06 min 09 s Bryan :  $1 \in . 1 \in .$
- 06 min 10 s PE : ça fait 1. 6 divisé par 6 ça fait 1. Si vous voulez je vous la pose aussi. (il la pose) En 6 combien de fois 6 ?
- 06 min 21 s Justine : 1 fois 6 ... 6.
- 06 min 22 s PE : 1 fois 6 ça fait 6. On fait la soustraction il reste 0 ! 6 divisé par 6 c'est égal à 1. Et donc on a appris ça depuis longtemps, quand on … divise ou qu'on multiplie une colonne par un nombre, il faut absolument diviser ou multiplier la colonne entière. Donc, dans la colonne, il y a aussi celui du bas. Donc il a raison Bryan, il faut faire 6,30 divisé par 6. (il la pose au tableau). Alors ce que je vais faire pour la poser, je vais mettre les 6  $\epsilon$  30 en centimes. Ca fait combien de centimes  $6 \in \mathfrak{e}$  et 30 centimes ?
- 06 min 59 s Damien : bah 30 centimes
- 07 min 00 s PE : 30 centimes c'est tout ?
- $07 \text{ min } 01 \text{ s}$  Bryan : nan !
- 07 min 02 s PE : et les  $6 \in \mathfrak{on}$  ne doit pas les changer en centimes ?
- 07 min 05 s Damien : ça fait 600 centimes
- 07 min 06 s PE : ça fait ?
- 07 min 07 s Damien : 630 centimes
- 07 min 08 s PE : parfait. Ça fait 630 centimes. Donc je vais, je vais calculer en centimes et après je vais le remettre en € c'est pour enlever la virgule (en montrant le dividende 6,30 au tableau) d'accord ? On va dire que l'on a 630 centimes que l'on doit diviser en ?
- 07 min  $19 s$  Dylan B : en 6
- 07 min 25 s PE : en 6. Vous m'aidez ?
- 07 min 26 s Justine : en 63 combien …
- 07 min 27 s Damien : En 63 ? ..., pourquoi tu prends pas 6 ?

07 min 28 s PE : ouais en 6 parce que il est, il est exactement pareil c'est si il était trop petit (en montrant le 6 du dividende) qu'on prendrait en 63 Justine tu rappelles de ça ? Comme il est, il est égal à 6, on prend 6. En 6 combien de fois 6 ?

- 07 min 39 s Justine : une
- 07 min 41 s PE : une fois 6 ... 6, je fais la soustraction 6 pour aller à 6 ... 0. Je ...
- 07 min 46 s Es : descends le 3

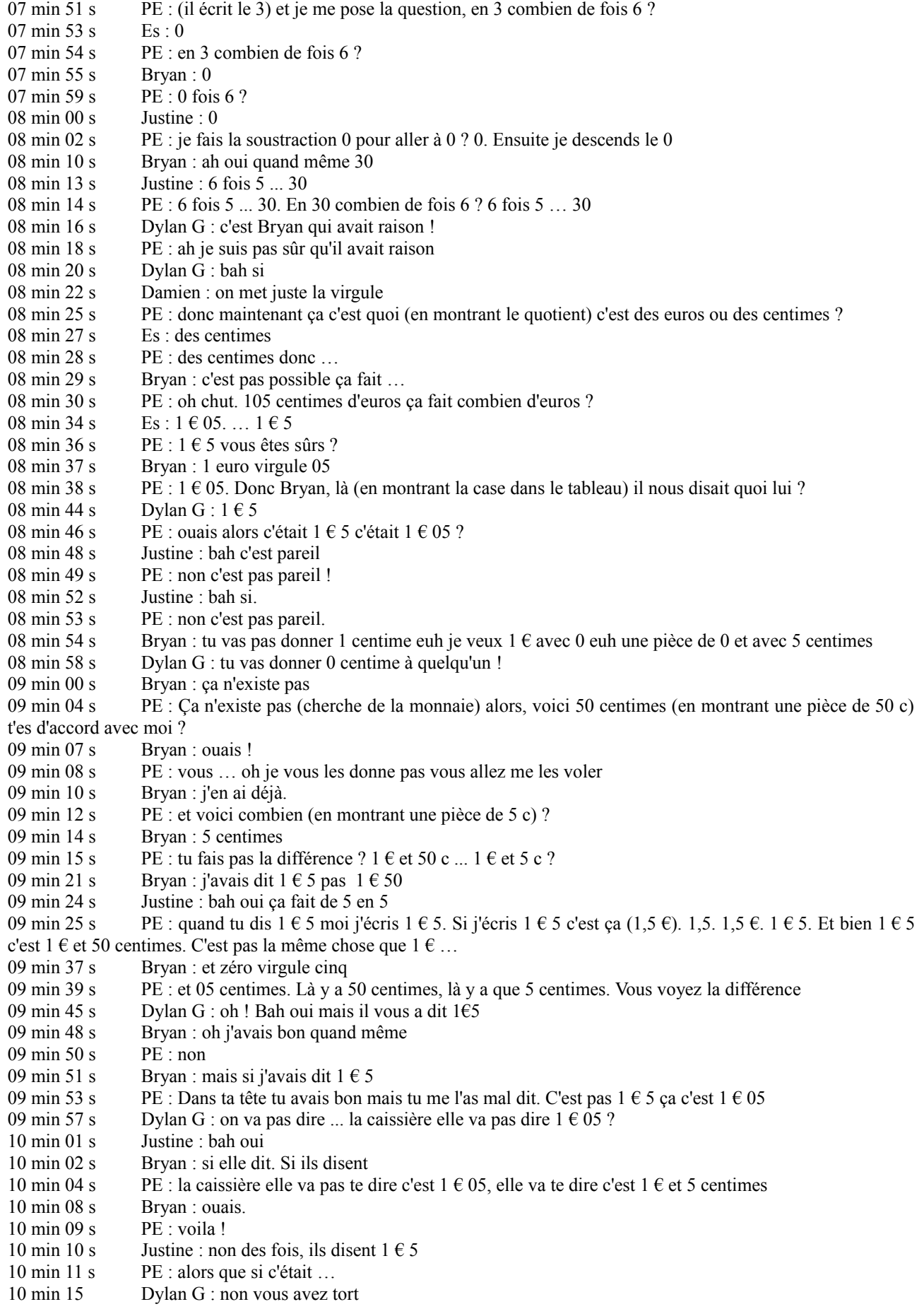

- 10 min 16 s PE : ouais euh ... oui j'ai tort allez c'est bon !
- 10 min 17 s PE : bon, en tout cas, Bryan, grâce à toi, …
- 10 min 22 s Bryan : Et oui, je suis un pro

10 min 23 s PE : on a trouvé ici (en montrant la case située en dessous 1 tour) que ça faisait  $1 \in 05$  centimes. Bon bah maintenant vous vous débrouillez (en montrant les cases vides du tableau). Vous faites le reste tout seul, je vous

- aide plus  $10 \text{ min } 40 \text{ s}$  E : J'ai fini
- 10 min 44 s PE : t'as rempli la phrase ? Tu vois, il reste toujours du travail !
- $10 \text{ min } 47 \text{ s}$  PE  $\cdot$  fini aussi ?
- 10 min 48 s Damien : oui
- 10 min 49 s PE : comment t'as fait pour trouver 8 Mathieu ?
- 10 min 51 s Damien : je sais pas.
- 10 min 53 s PE : ah !
- 10 min 55 s PE : c'est bon Alex, tu vois ce qu'on fait ! Oh Lucas t'as pas la feuille toi. Tiens
- 11 min 13 s Lucas : merci
- 11 min 14 s PE : tu la colles
- 11 min 18 s Alex : oui mais il en manque beaucoup des nombres
- 11 min 20 s PE : fait voir comment tu fais ? Bon je t'aide. Comment tu fais pour trouver 8 ?
- 11 min 26 s PE : allez on dort pas là on essaye vraiment de trouver. Émilie ? T'as fini ? Comment t'as fait pour trouver le 8 ?
- 11 min 34 s Émilie : 1 tour c'est 1,05
- 11 min 35 s PE : ouais
- 11 min 38 s Émilie : j'ai fait fois 8
- 11 min 40 s PE : je suis d'accord
- 11 min 42 s Dylan G : monsieur ca y est !
- 11 min 47 s PE : oh il recommence à faire des plus et des plus et des plus lui. Y a pas plus simple ? (il interpelle Émilie) Regarde comment il fait lui. c'est bon aussi hein Dylan. C'est bon mais heu déjà que t'es lent à la base alors si tu fais ces techniques là tu vas être super lent
- 12 min 06 s Dylan G : j'en ai trouvé un
- 12 min 08 s PE : pour trouver le 8 (en montrant la case du dessous), il s'embête à faire … je connais le prix pour 6 plus je connais le prix pour 1 plus encore 1. En fait il s'embête à faire 6,30 plus 1,05 plus 1,05
- 12 min 36 s Bryan : euh ça fait beaucoup ça
- 12 min 40 s PE : qui fait cette technique là ? Levez la main ceux qui ont fait comme Dylan ! Y a que toi !
- 12 min 44 s Dylan G : bah oui et bah !
- 12 min 44 s PE : Alexandre t'as fait comment toi ? T'as rien fait ? C'est aussi une bonne technique. Bien joué. Bryan ? T'as fait comment pour trouver les 8 ?
- 12 min 53 s Bryan : fois
- 12 min 54 s PE : fois quoi ?
- 12 min 55 s Émilie : fois 8
- 13 min 00 s PE : bah oui, on connaît le prix d'un tour de manège, pour en trouver 8, il suffit de … de … ?
- 13 min 09 s E : multiplier
- 13 min 10 s PE : par ?
- $13 \text{ min } 11 \text{ s}$  E: 8
- 13 min 12 s PE : bah oui, par 8. Ça va pas plus vite ?
- 13 min 21 s Bryan : c'est bon j'ai fini !
- 13 min 22 s PE : donc Dylan G., tu me trouves le 12 de cette façon là s'il vous plaît ! Au lieu de faire 6 plus 1 plus 1 plus 1 plus 1 plus 1 plus 1.
- 13 min 36 s Dylan : on fait 6 plus 6
- 13 min 38 s PE : oui tu doubles là (en montrant la colonne 6 ; 6,30) ? Oui, là ça me va.
- 13 min 40 s Bryan : ça fera 12,60
- 12 min 45 s PE : ça fera combien ?
- 12 min 47 s Bryan : 12,60. Nous on est des têtes et oh
- 13 min 50 s PE : allez, je vais interroger Axelle. Je sais Bryan moi j'en ai jamais douté mais des têtes qui parlent beaucoup ! Axelle on corrige ? Justine tu comprends ça ?
- 14 min 07 s Justine : bah moi je voulais faire 6,30 fois 1,5
- 14 min 12 s PE : fois 1,5 ? Bah Pourquoi ? Toi tu veux multiplier les deux colonnes comme ça (en montrant les deux colonnes concernées) ? Entre elles ?
- 14 min 23 s Justine : ouais
- 14 min 24 s PE : bah non hein !
- 14 min 25 s Justine : ou alors 1,5 fois 10,50.

- $14 \text{ min } 27 \text{ s}$  PE  $\cdot$  fois ? 14 min 29 s Justine : 10,50 14 min 35 s Bryan : qu'est-ce qu'elle fait ? 14 min 36 s PE (en s'adressant à Dylan) : Pourquoi elle veut faire ça ? 14 min 47 s Émilie (qui vient à son secours en ) : tu fais 1,05 fois 8 14 min 48 s Justine : 1,5 fois 8 14 min 50 s PE : 1,05 fois 8. Bah oui c'est ce qui est marqué au tableau. Pour trouver quoi 1,05 fois 8 14 min 54 s Justine : le nombre de tours en 8 14 min 57 s PE : oui pour 8 tours, pour le prix de 8 tours. Et tu va faire quoi pour le prix de 12 tours Justine ? 15 min 11 s Justine : on va faire le prix de 8 tours fois le prix de... PE : le prix de 8 tours fois quoi ? Tu ferais quoi toi Émilie ? 15 min 24 s Émilie : bah déjà 6 fois 6 ... 12 15 min 26 s PE : 6 fois 6 ... 12 ? T'es sûr de ça? 15 min 31 s Justine : 6 fois 6 ... 36 15 min 33 s Émilie : 6 et 6 ... 12 15 min 34 s PE : ah 6 et 6 … 12 donc … 15 min 36 s Émilie : 6,30 et 6,30 fois 2 … 15 min 38 s PE : donc là tu as repris celui là (en montrant la case du 6,30) 15 min 48 s Bryan : 30 et 30 … 60 15 min 50 s PE : donc ça c'est pour trouver le prix de 1 (en effaçant la case du 1,05) donc toi pour trouver le prix de 12 tours Émilie t'as choisi de faire fois 2 hein Justine parce que 6 tours fois 2 ça fera 12 tours. Dons le prix de 6 tours si on multiplie par 2 on aura le prix des 12 tours 16 min 11 s Bryan :  $12 \notin 60$ 16 min 13 s Justine : moi j'ai fait 1,5 fois 8 ça fait 140  $16 \text{ min } 20 \text{ s}$  Dylan G : y a pas de 140 16 min 22 s PE : donc et ça, le fois 8 je suis d'accord c'est pour trouver le prix de combien de tours ? 16 min 25 s Justine : 8 tours 16 min 27 s PE : 8 tours oui 16 min 28 s PE : maintenant tu peux essayer de trouver le prix de 12 tours. De la même façon que ça, pas en utilisant la méthode d'Émilie ? 16 min 37 s Damien : 12,60 16 min 40 s PE : Axelle comment tu ferais ? 16 min 41 s Axelle : pour quoi ? 16 min 42 s PE : pour trouver le prix de 12 tours ? 16 min 43 s Bryan : ouais ! 16 min 50 s Axelle : bah euh 12 fois 1,05 16 min 51 s PE : exactement, au lieu de multiplier par 8 Justine, parce que là c'étaient 8 tours qu'on cherchait (en montrant de la main droite la case située sous le 8 ; la main est posée sous la case du 1,05 €) maintenant on cherche 12 tours (la main droite se déplace sous la case du 12) bah on va le multiplier par 12. (Il écrit le fois 12 à droite du 1 et à droite du 1,05). Bon et quelqu'un a trouvé ca correspondait à combien de tours le 10  $\in$  50 ?  $17 \text{ min } 08 \text{ s}$  Es  $\cdot 10$ 17 min 11 s PE : comment vous avez fait ? 17 min 13 s E : ah c'était marqué ! Sous le 6 c'est encore 6 … 17 min 17 s PE : non mais quel calcul vous avez fait pas quel euh approximation vous avez fait genre …
- 17 min 20 s Justine : on fait par 2
- 17 min 22 s PE : par 2, de quoi par 2 ?
- 17 min 24 s Justine : bah on fait 6 8 10 12 ...
- 17 min 26 s PE : 6 8 10 12 ? Elle recommence à compter dans le ... dans le tableau
- 17 min 31 s Bryan : 10 fois 1

17 min 33 s PE : alors, juste pour répondre à Justine, tu vois bien dans ce tableau, on est pas en train de compter 6 1 8 là on sait pas, c'est pas obligatoirement 10 vu que ici y a 1 tu vois ce que je veux dire ? Les tableaux de proportionnalité, on compte pas dedans. Hein ? Donc euh le truc de y a 12 ici y a 8 ici alors ce sera 10 c'est faux parce que y a 6 ici y a 8 ici et c'est pas 7 ici. Donc ça c'est faux. Donc tu l'enlèves de ta tête ça. On compte pas dans un tableau de proportionnalité

18 min 14 s PE : alors comment vous trouvez ça là (montrant la case située au dessus du 10,50 €). Bon je vais quand même noter quelques infos on a dit que ça c'est  $1 \in \mathfrak{e}$  t  $5 \in \mathfrak{c}$  1,05  $\in \mathfrak{e}$  a on a dit que c'était ...?

18 min 25 s Es : 8,40 8,40 non 8,50 8,40

18 min 28 s PE : ah, il faut qu'on la pose alors. Qu'est-ce que je dois faire pour faire une multiplication quand il y a un chiffre quand il y a un nombre qui a une virgule et l'autre Qui n'en a pas ?

18 min 38 s Bryan : ah bah non on a faux

18 min 40 s Émilie : on met une virgule 18 min 42 s PE : on met une virgule ici 18 min 45 s Bryan : il est quelle heure ? 18 min 46 s PE : oh chut. Pourquoi derrière je mets deux zéro 18 min 50 s Justine : parce que derrière y a deux chiffres 18 min 50 s Damien : pour aligner les virgules 18 min 56 s PE : Ouais parce que ici il y en a deux. C'est la fameuse technique dont on parlait … Nous on a décidé de faire comme ceci (on posant 1,05 fois 8,00). Alors … 19 min 05 s Es : non c'est 40 c'est 40 bah oui c'est 40 parce que 10 20 30 40 19 min 08 s PE : Est-ce que l'on peut poser l'opération comme ça on sera sûr. 0 fois 5 ...0 ; 0 fois 0 ... 0 ; 0 fois 8 … 0 et on décale 0 fois 5 ...0 ; 0 fois 0 ... 0 ; 0 fois 8 … 0 on décale encore 8 fois 5 … 40 je pose 0 et je retiens 4 … 8 fois 0 … 0 et 4 … 4 … 8 fois 1 … 8 ; j'additionne … où est-ce que je dois mettre ma virgule dans le résultat ? 19 min 45 s Damien : entre le 4 et le 8 19 min 46 s PE : pourquoi ? 19 min 48 s Amanda : parce que y a quatre chiffres 19 min 50 s PE : un deux trois quatre (on soulignant les chiffres après la virgule dans les deux facteurs) un deux trois quatre (on soulignant les chiffres après la virgule dans le produit). On doit la mettre ici. Donc on a la réponse c'est 8,40.  $8 \in \text{et } 40 \text{ c}$ 20 min 05 s Bryan : tu vois Damien ?<br>
20 min 06 s PE : le 12 vous avez trouv PE : le 12 vous avez trouvé ? 20 min 08 s Es : 12,60 ouais 12,60 20 min 10 s PE : je vérifie pas vous êtes tous d'accord ?  $12 \notin 60$ Amanda lève la main pour la réponse à la dernière case non remplie. Le PE l'a vue. 20 min 19 s PE : T'as trouvé, est-ce que les autres … levez la main ceux qui ont trouvé là aussi (en montrant la case des 10 tours) 20 min 22 s Émilie : moi aussi j'ai trouvé mais je sais plus comment j'ai fait 20 min 23 s Bryan : bah lève la main ! 20 min 25 s PE : Amanda tu saurais expliqué comment tu as fait ? 20 min 30 s Amanda : oui c'est à 1 et et et 1 à, 50 plus 1€50 égal je sais pas … tu vois là y en 1 a a un 1€50 1€05 20 min 38 s PE : tu vois ? 20 min 46 s Amanda : (fort bégaiement) j'ajoute j'ajoute 20 min 47 s PE : tu vois ! 20 min 52 s Amanda : j'ajoute un zéro sur le 1 20 min 55 s PE : t'ajoutes un zéro sur le 1 ici ? Donc en fait tu multiplie par ? 20 min 58 s Amanda : par euh  $21 \text{ min } 00 \text{ s}$  Bryan : par 10 20 min 01 s PE : par 10. De rajouter un zéro c'est multiplier par 10. Donc en bas qu'est-ce que tu fais aussi ? Tu … ? 21 min 06 s Amanda : je euh je fais  $1 \in 05$  par 10 21 min 09 s PE : tu rajoutes un zéro aussi non ? 21 min 11 s Amanda : non 1 $\epsilon$ 05, le nombre fois 10 (brou-ah) 21 min 16 s PE : tu fais quoi ? Répète exactement ce qu tu viens de dire 21 min 19 s Amanda :  $1 \text{ } \in 5 \text{ } c \text{ fois } 10$ 21 min 22 s PE : fois 10. Bah oui parce que ici … je le remets quand même (en écrivant au tableau) je le remets même en rouge comme d'habitude. Elle a dit que 1 multiplié par 10 c'était égal à 10 et 1,05 multiplié par 10 c'est égal à quoi ? 21 min 38 s Bryan : 10, 50 21 min 39 s PE : qu'est-ce qu'il faut faire avec la virgule quand on multiplie par 10, on l'a vu aussi cette année ça 21 min 43 s Bryan et Émilie : on la décale 21 min 44 s PE : oui de quel côté ? 21 min 45 s Damien : à droite 21 min 46 s PE : de combien de rangs ? 21 min 47 s Bryan : deux  $21 \text{ min } 48 \text{ s}$  Amanda : un<br>  $21 \text{ min } 49 \text{ s}$  PE : nourauo PE : pourquoi un ? 21 min 50 s E : parce qu'il y a un zéro 21 min 50 s PE : parce que c'est 1 à, un seul zéro. Donc je fais ce qu'elle me dit, ce qu'on me dit, pardon, et tu trouves combien ? 22 min 00 s Amanda : 0,50. 22 min 01 s PE :  $10 \text{ } \in 50$ . Donc c'est combien de tours,  $10 \text{ } \in 50$  c'est combien de tours ?

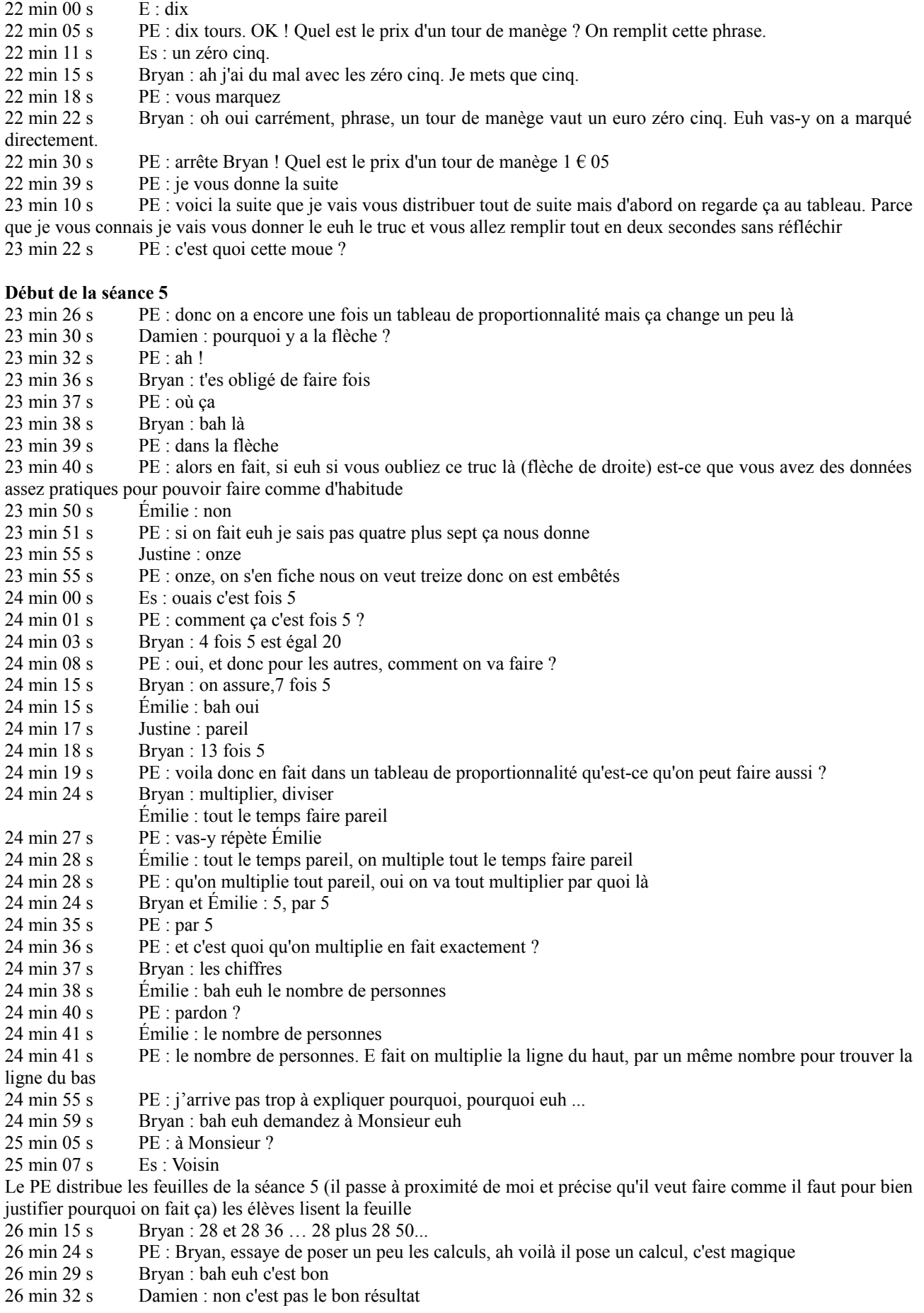

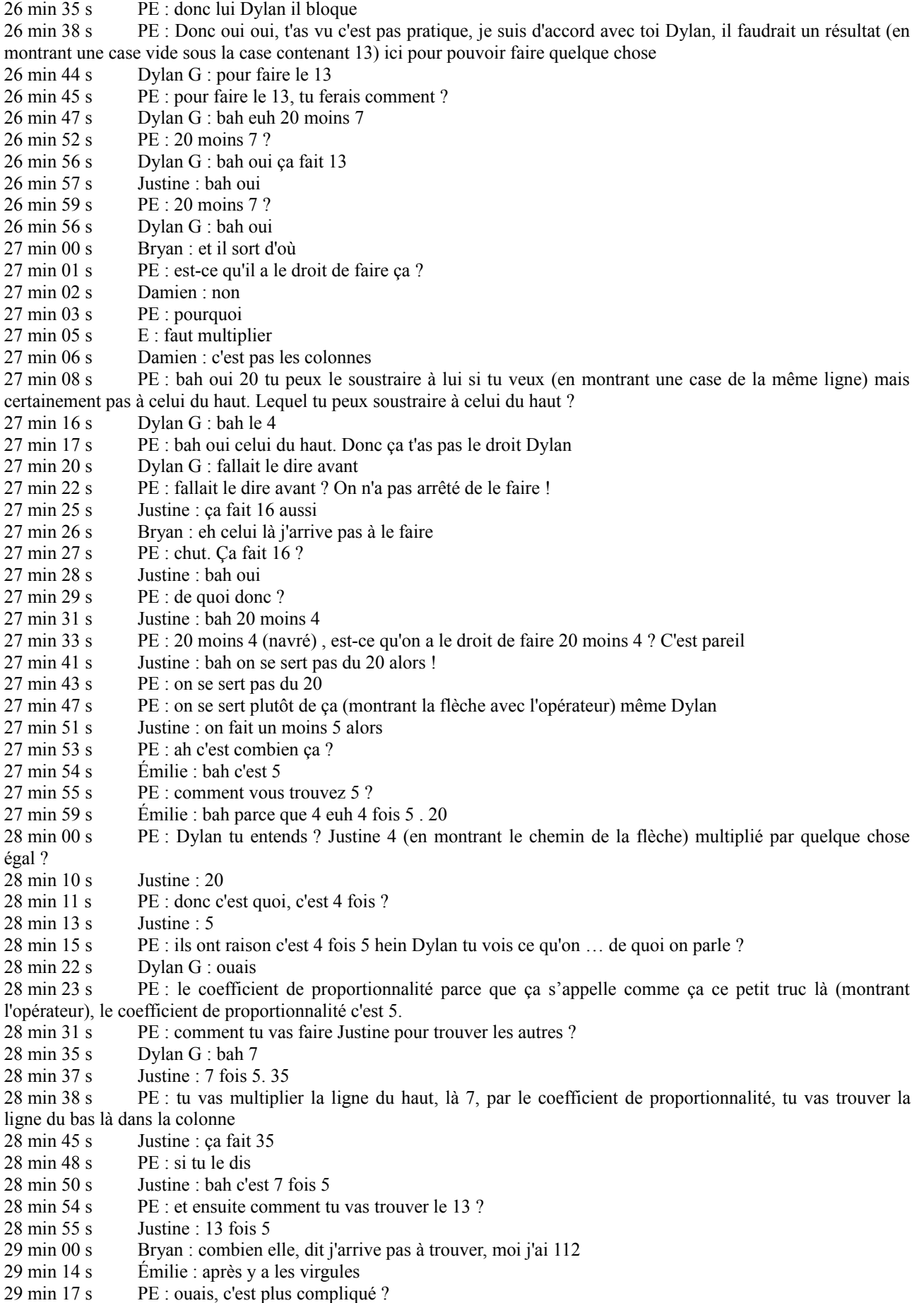

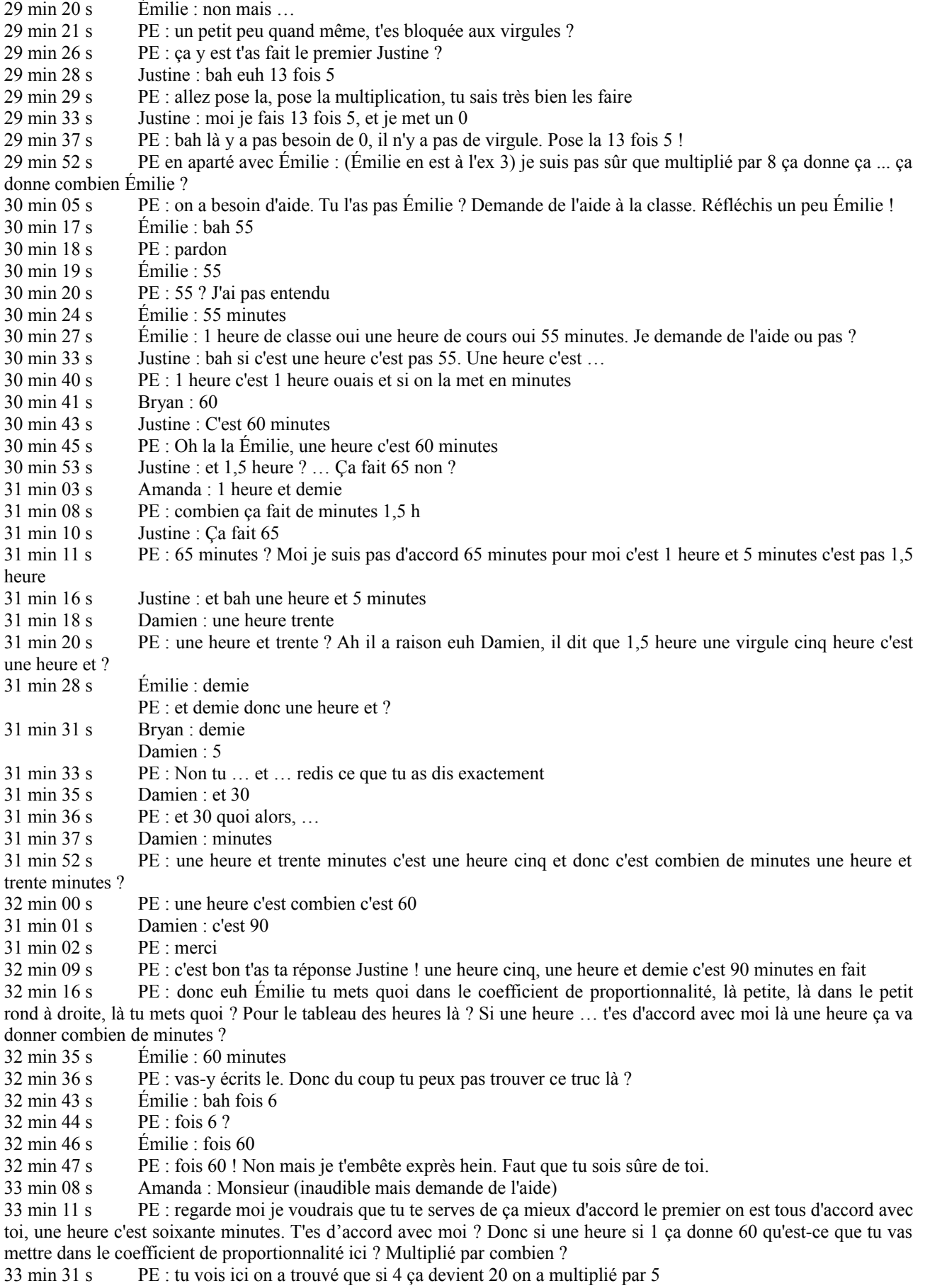

33 min 36 s Amanda : oui

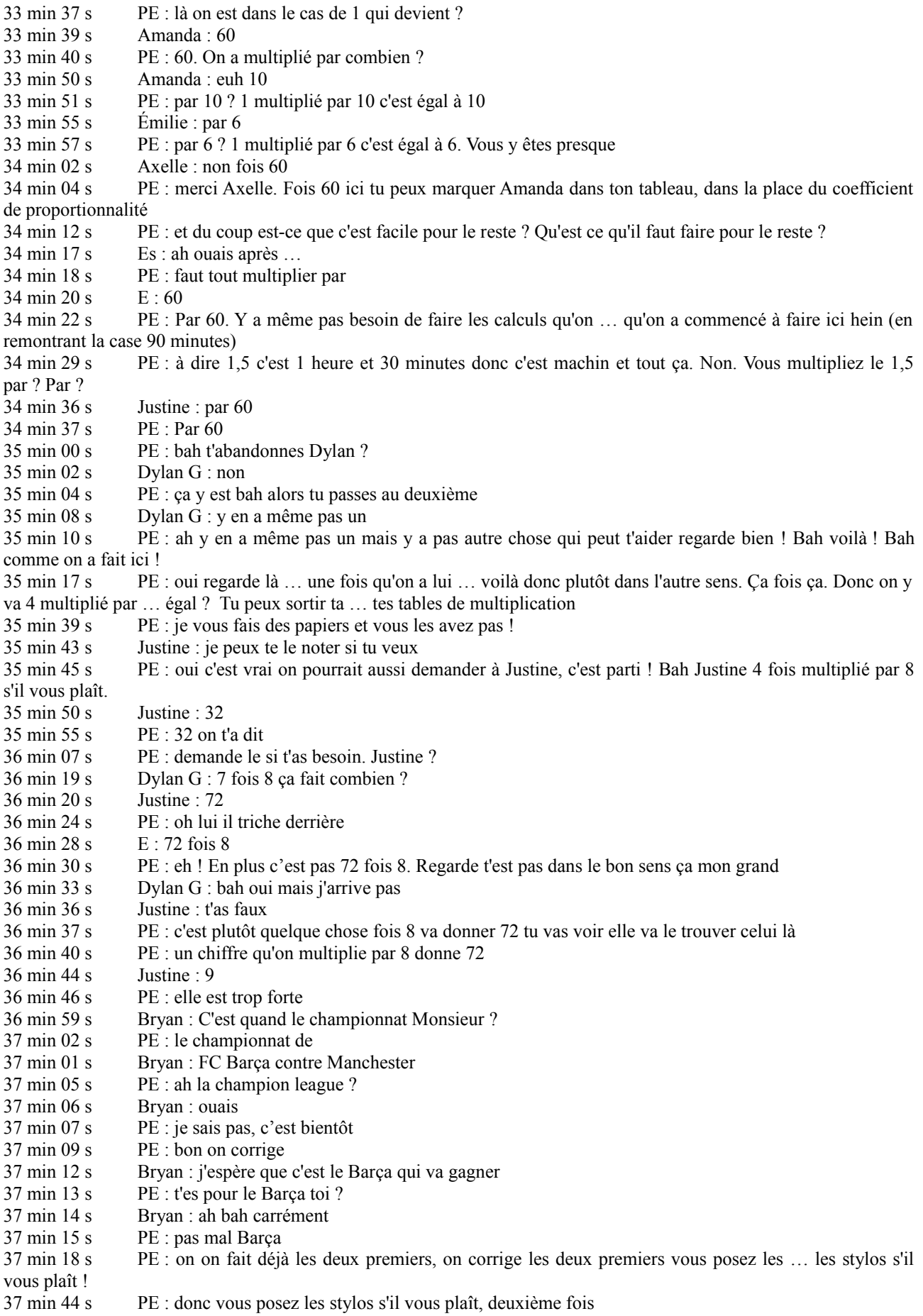

- $37 \text{ min } 54 \text{ s}$  PE · merci 37 min 55 s PE : bon, on a vite compris ce qu'il fallait mettre ici dans la case du coefficient de proportionnalité parce qu'on a remarqué que quatre personnes il leur fallait combien de lait ? 38 min 05 s Es : fois 5 38 min 07 s PE : 20 centilitres de lait donc en fait on a compris que il fallait multiplier par combien 38 min 11 s Es : 5 38 min 12 s PE : multiplier par 4 donc après c'est plus simple, on trouve pour 7 personnes combien il leur faut de lait 7 multiplié par 5 égal  $38 \text{ min } 19 \text{ s}$  ES  $\cdot 35$ 38 min 21 s PE : 35. Puis après pour 13 personnes 38 min 24 s Bryan : 65 38 min 25 s PE : combien il leur faut de lait. 13 multiplié par 5 … 5 fois 3 … 15. Je retiens 1. 5 fois 1... 5... et 1.... 38 min 35 s Bryan : 65 38 min 36 s PE : 65 centilitres de lait. Qui n'a pas trouvé ça ? 38 min 40 s PE : c'est bon pour tout le monde ça ? 38 min 41 s Justine : ouais moi j'ai trouvé aussi 38 min 44 s PE : c'est bien Justine correction du deuxième exercice 38 min 52 s PE : Alors là c'était un peu différent. Je vais te donner la parole Justine t'attends. C'était un peu différent parce que ... ça l'a un peu euh ... déstabilisé d'ailleurs Dylan, il me dit mais y a rien là comment je peux eh y a rien. 39 min 04 s Damien : on fait fois 8 39 min 05 s PE : Bah et y a ça par contre cette fois (colonne incomplète) y a le coefficient de proportionnalité 39 min 08 s Dylan G : J'ai trouvé après 39 min 09 s PE : Oui euh je suis pas en train de te le reprocher, je suis en train d'expliquer que c'est un peu différent de la situation d'avant mais qu'on peut s'en sortir parce qu'on a la coefficient de proportionnalité ici qui est donné 39 min 18 s PE : Justine je t'écoute 39 min 21 s Justine : on fait 4 fois 8 .... 32 39 min 25 s PE : 4 multiplié par 8 ....32 (en montrant le chemin avec la flèche) 39 min 28 s Justine : 7 fois 8 .....56 39 min 29 s PE : 7 multiplié par 8 ..... 56 (en montrant le chemin avec la flèche) 39 min 32 s Justine : 72 fois 8.....576 39 min 33 s PE : ah alors là Madame je suis pas d'accord et je vais te le prouver hein Es : non c'est 9. Bah oui 39 min 38 s PE : 72. Elle m'a dit 72 multiplié par 8, 39 min 40 s Justine : ah oui c'était 39 min 41 s PE : je le fais 8 multiplié par 2 .....16. 8 fois 7 ....56 et 1 ....57. Euh là on y est pas hein (en entourant le produit 576) 576. 39 min 54 s Bryan : euh 39 min 54 s PE : donc tu veux que j'écrive, pour 576 personnes 39 min 59 s Justine : Ah non mais non c'est bon j'ai compris 40 min 00 s PE : il faut 72 centi… 40 min 01 s Justine : non 40 min 02 s PE : alors dis moi Justine 40 min 03 s Justine : c'est c'est quelque chose qui fait 72 40 min 06 s PE : oui c'est dans … 40 min 08 s Justine : 8 fois 9 : 72 40 min 09 s PE : … c'est, c'est bien la ligne du haut qu'on multiplie par lui là (en montrant le chemin avec la flèche) pour trouver la ligne du bas et certainement pas la ligne du bas qu'on multiplie par lui là (en montrant le coefficient de proportionnalité), la flèche elle va dans ce sens là (en montrant le chemin avec la flèche) 40 min 20 s Dylan G : et c'est 9 elle a dit en plus 40 min 22 s PE : oui alors la question qu'il faut qu'on se pose c'est plutôt ça quelque chose là (en entourant la cas e située au dessus du 72) on ne sait pas encore quoi, quelque chose multiplié par 8 (en montrant le chemin avec la flèche) nous donne … ? 40 min 32 s Es  $\cdot$  72 40 min 33 s PE : 72. Alors qu'est-ce qu'on peut multiplier par 8 pour que ça nous donne 72 ? 40 min 37 s Es : 9 ; bah fois 8 40 min 38 s PE : 9 fois 8 ....72. Donc en fait 9 personnes ont besoin de 72 centilitres de lait
- 40 min 43 s Bryan : ouais quand même

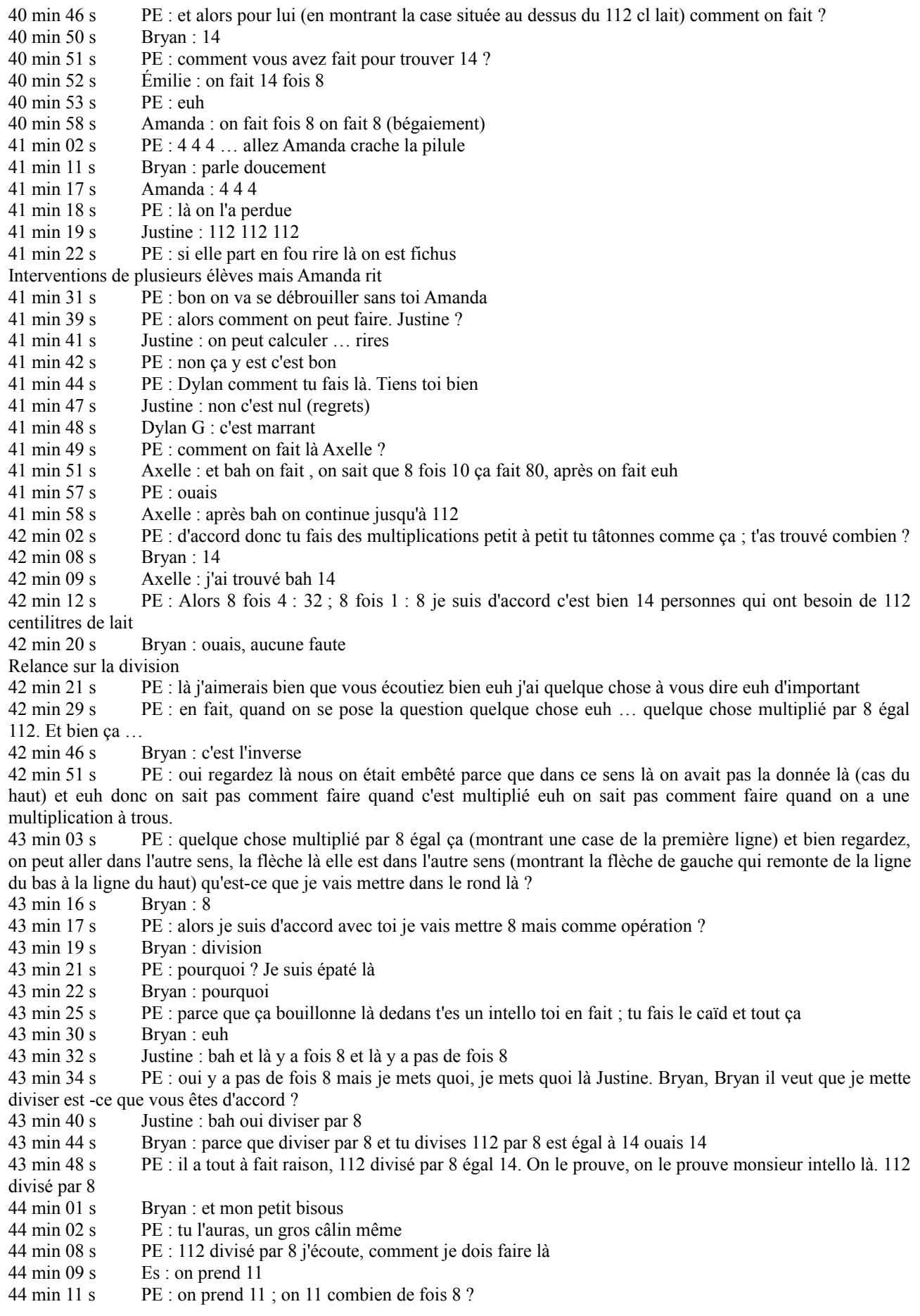

44 min 12 s Brvan : une 44 min 13 s PE : une fois 8 : 8. on fait la soustraction : pour aller à 1 pas possible, 8 pour aller à 11 44 min 19 s<br>44 min 20 s<br>Damien Damien : 3 44 min 21 s Bryan : oh oui oui non non 44 min 23 s PE : oh attention ; un bisous en moins 44 min 25 s Dylan G : on descend le 2 44 min 28 s PE : en 32 combien de fois 8 ? 8 fois 4 : 32 ; il reste 0. 14 vous avez bien raison 44 min 35 s PE : alors vous avez vu, dans ce sens là c'est à dire du haut vers le bas on multiplie par un nombre donc là c'était 8 en l'occurrence et si on va dans l'autre sens on … ? 44 min 44 s Es : divise 44 min 45 s PE : divise par quoi ? 44 min 47 s Es : par 8 44 min 48 s PE : par le même nombre que lui (montrant la bulle de droite avec le coefficient de proportionnalité) mais divisé dans l'autre sens. Ça marche ? 44 min 55 s PE : bon bah du coup ça va vous aider pour le reste non ? 44 min 59 s PE : je vous laisse rechercher pour l'exercice 3 et l'exercice 4 tout seuls 45 min 03 s Es : le 4 faut la calculette<br>45 min 04 s PE : faut la calculette ? 45 min 04 s PE : faut la calculette ?<br>45 min 05 s Damien : quais c'est m Damien : ouais c'est marqué 45 min 06 s PE : OK bah vous en avez ? 45 min 07 s Émilie : mais même avec la calculatrice on trouve pas 45 min 08 s PE : même avec la calculatrice on trouve pas 45 min 14 s Bryan : bah moi avec ma tête je vais trouver 45 min 26 s PE (en aparté avec Justine) : alors t'as vu Justine si une heure c'est 60 minutes qu'est-ce que tu mets dans la case du coefficient de proportionnalité là ? multiplié par combien ? 45 min 31 s Justine : multiplié 45 min 33 s PE : par une bah non  $45 \text{ min } 36 \text{ s}$  E : et monsieur 45 min 37 s PE : j'arrive. (Il retourne au tableau pour montrer le chemin à Justine) 1 multiplié par combien pour trouver 60 Justine? 45 min 41 s Damien : bah 60 45 min 45 s Justine : 60 45 min 48 s Damien : on multiplie par 60 ou on divise par 60 45 min 52 s PE : et de l'autre côté ? (il écrit divisé par 60) 45 min 53 s Justine : oh d'accord on fait 1,5 fois 60 alors 46 min 06 s PE : qui a besoin d'un calculatrice ? Vous vous la prêtez tous les deux. Vous faites attention c'est à Monsieur Voisin hein. Dylan tu m'as entendu ? 46 min 21 s PE (qui se dirige vers Émilie) : t'y arrives pas même avec la calculatrice ? Bah comment ça ce fait ? Comment on peut le trouver (il parle du coefficient de proportionnalité) regarde je te remontre sur le tableau d'avant. Bah tiens comment on a fait pour trouver euh 45,6 c'est multiplié par combien pour trouver 59,28 ? 45,6 multiplié par quelque chose égal 59,28 ? 47 min 15 s Émilie : faut que je trouve 45,6 multiplié par … égal 59,28 47 min 17 s PE : voilà tu fais multiplié par ce nombre au hasard et tu retombes sur 59,28 47 min 31 s PE : alors t'en as essayé plein 47 min 34 s Justine : y a que des virgules là ! 47 min 37 s PE : si tu multiplies par 2 ; 45,6 47 min 40 s Émilie : c'est 10 47 min 42 s PE : vas-y essaye 45,6 multiplié par 10 47 min 43 s Émilie : ah 47 min 46 s PE : ça marche pas ça. Essaye multiplié par 2 ! 91 alors c'est beaucoup trop 91.Donc 2 c'est trop grand. 45,6 multiplié par 1 si tu veux, est-ce que tu as besoin de ta calculatrice pour faire ça 45,6 48 min 01 s <br>  $\begin{array}{ll}\n\text{f} & \text{f} & \text{f} \\
48 & \text{min } 03 \text{ s}\n\end{array}$  PE : Bah oui 48 min 03 s PE : Bah oui donc ça va être entre 1 et ...<br>48 min 04 s  $\frac{1}{2}$  fimilie : 0 ou 10  $Émilie : 0 ou 10$ 48 min 05 s PE : non ! Non on a vu que on a vu que 2 c'est trop grand déjà ! Donc ça va être entre 1 et ? 48 min 15 s Émilie : 7 48 min 17 s PE : bah essaye 45,6 multiplié par 7 Le volume sonore monte, le PE reprends le chemin du tableau 48 min 28 s PE : bon on corrige l'exercice 3 et après … ça a sonné non ? Non il est 25

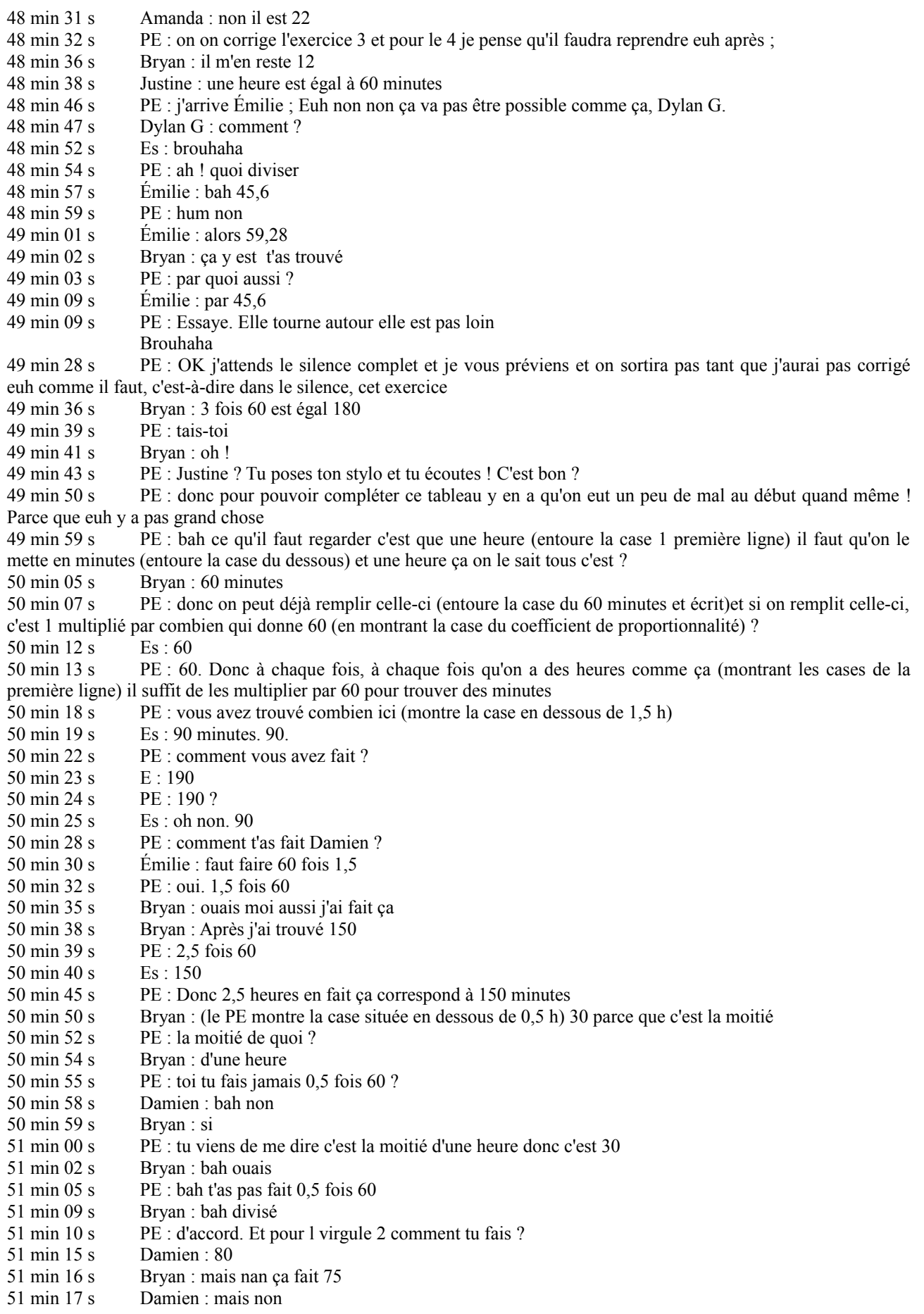

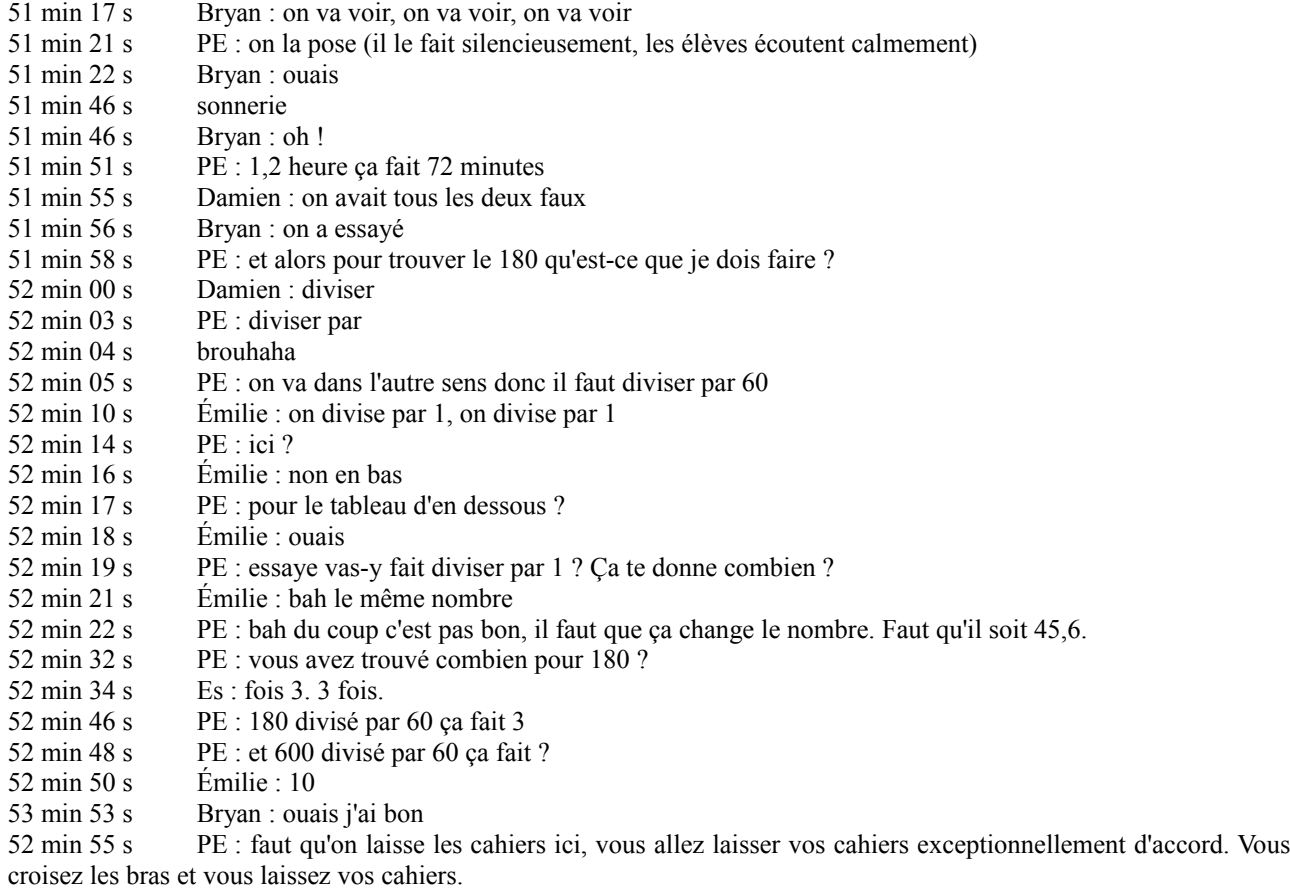

## **Séance 5 bis**

01 min 40 s

PE : bon comme ça fait quand même pas mal de jours qu'on n'a pas travaillé sur la...

Es : la proportionnalité

PE : proportionnalité, on va, je vais vous remettre un peu dans l'ambiance quand même pour dire qu'est ce qu'on fait avec un tableau de proportionnalité… d'accord ? Donc si on se souvient de cet exercice là … euh … si on parle que de cet exercice là …

E : le numéro 5

E : je comprends rien…

E : on l'a déjà fait celui là

PE : oui oui oui c'est pour se remettre dans l'ambiance hein je viens de le dire, donc voila… donc si on se souvient de cet exercice là, comment on a fait pour remplir cette colonne là ?... non attendez excusez moi avant qu'est ce qu'on a dit au sujet des colonnes dans un tableau de proportionnalité

E : additionner, et soustraire

PE : donc je suis d'accord, additionner, multiplier

E : soustraire.

PE : Dylan ? On peut additionner additionner les colonnes entre elles

Es : diviser, diviser multiplier, soustraire

PE : on peut les soustraire, on peut les diviser entre elles ?

E : oui

PE : les colonnes ? les multiplier entre elles ? Qu'est-ce qu'on fait quand on les multiplie

E : on fait fois

PE : ouais … mais fois quoi ?

E : ben ça dépend

PE : oui ça dépend, mais en général qu'est-ce qu'on fait avec les colonnes, si par exemple, ça dépend si, par exemple on a dit tiens euh on va faire fois…fois 2, qu'est ce qui faut faire absolument

E : ben faut diviser par le même nombre

PE : par le même nombre voila c'est ça que je voulais en venir, on peut multiplier une colonne par le même nombre donc c'est … on a choisi fois 2 donc on est obligés de faire ?

 $Es \cdot fois 2$ 

PE : fois 2 d'accord, multiplier par le même nombre… et on peut diviser par le même nombre. Donc là c'est l'exemple du parcours à vélo en minutes, en 10 minutes, il fait 3 km …

E : oh la chance !

PE : en 15 min il fait 4,5 kilomètres, combien il fait en 25 minutes ?

E : 16

PE : Dylan B., tu vas me donner grâce à ce tableau un exemple de comment on fait pour additionner les colonnes …

PE : pour trouver justement ce qu'il nous manque ici (montre tableau)

Dylan : 10 plus 15

PE : 10 plus 15 OK, mais la c'est pas la colonne que je suis en train d'additionner

Dylan : non ben non

PE : donc qu'est ce qu'il faut que je fasse d'autre pour additionner la colonne

Dylan: euh… diviser 3 ?

PE : qui est ce qui l'aide ?

PE : est ce que si je fais …

Dylan : 15 euh 15 et 4,5

PE : 15 ? Mais tu tu tu dérailles parce que là en fait, nous on a dit qu'une colonne ça s'additionnait avec une autre colonne, alors que toi tu fais quoi ? Tu m'additionnes la ligne avec la ligne

Dylan : ben euh

PE : donc si on fait cette colonne là plus cette colonne là, ça fait 10 plus 15 et ça fait aussi ?

Dylan : 3 plus 4, 5

PE : voila c'est ça comme exemple, 3 plus 4, 5 … donc ça ça nous donne 25 et ça va nous donner justement la colonne là, 25

Dylan : ben 5 virgule euh…

Damien : 5,5

PE : et ça on peut remplir du coup… voila donc ça c'est un exemple pour additionner les colonnes entre elles ... alors c'est bien ce qu'on a fait … on a additionné les colonnes entre elles

Dylan : ouais mais j'ai pas la bonne feuille, j'ai pas, j'ai pas la feuille

PE : pff, quelle est l'excuse de la feuille Dylan je suis en train de te parler d'un truc qui est au tableau, tu l'as là le tableau, est-ce que tu l'as le tableau ? Dylan : ben non PE : non mais là ! Dylan : oui mais euh PE : t'as le tableau t'as les calculs t'as les explications t'as tout ce qu'il faut, donc la feuille on voit ça tout à l'heure, pour l'instant j'en suis pas là, on est d'accord ? Dylan : ouais PE : merci. Donc ça c'est l'exemple pour additionner les colonnes. Qui c'est qui me donne un exemple de soustraire les colonnes ? E : euh… PE : ouais vas-y ... tu ferais quoi ? Qu'est ce qu'on pourrait faire là pour soustraire les colonnes..... PE : quelqu'un l'aide ? Soustraire les colonnes on pourrait trouver quoi ? Si on soustrait les colonnes ?... 06 min 13 s PE : bon je vous donne un autre exemple…. ça vous plaît pas ça…. voila, ici qu'est ce qu'on peut faire pour soustraire les colonnes et trouver en fait ce nombre ? E : Monsieur ? PE : oui je t'écoute PE : vas-y Amanda : Amanda : 18 moins 11 PE : donc oui tu fais la colonne A moins la colonne B, donc 18 moins 11 E : est égal à .. PE : à 7, et ce qui nous donne ... et il faut qu'on fasse quoi aussi parce que c'est des colonnes qu'on soustrait E : faut faire 1890 moins 1155 est égal à E : 735 PE : je vérifie pas … c'est le bon nombre ? Es : ouais PE : et voila on a soustrait les colonnes on a trouvé la valeur de cette colonne là de la colonne C, on est dans l'exemple soustraire les colonnes : E : moi je voulais faire ... PE : multiplier. Je t'écoute Damien. Avec ça ! Damien : euh PE : bon je vous mets un autre exemple qui est plus parlant … PE : tiens …. ah voila c'est parlant maintenant je veux que tu me fasses l'exemple multiplier Damien : ben je fais euh…. 07 min 37 s PE : alors tiens fais nous l'exemple diviser plutôt Damien : ben 15 divisé par 5 PE : 15 divisé par ? Damien : 5 PE : pourquoi Damien : ben parce que ! 15 divisé par 3… PE : ah ! pourquoi 15 divisé par 3 Damien : euh parce que 15 fois 3 ça fait 5 ... euh... PE : ouais ! 15 divisé par 3 ça fait ? Ça fait 5 ! Donc qu'est ce que tu fais ensuite Damien : ben je (inaudible) PE : si tu veux, dans 15 combien de fois 3 Damien : ben 5 PE : 5 fois 3, 15. OK donc on est bien d'accords que 15 divisé par 3 ça fait 5. 15 divisé par 3 on obtient lui, donc pour obtenir lui ? Damien : on fait 240 diviser euh…par trois PE : tu la poses tout de suite, en n'oubliant pas, donc en 24 combien de fois 3 PE : Justine ? en 24 combien de fois 3 Justine : trois fois 8 08 min 40 s PE : trois fois 8 … 24, tu descends sur zéro, en zéro combien de fois 3 ? Es : zéro PE : zéro fois 3 Es : zéro PE : donc 240 divisé par 3 ça fait ?

PE : donc voila ça je peux marquer ici, donc ça c'était un exemple

E : ça c'était pour 5

E : c'était pour 5

PE : waou ! pardon. Merci. C'est bon là ? Donc ça c'était l'exemple divisé par un même nombre, on a dit, on a dit quoi comme nombre d'ailleurs ?

E : euh

PE : on doit diviser par quel même nombre ?

Es : par 3

PE : on a divisé par trois en haut et divisé par trois en bas, on a divisé la colonne par le même nombre

E : multiplier

PE : multiplier maintenant :

E : oh c'est facile

PE : je vous donne un autre exemple, Dylan G. donc là tu nous trouves l'exemple de multiplier par trois … euh pff multiplier pardon

PE : ça ça me paraît un exemple correct pour ça

E : oh ben c'est facile

09 min 52 s

PE : il faut trouver l'exemple pour multiplier une colonne par un même nombre ... pour trouver cette valeur là je vais multiplier la colonne par quel nombre ?

PE : c'est cette valeur là qui nous manque, oh mais je me plante encore moi ! C'est diviser ça ! Je me trompe je me trompe. Ah ! Ici ! Là je me trompe pas.

E : on fait 6 fois 2 ça fait 12

PE : t'entends Axelle ? 6 fois 2 ça fait 12

PE : c'est l'exemple de multiplier une colonne par un même nombre, et ce nombre là c'était 12. Bon et après on est allé un peu plus loin on s'est aperçu de ça là !

10 min 43 s

E : erf !

PE : et en fait là on parle plus en colonnes mais on parle en quoi

E : multiplier par 5

ES: en lignes

PE : en lignes comme a dit Amanda donc là on est plus sur les colonnes mais sur les lignes et on s'est aperçu que pour passer de la ligne du haut, celle là tu l'a euh Dylan cette feuille là

Dylan : euh ouais … elle est là

PE : OK on s'est aperçu…

Dylan : euh non c'est pas celle là

PE : il l'a peut-être pas alors… bon ben j'ai oublié mes feuilles moi … j'ai fait quoi ? Je crois que je les ai oubliées … je suis désolé (en s'adressant à moi), c'est euh soit dans mon casier soit au dessus des casiers tout à gauche

PE : donc même si t'as pas la feuille Dylan regarde, on a multiplié par quoi là ? Pour passer de la ligne du haut et aller à la ligne du bas ? Si tu regardes ces deux valeurs là

PE : alors la question qu'il faut que tu te poses Dylan c'est 4 multiplié par quelque chose égal 20.

PE : Axelle ?

Axelle : ben 4 fois 5, 20

PE : elle a trouvé 4 fois 5, du coup du coup maintenant qu'on a trouvé celui là ça va être simple pour le 7, comment je fais pour trouver cette valeur là Dylan ? Comment je fais pour trouver cette valeur là, alors regarde bien hein je te l'explique une dernière fois, écoute bien et regarde bien, pour trouver la valeur du bas on a multiplié la ligne du haut par ?

 $E:5$ 

PE : par 5, on a trouvé 20 donc pour trouver la valeur du bas, je vais multiplier quoi par 5 ?

E : ah monsieur

 $E:7$ 

PE : ben oui 7 fois 5 ca fait ?

Es : 35

E : 13 fois 5…65

PE : donc 7 fois 5 égal 35

E : 13 fois 5…65

PE : ... 65. Donc en plus de tout ce qu'on a vu au début là, ça c'est ce qu'on a vu au début, maintenant on sait quelque chose d'autre sur les tableaux de proportionnalité. Qu'est ce qu'on sait d'autre ?

Amanda : on additionne par lignes

PE : ah c'est pas on additionne par lignes

Amanda : ouais mais…

PE : pour passer de la ligne du haut à la ligne du bas on fait quoi ? Amanda : multiplier PE : par quoi aussi ? E : ben par le nombre PE : on multiplie la ligne ... E : d'en haut PE : du haut …  $E : avec ...$ PE : ... par quoi ? Pour trouver celle du bas ? Par quoi on multiplie ? Axelle : ben par le même nombre PE : tu peux répéter s'il vous plaît Axelle ? Axelle : ben par un même nombre PE : est ce qu'elle a raison ? Est-ce qu'on multiplie toujours la ligne du haut par un même nombre ? E : ben oui PE : c'est combien ici ?  $Es : 5$ PE : merci PE : c'est 5 … donc je suis d'accord, par un même nombre, OK ? Alors pour le deuxième tableau … facile, le nombre est donné, il est de combien ce nombre ? E: 8 PE : 8, et ce même nombre qui nous permet de trouver la ligne du bas en multipliant celle du haut on l'appelle le coefficient de ? Es : proportionnalité PE : proportionnalité. Donc là dans le deuxième tableau c'était facile, il est donné. Fois 8. Vous avez tous rempli ça ? Es : ouais PE : tout le monde. E : on a fait la correction PE : on a fait la correction. D'accord PE : pour l'exercice 3, là c'était un peu plus compliqué pourquoi ? E : ben ça on l'avait fait ça, E : ouais PE : ouais mais on se remet dans ... dans le truc d'accord, je suis d'accord avec vous, on l'avait fait tout ça. Donc essayez de réfléchir un peu, pourquoi c'est plus compliqué ce tableau là que les deux premiers d'avant ? E : parce qu'on a pas le…. PE : on a pas le … le truc, le machin le bordel, là comment ça s'appelle ? E : ouais mais euh… PE : comment ça s'appelle ? on vient de le dire ? E : le coefficient de proportionnalité PE : merci, on a pas le coefficient de proportionnalité, et en plus on a pas un truc qui peut nous aider à le trouver. Tout à l'heure…. E : si ... mais si monsieur il y avait ça aussi PE : 2 secondes… tout à l'heure on pouvait trouver facilement parce qu'on avait 4 qui devient 20 donc 4 multiplié par quelque chose égal 20, Axelle elle a trouvé en 2 secondes elle a dit c'est fois 5 , E : c'est normal PE : ici on a ni coé ni coefficient de proportionnalité, et ni valeur comment on a fait alors pour trouver ? E : ben on s'aide avec l'autre là ? Y a un autre trou là PE : tout de suite là maintenant ? E : non PE : si tu veux PE : alors je suis d'accord avec toi Damien tu te rappelle qu'ici c'est …ben ouais c'est l'inverse de la multiplication, c'est la division, E : on met 5 PE : on met 5 ?! PE : pourquoi ? Amanda : parce que une heure c'est 60 minutes 16 min 35 s PE : on avait trouvé ça comme ça parce que une heure on sait que c'est des heures qu'on doit transformer en minutes et on sait que une heure c'est 60 minutes, donc pour que 1 devienne ... 60 en multipliant par un nombre, il faut multiplier par quoi ?

Es : 60

 $PE \cdot 60$ Dylan G : et une heure et demi c'est 90 PE : ben oui une heure et demi c'est 90, mais 1,5 heures c'est combien de minutes ?  $E \cdot 90$ E : une heure…. PE : ben il nous suffit de faire quoi maintenant Dylan G. ? Donc la y a même plus besoin de réfléchir à une heure c'est 60 min. Comment on fait maintenant ? Dylan : ben on fait une heure virgule 5 fois 60 PE : exactement . Maintenant on multiplie tous les nombres du haut par 60 pour trouver les valeurs du bas. PE : on l'a ... on avait fini de le corriger ce tableau ? Es : ouais E : celui d'en bas non PE : et celui d'en bas non, alors je fini quand même je le rempli celui là, donc 1,5 fois 60 ça fait combien ? E : 90 PE : oui, une heure et demi c'est 90 minutes, une virgule 5 heures c'est 90 minutes. 2,5 heures ? Es : 150  $E: 30...30$ PE : 0,5 minutes ? Es : 30 17 min 55 s PE : ben oui c'est la moitié d'une heure, euh 0,5 heures pardon c'est la moitié d'une heure donc c'est 30 minutes, et 0,5 fois 60 ça fait 30. 1, 2 fois 60 ?? Es : 32 PE : ah ! et là pour trouver ça on avait un petit peu euh … ouais E : ben on s'occupe de l'autre PE : et on va de l'autre coté. E : voila PE : et donc faut diviser par combien ? E : par euh.. Es : 60 PE : ben oui par 60, hein c'est l'inverse de celui qui est là-bas, donc 180 divisé par 60 ? Combien ? E : ben 3 PE : 3 ? E : euh 30 PE :30 ? Es : non mais non PE : 50 ? E : non on fait 180 divisé par 3 PE : on fait 180 … E : divisé par 60 PE : divisé par 60, en 180 combien de fois 60 ?  $E:3$ PE : vous êtes sûrs ? E : ben oui  $E : 30...$ PE : c'est bon ou c'est pas bon E : oui c'est bon PE : donc 3 heures ça fait 180 minutes et 600 minutes ? 600 …  $E \cdot 10$ PE : divisé par 60, en 60 combien de fois 60, une fois 60, en zéro combien de fois 60 zéro fois. ... des minutes. OK. On peut passer à celui d'après qui, là est un peu plus compliqué, et vous avez droit aux calculatrices … 19 min 30 s soupire PE : qu'est ce qu'il y a Émilie ? Émilie : je trouve pas

PE : tu trouves pas ? Qu'est-ce que tu trouves pas ? Émilie : 1, 5 fois … fois 59, 28

PE : 1, 5 fois 59,28 … Émilie : enfin j'essaye la solution

PE : bon ! Qu'est ce qu'il faut qu'on trouve pour que ça aille vite après ? Qu'est-ce qui est important de trouver là ?  $E \cdot$ le 1

PE : le 1 ? qu'est ce que c'est le 1 ?

Dylan B : non le machin

PE : je suis d'accord avec lui dès qu'on trouve le machin on est sauvés, parce que si on trouve ca, quelle, quelle est la facilité Dylan ? si on trouve le le truc là

Dylan : après on fait 13 fois le machin

PE : oui t'as raison on fait la ligne du haut multiplié par le bordel là, et on trouve. Bon ben comment on fait pour trouver lui là ?

Dylan : on fait 45 euh …

PE : 45

Dylan : fois euh …

PE : on fait 45,6 vas-y je t'écoute, ça me parait pas mal cette proposition,

Dylan : ben oui je sais

PE : multiplié par quelque chose

Dylan B : ca donne 59,...

PE : c'est égal à 59,28 très bien.

Émilie : ouais mais faut faire virgule 1, virgule 2, virgule 3

PE : je sais pas de quoi tu parles Émilie, peut être que c'est bon mais j'arrive pas à comprendre de quoi tu parles, moi je veux bien faire virgule 1, comme tu dit hein , alors attention on fait virgule 1, virgule 1 ! On fait virgule 2, virgule 2 ! Mais je sais pas de quoi tu parles

21 min 20 s

PE : personne n'est arrivé à faire ça là ? 45,6 multiplié par quelque chose égal 59,28 donc en fait je comprends Émilie elle dit, elle dit tiens je vais essayer avec euh…

E : c'est diviser

PE : elle essaie avec 1,1 elle essaie avec 1, 2 avec 2 , avec 3 elle essaie plein de truc, donc je vais vous donner les calculatrices et vous allez essayer de le faire , 45,6 multiplié par un truc au hasard que vous avez choisit, hein et puis si vous trouvez 59,28 et ben vous levez la main et vous avez trouvé le…bordel coefficient de proportionnalité

E : bordel coefficient de proportionnalité !

PE : alors d'abord les feuilles ça serait mieux, qui c'est qu'a pas sa feuille la ?

E : moi

PE : t'en a qui sont en retard mais je te les donnerai tout à l'heure

PE : y a que lui, y a que Dylan qui n'a pas sa feuille ?

PE (a Amanda) : regarde si ça fonctionne

PE (à Justine) : mais qu'est ce que tu fais ? Mais qu'est ce que tu fais ?

22 min 30 s

PE (en s'adressant à moi) : pardon ? …..ouais d'accord !!! Tu veux voir ce qu'elle fait (en s'adressant à moi) ? C'est assez intéressant, comme ça demande un peu trop de réflexion ça, elle a préféré copier les énoncés, c'est bien ton énoncé ça ? T'imagines ! olalalalalala !

E : j'ai trouvé

PE : en plus que Justine je suis dégoûté parce que là on a tout réexpliqué, pour justement que ça devienne de mieux en mieux pour vous, que ça soit plus facile à comprendre, et toi t'as préféré copier des choses ; ... ! Pff…Déçu ! Donc là tu sais pas où on en est, tu sais pas ce qu'on doit faire du coup !

23 min 38 s

PE : donc je ré-explique encore une fois, euh Justine, on essaie de trouver le coefficient de proportionnalité. Pour trouver le coefficient de proportionnalité on a Dylan G. euh Dylan B. pardon nous a donné une bonne technique. Tu as trouvé ?

E : ben moi aussi !

PE : il a dit, il faut prendre 45,6 parce que c'est la ligne du haut, multiplié par quelque chose égal 59,28, donc là avec ta calculatrice toi tu dois faire 45,6 que multiplie tu choisis là, au hasard, enfin au hasard, pas vraiment au hasard mais tu choisis et dès que tu trouves quelque chose qui multiplie et qui donne le résultat de 59, 28 tu lèves la main !

PE : donc c'était combien ? je le note…. on va vérifier ensemble d'accord ? Toi, pour toi le coefficient de proportionnalité c'est combien ?

E : 13

PE : 13,

E : ben non !

PE : oh chut ! Damien, pour toi c'est combien ?

Damien : ben j'ai trouvé euh 13

E : ben c'est pas compliqué monsieur on met la virgule entre les 2..

PE : t'as trouvé combien toi ? …

E : je sais pas PE : oh évidemment ! Émilie combien ? Émilie : pareil PE : pareil quoi ? 13 ? ou 1,3 ? Émilie : 13 PE : OK Axelle tu trouves ou pas ? E : mais ça marche pas 13 PE : on va vérifier on va vérifier PE : Alexandre ? T'as trouvé ? Je t'avais pas donné ? Alexandre : non PE : Justine qui faisait de la copie la ! (Le PE lui prend son cahier et le donne à Alexandre) PE : toi tu aurais choisi quoi ? Alexandre : euh … 13 bruits E : mais monsieur moi j'ai pas ça moi.. Dylan B : ça fait 591 E : ouais en fait c'est bon mais il y a la virgule, ... Es : ben oui Dylan B : c'est l'histoire de la virgule, tout à gauche ? E : comment ça se fait qu'elle trouve 13 et pas 1,3, alors ? Pourquoi elle a pas de virgule, Dylan B : parce qu'elle a mis 13 comme ça Dylan B : elle met la virgule à gauche, E : ben avec la calculatrice PE : eh eh quand on déplace la virgule à gauche comme tu dis Dylan, c'est qu'on fait quoi comme opération quand on déplace la virgule à gauche Dylan B : on divise PE : par ? Dylan B : 10 PE : très bien, on divise par 10, on décale d'un rang à gauche 26 min 15 s E : soupire de surprise ! PE : bon on vérifie ensemble E : monsieur elle marche pas la calculette PE : ah ben prends en une autre t'as la boîte avec toi, Dylan G. tu touches pas à ça E : ah ben la mienne …. ??? PE : OK maintenant que vous avez trouvé Dylan, il suffit pas d'avoir trouvé il faut euh remplir le tableau, donc c'est parti Dylan G : oh ! PE : oh là là il est feignant celui-là  $E : oh!$ PE : donc je confirme bien que c'est 45,6… multiplié par 1,3 qui donne 59,28. E : 59,28 PE : Maintenant c'est simple ! 27 min 11 s PE (en me parlant) : je vais revenir après pour dire comment ils auraient pu trouver, parce que il y a personne qui l'a fait en fait. C'est ça hein, c'est le moment où il faut que je leur donne ça. Que que pour trouver un coefficient de proportionnalité…que 59,28 on peut le diviser par …. 27 min 50 s E : mais ça tombe pas pile poil monsieur PE : ça tombe pas pile poil ?! PE : ah mais tu te trompes .... E : ben il faut le marquer où PE : où ça il faut le marquer E : ben la dans les petites bulles là PE : elle a mis 1,3 ici Émilie . Justine : dans les petites bulles là PE :ben ouais les petites bulles, parce que c'est le coefficient de proportionnalité, on a dit que c'était la ligne du haut 45,6 multiplié par quelque chose pour tomber sur la ligne du bas, PE : donc il faut faire 13,5 multiplié par ce même quelque chose pour trouver la ligne du bas ici, et le 1,3 on le met pas

là

Dylan B : monsieur mais là pour 4,15, faut diviser après PE : je sais pas, d'après toi ? E : ben oui mais euh.. PE : alors je … d'accord donc pour trouver lui tu dis, pour trouver la valeur du haut, il faut diviser 4,15 donc la valeur du bas, par quoi aussi ? Dylan B : par 10 PE : peut-être E : ouais mais je l'ai fait ça fait 0,475 PE : ah bah ouais 28 min 54 s Émilie : mais ça donne pas pile poil PE : mais je comprend pas encore ça, euh c'est quoi ça tombe pas, mais de quoi qui tombe pas pile poil ? Émilie : ben euh 1,3 fois 2 ou 3 PE : fois 2 ou 3 E : ouais fois 2 euh PE : moi je veux bien mais si tu fais 1, 3 fois 2 ou 3 Émilie Émilie : ouais ben… PE : ça veut dire que ici t'as une case qui vaut 2 et ici t'as une case qui vaut 3 en plus Émilie : ben non Damien (avec Dylan B) : tu fais 10… PE : ben, alors je sais pas pourquoi tu veux multiplier 1,3 par 2 ou 3 Émilie : ben fois 1, ben c'est pas bon ... PE : ah, voilà qu'est ce qu'on fait, on va répéter encore une fois E : monsieur ? 4,3…. E : on divise ? PE : non non non, calme toi Émilie calme toi E : monsieur ? PE (s'adressant à Dylan B qui discute avec Damien) : chut ! Donc finalement c'était pas euh … une bonne chose de te mettre là toi ! Dylan B : ben ouais ! 29 min 40 s PE : chut chut calmez vous, je vais réexpliquer vite fait, vite fait là, à Émilie et à les autres, qu'est ce qu'on fait une fois qu'on a trouvé là, donc nous on a trouvé, tu l'as même trouvé Émilie, on a trouvé le 1,3. Le 1,3 en fait c'est le coefficient de proportionnalité donc faut qu'on le mette ou ? Es : là 30 min 00 s PE : là ! Une fois qu'on l'a mis là-bas, qu'est ce qu'on fait ? Vas-y dis le ... Dylan B : on fait 13 euh fois 1,3 Dylan B et Damien : euh 5 qu'on multiplie par 1,3 oui oui PE : pourquoi vous faites ça les gars ? E : parce qu'on a fait …. Émilie : ça tombe sur ... ça fait 13,1 PE : ça fait combien ? Dylan B : 16,1 PE : vas-y refait le encore une fois Émilie Justine : 17, 55 monsieur Émilie : mais monsieur comment qu'on fait pour l'autre… (les élèves parlent en même temps ) 30 min 50 s PE : comment tu vas faire pour trouver celui là Émilie ? Émilie : ben on fait pareil PE : c'est-à-dire que 4 … maintenant c'est facile E : ça fait ... 31 min 00 s Axelle : mais par contre pour le haut là ça fait PE : ah !voila Axelle elle a un souci, toi aussi Justine sûrement vous vous demandez E : parce qu'on peut pas multiplier par 1,3 PE : comment on fait pour passer de, alors quand on a la ligne du haut pour passer à la ligne du bas on multiplie par un nombre et quand on a la ligne du bas pour aller à celle du haut comment fait-on ?

Axelle : moi je pensais diviser, mais…

PE : oui ! diviser par quoi ? Je suis d'accord Axelle : ben par un virgule, 1,3 PE : est ce qu'elle a raison ? Dylan G. et Damien ça va chauffer là vous commencez à me gonfler là, alors je veux bien rigoler une fois deux fois mais pas tout le cours, donc maintenant vous vous concentrez et vous écoutez ce qu'on fait. PE : est-ce que vous êtes d'accord avec Axelle quand elle dit diviser par 1,3 ? Damien : on fait euh 4 virgule euh 15 divisé PE : divisé Damien : par 1,3 PE : tout a fait ! 4,15 divisé par 1,3 pour trouver dans l'autre sens. En fait dans le sens haut vers le bas on multiplie par le coefficient de proportionnalité, dans l'autre sens c'est à dire bas vers le haut on divise par le coefficient de proportionnalité, Justine : ouais j'ai trouvé PE : et c'est ce qu'on avait fait il me semble sur les exercices d'avant on avait divisé par … 8 Justine : ben en fait on fait 4,15 divisé par 1,3 PE : tout à fait E : ça fait 3,19 Es : moi je trouve pas ça PE : c'est ça vous êtes d'accord ? E : ben moi je trouve pas ça PE : tu trouves combien ? E : ben moi je trouve E : j'ai trouvé euh 3,1 moi E : ben oui c'est pour ça E : moi j'ai trouvé euh 4,513 PE : alors même avec des calculatrices vous arrivez pas à faire ça ! E : ben si c'est ça monsieur (Trop d'élèves qui parlent en même temps)  $E$  : ben si ça fait 3,12.. ça fait bien ;.. PE : moi je veux savoir ce que ça fait là, vous allez vous mettre d'accord quand même Es : ouais moi aussi, ouais moi aussi PE : ça fait quoi ? E : 3,5… j'ai fait 3,5 E : 4,15 divisé par 1,3… E : comme moi, pareil regarde moi, c'est pas un multiplie de 3, 1 9 2 faut prendre ça en gros E : ben ça fait pas 3,19 PE : tu trouves combien E : je sais pas ça fait un truc bizarre, E : ben oui mais c'est ça PE : mais c'est quoi que vous appelez un truc bizarre E : ça fait un truc à rallonge Axelle : ça fait trois et deux PE : alors on prend trois chiffres derrière la virgule, combien vous trouvez ? E : ben la.. euh…923, ah PE : ben comment on dit 9 2 3, euh Alexandre, 3,923, 34 min 25 s PE : faites les autres, enfin l'autre Justine : 81,5 PE : 81,5 ça c'est normal ? E : non E : mais monsieur ça c'est euh c'est le trois y un autre … avant E : on fait 115 divisé par 95 E : monsieur ? 34 min 39 s PE : euh levez la main euh je peux plus là E : monsieur ? PE : oui toi tu t'en vas, ouais et juste avant partir Damien tu oublies pas que dans le tableau de proportionnalité on multiplie par le même nombre, par le coefficient de proportionnalité, et dans l'autre sens on ? Damien: divise

PE : divise par le coefficient de proportionnalité 34 min 59 s

PE : Justine ? E : Sa fait 105,95 divisé par 1,3 PE : oui tout à fait je te la marque 105,95 divisé par 1,3 , ça fait combien ?  $E: 81, 5$ PE : OK, donc il y a que celui là qui posait problème en fait E : monsieur ? E : ben la ça fait 3,19 Es : ben oui, ça fait 19.. Es : sa fait sa fait 3,192 PE : 192 comme ça ça vous va ça ? Es : ouais. OK. 35 min 38 s (correction) PE : Ceux-là là vous me les donnez s'il vous plaît ? 5,4 multiplier par 1,3 ça fait Es : 7,2  $E: 7.2$ PE : merci Es : et 104,5 PE : merci E : non moi j'ai trouvé 102 E : erff ! PE : ah Dylan G : moi aussi, ça fait 102,5 , 102, et ça fait virgule 05 PE : ah ! virgule 5 ou virgule 05 ? Dylan G : 05 PE : c'est pas pareil E : ah oui 05 Dylan G : voila Émilie heureusement que suis là 36 min 05 s PE : chut chut ! OK donc maintenant quand on a un tableau de proportionnalité on peut facilement le remplir grâce au

coefficient de proportionnalité qui se trouve là et là. Maintenant, j'aimerais bien que vous écoutiez, que vous ouvriez bien vos oreilles. Bon, on repart à zéro sur ce même tableau, et donc au début on était embêtés parce qu'on avait pas le coefficient de proportionnalité, vous vous rappelez ? Et j'ai dit pour trouver le coefficient de proportionnalité il faut qu'on fasse 45,6 multiplié par quelque chose égal ? égal ? Dylan B : 59, 2

PE : 59,2 . Bon et pour le trouver c'était ... s'il vous plaît Alexandre, c'est le moment où on écoute là c'est le moment très important où on va apprendre des choses ça va vous aider pour la fois prochaine donc vous ranger vos calculatrices et écoutez bien.

Émilie : Justine !

PE : donc, c'était un peu embêtant ça de chercher la, pourquoi c'était un peu embêtant, même Émilie ça commençait à … elle voulait s'arracher les cheveux, elle me disait c'est long virgule 1, virgule 2 machin pourquoi c'est embêtant de faire comme ça

Dylan G : j'ai pas fait ça

PE : ah si tu as fait comme ça j'en suis sûr, tu cherchais, pourquoi c'est embêtant ça ?

E : ben parce qu'on sait pas quel nombre pour … euh … multiplier par quoi

PE : ben ouais c'est long, on essaie euh je sais pas on essaie 10, après on dit ah 10 c'est trop on va essayer 8, 8 c'est trop donc là ...

E : ben ouais

PE : après on essaie 2 , la c'est encore trop, on essaie 1… c'est trop petit ! c'est long ça !

PE : 1,5 c'est trop grand ! alors on essaie 1,4 c'est encore trop grand ! 1, 3 bingo ! Ben c'est vachement long, ben regardez il existe une technique pour pouvoir trouver le coefficient de proportionnalité ici.

38 min 09 s

PE : D'après vous quelle technique ? Et ça ça peut vous aider là (en entourant la recherche du coeff par division). Par exemple si je fais … je prends un autre exemple tiens je mets là …5 multiplié par quelque chose égal 15,

 $E$ : ah oui je sais on fait 5 ...

Justine : 3 fois 5 …15

PE : écoutez Axelle

Axelle : on fait 5 divisé par 15

PE : donc 5 multiplié par quelque chose

E : comme ça on trouve…

PE : alors c'est presque ça mais c'est pas ça

Justine : 3 fois 5 PE : donc oui tu as raison Justine c'est 5 multiplié par 3… et maintenant je voudrais que vous regardiez si je fais, donc moi je connaissais lui (5) et je connaissais lui (15) si fais celui-là, vas-y Axelle on t'écoute Axelle : ben 15 divisé par euh.. Justine : ouais mais quand c'est une virgule aussi ça fait … 5 PE : diviser par ? E : 5 PE : 5 égal ?  $Es \cdot 3$ E : ouais c'est pas avec une virgule, c'est pas … c'est pas pareil 39 min 24 s PE : je peux retirer la virgule si tu veux …c'est ça que tu veux me dire ? E : ouais PE : 2, 5 multiplié multiplié par, bouah je vais peut-être prendre 2,7 multiplié par … égal 5,4 comme ça il y aura des virgules des deux côtés … multiplié par quelque chose égal 5,4. Une virgule ici (nombre de gauche) , une virgule ici (nombre de droite). c'est multiplié par combien la ? PE : essayez avec vos calculatrices de trouver c'est multiplié par combien Dylan : par 3 PE : non pas 3 E : allez essaie Alexandre PE : 3, essaie fais fois 3 tu vas voir c'est trop grand Axelle : par 5, par 0,5 ? PE :vas-y ! 2,7 multiplié 0,5 tu trouves 5,4 Axelle ? Axelle : ben non PE : ben je sais pas t'as l'air de me dire oui PE : Émilie allez mets-y un peu du tien il suffit de taper sur les .., c'est trop dur ça aussi !!ro !! allez 2 points deux plus à celui qui le trouve Dylan B : 2 PE : t'as trouvé 2 ? E : c'est pas vrai Justine : non mais non PE : essayez, essayez, 2, 7 multiplié par 2 est-ce que ça fait 5,4 ? Es : non ! oui ! PE : Dylan a trouvé , E : virgule 5 moi j'ai trouvé PE : Dylan l'a trouvé. Maintenant donc ça c'est le petit 1, ça c'est le petit 2, ça c'est le petit 1 de mon exemple avec les virgules parce qu'elle pensait que ça marchait pas la virgule, et le petit 2 faut faire quoi comme opération alors ? E : ben faut diviser PE : ouais faut diviser quoi par quoi ? E : 5,4 fois 2…diviser par 2 PE : oui diviser. 5,4 non par diviser par 2 en plus je dis une bêtise moi E : si ben si E : si c'est diviser par 2 Dylan B : non par 2,7 41 min 19 s PE : il a raison. Donc c'est égal à? Es : 2 PE : 2. Alors est-ce que ça marche aussi avec les virgules. Est-ce que ça marche avec les virgules ? Es : ben oui PE : oui. Je vous donne un dernier exemple et après je vous donne l'exemple du tableau. Hum dernier exemple, je remets pas des virgules hein ? E : non PE : 8 multiplié par quelque chose égal 56 Amanda : 7 PE : c'est combien ? 7 ? Es : ouais PE ; ouais ? on va dire que c'est 7. Et maintenant si je fais ma deuxième opération, qu'est ce que je fais comme opération ? allez vous suivez bien là, qu'est ce que je dois faire comme opération ? E : diviser

PE : une division mais quoi et quoi

Amanda : 7 par 8 PE : 56 divisé par 8 égal combien ? Justine (qui fait 7 divisé par 8 à la calculatrice) : 0,125 E : 7 42 min 43 s PE : je sais pas si j'explique bien le truc, c'est pas facile hein, Justine (Émilie lui parle) : ah oui PE : maintenant on retourne ici je vais vous refaire le même code couleur PE : chut chut chut !! 45,6 multiplié par quelque chose égal combien ? E : euh 59,28 PE : merci, 59,28 donc ça c'est mon premièrement, le deuxièmement ça devient quoi ? Exactement pareil Amanda : 59,28 divisé par 45,6 PE : faites le, calculatrice, 59,28 divisé par 45,6 allez Émilie fais le, 59,28 divisé par 45,6 Justine t'attends quoi ? Fais-le à la calculatrice s'il vous plaît.  $E: 1,3$ PE : ah E : je viens de le dire en plus 43 min 58 s PE : donc le 1,3 qu'on a cherché là pendant trois heures, qu'on a dit multiplié par 10, non c'est trop grand, multiplié par 2 non c'est trop grand, multiplié par machin non c'est trop grand, multiplié par 1,5 c'est encore trop grand, on peut pas trouver plus facilement ? E : ben si PE : comment ? Émilie : ben quand on divise PE : quand on divise quoi par quoi ? E : quand on divise le résultat du premier nombre, le résultat de la … PE : par exemple si je regarde mon tableau là , c'est en divisant quoi par quoi ? Dylan B : 45,6 PE : non tu te trompes. Tu la vois l'opération ? E : en divisant PE : quoi par quoi s'il vous plaît Es : ben 45,6. PE : non, non 45,6 c'est en multipliant E : ah ouais E : c'est 59,28 E  $\cdot$  ben 13,5 PE : non on en parle pas de ça pour l'instant E : diviser par 1,3 PE : comment tu fais, regardez, comment j'ai fait pour trouver 1,3 Dylan : vous avez fait 59,28 divisé par 45, 6 PE : voila, donc en fait j'ai fait la ligne du .. E : du bas PE : du bas, divisé par la ligne du haut et je le trouve directement, j'ai pas besoin de me poser la question tiens 45,6 faut que je le multiplie par quelque chose pour trouver 59,28 et que j'essaie plein de nombres. Non je peux l'avoir directement ce nombre en divisant la ligne du bas par la ligne du haut. Faudrait que je donne un autre exemple là pour bien appuyer le truc. Dylan G : ouais parce que là euh 45 min 57 s PE : euh, avec des valeurs euh un peu compliquées là euh qui permettent pas de trouver aussitôt PE : je vais prendre ça, j'ai un autre tableau E : ouais 46 min 45 s PE : écoutez bien Alexandre s'il vous plaît. Maintenant je veux trouver lui là, comme d'habitude le coefficient de proportionnalité … j'ai 2,7 (écrit en case du dessus alors que 8,1 est écrit en bas) Dylan B : 3, c'est fois 3 PE : alors t'as fait comment ? E : j'ai fait 2,7 fois PE : fois ? T'as essayé (sonnerie) PE : vous restez là écoutez bien, t'as essayé quoi au début ? 3 aussitôt

E : ouais

PE : t'as pas essayé autre chose , euh ouais c'est trop facile

Amanda : 8,1 divisé par 2,7

PE : mais pourquoi ?

PE : non mais je partirai pas tant que vous n'écoutez pas

Dylan G : 8,1 divisé par euh … 2,7

PE : donc toi Dylan B., comment tu as fait pour trouver que c'était 3

Dylan : j'ai fait 2,7 fois 3

PE : voila, t'as eu un peu de chance t'es tombé aussitôt dessus, t'es d'accord avec moi, ça aurait pu être euh plus long t'es d'accord avec moi, t'aurais pu essayer 4 ou 5 je sais pas , sauf que Amanda elle a une technique plus rapide écoutez bien, c'est ça que vous devez retenir

Amanda : j'ai fait, j'ai fait j'ai fait 8,1 divisé par 2,7

PE : elle a pris la valeur du bas qu'elle a divisé par la valeur du haut

PE : alors refait 8,1 toi t'as fait multiplié, quand c'est dans ce sens là il faut diviser, 8,1 divisé par 2,7 égal ? faites le à la calculatrice tout de suite

 $E: 0.3$ 

PE : ça fait bien 3. Donc pour trouver le coefficient de proportionnalité on a une technique super rapide, on prend une valeur du bas du tableau qu'on divise par la valeur du haut du tableau et on trouve le coefficient de proportionnalité. Pratique pour faire le reste, ben la c'est pas fois 3, pour faire le reste ça va plus vite, et pour le trouver lui on va mettre moins de temps.

PE : allez vous pouvez ranger vos affaires vous laissez les cahiers ici, et vous mettez les chaises sur les tables quand je vous demanderai de partir.

## **séance 6**

Les élèves sont installés et bavardent en attendant le PE qui, lui, attend le silence

00 min 17 s Amanda : j'étais pas là

00 min 21 s PE : attends j'ai pas entendu Amanda

00 min 24 s Amanda : j'étais pas là … (lors du cours de sciences physiques)

00 min 33 s PE : je te le donnerai à la fin du cours. (Les élèves ne sont toujours pas au silence) Bryan, ça va pas être possible si tu parles tout le temps. Allez tiens-toi bien.

00 min 44 s PE : avant de reprendre euh nos exercices, et puis j'ai des nouvelles feuilles à vous donner, avant de reprendre ça j'aimerai reprendre quelque chose avec vous d'accord ? Donc vous pouvez fermer vos cahiers là c'est important de regarder au tableau et pas dans le cahier. Parce que hier on est tombés sur une situation où on a appris des choses sur le coefficient de proportionnalité hier donc je vais bien vous ré-expliquer les choses d'accord ! Admettons qu'on a un tableau comme celui-ci … avec des valeurs qui sont les suivantes. Oh j'ai pas ramené les calculatrices j'ai oublié ça. Levez la main ceux qui ont des calculatrices. OK vous les sortez ceux qui en ont. (En me regardant) c'est pas grave je vais leur demander à eux de faire les calculs (en montrant de la main ceux qui n'en ont pas)

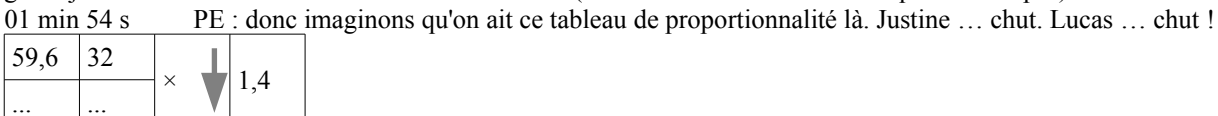

... ... est-ce que ceux qui ont des calculatrices peuvent m'aider, s'il vous plaît, à remplir le tableau ? 02 min 10 s  $\qquad$  Émilie : on fait 59,6 fois 1,4 02 min 14 s PE : t'as une calculatrice Émilie ? Alors vas-y fais-le. Tu as tout à fait raison. Il faut faire, t'as vu Bryan hein, la ligne du haut 59,6 multiplié par le … 02 min 23 s Émilie : ça fait 83,44 02 min 25 s PE : multiplié par quoi là ? (en montrant la case située en dessous de 59, 6 geste de déplacement du haut vers le bas) 02 min 27 s<br>02 min 30 s<br>Damien : 1.4 Damien : 1,4 02 min 31 s PE : 1.4 ! Mais c'est quoi ca qu'il y a là dedans ? (en montrant la bulle coefficient de proportionnalité) 02 min 33 s Bryan : mais je vois pas le 4. (Puis se retourne et emprunte le stylo de Dylan B) 02 min 37 s PE : Bryan ! 02 min 48 s PE : Tu lui rends son stylo s'il vous plaît. Et tu vas dehors. Merci 03 min 00 s PE : multiplié par quoi, c'est quoi dans cette bulle là ? 03 min 03 s E: 1.4 03 min 04 s PE : oui mais c'est quoi ? 03 min 06 s Dylan B : c'est le nombre euh ... 03 min 07 s PE : le ... 03 min 09 s Dylan B : le coefficient de proportionnalité 03 min 10 s PE : le coefficient de proportionnalité. OK ? Donc oui Émilie t'as raison il fallait faire 59,6 multiplié par 1,4. Résultat s'il vous plaît ? 03 min 19 s Émilie : 83,44 03 min 20 s PE : t'as vérifié Damien ? 03 min 21 s Damien : ouais 03 min 22 s PE : parce qu'on peut pas toujours lui faire confiance à elle (ton de connivence) t'as remarqué ? 03 min 23 s Damien : bah oui<br>03 min 25 s PE : on rigole PE : on rigole 03 min 26 s PE : 32 et pour cette case là il faut faire quoi ? (En montrant la case située en dessous) Justine, il va falloir faire quoi comme opération ? 03 min 31 s Justine : bah on va faire 32 fois 1,4. 03 min 34 s PE : tout à fait 03 min 36 s Damien : ça fait 44,8 03 min 37 s PE : tu vérifies Émilie parce qu'on peut pas trop lui faire confiance à lui 03 min 39 s Axelle : oui 03 min 40 s Damien : Axelle elle a trouvé pareil 03 min 42 s PE : houa encore bon 03 min 45 s Dylan B : oh lui il est à la bourre 03 min 51 s PE : Dylan B. hou hou ! On s'amuse on s'amuse mais on travaille 03 min 54 s Dylan B : je suis je suis 03 min 55 s PE : bah non tu suis jamais. Donc et-ce que c'était dur ? *Samuel VOISIN 2013*
$04 \text{ min } 01 \text{ s}$  Es : bah non

04 min 04 s PE : trop facile. On a les valeurs du haut ... on a les valeurs de départ qui était 59,6 qu'on a multiplié par le coefficient de proportionnalité, il nous était donné et on a trouvé la valeur d'arrivée. OK ! Pour la deuxième colonne, quelle était la valeur de départ ?

04 min 18 s Amanda : divisé

04 min 21 s PE : alors je recommence. Pour notre première colonne on avait la valeur de départ 59,6 c'est la valeur de départ … on a réussi à trouver la valeur d'arrivé 83,44 en multipliant par le coefficient de proportionnalité. La valeur de départ dans la deuxième colonne c'est qui ? C'est quoi ?

04 min 37 s Es : c'est 32

04 min 39 s PE : c'est 32. La valeur d'arrivée c'est ?

04 min 40 s Es: 44,8

04 min 42 s PE : on l'a trouvée en multipliant la valeur de départ par ...?

04 min 45 s Es : 1,4

04 min 46 s PE : le coefficient de proportionnalité 1,4 on a trouvé la valeur d'arrivée. Ça marche ?

04 min 49 s PE : bon admettons qu'on ait un tableau un peu plus compliqué et que ce soit ça comme tableau finalement

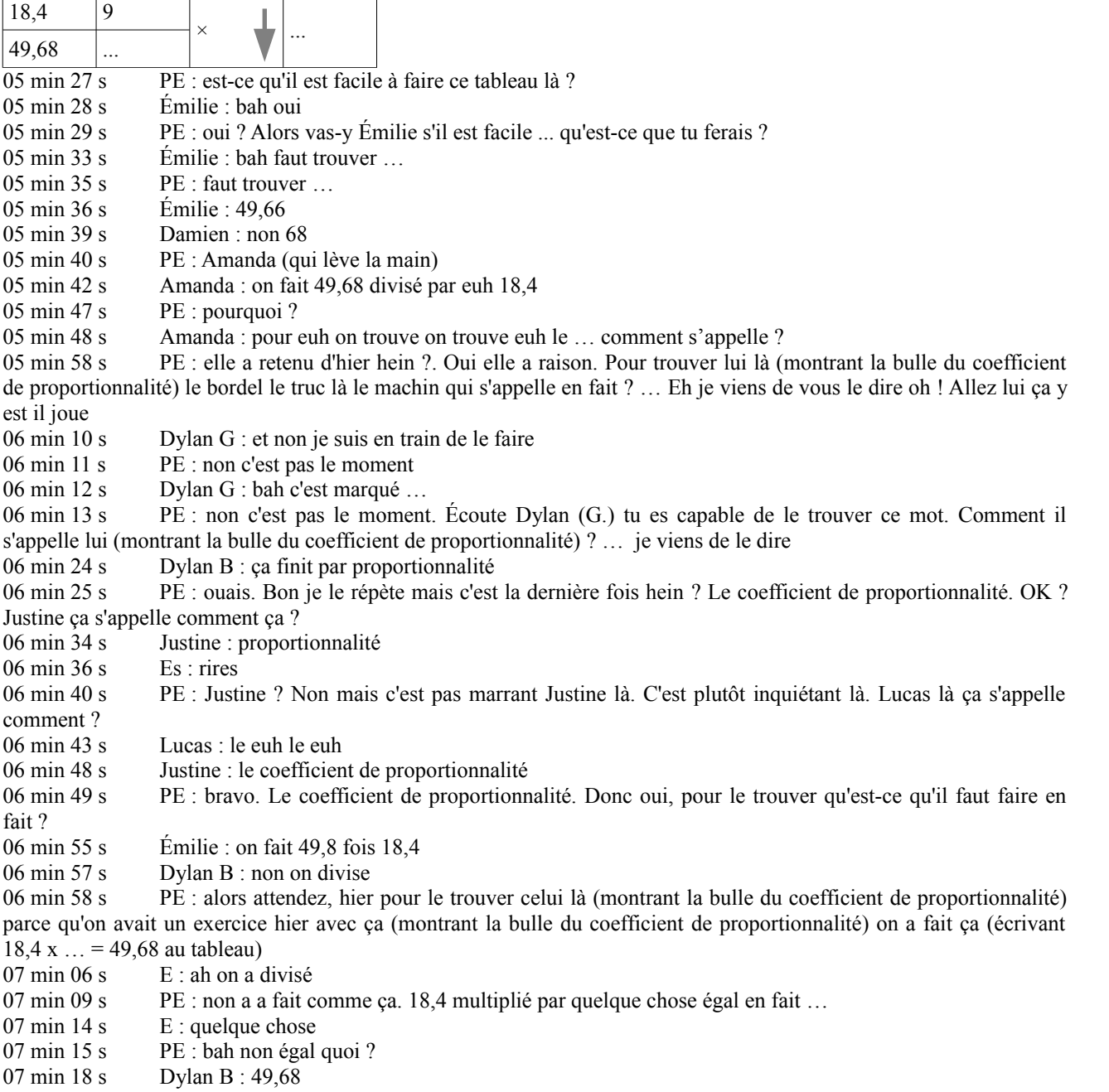

07 min 20 s PE : et puis bah on a essayé de trouver là (montrant les ... dans 18,4 x ... = 49,68) vous essayez de trouver là vous essayez avec les calculatrices ? 07 min 24 s Damien : bah moi ça me fait euh … 07 min 28 s PE : on fait un peu au hasard ! Essaye euh Émilie je sais pas avec quoi d'abord comme valeur a peu près ? 07 min 34 s Damien : virgule trois 07 min 35 s PE : virgule ... de quoi virgule trois 07 min 37 s Damien : bah 18,4 fois euh 1,3 07 min 41 s PE : 1,3 vas-y essaye 1,3. Tu me dis combien ça fait 07 min 49 s Émilie : ça fait 23,92 07 min 50 s PE : est-ce que c'est bon ? 07 min 51 s Émilie : non 07 min 52 s Damien : ouais j'ai trouvé pareil 07 min 54 s PE : 23, 80...? 07 min 55 s Es : 12 07 min 56 s PE : 92 07 min 57 s Émilie : bah non on est trop haut  $08 \text{ min } 01 \text{ s}$  PE : oui dis-le Émilie 08 min 03 s Émilie : bah non on est trop haut (le PE montre le 49,68) 08 min 05 s PE : alors lui il faut qu'on fasse quoi (en montrant les ... dans 18,4 x … = 49,68) … Bah qu'on essaye,il faut qu'on l'augmente. T'essaye avec quoi cette fois Émilie ? 08 min 20 s Damien : avec 1,2 j'ai trouvé 22,08 08 min 23 s Émilie : bah avec 2,3 08 min 24 s PE : 2,3 ? Essayez 2,3 ça me paraît pas mal ça 08 min 30 s  $E:$  combien elle a dit? 08 min 33 s PE : 2,3 là elle est en train d'essayer 08 min 34 s Axelle : ça fait 42,32 08 min 37 s PE : ah si on fait 2,3 si on met 2,3 ici (en montrant les ... dans  $18,4 \times ... = 49,68$ ) en fait on a 42,32 nous dit Axelle. Est-ce qu'on est bons ? Toujours pas. Faut qu'on le trouve faut qu'on le trouve allez on y est presque 08 min 50 s  $E :$  on peut essayer 2,4 08 min 51 s PE : ouais essaye 2,4. Dis moi ce que ça donne 08 min 57 s Damien : 119 ... 08 min 59 s PE : non tu t'es trompé 09 min 00 s Émilie : 44,16 09 min 02 s PE : 44,16 est-ce qu'on est bons. Toujours pas. On en essaye un autre ! T'essayes quoi Axelle ? 09 min 12 s Axelle : bah virgule six 09 min 13 s PE : ouais, allons-y  $2,6$ 09 min 18 s Émilie : ça fait 47,94 09 min 22 s PE : on s'approche mais est-ce qu'on y est ? 09 min 23 s Émilie : bah non 09 min 24 s PE : toujours pas ? 09 min 26 s Dylan B : virgule 7 non 8. Si on veut remonter encore de 2 09 min 30 s PE : t'essayes quoi Axelle là ? 09 min 33 s Axelle : bah virgule huit 09 min 34 s PE : pas virgule huit. Deux virgule huit 09 min 36 s Axelle : Axelle c'est trop là maintenant ça fait 51,52 09 min 41 s Émilie : mais on pourrait pas faire en divisé ? 09 min 42 s Dylan B : ah bah oui 09 min 44 s PE : voila ! Donc c'est bien vous avez retenu ce qu'on a dit hier. En fait tout ça là c'est trop long. Vous voyez bien j'essaye 1,3 d'abord alors il a prit 1,3 parce qu'hier c'était 1,3 mais j'allais pas être aussi bête quand même. Après il s'est dit tiens … Émilie elle a dit tiens on va beaucoup plus vite on fait 2,3 alors là on y était presque mais c'est pas ça encore 2,4 … bon c'est trop long. Et comme vous avez compris d'hier on a une nouvelle technique. Quelle est cette technique ? 10 min 07 s Dylan B : bah on divise !<br>10 min 09 s Axelle : on divise 49.68 c Axelle : on divise 49,68 divisé par 18,4 10 min 14 s PE : voila pour trouver le coefficient de proportionnalité il faut prendre le nombre d'arrivée c'est lequel le nombre d'arrivée ici ? 10 min 22 s Damien : 49,68

- 10 min 23 s PE : bah ouais c'est lui 49,68 que l'on doit …
- 10 min 27 s Damien : diviser par

- 10 min 29 s PE : diviser par le nombre de …
- 10 min 31 s Damien : 18,4
- 10 min 32 s PE : … de … ? Lui c'est le nombre d'arrivée, lui c'est le nombre de quoi ?
- 10 min 36 s E : départ
- 10 min 37 s PE : de départ. 18,4. Vous le faites s'il vous plaît à la calculatrice ceux qui ont des calculatrices ?
- $10 \text{ min } 45 \text{ s}$  Émilie : c'est 2,7
- 10 min 47 s Damien : pas vrai
- 10 min 49 s PE : on peut pas lui faire confiance. Vérifie vérifie
- 11 min 00 s Le PE se décide à aller ouvrir la porte car Bryan demande à entrer
- 11 min 02 s Damien : 2,7
- 11 min 03 s Émilie : 2,7
- 11 min 05 s PE : qu'est-ce qu'il y a (pour Bryan)
- 11 min 07 s Dylan : je peux rentrer ?
- 11 min 10 s PE : pour faire quoi ? je peux rentrer ? ouais ? Tu te crois où ?
- 11 min 11 s Le PE décide de refermer la porte et de laisser Bryan dehors
- 11 min 12 s PE : il a pas encore compris lui.
- 11 min 15 s Damien : 2,7
- 11 min 17 s PE : sûr ? Émilie tu confirmes ? Qu'est-ce que je mets ici ?
- 11 min 21 s  $\qquad \qquad$  Émilie : 2,7<br>11 min 22 s Iustine : on
- Justine : on fait 9 fois  $2,7$
- 11 min 24 s PE : maintenant facile on a le coefficient ... de proportionnalité. J'aurai pas du le dire. Le coefficient de proportionnalité, 9 fois 2,7 ça fait ?
- 11 min 34 s Émilie : 24... 3
- 11 min 35 s PE : OK ! Quand on a des tableaux de proportionnalité où c'est assez simple on nous a déjà donné le
- … ?
- 11 min 43 s Émilie : coefficient de proportionnalité

11 min 44 s PE : de proportionnalité. Deux points de plus pour Émilie. Et bien c'est plus facile, il suffit de multiplier le nombre de départ pour trouver le nombre d'arrivée. Quand on n'a pas le coefficient de proportionnalité ici mais qu'on a un nombre d'arrivée et un nombre de départ, il suffit de diviser le nombre d'arrivée par le nombre de départ pour trouver le coefficient de proportionnalité et après ça sera facile pour trouver les nombres d'arrivée de chaque colonne

12 min 10 s PE : ça marche ? Ouah-ou c'était là dessus que je voulais revenir. Maintenant donc ils ne la collent pas la cette feuille il me semble (je réponds oui).

12 min 18 s PE : vous la collez pas cette feuille. Vous marquez juste votre nom dessus d'accord ? Et avant de commencer vous attendez mes consignes. Là ça change de d'habitude

- 12 min 35 s Le PE ouvre la porte pour observer l'attitude de Bryan
- 12 min 39 s Bryan : je peux rentrer ?
- 12 min 40 s PE : oui ? Pour faire quoi ?
- 12 min 42 s Bryan : pour travailler
- 12 min 43 s PE : et travailler est-ce que tu as le droit de te retourner sans arrêt ou de prendre le stylo ? Et de parler sans arrêt quand tu travailles est-ce que tu as le droit de faire ça quand tu travailles ?
- 12 min 49 s Brvan : non
- 12 min 52 s PE : alors tu décides de faire quoi
- 12 min 53 s Bryan : bah de travailler
- 12 min 54 s PE : asseyez-vous
- 13 min 01 s PE : tu as loupé cette explication c'était très important, tu as écouté un peu non ? C'est dommage
- hein ?<br>13 min 07 s Le PE distribue les feuilles
- 13 min 10 s PE : on n'a pas fini de le corriger ça (ancienne feuille) il semble ? Ah oui t'étais pas là.
- 13 min 17 s PE : Lucas ta table s'il vous plaît. Tu as mal à la tête Lucas ?
- 13 min 18 s Lucas : non
- 13 min 19 s PE : je me disais c'est bizarre d'avoir mal à la tête sans réfléchir !
- 13 min 28 s Dylan B : y a rien à faire sur celle là<br>13 min 29 s PE : ah v a rien à faire sur celle là qu
- 13 min 29 s PE : ah y a rien à faire sur celle là qu'il me dit !<br>13 min 30 s Émilie : Il faut juste regarder si c'est bon
- 13 min 30 s Émilie : Il faut juste regarder si c'est bon<br>13 min 32 s PE : si c'est bon ?
- PE : si c'est bon ?
- 13 min 33 s Dylan B : ouais euh
- 13 min 34 s PE : quoi qu'est bon ?
- 13 min 35 s Émilie : ah si ça correspond dans le tableau !
- 13 min 38 s PE : on va lire les consignes déjà

- 13 min 39 s Justine : est-ce que c'est un tableau de proportionnalité ?
- 13 min 41 s PE : ouais.
- 13 min 45 s Dylan G : y a rien à faire
- 14 min 03 s PE : chut chut

14 min 24 s PE : alors on a plusieurs tableaux sur cette feuille et à chaque fois on nous demande, si vous regardez le titre de la séance n°6 reconnaissance d'un tableau de proportionnalité. Est-ce que le tableau suivant donc lui là on sait même pas ce que c'est mais on s'en fiche est-ce que c'est un tableau de proportionnalité ?

- $14 \text{ min } 42 \text{ s}$  Bryan : non
- 14 min 43 s Émilie : on sait pas
- 14 min 44 s PE : ah on sait pas. Et et qu'est-ce qu'il va falloir faire pour pouvoir prouver que c'en est un ou pour pouvoir prouver que c'en est pas un ?
	- Émilie : bah les calculer
		- Es : bruits
- 14 min 52 s PE : j'ai pas entendu Émilie ?
- 14 min 54 s Émilie : bah calculer si si ça correspond euh à …
- 14 min 58 s PE : si ça correspond à quoi ?
- 15 min 00 s Émilie : bah aux chiffres !
- 15 min 01 s PE : aux chiffres ?
- 15 min 08 s Amanda : si ça correspond au tableau de proportionnalité
- 15 min 11 s PE : si ça correspond au coefficient de proportionnalité ? Comment ça si ça correspond au coefficient de proportionnalité ?
- 15 min 18 s Émilie : le tableau bah si c'est 12 ça va avec 20 si ça correspond
- 15 min 25 s PE : bah 12 ça va avec 20 mois j'en suis sûr que 12 ça va avec 20 c'est dans la même colonne
- 15 min 27 s Émilie : mais non mais
- 15 min 28 s Damien : bah on n'en sait rien
- 15 min 29 s PE : tu ferais quoi alors ? Vous feriez quoi ?
- 15 min 31 s Bryan : on peut multiplier. Diviser
- 15 min 36 s Axelle : bah on fait 12 divisé par 20
- 15 min 38 s PE : 12 divisé par 20 ?
- 15 min 39 s Axelle : pour trouver le coefficient de proportionnalité
- 15 min 41 s PE : alors par contre je crois que tu fais une erreur Axelle, je me permets de te le dire. Si tu fais 12 divisé par 20 c'est bien euh ta ... ton idée mais...
- 15 min 50 s bruits
- 15 min 51 s PE : et toi et sérieux ça va mal finir hein Bryan. Tu me coupes la parole toutes les deux minutes. Et en plus je t'ai permis de rentrer quoi !
- 16 min 00 s PE : donc si tu fais 12 divisé par 20 y a un problème parce que nous on a dit que c'était le nombre de quoi divisé par le nombre de quoi pour trouver le coefficient de proportionnalité
- 16 min 08 s Amanda : d'arrivée … 16 min 10 s PE : ouais. Si tu regardes Axelle si tu regardes bien t'es en train de faire le nombre de départ divisé par
- le nombre d'arrivée
- 16 min 15 s Émilie : on fait 12 divisé par 20
- 16 min 17 s PE : bah c'est pareil toi aussi t'es en train de faire le nombre de départ divisé par le nombre d'arrivée
- 16 min 19 s Damien : 20 divisé par 12
- 16 min 20 s PE : ouais parce qu'il faut faire le nombre d'arrivée divisé par le nombre de départ. 20 divisé par 12 ! Ouais il va falloir des calculatrices
- $16 \text{ min } 31 \text{ s}$  Émilie : ça fait  $1,6$
- 16 min 32 s PE : vous vous la prêtez tous les deux s'il vous plaît la calculatrice (en parlant à Damien et Amanda). Justine et Lucas (en tendant une calculatrice)
- 16 min 42 s Damien : euh ça fait 1,66
- 16 min 47 s Dylan G : eh c'est bon ça fait un truc long
- 16 min 51 s PE : Damien (qui levait la main)
- 16 min 52 s Damien : 1,66
- $16 \text{ min } 53 \text{ s}$  PE : 1,66 ah je suis pas sûr que ça fasse 1,66 ?
- 16 min 56 s Justine : oui si
- 16 min 58 s Émilie : 1,6
- 16 min 59 s Justine : 1,66 (en montrant la calculatrice au PE)
- 17 min 00 s PE : ah bah ça c'est pas 1,66
- 17 min 00 s Émilie : en arrondissant
- $17 \text{ min } 02 \text{ s}$  Justine : 1 virgule point 6 6 6 ...
- 17 min 05 s PE : ah 1,6666666666 ?

17 min 09 s Dylan G : non 1,666666

 $17 \text{ min } 12 \text{ s}$  bruits

17 min 14 s PE : non commencez pas à parler dans tous les sens. Chut chut chut. Donc je fais la technique que vous avez choisie, je fais la technique que vous avez choisie. De calculer de trouver le coefficient de proportionnalité là en fait c'est ca que vous voulez faire ? Hein ! Et pour le trouver vous avez pris la technique qu'on a vu juste avant vous avez dit que je prends le nombre d'arrivée que je divise par le nombre de départ. Donc 20 divisé par 12

- 17 min 40 s Dylan : Bâillement
- 17 min 41 s Justine : est égal à 1,6
- 17 min 42 s PE : et vous trouvez 1,6666
- 17 min 44 s Damien : ouais mais moi je dis c'est 1,6
- 17 min 47 s PE : non 1,6 c'est ça (en écrivant 1,6 au tableau)
- 17 min 48 s Bryan : eh il manque un 7
- 17 min 50 s Damien : ouais c'est la même chose
- 17 min 52 s PE : non c'est 1,60 ou 1,600
- $17 \text{ min } 54 \text{ s}$  Dylan G : ah oui il y a un 7 à la fin un 7
- 17 min 56 s Damien : ah non moi j'ai pas de 7
- 18 min 02 s PE : ouais bon
- 18 min 03 s PE : est-ce que
- 18 min 04 s Justine : y a huit 6 et un 7
- 18 min 05 s PE : d'accord
- 18 min 08 s Émilie : bah c'est 1,6

18 min 09 s PE : non j'insiste là dessus 1,6 c'est ça (en écrivant 1,6 au tableau) c'est aussi 1,60 ça je suis d'accord c'est aussi 1,600 etc mais par contre c'est pas la même chose que 1,666

18 min 24 s PE : en tout cas vous avez fait ça et vous dites que le coefficient de proportionnalité c'est ça (en montrant 1,666... écrit au tableau). Est-ce que c'est suffisant pour dire c'est un tableau de proportionnalité ?

18 min 33 s Damien : bah non

- 18 min 34 s PE : qu'est-ce qu'il faut faire d'autre ? En levant la main ! En levant la main ! Et sans parler évidemment. Est-ce que c'est suffisant ? Axelle est-ce que c'est suffisant ? Donc on a fait 20 divisé par 12 le nombre d'arrivée divisé par le nombre de départ pour trouver le coefficient de proportionnalité. Il est d'ailleurs un peu bizarre ce coefficient de proportionnalité. Il fait 1,6666 ça s'arrête jamais.
- 18 min 57 s Es : Bruits et propositions qui fusent

19 min 04 s PE : Chut. Est-ce que ça c'est suffisant pour dire OUI c'est un tableau de proportionnalité ou est-ce que c'est suffisant pour dire NON ce n'est pas un tableau de proportionnalité

19 min 11 s Émilie et Damien : bah non !

19 min 12 s PE : qu'est-ce qu'il faut faire d'autre ? En levant la main s'il vous plaît. Sinon vous parlez tous en même temps. Amanda ?

19 min 21 s Amanda : (qui levait la main) : Je vais multiplier 16 fois par euh le coefficient euh de pro proportionnalité

- 19 min 32 s PE : oui donc vas y tu veux faire 16 multiplié par 1,6666666666
- 19 min 42 s Bryan : 6 6
- 19 min 43 s PE : et tu veux voir si c'est égal à combien en fait ?
- 19 min 45 s PE : elle veut voir si c'est égal à 30
- 19 min 49 s Émilie : bah ça fait 26,6666
- 19 min 50 s Dylan G : bah mais y a un 7 monsieur
- 19 min 51 s PE : c'est pas égal à 30 ?
- 19 min 52 s Émilie et Damien : bah non !
- 19 min 55 s PE : sûrs ?
- 20 min 00 s Bryan : n'oublie pas la virgule
- 20 min 05 s Damien : on a la droit de l'appeler 27,6
- 20 min 06 s PE : d'accord. T'as mis combien de 6 derrière ?
- 20 min 09 s Damien : euh un seul
- 20 min 10 s PE : je ré explique encore une fois Damien. Je ré explique encore une fois Damien que 1,6 c'est pas la même chose que 1 virgule six cent soixante-six ou alors 1,666666. C'est pas la même chose

je ré explique encore une fois Damien. Je réexplique encore une fois Damien que 1,6 c'est pas la même chose que 1,666 ou alors 1,666666. C'est pas la même chose

- 20 min 26 s Justine : bah si c'est la même chose
- 20 min 27 s PE : non ! Non !
- 20 min 30 s Émilie : on peut pas les enlever

20 min 31 s PE : tiens, la preuve, t'as qu'à faire 16 multiplié par 1,6 tu me dis combien ça fait et puis après avec la calculatrice tu fais 16 multiplié par 1,666 déjà avec trois 6 tu me dis combien ça fait et puis après 16 multiplié par 1,666666 20 min 53 s Damien : moi ils me mettent un 5 à la fin 20 min 54 s Émilie : oui moi aussi 20 min 56 s PE : ah ils te mettent un 5 à la fin. Ah eh bien vous savez quoi ? Il faut qu'on change de technique. 21 min 00 s Justine : 16 fois 1,6 ça fait 25,6 21 min 03 s Dylan G : monsieur ? 21 min 04 s PE  $\cdot$  oui ? Et la suite Justine ? 21 min 15 s Justine : 25,656 21 min 19 s PE : est-ce que c'est la même chose ? Donc ? 21 min 22 s Bryan : non 21 min 23 s Damien : si 21 min 24 s PE : tu peux pas dire que 1,66666 c'est la même chose que 1,6. Alors écoutez bien, il nous embête ce coefficient de proportionnalité non ? Il est bizarre 1,66666 et toi tu dis que t'as un 5 au bout  $21 \text{ min } 36 \text{ s}$  Dylan G : non 7 PE : un 7 au bout 21 min 38 s Es : un 5 un 7 un 5 un 7 un 5 un 7 rires 21 min 50 s PE : donc je veux<br>21 min 51 s Brvan : un 7 Bryan : un 7 21 min 53 s PE : je veux que l'on oublie la technique du coefficient de proportionnalité, on le fait pas avec ça. Je veux qu'on trouve une autre méthode pour prouver que c'est un tableau de proportionnalité 22 min 04 s Es : on divise ... on additionne ... soustraction 22 min 07 s PE : vous-vous souvenez on a appris plein de choses dans les tableaux de proportionnalité. Donc il faut vérifier ça 22 min 11 s Damien : on soustrait 22 min 12 s PE : donc on oublie l'histoire de trouver le coefficient de proportionnalité et peut-être que sur un autre tableau ça nous servira, ici c'est pas pratique, il s'arrête jamais. C'est pas pratique, donc on change de technique 22 min 29 s Émilie : on soustrait 22 min 30 s PE : j'ai pas entendu 22 min 31 s Émilie : on soustrait 22 min 33 s PE : ah qu'est-ce que tu veux faire comme soustraction ? 22 min 38 s Émilie : bah 22 min 39 s Damien :bah 12 moins 20 22 min 40 s PE : 12 moins ... oh il veut soustraire dans la même colonne. Interdit ça ! 22 min 48 s Émilie : ou bah 12 moins 30 je sais pas<br>22 min 49 s Amanda : 16 moins 12 ? Faut qu'on se s Amanda : 16 moins 12 ? Faut qu'on se serve des colonnes 22 min 55 s PE : hum 16 moins 12 je suis d'accord 22 min 59 s Amanda : et ça fait 4 23 min 02 s PE : donc oui tu as raison je peux rajouter une colonne ici. Qui fait 4 et je mets combien ici (montrant la case située sous le 4 qui vient d'être écrit) ? 23 min 10 s 30 moins 20 … 10. 23 min 12 s PE : oui très bien. 16 moins 12 est égal 4 et il faut faire par colonne donc 30 moins 20 égal à ? 23 min 18 s Es: 10<br>23 min 21 s PE: 10 PE : 10. Bon est-ce que ça nous aide pour dire si c'est un tableau de proportionnalité ou pas ça ? 23 min 24 s Damien · bah oui 23 min 25 s Émilie : bah non 23 min 26 s PE : c'est pas suffisant pour euh … là tu dirais oui toi. Ah mais on en est pas certain ! Comment on pourrait en être plus certain ? 23 min 33 s Damien : bah faire une addition 23 min 39 s PE : je t'écoute ? 23 min 40 s Damien : je sais pas quoi additionner 23 min 47 s PE : moi je vois quoi additionner 23 min 50 s Amanda : c'est 4 plus 12 égal euh 16. Et 10 plus 20 est égal 30. 23 min 57 s PE : 12 plus 4 égal 16 colonne A plus colonne B donc je dois faire aussi … ? 24 min 05 s Amanda : 10 plus 20 Dylan G : 20 plus 10

24 min 09 s PE : eh bah ouais c'est moi qui me mélange je comprends mieux pourquoi tu me regardais comme ça Amanda. 12 plus 4 pardon c'est la colonne A plus la colonne C. Donc 12 plus 4 ça nous fait 16 ça va nous donner le

résultat de la colonne D. Bien joué Amanda d'avoir trouvé ça. Calcul ! Qu'est-ce que je dois faire comme calcul ? Ditesmoi vite !

- 24 min 30 s Amanda : c'est 10 plus 20 égal euh 30
- 24 min 38 s Dylan G : 10 plus 20
- 24 min 39 s PE : 10 plus 20 il a raison Dylan. 20 la colonne A, la colonne A, plus la colonne C ?
- 24 min 41 s Amanda : 10
- 24 min 43 s PE : égal ?
- 24 min 44 s Damien : 30
- 24 min 46 s PE : 30. Est-ce que je retrouve la colonne euh B ?
- 24 min 48 s Es : bah oui. Cette fois qu'est-ce qu'on peut dire ?
- 24 min 55 s Émilie : c'est un tableau de proportionnalité
- 24 min 56 s PE : oui c'est un tableau de proportionnalité. On en est sûr parce que la colonne A plus la colonne C égal la colonne B. Ça marche ? Est-ce que vous pouvez faire tout seul la suite ?
- 25 min 15 s Bryan : j'ai rien compris !
- 25 min 16 s Damien : faut répondre
- 25 min 18 s PE : oui on répond
- 25 min 19 s Damien : en haut
- 25 min 23 s PE : est-ce que le tableau "nein" "nein" expliquez vos réponses. Oui le tableau ... tu finis ma phrase Dylan B. ? Oui le tableau ...
- 25 min 34 s Émilie : est un tableau de proportionnalité
- 25 min 35 s PE : bah réveille toi d'abord ce serait pas mal. Allez tu finis ma phrase maintenant que tu es réveillé ! Oui le tableau ...
- 25 min 43 s Dylan B : de proportionnalité
- 25 min 44 s PE : est un tableau de ...
- 25 min 47 s Damien : de proportionnalité
- 26 min 00 s PE : pourquoi ?
- 26 min 05 s Émilie : parce qu'on peut additionner
- 26 min 06 s Amanda : on peut soustraire par colonnes.
- 26 min 07 s Damien : et additionner aussi
- 26 min 09 s Amanda : entre colonnes
- 26 min 10 s PE : entre colonnes. Est-ce qu'on a seulement soustrait ?
- 26 min 14 s Damien : on a additionné aussi

26 min 17 s PE : ce tableau est un tableau de proportionnalité car … écoutez bien vous mettez ça … car les règles de linéarité sont respectées. Qu'est-ce que c'est d'après vous les règles de linéarité ? Qu'est-ce qui est qu'est-ce qu'on a vérifié qui est respecté dans ce tableau ? Qu'on pouvait soustraire les colonnes entre elles et qu'on pouvait additionner les colonnes entre elles. C'est ça les prin... les règles de la linéarité

26 min 52 s PE (en m'interpellant) : c'est ça hein je me trompe pas ? (J'acquiesce)

26 min 53 s Bryan : oui si vous vous trompez.

26 min 57 s PE : donc ça va plus vite de dire les règles de linéarité sont respectées plutôt que de dire on a obtenu la colonne C en soustrayant la colonne A et la colonne B puis ensuite on a "radditionné" la colonne A et la colonne C pour trouver la colonne B. Donc on met directement que les règles de linéarité sont respectées. Vous vérifiez sur les autres tableaux si les règles de linéarité sont respectées ou alors si le coefficient de proportionnalité est plus facile a trouver. C'est parti ; au crayon à papier.

27 min 23 s PE : levez la main ceux qui bloquent et qui vont pas réussir à commencer l'exercice. Toi Bryan, toi Dylan

27 min 34 s PE (aide Bryan) : alors comment on a fait là, pour savoir si c'est un tableau de proportionnalité il faut qu'on vérifie les règles des tableaux de proportionnalité. Les règles des tableaux de proportionnalité on a dit si on soustrayait les colonnes ou on les additionnait et bien on avait le droit de faire ça dans un tableau de proportionnalité. D'accord ? Donc on a on a commencé par soustraire les colonnes on a dit 16 moins 12 … ça fait combien ?

28 min 02 s Bryan : 4

28 min 03 s PE : hum on a rajouté une colonne. Et donc du coup on a fait quoi comme opération si on a fait 16 moins 12?

 $28 \text{ min } 10 \text{ s}$  Bryan : 12 plus 16

28 min 11 s PE : non si on fait 16 moins 12 qu'est-ce qu'on doit faire ? Parce que ça marche par colonne tu te souviens ?

28 min 17 s Bryan : bah 30 moins 20

28 min 19 s PE : merci. 30 moins 20 qui fait ?

28 min 20 s Bryan : 10

28 min 21 s PE : 10. Donc je peux remplir mon tableau ici et dire que ca fait 10. OK. Bon c'est pas encore c'est pas encore la preuve finale pour dire que c'est un tableau de proportionnalité. Ensuite on a fait cette colonne là moins celleci donc …  $28 \text{ min } 40 \text{ s}$  Bryan : 16 moins 4 28 min 41 s PE : 16 moins 4 ca fait combien ? 28 min 43 s Bryan : 12 28 min 44 s PE : 12. Et en même temps donc si on fait 16 moins 4 on doit faire ? 28 min 49 s Bryan : 12 moins 30  $28 \text{ min } 50 \text{ s}$  PE · non 28 min 51 s Bryan : 12 moins 16. 28 min 55 s PE : 16 moins 4 donc on doit faire ? 28 min 56 s Bryan : 12 moins 30 ! 28 min 57 s PE : non tu te trompes 28 min 58 s Bryan : 12 moins 12 alors 28 min 59 s PE : non regarde là 16 moins 4 (montrant le passage entre les cases en colonnes) 28 min 02 s Bryan : 30 moins 10 28 min 03 s PE : merci. 30 moins 10. On a remarqué que c'était égal à 20. Donc en fait on a prouvé on a vérifié que c'était bien un tableau de proportionnalité parce que en additionnant et en soustrayant les colonnes ente-elles on a fini par trouver une colonne qui existe. 29 min 19 s Bryan : ah là aussi 29 min 20 s PE : regarde, regarde on trouvé une colonne qui existe là 29 min 23 s Bryan : ouais 29 min 25 s PE : donc on est sûrs que c'est un tableau de proportionnalité 29 min 27 s Brvan : faut faire la même ? 29 min 28 s PE : pas obligatoirement la même mais ça peut te servir de faire cette technique là oui 29 min 40 s PE (aide Dylan G) : alors comment tu procèdes ... t'as voulu faire comment ? Vas-y dis moi ?  $29 \text{ min } 49 \text{ s}$  Dylan G : 6 moins 11 29 min 50 s PE : 6 moins 11 ? 29 min 53 s Dylan G : euh 11 moins 6 29 min 57 s PE : Ah oui voilà 11 moins 6 vas-y, fait-le 30 min 02 s Dylan G : 5 30 min 04 s PE : 5. Tu peux rajouter une colonne. Donc qu'est-ce qu'il faudra là ? Très bien. Et pour le bas tu vas pouvoir le mettre l'opération qui te permet de donner la valeur d'arrivée ? 30 min 15 s Dylan G : 11 30 min 16 s PE : Voilà très bien et pour le bas tu vas pouvoir le mettre ton opération qui te permet de donner la valeur d'arrivée 30 min 25 s PE : bah tu viens de faire quoi comme opération là Dylan ? Donc tu fais la même chose pour les valeurs d'arrivée 30 min 31 s Dylan G : 30 moins 15 30 min 33 s PE : non 30 min 34 s Dylan G : 11 moins 6 30 min 35 s PE : voilà donc tu fais la même chose pour les valeurs d'arrivée 30 min 44 s PE : alors t'es pas lancée Émilie ? Bah pourquoi vous réessayez pas le coefficient de proportionnalité cette fois ? Essaye avec le coefficient de proportionnalité. Tu sais comme on a fait tout à l'heure avec le 1,666666 J'interviens discrètement puisque le PE passe à ma portée pour lui signifier l'erreur commise. 31 min 14 s Moi : Si tu ajoutes deux colonnes pour en construire une troisième puis tu soustrais la deuxième pour retrouver la première tu tournes en rond. 31 min 42 s PE (retourne vers Dylan G) : donc ensuite ? 30 moins 15 ? 31 min 45 s PE (se retourne vers moi) : je refais la même technique. Je refais exactement pareil. Donc en plus de ça il faut que qu'on vérifie quelque chose d'autre ? 31 min 49 s Moi : si tu ajoutes et que tu soustraits ensuite, forcément tu retrouves les valeurs de la colonne de départ 32 min 01 s PE : mais alors du coup je suis obligé d'utiliser le coefficient de proportionnalité ? 32 min 03 s Moi : non, tu peux très bien construire plusieurs colonnes, il faut que tu ailles piocher dans ton répertoire de colonnes 32 min 20 s PE : ouais mais il faut pas que je prenne la colonne que j'ai crée si ? 32 min 22 s Moi : si mais pas avec les mêmes, et les inverses 32 min 30 s PE : ah mais j'ai. Ah oui ça d'accord 32 min 32 s Damien : j'ai trouvé qu'une colonne donc ça marche pas

32 min 35 s PE : t'as trouvé qu'une colonne ?

32 min 38 s Damien : l'autre elle marche pas  $32 \text{ min } 42 \text{ s}$  Dylan G : bah normal elle a pas de jambe 32 min 43 s PE : bah il est marrant lui ! 32 min 45 s Damien : c'est l'humour de Coluche 32 min 46 s Damien : ouais ça y est donc ça marche pas 32 min 48 s PE : tu démarres pas Émilie non ? 33 min 00 s PE (s'occupe de Dylan B) : la troisième colonne ? Qu'est-ce qu'il faut qu'on fasse ensuite. C'est pas suffisant là pour dire que c'est proportionnel. Bah ça suffit pas d'avoir ça pour dire que c'est proportionnel 33 min 21 s Dylan B : bah j'ai mis rien d'autre j'ai fait comme au tableau 33 min 23 s PE : bon vous allez poser vos stylos, je vais expliquer quelque chose parce qu'on a fait une erreur 33 min 26 s Damien : ah bon ? 33 min 27 s PE : oui 33 min 28 s Justine : je crois que j'ai trouvé la solution 33 min 30 s PE : c'est rare hein ça m'arrive rarement 33 min 31 s Dylan G : non ? Bah c'est une erreur. Donc une erreur c'est pas vrai 33 min 39 s Émilie : on a l'habitude 33 min 40 s PE : c'est bon tout le monde écoute ? Alors j'ai fait une erreur là sur ce tableau. Et Monsieur Voisin est venu à mon secours et me … m'a dit quelle erreur on avait fait et j'espère que j'ai compris. Je suis pas sûr  $33 \text{ min } 53 \text{ s}$  PE : donc<br> $34 \text{ min } 00 \text{ s}$  Émilie : o Émilie : on efface tout ? 34 min 01 PE : non pas tout on a créé cette colonne là (C :4 ; 10). Voila c'est là que ça va pas. La colonne que l'on a créée que l'on a créée ici … après on l'a … on a recommencé on a fait la même chose en fait on a soustrait encore. Parce que tout de suite on avait soustrait et après en a "radditionné". Donc ça revient exactement au même. C'est à peu près ça hein ? 34 min 25 s PE : donc c'est pas une preuve suffisante ce qu'on a fait pour dire que c'est un tableau de proportionnalité. Ça suffit pas de dire que 16 moins 12 ça va faire 4 et que 30 moins 20 ça va faire 10 et que, du coup, euh on l'a fait dans l'autre sens c'est comment qu'on l'a fait ? 34 min 41 s Amanda : 4 plus 12 34 min 42 s PE : 12 plus 4 est égal à 16 et que<br>34 min 47 s Justine : 20 plus 10 est égal à 30 Justine :  $20$  plus 10 est égal à 30 34 min 49 s PE : c'est logique ça sert vraiment à rien c'est la même chose mais dans l'autre sens. Donc ça sert à rien. C'est pas qu'il faut qu'on fasse pour prouver que c'est un tableau de proportionnalité. Faut faire autre chose que ça. Ça on annule (il efface la conclusion et les calculs de « retour »). Par contre on garde la colonne C 35 min 05 s PE : alors je vous aide. Il faut que l'on vérifie en multipliant la colonne par un nombre. Cette colonne là (la C) on va la multiplier par 6 35 min 15 s Bryan : que que comment ? 35 min 16 s PE : par 4 pardon ! (en m'interpellant : ) Ah oui je voulais passer par 24 et après par 12 alors mais ça va être dur 35 min 21 s PE : bon par 4 oui pardon par 4. Pourquoi je choisis 4 et pas 6 ? 35 min 26 s Damien : parce que c'est 4 en haut  $35 \text{ min } 27 \text{ s}$  PE  $\cdot$  non 35 min 28 s Dylan G : euh 16 moins 12 ça fait 4 35 min 32 s PE : non plus 35 min 34 s  $\text{Émile}$ : y a pas dans la table de ...<br>35 min 39 s  $\text{PE}: \text{ia}$  pas entendu. Damien ?  $35 \text{ min } 39 \text{ s}$  PE : j'ai pas entendu. Damien ?<br> $33 \text{ min } 41 \text{ s}$  Damien : 4 fois 3 ca fait 16 Damien : 4 fois 3 ça fait 16. 35 min 42 s PE : 4 fois 3 ça fait 16 ? 35 min 43 s Dylan G : non parce qu'entre 16 et 12 35 min 46 s PE : voila … alors voilà … soit j'ai le choix … si je prends 6. Écoutez bien si je prends 6 comme je voulais faire multiplié par 6 ça va me donner combien ? 35 min 54 s Émilie : 24 35 min 55 s PE : 24. Et voilà pourquoi il faut pas le prendre, 24 il ... 35 min 58 s Damien : c'est trop 35 min 59 s PE : il est pas là et il est pas là. Ça nous sert à rien. Donc mauvais choix monsieur D! (le nom du PE) 36 min 04 s Bryan : ouais 36 min 05 s PE : par contre Damien toi tu veux choisir quoi ? Non t'avais pas dit ça ? 36 min 09 s Amanda et Damien : fois 3 36 min 10 s PE : et moi je dis joli choix Damien parce que 4 multiplié par 3 ça fait ? 36 min 16 s Es: 12

36 min 17 s PE : oui. Et tu t'es bien rattrapé. 12. Et on a le 12 (en montrant la colonne A). Alors qu'est-ce que je dois faire pour vérifier ? Justine utilise la linéarité multiplicative dans le sens direct.  $36 \text{ min } 26 \text{ s}$  Justine  $\cdot$  bah 10 fois 3 36 min 27 s PE : oui 10 fois 3 36 min 28 s Justine : c'est égal à 30 38 min 29 s PE : bravo Justine 36 min 33 s PE : alors est-ce que ça correspond du coup ? 36 min 34 s Es : oui. Non. Bah oui. Ouais ! Non. 36 min 41 s PE : 4 fois 3 12 donc c'est cette colonne et 10 fois 3 30 est-ce que c'est est-ce que ça correspond à la valeur de la colonne ? 36 min 52 s Es : non. Bah je voulais le dire. À côté y a 30 là 36 min 57 s PE : ah bon alors on essaye 4. Ça marche pas pour celle là (colonne A) vous êtes d'accord avec moi ça marche pas pour celle là 36 min 59 s Damien : oh bah il est pas bon ! 37 min 00 s Amanda : c'est 4 fois 4 égal 16 37 min 02 s PE : si tu veux, je te la fais avec 4 fois 4 37 min 03 s Damien : c'est pareil  $37 \text{ min } 04 \text{ s}$  PE : 4 fois 4 égal 16<br> $37 \text{ min } 06 \text{ s}$  Instine : et 10 fois 4 Justine : et 10 fois 4 égal 40 37 min 09 s PE : on se calme 37 min 13 s PE : 4 fois 4 égal 16. Qu'est-ce que je dois faire pour la valeur d'arrivée 37 min 17 s Émilie et Damien : 10 fois 4 est égal à 40 et y a pas 40 37 min 22 s PE : qui est-ce qui parle là ? 37 min 23 s PE : 16 et 40 ? 16 donc ça on est d'accords (en montrant le 16 de la colonne B) 37 min 28 s Bryan : bah ça fait 56 37 min 31 s PE : pff 37 min 33 s Bryan : j'ai rien compris 37 min 34 s PE : bon tais-toi ! 37 min 36 s Justine : ça c'est 10 fois 3 égal à 30 37 min 37 s Dylan B : pour 10 faut faire fois 3 37 min 38 s Justine : bah oui 37 mi 39 s PE : pour 10 faut faire fois 3 ? Est-ce que j'ai le droit de faire ça ? 37 min 43 s Damien : on l'a fait tout à l'heure 37 min 44 s E : bah non 37 min 45 s PE : les colonnes elles marchent ensemble tu te souviens euh ? 37 min 46 s Dylan B : bah oui 37 min 47 s PE : donc si je fais fois 3 en haut je suis obligé de faire fois 3 en haut. D'accord ? Ou l'inverse si je fais fois 4 en haut je suis obligé de faire fois 4 en bas. J'ai pas le droit de faire un truc comme ça (croisant les colonnes). Si je suis obligé de faire c'est ... est-ce que c'est un tableau de proportionnalité ? 37 min 49 s Justine : bah non 38 min 00 s PE : bah non 38 min 01 s Damien : on doit faire fois 2 et fois 2 38 min 02 s PE : tu veux qu'on fasse fois 2 ? Ah oui mais ça va nous donner combien fois 2 ? 38 min 03 s Émilie : 8 38 min 08 s Justine : 10 fois 2 ça va faire 20 hein 38 min 10 s PE : ça fait 4 fois 2 … 8 38 min 13 s Damien : et 2 fois 6 38 min 14 s PE : attendez calmez vous. 10 fois 2 ça va faire 20. Donc je peux rajouter une colonne ici 8 ; 20. Vous êtes d'accord avec moi. Eh mais il faut que je vérifie avec autre chose du coup. 38 min 25 s Damien : bah 2 fois 6 ça fait 12 38 min 27 s PE : 2 fois 6 ça fait 12. Bah oui. C'est vrai 38 min 30 s Justine : 2 fois 8 égal 16 38 min 31 s PE : ah. Je peux vérifier avec 16 et 2 fois 8 merci Justine. Fois 2 ici fois 2 ici. 8 fois 2 ça va faire 16 38 min 39 s Émilie : 40 38 min 40 s PE : et 20 fois 2 ça va me faire ? 38 min 42 s Justine : 40 38 min 43 s Damien : il est pas bon 38 min 45 s PE : est-ce que j'ai la valeur que j'avais ici ? (comparaison de colonnes) 38 min 48 s Justine : bah oui y a 30 en dessous.

38 min 51 s PE : donc ça merci hein parce qu'on partait sur la mauvaise voie. Est-ce que c'est un tableau de proportionnalité ? 38 min 54 s Damien : non 38 min 55 s PE : alors s'il vous plaît euh vous pouvez bien vous moquer de moi. Barrez ça là (la conclusion précédente) et au contraire … 39 min 01 s Damien : oh 39 min 02 s PE : tiens qui c'est qui essaye de me faire la phrase ? 39 min 04 s Damien : pourquoi on met pas non  $39 \text{ min } 05 \text{ s}$  PE · Justine ? 39 min 07 s Justine : non le tableau est pas un tableau de proportionnalité 39 min 11 s PE : pourquoi ? 39 min 15 s Justine : car les règles de linéarité ne sont pas respectées 39 min 16 s PE : très bien 39 min 18 s Dylan : on l'a écrit au début 39 min 19 s PE : non le tableau n'est pas … 39 min 26 s Bryan : bruits 39 min 27 s PE : oh chut Bryan c'est pénible. Toi t'as perdu une récré. Je t'ai fait "re-rentrer" dans la salle pour être euh sérieux … t'y es pas du tout … t'as perdu ta récré  $39 \text{ min } 37 \text{ s}$  Bryan : bah si euh j'ai rien fait<br> $39 \text{ min } 39 \text{ s}$  PE : quais quais c'est ca. Non l PE : ouais ouais c'est ça. Non le tableau n'est pas un tableau de proportionnalité 39 min 40 s Justine : car les règles de linéarité ne sont pas respectées 39 min 49 s PE : car les règles de linéarité ne sont pas respectées. 40 min 09 s PE : hein vous avez bien vu qu'on tombait jamais sur la bonne euh la bonne valeur d'arrivée là Le PE se recentre vers son bureau et laisse les élèves écrire la phrase de justification 40 min 47 s PE : au fait vous réfléchissez pour celui d'après ? Est-ce que c'est un tableau de proportionnalité ? Celui d'après ! 40 min 57 s Dylan G : le deuxième ? 40 min 58 s PE : oui le deuxième 41 min 03 s PE : donc à ton avis les principes de linéarité ils sont respectés ? 41 min 06 s Dylan G : euh oui 41 min 06 s PE : est-ce que t'es sûr de ça ? 41 min 08 s Dylan G : non 41 min 09 s PE : alors il faut être sûr. Faut aller jusqu'au bout. Faut le vérifier jusqu'au bout 41 min 14 s Dylan  $G$  : oh bah je sais pas comment hein 41 min 24 s PE (Amanda lève la main) : oui Amanda ? 41 min 27 s Amanda : monsieur j'ai fait 15 divisé par 6 ça fait 2,5. puis inaudible pendant de longues secondes 41 min 59 s PE : oui pour trouver le coefficient de proportionnalité, tu l'as trouvé. Donc maintenant qu'est-ce qu'il te reste à faire ? Pour être sûre ? 42 min 03 s Amanda : arrivée 42 min 04 s PE : donc ça euh t'es sûre que entre les deux là il y a une histoire de multiplié par 2,5. T'es d'accord avec moi ? Maintenant il faut être sûre que entre les deux là (la colonne de droite) il y a la même chose 42 min 12 s Damien : bah ça marche pas 42 min 13 s PE : comment tu vérifies pour savoir s'il y a la même chose ? 42 min 16 s Amanda : euh 30 divisé par 11 42 min 18 s PE : oui ou alors ? ou alors 11 … 42 min 21 s Amanda : fois euh 2,5 42 min 23 s PE : fois … 42 min 24 s Damien : ça marche pas 42 min 25 s Amanda : oh laisse moi calculer 42 min 26 s PE : oui laisse la calculer 42 min 29 s Bryan : oui ça marche pas 42 min 30 s PE : donc ? 42 min 31 s Bryan : ça ça marche pas 42 min 33 s Damien : y a qu'une seule colonne du coup 42 min 34 s Bryan : ouais<br>42 min 36 s PE : allez, ie t 42 min 36 s PE : allez, je te propose de faire la technique du coefficient de proportionnalité Dylan. Émilie aussi je veux voir des calcul sur les feuilles 42 min 43 s Damien : le 6 il marche 42 min 46 s Bryan : pourquoi tu dis 11 ? (en parlant à Damien)

42 min 51 s PE : Justine, Justine, pour le deuxième tableau je te propose de faire la technique du coefficient de proportionnalité … tu te souviens comment on le trouve le coefficient de proportionnalité ? Hein le nombre dans la bulle là tu te souviens comment on le trouve ? 43 min 05 s PE : là il était donné (premier exemple laissé au tableau) mais là ici on l'a retrouvé (deuxième exemple laissé au tableau) comment on l'a retrouvé ? 43 min 09 s Damien : en faisant … 43 min 10 s PE : en faisant ? Vas-y Damien dis lui. 43 min 12 s Justine : 49,68 divisé 43 min 13 s PE : oh non pas les chiffres 43 min 13 s Damien : ah ouais 43 min 14 s PE : en faisant quoi ? Le nombre de … 43 min 21 s Émilie : ça fait 2,5. 43 min 24 s PE : comment t'as trouvé s'il vous plaît ? Quelle opération ? 43 min 26 s Damien : on a fait ... 43 min 27 s Émilie : 15 divisé par 6 43 min 29 s PE : ouais donc en fait on le trouve en faisant le nombre … 43 min 32 s Damien : d'arrivée 43 min 33 s PE : d'arrivée divisé par le nombre … 43 min 36 s Amanda : de départ 43 min 37 s PE : tu le fais ! Le nombre d'arrivée divisé par le nombre de départ. Tu la poses. On sait les faire les divisions 43 min 44 s Dylan : oh c'est trop long ! 43 min 46 s PE : Justine c'est parti tu fais le nombre d'arrivée divisé par le nombre de départ … dans ce tableau là le nombre d'arrivée regarde c'est combien c'est qui le nombre d'arrivée dans ce tableau là ? 43 min 53 s Justine : 18,4 43 min 54 s PE : pardon ? 43 min 55 s Justine : 18,4 43 min 56 s PE : non ça c'est le nombre de départ 43 min 58 s Justine : 41,68 43 min 59 s PE : voilà ! Dans ton tableau à toi c'est quoi le nombre d'arrivée ? 44 min 02 s Justine : 15 44 min 03 s PE : c'est parti, divisé par le nombre de départ 44 min 06 s Dylan : ouais c'est 5 divisé par ça 44 min 08 s PE (en s'adressant à Dylan G) : le nombre d'arrivée divisé par le nombre de départ. Pose la l'opération. Pose la l'opération 44 min 17 s Dylan : bah 15 divisé par 6 euh 44 min 19 s PE : oh Dylan, ça commence à m'énerver comment tu me réponds ! En plus que je suis en train de t'aider. Non ! 44 min 27 s Dylan : bah si 44 min 28 s PE : bah non, le nombre d 'arrivée dans une colonne ! Boh et je vous ré-explique les histoires de colonnes 44 min 35 s Damien : oh le nul ! 44 min 37 s PE : Dylan G. tu me suis ? Voici une colonne 44 min 43 s Dylan G : non mais je croyais pas que c'était par colonne 44 min 45 s PE : comment ça tu sais pas que c'était par colonne ? On est en train de faire des tableaux de proportionnalité et tout fonctionne en colonnes. On n'arrête pas de le dire. 44 min 54 s PE : Dylan G. ? Quel est le nombre d'arrivée dans ce tableau ? Dans cette colonne (écrit **a** en haut et **b** en bas). 45 min 00 s Dylan G : euh b 45 min 01 s PE : b. Quel est le nombre de départ ? 45 min 02 s Damien : a 45 min 03 s Dylan G : b... a Le PE écrit au tableau 45 min 19 s PE : Dylan G. ? Quel est le nombre de départ dans ce tableau ?<br>45 min 23 s Dylan : Euh le premier 45 min 23 s Dylan : Euh le premier<br>45 min 24 s PE : c'est à dire ? PE : c'est à dire ?  $45 \text{ min } 25 \text{ s}$  Dylan G: a 45 min 26 s PE : a. quel est le nombre d'arrivée dans ce tableau ?  $45 \text{ min } 28 \text{ s}$  Dylan : b

45 min 29 s PE : b. c'est bon t'as compris comment ça fonctionne dans ce tableau ? Dans une colonne il y a toujours un nombre de départ qui est en haut et un nombre d'arrivée qui est en bas

- 45 min 38 s PE : t'as trouvé quoi comme coefficient de proportionnalité Axelle ? Je vois que tu t'endors<br>45 min 39 s Axelle : bah i'ai fait 6 divisé par 15
- Axelle : bah j'ai fait 6 divisé par 15
- 45 min 43 s PE : ah ! Elle a fait 6 divisé par 15. Regarde bien hein
- 45 min 44 s Damien : bah moi aussi !
- 45 min 46 s Émilie : non il faut que tu fasses le contraire
- 45 min 48 s PE : regarde bien hein
- 45 min 50 s Justine : ça fait 0,4
- 45 min 51 s PE : c'est bien ça le tableau je me trompe pas ?
- Sonnerie
- 45 min 54 s Dylan G : et bah on fait 15 divisé par 6
- 45 min 55 s PE : il faut faire le nombre d'arrivée … c'est qui le nombre d'arrivée ?
- 45 min 59 s Axelle : ah oui mais non j'ai fait 30 divisé par 15
- 46 min 01 s PE : ah on a trouvé combien ?
- 46 min 03 s Axelle : 2,5. Mais j'ai fait pareil pour tout mais …
- 46 min 05 s Damien : ça ne marche pas !<br>46 min 06 s PE : donc si ca ne marche pa
- PE : donc si ça ne marche pas pour 11 qu'est-ce qu'on peut dire ?
- 46 min 10 s  $\frac{6}{2}$   $\frac{6}{2}$   $\frac{1}{2}$   $\frac{1}{2}$
- 46 min 11 s PE : c'est pas que c'est pas un vrai tableau ! C'est que c'est pas un 46 min 13 s Damien : il respecte pas
- Damien : il respecte pas
- 46 min 14 s PE : que ce n'est pas un tableau de proportionnalité. Euh vous laissez les feuilles dans vos cahiers et vous laissez vos cahiers là
- 46 min 21 s Justine : toutes façons on se revoit tantôt
- 46 min 22 s PE : oui on se revoit tantôt ! Oui c'est vrai
- 46 min 28 s PE : toi Bryan tu restes là hein !

## **séance 6 bis**

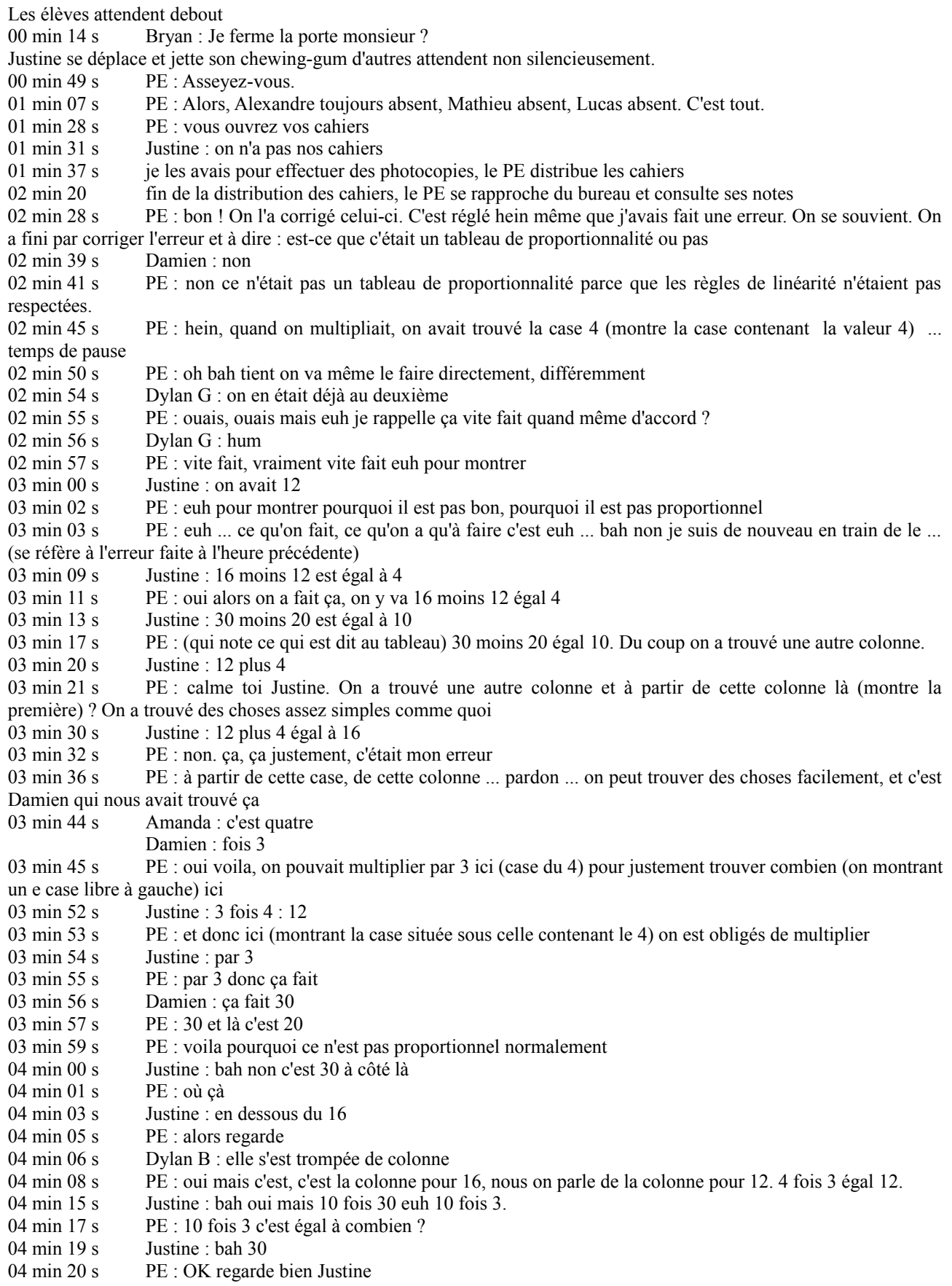

- 04 min 21 s Dylan B : c'est pas la même colonne
- 04 min 22 s PE : 12 ; 30 est-ce qu'on a 12 ; 30 (en montrant la colonne) ? Non on a 16 : 30.
- 04 min 27 s Justine : ah ouais
- 04 min 28 s PE : voila pourquoi il est pas proportionnel d'accord ? ça marche ? Bon !

04 min 32 s PE : Donc euh je m'étais trompé et pour euh vérifier que le 16 là ... vite fait avant de passer à autre chose ! Donc 4 fois 3 est égal ça nous permettait de trouver la colonne avec 12 mais on peut aussi trouver la colonne avec 16 comment ?

- 04 min 51 s Damien : on divise
- $04 \text{ min } 52 \text{ s}$  PE · non
- 04 min 57 s Justine : 4 fois 4 : 16
- 04 min 58 s PE : merci Justine
- 05 min 01 s PE : oui, si je fais fois 4, j'obtiens 16 ... donc je suis obligé de faire fois 4 en bas
- 05 min 09 s Justine : ça fait 40
- 05 min 11 s PE : 10 fois 4 égal 40. Est-ce que ça correspond à la colonne 16 ; 30
- 05 min 15 s Justine : non
- 05 min 16 s PE : non c'est 16 ; 40. Donc il n'est pas proportionnel ce tableau. Ca marche ?
- $05 \text{ min } 19 \text{ s}$  PE : allez on passe au suivant. Le suivant je crois que vous l'avez tous commencé
- 05 min 22 s Damien : on l'avait fini même
- 05 min 23 s PE : on l'avait fini ? Donc je ... tu me réexpliques comment on a trouvé vite fait Damien.<br>05 min 28 s Damien : eub
- Damien : euh
- 05 min 30 s PE : on a fait une autre technique là.
- 05 min 31 s Justine : 15 divisé par 6
- 05 min 32 s PE : ouais on a fait la technique du coefficient de proportionnalité. Et si on se souvient bien, pour trouver lui là (en créant une bulle pour le rapport externe de la première colonne), pour trouver le coefficient de proportionnalité, quand on a le nombre de départ et le nombre d'arrivée, il suffit de faire quoi ? ... le nombre de ...
- $05 \text{ min } 51 \text{ s}$  Brvan : moins 6
- 05 min 56 s PE : bah comment on a fait ?
- 06 min 59 s Émilie : on a fait 15
- 06 min 00 s PE : on a fait 15 ...
- 06 min 01 s Émilie : divisé par 6
- 06 min 02 s PE : divisé par 6. Donc je recommence ma petite aide là, ici c'est le nombre de ... ?
- 06 min 06 s Damien : départ
- 06 min 07 s PE : et ici c'est le nombre ... ?
- 06 min 08 s Es : d'arrivée
- 06 min 09 s PE : d'arrivée.
- 06 min 10 s Émilie : ça fait 2,5
- 06 min 12 s PE : donc s'il vous plaît, en parlant en nombre de départ et en nombre d'arrivée, donc oui j'ai bien entendu Émilie, donc je vais mettre le résultat. En parlant comme ça, qu'est-ce qu'on a fait en fait pour trouver justement le coefficient de proportionnalité ?
- 06 min 23 s Damien : bah, on a pris le nombre d'arrivée
- 06 min 06 s PE : Oui, que l'on a
- 06 min 27 s Damien : divisé
- 06 min 29 s PE : divisé par le nombre de départ. D'accord,le nombre d'arrivée c'était 15, on l'a divisé par le nombre de départ 6 et ça nous permet de trouver le coefficient de proportionnalité. Émilie, j'écoute !
- 06 min 37 s Émilie : 2,5
- 06 min 38 s PE : 2,5. Bon ça suffit pas pour savoir si c'est un … un tableau de proportionnalité ; qu'est-ce qu'il faut faire pour être sûr que c'est un tableau de proportionnalité ?
- 06 min 45 s Amanda : 30 divisé par 11
	- Émilie : regarder dans l'autre colonne
- 06 min 49 s PE : alors, soit on fait 30 divisé par 11 ; très bien, normalement on devrait trouver quoi ?
- 06 min 54 s Émilie : 2,5
- 06 min 55 s PE : pour savoir si c'est un tableau de proportionnalité. 30 divisé par 11 est égal ?
- 07 min 00 s Damien : et c'est pas bon
- Le PE se dirige vers Dylan G
- 07 min 07 s PE : ça va ils vont être propres tes ongles, non mais t'as raison, c'est important. Non mais c'est vrai, tu veux une lime, est-ce que tu veux une lime ou un peu de vernis ? Non mais t'as raison, occupe toi de tes ongles Dylan, c'est pas important ce qu'on fait.
- L'élève manifeste son mécontentement
- 07 min 17 s PE : allez tu vas faire un tour dehors, tu ne me parles pas comme ça et puis si tu t'excuses pas en rentrant, je te prends ta récré en entier.

 $07 \text{ min } 21 \text{ s}$  Dylan G : on va voir si je serai là à la récrée 07 min 23 s PE : ouais c'est ce qu'on va voir si t'es pas là à la récré. Dylan G., qui est-ce qui va décider si t'es là ou pas là à la récré ? Eh ? 07 min 30 s Dylan G : eh, je sors 07 min 31 s PE : non, non tu sors pas justement, parce que je suis en train de te parler. "Rerentre" et ferme la porte ! 07 min 39 s à 07 min 43 s PE : fais attention comment tu vas me répondre hein ; qui est-ce qui va décider si t'es là ou pas là à la récréation ? 07 min 51 s Dylan G : bah c'est vous 07 min 55 s PE : c'est mieux, alors pourquoi tu fais tout ce numéro, tout ce cinéma, on est à la fin de l'année, tu sais pas encore que je vais gagner ? 08 min 02 s PE : Allez, vas faire ton tour dehors, va te calmer. Et profites-en pour les ongles, dehors t'as le droit ! 08 min 08 s Émilie : bah ça fait un grand nombre 08 min 12 s PE : Ah ça fait quoi comme nombre 08 min 14 s Émilie : bah 2,7272... 08 min 16 s PE : 72727272 08 min 17 s Émilie : ouais Justine : y a plus court 08 min 20 s PE : ah ça t'embête ça hein 08 min 21 s Damien : toute façon il est pas bon 08 min 22 s PE : bon en tout cas, comme nous dit Damien, toute façon il est pas bon, il est pas pareil que 2,5 on en est sûrs. 08 min 26 s Es : bah oui 08 min 28 s PE : OK ! Est-ce qu'il y aurait pas une autre façon aussi … bon Émilie très bien 30 divisé par 11 si ça faisait 2,5 on aurait dit oui c'est un tableau de proportionnalité parce que ça faisait pareil que 15 divisé par 6 … est-ce qu'il y aurait pas autre chose à faire ? D'ailleurs je vais vous aider parce que euh il y a quelque chose que j'ai oublié de faire 08 min 45 s PE : une fois qu'on a trouvé que 15 divisé par 6 ça fait 08 min 47 s Es : 2,5 08 min 48 s PE : 2,5 … qu'est-ce que je dois faire que j'ai oublié de faire ? 08 min 50 s Damien : on marque fois 08 min 51 s PE : eh, j'ai calculé le coefficient de proportionnalité, il faut que je le mette là (montrant la bulle qu'il complète) 08 min 57 PE : donc maintenant qu'est-ce qu'on aurait pu faire d'autre plutôt, plutôt que cette opération là là (30 divisé par 11) 09 min 01 s Amanda : on peut aussi 11 fois 11 fois 2,5 09 min 05 s PE : bah oui, dans la logique choses, 11 multiplié par 2,5 ça doit faire 30 s'il est proportionnel. On regarde, on, vérifie. 09 min 14 s Émilie : on fait divisé ? 09 min 14 s Amanda : non multiplié ! 09 min 15 s PE : On vient de dire quoi ? Multiplié Émilie, hein c'est dans ce sens là (montrant du haut vers le bas) d'accord c'est dans ce sens là qu'on fait divisé (montrant du bas vers le haut) 09 min 21 s Émilie : 27,5 (dit 27 5) 09 min 22 s PE : ça fait combien ? 09 min 23 s Émilie : 27,5 (dit 27 5) 09 min 24 s Damien : c'est pas bon 09 min 28 s PE : 27,5 ça va pas, il fallait qu'on trouve ...? 09 min 31 s Damien : 30 09 min 33 s PE : pour qu'il soit proportionnel. Expliquez vos réponses (en lisant la consigne) alors on y va qui c'est qui me fait une phrase ? 09 min 40 s Amanda : non ce tableau n'est pas un tableau proportionnel 09 min 43 s PE : non ce tableau n'est pas un tableau de 09 min 46 s Justine : propor de proportionnalité car les règles de linéarité sont pas respectées 09 min 50 s PE : est-ce que c'est les règles de linéarité là ouais (s'adressant à moi) ? C'est autre chose là hein ? (je me tais) Tout à l'heure les règles de linéarité c'était pas avec les coefficients de proportionnalité donc faut me trouver une autre phrase. 10 min 00 s Amanda : ah bah oui

10 min 01 s PE : ce serait trop facile Justine si c'était toujours la même phrase. T'as vu là on n'a pas fait la technique de linéarité là, parce qu'on n'a pas additionné entre colonnes. Donc non ce tableau n'est pas un tableau

10 min 19 s Amanda : de proportionnalité 10 min 20 s PE : de proportionnalité. Pourquoi ? Car ? Pourquoi on a dit non là ; on était sûrs que c'était non ; qu'est ce qui nous a fait dire que c'était non ? 10 min 37 s Damien : parce que ça donne pas le chiffre de départ non d'arrivée Émilie : parce que ça donne pas le même résultat 10 min 39 s PE : oui, quoi qui fait pas le même résultat ? 10 min 40 s Dylan B : 11 fois virgule 10 min 45 s Émilie : 11 fois 2,5 10 min 47 s Dylan B : le truc de proportionnalité est pas respecté 10 min 48 s PE : le truc de proportionnalité bah oui, ici il est égal à … ouh la c'est quoi cette flèche … ici il est égal à quoi? Le coefficient de proportionnalité ? 10 min 59 s Émilie : à 15 11 min 00 s PE : ah non 11 min 00 s Émilie : ah si  $11 \text{ min } 01 \text{ s}$  PE : ah non 11 min 02 s Émilie : à 2,5 11 min 03 s PE : à 2,5 11 min 05 s Damien : et là c'est 2,7 11 min 06 s PE : et ici il est égal à (montrant l'autre colonne)<br>11 min 07 s Damien : 2 7 Damien : 2,7 11 min 08 s PE : voilà pourquoi il est pas proportionnel (montrant les deux rapports externes) parce qu'il a pas le même … j'ai le droit de faire çà (me questionnant, j'acquiesce) ouais ? Parce qu'il a pas le même coefficient de proportionnalité. Non ce tableau n'est pas un tableau de proportionnalité car … les colonnes … je vais mettre ça comme ça hein … je sais pas si c'est très … n'ont pas … je fais un peu de ménage quand même … car les colonnes n'ont pas le même … le même quoi ? 11 min 47 s Dylan B : résultat  $11 \text{ min } 48 \text{ s}$  PE : non 11 min 49 s Émilie : coefficient 11 min 50 s PE : merci, de … de … n'ont pas le même coefficient de proportionnalité. Et j'espère que sur vos feuilles il y a bien les calculs que j'ai mis avant, je les ai effacés donc je les remets encore. Et je le prouve. 15 divisé par 6 égal 2,5 alors que pour l'autre colonne, 30 divisé par 11 égal 2,7 et vous pouvez même mettre que 2,5 ce n'est pas égal à 2,7. Donc on n'a pas un tableau de proportionnalité. Je vous laisse faire l'exercice 3 tous seuls c'est la même chose. 12 min 41 s Amanda : quand on a fini ? 12 min 43 s PE : tu l'as fini ? 12 min 46 s PE : (il ouvre la porte pour faire entrer Dylan G, ils discutent tous les deux sur le pas de la porte) t'étais vexé que je te parle de tes ongles 12 min 59 s Dylan G : bah non 13 min 08 s PE : si, mais t'as tout le temps de le faire chez toi ça, là il faut que tu écoutes c'est super important ça, t'écoutes que la moitié du cours même pas. Allez entre. Je suis sûr que tu écoutes mieux quand tu es dans le couloir ! (Bryan approuve) 13 min 30 s PE en aparté avec Amanda : t'as fait quelle technique ? La technique de linéarité ou la technique de 13 min 37 s PE : de quoi ? De quoi ? Vous moquez pas vous y arrivez pas tous 13 min 43 s Amanda bégaiement : coefficient de proportionnalité. 13 min 47 s PE : de proportionnalité. Non mais c'est bien, coefficient tu l'as bien dit. Donc t'as fait la technique du coefficient de proportionnalité là d'accord. Est-ce que je pourrais le voir marqué ici ? Et est-ce que tu l'as bien vérifié pour toutes les colonnes ? 13 min 56 s Amanda : oui, regarde j'ai fait 14 min 02 s PE à Damien : arrête de tricher toi 14 min 03 s Es : on peut avoir des calculatrices ? 14 min 06 s PE à moi : Tu les as là ou tu les as redescendues 14 min 12 s Émilie : bah moi j'ai fini 14 min 13 s PE : et toi Damien t'en as une ou pas 14 min 15 s Damien : ouais 14 min 16 s Es : Il pleut … eh moi je vais rentrer à pied… c'est pas grave 14 min 26 s Émilie : 36 divisé par 12 là ça fait 3 (beaucoup de bruits, de micro discussions) 14 min 35 s PE : ah ça alors méfie toi, si ça se trouve après ça marche pas ! Marque que tu as fait 36 divisé par 12. S'il vous plaît, toi marquer calcul ! Merci.

14 min 47 s PE : alors, Justine pourquoi t'es bloquée ? Qu'est-ce qu'il faut que je fasse pour vérifier ? Comment tu vas faire y a plusieurs techniques ! Soit y a cette technique là qu'on a vu avant …

15 min 01 s Justine : ouais mais non faut pas reprendre

15 min 02 s PE : ouais ! Ou soit y a la technique du ... la technique du ...

Bryan discute de la pluie et du mauvais temps avec Dylan G. Le PE les regarde avec insistance.

15 min 12 s Émilie : bah oui ça fait partout (vérification en réponse à la commande du PE)

15 min 15 s PE(à destination d'Émilie) : chut

15 min 20 s PE : alors, quelle technique Justine.

15 min 23 s Justine : la technique du coefficient de proportionnalité

15 min 25 s PE : la technique du coefficient de proportionnalité ? Alors tu vas prendre quel(s) nombre(s) et  $quelle(s)$ 

Damien et Amanda discutent mais le PE ne distingue pas la nature de cette discussion. Il se déplace et laisse Justine. opération(s) ?

15 min 36 s PE : Tu te souviens comment j'avais fait ici ou là on voit encore un peu les marques pour trouver le coefficient de proportionnalité j'avais dis c'est le nombre de ...

E : départ

PE : T'es sûr que j'avais dis ça ?

E : d'arrivée … de départ

PE : T'es sûr que j'avais dis ça ?

E : Je sais plus

PE : Ah t'essayes de retrouver,,, ben il y a quelque chose qui peut t'aider Justine c'est que dans ce sens là du nombre de départ vers l'arrivée on multiplie par contre dans l'autre sens c'est à dire ici qu'est ce qu'on fait ?

E : On prend le nombre d'arrivée et on le

PE : Et on le ?

E : On le Divise

PE : Par le nombre de ?

E : Par le nombre de départ

PE : Et ça Ça nous donne

E : Le nombre de

PE : Le coefficient

E : Le coefficient

PE : de proportionnalité alors fais-le essaye de trouver le coefficient de proportionnalité de ce tableau là finish ? Donc t'as trouvé quoi ? 1 partout ? Est-ce qu'il est proportionnel ?

E : Ah Ben non

PE : est-ce que tu peux faire la phrase ? Émilie t'as fait la phrase ? Ah ben non allez il y a encore un exemple en plus

E : Moi je l'ai fait

PE : Sérieux ? Lequel t'as fait ? Ouais donc celui là on l'a corrigé en fait !

E : Ben y en a 3

PE : Non il l'est pas je te redemande pourquoi si tu calcules le coefficient de proportionnalité pour cette colonne là c'est quoi l'opération ? Bon je vais le marquer une bonne fois pour toute coefficient de proportionnalité c'est égal ben quelqu'un me le rappelle tiens c'est égal à quoi pour trouver le coefficient de proportionnalité comment on fait ?

E : colonnes

PE : Oui mais quoi exactement ?

E : On divise les colonnes

PE : Oui mais dans quel sens ?

E : Entre elles de haut en bas

PE : égal nombre on essaye de trouver ça allez aider moi le coefficient de proportionnalité c'est quoi la formule on a pas arrêté de le faire

E : Ben

- PE : Le nombre d'arrivé
- E : Divisé
- PE : Divisé alors là je vous le fais différemment
- E : Par le nombre de départ
- PE : Est ce que ça t'aide ? Ah il est déjà plus en train de

E : ???

PE : Ben ouais c'est important t'as raison

E : Mais ça je sais

- PE : Alors quelle opération tu vas faire ?
- E : Monsieur je vois pas quoi mettre dans le tableau
- E : 36 divisé par 12 égal 3
- PE : Oui mais lui il est sur l'autre exercice
- E : Et monsieur le 3ème ???
- PE : Un moment on a dit ça c'est

E : Divisé par 6

PE : Oui allez fais-le et après tu vas faire quoi encore deux secondes deux secondes après tu vas faire quoi ?

E : Deux secondes

PE : Tu vas faire ?

E : 30 divisé par 20

PE : Très bien

E : Quoi ?

PE : Et normalement tu dois retrouver le même nombre si tu ne trouves pas le même nombre ce n'est pas un coefficient ce n'est pas un tableau de proportionnalité alors la phrase c'est exactement la même sauf qu'il faut la mettre en oui ça devrait pas être trop dur Dylan

E : Ben non c'était pour dire

PE : Pour dire quoi ? Pourquoi y a aucun calcul ? Je sais pas ce que t'as fait ! Moi je crois que t'as regardé sur Émilie E : Non

PE : Allez marque moi quel calcul t'as fait que tu as tapé là sur ta calculatrice ! OK mais comment t'as su que c'était fois 3 t'as dû faire une opération comment t'as su que c'était fois 3

E : Au début j'ai fait 12 fois 5 donc ça fait ?

PE : Ouais voilà lui il continue à chercher

E : Non

PE : T'as le droit

E : Mais on peut diviser aussi

PE : T'as le droit oui qu'est ce que tu pouvais faire pour aller plus vite ?

E : On pouvait faire 33 divisé par

PE : Chut

E : 36 divisé

PE : Ben alors pourquoi tu l'as pas fait ça va 3 fois plus vite ?

E : Ben parce que

PE : T'as d'abord fait fois 5 fois 6 fois 7 oh c'est trop grand hop je vais fois 20 fois 2 et hop fois 3 bingo

E : Non c'est 3

PE : Il faut aller plus vite en faisant cette formule on corrige c'est bon tout le monde est prêt ?

E : Ouais

PE : Encore à effacer ! Allez on y va !

E : On va où ?

PE : Vas-y Émilie comment t'as fait comment tu t'es débrouillée pour savoir que c'était un tableau ou que ça n'en était pas un d'ailleurs un tableau de proportionnalité allez vas-y

E : Ben ça en est un !

PE : Ça en est un ? D'entrée de jeu !

E : 36 divisé par 12 ça fait 3 36 divisé par 12 ça fait 3

PE : Alors tu as calculé le coefficient de proportionnalité très bien

E : Et puis après j'ai fait pareil j'ai fait pareil que les autres

PE : 36 divisé par 12 t'as trouvé 3 qu'est ce que t'as fait d'autre ?

E : Ben pareil

PE : C'est à dire ? 36 divisé par 12 encore ?

E : Non après j'ai fait 4,5 divisé par 1,

PE : Ah t'as vérifié pour chaque colonne ?

E : Ben oui

E : Ben non en général si on trouve pour une c'est bon

E : Ben non l'autre pour la deuxième on a trouvé un résultat différent

PE : C'est vrai méfie toi peut être que t'as raison mais peut être que t'as pas raison !

E : Ben j'ai vérifié jusqu'à 3

PE : Tu t'es arrêté là toi fainéant ! Et ben il fallait aussi faire elle là ... crois-moi sinon tu auras des surprises sinon 4,5 divisé par 1,5 ça fait combien ça ?

E : 3

PE : Donc ça tombe bien pour l'instant on continue

E : 9 divisé par 3 3

E : 3 divisé par 6

PE : 3 divisé par 6 ?

E : 3,6 divisé par 1,2 3

PE : OK j'insiste aussi sur le fait qu'il y avait une autre méthode possible au départ je fais 36 divisé par 12 égal 3 je peux donc remplir ma case de coefficient de proportionnalité Dylan il a fait ça lui il a trouvé que c'était fois 3 mais il l'a pas trouvé comme ça il l'a trouvé en cherchant un peu plus longtemps mais c'est son problème là nous on l'a trouvé vite

fait ! Et donc une fois qu'on a le fois 3 ici qu'est ce qu'on peut faire aussi Émilie ? Qui est un peu différent de ta technique ?

E : On peut

PE : Ouais

Émilie : On peut ... 11 fois 3

PE : 11 fois 3 vérifier que ça fait bien 33 est-ce que ça fait bien 33 11 fois 3 ? Vérifiez à la calculatrice Vérifiez, ensuite on peut faire quoi d'autre encore ?

Émilie : 1,2 fois 3

E : oui 11 fois 3 égal 33

PE : D'accord donc c'est bon ça fonctionne c'est les bonnes valeurs ! 1,2 fois 3

E : Ben ça revient au même

PE : Ça revient au même !

E : Ça fait 3 non ça fait 3,6

PE : 3,6 donc 1,2 3,6 c'est les mêmes valeurs pour l'instant cette colonne là elle est bonne aussi ! 3 fois 3 égal 9 donc c'est bon aussi 3 et 9 1,5 fois 3 égal 4,5 donc il y a tout le temps multiplié par 3 multiplié par 3 multiplié par 3 multiplié par 3 c'est donc ? Je veux qu'on le note oui ce tableau est un tableau

E : de proportionnalité

E : Car les règles sont respectées

PE : Ouais mais lesquelles ? Car chaque colonne ou alors toutes les colonnes ça va comme rédaction ça ? Car chaque colonne possède le même coefficient c'est un peu faux ce que je dis c'est obligatoirement un nombre de proportionnalité bon vous avez bien compris comment ça fonctionne donc on va pouvoir enchaîner 3 tableaux exactement la même consigne

E : C'est des contrôles ?

PE : Non non finalement on va pas faire de contrôle

E : Ouais

PE : OK exactement la même consigne il faut dire si c'est un tableau de proportionnalité petit conseil petit conseil écoute bien ne fais pas le fainéant à t'arrêter à trois colonnes

E : Faut que je divise !

PE : Il faut que tu les divises oui, pardon ?

PE : Vous ne collez pas hein non plus ! Prends ta calculatrice t'embête pas t'en as pas ? Marque tes calculs toi ! Comment on fait ? Oui par exemple 2,40 divisé par 1 Parce que t'essayes de trouver quoi là en fait ?

 $E \cdot$  Ben ?

PE : Non mais quand tu fais cette opération là tu cherches quoi ? T'as raison il faut faire ça tu cherches quoi ?

E : Ben le prix des pêches au kilo non !

PE : Le prix des pêches au kilo t'as pas besoin de chercher moi je te le dis le prix de pêches au kilo un kilo de pêche ça fait  $2.40 \text{ } \in$  t'as pas besoin de le chercher ca tu cherches autre chose je crois

E : Monsieur si je trouve 2,4 c'est pas la même chose que 2,40

PE : Ben si tu trouves 2,4 tu mets 2,4 au final mais il me semble qu'on l'a déjà appris ça est-ce que 2,4 est la pareil que 2,40 ?

E : Ben non

PE : Ben si c'est pareil

PE : Vous allez me la refaire déjà ce matin on l'a fait !

E : Oh c'est bon c'est bon

PE : Bon en tout cas tu trouves 2,4 tu mets 2,4 chut chut chut chut Tu bloques là ? Il faut vérifier si on a tout le temps multiplier par le même nombre comment on fait pour trouver ce nombre le coefficient de proportionnalité comment on fait pour le trouver

E : Une division

PE : Oui quoi par quoi ?

E : 2

PE : Vas-y fais le ! Calcule le !

PE : Comment ça tu le retrouves plus ? Quelle est la formule pour trouver le coefficient de proportionnalité ?

PE : fois 3 ? Y a pas de mystère ! C'est pas du hasard on l'a le modèle là le coefficient de proportionnalité c'est divisé … le trait ça veut dire divisé là … par le nombre d'arrivée par le nombre de départ ! Voilà donc tu le mets là !

E : Ouais t'as pris la grosse tête ; tu te la racontes

PE : OK est-ce que c'est suffisant pour dire oui c'est un tableau de proportionnalité

E : J'ai pas fini

PE : Ah dépêches-toi ! Donc tu nous as fait ? 7,20 divisé par 3 et t'as trouvé et ben pourquoi ça va pas ? C'est exactement ça ! La troisième ! Ah donc qu'est-ce que tu peux dire ?

E : Quel élément ?

PE : Alors oui ou non tu réponds pas au final. Alors oui ou non tu réponds pas au final t'en es où toi ? Tu cherches quoi ? Là y a une formule toute pré-faite !

E : On fait comment quand y a plein de chiffres ?

PE : Quand y a plein de chiffres ? Ah

E : Tu fais 2, machin

PE : Dans le coefficient de proportionnalité t'aimes pas quand ça fait 66666

E : Ben ouais

PE : Ben alors tu fais une autre technique que le coefficient de proportionnalité le premier exo là celui ci ah ben t'as rien noté ici on a pas fait le coefficient de proportionnalité tu te rappelles Damien il a multiplié par quelque chose !

E : C'est bon

PE : OK donc est-ce que c'est suffisant pour dire si c'est un tableau de proportionnalité ?

E : non

PE : Qu'est ce qu'il faut faire encore pour être sûr que c'est un tableau de proportionnalité ? Ou pour être sûr que ça n'en est pas un !

E : Il faut vérifier ?

PE : Il faut vérifier cette colonne là et il faut vérifier cette colonne là dépêche toi

E : Euh monsieur ça fait ça ?

PE : Ouais pour lui hein on est d'accord bon il faut qu'on vérifie si ça fait un degré de justesse ou pas? allez c'est parti marque bien ces calculs non c'est pas possible de faire ça Justine parce que c'est toujours ?

E : Et monsieur pour le dernier il y a un problème

PE : Attends j'arrive

E : Tu multiplies quoi Axelle ?

PE : Justine tu m'as dit qu'il fallait faire quoi comme opération au deuxième ? Donc la première tu as fait

E : 2,40 divisé par 1 … 2,40

PE : Oui ensuite il faut faire quoi ?

E : 3 divisé par ?

PE : 3 3 c'est le nombre de départ ou c'est le nombre d'arrivée ?

E : le nombre d'arrivée

PE : 3 c'est le nombre de d'arrivée ?

E : non c'est le nombre de départ

PE : 3 c'est le nombre de départ ? Ben c'est pas du hasard voilà c'est ça qui m'énerve

E : Et puis voilà !

PE : Si je te dis non c'est pas tu changes et si je te dis non c'est pas tu rechanges ben c'est pas du hasard madame quand est-ce que c'est le départ quand est-ce que c'est l'arrivée ? Sur ce tableau là par exemple ! Ben attends je te remets même car je vais pas t'embrouiller mince il est ou il est là j'efface tout ça ! C'est pas du hasard il est où le nombre de départ il est où le nombre d'arrivée dans une colonne ? Dans la colonne A ici c'est quoi le nombre de départ c'est quoi le nombre d'arrivée ?

 $E \cdot Le 3$ 

E : Mais non mais dans le

PE : Dans la colonne A c'est quoi le nombre de départ c'est qui le nombre d'arrivée ?

 $E \cdot 1$ 

PE : Allez réfléchis Justine ! C'est lequel le nombre de départ ?

E : Ben le A

PE : C'est lequel le nombre de départ ?

E : Ben le Ben le

PE : Chut roh j'interroge Justine je sais bien que tout le monde ont à peu près comprit ça. Justine elle bloque encore et là je vais la débloquer. Allez

 $E: 2,40!$ 

PE : 2,40 c'est le nombre de départ ? Quand tu lis le tableau tu commences par quoi ?

E : Le 1

PE : Et on commence par le départ ou par l'arrivée ? La course tu commences par le départ ou par l'arrivée ?

E : Ben par le départ !

PE : Oh quoi que toi tu serais peut-être capable de commencer par l'arrivée toi ! Tu fais tout à l'envers ! Non je rigole ! Exactement Justine ! Donc y a pas de mystère c'est qui le nombre de départ ?

E : Le 1 Le 1

PE : Ben oui c'est en haut on commence par le haut c'est qui le nombre d'arrivée ?

 $E: 2.40!$ 

- PE : Bravo Justine
- E : Ben c'est ce que j'ai dit tout à l'heure

PE : Non

E : Si si

PE : Ah ben si si t'as dit ça tout à l'heure je suis d'accord par contre pour la deuxième colonne tu t'es un peu trompée donc maintenant tu fais attention ! Quel est le nombre de départ ?

 $E \cdot 3$ 

PE : Quel est le nombre d'arrivé ?

E : 7,2

PE : Pour trouver lui le coefficient de proportionnalité on fait quoi comme opération ? C'est marqué à gauche !

 $E: 2.40!$ 

PE : Non maintenant on est là Justine ça ça y est tu l'as fait ! 2,40 divisé par 1 c'est très bien il faut qu'on vérifie ici je t'écoute !

E : 7,20 !

PE : oui

E : Divisé par 3

PE : Oui ! Tout à l'heure tu m'as dit 3 divisé par 7,20 ! Tu t'es trompée entre le nombre de départ et le nombre d'arrivée ! C'est bon maintenant ?

E : Oui mais on commence par le départ !

PE : Oui normalement pour le lire ! Sauf que là on est en train de calculer ça ! Et pour calculer ça c'est un peu bizarre c'est dans l'autre sens ou alors si tu veux Justine tu commences par le nombre de départ maintenant que t'as trouvé ça c'est combien là ? Tu te souviens de l'opération là que t'as fait et qui t'a donné ça ?

 $E:1$ 

PE : Non

 $E: 2,40!$ 

PE : Donc maintenant qu'on a trouvé lui si tu veux tu peux commencer par le nombre de départ tu fais quoi comme opération ?

E : Euh 3 fois 2,4

PE : Là je suis d'accord ! Euh alors ça vous pose problème le dernier j'entends eh je sais pas moi c'est bon ? Comment t'as fait ?

E : Monsieur ?

PE : C'est pas 1,5 que t'as marqué ?

E : Monsieur ?

PE : 9 fois 1,5 ça fait combien ? Oh c'est faut ce que t'as mis ça fait 13,5 !

E : Ben tu vois alors je te l'avais dit !

PE : Bon vous corrigez deux autres pour être sûr et après on s'intéresse vraiment au troisième et je vous donne un peu des pistes pour vous aider !

E : Des pistes

- PE : Dylan G. je t'écoute ! Comment on fait ?
- E : Euh ! Ben quoi là ?

PE : on écoute

E : Oh pardon !

PE : Non non non moi je règle le problème là ! Tu crois que ça te permet de lancer … qu'elle te l'ai demandé ! Qu'est ce qu'on doit faire pour prouver ? Toi tu dis non Justine ? Eh ….

E : 2,40 divisé par 1

- PE : Je suis d'accord pourquoi tu fais ça Dylan ?
- E : Parce qu'on commence de l'arrivée
- PE : Ben c'est bizarre de commencer par l'arrivée !
- E : Non de de
- E : Ah oui mais si on là on euh ... on divise
- PE : On quoi ?

E : On divise

PE : Ouais on divise ! Très bien on divise quand on est obligés de prendre celui de l'arrivée ! Mais pourquoi on fait ça ?

E : Parce que quand on multiplie ben on prend celui d'en haut du départ

PE : Très bien quand on multiplie on prend celui du haut ! Donc en fait ce qu'on se demande c'est une fois quelque chose qui est égal à 2,40 ça revient à inverser cette histoire là et ça revient à faire 2,40 divisé par 1 égal 2,4 ! Et donc du coup ce que je voulais entendre comme réponse Dylan G. c'est ce qu'on est en train de chercher le

E : Coefficient

PE : De proportionnalité

E : Ouais mais il est pas bon

PE : Alors pour l'instant je vais peut être pas le mettre là je vais le mettre que là t'as peut-être raison en tout cas on est sûrs que ça fait fois par 2,4 Dylan G. la suite pour cette colonne maintenant ! On vérifie aussi !

E : 7,20 divisé par 3

PE : Ben comme on vient de dire pour le même !

- E : Ouais c'est à dire ?
- E : Ben on fait 3 fois !

PE : Bon alors 7,20 divisé par 3 je suis d'accord il faudrait qu'on trouve combien pour que ce soit un tableau de proportionnalité ?

E : Ben 2,4

PE : 2,4 mais on peut aussi faire autre chose on peut aussi faire autre chose et Justine ça lui plaît mieux il me semble!

E : Ben 7,2 fois !

PE : Ah ben non tu pars du nombre d'arrivée ! Ça va pas !

E : 3

- E : Euh 3 oui
- PE : Et aussi 3 fois par

 $E: 2,4$ 

PE : 2,4 qui doit être égal normalement à

 $E: 7.1$ 

E : 1,25

PE : On vérifie

E : Ça fait 1,25 ?

PE : Est-ce que tu peux prendre ta calculatrice à l'endroit ? Donc c'est bon pour ici ? Alors j'ai le droit de faire ça ? Alors c'est bon c'est un tableau de proportionnalité ? Attends ? moi je suis enseignant ! Ça suffit ! Pop pop pop

E : Le dernier il est bon !

PE : D'accord le dernier on a trouvé combien si on fait 10,80 divisé par 5 c'est égal à 2,7 vérifiez bien si c'est 5 fois

- E : 2,4 est égal à 12
- PE : 2,4 c'est égal à combien ? 5 fois 2,4 ?

Es : 12

PE : 12 donc pour que ce soir un tableau de proportionnalité il faudrait pas 10,80 mais

E : 12

PE : 12 et alors là il y aurait partout fois 2,4 qui est-ce qui me fait la phrase ? Non ce tableau n'est pas un tableau de proportionnalité car

E : Les colonnes n'ont pas le même coefficient de proportionnalité

PE : Super car les colonnes ... tes remarques commencent à être pénibles … n'ont pas le même coefficient de proportionnalité ! Très bien ! On passe au deuxième on corrige ! Émilie je t'écoute

- E : On fait 1,8 divisé par 6
- PE : Oui parce que tu cherches quoi quand tu fais ça ?
- E : Ben le
- PE : Le
- E : Coefficient
- PE : De ? Coefficient de
- E : proportionnalité
- PE : Proportionnalité ... Ca fait 0.3 vous êtes tous OK avec ca ?

Es : Ouais

- PE : Et les autres ben c'est pareil on fait 2,1 divisé par 7 ...
- PE : Et partout ça faisait 0,3 ?

Es : Oui

PE : On peut donc mettre ça ici car il y a un coefficient de proportionnalité et on peut dire vas Dylan c'est à toi de le faire cette fois oui

- E : Oui ce tableau est un tableau de proportionnalité
- PE : Oui. Pas si vite ce tableau est un tableau
- E : Un tableau de proportionnalité
- PE : Un tableau de ?
- E : Proportionnalité
- PE : Proportionnalité très bien
- E : Car le coefficient

E : Car

- PE : Car chaque colonne !
- E : Possède le même coefficient de proportionnalité
- PE : Très bien chaque colonne possède le même
- E : Coefficient

PE : Coefficient de proportionnalité bon on va pouvoir passer au troisième qui vous posait un peu plus problème ! C'est toujours la même phrase ! J'aimerai bien qu'avant que vous partiez on parle un peu de ça car j'ai entendu plein de réactions là dessus

- E : Ce sont les mêmes euh
- PE :Oui c'est ceux là ! Alors Axelle est-ce que tu l'a réussi ?
- E : Oui
- PE : Oui ? Sans problème ?
- E : Ben oui !
- E : Non à la fin il s'est trompé !
- PE : Allez on y va Axelle j'écoute chut vas-y
- E : Ben j'ai fais 9 divisé par 6 ça fait 1,5
- PE : Alors pourquoi t'as fait 9 divisé par 6 ?
- E : Ben j 'sais pas
- E : Mais diviser faut commencer en bas non de Dieu !
- PE : Ah ah ah redis-le mais sans le gros mot à la fin sans le blasphème !
- E : Non de Dieu c'est pas un gros mot
- PE : Tiens-toi bien toi avant de dire ce qui est un gros mot ou pas un gros mot !
- E : ? commencer par l'arrivée
- PE : Alors que toi t'as pris le nombre de
- E : Je l'ai dit depuis tout à l'heure !
- PE : Alors pourquoi tu prends le plus grand ? C'est pas obligatoire le plus grand ! Ce qu'est obligatoire c'est le nombre d'arrivée ! Axelle tu veux que je te refasse le coup de départ et d'arrivée là ?
- E : Ah non non c'est bon
- PE : C'est bon t'as compris ! Donc quel est le nombre de départ et le nombre d'arrivée dans cette colonne ?
- E : Ben le nombre de départ c'est 9 et le nombre d'arrivée c'est 6 !
- PE : Pour trouver le coefficient de proportionnalité il faut faire quoi ?
- E : Ben faut prendre 6 divisé par 9
- PE : Il faut prendre le nombre d'arrivée divisé et toi t'as pris quoi ?
- E : Le nombre de départ divisé par le nombre d'arrivée !
- PE : Donc fais-le dans l'autre sens dans le bon sens tu me fais s'il vous plaît 6 divisé par 9 !
- E : Oui mais ça fait 0,66666
- PE : Encore un truc qui nous énerve !
- E : Ah c'est chiant ca !
- PE : T'es d'accord avec ça Axelle ?
- E : Non non je trouve 1

PE : Il faut le vérifier il faut le refaire il y a des désaccords il y a des désaccords refaites le 6 divisé par 9 ce que ça donne ?

- E : Ah ouais ça fait 0,6666
- PE : C'est ça ! Tu veux le refaire pour être sûr ! Même si ça a sonné c'est pas terminé ! Bon ah Damien nous dit qu'il y a que celui là qui est pas bien ! Ben essayez de le diviser par 12 à ce moment là !
- E : Ben ça fait pareil je viens de le faire
- PE : Tu viens de le faire Axelle ?
- E : Oui ça fait 0,6666
- E : Ah ouais au final ça change rien !
- E : L'autre aussi !
- $E \cdot 222$
- PE : Vous l'avez celui là ?
- E : Oui il y en a 6
- E : Il y a un 7 monsieur

PE : Oui ça ça dépend des calculatrices c'est un arrondi où on vous dit que c'est 7 ! Mais normalement c'est 6 qui s'arrête jamais ! 14 divisé par 21 ça fait ?

- E : Donc il est bon ?
- PE : Alors pourquoi Dylan tu pourrais dire qu'il est bon comme tu dis ? Mais en fait « il est bon » ? C'est à dire qu'il est ?
- E : Proportionnel
- PE : Proportionnel ! Je préfère ça ! vas-y
- E : Parce que le résultat est toujours bien parti !
- PE : Le résultat de quoi ?
- E : Des colonnes
- E : Des colonnes de enfin voilà

PE : Eh à chaque conclusion on a employé le mot il faut l'employer là !

E : Le coefficient de proportionnalité

PE : Le coefficient de proportionnalité est le même dans chaque colonne ! Bon alors la prochaine fois quand même on retravaillera ce tableau là parce que le 0,6666 ça nous embête ça et ça c'est pas pratique et bien quand c'est pas pratique il y a une autre façon de le faire ! Mais faudra qu'on revienne dessus la prochaine fois ! Bon allez, vous pouvez croisez les bras vous laissez les feuilles et les cahiers ici !

## **Séance 6 ter**

PE : C'était une blague ben oui je veux je te note absent évidemment

E : Ben non ben

PE : Alors tu vois tu veux pas donc si tu veux pas on dira que c'était une blague bon on y retourne sur la proportionnalité

E : ouais

PE : ouais

PE : non

PE : Non pourquoi ?

E : Parce que ça parce que ça allait pas avec euh

PE : Ouais ben vas y

E : Ça allait pas avec les autres chiffres

PE : ça n'allait pas avec les autres chiffres qu'est ce qui n'allait pas avec les autres chiffres ?

E : Comme ...

PE : Comme celui là ? Alors comment vous faites pour voir que ça va pas avec les autres chiffres ? Comme vous dites

E : Parce que c'était pas

PE : Ouais parce que c'était pas

E : ça faisait pas le même nombre fin c'est

PE : ça faisait pas le même nombre il n'y avait pas le même rapport entre le nombre du haut et le nombre du bas c'est un peu ça qu'on avait dit ce matin bon alors là comment vous faites pour voir s'il y a le même rapport entre le nombre du haut et le nombre du bas ?

E : Ben euh

PE : allez on va essayer de lever la main parce que si tout le monde commence à participer après ça sera chaud ! Personne lève la main au hasard Dylan G. ben déjà qui est ce qui pense que c'est un tableau de proportionnalité celui ci ? Toi tu penses que c'en est un c'est tout que Émilie ? qui est ce qui pense que ce n'est pas un tableau de proportionnalité ? Qui ne sait pas ? Tu réfléchis encore ? Je te laisse encore un peu de temps ! Et les autres vous réfléchissez parce que toi tu me dis non non non non non pourquoi ? Réfléchissez à pourquoi ?

E : Ben je sais pas

PE : Toi tu dis oui tu réfléchis à pourquoi ? Pourquoi c'est pourquoi tu dis que c'est un tableau de proportionnalité et les autres pourquoi ce n'est pas un tableau de proportionnalité ! Eh je vous ai montré plein de trucs pour prouver ça !

E : Ouais mais faut diviser

PE : faut diviser ben alors Damien … alors

 $E \cdot non$ 

PE : Non ?

E : Ouais deux trois

PE : C'est la règle ? Ça existe pas autrement ? Faux bien sur que ça peut exister comme ça on l'a vu alors s'il vous plaît c'est ça que j'attendais merci Émilie qu'est ce que je peux faire d'autre ? Donc là là on a fait la technique du coefficient de proportionnalité qu'est ce qui faudrait faire encore une fois pour être sûr que c'est un avec la même technique pour être sur que c'est un tableau de proportionnalité on a pas fini là !

PE : Ouais ?

E : Ouais

E : Non mais c'est 12 divisé par 30

PE : why

E : mais non c'est 12 divisé par 16 ou 20 divisé par 30 mais on peut pas faire

PE : why ? Alors Émilie on va aller jusqu'au bout de ta technique et après on va aller jusqu'au bout de leur technique d'accord dis moi Émilie ce que tu veux qu'on fasse si ben répètes moi ce que tu m'as dit tout à l'heure, tu peux nous répéter exactement ce que tu as dit s'il vous plaît Émilie ?

E : 12 sur 20

PE : donc elle a dit on fait 12/20 je croyais qu'elle avait dit le contraire, alors il y a quelque chose qui me gène pourquoi ? Parce que nous on sait très bien que dans un tableau de proportionnalité il y a quoi ici ?

E : le coefficient de proportionnalité

PE : Deux points de plus pour Axelle qui se souvient de ce terme là tu peux le répéter encore une fois

E : Le coefficient de proportionnalité

PE : Ouais et qu'est ce qu'on met ici comme signe ?

E : Ben un

E : Non c'est multiplier

PE : Ah multiplier et c'est par là diviser donc Émilie s'il vous plaît et tu l'as dit tout à l'heure tu as corrigé donc tu peux recorriger encore une fois ?

E : 20 divisé par 12 ; divisé par 13

PE : 20 divisé par 12 et en fait quand tu fais 20 divisé par 12 tu cherches quoi ?

E : Ben le machin de proportionnalité

PE : Le machin le machin qui s'appelle coefficient de proportionnalité quelqu'un a une calculatrice allez Axelle ça va être toi la calculeuse

E : ça fait 1,666

PE : Qui s'arrête pas ?

E : Non !

PE : ah c'est pas bon pourquoi c'est pas bon

E : Ben parce que

PE : Bon alors juste deux secondes pour trouver le coefficient de proportionnalité Émilie a retrouvé son erreur et elle a tout à fait raison il faut faire le nombre divisé par le nombre

E : De départ

PE : alors très bien merci Amanda il faut faire le nombre d'arrivé je vous le remarque d'accord coefficient de proportionnalité égal nombre d'arrivé divisé par le nombre

E : De départ

PE : de départ, et on trouve 1,666 1,666 qui s'arrête jamais et alors lui il nous dit ben c'est pas bon

E : Ben si, non

PE : si ?

E : Ça change rien

PE : ça change rien ? À quel sujet ça change rien ? Oui tu as raison Émilie dis lui que tu trompes ça change rien mais au niveau de quoi ça change rien ?

E : Ça change rien au nombre ben au je sais pas quoi

PE : alors pourquoi tu dis que c'est pas bon toi ?

E : Parce que il y a trop de chiffres derrière la virgule

PE : ça ne te plaît pas quand il y a trop derrière la virgule ! Dans tous les coefficients euh les tableaux de proportionnalité et le coefficient de proportionnalité c'est combien de chiffre derrière la virgule ?

E : Deux

E : Trois

PE : c'est la règle ? Ça existe pas autrement ? Faux bien sur que ça peut exister comme ça on l'a vu alors s'il vous plaît c'est ça que j'attendais merci Émilie qu'est ce que je peux faire d'autres ? Donc là là on a fait la technique du coefficient de proportionnalité qu'est ce qui faudrait faire encore une fois pour être sûr que c'est, hein, avec la même technique pour être sûr que c'est un tableau de proportionnalité on a pas fini là ! J'ai pas entendu tu peux répéter exactement ? E : Suivant

PE : ben si on fait 20 divisé par 1,666 on sait ce qu'on va trouver

 $E \cdot 12$ 

PE : ben oui c'est l'opération dans l'autre sens ça revient au même qu'est ce qu'on peut oui Amanda

E : et par 16 16 16 fois 1,666

PE : 16 fois 1 virgule … ben oui c'est logique c'est le coefficient de proportionnalité qu'on a trouvé grâce à Axelle il faut qu'on le mette dans sa case et puis ben maintenant on peut faire ça et on vérifie si ça fait ... Axelle calculatrice s'il vous plaît

 $E:$  Ça fait  $9,60$ 

PE : hum t'as du te tromper

E : Non c'est ça

E : Ça fait combien ?

PE : vas y refais le Émilie fois 1,66666

 $E$ : il y a 56

PE : oui 5 ou 6 6 ou 7 6 ça fait combien

E : 26

- E : monsieur faites le ça ira plus vite
- PE : attendez attendez tu trouves aussi 26 machin là ? 66666 bon alors

E : non c'est 5 6 pas 6 6

E : mais n'importe quoi

E : mais de quoi tu parles

PE : d'accord alors c'est un 5 c'est ca que tu veux me dire comme ca ? Bon bref bref c'est pas grave en tout cas en faisant donc avec la technique du coefficient de proportionnalité on a trouvé en faisant le nombre d'arrivé divisé par le nombre de départ ensuite le coefficient de proportionnalité on la mit la est ce qu'on peut conclure si oui ou non c'est un tableau de proportionnalité ?

E : non il faut

PE : ben j'ai pas compris vous parlez tout les deux en même temps ! Alors Bon d'abord Damien non moi ma question c'est pas qu'est ce qu'on va faire comme opération ma question c'est est ce que je peux conclure en disant oui ou non c'est un tableau de proportionnalité

E : ben ou non

PE : oui on peut conclure ? Qu'est ce que tu dirais ?

E : ça fait pas 30

PE : donc tu dirais ? ce n'est pas un tableau de proportionnalité oui ! Parce que 12×1,666 ça donne bien 20 ça on en est sur parce qu' on l'a trouvé grâce à la division et par contre  $16 \times 1,666$  ça donne pas 30 ça donne donc est ce que toute est ce que toute la ligne du haut tous les nombres de départ sont multipliés par un même nombre dans ce tableau ? Non parce que là ça marche pas ou alors ça il faudrait le changer ou alors c'est ça qu'on change alors on dit non ce n'est pas un tableau de proportionnalité, il avait raison avec un peu de la chance on ne sait pas bon maintenant on complique la chose et je vous demande de me prouver ça avec une autre technique que le coefficient de proportionnalité on peut faire autre chose et elle l'a dit Émilie qu'est ce qu'on peut faire dans un tableau de proportionnalité écoute Mathieu là on se réveille allez

E : Le contraire

PE : le contraire ? Je t'écoute

E : 12 sur 20

PE : 12 divisé par 20 ?

E : Non

PE : non non non non c'est toujours le nombre d'arrivé sur le nombre de départ pour trouver le coefficient de proportionnalité ben qu'est ce qu'on peut faire dans un tableau de proportionnalité on l'a vu tous ensemble avant de calculer les coefficients de proportionnalité alors en divisant le nombre divisé sur le nombre de départ comment on faisait pour trouver les choses ?

E : 12 plus 16

PE : 12 plus 16 ? Donc il veut faire quoi s'il dit 12 plus 16 il veut additionner ?

E : mais c'est pas bon

PE : pourquoi c'est pas bon ?

E : ça va pas faire 30

PE : ça va pas faire ?

E : 30

E : si on additionne 12 plus 16 il y aura une autre colonne

PE : Très bien Amanda comme ça pour avoir un chiffre d'arrivé. OK donc là je mets quoi en bas ? Je mets quoi en bas tiens tu pourrais pas la remettre en route pour Mathieu parce que là il est en panne lui

E : il dort

PE : gros problème là elle est pas seulement en panne la machine elle est un peu défaillante aussi là ! T'es d'accord avec ça ?

PE : merci bon alors je peux conclure que c'est un tableau de proportionnalité en ayant fait ça?

E : Non

PE : toujours pas bon, je vous aide alors en tout cas c'est avec des additions et des soustractions entre colonnes ça s'appelle la linéarité, oui ?

E : on fait 50 moins 20 égale 30 on fait 30 si on fait 30 plus 20 égale 50

PE : on retombe dans le même problème qu'on avait eu l'autre fois

E : Ouais mais

PE : Ouais mais non ça ne suffira pas

E : ah ah

E : non mais 'roh' Dylan

PE : Dylan ? Ou est il Dylan ? Non ça suffira pas ça j'ai du mal à l'expliquer ça mais c'est euh ??? en fait on est avec les mêmes données donc c'est logique qu'on retombe sur nos pattes c'est pas bon laissez ça de côté je vous donne je vous aide ! J'aimerai bien qu'on crée alors ... alors vas y vas y dis moi on essaye on essaye ça me paraît une bonne idée ! Vas y ! tu veux qu'on fasse quoi ?

E : ben je sais pas la moitié de 12 et

PE : OK ben on crée une nouvelle colonne avec la moitié de 12

 $Es \cdot 6$ 

PE : qu'est ce que je mets en bas Axelle ?

Es : Ben 10

PE : sûr ?

Es : Oui

PE : pourquoi ?

E : parce que c'est la moitié

PE : OK la moitié du nombre d'en haut obligatoirement je fais la moitié du nombre d'en bas

E : La base

PE : OK on a créé une nouvelle colonne mais c'est pas mal d'avoir ça mais est-ce que ça nous permet de trouver un coefficient de proportionnalité ?

E : Ben on en a

PE : alors pour vous aider tiens j'efface ... là maintenant grâce à la colonne d'Axelle on peut encore faire quelque chose et on peut trouver si c'est un tableau de proportionnalité alors comment on pourrait faire ? Entre lui là et lui là

E : 10 fois 30

PE : 10 fois 30 ? Es : Non ; non 10 fois 3 ; non 10 fois 10

PE : Justine ? 10 fois 3 tu veux faire 10 fois 3 pourquoi tu veux faire 10 fois 3 Justine ?

Justine : Parce que 10 fois 3 égale 30

PE : ah oui! Et qu'est-ce que je dois faire Justine Justine seulement !

Justine : Ben je fais multiplier

PE : Lequel ? ben oui dans une colonne c'est toujours dépendant ça ça ça marche ensemble la colonne si on multiplie par 3 le nombre d'arrivé on est obligé de multiplier par 3 le nombre de départ donc je multiplie par 3

E : 6 fois 3 égale 18

PE : donc cette la nouvelle colonne que l'on obtient c'est 6 fois 3 égale ?

E : 18

PE : et 30

E : Il est pas bon

PE : est-ce que maintenant je peux conclure si c'est un tableau de proportionnalité ?

E : oui

PE : est-ce qu'on peut conclure si oui ou non c'est un tableau de proportionnalité ? Oui on peut conclure et la réponse ce sera quoi ?

E : non

PE : pourquoi ? donc j'ai obtenu cette colonne là maintenant d'accord ça va avec le tableau ça! Pourquoi je peux pas conclure ? Euh pourquoi je peux conclure et dire que non ce n'est pas un tableau de proportionnalité ? Ben ça se voit non ?

E : C'est le même signe

PE : lequel ? Ouais alors qu'en haut exactement si ça avait été un tableau de proportionnalité on aurait dû trouver 30 et 18 au dessus on l'a prouvé par notre calcul à nous bon ça c'était la technique de la linéarité,donc ça vous revient un petit peu vous revenez un petit peu dans le bain on passe au tableau d'après normalement là on doit aller plus vite

E : c'est à peu près quasiment le même que l'autre

PE : Tu crois ?

E : ben oui il y a 6 et 3

PE : bon on fait quelle technique on commence par quelle technique ? Celle du tableau celle du coefficient de proportionnalité ou au contraire celle du ... ah tu l'as déjà fait tiens ben Émilie s'il vous plaît tu peux aller marquer l'opération pour aller trouver le coefficient de proportionnalité ... ah excuse moi je me suis mal exprimé Émilie tu vas marquer l'opération pour marquer le coefficient de proportionnalité s'il vous plaît je suis bête moi parfois je pose des questions moi mais là quand même

Émilie : Non c'est ...

PE : donc 15 divisé par ... est-ce que vous êtes d'accord ? Ouais c'est bien reste là reste là bas c'est bien le nombre d'arrivé le nombre d'en bas c'est le nombre d'arrivé divisé par le nombre de départ ! Donc en fait t'as trouvé s'il vous plaît vous pouvez faire l'opération ben tu le sais le résultat

 $E: 0,4$ 

PE : marque le s'il te plaît égale OK donc ça ce que tu as trouvé c'est quoi 0,4 le coefficient de proportionnalité où est-ce qu'il se place dans un tableau ? S'il vous plaît ! Il manque quelque chose

E : La flèche en bas

PE : ouais donc il manque deux choses

E : Le signe

PE : le signe alors il faut le mettre dans le bon sens tiens attends on va faire une plus grande case !

E : en bleu

PE : multiplié par 0,4 est-ce qu'on peut conclure si oui ou non c'est un tableau de proportionnalité ?

E : il y a pas de flèche

PE : reste là encore ma grande je t'ai pas dit d'aller là bas est-ce qu'on peut conclure si oui ou non c'est un tableau de proportionnalité ? Non pas encore il nous reste encore quelque chose à faire

E : au final c'est pas bon on peut pas faire 3 30 divisé par 11 et passer par 12

E : toute façon on fait 30 sur

E : c'est pas bon car ça fait 2,7774

PE : de quoi 30 divisé par 12 ?

E : ah ben le résultat c'est pas 0,4

PE : hein ? Ah ben si ça on en est sûr 15 divisé par 6

E : non mais pour 30 divisé par 11

PE : ah tu veux le faire comme ça donc tu le réécris tu le vérifies elle vérifie le coefficient de proportionnalité et elle le vérifie aussi ici ! 30 divisé par 11

E : Là ça fait 40 fois

E : 2,73

PE : ça fait ? 2,7272

E : 2,73

PE : donc c'est différent de celui ci donc on voudrait dire que ce n'est pas un tableau de proportionnalité sinon il y a encore une autre technique Axelle et c'est Émilie qui nous la donnée elle a dit ici elle a fait le nombre d'arrivé sur le nombre de départ et elle trouve lui (en montrant le 0,4) et maintenant elle a plus qu'à faire le nombre de départ que multiplie le coefficient de proportionnalité pour trouver le nombre de l'arrivée ! Donc voilà on l'a fait aussi 11 fois 0,4 tu peux nous dire combien ça fait tu peux aller t'asseoir un peu ???

E : ça fait 27,5

PE : 11 fois 0.4 ca nous fait 27.5 est-ce qu'on peut conclure oui ou non si c'est un tableau de proportionnalité

E : oui

PE : oui qu'est-ce que nous disons ? C'est non ce n'est pas un tableau de proportionnalité les nombres de départ ne sont pas tous multipliés par un même coefficient de proportionnalité OK ou alors entre le nombre d'arrivée et le nombre de départ il n'y a pas le même coefficient de proportionnalité ça marche ? Bon là on a été plus vite et là c'est moins gênant parce que le coefficient de proportionnalité en plus il tombe juste c'est pas un truc 66666 qui nous embête on est d'accord exercice 3 au dessus en dessous pardon est ce que c'est un tableau de proportionnalité

E : ouais PE : tu dis oui ?

E : oui

PE : t'as vérifié ?

E : non mais je le sais

PE : tu le sais ? Comment tu le sais ?

E : mon petit doigt

PE : tiens vas y

E : non non mais

PE : viens au tableau s'il te plaît

E : mais vous voulez que je fasse quoi ?

PE : que tu viennes au tableau ça me paraît clair !

E : Je fais quoi ?

PE : Un dessin vas y Émilie parce qu'apparemment il arrive pas à mettre ça dans sa tête c'est un peu toujours la même technique et voilà Dylan G. … si tu fais 36 divisé par 12, tu vas me dire pourquoi on fait ça ? Dylan G. pourquoi on fait 36 divisé par 12 ? C'est exactement ... c'est pour trouver quoi Émilie dis lui ?

Émilie : le coefficient de proportionnalité

PE :le coefficient de proportionnalité ! Et le résultat ?

 $E \cdot c'$ est 3

PE : c'est 3 maintenant tu peux placer le coefficient de proportionnalité, c'est quoi le signe juste avant le 3 donc donc on a fait 12 divisé par 3 qu'est ce qu'on a fait comme opération regardez nous on a fait ça quand c'est le nombre de départ pour trouver le nombre d'arrivée c'est c'est écoute moi dit, parce que là tu me fais plaisir tu me dis oui comme ça c'est pas ça que je veux je veux que tu comprennes les choses quand on fait le nombre d'arrivée et que l'on veut trouver le nombre de départ il faut diviser par contre pour trouver quand on a le nombre de départ ! Tu sais pas, c'est justement ce qu'on a trouvé voilà reste là reste là qu'est-ce qui nous reste à faire pour être s ûr que c'est un tableau de proportionnalité donc on a rempli les cases du coefficient de proportionnalité ça nous aide bien déjà mais on a pas tout là donc qu'est ce qui faut faire pour être sûr c'est bon on a gagné on a fait une flèche ?

E : Ben non mais

PE : ben qu'est ce qu'on a fait tout à l'heure pour être sûr une fois qu'on avait trouvé le coefficient de proportionnalité ? Amanda ... on vérifie chaque colonne donc vas y tu marques tous les calculs Dylan G. ! Ouh merci Dylan G. bien te vexe pas te vexe pas écoute moi il fallait qu'on trouve tu vois au début le tableau il est comme ça on sait toujours que dans ce sens là c'est multiplier et dans l'autre sens c'est diviser il faut qu' on trouve le coefficient de proportionnalité donc ce qu'on va mettre là dedans on t'a fait faire l'opération c'est une formule on la connaît bien. Damien Damien on la connaît bien la formule on prend le nombre d'arrivée on a pris cette colonne là mais on aurait pu faire ça avec ça avec ça avec ça on s'en fiche ! On a prit celle la et on a pris le nombre d'arrivée 36 qu'on a divisé par 12 c'est égale à 3 ça le 3 là c'est le coefficient de proportionnalité donc faut qu'on le mette ici et faut qu'on le mette aussi ici OK mais on est pas sûr que ça fonctionne avec ce truc là et on est pas sûr que ça fonctionne avec ça … E : ben si ça marche

PE : ben il faut qu'on vérifie donc quelles sont les opérations qu'on doit faire ? Pardon ?

 $E \cdot$  des divisions ?

PE : non je préfère qu'on fonctionne dans ce sens là moi ... voilà ça on l'a déjà fait pour trouver le coefficient de proportionnalité

E : donc on recommence ?

PE : non alors on recommence pas c'est fait !

E : l'autre ligne l'autre colonne

PE : l'autre colonne ! Ah ça y est je viens de comprendre ça y est c'est de ma faute vas y donne moi ta technique ! Qu'est ce que tu veux faire vas y ! ...Alors c'est fait ! D'accord ici qu'est-ce que tu veux faire maintenant pour être sûr que c'est proportionnel euh un tableau de proportionnalité ... divisé par 4,5 alors je dans une colonne il y a un nombre d'arrivée un nombre de départ dans cette colonne là c'est qui le nombre d'arrivée ... c'est qui le nombre de départ ?

E : ben on le fait par là !

PE : non mais

E : Ben on fait autre chose

PE : tu mélanges tout ça je te l'enlève d'accord on a fait le nombre d'arrivée divisé par le nombre de départ on a trouvé ça qu'est ce qui faut faire ensuite ?

 $E: 4.5$  divisé par 1.5

PE : très bien on le fera tout à l'heure d'accord ensuite ... on le fera tout à l'heure ... alors lui Dylan ce qu'il veut faire ... oh oh t'es pas professeur toi donc lui ce qu'il veut faire Dylan G., c'est calculer le coefficient de proportionnalité pour chaque colonne il a le droit donc on y va calculatrice s'il vous plaît Émilie tu nous dictes

 $E \cdot 3$ 

PE : 3 partout ? Et si jamais ça avait été Alors qu'est ce qu'on peut dire si c'est 3 partout ?

E : ben c'est un tableau de

PE : C'est un tableau de proportionnalité et si jamais il y avait eu presque allez je sais pas 3 2,9

E : ben c'est pas un tableau ...

PE : ça annule tout ! Donc il faut bien vérifier chaque colonne maintenant Dylan G. écoute moi ce que je voulais te faire faire ... mais après si tu veux faire cette technique tu as le droit moi ce que je voulais te faire faire : c'est ça on en prend qu'un seul 36 divisé par 12 d'accord on fait le premier on trouve 3 et après comme on a trouvé 3 et ben 3 on peut le mettre ici multiplié par 3 et après je voulais qu'on vérifie si 1,5 fois 3 ça faisait bien 4,5, si 3 fois 3 ça faisait bien 9, si 1,2 fois 3 ça faisait bien 3,6 si 11 fois 3 ça faisait bien 33. Dans les deux ... les deux solutions fonctionnent si tu préfères faire des divisions à chaque fois ... c'est je pense que c'est plus facile de faire des multiplications mais après tu fais comme tu veux … les … donc oui c'en est un ! Alors c'en est un celui ci ou pas ?

Justine : non

PE : Justine tu vas venir au tableau toi !

E : Allez

PE : vas y Justine viens au tableau par contre tu nous fais pas des beaux dessins comme tu fais dans ton cahier, au tableau tu fais des maths !

E : ben allez

PE : donc il faut que tu nous dises si c'est un tableau de proportionnalité … qu'est-ce qu'on fait ?

Justine : 2,40 divisé par 1

PE : oui on peut faire ça 2,40 divisé par 1 ça fait ?

 $E: 2.4$ 

PE : oui dans 2,40 combien il y a de fois 1 il y a toujours 2,40 fois 1 logique ! Et ensuite qu'est ce qu'on fait? ... oui on vérifie chaque colonne de la même façon. Résultat ! Calculette !

 $E: 2,4$ 

PE : 2,4. Ah donc pour l'instant on est sûr que c'est un tableau de proportionnalité ... divisé par …

 $E: 2.7$ 

PE : ça nous fait 2,7 Justine est ce que c'est un tableau de proportionnalité ?

Justine : non non

PE : non ? Pourquoi ?

Justine : parce que c'est pas le même nombre

PE : ouais ça me va comme réponse ! Très bien Justine tu peux aller t'asseoir. Tu veux faire le dernier ?

Justine : non je dois y aller

PE : ah non tu veux partir toi allez Mathieu ! Est ce qu'on pourrait commencer par celui ci s'il vous plaît ?

E : non

PE : allez vas y qu'est ce que tu fais ?

E : 6 divisé par 1,8

PE : est-ce que vous êtes d'accord ?

Es : non : il a dit quoi ?

PE : il a dit 6 divisé par 1,8

E : c'est l'inverse

PE : c'est le nombre d'arrivée divisé par le nombre de départ ! le nombre d'arrivée c'est toujours ceux qui sont au dessus oui oui oui

 $E: 0.3$ 

PE : divisé par 6 ! Réponse ?

 $E: 0.3$ 

PE : 0,3

E : il manque la virgule

E : ben je fais 7 divisé par 0,3

PE : 7 divisé par 0,3 ? Alors alors alors donc ça ... ce que tu as fait là là c'est pour trouver quoi ? Ce qu'on a fait là là ? E : le coefficient de proportionnalité

PE : le coefficient de proportionnalité donc tu veux le mettre là toi le coefficient de proportionnalité et si je le mets là c'est quel signe qui va avec ?

E : multiplier

PE : multiplier. Donc qu'est-ce que tu fais comme opération ensuite ?

E : 7 multiplié par 0,3

PE : oui toi tu m'as dit 7 divisé par 0,3

E : c'est 0,3 partout

PE : alors oui ça mais il fait pas cette technique là Mathieu il fait une autre technique donc tu on va avoir besoin de tes opérations vas y marque les opérations marque les là, quelle est la première que tu vas faire ? … Voilà ben 0,3 marque le ou sinon ça fait 3 c'est pas pareil bon et on devrait trouver combien pour …

 $E$  : ca fait 2.1

PE : vas y marque le 2,1 donc oh mais tu vas tu tu vas voir je vais t'en mettre une au milieu du visage une virgule avec le feutre

E : ah ah en plein sur le nez

36 min 32 s

PE : non mais je sais que t'en fais exprès en plus donc ça me plaît pas ! Donc pour cette colonne 7 fois 0,3 ça fonctionne ça fait bien 2,1 tu marques l'opération de celle ci ! Réponse ?on devrait trouver combien ?

 $E: 2,4$ 

PE : donc pour cette colonne là est ce que ça fonctionne ou ça fonctionne pas ?

E : ça fonctionne

E : ouais

PE : ça fonctionne. Dernière colonne ouais c'est encore là quand même c'est pas mal je suis assez content on va voir à l'évaluation

 $E: 2.7$ 

PE : réponse de la calculeuse 2,7. Réponse de Mathieu et seulement Mathieu conclusion ce tableau est-ce un tableau de proportionnalité oui ou non pourquoi ?

E : Ben oui

PE : pourquoi ?

E : hum parce que

PE : parce que Émilie tu l'aides

Émilie : ben car ça correspond au tableau

PE : Axelle ?

Axelle : car c'est le même coefficient pour les chiffres

PE : ouais pour chaque colonne on obtient le nombre d'arrivée grâce au même coefficient de proportionnalité OK attention le dernier (exercice) c'est un bonus c'est un truc de champion celui qui me trouve il a gagné 10 points de plus sur sa moyenne

E : on l'aura jamais

PE : mais je ne veux pas qu'on utilise la technique du coefficient de proportionnalité parce que tiens je vais vous montrer pourquoi je veux pas qu'on l'utilise ... tu peux nous le faire le début euh tu peux nous faire 6 divisé par 9 pour trouver le coefficient de proportionnalité surtout tu nous dis combien il fait

 $E: 0,666$ 

PE : et voilà c'est un truc qui nous embête avec 6666 ça nous embête ça

E : ben on fait 9 sur

38 min 19 s

PE : donc je veux une autre technique que celle du coefficient de proportionnalité où on vérifie par colonne attention on est champion sur tout ça. Donc je vous donne des petits conseils ça sera peut-être en additionnant les colonnes ou en les multipliant un petit peu comme elle a fait euh Axelle tout à l'heure pour nous trouver 6 et 10 elle a prit la moitié puis après on l'a remultipliée par 3 allez qui est-ce qui me trouve ça ! Amanda : 12 plus 9 21

PE : 12 plus 9 21 oui donc Amanda : et 8 plus 6 égale 14 PE : 8 plus 6 … 14 … 12 plus 9... 21 donc pour ces colonnes là Justine : 8 plus 6 ça fait 12 PE : pour ces colonnes là ça fonctionne 8 plus 6 ça fait ? Justine : 12 Amanda : non ça fait 14 39 min 45 s PE : c'est bon faut que je te le prouve Justine : non mais non mais c'est bon PE : c'est bon alors c'est pas mal sa technique là mais il nous manque une colonne ah il nous manque ça ! Dylan : attendez PE : on sait très bien que s'il y a une colonne qui fonctionne pas ça fout tout en l'air ça fiche tout en l'air donc pour ça ? Dylan : 21 moins 15 PE : 21 moins 15 ça fait ? Damien : 6 PE : on fait une nouvelle colonne moi je veux bien Émilie : non mais ça sert à rien PE : allez on sera sûr qu'elle sera bonne vu que ce sera avec les valeurs qu'on a là ! Je vais vous aider. 40 min 34 s Dylan G : 20 non 21 moins 12 égale 9 PE : ouais donc tu vas nous reprouver cette colonne là mais on le sait déjà ! Ces colonnes là nous ce qui nous embête c'est elle Dylan G : Ah ouais ah. PE : qui va nous dire 21 moins 12 égale 9 donc on va avoir cette colonne là cette colonne là et cette colonne là on va être d'accord mais c'est toujours là notre soucis ! Pour l'instant vous me faites que des plus ou des moins peut être que vous pourriez essayer de multiplier une colonne ou de diviser une colonne ! A chaque fois vous additionnez des colonnes ou vous les soustrayez essayez de les multiplier ou de les diviser ! E : Ça marche pas PE : bon je vous aide ce qui va nous aider c'était une bonne idée quand même Quentin même toi Dylan les soustractions mais c'est pas suffisant d'accord il faut qu'on crée une nouvelle colonne il faut qu'on crée la colonne 3 et ça vous pouvez la trouver la colonne 3 parce que avec lui ou avec lui vous pouvez trouver 3 même avec lui vous me direz en multipliant ou en divisant pas en additionnant ! Ça fait 12 fois … 12 divisé par 4 égale 3 et bien alors là tenez vous bravo Amanda 12 divisé par 4 bingo 12 divisé par 4 vous êtes sûr ? Émilie : parce que quoi ? PE : donc maintenant faut trouver lui ... c'est combien lui ? (en montrant la flèche de 12 à 3 : linéarité multiplicative dans le sens réciproque).  $E:3$ PE : non c'est lui 3 elle a prit 12 qu'elle a divisé par 4 et elle a trouvé 3. Qu'est ce que je dois faire du coup ? Axelle : ah oui je sais on fait 12 divisé par euh non on fait 8 divisé par 4 PE : pourquoi ? Axelle : parce que c'est la même colonne PE : exactement merci Axelle on est obligé si elle a fait ça on est obligé de faire ça en dessous 8/4 en 8 c de fois 4 ? Dylan G : 2 PE : sûr ? Dylan G : ben oui PE : 2 et donc ici je marque ? Es : 2 ; ben 2 Émilie : et puis 3 il y a 15 Justine : 3 fois 5 égale 15 PE : donc je dois faire quoi ? Justine : 2 fois 5 égale 10 PE : Est-ce que ça correspond à notre colonne 3 fois 5 égale 15 ... 2 fois 5 égale 10 on a trouvé la dernière colonne qui nous gênait est-ce que c'est un tableau de proportionnalité ? 44 min 17 s PE : oui c'est un tableau de proportionnalité vous prenez vos cahiers de texte s'il vous plaît ! Évaluation demain là dessus E : on aura les mêmes questions PE : oui ce sera exactement ce genre d'évaluation

## **Séance 7**

PE : Je vous ai rendu vos contrôles. Vous vous souvenez, contrôles que d'ailleurs on n'a pas pu corrigés jusqu'au bout parce que vous vous en foutiez.

rires

PE : Émilie, tiens ben tu tu changes de place, s'il vous plaît, tu te décales devant.

Bruits

PE : Donc on continue sur la proportionnalité et vous allez être contents, ça va changer un peu ce qu'on va faire là. E : Ho

PE : On va un peu plus parler de, ben toujours de proportionnalité, mais on va voir comment on peut traduire la proportionnalité avec un graphique. Je vais vous donner les feuilles, vous les collez pas, hein.

E : Monsieur, pourquoi euh

PE : Ah ben non, la correction vous en aviez rien à faire hier, hein c'est trop tard.

E : Faut savoir hein

PE : Ben oui, ben je te je te mets au courant, fallait écouter hier.

E : Ben j'ai écouté

PE : oui oui .... t'es absente ?....

 $F \cdot h$ um

PE : Ah ben non c'est trop tard maintenant en plus Émilie c'était avant. Tu réfléchis encore ?

Émilie : J'aurais pu euh

PE : Je te laisse un chance, qu'est-ce tu fais ? Ah tu restes là ? Je savais bien. Tiens ben Émilie, comme tu veux rester là, finalement, est-ce que tu peux lire, s'il vous plaît, ce premier exercice ? T'as déjà le titre de la séance, pardon, séance n° 7.

Émilie : … situation de proportionnalité … remplis un tableau de proportionnalité ... complète le graphique qui suit.

Es : On t'entend pas assez … ouais

PE : OK Donc y faut compléter le graphique. C'est quoi la situation de proportionnalité qu'on a là ? Est-ce que c'est des tours de vélos, ou des kilomètres en fonction du litre d'essence, qu'est-ce que c'est ?

E : Des pêches au kilo

PE : Des pêches au kilo. Qu'est-ce que c'est que ça des pêches ?

E : Ben c'est un fruit.

PE : Des fruits, ben tu peux nous en dire un peu plus Damien ?

PE : Et le prix en euros. Donc c'est des c'est euh le poids des pêches en kilo en fonction non c'est plutôt le prix en euros des pêches en fonction du poids en kilo des pêches. Et donc si on prend un kilo Dylan G. ?

Dylan : oui si on prend un kilo

PE : Eh bien alors, on paiera combien ?

Dylan : ben …2,40

PE : Ouais. … Lucas, si on achète trois kilos de pêches à ce marchand, on paiera combien ?

Bruits

...

E : C'est marqué sur ta feuille.

PE : Lucas, ça t'est capable quand même.

Lucas : 7,20

PE : Pardon ?

Lucas : 7,20

PE : 7,20 euros, ouais. Alexandre, pour 5 kilos ? 12 euros. Bon y nous disent que c'est un tableau de proportionnalité. Si c'est un tableau de proportionnalité, qu'est-ce qu'on va trouver ?

E : ben euh

PE : Quais, vas-y Justine, tu voudrais faire quoi ?

Justine : Ben euh on calcule euh

 $PE \cdot Le$ ?

Justine : Le prix en euros au poids de pêches.

PE : C'est pas ça qu'on calcule.

Es : ben 2,40 euros …. on essaye de trouver le coefficient ...

PE : Ouais le coefficient de proportionnalité. Damien, tu nous donnes comment tu ferais pour trouver le coefficient de proportionnalité ici ?

Bruits

PE : Dylan G. ? Dylan : on prend 2, 2,40 divisé par

PE : Est-ce que vous avez besoin d'une calculatrice pour diviser 2,40 par 1 ? Essayez de réfléchir sans calculatrice ? En 2,40 combien de fois y a 1 ?

Es : une fois …. ah 1,20

PE : Un peu plus que 2 fois. Alors faites-le à la calculatrice.

E : Lucas … 2,4 ... ha là là

PE : En 2,40 combien de fois y a 1 ? Ben y a 2,40 fois

E : C'est ce que j'allais dire !

PE : Attention, plus dur ! 788 divisé par 1. C'est juste une petite parenthèse, hein.

E : C'est pareil

PE : Ça fait combien ?

Es : Ben …. 740

- PE : Ça fait 2,40 ?
- Es : Non ça fait 740 fois
- PE : Ça fait combien Damien ?

Es : Euh … Ben 788 …

PE : 788

Es … ouais … parce qu'on divise une seule fois ...

PE : On divise une seule fois.

E : je l'avais dit

PE : Donc ça vous avez tous sorti les calculatrices, mais en deux secondes vous pouviez le trouver dans vos têtes hein 2,40 divisé par 1, ça fait 2,40. Euh je le marque là, est-ce que vous êtes d'accord avec moi ?

murmures

PE : Est-ce que c'est bien dans le bon sens ? Est-ce que je pars bien du nombre de départ pour aller au nombre d'arrivée ? Est-ce que j'ai mis le bon signe ?

Es : Oui

PE : Oui, alors qu'est-ce que je fais de l'autre côté ?

Es : On divise par 2,4

PE : Voilà, c'est juste pour vous rappeler, parce que au contrôle y'en a qui se trompaient hein. Donc là y faudrait que je mette divisé par 2,4. Euh, juste pour la forme, j'aimerais bien qu'on vérifie aussi le rapport ici du coefficient de proportionnalité ici s'il vous plaît.

Es : 7,20 divisé par 3

PE : Merci Justine 7,20 divisé par ?

E : 3

PE : 3, c'est égal à combien ? Et Mathieu ici qu'est-ce que je dois faire comme opération ?

Es : la même … pas pareil

PE : La même ? 7, 20 divisé par ?

Es : Non …

PE : Ah ! Dis moi ? Quelle opération ? Chut chut

 $E \cdot 12$ 

PE : OK. Vous me donnez les résultats s'il vous plaît?

Bruits

PE : C'est bon ? On est sûrs que c'est un tableau de proportionnalité ! bon y nous l'avait dit, en même temps, c'est juste pour la forme C'est pas ça qu'on va faire aujourd'hui hein. On va arrêter un peu les calculs de coefficient de proportionnalité. Aujourd'hui y faut surtout que vous complétiez le ?

Es : le tableau … tableau ...

PE : Le graphique, alors attendez avant de compéter le graphique.

Bruits

PE : Euh, juste comme ça, c'est ce qu'on avait vu avant la séance de la proportionnalité d'ailleurs, sur ce graphique là, comment s'appelle l'axe qui est horizontal, ici ?

E : en fait ... l'abscisse

PE : Ah faut vous mettre d'accord. T'as entendu ce qu'il a dit ?

Es : l'ordonnée … l'abscisse c'est en haut … ordonnée

PE : Alors il dit les ordonnées

Es : les ordonnées et les

PE : Ouais, dommage Damien. Ici c'est l'axe des ?

Es : ordonnées

PE : ordonnées. Et ici c'est l'axe des ?

Es : abscisses

PE : abscisses. Bon ben c'est bien, vous avez retenu ces deux noms là, bravo, hein, c'est bien, c'est bien. Bon sur l'axe des abscisses, on a quoi en fait ?

E : des kilos et euh PE : Voilà …. et sur l'axe des ordonnées c'est les euros. Est-ce que c'est compliqué pour placer les points ? Juste une petite précision, une petite précision : ici on a 1, ici on a 2. Qu'est-ce que c'est les petits carreaux là à chaque fois, les petites divisions là ? E : Des grammes PE : Des grammes ? Bruits PE : Ouais des grammes, mais alors tiens par exemple, Damien, celui là, là au tableau, c'est combien ? Justine ? Justine : la moitié PE : Non c'est juste avant je crois, ouais c'est juste avant la moitié non mais de quelle valeur, moi je veux une valeur.  $E:$  un  $\ldots$ PE : Oui mais combien ? Es : 1 kilo …. PE : 1,4 kilos ? E : Ouais PE : 1,4 kilos je suis d'accord. Problème : vous, vous avez quoi à placer ? Vous avez ?  $Es : 2,40...$ PE : 2,40, vous allez le placer comment 2,40 ? E : Déjà c'est dans les euros quoi PE : Ah pardon, non c'est bien Mathieu, très bonne remarque, alors je m'excuse. J'y retourne ici, ça va de 2 en 2. E : tu m'énerves, qu'est-ce que tu fais là PE : Oui ça va de 2 en 2. Ici j'ai combien ? Es : ferme ta bouche PE : chut, chut Es : Euh …....3 PE : 3, puisque c'est la moitié. Entre 2 et 4, il y a 3. Et alors combien fait chaque division, là ? E : 10 … ah non … 30 … 1 … oui 10 puisque c'est plus ... PE : Alors, on va on va faire toutes les solutions. Ici on nous a dit 10, ici on nous a dit ?  $E \cdot 1$ PE : 1 et ici on nous a dit ? E : 20 PE : 20. Alors on y va E : hum allez on y va PE : Ici c'est 2, donc si c'est la méthode d'Amanda on a 2,1, euh 2,10 pardon, 2,20, 2,30, 2,40, 2,50, 2,60, 2,70, 2,80, 90, 3 : c'est bon, ça marche. E : Allez …. PE : C'est pas ça ? Ben si c'est ça. …. PE : Donc pour remplir votre graphique, chaque division fait 0,10, d'accord ? Allez c'est parti Es : … Monsieur on peut prendre une calculatrice ? Bruits PE : ouais, c'est parce que c'est de 2 en 2, donc c'est logique. Alors excusez moi, je me suis trompé mais alors pourquoi je retombe pas dessus là ? **Bruits.** PE : Parce que j'en ai mis deux dans une, tout simplement. Excusez moi : erreur … hou hou tout le monde Es : erreur … Monsieur PE : Justine, Justine, écoute ça là sinon après tu vas être bloquée. Là tu tu, il avait raison Damien, chaque division ça fait 0,20 E : Ah PE : Donc ici on a 0,20 ; 0,40 ; 0,60 ; etc ; ça marche ? Sinon vous allez vous tromper pour faire le graphique. Justine : Le point on le met où aussi ? PE : Le point, on le met où ? Ben regarde Justine … donne moi … Dis-moi 1 kilo combien ça coûte ? Justine : 2,40 euros PE : Les kilos y sont où ? Justine : Ben en bas là sur l'axe des abscisses PE : Sur l'axe des abscisses. Je dois trouver combien ? Justine : 2,40 euros PE : Non les kilos Justine : 1 kilo PE : 1 kilo
Bruits PE : C'est bien là 1 kilo Justine : ben oui PE : ca fait combien tu m'as dit ? Justine : 2,40 euros PE : C'est où les les euros le prix il est où ? sur quel axe ? Justine : ordonnée PE : ici. Combien tu m'a dit ? Justine : 2,40 euros PE : Ici j'ai 2,20 ; 2,40 qu'est-ce que je fais ensuite ? Justine : ben on fait pareil pour 3 PE : Non mais pour le 3 on l'a déjà fait ça Justine E : Eh Amanda PE : Justine, voilà ce que tu dois faire le 1 tu le prolonges, le 2,40 tu le prolonges et là où ça se croise, c'est ton point … tu fais la même chose pour 3 kilos : 7,20 euros  $E \cdot 5$ PE : Mais au bon endroit 3 kilos : c'est là. E : 12 euros PE : 7,20 euros ça va à peu près par là. Tu les fais se croiser : t'as un point. Fini ? E : ben oui **Bruits** E : Il est où le 7 là dedans ? PE : Arrête de crier Bryan. Bruits PE : ouille aïe aïe y a une erreur sûr, … sûr Monsieur Bruits PE : ça me paraît pas mal … et ça aussi, c'est dommage que ce soit pas fait à la règle, dommage que … pas E : Oah PE : 1 ; 2 .. là c'est là ... tu le trouves … hein j'ai dit que chaque petit carreau ça faisait 2,20. Non c'est 2 c'est 3 ça Bruits PE : Tu me fatigues Bryan. Bruits PE : y a une erreur … OK pardon pardon Bruits PE : Je sais. Toi aussi une erreur. Es : J'ai mis ça… non Amanda PE : passe au deuxième. Tiens tu peux me dire combien c'est le deuxième ? Es : 7,20 … 3 … c'est le 3 PE : Alors 3 kilos E : 3 kilos : 7,20 PE : Ici 7,20. Alors j'ai 6. E : La moitié, un petit peu au dessus de la moitié. Brouhaha E : C'est bien la grande barre ? PE : Oui c'est ça. Brouhaha PE : Et le dernier ? C'est 12, 1 kilo : 12 euros E : Et ça fait un trait, là PE : Ah E : moi aussi ça fait ça. PE : Ben tu l'as pas tracée ... merci ... Donc cette courbe, on doit la tracer, après on doit rejoindre les points. C'est toujours ce qu'on a fait sur les graphiques, hein : d'abord on trace les points et après on rejoint la courbe. Donc j'ai rejoint tous mes points et j'obtiens ceci et Damien est très observateur : il a remarqué que cette courbe elle était pas comme … Vous allez vous arrêter quand de parler vous là ? Lucas tu te crois où ? E : hein PE : Lucas tu te crois où ? E : ... parlait pas … parlait tout seul PE : ah parce que toi en plus tu vas me répondre maintenant ? E : y parlait tout seul

PE : Ben je te parle pas toi déjà tais toi.

Brouhaha

PE : Tu te tiens correctement … Y sont en train de faire les autres exercices ...y foutent rien ... E : … Non mais j'ai fini … PE : Alexandre E : Moi j'ai fini le premier hein PE : Non mais j'ai des choses à vous dire là, même si vous avez fini la courbe, j'ai des choses à vous dire, je vous ais pas demandé de faire E : Eh eh PE : Donc cette courbe là s'il vous plaît, qu'est qu'elle a de spécial et Damien nous en a dit un petit mot tout à l'heure ? Es : Ben elle est droite … une ligne droite PE : Oui c'est une droite et en plus j'aimerais que vous remarquiez quelque chose d'autre E : Elle est droite PE : Ceci … Vous allez voir si ça le fait aussi sur vos feuilles. En plus d'être une droite, je veux que vous remarquiez ceci : que si on la prolonge, où est-ce qu'elle passe ? Es : dans le 0 … dans les carres ... PE : Amanda ? Amanda : sur le 0 PE : Sur le 0. Vérifiez si ça fait ça sur vos feuilles, si vous la prolongez, est-ce que ça va sur le 0 ? Es : … si … ah sur le 0 … PE : Ça va sur le 0. Émilie, est-ce que ça va sur le 0 si tu la prolonges ? Ouais ? Ça peut le faire s'il vous plaît ? ... E : … pile poil dessus PE : Pile poil dessus ? Bon, est-ce que les autres c'est pile poil dessus aussi ? Faut qu'on voie … PE : Ouais E : le mien … pousse pas PE : Ouais PE : Ah pas pile poile dessus là : décalage E : pas grave Brouhaha PE : …tu m'agaces … même en plus je t'avais demandé de te mettre là ... E : Amanda ? Amanda ? Amanda ? Brouhaha  $E:31$ PE : S'il vous plaît ? Le la droite qu'on a tracée elle va jusqu'au 0 . Ça veut dire quoi si je rajoutais une case ici ?  $E:0$ PE : Je mets quoi ?  $E \cdot 0$ PE : 0 kilo, ça coûte combien 0 kilo ? Es : Ben 0 … 0 euro PE : Donc c'est logique que cette courbe passe par ce point là 0 0. On a une phrase à compléter, en dessous . **Bruits** PE : Tiens vas-y Dylan G., tu peux la lire. Dylan : … graphique E : moins dix PE : Bon attends, attends. Bruits PE : Eh il me semble que j'ai été clair. Vous, vous vous partez, quoi, si vous voulez pas bosser, vous partez. Par contre, quand je demande à un élève de lire, il est hors de question que vous demandiez l'heure et que toi tu répondes. Hors de question ! Donc maintenant c'est mon dernier avertissement. Si en plus de ça donc vous êtes pas contents parce qu'on bosse les dernières heures, si en plus de ça vous voulez vous taper des des récrés au poteau, continuez comme ça hein. Ça va être génial votre vos derniers jours de cours, à vous hein. Donc voilà je vous ai averti d'abord. Vous avez décidé de rester. Oui on non ? T'as décidé de rester ?

E : Ouais

PE : T'as décidé de rester ? Alors tu respectes

E : Oui

PE : Moi je vais vous pourrir vos dernières journées hein sans problème. Excuse-moi Dylan, vas-y.

Dylan : … la (ré) la représentation graphique …traduit une situation de proportionnalité … il y a deux (caté) caractéristiques. Qu'observe t-on sur ce graphique ?

PE : Bon alors maintenant tu recommences, et tu lis ça normalement, comme un élève qui a envie de travailler. Je ne plaisante pas.

Dylan : Il y a deux caractéristiques

PE : Non non, tout

Dylan : … que la que la représentation représentation graphique traduit une situation de proportionnalité. Il y a deux caractéristiques. Qu'observe t-on sur ce graphique ?

PE : Voilà, donc comme le graphique que l'on a fait là c'est une c'est une situation de proportionnalité, il y a deux caractéristiques que l'on doit observer, sur cette courbe. On les a observées, on les a dit ensemble. Y faut qu'on les remarque ici. Alors la première chose qu'on a vue, c'est que la courbe, elle était comment ?

Es : droite

PE : Ouais. Alors il y a deux qu'observe t-on sur ce graphique ? La courbe obtenue est une quoi ?

E : une droite

PE : est une droite. Ça c'est dans toutes les situations de proportionnalité. Si on les fait sous forme de graphique, on obtiendra toujours une droite, toujours, et en plus on obtiendra autre chose. Cette droite qu'est-ce qu'on a vu qu'elle faisait ?

Es : y faut qu'elle passe par le 0 … passe par le 0

PE : Elle passe par l'origine du graphique.

E : ben oui

PE : Donc ça c'est la deuxième caractéristique et c'est pour toutes les situations de proportionnalité. Cette droite passe par l'origine, entre parenthèses vous mettez 0. L'origine du graphique, c'est le point 0.

Bruits

PE : Donc là, c'est ce qu'on est en train d'apprendre de nouveau : une situation de proportionnalité, ça se traduit graphiquement par une droite qui passe par l'origine. Les situations qui ne sont pas proportionnelles, si on faisait le graphique, ça serait pas une droite qui passe par l'origine. Allez ben maintenant vous complétez le tableau vite fait, pour ceux qui l'ont qui l'a déjà fait là, de compléter le tableau ? D'accord, ben je vous donne la suite. **Bruits** 

PE : Comment t'as fait, pour compléter le tableau ?

Rires puis bruits

PE : ... coefficient ...

E : Eh Monsieur, ça fait

PE : Pardon ?

PE : ... Lucas faut que tu te réveilles un peu, j'ai dit faut faire le troisième.

Brouhaha

PE : ... proportionnalité ... faut multiplier par ?

Bruits

PE : je t'ai donné la feuille … je t'ai donné… tiens voilà

E : Merci

PE : T'as complété le tableau non ? Comment t'as fait Bryan ?

Bryan : Ben j'ai compté.

PE : T'as compté ... le double. T'as pas voulu faire avec le coefficient de proportionnalité ? Toujours pas ? C'est quand même plus simple, hein.

E : Eh Monsieur

Brouhaha

PE : … alors là je suis pas sûr …regarde ... même s'il … 0 qu'est-ce qu'il doit payer au début ?

E : 1 euro, ah non 0

PE : Oui, pourquoi ?

E : Ben parce que c'est la place

PE : Ouais, enfin c'est pas vraiment la place, comment on dit ça ?

PE : l'inscription ?

E : Normalement c'est 1 euro

PE : Normalement c'est 1 euro ?

E : Ouais, ou 37,50

PE : Normalement, comment ça normalement ?

E : Ben ben

PE : Au vrai truc ? Il y a pas d'abonnement ?

E : Si

PE : Ah si ! L'inscription c'est 3,50 euros.

E : Ben c'est 1 euro

PE : Ah celui là c'est plus cher, hein t'as vu ? Ça te parle ça, comme situation. Alors cette situation de proportionnalité, quand tu vas acheter tes DVD au, quand tu vas louer tes DVD là

E : en fait

PE : Je sais pas, on va voir

E : pour 1 c'est … on fait 10 plus 1

PE : Oui je pense que c'est ça. Pourquoi 10 plus 1 Émilie ?

Émilie : Parce que en fait … un de plus … c'est 1 euro par DVD emprunté.

PE : Ouais alors le 10 c'est quoi ?

E : Ben ...

PE : Oui c'est ca : faut d'abord s'inscrire à 10 euros et après 1 euro pour chaque DVD emprunté. Bon on va corriger vite fait, comme tout le monde est passé à la suite. Alexandre, t'es passé à la suite ? Non tu refais … Bryan t'as trouvé combien là, pour 2 kilos de pêches ?

Bryan : 12

PE : Où les pêches, là dedans ?

Bryan : 4,80

PE : 4,80, ah oui je préfère, si tu doubles.

Bryan : Mais non je suis pas ...

PE : Donc toi t'as doublé, hein

E : Ouais

PE : t'as multiplié par 2 lui et lui.

E : 4 ça fait 9...

PE : Alors pour 4, il a encore doublé, je suppose.

 ${\bf E}$  : ...

PE : 9,60 euros et pour 6 on peut faire 4 plus 2 9,60 euros plus 4,80

 $E: 14...$ 

PE : oui 3 fois 2 oui très bien … 14, ?

 $E:40$ 

PE : Ou alors on peut aussi on pouvait aussi faire tout simplement multiplier par 2,40. On savait que c'était ca le coefficient de proportionnalité.

E : Eh c'est pas ...

PE : C'est pareil ,4 ou ,40

E : Ben non 40 centimes c'est pas pareil que 4 centimes

PE : Ben non les 4 centimes c'est ça …. ,004 40 centimes c'est ça et c'est pareil que 0,4 OK ça marche ? **Bruits** 

PE : Alors Lucas comment t'as fait pour remplir ce tableau là, là ?

E : Lequel ?

E : lequel (rires)

PE : Alors dans la médiathèque, la carte d'inscription est valable un an. Donc tu t'abonnes pour un an, tu veux tu veux louer des DVD à la médiathèque, eh bien faut que tu payes 10 euros pour pour pouvoir louer pendant un an.

E : Ouais

PE : Mais après, qu'est ce qui se passe après, qu'est ce qu'ils nous disent, comment ca fonctionne ?

E : 1 euro … par DVD

PE : Voilà à chaque DVD que tu empruntes tu rajoutes 1 euro. Bon alors Lucas, si tu veux louer des DVD à cette médiathèque, et que pour l'instant t'en as loué 0, combien tu paieras ?

Lucas : Ben 0

Bryan : 10 euros

PE : Pourquoi Brvan?

Es : Parce que c'est l'entrée de la médiathèque Voilà !

PE : Voilà alors c'est pas vraiment l'entrée de la médiathèque mais c'est plutôt l'accès à la location des DVD de la médiathèque, y faut payer un abonnement, une inscription et cette inscription elle coûte ?

E : 10

PE : 10 euros, parce que la médiathèque on rentre gratuitement dedans hein, hein je me trompe pas. Donc même si t'as pris 0 DVD, Lucas, il faut d'abord payer combien ?

Lucas : 10 euros

PE : 10 euros, attention Lucas, je t'interroge encore.

E : un ça fait 11

PE : Par contre, après Lucas, si t'en empruntes 1 DVD, ça va te coûter combien, du coup ?

Lucas : … euros

PE : Pardon ?

Lucas : 11 euros

PE : 11 euros : ouais les 10 euros d'inscription +

E : 1 euro

PE : 1 euro d'un DVD. Si t'en loues 2 ?

Es : 2 ? … après 13 … 14

PE : Si t'en loues 3 ?

Es : 13 … 13 .. si t'en loues 4 PE : Vous placez les points sur le graphique s'il vous plaît ? Es : C'est déjà fait PE : Ah, c'est déjà fait, oui je suis bête. Donc qu'est ce qu'on nous dit alors ? **Bruits** Es : … pourquoi il y a un … alors … faut rien faire PE : Ben faut remplir Justine, regarde Brouhaha PE : regarde regarde la question Brouhaha PE : il nous demande si en regardant ce graphique, et nous on a appris des choses juste avant sur le graphique, hein E : c'est pas une situation ça PE : il nous demande en regardant ce graphique si c'est une situation de proportionnalité cette histoire de DVD à la médiathèque là, Alexandre tu dis non, t'as l'air catégorique. Pourquoi non ? E : A chaque fois on rajoute 1, on n'a pas besoin de calculer non plus. PE : A chaque fois on rajoute 1, on n'a pas besoin de calculer non plus. Es : ouais … et si on prend 1 DVD PE : Oui ? E : Eh ben on rajoute 1. PE : si on rajoute toujours 1, moi je trouve que ça ressemble à une situation de proportionnalité. Par exemple, quand on avait 3 kilos de pêches à chaque, enfin si 1 kilo de pêches ça coûte 2,40, E : oui, mais PE : pour 2 kilos eh ben on rajoute 2,40. Pour 1 DVD on rajoute 1 euro : ça ressemble à une situation de proportionnalité. E : Les résultats ils vont pas être pareils. PE : Les résultats vont pas être pareils ? Es : ouais … ben si PE : Comment ça ? Es : Ben si, si on fait euh … je trouve ça ridicule … c'est un ... PE : Chut, chut, tu coupes pas la parole. E : En fait je sais pas. PE : D'accord, merci. Amanda ? Amanda : oui parce que … quand quand c'est un graphique vous vous indiquez que la courbe droite PE : Ouais Amanda : et que la droite … à l'origine PE : Ouais, et alors ? Amanda : c'est après vous de…. E : eh bug Rires PE : Vas-y, t'étais bien partie Émile... Amanda, c'était super. Donc là, donc oui donc tu as raison Amanda : de proportionnalité, voilà ! PE : quand c'est une proportionnalité on a une droite qui passe par 0, c'est ce qu'on vient d'apprendre et Amanda là alors, est ce que c'est une situation de proportionnalité ou pas ? Amanda : Oui PE : Oui pourquoi ? Amanda : parce que, parce que c'est PE : C'est une droite, elle a raison. Amanda : C'est une droite. PE : La courbe est une droite. Amanda : et et E : Et qui arrive au 0 Amanda : et la droite passe PE : Et elle passe par ? Brouhaha PE : Et elle passe par ? Brouhaha PE : Et elle passe par ? E : 10 ! PE : Alors alors est ce que est ce que ça suffit, si elle passe par 10 pour dire que c'est c'est une situation de proportionnalité ?

- E : Ben oui ben oui parce qu'elle passe par l'origine du graphique.
- PE : là y a
- PE : Alors excusez-moi, mais ce graphique il a un petit problème, c'est à dire que
- Es : Ah oui c'est hou … y a pas de 0.
- PE : y a pas de 0. Il serait où le 0 ?
- E : Là là, à la place du 10
- PE : Non. Si ici c'est 10, ici c'est 11, ici c'est 12, ici c'est 13, ici c'est ?
- Es : 9 0 8
- PE : Bon je je vous … pas loin, désolé. Bon il serait où le 0 ? Il serait même plus petit que Damien le 0 ! Rires
- PE : Est-ce que la droite elle passe par 0 ?
- E : Ben non
- PE : Est-ce que c'est une situation de proportionnalité ?
- Es : Ben non … en plus j'ai tout barré hein … j'avais raison …voilà ... tais toi Dylan
- PE : Ça peut pas être une situation de proportionnalité, regardez en plus la case chut chut chut la case
- E : t'es chiant quand même

PE : Celle-ci là : 0 DVD, on paye déjà 10 euros. Ça, ça c'est pas de la proportionnalité, on a encore rien qu'on paye déjà. E : ça se fait pas

- PE : Ouais ça c'est pas une proportionnalité. Mais si ça se fait, ça existe, là l'abonnement il fonctionne comme ça. Déjà
- si vous voulez être abonné, c'est 10 euros et après c'est proportionnel, après en fait : 1 euro 1 DVD, 1 euro E : c'est pas comme ça là
- PE : 2 euros 2 DVD, 3 euros 3 DVD, mais le problème, mais le truc du 10 euros de départ là, eh ben ça fausse toute la proportionnalité. Mais regardez, on va en plus aller plus loin il est quelle heure là ?
- E : … 5 … Ah
- PE : Ah on a encore plein de temps. Si je vais encore plus loin
- E : moins 10
- PE : Si c'était une situation de proportionnalité qu'est-ce que je trouverais là ?
- E : Ben 4,14
- PE : oui oui alors 4,14, mais je veux dire est ce que on n'a pas des outils pour savoir si c'est une situation de proportionnalité. Qu'est-ce qui faut faire ?
- E : … de proportionnalité
- PE : On le fait pour voir, hein pour être sûr que c'est pas proportionnel.
- E : 11 10 10 divisé par 0
- PE : Pardon ?
- $E:10$
- PE : Oui ?
- E : euh non PE : Non ? Oui ?
- 
- E : Oui
- PE : Dylan, vas y, reste concentré.
- Rires
- Dylan : marque 0
- PE : 10 divisé par 0 c'est égal à ?
- E : Ben ça marche pas, sur ma calculette ça fait erreur.
- PE : Ouais c'est pas possible la division par 0 !
- Rires
- PE : erreur, OK.... On continue, 11 divisé par 1 : t'essayes
- Es : … 1,1 …. ça fait 11 …. 11
- PE : 11 divisé par 1 ?
- E : ça fait 11
- PE : Ben oui, que je suis bête ! On continue : 12 divisé par 2 ?
- $E:6$
- PE : On le sait
- E : 12 … Ah ouais
- PE : 13 divisé par 3 ?
- E : euh 4 euh … … 13 divisé par .. 8 ...
- E : Ben calcule
- E : ca fait euh 4 euh divisé par  $3 \times 3 \times 3 \times 3 \times 3$
- PE : 4 ?
- Brouhaha

PE : Bon est-ce qu'on a un coefficient de proportionnalité qui est égal entre chaque colonne ?

 $E \cdot$  Non

PE : Donc on est vraiment sûrs que c'est pas une situation de proportionnalité. Je vous envoie la suite.

**Bruits** 

E : Tais-toi

Bruits

E : Tais-toi

PE : OK donc quand on a un graphique quand on a un graphique qui est une droite mais si elle passe pas par 0, fichu, ça peut pas être une situation de proportionnalité.

Bruits

PE : Bryan, qu'est-que c'est cette situation là, cette fois? Est-ce que c'est une histoire de pêches, est-ce que c'est une histoire de

Justine : carré en cm

PE : DVD pour la médiathèque ? Ah Justine, c'est quoi ?

Justine : Un côté d'un carré en cm et le périmètre de ce carré en cm.

PE : Bon alors, juste pour petit rappel, un carré : je vous en fais un en brouillon, comme ça, vite fait.

E : c'est le côté

PE : Ah ! chut chut chut regardez, ça vous donne des indications pour la suite, au lieu de remplir bêtement le tableau là, regardez. C'est la pause après ?

Es : ouais … oui … non

PE : Parfait, ben vous regardez pas ...

Es : ben on a en gris … section

Bruits

PE : Bryan : on t'attend. Veux-tu regarder le tableau, regarder OK ? Alors on a un carré ABCD. Son côté, au carré ABCD c'est lui là. Ça c'est son côté OK. L'une des caractéristiques du une des propriétés pardon du carré, c'est qu'il a quoi, au niveau de ses côtés ? Ils sont, il a 4 côtés égaux. On peut dire que ça c'est égal à ça, égal à ça, égal à ça. Le périmètre : quelqu'un se souvient de ce que c'est le périmètre ?

E : C'est euh l'intérieur

PE : Ah non ça c'est l'aire, ça c'est l'aire, c'est la surface là que tu nous dis là Damien

E : le tour

PE : C'est le contour, c'est le tour. Donc c'est ça plus

E : pas le droit d'entrer

PE : plus ?

Es : ça

PE : plus ça

E : plus ça

PE : Donc en fait c'est

E : Il est quelle heure ?

PE : C plus C plus C plus C parce que c'est la même longueur et comme c'est la même longueur, je peux dire que c'est en fait 4 fois, 4 fois quoi ? Bien

Bruits

PE : Bien, donc ça c'est le périmètre Dans la situation qu'on a on vous dit on vous dit qu'on a le côté d'un carré en cm, donc là c'est un carré de 1 cm de côté, là c'est le cas d'un carré de 2 cm de côté, de 3 cm et en plus, vous les avez ici : le carré ABCD c'est celui qui fait 1 cm de côté, le carré AEFG c'est celui qui fait 2 cm, etc etc. Donc en plus vous avez une aide … Et bien le périmètre du carré : à vous de remplir le tableau.

Bruits

E : rien compris

PE : Rien compris ?

E : Qu'est ce qui se passe ?

E : moi non plus

PE : On y retourne ? Donc moi je vous fais le premier exemple, si vous voulez.

E : Ouais, ouais

PE : Si lui là le côté d'un carré en cm, c'est 1 cm

E : ça fera 2

PE : Donc ici le C y fait combien il fait ?

 $E:1$ 

PE : égal 1 C plus C plus C plus C

E : égal 4

PE : plus 1 plus 1 plus 1 plus 1

E : Et B égal 2

PE : 4 et 4 fois C ca fait 4 fois combien ?  $E \cdot$  ben 4 PE : 4 fois combien ?  $Es: C \dots$  non 4 PE : C y fait combien C ? E : ben 4 PE : mais non  $Es : 1 \quad 1 \quad 4 fois 1$ PE : Pour le premier cas là, y fait ? E : 1 PE : 4 fois 1 égal 4. Je peux remplir ici. E : ... PE : Pardon ? E : … PE : Ah non lui y fait 2 maintenant. E : Ah non mais PE : Attention, je fais le deuxième exemple, j'en ferais pas 3. Regardez bien, on a dit que c'était C plus C plus C plus C ou alors plus simple 4 fois C. Justine : 4 fois 2 8 PE : Merci Justine. Pourquoi t'as pris 2, et pas 1 ? E : Ah ben on fait pareil que pour tous les autres . PE : Pourquoi t'as pris 2 ? E : Ben parce que c'est 2 PE : Ben oui, parce que cette fois le côté du carré il fait 2, 4 fois 2 égal 8.  $E: 4$  fois 3 égal 12 PE : J'écris 8 ici. Chut, Justine, donne pas toutes les réponses. C'est bon, c'est compris cette fois, Émilie ? E : Ouais PE : Très bien, Bryan. Ah donc au final, en fait le coefficient de proportionnalité, il est de combien ici ? E : Ben 1 PE : Sans calculer, sans calculer  $E:4$ PE: ben oui fois 4 Bruits PE : Mais fais le graphique là, au lieu de de taper partout maintenant. Vas jusqu'au bout, découvre des choses, c'est bien ça, c'est super bien même, va jusqu'au bout des choses, fais le graphique et regarde si c'est une situation de proportionnalité, regarde si c'est une droite qui passe par 0. E : non PE : et trace le trace le à la règle hein, OK. ... tu veux un café ? E : ouais PE : Ben t'en auras pas. Bruits PE : Oh les points doivent pas être très bien placés, si je peux me permettre.  $E \cdot Si$ PE : Alors 20 c'est bon, pour 20, mais est ce que c'était bien sur le 5 ? E : Non PE : Elle a craqué Es : T'as fait ça … ça m'a l'air d'être bon ... PE : Ah d'accord, donc d'après toi, est ce que c'est une situation de proportionnalité ? Es : Oui … ben oui … parce que ça passe par 0 PE : ça passe par 0 cette fois, vous êtes sûrs ? E : Euh PE : Et est-ce que c'est bien une droite ? Alors pas chez Émilie. E : pas pas chez moi PE : C'est bien Justine, continue. Es : … mais non, ça fait un truc ... PE : OK tu places les points maintenant, ... tu places les points ...placer les points, le périmètre … hop le côté comme d'habitude 1 ça donne 4 Bruits E : On la prolonge, Monsieur ? PE : Ah oui, pourquoi y faut la prolonger, Damien ?

Damien : Pour savoir si c'est un

PE : Vas-y

E : … c'est une ligne

PE : Ouais mais pour explique lui vraiment pourquoi il faut prolonger il se demande si on prolonge ou pas, moi je pense qu'il aurait pas dû se poser la question .

Es : ... pour savoir ...

PE : Pour savoir si c'est un tableau de proportionnalité, faut que ça passe par 0. Donc si on prolonge pas on peut pas savoir si ça passe par 0.

**Bruits** 

PE : C'est bien. Vous, vous avez fait ça en 2 secondes aussi. Ah on doit répondre, ah on a pas répondu avant, c'est pas grave. On répond à celle ci, là. Qu'est ce que c'est marqué, à la fin ?

Brouhaha

PE : Alors qu'est ce qu'on peut dire du côté et de son périmètre au niveau d'un carré ?

E : ben oui

- PE : Que quoi
- E : ...droite

PE : Non

PE : Que quoi

E : 18

PE : On a vu quoi entre le justement entre le côté et le et le périmètre, on a vu quoi au final ? Que c'était quoi ?

E : Comment t'appelles ça le truc qui passe par 0 ?

PE : Regardez, on a vu que le côté en cm par rapport au périmètre, là c'est le périmètre, hein vous vous rappelez

Es : … c'est pareil … Monsieur ... PE : On a dit que c'était comment, ca se traduisait par ca ?

Es : un truc … ouais

PE : Donc c'est comment, c'est ?

Es : Une droite … un tableau de situation de proportionnalité

PE : Merci Amanda.

E : Ben c'est qu'est ce que j'allais dire !

PE : On peut dire que le périmètre d'un carré et son côté sont proportionnels entre eux. On le marque. Alors ça sonne pas aujourd'hui ?

E : Dans 5 minutes

- $Es: \dots$  putain  $\dots$
- PE : Allez on le marque ça. Ah vous êtes pressés de partir !
- E : Et ben non on va rester !
- PE : OK c'est noté !
- Es : non ! Ah ah Bryan !

PE : Donc le périmètre d'un carré et son côté sont ? sont comment ? Ils sont ?

Brouhaha

E : proportionnels

PE : sont proportionnels. Je pourrais même aller plus loin en disant que

Es : Ah non

PE : en disant que le kg de pêches et le prix en euros ils sont ? sur la situation d'avant,

E : ah ben non

- PE : ils sont comment le kg de pêches et le prix en euros ?
- E : proportionnalité

PE : Ils sont proportionnels.

Bruits

E : …oh Thomas …

PE : … la même situation …

PE : ... de vous arrêter là ... je suis désolé ….c'est sévère ...

**Bruits** 

PE : On le fait, on le fait. J'ai une autre situation, ça va aller vite, vous allez voir.

E : ça va sonner

- E : Trop tard, Monsieur
- PE : Comme j'ai dû vous attendre, et ben vous allez finir un petit peu
- Es : arrivé en retard
- PE : Arrivé en retard moi ? Jamais
- Es : Eh oui arrivé en retard …. arrivé en retard

….

PE : ... j'en ai pas assez Es : Ouais ! PE : Oh j'en ai plein !  $E : Ah$ Brouhaha Es : C'est tout pareil … C'est le même ! PE : Non c'est pas le même, je me suis fait avoir aussi. Es : Si c'est le même … Si c'est le même PE : Presque …. PE : Oui tu te moques de moi, je t'entends Rires Es : Non attendez … Axelle … mais c'est la … de toutes façons ... PE : Si j'étais vous, je ferais le silence assez vite, comme ça on règle ça en 3 min et je vous garde pas à la récréation. Maintenant si vous voulez faire du bruit, ça va être plus long. Es : …donc là c'est un côté d'un carré en cm … Justine .. PE : Alors ça ressemble E : … un côté d'un carré en cm PE : ça ressemble beaucoup à notre situation de tout à l'heure. E : un aire de 2 40 Bruits PE : Sauf que cette fois on va s'occuper de quoi Damien ? Regarde bien  $E : ...$  dans ces ... PE : Tout à l'heure on s'est occupé de quoi ? du contour, du ? E : périmètre PE : du périmètre et maintenant on s'occupe de quoi ? Regarde Es : de l'intérieur … de l'aire ... PE : de l'intérieur . On s'occupe de l'aire. E : de l'aire PE : On s'occupe de l'aire. Regardez : de ça et quand on a un carré de côté C, donc pareil que tout à l'heure, et bien l'aire cette fois c'est pas 4 fois C, mais c'est ? E : 5 fois PE : Non E : 1 fois PE : C'est C fois C. Donc si on a 1 de côté, E : Ben l'autre ça va être 1 PE : ça va être 1 fois 1 ça va être égal à quoi ? E : 1 PE : 1 fois 1 ça fait ? Rires PE : Mais si le côté le côté il fait 2, si le côté il fait 2, ça va être égal à quoi ? E : 2 fois 1, 2 fois 2 PE : 2 fois 2 parce que c'est C et C Justine E : C'est plus pareil alors ! E : C'est égal à combien 2 fois 2 ? Es : à 4 8 … après ça fait 3 fois 3 … tais-toi j'ai compris alors PE : etc , vous remplissez le tableau. E : 1 fois 1 PE : Chut PE : Bryan, après le tableau, qu'est-ce qui faut faire, sans crier, sans faire de bruit ? On fait toujours pareil, depuis tout à l'heure. Bryan : (inaudible) PE : Mauvaise réponse PE : Allez dépêche-toi bonhomme ! E : Oui mais là y a pas de 9 ! PE : Ah où ça y a pas le 9 ? PE : Fais attention : ici c'est le côté et ici c'est E : 9 c'est 9 PE : Tu vois ton erreur ? C'est bon ? Ben toi tu veux placer les les aires ici, 9 tu l'as pas,  $E$  : ..

PE : 16 tu l'as pas. Ben le 9 il est : entre le 8 et le 10 c'est quoi ? E : Oui mais PE : Au milieu E : Monsieur le 1 il y est pas là E : Entre le 0 … PE : Entre le 0 quoi E : et le 2 PE : Entre le 0 et le 2 y a quoi ?  $E : Ah$ PE : Ben voilà tu le places, tu le places pile poil au milieu … est-ce que tu peux tracer la courbe, qu'on voit si c'est une situation de proportionnalité ? E : Non c'en est pas une. PE : C'en est pas une ? E : Non ça marche pas ... pour 0 E : Comment on fait pour 16 et ... PE : Ici c'est le côté en cm  $E: C?$ PE : égal ?  $E:16$ PE : et 16 il est où ? PE : 16 il est où ? E : et pour le 1 PE : On termine ça, rien à faire E : … 50 …. le 0 on a gagné P : En plus toi tu fais partie de ceux qui m'ont le plus dérangé alors ? E : Allez PE : Ah ben tiens ça sonne en plus ! PE : Aïe aïe aïe y m'ont fait ça n'importe comment ! PE : Qui trouve une droite qui passe par 0 E : moi PE : et donc un tableau de proportionnalité ? PE : Bravo, je vois ça E : ça va là PE : C'est pas une droite Émilie ! C'est pas une droite ça ! E : Monsieur … ça va là et après ... PE : au milieu ouais au milieu : entre 24 et 26  $E: L\grave{a}$  ? PE : Ouais au milieu PE : Oh là là là ça c'est pas bon non plus PE : C'est sûr qu'avec ça y faut bien placer les points quoi, parce que sinon on part en erreur Bruits PE : Y en a aucun qui passe … Une règle en fer qui tombe PE : Allez vous pouvez ranger vos affaires et croiser les bras. PE : Oui on va ramasser les feuilles, oui.